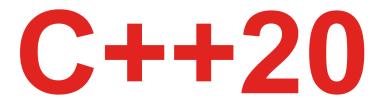

# **Get the Details**

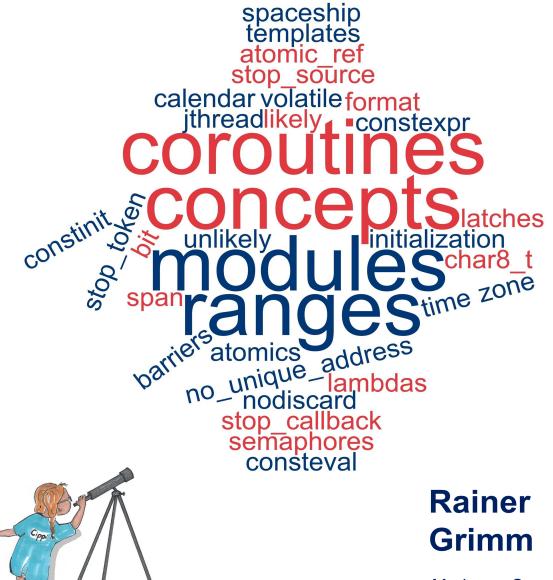

ModernesCpp.com

## C++20

## Rainer Grimm

This book is for sale at http://leanpub.com/c20

This version was published on 2022-06-08

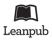

This is a Leanpub book. Leanpub empowers authors and publishers with the Lean Publishing process. Lean Publishing is the act of publishing an in-progress ebook using lightweight tools and many iterations to get reader feedback, pivot until you have the right book and build traction once you do.

© 2020 - 2022 Rainer Grimm

# Contents

| Re  | eader Testimonials                                                                                                    | i   |
|-----|----------------------------------------------------------------------------------------------------|-----|
| Int | troduction                                                                                                    | ii  |
|     | Conventions                                                                                                    | ii  |
|     | Special Fonts                                                                                                    | ii  |
|     | Śpecial Boxes                                                                                                    | iii |
|     | Source Code                                                                                                    | iii |
|     | Compilation of the Programs                                                                                                    | iii |
|     | How should you read the Book?                                                                                                    |     |
|     | Personal Notes                                                                                                    | v   |
|     | Acknowledgments                                                                                                    | v   |
|     | About Me                                                                                                    |     |
|     |                                                                                                    |     |
| A   | bout C++                                                                                                    | 1   |
| 1.  | Historical Context                                                                                                    | 2   |
|     | 1.1 C++98                                                                                                    | 2   |
|     | 1.2 C++03                                                                                                    | 2   |
|     | 1.3 TR1                                                                                                    |     |
|     | 1.4 C++11                                                                                                    | 3   |
|     | 1.5 C++14                                                                                                    | 3   |
|     | 1.6 C++17                                                                                                    | 3   |
| 2.  | Standardization                                                                                                    | 4   |
| 2.  | 2.1         Stage 3         Stage 3         St |     |
|     | 2.1         Stage 3                                                                                                    |     |
|     | 2.3 Stage 1                                                                                                    |     |
|     | 2.5 Stage 1                                                                                                    | 5   |
| A   | Quick Overview of C++20                                                                                                    | 7   |
|     |                                                                                                    |     |
| 3.  | C++20                                                                                                    | 8   |

|    | 3.1  | The Big  | <i>Four</i>                                   |
|----|------|----------|-----------------------------------------------|
|    |      | 3.1.1    | Concepts                                      |
|    |      | 3.1.2    | Modules                                       |
|    |      | 3.1.3    | The Ranges Library                            |
|    |      | 3.1.4    | Coroutines                                    |
|    | 3.2  | Core La  | nguage                                        |
|    |      | 3.2.1    | Three-Way Comparison Operator                 |
|    |      | 3.2.2    | Designated Initialization                     |
|    |      | 3.2.3    | consteval and constinit                       |
|    |      | 3.2.4    | Template Improvements                         |
|    |      | 3.2.5    | Lambda Improvements                           |
|    |      | 3.2.6    | New Attributes                                |
|    | 3.3  | The Star | ndard Library                                 |
|    |      | 3.3.1    | std::span                                     |
|    |      | 3.3.2    | Container Improvements                        |
|    |      | 3.3.3    | Arithmetic Utilities                          |
|    |      | 3.3.4    | Formatting Library 21                         |
|    |      | 3.3.5    | Calendar and Time Zones                       |
|    | 3.4  | Concuri  | rency                                         |
|    |      | 3.4.1    | Atomics                                       |
|    |      | 3.4.2    | Semaphores                                    |
|    |      | 3.4.3    | Latches and Barriers                          |
|    |      | 3.4.4    | Cooperative Interruption                      |
|    |      | 3.4.5    | std::jthread                                  |
|    |      | 3.4.6    | Synchronized Outputstreams                    |
|    |      |          |                                               |
|    |      |          |                                               |
| T  | he I | Detai    | ls $\dots$ 32                                 |
|    |      |          |                                               |
| 4. | Core | Languag  | ge                                            |
|    | 4.1  | Concept  | s                                             |
|    |      | 4.1.1    | Two Wrong Approaches         34               |
|    |      | 4.1.2    | Advantages of Concepts                        |
|    |      | 4.1.3    | The long, long History         42             |
|    |      | 4.1.4    | Use of Concepts                               |
|    |      | 4.1.5    | Constrained and Unconstrained Placeholders 54 |
|    |      | 4.1.6    | Abbreviated Function Templates 57             |
|    |      | 4.1.7    | Predefined Concepts                           |
|    |      | 4.1.8    | Define Concepts                               |
|    |      | 4.1.9    | Requires Expressions                          |
|    |      | 4.1.10   | User-Defined Concepts 81                      |
|    | 4.2  | Modules  |                                               |
|    |      | 4.2.1    | Why do we need Modules?                       |

|     | 4.2.2    | Advantages                                                              | 101 |
|-----|----------|-------------------------------------------------------------------------|-----|
|     | 4.2.3    | A First Example                                                         | 101 |
|     | 4.2.4    | Compiler Support                                                        | 104 |
|     | 4.2.5    | Export                                                                  |     |
|     | 4.2.6    | Guidelines for a Module Structure                                       | 114 |
|     | 4.2.7    | Module Interface Unit and Module Implementation Unit                    | 116 |
|     | 4.2.8    | Private Module Fragment                                                 | 119 |
|     | 4.2.9    | Submodules and Module Partitions                                        | 120 |
|     | 4.2.10   | Templates in Modules                                                    | 125 |
|     | 4.2.11   | Module Linkage                                                          | 128 |
|     | 4.2.12   | Header Units                                                            | 130 |
|     | 4.2.13   | Macros                                                                  | 133 |
|     | 4.2.14   | Migrating from Headers to Modules                                       | 135 |
| 4.3 | Equality | Comparison and Three-Way Comparison                                     | 137 |
|     | 4.3.1    | Comparison before C++20                                                 | 137 |
|     | 4.3.2    | Comparison since C++20                                                  | 139 |
|     | 4.3.3    | Comparison Categories                                                   | 143 |
|     | 4.3.4    | Compiler-Generated Equality and Spaceship Operator                      | 147 |
|     | 4.3.5    | Rewriting Expressions                                                   | 151 |
|     | 4.3.6    | User-Defined and Auto-Generated Comparison Operators                    | 155 |
| 4.4 | Designa  | ted Initialization                                                      | 157 |
|     | 4.4.1    | Aggregate Initialization                                                | 157 |
|     | 4.4.2    | Named Initialization of Class Members                                   | 158 |
| 4.5 | consteva | al and constinit                                                        | 164 |
|     | 4.5.1    | consteval                                                               | 164 |
|     | 4.5.2    | constinit                                                               | 166 |
|     | 4.5.3    | Comparison of const, constexpr, consteval, and constinit                | 167 |
|     | 4.5.4    | Solving the Static Initialization Order Fiasco                          | 170 |
| 4.6 | Templat  | e Improvements                                                          | 176 |
|     | 4.6.1    | Conditionally Explicit Constructor                                      | 176 |
|     | 4.6.2    | Non-Type Template Parameters (NTTP)                                     | 179 |
| 4.7 | Lambda   | Improvements                                                            |     |
|     | 4.7.1    | Template Parameter for Lambdas                                          |     |
|     | 4.7.2    | Detection of the Implicit Copy of the this Pointer                      | 188 |
|     | 4.7.3    | Lambdas in an Unevaluated Context and Stateless Lambdas can be Default- |     |
|     |          | Constructed and Copy-Assigned                                           | 190 |
|     | 4.7.4    | Pack Expansion in Init-Capture                                          | 194 |
| 4.8 | New At   | tributes                                                                | 198 |
|     | 4.8.1    | [[nodiscard("reason")]]                                                 | 199 |
|     | 4.8.2    | [[likely]] and [[unlikely]]                                             | 204 |
|     | 4.8.3    | [[no_unique_address]]                                                   | 205 |
| 4.9 | Further  | Improvements                                                            | 208 |
|     | 4.9.1    | volatile                                                                | 208 |

|    |     | 4.9.2          | Range-based for loop with Initializers                                 |
|----|-----|----------------|------------------------------------------------------------------------|
|    |     | 4.9.3          | Virtual constexpr function                                             |
|    |     | 4.9.4          | The new Character Type of UTF-8 Strings: char8_t 212                   |
|    |     | 4.9.5          | using enum in Local Scopes 213                                         |
|    |     | 4.9.6          | Default Member Initializers for Bit Fields 215                         |
|    |     |                |                                                                        |
| 5. |     |                | Library                                                                |
|    | 5.1 |                | nges Library                                                           |
|    |     | 5.1.1          | Ranges                                                                 |
|    |     | 5.1.2          | Views                                                                  |
|    |     | 5.1.3          | Range Adaptors                                                         |
|    |     | 5.1.4          | Direct on the Container                                                |
|    |     | 5.1.5          | Function Composition                                                   |
|    |     | 5.1.6          | Lazy Evaluation                                                        |
|    |     | 5.1.7          | Define a View                                                          |
|    |     | 5.1.8          | std Algorithms versus std::ranges Algorithms 248                       |
|    |     | 5.1.9          | A Flavor of Python                                                     |
|    | 5.2 | std::spa       |                                                                        |
|    |     | 5.2.1          | Static versus Dynamic Extent                                           |
|    |     | 5.2.2          | Creation                                                               |
|    |     | 5.2.3          | Automatically Deduces the Size of a Contiguous Sequence of Objects 272 |
|    |     | 5.2.4          | Modifying the Referenced Objects                                       |
|    |     | 5.2.5          | Addressing std::span Elements                                          |
|    |     | 5.2.6          | A Constant Range of Modifiable Elements                                |
|    |     | 5.2.7          | Dangers of std::span 279                                               |
|    | 5.3 | Contain        | er and Algorithm Improvements                                          |
|    |     | 5.3.1          | constexpr Containers and Algorithms                                    |
|    |     | 5.3.2          | std::array                                                             |
|    |     | 5.3.3          | Consistent Container Erasure                                           |
|    |     | 5.3.4          | contains for Associative Containers                                    |
|    |     | 5.3.5          | Shift the Content of a Container 294                                   |
|    |     | 5.3.6          | String prefix and suffix checking                                      |
|    | 5.4 |                | etic Utilities                                                         |
|    | 011 | 5.4.1          | Safe Comparison of Integers                                            |
|    |     | 5.4.2          | Mathematical Constants                                                 |
|    |     | 5.4.3          | Midpoint and Linear Interpolation                                      |
|    |     | 5.4.4          | Bit Manipulation                                                       |
|    | 5.5 |                | ing Library                                                            |
|    | 5.5 | 5.5.1          | Format String                                                          |
|    |     | 5.5.2          | User-Defined Types                                                     |
|    | 5.6 |                | ar and Time Zones                                                      |
|    | 5.0 | 5.6.1          | Basic Chrono Terminology                                               |
|    |     | 5.6.1<br>5.6.2 |                                                                        |
|    |     | 5.6.2          | Basic Types and Literals                                               |

|    |      | 5.6.3    | Time of day                                           |
|----|------|----------|-------------------------------------------------------|
|    |      | 5.6.4    | Calendar Dates                                        |
|    |      | 5.6.5    | Time Zones                                            |
|    |      | 5.6.6    | Chrono I/O                                            |
|    | 5.7  | Further  | Improvements                                          |
|    |      | 5.7.1    | std::bind_front                                       |
|    |      | 5.7.2    | std::is_constant_evaluated 389                        |
|    |      | 5.7.3    | std::source_location                                  |
|    |      | 5.7.4    | std::to_address                                       |
| 6. | Conc | urrency  |                                                       |
|    | 6.1  | •        | nes                                                   |
|    |      | 6.1.1    | A Generator Function                                  |
|    |      | 6.1.2    | Characteristics                                       |
|    |      | 6.1.3    | The Framework                                         |
|    |      | 6.1.4    | Awaitables and Awaiters                               |
|    |      | 6.1.5    | The Workflows                                         |
|    |      | 6.1.6    | co_return                                             |
|    |      | 6.1.7    | co_yield                                              |
|    |      | 6.1.8    | co_await                                              |
|    | 6.2  | Atomics  | 5                                                     |
|    |      | 6.2.1    | std::atomic_ref                                       |
|    |      | 6.2.2    | Atomic Smart Pointer                                  |
|    |      | 6.2.3    | std::atomic_flag Extensions 436                       |
|    |      | 6.2.4    | std::atomic Extensions 444                            |
|    | 6.3  | Semaph   | ores                                                  |
|    | 6.4  | Latches  | and Barriers                                          |
|    |      | 6.4.1    | std::latch                                            |
|    |      | 6.4.2    | std::barrier                                          |
|    | 6.5  | Coopera  | ative Interruption                                    |
|    |      | 6.5.1    | std::stop_source                                      |
|    |      | 6.5.2    | std::stop_token                                       |
|    |      | 6.5.3    | std::stop_callback                                    |
|    |      | 6.5.4    | A General Mechanism to Send Signals                   |
|    |      | 6.5.5    | Joining Threads                                       |
|    |      | 6.5.6    | New wait Overloads for the condition_variable_any 472 |
|    | 6.6  | std::jt  | hread                                                 |
|    |      | 6.6.1    | Automatically Joining                                 |
|    |      | 6.6.2    | Cooperative Interruption of a std::jthread            |
|    | 6.7  | Synchro  | onized Output Streams                                 |
| 7  | Case | Studios  |                                                       |
| 7. |      |          | nchronization of Threads                              |
|    | 7.1  | rast Syr | 1011101112a11011 01 1111eaus                          |

|          |                                                                     | 7.1.1                                                                                                    | Condition Variables                                                                                                    |
|----------|---------------------------------------------------------------------|----------------------------------------------------------------------------------------------------|----------------------------------------------------------------------------------------------------|
|          |                                                                     | 7.1.2                                                                                                    | std::atomic_flag                                                                                                    |
|          |                                                                     | 7.1.3                                                                                                    | std::atomic <bool></bool>                                                                                                    |
|          |                                                                     | 7.1.4                                                                                                    | Semaphores                                                                                                    |
|          |                                                                     | 7.1.5                                                                                                    | All Numbers                                                                                                    |
|          | 7.2                                                                 | Variatio                                                                                                    | ns of Futures                                                                                                    |
|          |                                                                     | 7.2.1                                                                                                    | A Lazy Future                                                                                                    |
|          |                                                                     | 7.2.2                                                                                                    | Execution on Another Thread                                                                                                    |
|          | 7.3                                                                 | Modific                                                                                                    | ation and Generalization of a Generator                                                                                                    |
|          |                                                                     | 7.3.1                                                                                                    | Modifications                                                                                                    |
|          |                                                                     | 7.3.2                                                                                                    | Generalization                                                                                                    |
|          | 7.4                                                                 | Various                                                                                                    | Job Workflows                                                                                                    |
|          |                                                                     | 7.4.1                                                                                                    | The Transparent Awaiter Workflow                                                                                                    |
|          |                                                                     | 7.4.2                                                                                                    | Automatically Resuming the Awaiter                                                                                                    |
|          |                                                                     | 7.4.3                                                                                                    | Automatically Resuming the Awaiter on a Separate Thread                                                                                                    |
|          |                                                                     |                                                                                                    |                                                                                                    |
| -        | .1                                                                  |                                                                                                    |                                                                                                    |
| E        | pilo                                                                | gue                                                                                                    |                                                                                                    |
|          | -                                                                   | C                                                                                                    |                                                                                                    |
|          | _                                                                   |                                                                                                    |                                                                                                    |
| F        | urtł                                                                | ier Ir                                                                                                    | nformation                                                                                                    |
|          |                                                                     |                                                                                                    |                                                                                                    |
|          |                                                                     |                                                                                                    |                                                                                                    |
|          | C++2                                                                | 3 and Bo                                                                                                    | eyond                                                                                                    |
|          |                                                                     | <b>3 and Bo</b><br>C++23                                                                                                    | eyond                                                                                                    |
|          | C++2                                                                | <b>3 and Bo</b><br>C++23<br>8.1.1                                                                                                    | eyond                                                                                                    |
|          | C++2                                                                | 3 and Bo<br>C++23<br>8.1.1<br>8.1.2                                                                                                    | eyond54                                                                                                    |
|          | C++2                                                                | <b>3 and Bo</b><br>C++23<br>8.1.1<br>8.1.2<br>8.1.3                                                                                                    | eyond54                                                                                                    |
|          | C++2<br>8.1                                                         | <b>3 and Bo</b><br>C++23<br>8.1.1<br>8.1.2<br>8.1.3<br>8.1.4                                                                                                    | eyond54The Coroutines Library54Modularized Standard Library for Modules55Executors56The Network Library56                                                                                                    |
|          | C++2                                                                | <b>3 and B</b><br>C++23<br>8.1.1<br>8.1.2<br>8.1.3<br>8.1.4<br>C++23 c                                                                                               | eyond54The Coroutines Library54Modularized Standard Library for Modules55Executors56The Network Library56or Later56                                                                                                    |
|          | C++2<br>8.1                                                         | <b>3 and Bo</b><br>C++23<br>8.1.1<br>8.1.2<br>8.1.3<br>8.1.4<br>C++23 o<br>8.2.1                                                                                     | eyond54The Coroutines Library54Modularized Standard Library for Modules55Executors56The Network Library56or Later56Contracts56                                                                                                    |
|          | C++2<br>8.1                                                         | <b>3 and B</b><br>C++23<br>8.1.1<br>8.1.2<br>8.1.3<br>8.1.4<br>C++23 c<br>8.2.1<br>8.2.2                                                                             | eyond54The Coroutines Library54Modularized Standard Library for Modules55Executors56The Network Library56or Later56Contracts56Reflection57                                                                                                    |
|          | C++2<br>8.1<br>8.2                                                  | <b>3 and B</b><br>C++23<br>8.1.1<br>8.1.2<br>8.1.3<br>8.1.4<br>C++23 c<br>8.2.1<br>8.2.2<br>8.2.3                                                                    | eyond54The Coroutines Library54Modularized Standard Library for Modules55Executors56The Network Library56or Later56Contracts56Reflection57Pattern Matching57                                                                                                    |
|          | C++2<br>8.1                                                         | <b>3 and B</b><br>C++23<br>8.1.1<br>8.1.2<br>8.1.3<br>8.1.4<br>C++23 c<br>8.2.1<br>8.2.2<br>8.2.3                                                                    | eyond54The Coroutines Library54Modularized Standard Library for Modules55Executors56The Network Library56or Later56Contracts56Reflection57                                                                                                    |
| 8.       | C++2<br>8.1<br>8.2<br>8.3                                           | <b>3 and B</b><br>C++23<br>8.1.1<br>8.1.2<br>8.1.3<br>8.1.4<br>C++23 c<br>8.2.1<br>8.2.2<br>8.2.3<br>Further                                                         | eyond54The Coroutines Library54Modularized Standard Library for Modules55Executors56The Network Library56or Later56Contracts56Reflection57Pattern Matching57Information about C++2357                                                                                                    |
| 8.<br>9. | C++2<br>8.1<br>8.2<br>8.3<br>Featu                                  | 3 and Bo<br>C++23<br>8.1.1<br>8.1.2<br>8.1.3<br>8.1.4<br>C++23 o<br>8.2.1<br>8.2.2<br>8.2.3<br>Further                                                               | eyond       54         The Coroutines Library       54         Modularized Standard Library for Modules       55         Executors       56         The Network Library       56         or Later       56         Contracts       56         Reflection       57         Pattern Matching       57         Information about C++23       57                                                                                                    |
| 8.<br>9. | C++2<br>8.1<br>8.2<br>8.3<br>Featu                                  | 3 and Bo<br>C++23<br>8.1.1<br>8.1.2<br>8.1.3<br>8.1.4<br>C++23 o<br>8.2.1<br>8.2.2<br>8.2.3<br>Further                                                               | eyond54The Coroutines Library54Modularized Standard Library for Modules55Executors56The Network Library56or Later56Contracts56Reflection57Pattern Matching57Information about C++2357                                                                                                    |
| 8.<br>9. | C++2<br>8.1<br>8.2<br>8.3<br>Featu                                  | <b>3 and Bo</b><br>C++23<br>8.1.1<br>8.1.2<br>8.1.3<br>8.1.4<br>C++23 (<br>8.2.1<br>8.2.2<br>8.2.3<br>Further<br><b>Ire Testin</b><br>Sary<br>Aggrega                | eyond       54         The Coroutines Library       54         Modularized Standard Library for Modules       55         Executors       56         The Network Library       56         or Later       56         Contracts       56         Reflection       57         Pattern Matching       57         Information about C++23       57         ate       59         ate       59                                                                                                    |
| 8.<br>9. | C++2<br>8.1<br>8.2<br>8.3<br>Featu<br>Gloss                         | <b>3 and Bo</b><br>C++23<br>8.1.1<br>8.1.2<br>8.1.3<br>8.1.4<br>C++23 (<br>8.2.1<br>8.2.2<br>8.2.3<br>Further<br><b>Ire Testin</b><br>Sary<br>Aggrega                | eyond       54         The Coroutines Library       54         Modularized Standard Library for Modules       55         Executors       56         The Network Library       56         or Later       56         Contracts       56         Reflection       57         Pattern Matching       57         Information about C++23       57                                                                                                    |
| 8.<br>9. | C++2<br>8.1<br>8.2<br>8.3<br>Featu<br>Gloss<br>10.1                 | <b>3 and Bo</b><br>C++23<br>8.1.1<br>8.1.2<br>8.1.3<br>8.1.4<br>C++23 (<br>8.2.1<br>8.2.2<br>8.2.3<br>Further<br><b>Ire Testin</b><br>Sary<br>Aggrega                | eyond       54         The Coroutines Library       54         Modularized Standard Library for Modules       55         Executors       56         The Network Library       56         or Later       56         Contracts       56         Reflection       57         Pattern Matching       57         Information about C++23       57         of the storage Duration       59         etc.       59                                                                                                    |
| 8.<br>9. | C++2<br>8.1<br>8.2<br>8.3<br>Featu<br>10.1<br>10.2                  | 3 and Bo<br>C++23<br>8.1.1<br>8.1.2<br>8.1.3<br>8.1.4<br>C++23 o<br>8.2.1<br>8.2.2<br>8.2.3<br>Further<br>Testin<br>Sary<br>Aggrega<br>Automa<br>Callable            | eyond       54         The Coroutines Library       54         Modularized Standard Library for Modules       55         Executors       56         The Network Library       56         or Later       56         Contracts       56         Reflection       57         Pattern Matching       57         Information about C++23       57         ate       59         ate       59         tic Storage Duration       59                                                                                                    |
| 8.<br>9. | C++2<br>8.1<br>8.2<br>8.3<br>Featu<br>Gloss<br>10.1<br>10.2<br>10.3 | 3 and Bo<br>C++23<br>8.1.1<br>8.1.2<br>8.1.3<br>8.1.4<br>C++23 o<br>8.2.1<br>8.2.2<br>8.2.3<br>Further<br>Testi<br>Sary<br>Aggrega<br>Automa<br>Callable<br>Callable | eyond       54         The Coroutines Library       54         Modularized Standard Library for Modules       55         Executors       56         The Network Library       56         or Later       56         Contracts       56         Reflection       57         Pattern Matching       57         Information about C++23       57         ate       59         ate       59         ate       59         et       59         et       59         et       59         et       59         et       59         et       59 |

| 10.7    | Data Race                |     |   | <br>• |     |   |   |       |       |       |   |       |   |       |   |   |     | • |   | 592 |
|---------|--------------------------|-----|---|-------|-----|---|---|-------|-------|-------|---|-------|---|-------|---|---|-----|---|---|-----|
| 10.8    | Deadlock                 |     |   |       |     |   |   |       |       |       |   |       |   |       |   |   |     |   |   | 592 |
| 10.9    | Dynamic Storage Duration |     |   | <br>• |     |   |   |       |       |       |   |       |   |       |   |   |     |   |   | 592 |
| 10.10   | Eager Evaluation         |     |   |       |     |   |   |       |       |       |   |       |   |       |   |   |     | • |   | 592 |
| 10.11   | Executor                 |     |   | <br>• |     |   |   |       |       |       |   |       |   |       |   |   |     |   |   | 593 |
| 10.12   | Function Objects         |     |   | <br>• |     |   |   |       |       |       |   |       |   |       |   |   |     |   |   | 593 |
| 10.13   | Lambda Expressions       |     |   |       |     |   |   |       |       |       |   |       |   |       |   |   |     |   |   | 593 |
| 10.14   | Lazy Evaluation          |     |   |       |     |   |   |       |       |       |   |       |   |       |   |   |     |   |   | 594 |
| 10.15   | Literal Type             |     |   | <br>• |     |   |   |       |       |       |   |       |   |       |   |   |     |   |   | 594 |
| 10.16   | Lock-free                |     |   | <br>• |     |   |   |       |       |       |   |       |   |       |   |   |     |   |   | 594 |
| 10.17   | Lost Wakeup              |     |   | <br>• |     |   |   |       |       |       |   |       |   |       |   |   |     |   |   | 594 |
| 10.18   | Math Laws                |     |   |       |     |   |   |       |       |       |   |       |   |       |   |   |     |   |   | 595 |
| 10.19   | Memory Location          |     |   | <br>• |     |   |   |       |       |       |   |       |   |       |   |   |     |   |   | 595 |
| 10.20   | Memory Model             |     |   | <br>• |     |   |   |       |       |       |   |       |   |       |   |   |     |   |   | 595 |
| 10.21   | Non-blocking             |     |   |       |     |   |   |       |       |       |   |       |   |       |   |   |     |   |   | 595 |
| 10.22   | Object                   |     |   |       |     |   |   |       |       |       |   |       |   |       |   |   |     |   |   | 595 |
| 10.23   | Parallelism              |     |   |       |     |   |   |       |       |       |   |       |   |       |   |   |     |   |   | 595 |
| 10.24   | POD (Plain Old Data)     |     |   |       |     |   |   |       |       |       |   |       |   |       |   |   |     |   |   | 596 |
| 10.25   | Predicate                |     |   |       |     |   |   |       |       |       |   |       |   |       |   |   |     |   |   | 596 |
| 10.26   | RAII                     |     |   | <br>• |     |   |   |       |       |       |   |       |   |       |   |   |     |   |   | 596 |
| 10.27   | Race Conditions          |     |   |       |     |   |   |       |       |       |   |       |   |       |   |   |     |   |   | 596 |
| 10.28   | Regular Type             |     |   | <br>• |     |   |   |       |       |       |   |       |   |       |   |   |     |   |   | 596 |
| 10.29   | Scalar Type              |     |   |       |     |   |   |       |       |       |   |       |   |       |   |   |     | • |   | 596 |
| 10.30   | SemiRegular              |     |   |       |     |   |   |       |       |       |   |       |   |       |   |   |     | • |   | 597 |
| 10.31   | Short-Circuit Evaluation |     |   |       |     |   |   |       |       |       |   |       |   |       |   |   |     | • |   | 597 |
| 10.32   | Standard-Layout Type     |     |   |       |     |   |   |       |       |       |   |       |   |       |   |   |     | • |   | 597 |
| 10.33   | Static Storage Duration  |     |   |       |     |   |   |       |       |       |   |       |   |       |   |   |     | • |   | 597 |
| 10.34   | Spurious Wakeup          |     |   |       |     |   |   |       |       |       |   |       |   |       |   |   |     | • |   | 597 |
| 10.35   | The Big Four             |     |   |       |     |   |   |       |       |       |   |       |   |       |   |   |     | • |   | 598 |
| 10.36   | The Big Six              |     |   |       |     |   |   |       |       |       |   |       |   |       |   |   |     | • |   | 598 |
| 10.37   | Thread                   |     |   | <br>• |     |   |   |       |       |       |   |       |   |       |   |   |     | • |   | 598 |
| 10.38   | Thread Storage Duration  |     |   | <br>• |     |   |   |       |       |       |   |       |   |       |   |   |     | • |   | 599 |
| 10.39   | Time Complexity          |     |   | <br>• |     |   |   |       |       |       |   |       |   |       |   |   |     |   |   | 599 |
| 10.40   | Translation Unit         |     |   | <br>• |     |   |   |       |       |       |   |       |   |       |   |   |     |   |   | 599 |
| 10.41   | Trivial Type             |     |   | <br>• |     |   |   |       |       |       |   |       |   |       |   |   |     |   |   | 599 |
|         | Undefined Behavior       |     |   |       |     |   |   |       |       |       |   |       |   |       |   |   |     |   |   |     |
|         |                          |     |   |       |     |   |   |       |       |       |   |       |   |       |   |   |     |   |   |     |
| Index . |                          | • • | • | <br>• | • • | • | • | <br>• | <br>• | <br>• | • | <br>• | • | <br>• | • | • | • • | • | • | 600 |

## **Reader Testimonials**

Sandor Dargo

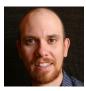

Senior Software Development Engineer at Amadeus

"'C++ 20: Get the details' is exactly the book you need right now if you want to immerse yourself in the latest version of C++. It's a complete guide, Rainer doesn't only discuss the flagship features of C++20, but also every minor addition to the language. Luckily, the book includes tons of example code, so even if you don't have direct access yet to the latest compilers, you will have a very good idea of what you can expect from the different features. A highly recommended read!"

#### Adrian Tam

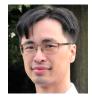

Director of Data Science, Synechron Inc.

"C++ has evolved a lot from its birth. With C++20, it is like a new language now. Surely this book is not a primer to teach you inheritance or overloading, but if you need to bring your C++ knowledge up to date, this is the right book. You will be surprised about the new features C++20 brought into C++. This book gives you clear explanations with concise examples. Its organization allows you to use it as a reference later. It can help you unleash the old language into its powerful future."

# Introduction

My book C++20 is both a tutorial and a reference. It teaches you C++20 and provides you with the details of this new thrilling C++ standard. The thrill factor is mainly due to the big four of C++20:

- **Concepts** change the way we think about and program with templates. They are semantic categories for template parameters. They enable you to express your intention directly in the type system. If something goes wrong, the compiler gives you a clear error message.
- **Modules** overcome the restrictions of header files. They promise a lot. For example, the separation of header and source files becomes as obsolete as the preprocessor. In the end, we have faster build times and an easier way to build packages.
- The new **ranges library** supports performing algorithms directly on the containers, composing algorithms with the pipe symbol, and applying algorithms lazily on infinite data streams.
- Thanks to **coroutines**, asynchronous programming in C++ becomes mainstream. Coroutines are the basis for cooperative tasks, event loops, infinite data streams, or pipelines.

Of course, this is not the end of the story. Here are more C++20 features:

- · Auto-generated comparison operators
- Calendar and time-zone libraries
- Format library
- · Views on contiguous memory blocks
- Improved, interruptible threads
- Atomic smart pointers
- Semaphores
- · Coordination primitives such as latches and barriers

## Conventions

Here are only a few conventions.

### **Special Fonts**

Italic: I use Italic to emphasize a quote.

Bold: I use Bold to emphasize a name.

Monospace: I use Monospace for code, instructions, keywords, and names of types, variables, functions, and classes.

Introduction

### **Special Boxes**

Boxes contain tips, warnings, and distilled information.

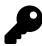

#### **Tip Headline**

This box provides tips and additional information about the presented material.

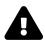

### Warning Headline

Warning boxes should help you to avoid pitfalls.

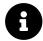

### **Distilled Information**

This box summarizes at the end of each main section the important things to remember.

## **Source Code**

The source code examples-starting with the details part-shown in the book are complete. That means, assuming you have a conforming compiler, you can compile and run them. I put the name of the source file in the title of each source code example. The source code uses four whitespaces for indentation. Only for layout reasons, I sometimes use two whitespaces.

Furthermore, I'm not a fan of namespace directives such as using namespace std because they make the code more difficult to read and pollute namespaces. Consequently, I use them only when it improves the code's readability (e.g.: using namespace std::chrono\_literals or using namespace std::chrono).

When necessary for layout reasons, I indent two characters instead of four, and I apply using directives such as using std::chrono::Monday. Using directives allows it to use the names unqualified:constexpr auto monday = Monday instead of constexpr auto monday = std::chrono::Monday.

### **Compilation of the Programs**

As the C++20 standard is brand-new, many examples can only be compiled and executed with a specific compiler. I use the newest  $GCC^1$ ,  $Clang^2$ , and  $MSVC^3$  compilers. When you compile the

```
<sup>1</sup>https://gcc.gnu.org/
```

```
<sup>2</sup>https://clang.llvm.org/
```

<sup>&</sup>lt;sup>3</sup>https://en.wikipedia.org/wiki/Microsoft\_Visual\_C%2B%2B

program, you must specify the applied C++ standard. This means, with GCC or Clang you must provide the flag -std=c+20, and with MSVC /std:c++latest. When using concurrency features, unlike with MSVC, the GCC and Clang compilers require that you link the pthread library using -pthread.

If you don't have an appropriate C++ compiler at your disposal, use an online compiler such as Wandbox<sup>4</sup> or Compiler Explorer<sup>5</sup>. When you use Compiler Explorer with GCC or Clang, you can also execute the program. First, you have to enable Run the compiled output (1) and, second, open the Output window (2).

| 1        |     | <b>D</b> o 1              |                  |                                                                                     |   |
|----------|-----|---------------------------|------------------|-------------------------------------------------------------------------------------|---|
| 3        | Γ   | Run the                   | e compile        | ed output                                                                           |   |
| 5        |     | Intel as                  | m syntax         |                                                                                     | ħ |
| 6<br>7   |     | 🗹 Deman                   | gle iden         | tifiers F LAT: <u>.LC0</u><br>F FLAT:_ZSt4cout                                      |   |
| 8        |     |                           | all              | <pre>std::basic_ostream<char, std::char_traits<char=""> &gt;&amp; std</char,></pre> |   |
| 9        |     |                           | nov              | <pre>esi, OFFSET FLAT:_ZSt4endlIcSt11char_traitsIcEERSt13ba</pre>                   |   |
| 10       |     |                           | nov              | rdi, rax                                                                            |   |
| 11       |     |                           | all              | <pre>std::basic_ostream<char, std::char_traits<char=""> &gt;::ope</char,></pre>     |   |
| 12       |     |                           | nov              | eax, 0                                                                              |   |
| 13       |     |                           | рор              | rbp                                                                                 |   |
| 14<br>15 |     |                           | ret              | lization_and_destruction_0(int, int):                                               |   |
| 16       |     |                           | _inicial<br>oush | rbp                                                                                 |   |
| 17       |     |                           | nov              | rbp, rsp                                                                            |   |
| 18       |     |                           | sub              | rsp, 16                                                                             |   |
| 19       |     |                           | nov              | DWORD PTR [rbp-4], edi                                                              |   |
| 20       |     |                           | nov              | DWORD PTR [rbp-4], eai                                                              |   |
| 21       |     |                           | mp               | DWORD PTR [rbp-4], 1                                                                |   |
| 22       |     |                           | jne              | .L5                                                                                 |   |
| 23       |     | -                         | imp              | DWORD PTR [rbp-8], 65535                                                            |   |
| 24       |     |                           | ine              | .L5                                                                                 |   |
| 25       |     | -                         | nov              | edi, OFFSET FLAT: ZStL8 ioinit                                                      |   |
| 26       |     |                           | all              | <pre>std::ios base::Init::Init() [complete object construct</pre>                   |   |
| 27       |     |                           | nov              | edx, OFFSET FLAT: dso handle                                                        |   |
| 28       |     |                           | nov              | esi, OFFSET FLAT: ZStL8 ioinit                                                      |   |
| 29       |     |                           | nov              | edi, OFFSET FLAT: ZNSt8ios base4InitD1Ev                                            |   |
| 30       |     |                           | all              | cxa atexit                                                                          |   |
| 31       |     | .L5:                      |                  |                                                                                     |   |
| 32       |     |                           | юр               |                                                                                     |   |
| 33       |     |                           | leave            |                                                                                     |   |
| 34       |     | r                         | et               |                                                                                     |   |
| 35       |     | GLOBAL                    | sub I m          | main:                                                                               |   |
| 36       |     |                           | oush             | rbp                                                                                 |   |
| 37       |     |                           | nov              | rbp, rsp                                                                            |   |
| 38       |     | n                         | nov              | esi, 65535                                                                          |   |
| 39       |     | n                         | nov              | edi, 1                                                                              |   |
| 40       |     | c                         | all              | static initialization and destruction 0(int, int)                                   |   |
| 41       |     | F                         | оор              | rbp                                                                                 |   |
| 42       |     |                           |                  | 2                                                                                   |   |
| ſ        | -   |                           |                  | are 112 1142 (054720)                                                               |   |
| Ч.       | 圓 ( | Dutput (0/ <mark>0</mark> | ) xoo-4          | : gcc 10.2 - 1142ms (964728)                                                        |   |

Run code in the Compiler Explorer

You can get more details about the C++20 conformity of various C++ compilers at cppreference.com<sup>6</sup>.

```
<sup>4</sup>https://wandbox.org/
```

```
<sup>5</sup>https://godbolt.org/
```

<sup>&</sup>lt;sup>6</sup>https://en.cppreference.com/w/cpp/compiler\_support

## How should you read the Book?

If you are not familiar with C++20, start at the very beginning with a quick overview to get the big picture.

Once you get the big picture, you can proceed with the core language. The presentation of each feature should be self-contained, but reading the book from the beginning to the end would be the preferable way. On first reading, you can skip the features not mentioned in the quick overview chapter.

## **Personal Notes**

### Acknowledgments

I started a request for proofreading on my English blog: ModernesCpp Cpp<sup>7</sup> and received more responses than I expected. Special thanks to all of you. Here are the names of the proofreaders in alphabetic order: Bob Bird, Nicola Bombace, Dave Burchill, Sandor Dargo, James Drobina, Frank Grimm, Kilian Henneberger, Ivan "espkk" Kondakov, Péter Kardos, Rakesh Mane, Jonathan O'Connor, John Plaice, Iwan Smith, Paul Targosz, Steve Vinoski, and Greg Wagner.

Special thanks also to my daughter Juliette, and my wife Beatrix. Juliette improved my wording and fixed many of my typos. Beatrix created Cippi and illustrated the book.

#### Сіррі

Let me introduce Cippi. Cippi will accompany you in this book. I hope, you like her.

<sup>7</sup>http://www.modernescpp.com

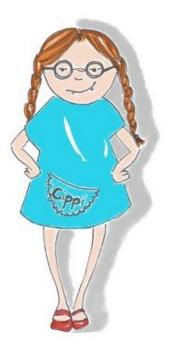

I'm Cippi, the C ++ Pippi Longstocking: curious, clever and - yes - feminine!

#### About Me

I've worked as a software architect, team lead, and instructor since 1999. In 2002, I created companyintern meetings for further education. I have given training courses since 2002. My first tutorials were about proprietary management software, but I began teaching Python and C++ soon after. In my spare time, I like to write articles about C++, Python, and Haskell. I also like to speak at conferences. I publish weekly on my English blog Modernes Cpp<sup>8</sup> and the German blog<sup>9</sup>, hosted by Heise Developer.

Since 2016, I have been an independent instructor giving seminars about modern C++ and Python. I have published several books in various languages about modern C++ and, in particular, about concurrency. Due to my profession, I always search for the best way to teach modern C++.

<sup>\*</sup>https://www.modernescpp.com/ \*https://www.grimm-jaud.de/index.php/blog

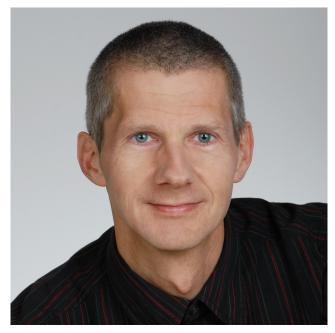

Rainer Grimm

# About C++

## **1. Historical Context**

C++20 is the next big C++ standard after C++11. Like C++11, C++20 changes the way we program in modern C++. This change mainly results from the addition of Concepts, Modules, Ranges, and Coroutines to the language. To understand this next big step in the evolution of C++, let me write a few words about the historical context of C++20.

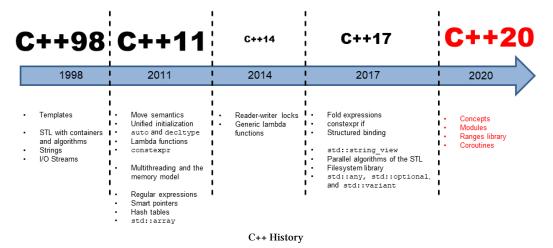

C++ is about 40 years old. Here is a brief overview of what has changed in the previous years.

## 1.1 C++98

At the end of the 80's, Bjarne Stroustrup and Margaret A. Ellis wrote their famous book Annotated C++ Reference Manual <sup>1</sup>(ARM). This book served two purposes, to define the functionality of C++ in a world with many implementations, and to provide the basis for the first C++ standard C++98 (ISO/IEC 14882). Some of the essential features of C++98 were: templates, the Standard Template Library (STL) with its containers, and algorithms, strings, and IO streams.

## 1.2 C++03

With C++03 (14882:2003), C++98 received a technical correction, so small that there is no place on the timeline above. In the community, C++03, which includes C++98, is called **legacy C++**.

<sup>&</sup>lt;sup>1</sup>https://www.stroustrup.com/arm.html

#### Historical Context

## 1.3 TR1

In 2005, something exciting happened. The so-called Technical Teport 1 (TR1) was published. TR1 was a big step toward C++11 and, therefore, towards Modern C++. TR1 (TR 19768) is based on the Boost project<sup>2</sup>, which was founded by members of the C++ standardization committee. TR1 had 13 libraries that were destined to become part of the C++11 standard. For example, the regular expression library, the random number library, smart pointers and hashtables. Only the so-called special mathematical functions had to wait until C++17.

### 1.4 C++11

We call the C++11 standard *Modern* C++. The name Modern C++ is also used for C++14 and C++17. C++11 introduced many features that fundamentally changed the way we program in C++. For example, C++11 had the additions of TR1, but also move semantics, perfect forwarding, variadic templates, and constexpr. But that was not all. With C++11, we also got, for the first time, a memory model as the fundamental basis of threading and the standardization of a threading API.

### 1.5 C++14

C++14 is a small C++ standard. It brought read-writer locks, generalized lambdas, and extended constexpr functions.

## 1.6 C++17

C++17 is neither a big nor a small C++ standard. It has two outstanding features: the parallel STL and the standardized filesystem API. About 80 algorithms of the Standard Template Library can be executed in parallel or vectorized. As with C++11, the boost libraries were highly influential for C++17. Boost provided the filesystem library and new data types: std::string\_view, std::optional, std::variant, and std::any.

<sup>&</sup>lt;sup>2</sup>https://www.boost.org/

# 2. Standardization

The C++ standardization process is democratic. The committee is called WG21 (Working Group 21) and was formed in 1990-91. The officers of WG 21 are:

- · Convener: chairs the WG21, sets the meeting schedule, and appoints Study Groups
- Project Editor: applies changes to the working draft of the C++ standard
- Secretary: assigns minutes of the WG21 meetings

The image shows you the various subgroups and Study Groups of the committee.

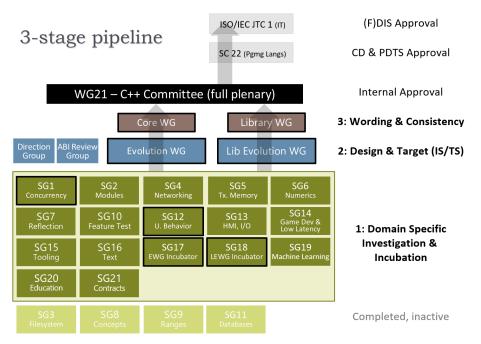

Study groups in the C++ standardization process

The committee is organized into a three-stage pipeline consisting of several subgroups. SG stands for Study Group.

## 2.1 Stage 3

Stage 3 for the wording and the change proposal's consistency have two groups: core language wording (CWG) and library wording (LWG).

### 2.2 Stage 2

Stage 2 has two groups: core language evolution (EWG) and library evolution (LEWG). EWG and LEWG are responsible for new features that involve language and standard library extensions, respectively.

## 2.3 Stage 1

Stage 1 aims for domain-specific investigation and incubation. The study groups' members meet in face-to-face meetings, between the meeting by telephone or video conferences. Central groups may review the work of the study groups to ensure consistency.

These are the domain-specific Study Groups:

- SG1, Concurrency: Concurrency and parallelism topics, including the memory model
- SG2, Modules: Modules-related topics
- SG3, File System
- SG4, Networking: Networking library development
- · SG5, Transactional Memory: Transactional memory constructs for future addition
- SG6, Numerics: Numerics topics such as fixed-point numbers, floating-point numbers, and fractions
- SG7, Compile time programming: compile time programming in general
- SG8, Concepts
- SG9, Ranges
- SG10, Feature Test: Portable checks to test whether a particular C++ supports a specific feature
- SG11, Databases: Database-related library interfaces
- SG12, UB & Vulnerabilities: Improvements against vulnerabilities and undefined/unspecified behavior in the standard
- SG13, HMI & I/O (Human/Machine Interface): Support for output and input devices
- SG14, Game Development & Low Latency: Game developers and (other) low-latency programming requirements
- SG15, Tooling: Developer tools, including modules and packages
- SG16, Unicode: Unicode text processing in C++
- SG17, EWG Incubator: Early discussion about the core language evolution
- SG18, LEWG Incubator: Early discussions about the library language evolution
- SG19, Machine Learning: Artificial intelligence (AI) specific topics but also linear algebra
- SG20, Education: Guidance for modern course materials for C++ education

- SG21, Contracts: Language support for Design by Contract
- SG22, C/C++ Liaison: Discussion of C and C++ coordination

This section provided you a concise overview of the standardization in C++ and, in particular, the C++ committee. You can find more details about the standardization on  $https://isocpp.org/std^1$ .

<sup>&</sup>lt;sup>1</sup>https://isocpp.org/std

# A Quick Overview of C++20

## 3. C++20

Before I dive into the details of C++20, I want to give a quick overview of the features in C++20. This overview should serve two purposes; to give a first impression, and to provide links to the relevant sections you can use to dive directly into the details. Consequently, this chapter has only code snippets, but no complete programs.

My book starts with a short historical detour into the previous C++ standards. This detour provides context when comparing C++20 to previous revisions and demonstrates the importance of C++20 by providing a historical context.

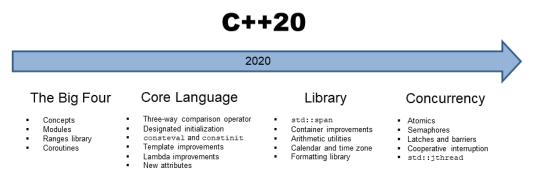

C++20 has four outstanding features: concepts, ranges, coroutines, and modules. Each deserves its own subsection.

### 3.1 The Big Four

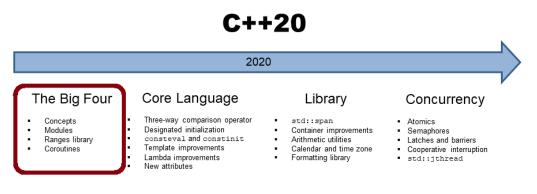

Each feature of the Big Four changes the way we program in modern C++. Let me start with concepts.

#### 3.1.1 Concepts

Generic programming with templates enables it to define functions and classes which can be used with various types. As a result, it is not uncommon that you instantiate a template with the wrong type. The result can be many pages of cryptic error messages. This problem ends with concepts. Concepts empower you to write requirements for template parameters that are checked by the compiler, and revolutionize how we think about and write generic code. Here is why:

- Requirements for template parameters become part of their public interface.
- The overloading of functions or specializations of class templates can be based on concepts.
- We get improved error messages because the compiler checks the defined template parameter requirements against the given template arguments.

Additionally, this is not the end of the story.

- You can use predefined concepts or define your own.
- The usage of auto and concepts is unified. Instead of auto, you can use a concept.
- If a function declaration uses a concept, it automatically becomes a function template. Writing function templates is, therefore, as easy as writing a function.

The following code snippet demonstrates the definition and the use of the straightforward concept Integral:

Definition and use of the Integral concept

```
template <typename T>
concept Integral = std::is_integral<T>::value;
Integral auto gcd(Integral auto a, Integral auto b) {
    if( b == 0 ) return a;
    else return gcd(b, a % b);
}
```

The Integral concept requires from its type parameter T that std::is\_integral<T>::value evaluates to true.std::is\_integral<T>::value is a function from the type traits library<sup>1</sup> checking at compile time if T is integral. If std::is\_integral<T>::value evaluates to true, all is fine; otherwise, you get a compile-time error.

The gcd algorithm determines the greatest common divisor based on the Euclidean<sup>2</sup> algorithm. The code uses the so-called abbreviated function template syntax to define gcd. Here, gcd requires that its arguments and return type support the concept Integral. In other words, gcd is a function template that puts requirements on its arguments and return value. When I remove the syntactic sugar, you can see the real nature of gcd.

The semantically equivalent gcd algorithm, using a requires clause.

```
Use of the concept Integral in the requires clause
```

```
template<typename T>
requires Integral<T>
T gcd(T a, T b) {
    if( b == 0 ) return a;
    else return gcd(b, a % b);
}
```

The requires clause states the requirements on the type parameters of gcd.

#### 3.1.2 Modules

Modules promise a lot:

- Faster compile times
- · Reduce the need to define macros
- · Express the logical structure of the code
- Make header files obsolete

• Get rid of ugly macro workarounds

Here is the first simple math module:

<sup>&</sup>lt;sup>1</sup>https://en.cppreference.com/w/cpp/header/type\_traits <sup>2</sup>https://en.wikipedia.org/wiki/Euclid

C++20

1

The math module

```
export module math;
2
   export int add(int fir, int sec) {
3
4
        return fir + sec;
5
    }
```

The expression export module math (line 1) is the module declaration. Putting export before the function add (line 3) exports the function. Now, it can be used by a consumer of the module.

Use of the math module

```
import math;
int main() {
  add(2000, 20);
}
```

The expression import math imports the math module and makes the exported names visible in the current scope.

### 3.1.3 The Ranges Library

The ranges library supports algorithms which

- can operate directly on containers; you don't need iterators to specify a range
- can be evaluated lazily
- · can be composed

To make it short: The ranges library supports functional patterns.

The following example demonstrates function composition using the pipe symbol.

Function composition with the pipe symbol

```
int main() {
1
2
        std::vector<int> ints{0, 1, 2, 3, 4, 5};
        auto even = [](int i){ return i % 2 == 0; };
3
        auto square = [](int i) { return i * i; };
4
5
         for (int i : ints | std::views::filter(even) |
6
                             std::views::transform(square)) {
7
            std::cout << i << ' ';
8
                                                 // 0 4 16
9
        }
10
    }
```

Lambda expression even (line 3) is a lambda expression that returns true if an argument i is even. Lambda expression square (line 4) maps the argument i to its square. Lines 6 and 7 demonstrate function composition, which you have to read from left to right: for (int i : ints | std::views::filter(even) | std::views::transform(square)). Apply on each element of ints the even filter and map each remaining element to its square. If you are familiar with functional programming, this reads like prose.

#### 3.1.4 Coroutines

Coroutines are generalized functions that can be suspended and resumed later while maintaining their state. Coroutines are a convenient way to write event-driven applications. Event-driven applications can be simulations, games, servers, user interfaces, or even algorithms. Coroutines are also typically used for cooperative multitasking.

C++20 does not provide concrete coroutines, instead C++20 provides a framework for implementing coroutines. This framework consists of more than 20 functions, some of which you must implement, some of which you can override. Therefore, you can tailor coroutines to your needs.

The following code snippet uses a generator to create a potentially infinite data-stream. The chapter coroutines provides the implementation of the Generator.

A generator for an infinite data-stream

```
Generator (int) getNext(int start = 0, int step = 1){
1
        auto value = start;
2
3
         while (true) {
4
             co_yield value;
5
             value += step;
6
         }
7
    }
8
    int main() {
9
10
```

C++20

```
11
          std::cout << '\n';</pre>
12
13
          std::cout << "getNext():";</pre>
          auto gen1 = getNext();
14
15
          for (int i = 0; i <= 10; ++i) {</pre>
               gen1.next();
16
               std::cout << " " << gen1.getValue();</pre>
17
          }
18
19
          std::cout << "\n\n";</pre>
20
          std::cout << "getNext(100, -10):";</pre>
          auto gen2 = getNext(100, -10);
          for (int i = 0; i <= 20; ++i) {</pre>
24
               gen2.next();
25
               std::cout << " " << gen2.getValue();</pre>
26
27
          }
          std::cout << "\n";</pre>
29
30
31
     }
```

The function getNext is a coroutine because it uses the keyword co\_yield. There is an infinite loop which returns the value at co\_yield (line 4). A call to next (lines 16 and 25) resumes the coroutine and the following getValue call gets the value. After the getNext call returns, the coroutine pauses once again, until the next call next. There is one big unknown in this example: the return value Generator<int> of the getNext function. This is where the complication begins, which I describe in full depth in the coroutines section.

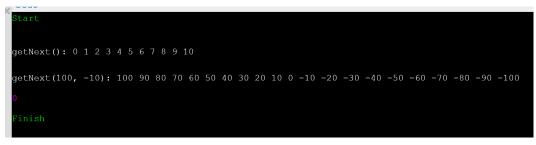

An infinite data-generator

## 3.2 Core Language

## C++20

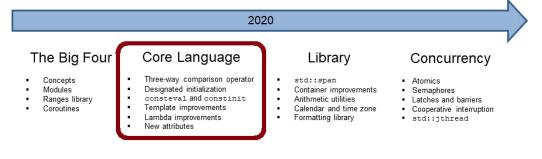

### 3.2.1 Three-Way Comparison Operator

**The three-way comparison operator** (=>, or spaceship operator, determines, for two values A and B, whether A < B, A == B, or A > B.

By declaring the three-way comparison operator default, the compiler will attempt to generate a consistent relational operator for the class. In this case, you get all six comparison operators: ==, !=, <, <=, >, and >=.

Auto-generating the three-way comparison operator

```
struct MyInt {
    int value;
    MyInt(int value): value{value} { }
    auto operator<=>(const MyInt&) const = default;
};
```

The compiler-generated operator <=> performs lexicographical comparison, starting with the base classes and taking into account all the non-static data members in their declaration order. Here is a quite sophisticated example from the Microsoft blog: Simplify Your Code with Rocket Science: C++ 20's Spaceship Operator<sup>3</sup>.

### 3.2.2 Designated Initialization

<sup>&</sup>lt;sup>3</sup>https://devblogs.microsoft.com/cppblog/simplify-your-code-with-rocket-science-c20s-spaceship-operator/

Spaceship operator for derived classes

```
struct Basics {
 int i;
 char c;
 float f;
 double d;
 auto operator <=> (const Basics&) const = default;
};
struct Arrays {
 int ai[1];
 char ac[2];
 float af[3];
 double ad[2][2];
 auto operator <=> (const Arrays&) const = default;
};
struct Bases : Basics, Arrays {
 auto operator <=> (const Bases&) const = default;
};
int main() {
 constexpr Bases a = { { 0, 'c', 1.f, 1. },
    { { 1 }, { 'a', 'b' }, { 1.f, 2.f, 3.f }, { { 1., 2. }, { 3., 4. } } } };
 constexpr Bases b = { { 0, 'c', 1.f, 1. },
    { { 1 }, { 'a', 'b' }, { 1.f, 2.f, 3.f }, { { 1., 2. }, { 3., 4. } } };
 static_assert(a == b);
  static_assert(!(a != b));
 static_assert(!(a < b));</pre>
 static_assert(a <= b);</pre>
 static_assert(!(a > b));
 static_assert(a >= b);
}
```

I assume the most complicated stuff in this code snippet is not the spaceship operator, but the initialization of Base using aggregate initialization. Aggregate initialization essentially means that you can directly initialize the members of class types (class, struct, or union) if all members are public. In this case, you can use a braced initialization list, as in the example.

Before I discuss **designated initialization**, let me show more about aggregate initialization. Here is a straightforward example.

Aggregate initialization

```
struct Point2D{
  int x;
  int y;
};
class Point3D{
public:
  int x;
 int y;
  int z;
};
int main(){
  std::cout << "\n";</pre>
  Point2D point2D {1, 2};
  Point3D point3D {1, 2, 3};
  std::cout << "point2D: " << point2D.x << " " << point2D.y << "\n";</pre>
  std::cout << "point3D: " << point3D.x << " "</pre>
             << point3D.y << " " << point3D.z << "\n";</pre>
  std::cout << '\n';</pre>
```

This is the output of the program:

| 📾 x64 Native Tools Command Prompt for VS 2019 | -    |      | × |
|-----------------------------------------------|------|------|---|
| C:\Users\rainer>aggregateInitializa           | tion | .exe | ^ |
| point2D: 1 2<br>point3D: 1 2 3                |      |      |   |
| C:\Users\rainer>                              |      |      | ~ |

Aggregate initialization

The aggregate initialization is quite error-prone, because you can swap the constructor arguments, and you will never notice. Explicit is better than implicit. Let's see what that means. Take a look at how designated initializers from C99<sup>4</sup>, now part of the C++ standard, kick in.

<sup>&</sup>lt;sup>4</sup>https://en.wikipedia.org/wiki/C99

#### Designated initialization

```
1
     struct Point2D{
2
       int x;
3
       int y;
     };
4
5
6
     class Point3D{
     public:
7
8
       int x;
       int y;
9
       int z;
10
     };
11
12
     int main(){
13
14
       Point2D point2D {.x = 1, .y = 2};
15
       // Point2D point2d {.y = 2, .x = 1};
16
                                                          // error
       Point3D point3D { .x = 1, .y = 2, .z = 2 };
17
18
       // Point3D point3D \{.x = 1, .z = 2\}
                                                          // {1, 0, 2}
19
20
       std::cout << "point2D: " << point2D.x << " " << point2D.y << "\n";</pre>
21
       std::cout << "point3D: " << point3D.x << " " << point3D.y << " " << point3D.z</pre>
22
                   \langle \langle " \rangle n";
23
24
25
     }
```

The arguments for the instances of Point2 and Point3D are explicitly named. The output of the program is identical to the output of the previous one. The commented-out lines 16 and 18 are quite interesting. Line 16 would give an error because the order of the designators does not match the declaration order of the data members. As for line 18, the designator for y is missing. In this case, y is initialized to 0, such as when using braced initialization list {1, 0, 3}.

#### 3.2.3 consteval and constinit

The new **consteval** specifier, which was added in C++20, creates an immediate function. For an immediate function, every call of the function must produce a compile-time constant expression. An immediate function is implicitly a constexpr function but not necessarily the other way around.

#### An immediate function

```
consteval int sqr(int n) {
    return n*n;
}
constexpr int r = sqr(100); // OK
int x = 100;
int r2 = sqr(x); // Error
```

The final assignment gives an error because x is not a constant expression and, therefore, sqr(x) cannot be performed at compile time

constinit ensures that the variable with static storage duration or thread storage duration is initialized at compile time. Static storage duration means that the object is allocated when the program begins and is deallocated when the program ends. Thread storage duration means that the objects lifetime is bound to the lifetime of the thread.

constinit ensures for this kind of variable (static storage duration or thread storage duration) that they are initialized at compile time. constinit does not imply constness.

#### 3.2.4 Template Improvements

C++20 offers **various improvements** to programming with templates. A generic constructor is a catch-all constructor because you can invoke it with any type.

An implicit and explicit generic constructor

```
struct Implicit {
    template <typename T>
    Implicit(T t) {
        std::cout << t << '\n';
    }
};
struct Explicit {
    template <typename T>
    explicit Explicit(T t) {
        std::cout << t << '\n';
    }
};
Explicit exp1 = "implicit"; // Error
Explicit exp2{"explicit"};</pre>
```

The generic constructor of the class Implicit is way too generic. By putting the keyword explicit in front of the constructor, as for Explicit, the constructor becomes explicit. This means that implicit conversions are not valid anymore.

#### 3.2.5 Lambda Improvements

Lambdas get many improvements in C++20. They can have template parameters, can be used in unevaluated contexts, and stateless lambdas can also be default-constructed and copy-assigned. Furthermore, the compiler can now detect when you implicitly copy the this pointer, which means a significant cause of undefined behavior with lambdas is gone.

If you want to define a lambda that accepts only a std::vector, template parameters for lambdas enable this:

```
Template parameters for lambdas
```

```
auto foo = []<typename T>(std::vector<T> const& vec) {
    // do vector-specific stuff
};
```

#### 3.2.6 New Attributes

C++20 has **new attributes**, including [[likely]] and [[unlikely]]. Both attributes allow us to give the optimizer a hint, specifying which path of execution is more or less likely.

The attribute [[likely]]

```
for(size_t i=0; i < v.size(); ++i){
    if (v[i] < 0) [[likely]] sum -= sqrt(-v[i]);
    else sum += sqrt(v[i]);
}</pre>
```

## 3.3 The Standard Library

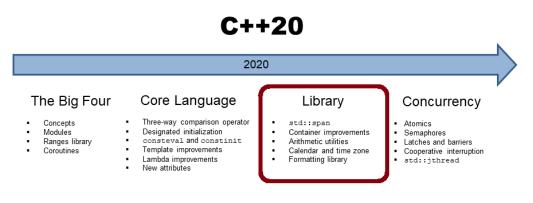

#### 3.3.1 std::span

A std::span represents an object that can refer to a contiguous sequence of objects. A std::span, sometimes also called a view, is never an owner. This view can be a C-array, a std::array, a pointer with a size, or a std::vector. A typical implementation of a std::span needs a pointer to its first element and a size. The main reason for having a std::span is that a plain array will decay to a pointer if passed to a function; therefore, its size is lost.std::span automatically deduces the size of an array, a std::array, or a std::vector. If you use a pointer to initialize a std::span, you have to provide the size in the constructor.

```
std::span as function argument
```

```
void copy_n(const int* src, int* des, int n){}
void copy(std::span<const int> src, std::span<int> des){}
int main(){
    int arr1[] = {1, 2, 3};
    int arr2[] = {3, 4, 5};
    copy_n(arr1, arr2, 3);
    copy(arr1, arr2);
}
```

Compared to the function copy\_n, copy doesn't need the number of elements. Hence, a common cause of errors is gone with std::span<T>.

### 3.3.2 Container Improvements

C++20 has many improvements regarding containers of the Standard Template Library. First of all, std::vector and std::string have **constexpr constructors** and can, therefore, be used at compile time. All standard library containers support **consistent container erasure** and the associative containers support a **contains** member function. Additionally, std::string allows **checking for a prefix or suffix**.

### 3.3.3 Arithmetic Utilities

The comparison of signed and unsigned integers is a subtle cause of unexpected behavior and, therefore, of bugs. Thanks to the new **safe comparison functions for integers**, std::cmp\_\*, a subtle source of bugs is gone.

Safe comparison of integers

```
int x = -3;
unsigned int y = 7;
if (x < y) std::cout << "expected";
else std::cout << "not expected"; // not expected
if (std::cmp_less(x, y)) std::cout << "expected"; // expected
else std::cout << "not expected";</pre>
```

Additionally, C++20 includes mathematical constants, including e,  $\pi$ , or  $\phi$  in the namespace std::numbers.

The new bit manipulation enables accessing individual bits and bit sequences, and reinterpreting them.

Accessing individual bits and bit sequences

std::uint8\_t num= 0b10110010;

### 3.3.4 Formatting Library

The **new formatting library** provides a safe and extensible alternative to the printf functions. It's intended to complement the existing I/O streams and reuse some of its infrastructure, such as overloaded insertion operators for user-defined types.

```
std::string message = std::format("The answer is {}.", 42);
```

std::format uses Python's syntax for formatting. The following examples show a few typical use cases:

· Format and use positional arguments

```
std::string s = std::format("I'd rather be {1} than {0}.", "right", "happy");
// s == "I'd rather be happy than right."
```

· Convert an integer to a string in a safe way

```
memory_buffer buf;
std::format_to(buf, "{}", 42); // replaces itoa(42, buffer, 10)
std::format_to(buf, "{:x}", 42); // replaces itoa(42, buffer, 16)
```

• Format user-defined types

### 3.3.5 Calendar and Time Zones

The chrono library<sup>5</sup> from C++11 is extended with calendar and time-zone functionality. The calendar consists of types which represent a year, a month, a day of the week, and an n-th weekday of a month. These elementary types can be combined, forming complex types such as for example year\_month, year\_month\_day, year\_month\_day\_last, year\_month\_weekday, and year\_month\_weekday\_last. The operator "/" is overloaded for the convenient specification of time points. Additionally, we get new literals: d for a day and y for a year.

Time points can be displayed in various time zones. Due to the extended chrono library, the following use cases are now trivial to implement:

- · representing dates in specific formats
- get the last day of a month
- get the number of days between two dates
- · printing the current time in various time zones

The following program presents the local time in different time zones.

<sup>&</sup>lt;sup>s</sup>https://en.cppreference.com/w/cpp/chrono

The local time in various time zones

```
using namespace std::chrono;
```

```
auto time = floor<milliseconds>(system_clock::now());
auto localTime = zoned_time<milliseconds>(current_zone(), time);
auto berlinTime = zoned_time<milliseconds>("Europe/Berlin", time);
auto newYorkTime = zoned_time<milliseconds>("America/New_York", time);
auto tokyoTime = zoned_time<milliseconds>("Asia/Tokyo", time);
std::cout << time << '\n'; // 2020-05-23 19:07:20.290
std::cout << localTime << '\n'; // 2020-05-23 21:07:20.290 CEST
std::cout << berlinTime << '\n'; // 2020-05-23 15:07:20.290 CEST
std::cout << newYorkTime << '\n'; // 2020-05-23 15:07:20.290 EDT</pre>
```

std::cout << tokyoTime << '\n'; // 2020-05-24 04:07:20.290 JST

### 3.4 Concurrency

## C++20

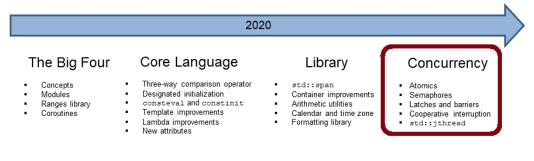

### 3.4.1 Atomics

The class template std::atomic\_ref applies atomic operations to the referenced non-atomic object. Concurrent writing and reading of the referenced object can take place, therefore, with no data race. The lifetime of the referenced object must exceed the lifetime of the std::atomic\_ref. Accessing a subobject of the referenced object with std::atomic\_ref is not thread-safe.

According to std::atomic<sup>6</sup>, std::atomic\_ref can be specialized and supports specializations for the built-in data types.

```
struct Counter {
    int a;
    int b;
};
Counter counter;
std::atomic_ref<Counter> cnt(counter);
```

With C++20, we get two **atomic smart pointers** that are partial specializations of std::atomic: there are std::atomic<std::shared\_ptr<T>> and std::atomic<std::weak\_ptr<T>>. Both atomic smart pointers guarantee that not only the control block, as in the case of std::shared\_ptr<sup>7</sup>, is thread-safe, but also the associated object.

**std**::atomic gets more extensions. C++20 provides specializations for atomic floating-point types. This is quite convenient when you have a concurrently incremented floating-point type.

<sup>&</sup>lt;sup>6</sup>https://en.cppreference.com/w/cpp/atomic/atomic

<sup>&</sup>lt;sup>7</sup>https://en.cppreference.com/w/cpp/memory/shared\_ptr

A value of type std::atomic\_flag<sup>8</sup> is a kind of atomic boolean. It has a cleared and set state. For simplicity reasons, I call the clear state false and the set state true. The clear() member function enables you to set its value to false. With the test\_and\_set() member function, you can set the value to true and get the previous value. There is no member function to ask for the current value. This will change with C++20, because std::atomic\_flag has a test() method.

Furthermore, std::atomic\_flag can be used for thread synchronization via the member functions notify\_one(), notify\_all(), and wait(). With C++20, notifying and waiting is available on all partial and full specializations of std::atomic and std::atomic\_ref. Specializations are available for bools, integrals, floats, and pointers.

### 3.4.2 Semaphores

**Semaphores** are a synchronization mechanism used to control concurrent access to a shared resource. A counting semaphore, such as the one which was added in C++20, is a special semaphore whose initial counter is bigger than zero. The counter is initialized in the constructor. Acquiring the semaphore decreases the counter, and releasing the semaphore increases the counter. If a thread tries to acquire the semaphore when the counter is zero, the thread blocks until another thread increments the counter by releasing the semaphore.

### 3.4.3 Latches and Barriers

Latches and barriers are straightforward thread synchronization mechanisms that enable some threads to block until a counter becomes zero. What are the differences between these two mechanisms to synchronize threads? You can use a std::latch only once, but you can use a std::barrier more than once. A std::latch is useful for managing one task by multiple threads; a std::barrier is useful for managing repeated tasks by multiple threads. Furthermore, a std::barrier can adjust the counter in each iteration.

The following is based on a code snippet from proposal  $N4204^9$ . I fixed a few typos and reformatted it.

 $Thread-synchronization \ with \ a \ {\tt std}:: {\tt latch}$ 

```
void DoWork(threadpool* pool) {
1
2
3
        std::latch completion_latch(NTASKS);
        for (int i = 0; i < NTASKS; ++i) {
4
5
            pool->add_task([&] {
6
                // perform work
7
                 . . .
8
                 completion_latch.count_down();
Q
            });
```

<sup>8</sup>https://en.cppreference.com/w/cpp/atomic/atomic\_flag<sup>9</sup>http://www.open-std.org/jtc1/sc22/wg21/docs/papers/2014/n4204.html

```
10 }
11 // Block until work is done
12 completion_latch.wait();
13 }
```

The counter of the std::latch completion\_latch is set to NTASKS (line 3). The thread pool executes NTASKS jobs (lines 4 - 10). At the end of each job, the counter is decremented (line 8). The thread running function DoWork blocks in line 12 until all tasks have been finished.

### 3.4.4 Cooperative Interruption

Thanks to **std::stop\_token**, a **std:**jthread can be interrupted cooperatively.

```
Interrupting a std::jthread
```

```
int main() {
1
2
3
         std::cout << '\n';</pre>
 4
         std::jthread nonInterruptible([]{
5
6
              int counter{0};
 7
             while (counter < 10){</pre>
                  std::this_thread::sleep_for(0.2s);
8
                  std::cerr << "nonInterruptible: " << counter << '\n';</pre>
9
10
                  ++counter;
              }
11
         });
12
13
         std::jthread interruptible([](std::stop_token stoken){
14
              int counter{0};
15
             while (counter < 10){</pre>
                  std::this_thread::sleep_for(0.2s);
17
                  if (stoken.stop_requested()) return;
18
                  std::cerr << "interruptible: " << counter << '\n';</pre>
19
20
                  ++counter;
              }
21
         });
22
         std::this_thread::sleep_for(1s);
24
25
26
         std::cerr << '\n';</pre>
27
         std::cerr << "Main thread interrupts both jthreads" << std:: endl;</pre>
         nonInterruptible.request_stop();
28
         interruptible.request_stop();
29
30
```

```
31 std::cout << '\n';
32
33 }</pre>
```

The main program starts two threads, nonInterruptible and interruptible (lines 5 and 14). Only thread interruptible gets a std::stop\_token, which it uses in line 18 to check if it is interrupted. The lambda immediately returns in case of an interruption. The call to interruptible.request\_stop() triggers the cancellation of the thread. Calling nonInterruptible.request\_stop() has no effect.

```
\times
 🔤 x64 Native Tools Command Prompt...
C:\Users\seminar>interruptJthread.exe
nonInterruptible: 0
interruptible: 0
nonInterruptible: 1
interruptible: 1
nonInterruptible: 2
interruptible: 2
nonInterruptible: 3
interruptible: 3
Main thread interrupts both jthreads
nonInterruptible: 4
nonInterruptible: 5
nonInterruptible: 6
nonInterruptible: 7
nonInterruptible: 8
nonInterruptible: 9
C:\Users\seminar≻
```

Cooperative interruption of a thread

### 3.4.5 std::jthread

**std::jthread** stands for joining thread. std::jthread extends **std::thread**<sup>10</sup> by automatically joining the started thread. **std::jthread** can also be interrupted.

<sup>10</sup>https://en.cppreference.com/w/cpp/thread/thread

std::jthread is added to the C++20 standard because of the non-intuitive behavior of std::thread. If a std::thread is still joinable, std::terminate<sup>11</sup> is called in its destructor. A thread thr is joinable if neither thr.join() nor thr.detach() was called.

Thread thr is still joinable

```
int main() {
    std::cout << '\n';
    std::cout << std::boolalpha;
    std::thread thr{[]{ std::cout << "Joinable std::thread" << '\n'; }};
    std::cout << "thr.joinable(): " << thr.joinable() << '\n';
    std::cout << '\n';
}</pre>
```

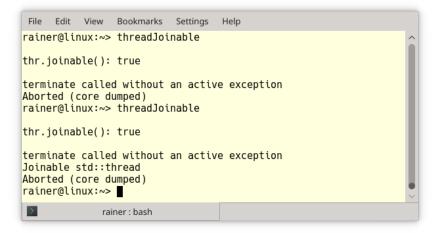

std::terminate with a still joinable thread

Both executions of the program terminate. In the second run, the thread thr has enough time to display its message: "Joinable std::thread".

In the modified example, I use std::jthread from the C++20 standard.

<sup>11</sup>https://en.cppreference.com/w/cpp/error/terminate

#### Thread thr joins automatically

```
int main() {
    std::cout << '\n';
    std::cout << std::boolalpha;
    std::jthread thr{[]{ std::cout << "Joinable std::jthread" << '\n';
    std::cout << "thr.joinable(): " << thr.joinable() << '\n';
    std::cout << '\n';
}</pre>
```

Now, thread thr automatically joins in its destructor if necessary.

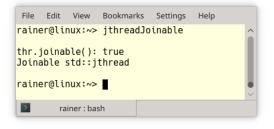

Thread thr joins automatically

### 3.4.6 Synchronized Outputstreams

With C++20, we get synchronized outputstreams. What happens when more threads write concurrently to std::cout without synchronization?

Unsynchronized writing to std::cout

```
void sayHello(std::string name) {
   std::cout << "Hello from " << name << '\n';
}
int main() {
   std::cout << "\n";
   std::jthread t1(sayHello, "t1");
   std::jthread t2(sayHello, "t2");
   std::jthread t3(sayHello, "t3");</pre>
```

}

```
std::jthread t4(sayHello, "t4");
std::jthread t5(sayHello, "t5");
std::jthread t6(sayHello, "t6");
std::jthread t7(sayHello, "t7");
std::jthread t8(sayHello, "t8");
std::jthread t9(sayHello, "t9");
std::jthread t10(sayHello, "t10");
std::cout << '\n';</pre>
```

You may get a mess.

| Hello | from | Hello | from | t1t2  |
|-------|------|-------|------|-------|
| Hello | from | +7    |      |       |
|       |      |       |      |       |
| Hello | from | t8    |      |       |
| Hello | from | t9    |      |       |
| Hello | from | t3    |      |       |
| Hello | from | t4    |      |       |
| Hello | from | t5    |      |       |
| Hello | from | Hello | from | t10t6 |

Unsynchronized writing to std::cout

Switching from std::cout in the function sayHello to std::osyncstream(std::cout) turns the mess into a harmony.

Synchronized writing to std::cout

```
void sayHello(std::string name) {
   std::osyncstream(std::cout) << "Hello from " << name <<  '\n';
}</pre>
```

| Hello | from | t1  |
|-------|------|-----|
| Hello | from | t2  |
| Hello | from | t3  |
| Hello | from | t4  |
| Hello | from | t5  |
| Hello | from | t6  |
| Hello | from | t7  |
| Hello | from | t8  |
| Hello | from | t9  |
| Hello | from | t10 |

Synchronized writing to std::cout

# **The Details**

# 4. Core Language

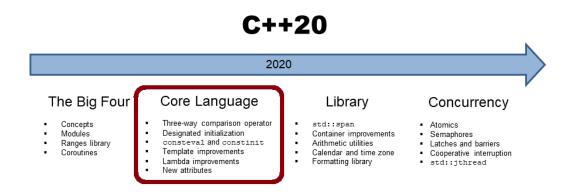

Concepts are one of the most impactful features of C++20. Consequently, it is an ideal starting point to present the core language features of C++20.

### 4.1 Concepts

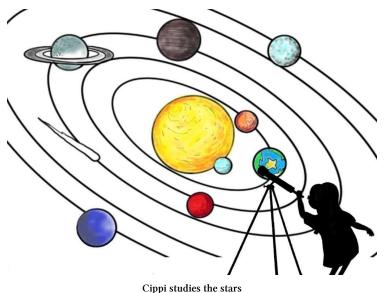

To appreciate the impact of concepts to its full extent, I want to start with a short motivation for concepts.

### 4.1.1 Two Wrong Approaches

Prior to C++20, we had two diametrically opposed ways to think about functions or classes: defining them for specific types, or defining them for generic types. In the latter case, we call them function templates or class templates. Both approaches have their own set of problems:

### 4.1.1.1 Too Specific

It's a tedious work to overload a function or reimplement a class for each type. To avoid that burden, type conversion often comes to our rescue. What seems like a rescue is often a curse.

#### Implicit conversions

```
// tooSpecific.cpp
 1
 2
 3
     #include <iostream>
 4
 5
     void needInt(int i){
         std::cout << "int: " << i << '\n';</pre>
 6
 7
     }
 8
     int main(){
 9
10
         std::cout << std::boolalpha << '\n';</pre>
11
12
         double d{1.234};
13
14
         std::cout << "double: " << d << '\n';</pre>
         needInt(d);
15
16
17
         std::cout << '\n';</pre>
18
19
         bool b{true};
          std::cout << "bool: " << b << '\n';</pre>
20
         needInt(b);
21
22
         std::cout << '\n';</pre>
23
24
     }
25
```

In the first case (line 13), I start with a double and end with an int (line 15). In the second case, I start with a bool (line 19) and also end with an int (line 21).

| x64 Native Tools Command Prompt for VS 2019 | -    | × |
|---------------------------------------------|------|---|
| C:\Users\rainer>tooSpecific                 | .exe | ^ |
| double: 1.234<br>int: 1                     |      |   |
| bool: true<br>int: 1                        |      |   |
| C:\Users\rainer>                            |      | ~ |

Implicit conversions

The program exemplifies two implicit conversions.

#### 4.1.1.1.1 Narrowing Conversion

Invoking getInt(int a) with a double gives you narrowing conversion. Narrowing conversion is a conversion, including a loss of accuracy. I assume this is not what you want.

#### 4.1.1.1.2 Integral Promotion

But the other way around is also not better. Invoking getInt(int a) with a bool promotes the bool to an int. Surprised? Many C++ developers don't know which data type they get when they add two bools.

Adding two bools

```
template <typename T>
auto add(T first, T second){
    return first + second;
}
int main(){
    add(true, false);
}
```

C++ Insights<sup>1</sup> visualizes the source code above after the compiler transformed the function template in an instantiation.

<sup>1</sup>https://cppinsights.io/s/9bd14f99

```
1 template <typename T>
 2 auto add(T first, T second){
 3
     return first + second;
4 }
 5
 6 #ifdef INSIGHTS USE TEMPLATE
7 template<>
8 int add<bool>(bool first, bool second)
9 {
    return static cast<int>(first) + static cast<int>(second);
11 }
12 #endif
13
14
15 int main()
16 {
    add(true, false);
18 }
```

bool to int promotion

Lines 6 - 12 are the crucial ones in this screenshot of C++ Insights<sup>2</sup>. The template instantiation of the function template add creates a full specialization with the return type int. Both bools are implicitly promoted to int.

My conviction is that we rely for convenience on the magic of conversions, because we don't want to overload a function or reimplement a class for each type.

Let me try the other way and use a generic function. Maybe this is our rescue?

### 4.1.1.2 Too Generic

Sorting a container is a general idea. It should work for each container if its elements support ordering. In the following example, I apply the standard algorithm std::sort to the standard container std::list.

<sup>&</sup>lt;sup>2</sup>https://cppinsights.io/

#### Sorting a std::list

```
// tooGeneric.cpp
#include <algorithm>
#include <list>
int main(){
```

```
std::list<int> myList{1, 10, 3, 2, 5};
```

```
std::sort(myList.begin(), myList.end());
```

}

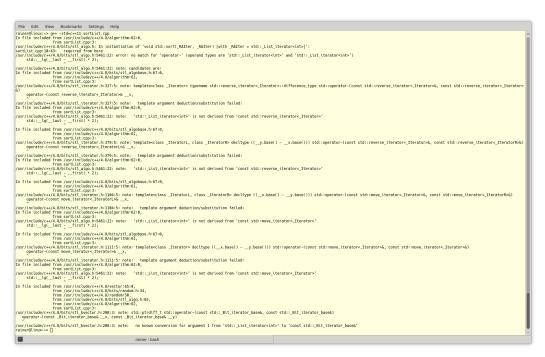

#### A compiler error when trying to sort a std::list

I don't even want to decipher this long message. What's gone wrong? Let's take a look at the signature of the specific overload of std::sort<sup>3</sup> used in this example.

<sup>3</sup>https://en.cppreference.com/w/cpp/algorithm/sort

Core Language

```
template< class RandomIt >
constexpr void sort( RandomIt first, RandomIt last );
```

std::sort uses strange-named argument types such as RandomIt. RandomIt stands for a random-access iterator and gives the key hint for the overwhelming error message. A std::list only provides a bidirectional iterator, but std:sort requires a random-access iterator. The following graphic shows why a std::list does not support a random access iterator.

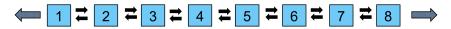

The structure of a std::list

If you study the std::sort documentation on cppreference.com, you will find something exciting: type requirements on template parameters. They place conceptual requirements on the types that have been formalized into the C++20 feature, concepts.

### 4.1.1.3 Concepts to the Rescue

Concepts are compile-time predicates. They put semantic constraints on template parameters. std::sort has overloads that accept a comparator.

```
template< class RandomIt, class Compare >
constexpr void sort(RandomIt first, RandomIt last, Compare comp);
```

These are the type requirements for the more powerful overload of std::sort:

- RandomIt must meet the requirements of ValueSwappable and LegacyRandomAccessIterator.
- The type of the dereferenced RandomIt must meet the requirements of MoveAssignable and MoveConstructible.
- The type of the dereferenced RandomIt must meet the requirements of Compare.

Requirements such as ValueSwappable or LegacyRandomAccessIterator are so-called named requirements. Some of these requirements are formalized in C++20 in concepts<sup>4</sup>.

In particular, std::sort requires a LegacyRandomAccessIterator.Let's have a closer look at the named requirement LegacyRandomAccessIterator that is called random\_access\_iterator (part of <iterator>) in C++20:

<sup>&</sup>lt;sup>4</sup>https://en.cppreference.com/w/cpp/language/constraints

std::random\_access\_iterator

```
template <class I>
concept random_access_iterator =
bidirectional_iterator <I> &&
derived_from <ITER_CONCEPT(I), random_access_iterator_tag> &&
totally_ordered <I> &&
sized_sentinel_for <I, I> &&
requires(I i, const I j, const iter_difference_t <I> n) {
    { i += n } -> same_as <I&>;
    { j + n } -> same_as <I>;
    { n + j } -> same_as <I>;
    { i -= n } -> same_as <I>;
    { j - n } -> same_as <I>;
    { j[n] } -> same_as <ir>;
};
```

A type I supports the concept random\_access\_iterator if it supports the concept bidirectional\_iterator and all the following requirements. For example, the requirement { i += n } -> same\_as<I&> as part of the requires expression means that for a value of type I, { i += n } is a valid expression, and it returns a value of type I&. To complete the sorting story, std::list does support a bidirectional\_iterator, and not a random\_access\_iterator that std::sort requires.

When you now use an algorithm that requires a random\_access\_iterator, but you only provide a birectional\_iterator, you get a concise and readable error message saying that your iterator does not satisfy the concept random\_access\_iterator.

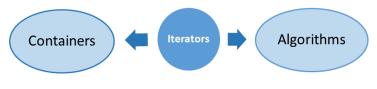

The Standard Template Library

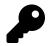

### The Essence of Generic Programming

I want to start this short historical detour with a quote from the invaluable book **From Mathematics to Generic Programming**<sup>5</sup>, written by Alexander Stepanov (creator of the Standard Template Library) and Daniel Rose (information retrieval researcher): "*The essence of generic programming lies in the idea of concepts. A concept is a way of describing a family of related object types.*" These related object types can be integral types such as bool, char, or int. A concept embodies a set of requirements on related types such as their supported operations, their semantics, and their time and space complexity. For example, accessing an unordered associative container's elements has constant-time complexity on average.

The Standard Template Library (STL) as a generic library is based on concepts. From a bird's-eye view, the STL consists of three components. Those are containers, algorithms that run on containers, and iterators that connect both of them.

Each container provides iterators that respect its structure, and the algorithms operate on these iterators. A container, such as a sequence container or an associative container, models a semi-open range. Access to the container's elements is provided through iterators, as well as iterating through them, and the equality comparison of them. The abstraction of the STL is based on concepts such as semi-open range and iterator and allow for transparent use of the containers and algorithms of the STL.

More generally, what are the advantages of concepts?

### 4.1.2 Advantages of Concepts

- Requirements for template parameters are part of the interface.
- Concepts are executable documentation. They document the restrictions on the generic code that the compiler verifies.
- The overloading of functions and specialization of class templates can be based on concepts.
- Concepts can be used for function templates, class templates, and generic member functions of classes or class templates.
- You get improved error messages because the compiler compares the requirements of the template parameters with the given template arguments.
- You can use predefined concepts or define your own.
- The usage of auto and concepts is unified. Instead of auto, you can use a concept.
- If a function declaration uses a concept, it automatically becomes a function template. Writing function templates is, therefore, as easy as writing a function.

<sup>&</sup>lt;sup>s</sup>https://www.fm2gp.com/

### 4.1.3 The long, long History

The first time I heard about concepts was around 2005 - 2006. They reminded me of Haskell type classes. Type classes in Haskell are interfaces for similar types. Here is a part of Haskell's<sup>6</sup> type classes hierarchy.

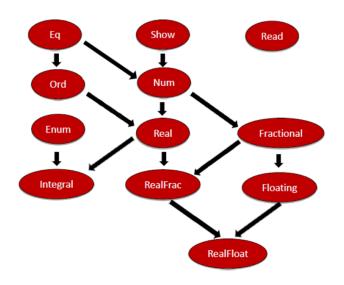

Haskell Type Classes Hierarchy

But C++ concepts are different. Here are a few observations.

- In Haskell, any type has to be an instance of a type class. In C++20, a type has to fulfill the requirements of a concept.
- Concepts can be used on non-type arguments of templates in C++. For example, numbers such as the value 5 are non-type arguments. For example, when you want to have a std::array of ints with 5 elements, you use the non-type argument 5: std::array<int, 5> myArray.
- Concepts add no run-time costs.

Originally, concepts were going to be the key feature of C++11, but they were removed during a standardization meeting in July 2009 in Frankfurt. The quote from Bjarne Stroustrup speaks for itself: "*The C++0x concept design evolved into a monster of complexity.*"<sup>7</sup>. A few years later, the next try was also not successful: concepts lite were removed from the C++17 standard. They finally become part of C++20.

### 4.1.4 Use of Concepts

Essentially, there are four ways to use a concept.

<sup>&</sup>lt;sup>6</sup>https://en.wikipedia.org/wiki/Haskell\_(programming\_language)

<sup>&</sup>quot;https://isocpp.org/blog/2013/02/concepts-lite-constraining-templates-with-predicates-and rew-sutton-bjarne-s-straining-templates-with-predicates-and rew-sutton-bjarne-s-straining-templates-with-predicates-and rew-sutton-bjarne-s-straining-templates-with-predicates-and rew-sutton-bjarne-s-straining-templates-with-predicates-and rew-sutton-bjarne-s-straining-templates-with-predicates-and rew-sutton-bjarne-s-straining-templates-with-predicates-and rew-sutton-bjarne-s-straining-templates-with-predicates-and rew-sutton-bjarne-s-straining-templates-with-predicates-and rew-sutton-bjarne-s-straining-templates-with-predicates-and rew-sutton-bjarne-s-straining-templates-with-predicates-and rew-sutton-bjarne-s-straining-templates-and rew-sutton-bjarne-s-straining-templates-straining-templates-straining-straining-straining-straining-straining-straining-straining-straining-straining-straining-straining-straining-straining-straining-straining-

#### 4.1.4.1 Four Ways to use a Concept

I apply the predefined concept std::integral in the program conceptsIntegralVariations.cpp in all four ways.

Four variations using the concept std::integral

```
// conceptsIntegralVariations.cpp
1
2
3
    #include <concepts>
     #include <iostream>
4
5
6
     template<typename T>
7
     requires std::integral <T>
     auto gcd(T a, T b) {
8
9
         if( b == 0 ) return a;
         else return gcd(b, a % b);
10
     }
11
12
    template<typename T>
13
     auto gcd1(T a, T b) requires std::integral<T> {
14
         if( b == 0 ) return a;
15
         else return gcd1(b, a % b);
16
17
     }
18
     template < std: : integral T>
19
     auto gcd2(T a, T b) {
20
         if( b == 0 ) return a;
21
         else return gcd2(b, a % b);
23
     }
24
25
     auto gcd3(std::integral auto a, std::integral auto b) {
         if( b == 0 ) return a;
26
         else return gcd3(b, a % b);
27
     }
28
29
     int main(){
30
31
         std::cout << '\n';</pre>
32
33
         std::cout << "gcd(100, 10)= " << gcd(100, 10) << '\n';</pre>
34
         std::cout << "gcd1(100, 10)= " << gcd1(100, 10) << '\n';</pre>
35
         std::cout << "gcd2(100, 10)= " << gcd2(100, 10) << '\n';</pre>
36
         std::cout << "gcd3(100, 10)= " << gcd3(100, 10) << '\n';</pre>
37
38
39
         std::cout << '\n';</pre>
```

}

Thanks to the header <concepts> in line 3, I can use the concept std::integral. The concept is fulfilled if T is integral<sup>8</sup>. The function name gcd stands for the greatest-common-divisor algorithm based on the Euclidean<sup>9</sup> algorithm.

Here are the four ways to use concepts:

- Requires clause (line 6)
- Trailing requires clause (line 13)
- Constrained template parameter (line 19)
- Abbreviated function template (line 25)

For simplicity reasons, each function template returns auto. There is a semantic difference between the function templates gcd, gcd1, gcd2, and the function gcd3. In the case of gcd, gcd1, or gcd2, arguments a and b must have the same type. This does not hold for the function gcd3. Parameters a and b can have different types but must both fulfill the concept integral.

```
gcd(100, 10) = 10
gcd1(100, 10) = 10
gcd2(100, 10) = 10
gcd3(100, 10) = 10
```

Use of the concept  ${\tt std::integral}$ 

The functions gcd and gcd1 use requires clauses. Requires clauses are more powerful than you may think. Let me discuss more details to requires clauses.

### 4.1.4.2 Requires Clause

The previous program, conceptsIntegralVariations.cpp, exemplifies that you can use a concept to define a function or function template. Of course, there are more use cases. For completeness, I want to add that you can specify the return type of a function or a function template using concepts.

The keyword requires introduces a requires clause which specifies constraints on a template argument (gcd) or on a function declaration (gcd1). requires must be followed by a compile-time predicate, a named concept (gcd), or a requires expression. Of course, you can combine all of the three mentioned.

The compile-time predicate can also be an expression:

<sup>\*</sup>https://en.cppreference.com/w/cpp/types/is\_integral \*https://en.wikipedia.org/wiki/Euclid

Using a compile-time predicate in a requires clause

```
// requiresClause.cpp
1
2
3
     #include <iostream>
4
5
    template <unsigned int i>
6
    requires (i <= 20)
7
     int sum(int j) {
         return i + j;
8
     }
9
10
11
     int main() {
12
13
         std::cout << '\n';</pre>
14
15
         std::cout << "sum<20>(2000): " << sum<20>(2000) << '\n',</pre>
16
         // std::cout << "sum<23>(2000): " << sum<23>(2000) << '\n', // ERROR
17
18
19
         std::cout << '\n';</pre>
20
21
     }
```

The compile-time predicate used in line 6 exemplifies an interesting point: the requirement is applied to the non-type i, and not on a type as usual.

sum<20>(2000): 2020

#### Compile-time predicates in a requires clause

When you use line 17, the clang compiler reports the following error:

Failing compile time predicates in a requires clauses

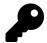

### **Avoid Compile-Time Predicates in Requires Clauses**

When you constrain template parameter or function templates using concepts, you should use named concepts or combinations of them. Concepts are meant to be semantic categories, but not syntactic constraints like i <= 20. Giving concepts a name enables their reuse.

### 4.1.4.3 Concepts as Return Type of a Function

Here are the definitions of the function template gcd and the function gcd1 using concepts as return types.

```
Using a concept as return type
```

```
template <typename T>
requires std::integral <T>
std::integral auto gcd(T a, T b) {
    if( b == 0 ) return a;
    else return gcd(b, a % b);
}
std::integral auto gcd1(std::integral auto a, std::integral auto b) {
    if( b == 0 )return a;
    else return gcd1(b, a % b);
}
```

### 4.1.4.4 Use-Cases for Concepts

First and foremost, concepts are compile-time predicates. A compile-time predicate is a function that is executed at compile time and returns a boolean. Before I dive into the various use cases of concepts, I want to demystify concepts and present them simply as functions returning a boolean at compile time.

### 4.1.4.4.1 Compile-Time Predicates

A concept can be used in a control structure, which is executed at run time or compile time.

#### Concepts as compile-time predicates

```
1
     // compileTimePredicate.cpp
2
3
     #include <compare>
     #include <iostream>
 4
5
     #include <string>
     #include <vector>
6
7
     struct Test{};
8
9
10
     int main() {
11
         std::cout << '\n';</pre>
12
13
         std::cout << std::boolalpha;</pre>
14
15
         std::cout << "std::three_way_comparable<int>: "
16
                     << std::three_way_comparable<int> << "\n";</pre>
17
18
19
         std::cout << "std::three_way_comparable<double>: ";
         if (std::three_way_comparable<double>) std::cout << "True";</pre>
20
         else std::cout << "False";</pre>
21
22
         std::cout << "\n\n";</pre>
23
24
25
         static_assert(std::three_way_comparable<std::string>);
26
27
         std::cout << "std::three_way_comparable<Test>: ";
         if constexpr(std::three_way_comparable<Test>) std::cout << "True";</pre>
28
         else std::cout << "False";</pre>
29
30
         std::cout << '\n';</pre>
31
32
         std::cout << "std::three_way_comparable<std::vector<int>>: ";
34
         if constexpr(std::three_way_comparable<std::vector<int>>) std::cout << "True";</pre>
         else std::cout << "False";</pre>
35
36
37
         std::cout << '\n';</pre>
38
39
     }
```

In the program above, I use the concept std::three\_way\_comparable<T>, which checks at compile time if T supports the six comparison operators. Being a compile-time predicate means, that std::three\_-

way\_comparable can be used at run time (lines 16 and 20) or at compile time. static\_assert (line 25) and constepr if<sup>10</sup> (lines 28 and 34) are evaluated at compile time.

```
std::three_way_comparable<int>: true
std::three_way_comparable<double>: True
std::three_way_comparable<Test>: False
std::three_way_comparable<std::vector<int>>: True
```

Concepts as compile-time predicates

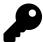

### **Test of Concepts**

Using a concept in static\_assert(Concept(T)) is essentially the test if the type T fulfills the concept. The following short program checks, if int is a regular type. A regular type behaves such as an int. The formal definition of regular is provided in the define concepts section.

Test if int models the concept regular

```
#include <concepts>
int main() {
    static_assert(std::regular<int>); // int is a regular type
}
```

After this short detour on concepts as compile-time predicates, let me continue this section with the various use cases of concepts. The concepts' applications are not too elaborate, and I mainly use predefined concepts, which I describe in more depth in the section predefined concepts.

#### 4.1.4.4.2 Class Templates

The class template MyVector requires that its template parameter T be regular.

<sup>10</sup>https://en.cppreference.com/w/cpp/language/if

#### Using a concept in a class definition

```
// conceptsClassTemplate.cpp
#include <concepts>
#include <iostream>
template <std::regular T>
class MyVector{};
int main() {
    MyVector<int> myVec1;
    MyVector<int> myVec2; // ERROR because a reference is not regular
}
```

Line 12 causes a compile-time error because a reference is not regular. Here is the essential part of the GCC compiler message:

```
<source>:13:18: error: template constraint failure for 'template<class T> requires regular<T> class MyVector'
13 | MyVector<int&> myVec2;
```

A reference is not regular

#### 4.1.4.4.3 Generic Member Functions

In this example, I add a generic push\_back member function to the class MyVector. The push\_back requires that its arguments be copyable.

Using a concept in a generic member function

```
// conceptMemberFunction.cpp
1
2
    #include <concepts>
3
    #include <iostream>
4
5
    struct NotCopyable {
6
7
         NotCopyable() = default;
         NotCopyable(const NotCopyable&) = delete;
8
9
    };
10
11
    template <typename T>
    struct MyVector{
12
13
         void push_back(const T&) requires std::copyable<T> {}
14
    };
```

```
15
    int main() {
16
17
         MyVector <int> myVec1;
18
19
         myVec1.push_back(2020);
20
         MyVector <NotCopyable> myVec2;
21
         myVec2.push_back(NotCopyable()); // ERROR because not copyable
22
23
24
    }
```

The compilation fails intentionally in line 22. Instances of NotCopyable are not copyable because the copy constructor is declared as deleted.

#### 4.1.4.4 Variadic Templates

You can use concepts in variadic templates.

Applying concepts to variadic templates

```
// allAnyNone.cpp
1
2
3
     #include <concepts>
4
     #include <iostream>
5
     template<std::integral... Args>
6
     bool all(Args... args) { return (... && args); }
7
8
     template < std::integral... Args>
9
     bool any(Args... args) { return (... || args); }
10
11
     template < std::integral... Args>
12
     bool none(Args... args) { return not(... || args); }
13
14
15
     int main(){
16
         std::cout << std::boolalpha << '\n';</pre>
17
18
         std::cout << "all(5, true, false): " << all(5, true, false) << '\n';</pre>
19
20
         std::cout << "any(5, true, false): " << any(5, true, false) << '\n';</pre>
21
22
         std::cout << "none(5, true, false): " << none(5, true, false) << '\n';</pre>
23
24
25
     }
```

The definitions of the function templates above are based on fold expressions. C++11 supports variadic templates that can accept an arbitrary number of template arguments. The arbitrary number of template parameters is held by a so-called parameter pack. Additionally, with C++17 you can directly reduce a parameter pack with a binary operator. This reduction is called a fold expression<sup>11</sup>. In this example, the logical and && (line 7), the logical or || (line 10), and the negation of the logical or (line 13) are applied as binary operators. Furthermore, all, any, and none requires from their type parameters that they have to support the concept std::integral.

all(5, true, false): false any(5, true, false): true none(5, true, false): false

Applying concepts onto a fold expression

#### 4.1.4.4.5 Overloading

std::advance<sup>12</sup> is an algorithm of the Standard Template Library. It increments a given iterator iter by n elements. Based on the capabilities of the given iterator, a different advance strategy could be used. For example, a std::forward\_list supports an iterator that can only advance in one direction, while a std::list supports a bidirectional iterator, and a std::vector supports a random access iterator. Consequently, for an iterator provided by a std::forward\_list or std::list, a call to std::advance(iter, n) has to be incremented n times (see the structure of a std::list). This time complexity does not hold for a std::random\_access\_iterator provided by a std::vector. The number n can just be added to the iterator. A linear time complexity O(n) becomes, therefore, a constant complexity O(1). To distinguish iterator types, concepts can be used. The program conceptsOverloadingFunctionTemplates.cpp should give you the general idea.

Overloading function templates on concepts

```
// conceptsOverloadingFunctionTemplates.cpp
1
2
3
    #include <concepts>
    #include <iostream>
4
5
    #include <forward_list>
    #include <list>
6
7
     #include <vector>
8
9
    template < std::forward_iterator I>
10
     void advance(I& iter, int n){
         std::cout << "forward iterator" << '\n';</pre>
11
    }
12
13
```

<sup>&</sup>lt;sup>11</sup>https://www.modernescpp.com/index.php/fold-expressions <sup>12</sup>https://en.cppreference.com/w/cpp/iterator/advance

Core Language

```
14
     template<std::bidirectional_iterator I>
     void advance(I& iter, int n){
15
16
         std::cout << "bidirectional_iterator" << '\n';</pre>
17
     }
18
     template<std::random_access_iterator I>
19
     void advance(I& iter, int n){
20
         std::cout << "random_access_iterator" << '\n';</pre>
21
     }
24
     int main() {
         std::cout << '\n';</pre>
26
27
         std::forward_list forwList{1, 2, 3};
         std::forward_list<int>::iterator itFor = forwList.begin();
29
30
         advance(itFor, 2);
31
         std::list li{1, 2, 3};
         std::list<int>::iterator itBi = li.begin();
         advance(itBi, 2);
34
35
         std::vector vec{1, 2, 3};
36
37
         std::vector<int>::iterator itRa = vec.begin();
38
         advance(itRa, 2);
39
         std::cout << '\n';</pre>
40
41
     }
```

The three variations of the function advance are overloaded on the concepts std::forward\_iterator (line 9), std::bidirectional\_iterator (line 14), and std::random\_access\_iterator (line 19). The compiler chooses the best-fitting overload. This means that for a std::forward\_list (line 28) the overload based on the concept std::forward\_list, for a std::list (line 32) the overload based on the concept std::forward\_literator, and for a std::vector (line 36) the overload based on the concept std::random\_access\_iterator is used.

```
forward_iterator
bidirectional_iterator
random_access_iterator
```

#### Overloading function templates on concepts

A std::random\_access\_iterator is a std::bidirectional\_iterator, and std::bidirectional\_iterator is a std::forward\_iterator. Core Language

#### 4.1.4.4.6 Template Specialization

You can also specialize templates using concepts.

#### Template specialization on concepts

```
// conceptsSpecialization.cpp
1
2
3
     #include <concepts>
     #include <iostream>
4
5
6
     template <typename T>
7
     struct Vector {
         Vector() {
8
              std::cout << "Vector<T>" << '\n';</pre>
9
10
         }
11
     };
12
     template <std::regular Reg>
13
     struct Vector <Reg> {
14
         Vector() {
15
              std::cout << "Vector<std::regular>" << '\n';</pre>
16
         }
17
     };
18
19
     int main() {
20
21
         std::cout << '\n';</pre>
22
23
         Vector <int> myVec1;
24
         Vector <int&> myVec2;
25
26
27
         std::cout << '\n';</pre>
28
29
     }
```

When instantiating the class template, the compiler chooses the most specialized one. This means for the call Vector<int> myVec (line 24), the partial template specialization for std::regular (line 13) is chosen. A reference Vector<int&> myVec2 (line 25) is not regular. Consequently, the primary template (line 6) is chosen.

```
Vector<std::regular>
Vector<T>
```

#### Partial template specialization of concepts

#### 4.1.4.4.7 Using More than One Concept

So far, the uses of the concepts were straightforward, but most of the time more than one concept is used at the same time.

Using more than one concept

```
template<typename Iter, typename Val>
    requires std::input_iterator<Iter>
        && std::equality_comparable<Value_type<Iter>, Val>
Iter find(Iter b, Iter e, Val v)
```

find requires for the iterator Iter and its comparison with Val that

- the Iterator has to be an input iterator;
- the Iterator's value type must be equality comparable with Val.

The same restriction on the iterator can also be expressed as a constrained template parameter.

Using more than one concept

```
template<std::input_iterator Iter, typename Val>
    requires std::equality_comparable<Value_type<Iter>, Val>
Iter find(Iter b, Iter e, Val v)
```

### 4.1.5 Constrained and Unconstrained Placeholders

First, let me tell you about an asymmetry in C++14.

### 4.1.5.1 The Big Asymmetry in C++14

I often have a discussion in my classes, that goes the following way. With C++14, we had generic lambdas. Generic lambdas are lambdas that use auto instead of a concrete type.

Comparison of a generic lambda and a function template

```
1
     // genericLambdaTemplate.cpp
2
3
     #include <iostream>
     #include <string>
4
5
     auto addLambda = [](auto fir, auto sec){ return fir + sec; };
6
7
     template <typename T, typename T2>
8
     auto addTemplate(T fir, T2 sec){ return fir + sec; }
9
10
     int main(){
11
12
         std::cout << std::boolalpha << '\n';</pre>
13
14
         std::cout << addLambda(1, 5) << " " << addTemplate(1, 5) << '\n';</pre>
15
         std::cout << addLambda(true, 5) << " " << addTemplate(true, 5) << '\n';</pre>
16
         std::cout << addLambda(1, 5.5) << " " << addTemplate(1, 5.5) << '\n';</pre>
17
18
19
         const std::string fir{"ge"};
         const std::string sec{"neric"};
20
         std::cout << addLambda(fir, sec) << " " << addTemplate(fir, sec) << '\n';</pre>
21
22
         std::cout << '\n';</pre>
23
24
25
     }
```

The generic lambda (line 6) and the function template (line 8) produce the same results.

| File             | Edit   | View       | Bookmar | rks   | Settings | Help   |   |
|------------------|--------|------------|---------|-------|----------|--------|---|
| 66<br>66<br>6.56 | ö.5    | nux:~>     | generi  | .cLar | nbdaTen  | nplate | Î |
| raine            | er@lin | 1UX:~>     |         |       |          |        | • |
| >                | raii   | ner : basl | h       |       |          |        |   |

Use of a generic lambda and a function template

Generic lambdas introduce a new way to define function templates. In my classes, I'm often asked: Can we use auto in functions to get function templates? Not with C++14, but you can with C++20. Core Language

In C++20, you can use unconstrained placeholders (auto) or constrained placeholders (concepts) in function declarations to automatically get function templates. The rule for applying is as simple as it could be. In each place where you can use an unconstrained placeholder auto, you can use a concept. I will detail this fully in the section on abbreviated function templates.

### 4.1.5.2 Placeholders

Use of constrained placeholders instead of unconstrained placeholders

```
// placeholders.cpp
1
2
3
     #include <concepts>
     #include <iostream>
4
     #include <vector>
5
6
7
     std::integral auto getIntegral(int val){
8
         return val;
     }
9
10
     int main(){
11
12
13
         std::cout << std::boolalpha << '\n';</pre>
14
         std::vector<int> vec{1, 2, 3, 4, 5};
15
         for (std::integral auto i: vec) std::cout << i << " ";</pre>
16
         std::cout << '\n';</pre>
17
18
         std::integral auto b = true;
19
         std::cout << b << '\n';</pre>
20
21
         std::integral auto integ = getIntegral(10);
         std::cout << integ << '\n';</pre>
24
         auto integ1 = getIntegral(10);
25
         std::cout << integ1 << '\n';</pre>
26
27
         std::cout << '\n';</pre>
29
30
     }
```

The concept std::integral can be used as a return type (line 7), in a range-based for loop (line 16), or as a type for variable b (line 19), or variable integ (line 22). To see the symmetry between auto and concepts, line 25 uses auto alone instead of std::integral auto, which is used on line 22. Hence, integ1 can accept a value of any type.

| 1  | 2   | 3 | 4 | 5 |
|----|-----|---|---|---|
| tı | cue | € |   |   |
| 1( | )   |   |   |   |
| 1( | )   |   |   |   |

Constrained placeholders instead of unconstrained placeholders in action

# 4.1.6 Abbreviated Function Templates

With C++20, you can use an unconstrained placeholder (auto) or a constrained placeholder (concept) in a function declaration including member functions and operators and this function declaration automatically becomes a function template.

#### Abbreviated function templates

```
1
    // abbreviatedFunctionTemplates.cpp
2
3
    #include <concepts>
    #include <iostream>
 4
5
    template<typename T>
6
    requires std::integral<T>
7
    T gcd(T a, T b) {
8
9
         if( b == 0 ) return a;
10
         else return gcd(b, a % b);
    }
11
12
    template<typename T>
13
    T gcd1(T a, T b) requires std::integral<T> {
14
         if( b == 0 ) return a;
15
         else return gcd1(b, a % b);
16
    }
17
18
    template < std::integral T>
19
    T gcd2(T a, T b) {
20
        if( b == 0 ) return a;
21
         else return gcd2(b, a % b);
22
    }
23
24
25
    std::integral auto gcd3(std::integral auto a, std::integral auto b) {
26
         if( b == 0 ) return a;
         else return gcd3(b, a % b);
27
    }
28
29
```

```
30
     auto gcd4(auto a, auto b){
         if( b == 0 ) return a;
31
         return gcd4(b, a % b);
     }
34
     int main() {
35
36
         std::cout << '\n';</pre>
37
38
         std::cout << "gcd(100, 10)= " << gcd(100, 10)</pre>
39
                                                                 << '\n';
         std::cout << "gcd1(100, 10)= " << gcd1(100, 10) << '\n';</pre>
40
         std::cout << "gcd2(100, 10)= " << gcd2(100, 10)</pre>
                                                                 << '\n';
41
         std::cout << "gcd3(100, 10)= " << gcd3(100, 10)</pre>
                                                                 << '\n';
42
         std::cout << "gcd4(100, 10)= " << gcd4(100, 10) << '\n';</pre>
43
44
         std::cout << '\n';</pre>
45
46
47
     }
```

The definitions of the function templates gcd (line 6), gcd1 (line 13), and gcd2 (line 19) are the ones I already presented in section Four ways to use a concept. gcd uses a requires clause, gcd1 a trailing requires clause and gcd2 a constrained template parameter. Now to something new. Function template gcd3 has the concept std::integral as a type parameter and becomes, therefore, a function template with restricted type parameters. In contrast, gcd4 is equivalent to function templates with no restriction on its type parameters. The syntax used in gcd3 and gcd4 to create a function template is called abbreviated function templates syntax.

| gcd <b>(</b> 100, | 10)= | 10 |
|-------------------|------|----|
| gcd1(100,         | 10)= | 10 |
| gcd2(100,         | 10)= | 10 |
| gcd3(100,         | 10)= | 10 |
| gcd4(100,         | 10)= | 10 |
|                   |      |    |

#### Constrained

Let me stress this symmetry by demonstrying it in another example below.

By using auto as a type parameter, the function add becomes a function template and is equivalent to the equally-named function template add.

The equivalent function and function template add

```
template<typename T, typename T2>
auto add(T fir, T2 sec) {
    return fir + sec;
}
auto add(auto fir, auto sec) {
    return fir + sec;
}
```

Accordingly, due to the usage of the concept std::integral, the function sub is equivalent to the function template sub.

The equivalent function and function template sub

```
template<std::integral T, std::integral T2>
std::integral auto sub(T fir, T2 sec) {
    return fir - sec;
}
std::integral auto sub(std::integral auto fir, std::integral auto sec) {
    return fir - sec;
}
```

The function and the function template can have arbitrary types. This means both types can be different but must be integral. For example, a call sub(100, 10) and also sub(100, true) would be valid.

There is one interesting feature still missing in the abbreviated function templates syntax: you can overload on auto or concepts.

### 4.1.6.1 Overloading

The following functions overload are overloaded on auto, on the concept std::integral, and on the type long.

Abbreviated function templates and overloading

```
1
     // concepts0verloading.cpp
2
3
     #include <concepts>
4
     #include <iostream>
5
     void overload(auto t){
6
7
         std::cout << "auto : " << t << '\n';</pre>
8
     }
9
     void overload(std::integral auto t){
10
         std::cout << "Integral : " << t << '\n';</pre>
11
     }
12
13
     void overload(long t){
14
         std::cout << "long : " << t << '\n';</pre>
15
     }
16
17
18
     int main(){
19
         std::cout << '\n';</pre>
20
21
         overload(3.14);
22
         overload(2010);
23
         overload(2020L);
24
25
         std::cout << '\n';</pre>
26
27
     }
28
```

The compiler chooses the overload on auto (line 6) with a double, the overload on the concept std::integral (line 10) with an int, and the overload on long (line 14) with a long.

```
auto : 3.14
Integral : 2010
long : 2020
```

Abbreviated function templates and overloading

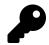

# What we don't get: Template Introduction

Maybe you are missing one feature in this chapter on concepts: template introduction. Template introduction was part of the technical specification on concepts, TS ISO/IEC TS 19217:2015<sup>13</sup>, and was an experimental implementation of concepts. GCC 6<sup>14</sup> fully implemented the concepts TS. Besides the syntactic differences from concepts in C++20, the concepts TS supported a concise way of defining templates.

In the following example assume that Integral is a concept.

Template introduction in the concepts TS

```
Integral{T}
Integral gcd(T a, T b){
    if( b == 0 ){ return a; }
    else{
        return gcd(b, a % b);
    }
}
Integral{T}
class ConstrainedClass{};
```

This small code snippet above used template introduction in two ways. First, to define a function template with a constrained template parameter; second, to define a class template with a constrained template parameter. Template introduction had one limitation. You could only use it with a constrained template parameter (concept), but not with an unconstrained template parameter (auto). This asymmetry could easily be overcome by defining a concept that always returns true:

The concept Generic is always fulfilled

```
template<typename T>
concept bool Generic(){
   return true;
}
```

Don't be irritated, I used in the example the concepts TS syntax to define the Generic concept. The C++20 syntax is slightly more concise. Read more details of the C++20 syntax in section Defining Concepts.

# 4.1.7 Predefined Concepts

The golden rule "Don't reinvent the wheel" also applies to concepts. The C++ Core Guidelines<sup>15</sup> are very clear about this rule: T.11: Whenever possible, use standard concepts. Consequently, I want to give

<sup>13</sup>https://www.iso.org/standard/64031.html

<sup>14</sup>https://en.wikipedia.org/wiki/GNU\_Compiler\_Collection

<sup>&</sup>lt;sup>15</sup>https://isocpp.github.io/CppCoreGuidelines/CppCoreGuidelines

you an overview of the important predefined concepts. I intentionally ignore any special or auxiliary concepts.

All predefined concepts are detailed in the latest C++20 working draft, N4860<sup>16</sup>, and finding them all can be quite a challenge! Most of the concepts are in chapter 18 (concepts library) and chapter 24 (ranges library). Additionally, a few concepts are in chapter 17 (language support library), chapter 20 (general utilities library), chapter 23 (iterators library), and chapter 26 (numerics library). The C++20 draft N4860 also has an index to all library concepts and shows how the concepts are implemented.

## 4.1.7.1 Language Support Library

This section discusses an interesting concept, three\_way\_comparable. It is used to support the three-way comparison operator. It is specified in the header <compare>.

More formally, let a and b be values of type T. This values are three\_way\_comparable only if:

- (a <=> b == 0) == bool(a == b) is true
- (a <=> b != 0) == bool(a != b) is true
- $((a \iff b) \iff 0)$  and  $(0 \iff (b \iff a))$  are equal
- (a <=> b < 0) == bool(a < b) is true
- (a <=> b > 0) == bool(a > b) is true
- (a <=> b <= 0) == bool(a <= b) is true
- (a <=> b >= 0) == bool(a >= b) is true

# 4.1.7.2 Concepts Library

The most frequently used concepts can be found in the concepts library. They are defined in the <concepts> header.

### 4.1.7.2.1 Language-related concepts

This section has about 15 concepts that should be self-explanatory. These concepts express relationships between types, type classifications, and fundamental type properties. Their implementation is often directly based on the corresponding function from the type-traits library<sup>17</sup>. Where deemed necessary, I provide additional explanation.

- std::same\_as
- std::derived\_from

<sup>16</sup>https://isocpp.org/files/papers/N4860.pdf

<sup>17</sup>https://en.cppreference.com/w/cpp/header/type\_traits

- std::convertible\_to: std::convertible\_to<T, U> guarantees that T is implicitly or explicitly convertible to U
- std::common\_reference\_with: std::common\_reference\_with<T, U> must be well-formed and T and U must be convertible to a reference type C, where C is the same as std::common\_reference\_t<T, U>
- std::common\_with: similar to std::common\_reference\_with, but the common type C is the same as common\_type\_t<T, U> and may not be a reference type
- std::assignable\_from
- std::swappable

### 4.1.7.2.2 Arithmetic Concepts

- std::integral
- std::signed\_integral
- std::unsigned\_integral
- std::floating\_point

The standard's definition of the arithmetic concepts is straightforward:

```
template<class T>
concept integral = is_integral_v<T>;
template<class T>
concept signed_integral = integral<T> && is_signed_v<T>;
template<class T>
concept unsigned_integral = integral<T> && !signed_integral<T>;
template<class T>
concept floating_point = is_floating_point_v<T>;
```

### 4.1.7.2.3 Lifetime Concepts

- std::destructible
- std::constructible\_from
- std::default\_constructible
- std::move\_constructible
- std::copy\_constructible

### 4.1.7.2.4 Comparison Concepts

- std::equality\_comparable
- std::totally\_ordered

Maybe you know it from your mathematics studies: For values a, b, and c of type T, T models std::totally\_ordered if and only if

- Exactly one of bool(a < b), bool(a > b), or bool(a == b) is true
- If bool(a < b) and bool(b < c), then bool(a < c)
- bool(a > b) == bool(b < a)</pre>
- bool(a <= b) == !bool(b < a)</pre>
- bool(a >= b) == !bool(a < b)</pre>

### 4.1.7.2.5 Object Concepts

- std::movable
- std::copyable
- std::semiregular
- std::regular

Here are the concise definitions of the four concepts:

I have to add a few words. The concept std::movable requires for T that std::is\_object\_v<T> holds. From the definition of the type-trait std::is\_object\_v<T> this means that T is either a scalar, an array, a union, or a class.

I implement the concept semiregular and regular in the section define concepts. Informally, a semiregular type behaves similar to an int, and a regular type behaves similarly to an int and can be compared using ==.

### 4.1.7.2.6 Callable Concepts

- std::invocable
- std::regular\_invocable: a type models std::invocable and equality-preserving, and does not
  modify the function arguments; equality-preserving means the it produces the same output
  when given the same input
- std::predicate: a type models a predicate if it models std::invocable and returns a boolean

### 4.1.7.3 General Utilities Library

This chapter in the standard has only special memory concepts; therefore I don't refer to them here.

### 4.1.7.4 Iterators Library

The iterators library has many important concepts. They are defined in the *(iterator)* header. Here are the iterator categories:

- std::input\_output\_iterator
- std::input\_iterator
- std::output\_iterator
- std::forward\_iterator
- std::bidirectional\_iterator
- std::random\_access\_iterator
- std::contiguous\_iterator

The six categories of iterators correspond to the respective iterator concepts. The table below provides two interesting pieces of information. For the four most prominent iterator categories, the table shows their properties and the associated standard library containers.

| Iterator Category                | Properties           | Containers                         |
|----------------------------------|----------------------|------------------------------------|
|                                  |                      |                                    |
| <pre>std::forward_iterator</pre> | ++It, It++ ,*It      | std::unordered_set                 |
|                                  | It == It2, It != It2 | std::unordered_map                 |
|                                  |                      | std::unordered_multiset            |
|                                  |                      | <pre>std::unordered_multimap</pre> |
|                                  |                      | <pre>std::forward_list</pre>       |
| std::bidirectional_iterator      | It, It               | std::set                           |
|                                  |                      | std::map                           |
|                                  |                      | std::multiset                      |
|                                  |                      | std::multimap                      |

#### Properties and Containers of each iterator category

| Iterator Category                      | Properties          | Containers  |
|----------------------------------------|---------------------|-------------|
|                                        |                     | std::list   |
|                                        |                     |             |
| <pre>std::random_access_iterator</pre> | It[i]               | std::deque  |
|                                        | It += n,It -= n     |             |
|                                        | It + n ,It - n      |             |
|                                        | n + It              |             |
|                                        | It - It2            |             |
|                                        | It < It2, It <= It2 |             |
|                                        | It > It2, It >= It2 |             |
|                                        |                     |             |
| <pre>std::contiguous_iterator</pre>    | It[i]               | std::array  |
|                                        | It += n, It -= n    | std::vector |
|                                        | It + n ,It - n      | std::string |
|                                        | n + It              |             |
|                                        | It - It2            |             |
|                                        | It < It2, It <= It2 |             |
|                                        | It > It2, It >= It2 |             |

#### Properties and Containers of each iterator category

A std::input\_output\_iterator support the operations ++It, It++, and \*It.std::input\_iterator and std::output\_iterator are std::input\_output\_iterator. The following relation holds: A contiguous iterator is a random-access iterator, a random-access iterator is a bidirectional iterator, and a bidirectional iterator is a forward iterator. A contiguous iterator requires that the elements of the container are stored contiguously in memory.

### 4.1.7.4.1 Algorithm Concepts

- std::permutable: in-place reordering of elements is possible
- std::mergeable: merging sorted sequences into an output sequence is possible
- std::sortable: permuting a sequence into an ordered sequence is possible

### 4.1.7.5 Ranges Library

The ranges library contains the concepts critical to the ranges and views features. They are similar to the concepts in the iterators library and are defined in the <ranges> header.

### 4.1.7.5.1 Ranges

• std::ranges::range: A range specifies a group of items that you can iterate over. It provides a begin iterator and an end sentinel. Of course, the containers of the STL are ranges.

#### The concept range

```
template<typename T>
concept range = requires(T& t) {
   ranges::begin(t);
   ranges::end(t);
};
```

There are further refinements for std::ranges::range.

- std::ranges::input\_range: specifies a range whose iterator type satisfies std::input\_iterator (e.g. can iterate from beginning to end at least once)
- std::ranges::output\_range:specifies a range whose iterator type satisfies std::output\_iterator
- std::ranges::forward\_range: specifies a range whose iterator type satisfies std::forward\_iterator (can iterate from beginning to end more than once)
- std::ranges::bidirectional\_range:specifies a range whose iterator type satisfies std::bidirectional\_iterator (can iterate forward and backward more than once)
- std::ranges::random\_access\_range: specifies a range whose iterator type satisfies std::random\_access\_iterator (can jump in constant time to an arbitrary element with the index operator [])
- std::ranges::contiguous\_range:specifies a range whose iterator type satisfies std::contiguous\_iterator (elements are stored consecutively in memory)

Each container of the Standard Template Library supports a specific range. The supported range specifies the capabilities of its iterators.

| Concept                          | Properties                              | Containers                                                                                                    |
|----------------------------------|-----------------------------------------|----------------------------------------------------------------------------------------------------|
| std::ranges::input_range         | ++It, It++ ,*It<br>It == It2, It != It2 | <pre>std::unordered_set std::unordered_map std::unordered_multiset std::unordered_multmap std::forward_list</pre> |
| std::ranges::bidirectional_range | It, It                                  | std::set<br>std::map<br>std::multiset<br>std::multimap<br>std::list                                               |
| std::ranges::random_access_range | It[i]<br>It += n,It -= n                | std::deque                                                                                                    |

#### Properties and containers of each range concept

| Concept                       | Properties          | Containers  |
|-------------------------------|---------------------|-------------|
|                               | It + n ,It - n      |             |
|                               | n + It              |             |
|                               | It - It2            |             |
|                               | It < It2, It <= It2 |             |
|                               | It > It2, It >= It2 |             |
| std::ranges::contiguous_range | It[i]               | std::array  |
|                               | It += n,It -= n     | std::vector |
|                               | It + n ,It - n      | std::string |
|                               | n + It              |             |
|                               | It - It2            |             |
|                               | It < It2, It <= It2 |             |
|                               | It > It2, It >= It2 |             |

#### Properties and containers of each range concept

A container supporting the std::ranges::contiguous\_range concept, supports all previous mentioned concepts in the table such as std::ranges::random\_access\_range, std::ranges::bidirectional\_range, and std::ranges::input\_range. The same holds for all other ranges. A std::ranges::input\_range is a std::ranges::range.

There are a few special ranges:

- std::ranges::common\_range guarantees that the begin and end iterator have the same type. All classical iterators are a common\_range.
- std::ranges::sized\_range guarantees that the number of elements can be computed in constant time using the difference of its begin and end iterator
- std::ranges::borrowed\_range guarantees that the iterators are not bound to the lifetime of the range

### 4.1.7.5.2 Views

A std::ranges::view is a range that has constant time copy, move, and assignment operations.

The following lines show the definition of the concept view.

#### The concept view

```
template<typename T>
concept view = range<T> &&
    movable<T> &&
    enable_view<T>;
template<class T>
inline constexpr bool enable_view = derived_from<T, view_base>;
```

A view is typically something that you apply on a range and performs some operation. A view does not own data and the time a view takes to copy, move, or assign is constant. It should be read-only, stateless, and equality preserving. Here is a quote from Eric Niebler's range-v3 implementation, which is the basis for the C++20 ranges: "Views are composable adaptations of ranges where the adaptation happens lazily as the view is iterated."

Consequently, the containers of the STL are ranges but not views.

### 4.1.7.6 Numeric Library

The numeric library provides the concept of a std::uniform\_random\_bit\_generator that is defined in the header <random>. A std::uniform\_random\_bit\_generator g of type G must return uniformlydistributed unsigned integers. Additionally, a uniform random-bit generator g of type G has to support the member functions G::min and G::max.

# 4.1.8 Define Concepts

When the concept you are looking for is not one of the predefined concepts in C++20, you must define your concept. In this section I will define a few concepts that will be distinguishable from the predefined concepts through the use of CamelCase syntax. Consequently, my concept for a signed integral is named SignedIntegral, whereas the C++ standard concept goes by the name signed\_-integral.

The syntax to define a concept is straightforward:

**Concept definition** 

```
template <template-parameter-list>
concept concept-name = constraint-expression;
```

A concept definition starts with the keyword template and has a template parameter list. The second line is more interesting. It uses the keyword concept followed by the concept name, and the constraint expression.

A constraint-expression is a compile-time predicate that can either be:

- A logical combination of other concepts or compile-time predicates
  - Logical combination can be built out of conjunctions (&&), disjunctions (||), or negations (!)
  - Compile-time predicates are callables that return a boolean value at compile time
- A requires expression
  - Simple requirements
  - Type requirements
  - Compound requirements
  - Nested requirements

In the next two sections I will demonstrate various ways of defining concepts.

# 4.1.8.1 A Logical Combination of other Concepts and Compile-Time Predicates

You can combine concepts and compile-time predicates using conjunctions (&&) and disjunctions (||). You can negate components using the exclamation mark (!). Evaluation of this logical combination of concepts and compile-time predicates obeys short-circuit evaluation<sup>18</sup>. Short circuit evaluation means that the evaluation of a logical expression automatically stops when its overall result is already determined.

Thanks to the many compile-time predicates of the type-traits library<sup>19</sup>, you have all tools required to build powerful concepts at your disposal.

<sup>18</sup> https://en.wikipedia.org/wiki/Short-circuit\_evaluation

<sup>&</sup>lt;sup>19</sup>https://en.cppreference.com/w/cpp/header/type\_traits

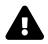

# Don't define Concepts Recursively or try to Constrain them

A recursive definition of a concept is not valid:

```
Recursively defining a concept
template<typename T>
concept Recursive = Recursive<T*>;
```

The GCC compiler complains in this case that 'Recursive' was not declared in this scope.

When you try to constrain a concept such as in the following code snippet, the GCC compiler unambiguously complains that a concept cannot be constrained.

```
Constraining a concept

template<typename T>

concept AlwaysTrue = true;

template<typename T>

requires AlwaysTrue<T>

concept Error = true;
```

Let's start with the concepts Integral, SignedIntegral, and UnsignedIntegral.

The concepts Integral, SignedIntegral, and UnsignedIntegral

```
1 template <typename T>
2 concept Integral = std::is_integral<T>::value;
3
4 template <typename T>
5 concept SignedIntegral = Integral<T> && std::is_signed<T>::value;
6
7 template <typename T>
8 concept UnsignedIntegral = Integral<T> && !SignedIntegral<T>;
```

I used the type-traits function std::is\_integral<sup>20</sup> to define the concept Integral (line 2). Thanks to the function std::is\_signed, I refine the concepts Integral to the concept SignedIntegral (line 4). Finally, negating the concept SignedIntegral gives me the concept UnsignedIntegral (line 7).

Okay, let's try it out.

<sup>&</sup>lt;sup>20</sup>https://en.cppreference.com/w/cpp/types/is\_integral

Use of the concepts Integral, SignedIntegral, and UnsignedIntegral

```
1
     // SignedUnsignedIntegrals.cpp
2
3
     #include <iostream>
4
     #include <type_traits>
5
6
     template <typename T>
     concept Integral = std::is_integral<T>::value;
7
8
     template <typename T>
9
     concept SignedIntegral = Integral <T> && std::is_signed <T>::value;
10
11
     template <typename T>
12
     concept UnsignedIntegral = Integral <T> && !SignedIntegral <T>;
13
14
     void func(SignedIntegral auto integ) {
15
         std::cout << "SignedIntegral: " << integ << '\n';</pre>
16
17
     }
18
19
     void func(UnsignedIntegral auto integ) {
         std::cout << "UnsignedIntegral: " << integ << '\n';</pre>
20
     }
21
22
     int main() {
23
24
         std::cout << '\n';</pre>
25
26
         func(-5);
27
         func(5u);
28
29
         std::cout << '\n';</pre>
30
31
32
     }
```

I use the abbreviated function-template syntax to overload the function func on the concept SignedIntegral (line 15) and UnsignedIntegral (line 19). The compiler chooses the expected overload:

```
SignedIntegral: -5
UnsignedIntegral: 5
```

#### Use of the concepts SignedIntegral, and UnsignedIntegral

For completeness reasons, the following concept Arithmetic uses disjunction.

#### The concept Arithmetic

```
template <typename T>
concept Arithmetic = std::is_integral<T>::value || std::is_floating_point<T>::value;
```

### 4.1.8.2 Requires Expressions

Thanks to requires expressions, you can define powerful concepts. A requires expression has the following form:

**Requires expression** 

requires (parameter-list(optional)) {requirement-seq}

- parameter-list: A comma-separated list of parameters, such as in a function declaration
- requirement-seq: A sequence of requirements, consisting of simple, type, compound, or nested requirements

Requires expressions can also be used as a standalone feature when a compile-time predicate is required. Read more about this feature in the secion require expression.

#### 4.1.8.2.1 Simple Requirements

The following concept Addable is a simple requirement:

```
The concept Addable
template < typename T>
concept Addable = requires (T a, T b) {
    a + b;
};
```

The concept Addable requires that the addition a + b of two values of the same type T is possible.

### 4.1.8.2.2 Type Requirements

In a type requirement, you have to use the keyword typename together with a type name.

#### The concept TypeRequirement

```
template<typename T>
concept TypeRequirement = requires {
   typename T::value_type;
   typename Other<T>;
};
```

The concept TypeRequirement requires that type T has a nested member value\_type, and that the class template Other can be instantiated with T.

Let's try this out:

Use of the concepts TypeRequirement

```
#include <iostream>
 1
     #include <vector>
2
3
     template <typename>
4
     struct Other;
5
6
7
     template \leftrightarrow
    struct Other<std::vector<int>> {};
8
9
10
     template<typename T>
11
     concept TypeRequirement = requires {
         typename T::value_type;
12
         typename Other<T>;
13
14
     };
15
     int main() {
16
17
         TypeRequirement auto myVec= std::vector<int>{1, 2, 3};
18
19
20
     }
```

The expression TypeRequirement auto myVec =  $std::vector<int>{1, 2, 3}$  (line 18) is valid. A  $std::vector^{21}$  has an inner member value\_type (line 12) and the class template Other can be instantiated with std::vector<int> (line 13).

### 4.1.8.2.3 Compound Requirements

A compound requirement has the form

<sup>&</sup>lt;sup>21</sup>https://en.cppreference.com/w/cpp/container/vector

#### Compound requirement

```
{expression} noexcept(optional) return-type-requirement(optional);
```

In addition to a simple requirement, a compound requirement can have a noexcept specifier<sup>22</sup> and a requirement on its return type.

The concept Equal, demonstrated in the following example, uses compound requirements.

Definition and use of the concept Equal

```
// conceptsDefinitionEqual.cpp
1
2
    #include <concepts>
3
    #include <iostream>
4
5
6
    template<typename T>
7
    concept Equal = requires(T a, T b) {
         { a == b } -> std::convertible_to<bool>;
8
         { a != b } -> std::convertible_to<bool>;
9
    };
10
11
    bool areEqual(Equal auto a, Equal auto b){
12
      return a == b;
13
14
    }
15
    struct WithoutEqual{
16
      bool operator==(const WithoutEqual& other) = delete;
17
18
    };
19
    struct WithoutUnequal{
20
      bool operator!=(const WithoutUnequal& other) = delete;
21
22
    };
23
    int main() {
24
25
         std::cout << std::boolalpha << '\n';</pre>
26
        std::cout << "areEqual(1, 5): " << areEqual(1, 5) << '\n';</pre>
27
28
        /*
29
30
         bool res = areEqual(WithoutEqual(), WithoutEqual());
31
32
         bool res2 = areEqual(WithoutUnequal(), WithoutUnequal());
```

<sup>22</sup>https://en.cppreference.com/w/cpp/language/noexcept\_spec

Core Language

```
34 */
35
36 std::cout << '\n';
37
38 }
```

The concept Equal (line 6) requires that its type parameter T supports the equal and not-equal operator. Additionally, both operators have to return a value that is convertible to a boolean. Of course, int supports the concept Equal, but this does not hold for the types WithoutEqual (line 16) and WithoutUnequal (line 20). Consequently, when I use the type WithoutEqual (line 31), I get the following error message when using the GCC compiler.

 $\tt WithoutEqual\ does\ not\ fulfill\ the\ concept\ Equal$ 

### 4.1.8.2.4 Nested Requirements

A nested requirement has the form

Nested requirement

requires constraint-expression;

Nested requirements are used to specify requirements on type parameters.

Here is another way to define the concept UnsignedIntegral (see logical combinations of concepts and predicates):

```
The concepts Integral, SignedIntegral, and UnsignedIntegral
```

```
1 // nestedRequirements.cpp
2
3 #include <type_traits>
4
5 template <typename T>
6 concept Integral = std::is_integral<T>::value;
7
8 template <typename T>
9 concept SignedIntegral = Integral<T> && std::is_signed<T>::value;
```

```
10
    // template <typename T>
11
12
    // concept UnsignedIntegral = Integral <T> && !SignedIntegral <T>;
13
14
    template <typename T>
    concept UnsignedIntegral = Integral <T> &&
15
    requires(T) {
16
         requires !SignedIntegral <T>;
17
    };
18
19
    int main() {
20
21
         UnsignedIntegral auto n = 5u; // works
        // UnsignedIntegral auto m = 5; // compile time error, 5 is a signed literal
23
24
25
    }
```

Line 14 uses with the concept SignedIntegral as a nested requirement to refine the concept Integral. Honestly, the commented-out concept UnsignedIntegral in line 11 is more convenient to read.

The concept Ordering in the following section demonstrates the use of nested requirements.

# 4.1.9 Requires Expressions

Requires expressions can also be used as a standalone feature when a compile-time predicate is required. Therefore, use cases for requires expression can be a [static\_assert], *constexpr if*<sup>23</sup>, or a requires clause,

### 4.1.9.1 static\_assert

static\_assert requires a compile-time predicate and a message displayed when the compile-time predicate fails. With C++17, the message is optional. With C++20, this compile-predicate can be a requires expression.

<sup>&</sup>lt;sup>23</sup>https://en.cppreference.com/w/cpp/language/if

Requires expressions as predicates for static\_assert

```
1
     // staticAssertRequires.cpp
2
3
     #include <concepts>
     #include <iostream>
4
5
     struct Fir {
6
7
         int count() const {
8
             return 2020;
         }
9
     };
10
11
     struct Sec {
12
         int size() const {
13
             return 2021;
14
         }
15
     };
16
17
18
     int main() {
19
         std::cout << '\n';</pre>
20
21
22
         First first;
         static_assert(requires(Fir fir){ { fir.count() } -> std::convertible_to<int>; });
23
24
         Second second;
25
         static_assert(requires(Sec sec){ { sec.count() } -> std::convertible_to<int>; });
26
27
         int third;
28
         static_assert(requires(int third){ { third.count() } -> std::convertible_to<int>; });
29
30
         std::cout << '\n';</pre>
31
32
     }
```

The requires expressions (lines 23, 26, and 29) check if the object has a member function count and its result is convertible to int. This check is only valid for the class First (lines 6 - 10). On the contrary, the checks in lines 26 and 29 fail.

| ▶ *    | rainer : bash — Konsole                                                                                                    | ~ ^ 😣 |
|--------|----------------------------------------------------------------------------------------------------|-------|
| File E | dit View Bookmarks Settings Help                                                                                                    |       |
| static | <pre>@seminar:~&gt; g++ -std=c++20 staticAssertRequires.cpp -o staticAssertRequires AssertRequires.cpp: In function 'int main()': AssertRequires.cpp:26:44: error: 'struct Sec' has no member named 'count'     static_assert(requires(Sec sec){ { sec.count() } -&gt; std::convertible_to<int>; });</int></pre> |       |
| static | ,<br>AssertRequires.cpp:29:48: error: request for member 'count' in 'third', which is of non-class type 'in                                                                                                    | t'    |
| 29     | <pre>static_assert(requires(int third){ { third.count() } -&gt; std::convertible_to<int>; }); </int></pre>                                                                                                    |       |
| rainer | eseminar:~>                                                                                                    | 1     |

Requires expressions as predicates for static\_assert

Maybe, you want to compile code depending on a compile-time check. In this case, *constexpr if* combined with requires expressions provides you the necessary tool.

### 4.1.9.2 constexpr if

*constexpr if* in C++17 allows it to compile source code conditionally. For the condition, the requires expression comes into play. All branches of the if statement have to be valid.

Thanks to *constexpr if*, you can define functions that inspect their arguments at compile time and generated different functionality based on their analysis.

Requires expressions as predicates for *constexpr if* 

```
1
    // constexprIfRequires.cpp
2
    #include <concepts>
3
    #include <iostream>
4
5
    struct First {
6
7
        int count() const {
             return 2020;
8
         }
9
10
    };
11
    struct Second {
12
        int size() const {
13
             return 2021;
14
        }
15
    };
16
17
18
    template <typename T>
19
     int getNumberOfElements(T t) {
20
         if constexpr (requires(T t){ { t.count() } -> std::convertible_to<int>; }) {
21
             return t.count();
22
```

```
23
         }
         if constexpr (requires(T t){ { t.size() } -> std::convertible_to<int>; }) {
24
25
             return t.size();
26
         }
         else return 42;
28
     }
29
30
     int main() {
31
         std::cout << '\n';</pre>
32
34
         First first;
         std::cout << "getNumberOfElements(first): " << getNumberOfElements(first) << '\n';</pre>
35
36
         Second second;
         std::cout << "getNumberOfElements(second): " << getNumberOfElements(second) << '\n';</pre>
38
39
40
         int i;
         std::cout << "getNumberOfElements(i): " << getNumberOfElements(i) << '\n';</pre>
41
42
         std::cout << '\n';</pre>
43
44
45
     }
```

Lines 21 and 24 are crucial in this code example. In line 21, the requires expressions determine if the variable t has a member function count, that returns an int. Accordingly, line 24 determines if the variable t has a member function size. The else statement in line 27 is applied as a fallback.

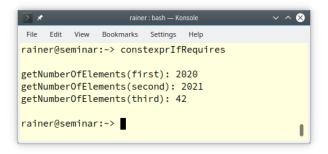

Requires expressions as predicates for constexpr if

### 4.1.9.3 requires requires or Anonymous Concepts

You can define an anonymous concept and directly use it. In general, you should not do it. Anonymous concepts make your code hard to read, and you cannot reuse your concepts.

An anonymous concept for adding two concepts

```
template<typename T>
    requires requires (T x) { x + x; }
T add1(T a, T b) { return a + b; }
```

The function template defines its concept ad-hoc. add1 uses a requires expression inside a requires clause. The anonymous concept is equivalent to the previously defined concept Addable and so is the following function template add2 using the named concept Addable.

Use of the concept Addable

template < Addable T>
T add2(T a, T b) { return a + b; }

Concepts should encapsulate general ideas and give them a self-explanatory name for reuse. They are invaluable for maintaining code. Anonymous concepts read more like syntactic constraints on template parameters and should, therefore, be avoided.

# 4.1.10 User-Defined Concepts

In the previous sections I answered two essential questions about concepts: "How can a concept be used?" and "How can you define your concepts?". In this section, I want to apply the theoretical knowledge provided in those sections to define more advanced concepts such as Ordering, SemiRegular, and Regular.

### 4.1.10.1 The Concepts Equal and Ordering

I presented already in the short detour to the long, long history of concepts a part of Haskell's type classes hierarchy:

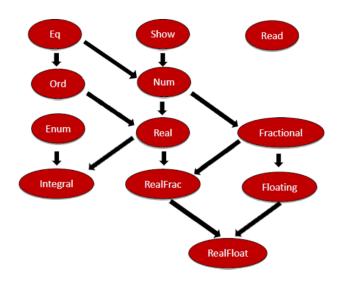

Haskell Type Classes Hierarchy

The class hierarchy shows that the type class Ord is a refinement of the type class Eq. Haskell expresses this elegantly.

A part of Haskell's type classes hierarchy

```
class Eq a where
1
2
         (==) :: a -> a -> Bool
3
        (/=) :: a -> a -> Bool
4
    class Eq a => Ord a where
5
6
        compare :: a -> a -> Ordering
7
        (<) :: a -> a -> Bool
        (<=) :: a -> a -> Bool
8
9
         (>) :: a -> a -> Bool
        (>=) :: a -> a -> Bool
10
        max :: a -> a -> a
11
```

Each type a supporting the type class Eq (line 1), has to support equality (line 2) and inequality (line 3). Now to the interesting part of this definition. Each type a supporting the type class Ord has to support the type class Eq (class Eq a => Ord a in line 5). Additionally, type a has to support the four comparison operators and the functions compare and max (lines 6 - 11).

Here is my challenge. Can we express Haskell's relationship between the type classes Eq and Ord with concepts in C++20? For simplicity, I ignore Haskell's functions compare and max.

### 4.1.10.1.1 The Concept Ordering

Thanks to the requires expression, the definition of the concept Ordering looks quite similar to the definition of the type class ord in Haskell.

The concept Ordering

The Ordering concept uses nested requirements under the hood. A type T supports the concept Ordering if it supports the concept Equal and, additionally, the four comparison operators. Let's try it out.

```
Definition and usage of the concept Ordering
```

```
// conceptsDefinitionOrdering.cpp
1
2
3
     #include <concepts>
 4
     #include <iostream>
5
     #include <unordered_set>
6
7
     template<typename T>
     concept Equal =
8
         requires(T a, T b) {
9
             \{ a == b \} \rightarrow std::convertible to <bool >;
10
             { a != b } -> std::convertible_to<bool>;
11
         };
12
13
14
     template <typename T>
15
     concept Ordering =
16
         Equal<T> &&
17
         requires(T a, T b) {
18
19
             { a <= b } -> std::convertible_to<bool>;
20
             { a < b } -> std::convertible_to<bool>;
             { a > b } -> std::convertible_to<bool>;
21
             { a >= b } -> std::convertible_to<bool>;
         };
```

```
24
     template <Equal T>
25
26
     bool areEqual(const T& a, const T& b) {
         return a == b;
27
     }
28
29
     template <Ordering T>
30
     T getSmaller(const T& a, const T& b) {
31
         return (a < b) ? a : b;
     }
34
35
     int main() {
36
         std::cout << std::boolalpha << '\n';</pre>
37
         std::cout << "areEqual(1, 5): " << areEqual(1, 5) << '\n';</pre>
39
40
         std::cout << "getSmaller(1, 5): " << getSmaller(1, 5) << '\n';</pre>
41
42
         std::unordered_set<int> firSet{1, 2, 3, 4, 5};
43
         std::unordered_set<int> secSet{5, 4, 3, 2, 1};
44
45
         std::cout << "areEqual(firSet, secSet): " << areEqual(firSet, secSet) << '\n';</pre>
46
47
         // auto smallerSet = getSmaller(firSet, secSet);
48
49
         std::cout << '\n';</pre>
50
51
     }
```

The function template areEqual (line 25) requires that both arguments a and b have the same type and support the concept Equal. Additionally, the function template getSmaller (line 30) requires that both arguments support the concept Ordering. Of course, integrals such as 1 and 5 support both concepts. A std::unordered\_set<sup>24</sup>, as its name implies, does not fulfill the concept Ordering. Consequently, I commented out line 48.

```
areEqual(1, 5): false
getSmaller(1, 5): 1
areEqual(firSet, secSet): true
```

Use of the concept Ordering

<sup>&</sup>lt;sup>24</sup>https://en.cppreference.com/w/cpp/container/unordered\_set

Let's look at the more interesting case now. What happens, when we compile line 48: auto smallerSet = getSmaller(firSet, secSet);? The GCC compiler complains unambiguously that a std::unordered\_set is not a valid argument for the function template getSmaller.

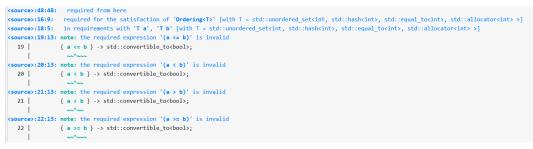

Erroneous usage of the function template getSmaller

The Ordering concept is already part of the C++20 standard.

- std::three\_way\_comparable: is equivalent to the concept Ordering presented above
- std::three\_way\_comparable\_with: allows the comparison of values of different types; e.g.: 1.0
  < 1.0f</pre>

With C++20, we get the three-way comparison operator, also known as the spaceship operator <=>. I present it in full depth in the equality operator and three-way comparison chapter.

### 4.1.10.2 The Concepts SemiRegular and Regular

When you want to define a concrete type that works well in the C++ ecosystem, you should define a type that "behaves like an int". Formally, your concrete type should be a regular type. In this section, I define the concepts SemiRegular and Regular.

SemiRegular and Regular are essential ideas in C++. Sorry, I should say concepts. For example, here is rule T.46 from the C++ Core Guidelines: T.46: Require template arguments to be at least Regular or SemiRegular<sup>25</sup>. Now, only one important question is left to answer: What are Regular or SemiRegular types? Before I dive into the details, this is the informal answer:

• A regular type "behaves like an int." It can be copied and the result of the copy operation is independent of the original one and has the same value.

Okay, let me be more formal. A regular type is also a semiregular type, so let's begin.

 $<sup>{}^{25}</sup>http://isocpp.github.io/CppCoreGuidelines/CppCoreGuidelines#Rt-regular/isocpp.github.io/CppCoreGuidelines/CppCoreGuidelines#Rt-regular/isocpp.github.io/CppCoreGuidelines/CppCoreGuidelines#Rt-regular/isocpp.github.io/CppCoreGuidelines/CppCoreGuidelines#Rt-regular/isocpp.github.io/CppCoreGuidelines/CppCoreGuidelines#Rt-regular/isocpp.github.io/CppCoreGuidelines#Rt-regular/isocpp.github.io/CppCoreGuidelines#Rt-regular/isocpp.github.io/CppCoreGuidelines#Rt-regular/isocpp.github.io/CppCoreGuidelines#Rt-regular/isocpp.github.isocpp.github.$ 

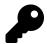

# Regular **Types**

Alexander Stepanov<sup>26</sup>, the designer of the Standard Template Library, defined the terms regular type and semiregular type. A type, according to him, is regular if it supports these functions:

- Copy construction
- Assignment
- Equality
- Destruction
- Total ordering

Copy construction implies default construction and Equality implies Inequality. When Stepanov defined the requirements above, move semantics was not present in C++. The book Elements of Programming<sup>27</sup>, which Alexander Stepanov wrote together with Paul McJones<sup>28</sup>, is devoted to regular types.

### 4.1.10.2.1 The Concept SemiRegular

A semiregular type X has to support the Big Six and has to be swappable. The Big Six consists of the following functions:

- Default constructor: X()
- Copy constructor: X(const X&)
- Copy assignment: X& operator = (const X&)
- Move constructor: X(X&&)
- Move assignment: X& operator = (X&&)
- Destructor: ∼X()

Additionally, X has to be swappable: swap(X&, X&)

Thanks to the type-traits library<sup>29</sup>, defining the corresponding concept is a no-brainer. First, I define the type trait isSemiRegular and then use it to define the concept SemiRegular.

<sup>&</sup>lt;sup>26</sup>https://en.wikipedia.org/wiki/Alexander\_Stepanov

<sup>&</sup>lt;sup>27</sup>http://elementsofprogramming.com/

<sup>&</sup>lt;sup>28</sup>https://www.mcjones.org/paul/

<sup>&</sup>lt;sup>29</sup>https://en.cppreference.com/w/cpp/header/type\_traits

Core Language

```
1
    template < typename T >
    struct isSemiRegular: std::integral_constant<bool,</pre>
2
3
                                            std::is_default_constructible<T>::value &&
                                            std::is_copy_constructible<T>::value &&
4
5
                                            std::is_copy_assignable<T>::value &&
6
                                            std::is_move_constructible<T>::value &&
7
                                            std::is_move_assignable<T>::value &&
                                            std::is_destructible<T>::value &&
8
9
                                            std::is_swappable<T>::value >{};
10
11
12
    template<typename T>
    concept SemiRegular = isSemiRegular(T)::value;
13
```

The type trait isSemiRegular (line 1) is fulfilled when all type traits to the Big Six (lines 3 - 8) and the type traitstd::is\_swappable(line 9) are fulfilled. The remaining step to define the conceptSemiRegular is to use the type traits isSemiRegular (line 13).

Let's continue with the concept Regular.

### 4.1.10.2.2 The Concept Regular

There is only one step and we are done with defining the concept Regular. In addition to the requirements of the concept SemiRegular, the concept Regular requires that the type is equally comparable. I already defined the Equal concept in the section on requires expressions. Consequently, you are already done. You only have to conjunct the concepts Equal and SemiRegular.

```
Definition of the concept Regular
```

```
template<typename T>
concept Regular = Equal<T> &&
SemiRegular<T>;
```

Now, I'm curious. How can we define the corresponding concepts std::semiregular and std::regular in C++20?

#### 4.1.10.2.3 std::semiregular and std::regular

C++20 combines the concepts std::semiregular and std::regular using of existing type traits and concepts.

Definition of the concept std::semiregular and std::regular

Interestingly, the std::regular concept is defined similarly to concept Regular. On the other hand, the std::semiregular concept is combined with more elementary concepts, such as std::copyable and std::moveable. The concept std::movable is based on the type-traits function std::is\_object<sup>30</sup>. cppreference.com also provides a possible implementation of the compile-time predicate.

A possible implementation of the type trait std::is\_object

A type is an object if it is either a scalar, an array, a union, or a class.

To conclude this section, I want to apply the user-defined concept Regular and the C++20 concept std::regular. The program regularSemiRegular.cpp does this job.

<sup>30</sup>https://en.cppreference.com/w/cpp/types/is\_object

Application of the concepts Regular and SemiRegular

```
// regularSemiRegular.cpp
1
2
3
    #include <concepts>
 4
    #include <vector>
5
    #include <type_traits>
6
7
    template<typename T>
8
    struct isSemiRegular: std::integral_constant<bool,</pre>
9
                                             std::is_default_constructible<T>::value &&
                                             std::is_copy_constructible<T>::value &&
10
                                             std::is_copy_assignable<T>::value &&
11
                                             std::is_move_constructible<T>::value &&
12
13
                                             std::is_move_assignable<T>::value &&
                                             std::is destructible<T>::value &&
14
                                             std::is_swappable<T>::value >{};
15
16
17
    template<typename T>
    concept SemiRegular = isSemiRegular(T)::value;
18
19
20
    template<typename T>
    concept Equal =
21
        requires(T a, T b) {
22
23
             { a == b } -> std::convertible_to<bool>;
24
             { a != b } -> std::convertible_to<bool>;
25
    };
26
27
    template<typename T>
    concept Regular = Equal <T > &&
28
                       SemiRegular<T>;
29
30
31
    template <Regular T>
    void behavesLikeAnInt(T) {
32
33
        // ...
34
    }
35
    template <std::regular T>
36
    void behavesLikeAnInt2(T) {
37
        // ...
38
39
    }
40
41
    struct EqualityComparable { };
    bool operator == (EqualityComparable const&,
42
                       EqualityComparable const&) {
43
44
        return true;
```

```
45
     }
46
47
     struct NotEqualityComparable { };
48
     int main() {
49
50
         int myInt{};
51
         behavesLikeAnInt(myInt);
         behavesLikeAnInt2(myInt);
54
         std::vector<int> myVec{};
         behavesLikeAnInt(myVec);
         behavesLikeAnInt2(myVec);
57
58
         EqualityComparable equComp;
         behavesLikeAnInt(equComp);
60
61
         behavesLikeAnInt2(equComp);
         NotEqualityComparable notEquComp;
         behavesLikeAnInt(notEquComp);
64
         behavesLikeAnInt2(notEquComp);
66
67
     }
```

I put all pieces from the previous code-snippets together to define the concept Regular (line 27). The function templates behavesLikeAnInt (line 31) and behavesLikeAnInt2 (line 36) check if the arguments "behave like an int." This means the user-defined concept Regular and the C++20 concept std::regular are used to establish the condition. As the name suggests, the type EqualityComparable (line 41) supports equality, but the type NotEqualityComparable (line 47) does not. The use of the type NotEqualityComparable in both function calls (lines 64 and 65) is the most interesting part of the program.

Although I'm in the early stage of concepts implementation, I want to compare the error messages of a new GCC and MSVC compilers.

• GCC

I used the current GCC 10.2 with the command line argument -std=c++20 on Compiler Explorer<sup>31</sup>. These are essentially the error messages when I use the user-defined concept Regular (line 64):

<sup>&</sup>lt;sup>31</sup>https://godbolt.org/

Error message when using the concept Regular

The C++20 concept std::regular is more comprehensive. Consequently, the call in line 65 gives a more comprehensive error message:

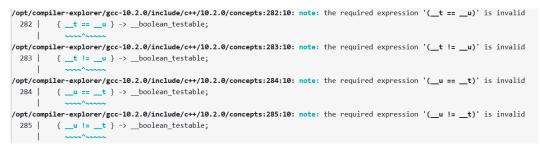

#### Error message when using the concept std::regular

### • MSVC

The error message given by the MSVC compiler is too unspecific.

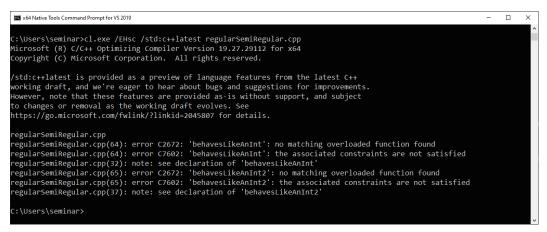

Error message when using the concepts Regular and std::regular

As you can see from the screenshot, I applied version 19.27.29112 for x64 with the command line /EHSC /std:c++latest.

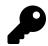

# Concepts in C++20: An Evolution or a Revolution?

This small detour expresses my opinion. First, I present the facts, then I draw my conclusion. The facts are based on what has been presented in this chapter. So which arguments speak for evolution or for revolution?

### **Evolution**

- · Concepts promote working with generic code at a higher level of abstraction.
- Concepts give you **understandable error messages** when compiling a template fails. They provide nothing you could not achieve with the type-traits library<sup>32</sup>, SFINAE<sup>33</sup>, and static\_assert<sup>34</sup>.
- auto is a kind of unconstrained placeholder. With C++20, we can use concepts as constrained placeholders.
- With C++14, we could use generic lambdas as a convenient way to define function templates.

### Revolution

- Concepts allow us, for the first time, to verify template requirements. Of course, you can also achieve the verification of template parameters with a combination of type-traits library<sup>35</sup>, SFINAE<sup>36</sup>, and static\_assert<sup>37</sup>, but this technique is way too advanced to regard it as a general solution.
- Thanks to the abbreviated function-templates syntax, defining templates has been radically improved.
- Concepts represent **semantic categories**, but not syntactic constraints. Instead of a concept such as Addable, which requires that a type supports the + operator, we should think in terms of a concept Number, where Number is a semantic category such as Equal or Ordering.

### My Conclusion

There are many arguments whether concepts are an evolutionary step or a revolutionary jump. Mainly because of the semantic categories, I'm on the revolution side. Concepts such as Number, Equality, or Ordering remind me of Plato's<sup>38</sup> world of ideas. *It is revolutionary that we can now reason about programming in such categories.* 

 $<sup>^{32}</sup> https://en.cppreference.com/w/cpp/header/type\_traits$ 

 $<sup>{}^{\</sup>rm 33} https://en.cppreference.com/w/cpp/language/sfinae$ 

<sup>&</sup>lt;sup>34</sup>https://en.cppreference.com/w/cpp/language/static\_assert

<sup>&</sup>lt;sup>35</sup>https://en.cppreference.com/w/cpp/header/type\_traits

<sup>&</sup>lt;sup>36</sup>https://en.cppreference.com/w/cpp/language/sfinae

<sup>37</sup>https://en.cppreference.com/w/cpp/language/static\_assert

<sup>38</sup>https://en.wikipedia.org/wiki/Plato

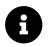

# **Distilled Information**

- Functions or classes defined on a specific type or a type parameter have their set of problems. Concepts overcome these problems by putting semantic constraints on type parameters.
- Concepts can be applied in requires clauses, in trailing requires clauses, as constrained template parameters, or in the abbreviated function templates.
- Concept are compile-time predicates that can be used for all kinds of templates. You can overload on concepts, specialize templates on concepts, use concepts for member functions or variadic templates.
- Thanks to C++20 and concepts, the use of unconstrained placeholders (auto) and constrained placeholders (concepts) is unified. Whenever you use auto, you can use concepts in C++20.
- Thanks to the new abbreviated function-templates syntax, defining a function template has become a piece of cake.
- Don't reinvent the wheel. Before you define your own concepts, study the rich set of predefined concepts in the C++20 standard. When you define your concepts, you can apply two techniques: combine concepts and compile-time predicates or use requires expressions.
- Requires expressions can be used as a compile-time predicate in static\_assert, or *constexpr if.*

# 4.2 Modules

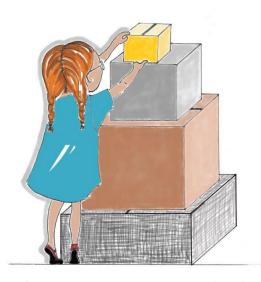

Cippi prepares the packages

Modules are one of the four big features of C++20: concepts, modules, ranges, and coroutines. Modules promise a lot: shorter compile times, macro isolation, abolishing header files, and avoiding ugly workarounds. Before I present the advantages of modules, I want to step back and explain their benefits.

# 4.2.1 Why do we need Modules?

Let me start with a simple executable. For obvious reasons, I create a helloworld.cpp program.

#### A simple hello world program

```
// helloWorld.cpp
#include <iostream>
int main() {
    std::cout << "Hello World" << '\n';
}</pre>
```

Making an executable helloworld out of the program helloworld.cpp with GCC<sup>39</sup> increases its size by factor 130.

| ≥ *                                              | rainer : bash — Konsole 🛛 🗸 🗸                                                        | ^ 😣 |
|--------------------------------------------------|--------------------------------------------------------------------------------------|-----|
| File Edit                                        | View Bookmarks Settings Help                                                         |     |
| 100 hello<br>rainer@se<br>rainer@se<br>12928 hel | <pre>ninar:~&gt; g++ helloWorld.cpp -o helloWorld ninar:~&gt; wc -c helloWorld</pre> |     |

#### Size of an object file

The numbers 100 and 12928 in the screenshot stand for the number of bytes. Okay. We should have a basic understanding of what's happening under the hood.

# 4.2.1.1 The Classical Build Process

The build process consists of three steps: preprocessing, compilation, and linking.

## 4.2.1.1.1 Preprocessing

The preprocessor handles the directives as *#include* and *#define*. The preprocessor substitutes *#include* directives with the corresponding header files, and it substitutes the macros (*#define*). Thanks to directives such as *#if*, *#else*, *#elif*, *#ifdef*, *#ifndef*, and *#endif* parts of the source code can be included or excluded.

This straightforward text substitution process can be observed by using the compiler flag -E on GCC/Clang, or /E on Windows.

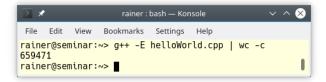

#### Preprocessors output

WOW!!! The output of the preprocessing step has more than half a million bytes. I don't want to blame GCC, the other compilers are similarly verbose. The output of the preprocessor is the input for the compiler.

The result of this preprocessing step is the translation unit.

39http://gcc.gnu.org/

# 4.2.1.1.2 Compilation

The compilation is performed separately on each output of the preprocessor. The compiler parses the  $C_{++}$  source code and converts it into assembly code. The generated file is called an object file and it contains the compiled code in binary form. The object file can refer to symbols that don't have a definition. The object files can be put in archives for later reuse. These archives are called static libraries.

The objects files that the compiler produces are the inputs for the linker.

# 4.2.1.1.3 Linking

The output of the linker can be an executable or a static or shared library. It's the job of the linker to resolve the references to undefined symbols. Symbols are defined in object files or in libraries. The typical error in this phase is that symbols aren't defined or are defined more than once.

This build process that consists of the three steps is inherited from C. It works sufficiently well if you have only one translation unit. But when you have more than one, many issues can occur.

# 4.2.1.2 Issues of the Build Process

Here's an incomplete list of the flaws in a classical build process, which can be overcome with modules.

# 4.2.1.2.1 Repeated Substitution

The preprocessor substitutes #include directives with the corresponding header files. Let me change my initial helloWorld.cpp program to make the repetition visible.

I refactored the program and added two source files hello.cpp and world.cpp. The source file hello.cpp provides the function hello and the source file world.cpp provides the function world. Both source files include the corresponding headers. Refactoring means that the program has the same external behavior such as the previous program helloWorld.cpp, but the internal structure is improved. Here are the new files:

• hello.cpp and hello.h

Implementation of hello

```
// hello.cpp
#include "hello.h"
void hello() {
   std::cout << "hello ";
}</pre>
```

## Header of hello

// hello.h

#include <iostream>

```
void hello();
```

• world.cpp and world.h

#### Implementation of world

// world.cpp

```
#include "world.h"
```

#### void world() {

std::cout << "world";</pre>

}

## Header of world

// world.h

#include <iostream>

void world();

helloWorld2.cpp

#### Use of hello and world

// helloWorld2.cpp

#include <iostream>

```
#include "hello.h"
#include "world.h"
```

#### int main() {

```
hello();
world();
std::cout << '\n';</pre>
```

}

Building and executing the program works as expected:

| > 🗶                                                                                                    | rainer : bash — Konsole                                       | $\sim$ $\sim$ $\otimes$ |
|----------------------------------------------------------------------------------------------------|---------------------------------------------------------------|-------------------------|
| File Edit View Bookmarks Setting                                                                                                    | s Help                                                        |                         |
| rainer@seminar:~> g++ -c hel<br>rainer@seminar:~> g++ -c wor<br>rainer@seminar:~> g++ helloW<br>rainer@seminar:~> helloWorld<br>nello world<br>rainer@seminar:~> ∎ | ld.cpp -o world.o<br>/orld2.cpp -o helloWorld2 hello.o world. | . 0                     |

Compilation of a simple program

Here is the issue. The preprocessor runs on each source file. This means that the header file <iostream> is included a total of three times. Consequently, each source file is blown up to more than half a million lines.

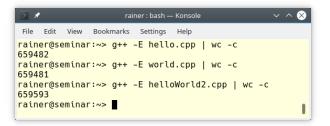

Size of the preprocessed source file

This is a waste of compile time.

Unlike header files, a module is only imported once and is literally for free.

# 4.2.1.2.2 Isolation from Preprocessor Macros

If there is one consensus in the C++ community, it's the following one: we should get rid of the preprocessor macros. Why? Using a macro is simply text substitution, excluding any C++ semantics. Of course, this has many negative consequences: for example, it may depend on which sequence you include macros, or macros can clash with already defined macros or names in your application.

Imagine you have two header files webcolors.h and productinfo.h.

#### First definition of macro RED

// webcolors.h #define RED ØxFF0000

## Second definition of macro RED

// productinfo.h

#define RED 0

When a source file client.cpp includes both headers, the value of macro RED depends on the order of the included header. This dependency is very error-prone.

## With modules, import order makes no difference.

## 4.2.1.2.3 Multiple Definition of Symbols

ODR stands for the One Definition Rule and says in the case of a function:

- A function can have not more than one definition in any translation unit.
- A function can not have more than one definition in the program.

Inline functions with external linkage can be defined in more than one translation unit. The definitions have to satisfy the requirement that each definition has to be the same.

Let's see what my linker has to say when I try to link a program breaking the one-definition rule. The following code example has two header files, header.h and header2.h. The main program includes the header files header.h twice and, therefore, breaks the one-definition rule because two definitions of func are included.

Definition of the function func

// header.h

void func() {}

## Indirect inclusion of the function definition to func

// header2.h

#include "header.h"

#### Double definitions of the function func

```
// main.cpp
#include "header.h"
#include "header2.h"
```

int main() {}

The linker complains about the multiple definitions of func:

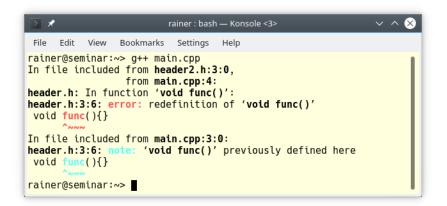

Breakion the one definition rule

We are used to ugly workarounds, such as putting an include guard around your header. Adding the include guard FUNC\_H to the header file header h solves the issue.

#### Using include guards to solve ODR

```
// header.h
#ifndef FUNC_H
#define FUNC_H
void func(){}
#endif
```

## With modules, duplicate symbols are very unlikely.

I will now summarize the advantages of modules.

# 4.2.2 Advantages

Here are the advantages of modules in a concise form:

- · Modules are imported only once and are literally for free.
- It makes no difference in which order you import a module.
- Duplicate symbols with modules are very unlikely.
- Modules enable you to express the logical structure of your code. You can explicitly specify names that should be exported or not. Additionally, you can bundle a few modules into a bigger module and provide them to your customer as a logical package.
- Thanks to modules, there is no need to separate your source code into an interface and an implementation part.

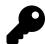

# The Long History

Modules in C++ may be older than you think. My short historic detour should give an idea how long it takes to get something so valuable into the C++ standard.

In 2004, Daveed Vandevoorde wrote proposal N1736.pdf<sup>40</sup>, which described for the first time the idea of modules. It took until 2012 to get a dedicated Study Group (SG2, Modules). In 2017, Clang 5.0 and MSVC 19.1 provided the first implementations. One year later, the Modules TS (technical specification) was finalized. Around the same time, Google proposed the so-called ATOM (Another Take On Modules) proposal (P0947<sup>41</sup>) for modules. In 2019, the Modules TS and the ATOM proposal were merged into the C++20 committee draft (N4842<sup>42</sup>).

# 4.2.3 A First Example

The purpose of this section is straightforward: I will give you an introduction to modules. More advanced features of modules are in the following sections. Let's start with a simple math module.

<sup>&</sup>lt;sup>40</sup>http://www.open-std.org/jtc1/sc22/wg21/docs/papers/2004/n1736.pdf

<sup>41</sup>http://www.open-std.org/jtc1/sc22/wg21/docs/papers/2018/p0947r1.html

<sup>42</sup>https://github.com/cplusplus/draft/releases/tag/n4842

#### A simple math module

```
// math.ixx
export module math;
export int add(int fir, int sec){
    return fir + sec;
}
```

The expression export module math is the module declaration. By putting export before function add's definition, add is exported and can, therefore, be used by a consumer of the module.

Use of the simple math module

```
// client.cpp
import math;
int main() {
    add(2000, 20);
}
```

import math imports module math and makes the exported names in the module visible to client.cpp. Let me start with the module declaration file.

# 4.2.3.1 Module Declaration File

Did you notice the strange name of the module: math.ixx.

- The Microsoft compiler uses the extension ixx. The suffix ixx stands for a module interface source.
- The Clang compiler originally used the extension cppm. The m in the suffix probably stands for module. This convention changes in newer versions of Clang to the cpp extension.
- The GCC compiler uses no special extension.

The global module fragment is meant to compose module interfaces. It starts with the keyword module and ends with the module declaration. The global module fragment is the place to use preprocessor directives such as *#include* so that the module interface can compile. The code in the global module fragment is not exported by the module interface.

The second version of the module math supports the two functions add and getProduct.

A module definition with a global module fragment

```
// math1.ixx
1
2
3
    module;
4
    #include <numeric>
5
6
    #include <vector>
7
8
    export module math;
9
    export int add(int fir, int sec){
10
        return fir + sec;
11
    }
12
13
14
    export int getProduct(const std::vector<int>& vec) {
        return std::accumulate(vec.begin(), vec.end(), 1, std::multiplies(int));
15
16
    }
```

I included the necessary headers between the global module fragment (line 3) and the module declaration (line 8).

#### Use of the improved module math

```
// client1.cpp
#include <iostream>
#include <vector>
import math;
int main() {
    std::cout << '\n';
    std::cout << "add(2000, 20): " << add(2000, 20) << '\n';
    std::vector<int> myVec{1, 2, 3, 4, 5, 6, 7, 8, 9, 10};
    std::cout << "getProduct(myVec): " << getProduct(myVec) << '\n';
    std::cout << '\n';
</pre>
```

The client imports module math and uses its functionality:

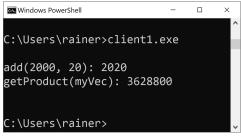

Execution of the program client1.exe

Now, let's dive into the details.

# 4.2.4 Compiler Support

To use modules, you have to use a very recent Clang, GCC, or Microsoft compiler. Even if you have the newest C++ compiler, not all features of modules in C++20 are supported. This holds, in particular, true for the Clang and GCC compiler.

The compilation of a module is challenging. For that reason, I show as an example the compilation of the module with the big three: the Microsoft compiler, the Clang compiler, and the GCC compiler. Additionally, I present the various flags you must to use modules successfully.

Due to the fact that the modules support of the big three is only partial, I will update this section when appropriate.

# 4.2.4.1 Microsoft Visual Compiler

First, I use the cl.exe 19.29.30133 for the x64 compiler.

| 📼 x64 Native Tools Command Prompt for VS 2019                                                                                                    | _     | × |
|----------------------------------------------------------------------------------------------------|-------|---|
| C:\Users\seminar>client.exe                                                                                                    |       | ^ |
| C:\Users\seminar>cl.exe<br>Microsoft (R) C/C++ Optimizing Compiler Version 19.29.30133 for<br>Copyright (C) Microsoft Corporation. All rights reserved. | r x64 |   |
| usage: cl [ option ] filename [ /link linkoption ]                                                                                                    |       |   |
| C:\Users\seminar>                                                                                                    |       | ~ |

Microsoft compiler for modules

These are the steps to compile and use the module with the Microsoft compiler. I only show the minimal command line. As promised, more details follow. Additionally, with an older Microsoft compiler, you have to use the flag /std:c++latest.

Building the executable with the Microsoft compiler

```
1 cl.exe /std:c++latest /c math.ixx
2 cl.exe /std:c++latest client.cpp math.obj
```

- Line 1 creates an obj file math.obj and an IFC file math.ifc. The IFC file contains the metadata description of the module interface. The binary format of the IFC is modeled after the Internal Program Representation<sup>43</sup> by Gabriel Dos Reis and Bjarne Stroustrup (2004/2005).
- Line 2 creates the executable client.exe. The linker cannot find the module without the implicitly used math.ifc file from the first step.

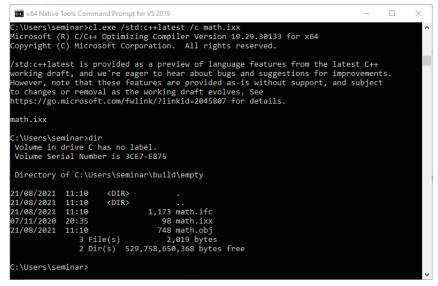

Implicitly created IFC file

For obvious reasons, I do not show the output of the program execution.

The Microsoft Visual Compiler provides various options for the creation of modules.

## 4.2.4.1.1 Module Options

The following table gives an overview of the modules compiler options.

<sup>105</sup> 

<sup>&</sup>lt;sup>43</sup>https://www.stroustrup.com/gdr-bs-macis09.pdf

| Modules Compiler Options                                          | Description                                                                                                    |
|-------------------------------------------------------------------|----------------------------------------------------------------------------------------------------|
| /interface                                                        | Specifies that the input file is a module interface unit.                                                                                               |
| /internalPartition                                                | Specifies that the input file is a partition.                                                                                                    |
| /reference                                                        | Specifies that the input file is an IFC file.                                                                                                    |
| /ifcSearchDir                                                     | Specifies the search path for the IFC file.                                                                                                    |
| /ifcOutput                                                        | Specifies the name of the IFC file. If the name is a directory,<br>the compiler generates a name based on the IFC file name<br>or the header unit name. |
| /ifcOnly                                                          | Specifies that the compiler only produces an IFC file.                                                                                                  |
| /exportHeader                                                     | Specifies that the compiler creates a header unit from the input file.                                                                                  |
| /headerName                                                       | Specifies that the input file is a header file.                                                                                                    |
| /headerUnit <header name="">=<ifc file="" name=""></ifc></header> | Imports a header unit.                                                                                                    |
| /translateInclude                                                 | Specifies that the compiler translate #include -> import translation if the header name is an importable header.                                        |
| /showResolvedHeader                                               | Shows the fully resolved path to the header unit after compilation.                                                                                     |
| /validateIfcChecksum[-]                                           | Specifies an extra security check using the stored content hash in the IFC. Off by default.                                                             |

## Modules compiler options

Additionally the following general compiler options are often required.

# Common cl.exe Compiler Options

#### c1.execompileroptions

| <b>Compiler Options</b> | Description                                           |
|-------------------------|-------------------------------------------------------|
| /EHsc                   | Specifies the C++ standard exception handling model.  |
| /TP                     | Specifies that all source files are C++ source files. |
| /std:c++latest          | Use the latest C++ standard.                          |

In the following command lines, I use the compile options for the module, and the ifc file.

• Use the module math.cppm to create the obj file and the ifc file.

Create the obj file and the ifc file

cl.exe /c /std:c++latest /interface /TP math.cppm

• Use the module math.cppm to create only ifc file'.

#### Create the ifc file

cl.exe /c /std:c++latest /ifcOnly /interface /TP math.cppm

• Use the module math.cppm to create the obj file math.obj and the ifc file mathematic.ifc.

Create the ifc file mathematic.ifc

cl.exe /c /std:c++latest /interface /TP math.cppm /ifcOutput mathematic.ifc

• Create the executable client.exe and explicitly use the ifc file math.inter.

Use the ifc file math.interface

cl.exe /std:c++latest client.cpp math.obj /reference math.inter

• Create the executable client.exe and explicitly use the ifc file math.inter that is in the directoy ifcFiles.

Use the ifc file math.inter

cl.exe /std:c++latest client.cpp math.obj /ifcSearchDir ifcFiles /reference math.inter

I exemplify the remaining modules options in the section about header units.

## 4.2.4.2 Clang Compiler

I use the Clang 12.0.0 compiler.

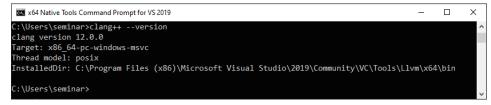

#### Clang compiler for modules

With the clang compiler, the module declaration file is simply a cpp file. Consequently, I have to rename the math.ixx file to math.cpp.

#### A simple math module

```
// math.cpp
export module math;
export int add(int fir, int sec){
    return fir + sec;
}
```

The client file client.cpp is unchanged. These are the necessary steps to create the executable.

Building the executable with the Clang compiler

```
1 clang++ -std=c++20 -c math.cpp -Xclang -emit-module-interface -o math.pcm
2
3 clang++ -std=c++20 -fprebuilt-module-path=. client.cpp math.pcm -o client.exe
```

- Line 1 creates the module math.pcm. The suffix pcm stands for precompiled module and is equivalent the ifc file of the Microsoft Visual Compiler. The flag combination -Xclang -emit-module-interface is necessary for creating the precompiled module.
- Line 3 creates the executable client.exe, which uses the module math.pcm. In contrast to the Microsoft Visual Compiler, you must specify the path to the module with the -fprebuilt-module-path flag. If not, the link process failes.

| x64 Native Tools Command Prompt for VS 2019                                                                               | -    | × |
|----------------------------------------------------------------------------------------------------|------|---|
| C:\Users\seminar>clang++ -std=c++20 client.cpp math.pcm -o client<br>client.cpp:3:8: fatal error: module 'math' not found | .exe | ^ |
| import math;                                                                                                    |      |   |
| 1 error generated.                                                                                                    |      |   |
| C:\Users\seminar>                                                                                                    |      | ~ |

Missing path to the module

The Clang compiler provides various options for the creation of modules.

## 4.2.4.2.1 Module Options

A module map describes how a collection of existing headers maps on to the structure of a module. They are specified as separate files, typically called module.modulemap. The compiler automatically creates them when a module is imported ore recompiled if any of the underlying headers change.

The following table gives an overview of the modules compiler options. The content of the table is based on trial-and-error because thre is no offical clang documentation regarding modules. I will update the table if necessary.

| Modules Compiler Options                             | Description                                                                                              |
|------------------------------------------------------|----------------------------------------------------------------------------------------------------|
| -fmodules                                            | Enables modules. Implicitly set by -std=c++20.                                                           |
| -Xclang                                              | Specifies the Clang-based frontend.                                                                      |
| -emit-module-interface                               | Creates the module.<br>Must be used in combination with -Xclang: -Xclang<br>-emit-module-interface       |
| -fbuiltin-module-map                                 | Loads the Clang builtins module map file.                                                                |
| -fimplicit-module-maps                               | Enables implicit searches for module map files.                                                          |
| -fimplicit-modules                                   | Implicitly translated include directives #include into import statements import.                         |
| -fmodule-file-info <module file="" name=""></module> | Provides debugging aid information about a given module file (with a .pcm extension).                    |
| -fmodule-map-file= <file></file>                     | Load the given module map file if a header from its directory or<br>one of its subdirectories is loaded. |
| -fmodule-name=module-id                              | Consider a source file as a part of the given module.                                                    |

#### Modules compiler options

| Modules Compiler Options                        | Description                                                                                               |
|-------------------------------------------------|----------------------------------------------------------------------------------------------------|
| -fmodules-cache-path= <directory></directory>   | Specifies the path to the modules cache. If not provided, Clang will select a system-appropriate default. |
| -fmodules-decluse                               | Enables checking of module use declarations.                                                              |
| -fmodules-ignore-macro=macroname                | Instructes modules to ignore the named macro.                                                             |
| -fmodules-search-all                            | Searches modules referenced if a symbol is not found.                                                     |
| -fno-autolink                                   | Disables automatic linking against the libraries associated with imported modules.                        |
| -fno-implicit-modules                           | Specifies that all modules used by the build must be specified with -fmodule-file.                        |
| -fprebuilt-implicit-modules                     | Enables prebuilt implicit modules.                                                                        |
| -fprebuilt-module-path= <directory></directory> | Specifies the path to the prebuilt modules.                                                               |
| precompile                                      | Precompiles the input file.                                                                               |

#### Modules compiler options

For more details, refer to the official Clang documentation<sup>44</sup>.

In the following command lines, I use the compile options for the module, and the ifc file.

• Use the module with the extension ixx (math.ixx) to create the pcm file (math.pcm).

Create the pcm file from the ixx file

clang++ -std=c++20 --precompile -x c++-module math.ixx -o math.pcm

• Use the module with the extension cppm (math.cppm) to create the pcm file (math.pcm).

Create the pcm file from the ixx file

 $\texttt{clang++} \ \texttt{-std} = \texttt{c} + + 2 \emptyset \ \texttt{--precompile} \ \texttt{math.cppm} \ \texttt{-o} \ \texttt{math.pcm}$ 

• Compile the pcm file and use it

 $<sup>{\ }^{\</sup>tt 44} https://clang.llvm.org/docs/Modules.html$ 

```
clang++ -std=c++20 -c math.pcm -o math.o
clang++ -std=c++20 -fprebuilt-module-path=. math.o client.cpp -o client.exe
```

# 4.2.4.3 GCC Compiler

The GCC compiler is the last one of the big three. I use the GCC 11.1.0 compiler.

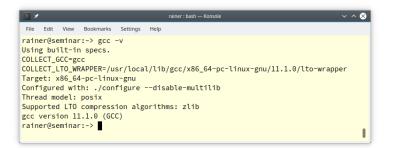

GCC compiler for modules

Accordingly to the previously used Clang compiler, the module declaration file of the GCC is just a cpp file. Building the executable with the GCC is a one-liner.

Building the executable with the GCC compiler

```
g++ -fmodules-ts math.cpp client.cpp -o client.
```

This command-line generates the executable using modules. Interestingly, I don't have to specify the C++20 standard, but I have to specify the use of modules: -fmodules-ts. I admit that the extension -fmodules-ts irritates me, because ts stands for technical specification. On the contrary, Clang names the same flag -fmodules. The generation process creates a directory gcm.cache that has a file inside math.gcm. math.gcm is the compiled module interface. Presumably, gcm stands for GCC compiled module.

GCC supports only a few modules options.

## 4.2.4.3.1 Module Options

1

The following table shows the few GCC options.

| Modules Compiler Options | Description                        |
|--------------------------|------------------------------------|
| -fmodules-ts             | Enables modules. Required for GCC. |
| -fmodule-header          | Compiles the header units.         |
| -fmodule-mapper=VALUE    | Specifies the module mapper.       |
| -fno-module-lazy         | Disables lazy loading.             |

Modules compiler options

# 4.2.4.4 Used Compiler

I use mainly the cl.exe compiler from Microsoft in this book. Microsoft has currently (end 2021) the best support for modules<sup>45</sup>. The Microsoft blog provides a few excellent articles to modules: Overview of modules in C++<sup>46</sup>, C++ Modules conformance improvements with MSVC in Visual Studio 2019 16.5<sup>47</sup>, and Using C++ Modules in MSVC from the Command Line Part 1: Primary Module Interfaces<sup>48</sup>. Neither Clang nor GCC provide similar introductions, making it quite difficult to use modules with those compilers.

# 4.2.5 Export

There are three ways to export names in a module interface unit: export specifier, export group, and export namespace.

# 4.2.5.1 Export Specifier

You can export each name explicitly.

```
Export specifier
export module math;
export int mult(int fir, int sec);
export void doTheMath();
```

# 4.2.5.2 Export Group

An export group exports all of its names.

5/

<sup>&</sup>lt;sup>45</sup>https://en.cppreference.com/w/cpp/compiler\_support

<sup>46</sup>https://docs.microsoft.com/en-us/cpp/cpp/modules-cpp?view=msvc-160&viewFallbackFrom=vs-2019

<sup>47</sup>https://devblogs.microsoft.com/cppblog/c-modules-conformance-improvements-with-msvc-in-visual-studio-2019-16-

<sup>48</sup>https://devblogs.microsoft.com/cppblog/using-cpp-modules-in-msvc-from-the-command-line-part-1/

Core Language

## Export group

```
export module math;
export {
    int mult(int fir, int sec);
    void doTheMath();
```

}

# 4.2.5.3 Export Namespace

Instead of an exported group, you can use an exported namespace.

```
Export namespace
export module math;
export namespace math {
    int mult(int fir, int sec);
    void doTheMath();
}
```

When a client uses names from an export namespace, they have to qualify those names.

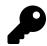

# **Selectively Exporting Names in Namespaces**

You can also use the export specifier, the export group, and the export namepace inside a namespace. In this case, only exported names are visible to a consumer of the module. The following examples uses the three ways to export names inside a namespace.

```
Selectively exporting inside Namespaces
```

```
export module math;
namespace math {
    export int mult(int fir, int sec); // use with math::mult
    export {
        void doTheMath(); // use with math::doTheMath
    }
    export namespace mathDetails { // use with math::mathDetails::add
        int add(int fir, int sec);
    }
    int div(int fir, int sec); // no use outside the module
}
```

The function div cannot be used outside the module math and has to be fully qualified: math::div(6, 2).

Only names that don't have an internal linkage can be exported.

# 4.2.6 Guidelines for a Module Structure

Let's examine guidelines for how to structure a module.

Guidelines for the structure of a module

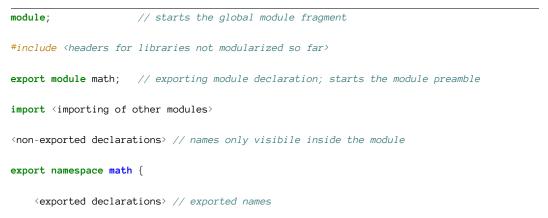

```
}
module :private; // not part of the interface
// part of the module implementation that does not cause a recompilation
```

This guideline serves one purpose: give you a structure of a module and also an idea of what I'm going to write about. So, what's new in this module structure?

- The *global module fragment* starting with the keyword module is optional. After it and preceding the module declaration, this is the right place to include headers. Only preprocessor directives are allowed here.
- The required exporting module declaration export module math starts the so-called *module preamble* followed by the *module purview* that ends at the end of the translation unit. The module preamble consists of import declarations, and the module purview mainly of export declarations.
- The module purview can have the private module fragment. The private module fragment is part of the module's implementation and can only be used in the primary module interface unit. Modifications in the private module fragment do not require the recompilation of the module.
- You can import modules at the beginning of the module purview. The imported modules have module linkage and are not visible outside the module. This observation also applies to the non-exported declarations.
- I put the exported names in namespace math, which has the same name as the module.
- The module has only declared names. Let's write about the separation of the interface and the implementation of a module.

Essentially, the module structure boils down to three sections.

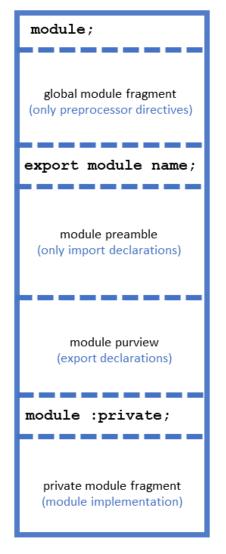

Core Parts of the Module Structure

# 4.2.7 Module Interface Unit and Module Implementation Unit

When the module becomes bigger, you should structure it into a module interface unit and one or more module implementation units. Following the previously mentioned guidelines to structure a module, I will refactor the previous version of the math module.

# 4.2.7.1 Module Interface Unit

The module interface unit

```
// mathInterfaceUnit.ixx
1
2
3
    module;
 4
5
    #include <vector>
6
7
    export module math;
8
9
    export namespace math {
10
        int add(int fir, int sec);
11
12
        int getProduct(const std::vector<int>& vec);
13
14
15
    }
```

- The module interface unit contains the exporting module declaration: export module math (line 7).
- The names add and getProduct are exported (lines 11 and 13).
- A module can have only one module interface unit.

# 4.2.7.2 Module Implementation Unit

#### The module implementation unit

```
// mathImplementationUnit.cpp
 1
2
    module math;
3
4
5
    #include <numeric>
6
7
    namespace math {
8
         int add(int fir, int sec) {
9
             return fir + sec;
10
         }
11
12
         int getProduct(const std::vector<int>& vec) {
13
             return std::accumulate(vec.begin(), vec.end(), 1, std::multiplies<int>());
14
15
         }
16
     }
```

- The module implementation unit contains non-exporting module declarations: module math; (line 3).
- A module can have more than one module implementation unit.

## 4.2.7.3 Main Program

The client uses module math

```
// client3.cpp
1
2
     #include <iostream>
3
     #include <vector>
4
5
     import math;
6
7
8
     int main() {
9
10
         std::cout << '\n';</pre>
11
         std::cout << "math::add(2000, 20): " << math::add(2000, 20) << '\n';</pre>
12
13
         std::vector<int> myVec{1, 2, 3, 4, 5, 6, 7, 8, 9, 10};
14
15
         std::cout << "math::getProduct(myVec): " << math::getProduct(myVec) << '\n';</pre>
16
17
         std::cout << '\n';</pre>
18
19
20
     }
```

From the user's perspective, the module math (line 6) is included and the namespace math was added.

When my explanations become compiler dependent, I put them in a separate tip box. This information is, in general, highly valuable if you want to try it out.

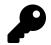

# Building the Executable with the Microsoft Compiler

Manually building the executable includes a few steps.

Building a module with a module interface unit and a module implementation unit

```
cl.exe /c /std:c++latest mathInterfaceUnit.ixx /EHsc
```

2 cl.exe /c /std:c++latest mathImplementationUnit.cpp /EHsc

```
3 cl.exe /c /std:c++latest client3.cpp /EHsc
```

4 cl.exe client3.obj mathInterfaceUnit.obj mathImplementationUnit.obj

- Line 1 creates the object file mathInterfaceUnit.obj and the module interface file math.ifc.
- Line 2 creates the object file mathImplementationUnit.obj.
- Line 3 creates the object file client3.obj.
- Line 4 creates the executable client3.exe.

For the Microsoft compiler, you have to specify the exception handling model (/EHsc), and use the latest C++ standard: /std:latest.

Finally, here is the output of the program:

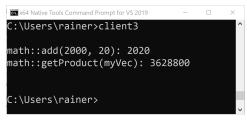

Execution of the program client2.exe

# 4.2.8 Private Module Fragment

One of the big advantages to structure modules into a module interface unit and one or more module implementation units is that modifications in the module implementation units do not affect the module implementation unit and, therefore, require no recompilation. Thanks to a private module fragment, you can implement a module in one file and declare its last part as its implementation using module :private;. Consequently, a modification of the private module fragment does not cause recompilation. The following module declaration file mathInterfaceUnit2.ixx refactors the module interface unitmathInterfaceUnit.ixx and the module implementation unitmathImplementationUnit.cpp into one file.

The module declaration file with a private module fragment

```
// mathInterfaceUnit2.ixx
1
2
3
    module;
 4
    #include <numeric>
5
6
    #include <vector>
7
8
    export module math;
9
    export namespace math {
10
11
        int add(int fir, int sec);
12
13
        int getProduct(const std::vector<int>& vec);
14
15
    }
16
17
18
    module :private;
19
     int add(int fir, int sec) {
20
         return fir + sec;
21
22
    }
23
     int getProduct(const std::vector<int>& vec) {
24
         return std::accumulate(vec.begin(), vec.end(), 1, std::multiplies<int>());
25
    }
26
```

module: private; in line 18 denotes the start of the private module fragment. A modification in this optional last part of a module declaration file does not cause its recompilation.

# 4.2.9 Submodules and Module Partitions

When your module becomes bigger, you want to divide its functionality into manageable components. C++20 modules offer two approaches: submodules and partitions.

# 4.2.9.1 Submodules

A module can import modules and then re-export them.

In the following example, module math imports the submodules math.math1 and math.math2.

#### The module math

```
// mathModule.ixx
export module math;
export import math.math1;
export import math.math2;
```

The expression export import math.math1 imports module math.math1 and re-exports it as part of the module math.

For completeness, here are the modules math.math1 and math.math2. I used a period to separate the module math from its submodules. This period is not necessary.

The submodule math.math1

```
// mathModule1.ixx
export module math.math1;
export int add(int fir, int sec) {
   return fir + sec;
}
```

## The submodule math.math2

```
// mathModule2.ixx
export module math.math2;
export {
    int mul(int fir, int sec) {
        return fir * sec;
     }
}
```

If you look carefully, you recognize a small difference in the export statements in the modules math. While math.math1uses an export specifier, math.math2 uses an export group or export block.

From the client's perspective, using the math module is straightforward.

#### The main program

```
// mathModuleClient.cpp
#include <iostream>
import math;
int main() {
    std::cout << '\n';
    std::cout << "add(3, 4): " << add(3, 4) << '\n';
    std::cout << "mul(3, 4): " << mul(3, 4) << '\n';</pre>
```

}

Compiling and executing the program gives the expected behavior.

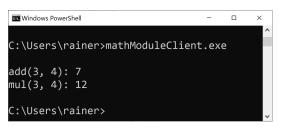

The usage of function modules and submodules

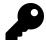

# Compilation of the Module and its Submodules with the Microsoft Compiler

Building the executable out of the modules and its submodules

```
cl.exe /c /std:c++latest mathModule1.ixx /EHsc
cl.exe /c /std:c++latest mathModule2.ixx /EHsc
cl.exe /c /std:c++latest mathModule.ixx /EHsc
cl.exe /c /std:c++latest mathModuleClient.cpp /EHsc
cl.exe mathModuleClient.obj mathModule1.obj mathModule2.obj mathModule.obj /EHsc
```

Each compilation process of the three modules creates two artifacts: The IFC file (interface file) \*.ifc, which is implicitly used in the last line, and the \*.obj file, which is explicitly used in the last line.

I already mentioned that a submodule is also a module. Each submodule has a module declaration. Consequently, I can create a second client that is only interested in the math.math1 module.

The main program uses only submodule math.math1

```
// mathModuleClient1.cpp
#include <iostream>
import math.math1;
int main() {
    std::cout << '\n';
    std::cout << "add(3, 4): " << add(3, 4) << '\n';
}</pre>
```

| Windows PowerShell     -              | × |
|---------------------------------------|---|
|                                       | ^ |
| C:\Users\rainer>mathModuleClient1.exe |   |
| add(3, 4): 7                          |   |
| C:\Users\rainer>                      | ~ |

The usage of function modules and submodules

The division of modules into modules and submodules is a means for the module designer to give the user of the module the possibility to import fine-grained parts of the module. This observation does not apply to module partitions.

# 4.2.9.2 Module Partitions

A module can be divided into partitions. Each partition consists of a module interface unit (partition interface file) and zero or more module implementation units (see Module Interface Unit and Module Implementation Unit). The names that the partitions export are imported and re-exported by the primary module interface unit (primary interface file). The name of a partition must begin with the name of the module. The partitions cannot exist on their own and the primary interface unit must export them.

The description of module partitions is more difficult to understand than its implementation. In the following lines, I rewrite the math module and its submodules math.math1 and math.math2 (see Submodules) to module partitions. In this straightforward process, I refer to the shortly introduced terms of module partitions.

#### Primary interface file

```
1 // mathPartition.ixx
2
3 export module math;
4
5 export import :math1;
6 export import :math2;
```

The primary interface file consists of the exporting module declaration (line 3). It imports and reexports the partitions math1 and math2 using colons (lines 5 and 6). The name of the partitions must begin with the name of the module. Consequently, you don't have to specify them.

#### First module partition

```
1 // mathPartition1.ixx
2
3 export module math:math1;
4
5 export int add(int fir, int sec) {
6 return fir + sec;
7 }
```

#### Second module partition

```
1
    // mathPartition2.ixx
2
3
    export module math:math2;
4
5
    export {
        int mul(int fir, int sec) {
6
7
            return fir * sec;
        }
8
9
    }
```

Similar to the module declaration, the expressions export module math:math1 and export module math:math2 (line 3) declare a module interface partition. A module interface partition is also a module interface unit. The name math stands for the module and the names math1 or math2 for the partition.

#### Import the module partition

```
// mathModuleClient.cpp
import math;
int main() {
    std::cout << '\n';
    std::cout << "add(3, 4): " << add(3, 4) << '\n';
    std::cout << "mul(3, 4): " << mul(3, 4) << '\n';
}</pre>
```

You may have already assumed it: The client program is identical to the client program I previously used with submodules. The same observation holds for the creation of the executable and the execution of the program:

| Can Windows PowerShell             | -   | × |
|------------------------------------|-----|---|
|                                    |     | ^ |
| C:\Users\rainer>mathModuleClient1. | exe |   |
| add(3, 4): 7                       |     |   |
| C:\Users\rainer>                   |     | ~ |

The usage of function modules and submodules

# 4.2.10 Templates in Modules

I often hear the question: How are templates exported by modules? When you instantiate a template, its definition must be available. This is the reason that template definitions are hosted in headers. Conceptually, the usage of a template has the following structure

## 4.2.10.0.1 Without Modules

• templateSum.h

Definition of the function template sum

```
// templateSum.h
template <typename T, typename T2>
auto sum(T fir, T2 sec) {
    return fir + sec;
}
```

• sumMain.cpp

Use of the template sum

```
// sumMain.cpp
#include <templateSum.h>
int main() {
    sum(1, 1.5);
}
```

The main program directly includes the header templateSum.h. The call sum(1, 1.5) triggers the template instantiation. In this case, the compiler generates out of the function template sum the concrete function sum, which takes an int and a double as arguments. If you want to visualize this process, use the example on C++ Insights<sup>49</sup>.

# 4.2.10.1 With Modules

With C++20, templates can and should be in modules. Modules have a unique internal representation that is neither source code nor assembly. This representation is a kind of an abstract syntax tree<sup>50</sup> (AST). Thanks to this AST, the template definition is available during template instantiation.

In the following example, I define the function template sum in module math.

```
• mathModuleTemplate.ixx
```

<sup>49</sup>https://cppinsights.io/

<sup>50</sup>https://en.wikipedia.org/wiki/Abstract\_syntax\_tree

#### Definition of the function template sum

```
// mathModuleTemplate.ixx
export module math;
export namespace math {
   template <typename T, typename T2>
   auto sum(T fir, T2 sec) {
      return fir + sec;
   }
}
```

• clientTemplate.cpp

Use of the function template sum

```
// clientTemplate.cpp
#include <iostream>
import math;
int main() {
    std::cout << '\n';
    std::cout << "math::sum(2000, 11): " << math::sum(2000, 11) << '\n';
    std::cout << "math::sum(2013.5, 0.5): " << math::sum(2013.5, 0.5) << '\n';
    std::cout << "math::sum(2017, false): " << math::sum(2017, false) << '\n';
}</pre>
```

The command line to compile the program is not different from the previous ones. Consequently, I skip it and present the output of the program directly:

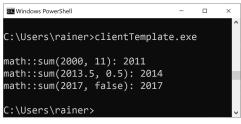

Use of the function template sum

With modules, we get a new kind of linkage.

# 4.2.11 Module Linkage

Until C++20, C++ supported two kinds of linkage: internal linkage and external linkage.

- Internal linkage: Names with internal linkage are not accessible outside the translation unit. Internal linkage includes mainly namespace-scope names that are declared static and members of anonymous namespaces.
- External linkage: Names with external linkage are accessible outside the translation unit. External linkage includes names declared not as static, class types, and their members, variables, and templates.

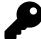

# Language Linkage

External linkage implies language linkage. Language linkage provides linkage between different programming languages. C++ is the default language linkage, but you can also specify other language linkages such as C linkage.

```
Language linkage
```

```
int openFile(const char* path); // C function declaration
}
int main() {
    int fileHandle = openFile("grimm.txt"); // invokes a C function from C++
}
```

The C function declaration <code>openFile</code> has C language linkage and can, therefore, be called from a C++ program. It supports C calling conventions and name mangling.

Modules introduce module linkage:

• Module linkage: Names with module linkage are only accessible inside the module. Names have module linkage if they don't have external linkage and they are not exported.

A small variation of the previous module declaration mathModuleTemplate.ixx makes my point. Imagine that I want to return to the user of my function template sum not only the result of the addition, but also the return type the compiler deduces.

An improved definition of the function template sum

```
// mathModuleTemplate1.ixx
1
2
3
    module;
 4
5
    #include <iostream>
    #include <typeinfo>
6
     #include <utility>
7
8
    export module math;
9
10
    template <typename T>
11
    auto showType(T&& t) {
12
         return typeid(std::forward(T)).name();
13
     }
14
15
16
    export namespace math {
17
18
         template <typename T, typename T2>
19
         auto sum(T fir, T2 sec) {
             auto res = fir + sec;
20
             return std::make_pair(res, showType(res));
21
22
         }
23
24
     }
```

Instead of the sum of the numbers, the function template sum returns a std::pair<sup>51</sup> (line 21) consisting of the sum and a string representation of the type of the value res. Note that I put the function template showType (line 11) outside the exported namespace math (line 16). Consequently, invoking it from outside the module math is not possible. Function template showType uses perfect forwarding<sup>52</sup> to preserve the value categories of the function argument t. The typeid<sup>53</sup> operator queries information about the type at run time (run time type identification (RTTI)<sup>54</sup>).

<sup>51</sup>https://en.cppreference.com/w/cpp/utility/pair

<sup>52</sup>https://www.modernescpp.com/index.php/perfect-forwarding

<sup>53</sup>https://en.cppreference.com/w/cpp/language/typeid

<sup>54</sup>https://en.cppreference.com/w/cpp/types

Use of the improved function template sum

```
1
    // clientTemplate1.cpp
2
3
    #include <iostream>
    import math;
4
5
6
    int main() {
7
8
         std::cout << '\n';</pre>
9
         auto [val, message] = math::sum(2000, 11);
10
         std::cout << "math::sum(2000, 11): " << val << "; type: " << message << '\n';
11
12
         auto [val1, message1] = math::sum(2013.5, 0.5);
13
         std::cout << "math::sum(2013.5, 0.5): " << val1 << "; type: " << message1</pre>
14
                   << ' \n';
15
16
17
         auto [val2, message2] = math::sum(2017, false);
18
         std::cout << "math::sum(2017, false): " << val2 << "; type: " << message2
19
                   << ' \n':
20
21
     }
```

Now, the program displays the value of the summation and a string representation of the automatically deduced type.

| C Windows PowerShell                                                                                                    | - | × |
|----------------------------------------------------------------------------------------------------|---|---|
| C:\Users\rainer>clientTemplate1.exe                                                                                        |   | ^ |
| math::sum(2000, 11): 2011; type: int<br>math::sum(2013.5, 0.5): 2014; type: dou<br>math::sum(2017, false): 2017; type: int |   |   |
| C:\Users\rainer>                                                                                                    |   | ~ |

Use of the improved function template sum

### 4.2.12 Header Units

Header units are a binary representation of header files and conveniently transition from headers to modules. You have to replace the *#include* directive with the new *import* statement and add a semicolon (;).

Replacing #include directives with import statement

#include <vector> => import <vector>;
#include "myHeader.h" => import "myHeader.h";

First, import respects the same lookup rules as include. This means in the case of the quotes ("myHeader.h") that the lookup first searches in the local directory before it continues with the system search path.

Second, this is way more than text replacement. In this case, the compiler generates something modulelike out of the import directive and treats the result as if it were a module. The importing module statement gets all exportable names from the header. The exported names include macros. Importing these synthesized header units is faster than including header files and comparable in speed and functionality to precompiled headers<sup>55</sup>. You should use header units instead of precompiled headers.

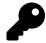

## **Modules versus Precompiled Headers**

Precompiled headers are a non-standardized way to compile headers in an intermediate form that is faster to process for the compiler. The Microsoft compiler uses the extension .pch and the GCC compiler .gch for precompiled headers. The main difference between precompiled headers and modules is that modules can selectively export names. Only in a module exported names are visible outside the module.

After this theory, let me try it out.

### 4.2.12.1 Use of Header Units

The following example consists of three files. The header file head.h, declaring the function hello, its implementation file head.cpp, defining the function hello, and the client file helloworld3.cpp using the function hello.

The header file head.h

```
// head.h
#include <iostream>
```

void hello();

Only the implementation file head.cpp and the client file helloWorld3.cpp are special. They import the header file head.h: import "head.h";.

<sup>55</sup>https://en.wikipedia.org/wiki/Precompiled\_header

The source file head.cpp importing the header unit

```
// head.cpp
import "head.h";
void hello() {
    std::cout << '\n';
    std::cout << "Hello World: header units\n";
    std::cout << '\n';
}</pre>
```

The main program helloWorld3.cpp using the module

// helloWorld3.cpp
import "head.h";
int main() {
 hello();
}

These are the necessary step to use header units.

Create the module head.h.ifc and use it

```
cl.exe /std:c++latest /EHsc /exportHeader head.h
cl.exe /c /std:c++latest /EHsc /headerUnit head.h=head.h.ifc head.cpp
cl.exe /std:c++latest /EHsc /headerUnit head.h=head.h.ifc helloWorld3.cpp head.obj
```

- The flag /exportHeader in line 1 causes the creation of the ifc file head.h.ifc from the header file head.h.
- The implementation file head.cpp (line 2) and the client file helloword13.cpp (line 3) use the header unit. The flag /headerUnit head.h=head.h.ifc imports the header and tells the compiler/linker the name of the ifc file for the specified header.

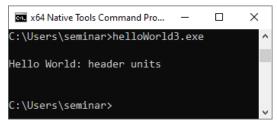

Use the module head.h.ifc

### 4.2.12.2 One Drawback

There is one drawback with header units. Not all headers are importable. Which headers are importable is implementation-defined<sup>56</sup>, but the C++ standard guarantees that all standard library headers are importable headers. The ability to import excludes C headers. They are just wrapped in the std namespace. For example <cstring> is the C++ wrapper for <string.h>. You can easily identify the wrapped C header because the pattern is: xxx.h becomes cxxx.

## 4.2.13 Macros

Header units support macros, but modules ignore them. The following program consists of a module marco, a header macro.h used as header unit, and the main program macroMain.cpp.

The main program macroMain.cpp

```
1
     // macroMain.cpp
 2
 3
     #include <iostream>
 4
 5
     import macro;
 6
     import "macro.h";
 7
     int main() {
 8
 9
          std::cout << '\n';</pre>
10
11
          std::cout << MACRO_HEADER_UNIT << '\n';</pre>
12
          std::cout << MACRO_MODULE << '\n';</pre>
13
14
          std::cout << '\n';</pre>
15
16
17
     }
```

// macro.h

The as header unit used header macro.h

The program macroMain.cpp uses the two macros MACRO\_HEADER\_UNIT (line 12), and MACRO\_MODULE (line 13). MACRO\_MODULE\_UNIT is defined in the as header unit used header macro.h, and MACRO\_MODULE in the module macro.

| #define MACRO_HEADER_UNIT "macro header unit"                         |
|-----------------------------------------------------------------------|
|                                                                       |
| The module macro.ixx                                                  |
| // macro.ixx                                                          |
| module;                                                               |
| #define MACRO_HEADER_UNIT "macro module"                              |
| export module macro;                                                  |
| The compilation of the program consists of the following three steps: |
| Importing of a header unit and a macro                                |

```
1 cl.exe /std:c++latest /EHsc /exportHeader macro.h
2 cl.exe /std:c++latest /EHsc /c macro.ixx
3 cl.exe /std:c++latest /EHsc /headerUnit macro.h=macro.h.ifc macroMain.cpp macro.obj
```

Line 1 creates the header unit, line 2 the macro, and the last uses both. As expected, the final compilation step fails because the macro MACRO\_MODULE (line 13 in macroMain.cpp) is not visible in the main program.

| 🔤 x64 Native Tools Command Prompt for VS 2019                                                                                                    | _      |    | × |
|----------------------------------------------------------------------------------------------------|--------|----|---|
| C:\Users\seminar><br>C:\Users\seminar>cl.exe /std:c++latest /w /EHsc /headerUnit macro.h=macro.h.ifc macroMain.cpp m<br>Microsoft (R) C/C++ Optimizing Compiler Version 19.29.30138 for x64<br>Copyright (C) Microsoft Corporation. All rights reserved.                                                                                                    | acro.o | bj | I |
| /std:c++latest is provided as a preview of language features from the latest C++<br>working draft, and we're eager to hear about bugs and suggestions for improvements.<br>However, note that these features are provided as-is without support, and subject<br>to changes or removal as the working draft evolves. See<br>https://go.microsoft.com/fwlink/?linkid=2045807 for details. |        |    |   |
| macroMain.cpp<br>macroMain.cpp(13): error C2065: 'MACRO_MODULE': undeclared identifier                                                                                                    |        |    |   |
| C:\Users\seminar>                                                                                                    |        |    |   |

The macro MACRO\_MODULE is not visible

You cannot export a macro from a module, but include a header into the module. This header can have macros. The global module fragment is the right place to include a header and, therefore, a macro.

Core Language

```
1 // macro.ixx
2
3 module;
4
5 #include "macro.h"
6
7 export module macro;
```

## 4.2.14 Migrating from Headers to Modules

There are roughly speaking two options when you migrate from headers to modules. You can use header units instead of headers, or reimplement your header in one module, or in a module partition. From the implementers perspective and the users perspective, both options are very convenient.

For convenience, I refer to modules and module partitions as modules for the rest of this section.

Header units are a no-brainer for the implementer. Headers are a good starting point for modules because they already provide the necessary modularization of the system. The user of the header units has to replace the *#include* directive with the new import statement and add a semicolon (;).

Replacing headers with a header units

```
#include <vector> => import <vector>;
#include "math.h" => import "math.h";
```

Using a module makes no significant difference for the user. Importing a module is quite similar to including a header.

```
Replacing headers with modules
```

```
#include <vector> => import vector;
#include "math.h" => import math;
```

The burden of modules lies on their implementer, but the implementer can do this migration successively thanks to header units. Therefore, a good migration strategy is to start your migration with header units. Only headers that are not importable must be implemented as modules. Additionally, new functionality should be implemented as a module.

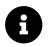

## **Distilled Information**

- Modules overcome the deficiencies of headers and macros, in particular. Their import is literally for free, and in contrast to macros, the sequence you import does not matter. Additionally, they overcome name collisions.
- A module consists of a module interface unit and a module implementation unit. There must be one module interface unit having the exporting module declaration and arbitrarily many module implementation units. Names that are not exported in the module interface have module linkage and cannot be used outside the module.
- · Modules can have headers or import and re-export other modules.
- The standard library in C++20 is not modularized. Building your modules is, with C++20, a challenging task.
- To structure large software systems, modules provide two ways: submodules and partitions. In contrast to a partition, a submodule can live on its own.
- Thanks to header units, you can replace an include statement with an import statement, and the compiler autogenerates a module.
- · Header units do support macros, but modules not.
- A sound migration strategy from headers to modules or module partitions is to start your migration with header units. Only headers that are no importable must be implemented as modules. Additionally, new functionality should be implented as a module.

# 4.3 Equality Comparison and Three-Way Comparison

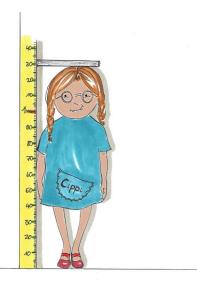

Cippi measures how big she is

C++20 empowers your to define or autogenerate the equality operator. The equality operator determines for two values A and B, whether A == B, or A != B. Additionally, if your values A and B should support ordering, use the three-way comparison operator <=>. The three-way comparison operator is often called the spaceship operator. The spaceship operator determines for two values A and B, whether A < B, A == B, or A > B. As with the equality operator, you can define the spaceship operator, or the compiler can autogenerate it for you.

To appreciate the advantages of the three-way comparison operator, let me start with the classical way of doing it.

### 4.3.1 Comparison before C++20

I implemented a simple int wrapper MyInt. Of course, I want to compare MyInt. Here is my solution using the function template isLessThan.

#### MyInt supports less than comparisons

```
// comparisonOperator.cpp
#include <iostream>
struct MyInt {
    int value;
    explicit constexpr MyInt(int val): value{val} { }
    bool operator < (const MyInt& rhs) const {</pre>
        return value < rhs.value;</pre>
    }
};
template <typename T>
constexpr bool isLessThan(const T& lhs, const T& rhs) {
    return lhs < rhs;</pre>
}
int main() {
    std::cout << std::boolalpha << '\n';</pre>
    MyInt myInt2011(2011);
    MyInt myInt2014(2014);
    std::cout << "isLessThan(myInt2011, myInt2014): "</pre>
               << isLessThan(myInt2011, myInt2014) << '\n';</pre>
   std::cout << '\n';</pre>
}
```

The program works as expected:

#### Core Language

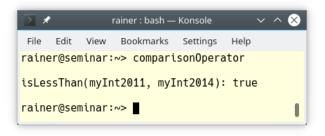

Use of the less than operator

Honestly, MyInt is an unintuitive type. When you define one of the six ordering relations, you should define all of them. Intuitive types should be at least semiregular. Now, I have to write a lot of boilerplate code. Here are the missing five operators.

The five missing comparison operators

```
bool operator == (const MyInt& rhs) const {
    return value == rhs.value;
}
bool operator != (const MyInt& rhs) const {
    return !(*this == rhs);
}
bool operator <= (const MyInt& rhs) const {
    return !(rhs < *this);
}
bool operator > (const MyInt& rhs) const {
    return rhs < *this;
}
bool operator >= (const MyInt& rhs) const {
    return !(*this < rhs);
}</pre>
```

Now, let's jump to C++20 and the equality operator and three-way comparison operator.

## 4.3.2 Comparison since C++20

You can define the comparison operator or the three-way comparison operator or request it from the compiler with = default. Let me start with the equality operator.

### 4.3.2.1 Equality Operator

When you define or request the equality operator from the compiler with = default, you automatically get the equality and inequality operators: ==, and !=.

Implement or request the equality operator

```
1
     // equalityComparison.cpp
2
3
     #include <iostream>
4
     struct MyInt {
5
6
         int value;
7
         explicit constexpr MyInt(int val): value{val} { }
8
         bool operator==(const MyInt& rhs) const {
             return value == rhs.value;
9
10
         }
     };
11
12
     struct MyDouble {
13
         double value;
14
         explicit constexpr MyDouble(double val): value{val} { }
15
         bool operator==(const MyDouble&) const = default;
16
17
     };
18
19
     template <typename T>
     constexpr bool areEqual(const T& lhs, const T& rhs) {
20
         return lhs == rhs;
21
22
     }
23
     int main() {
24
25
         std::cout << std::boolalpha << '\n';</pre>
26
27
         MyInt myInt1(2011);
28
29
         MyInt myInt2(2014);
30
         std::cout << "areEqual(myInt1, myInt2): "</pre>
31
                    << areEqual(myInt1, myInt2) << '\n';
32
34
         MyDouble myDouble1(2011);
35
         MyDouble myDouble2(2014);
36
         std::cout << "areEqual(myDouble1, myDouble2): "</pre>
37
                    << areEqual(myDouble1, myDouble2) << '\n';
38
39
         std::cout << '\n';</pre>
40
41
42
     }
```

The user-defined (line 8) and the compiler-generated (line 16) equality operator work as expected. Both return a boolean.

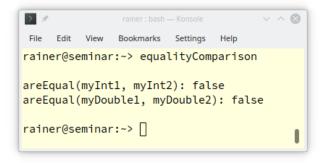

Use of the user-defined and compiler-generated equality operator

#### 4.3.2.2 Three-Way Comparison Operator

When you define or request the three-way operator from the compiler with = default, you automatically get all six comparison operators: ==, !=, <, <=, >, and >=.

Implement or request the three-way comparison operator

```
// threeWayComparison.cpp
1
2
3
    #include <compare>
    #include <iostream>
4
5
6
    struct MyInt {
 7
         int value;
         explicit MyInt(int val): value{val} { }
8
         auto operator <=> (const MyInt& rhs) const {
9
             return value <=> rhs.value;
10
         }
11
12
    };
13
14
    struct MyDouble {
         double value;
15
         explicit constexpr MyDouble(double val): value{val} { }
16
         auto operator <=>(const MyDouble&) const = default;
17
    };
18
19
    template <typename T>
20
    constexpr bool isLessThan(const T& lhs, const T& rhs) {
21
22
        return lhs < rhs;
```

```
23
     }
24
25
     int main() {
26
          std::cout << std::boolalpha << '\n';</pre>
27
28
          MyInt myInt1(2011);
29
          MyInt myInt2(2014);
30
31
          std::cout << "isLessThan(myInt1, myInt2): "</pre>
32
                     << isLessThan(myInt1, myInt2) << '\n';</pre>
34
          MyDouble myDouble1(2011);
35
          MyDouble myDouble2(2014);
36
          std::cout << "isLessThan(myDouble1, myDouble2): "</pre>
38
                     << isLessThan(myDouble1, myDouble2) << '\n';</pre>
39
40
          std::cout << '\n';</pre>
41
42
43
     }
```

The user-defined (line 9) and the compiler-generated (line 17) three-way comparison operators work as expected.

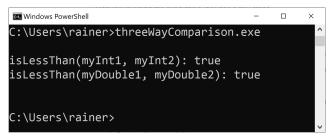

Use of the user-defined and compiler-generated spaceship operator

In this case, there are a few subtle differences between the user-defined and the compiler-generated three-way comparison operator. The compiler-deduced return type for MyInt (line 9) supports strong ordering, and the compiler-deduced return type of MyDouble (line 17) supports partial ordering. Additionally, the three-way comparison operator requires the header <compare>.

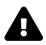

## **Automatic Comparison of Pointers**

The compiler-generated comparison operator compares the pointers but not the referenced objects.

Automatic Comparison of Pointers

```
// spaceshipPoiner.cpp
 1
2
3
    #include <iostream>
   #include <compare>
 4
    #include <vector>
5
6
7
     struct A {
       std::vector<int>* pointerToVector;
8
        auto operator <=> (const A&) const = default;
9
     };
10
11
     int main() {
12
13
        std::cout << '\n';</pre>
14
15
16
        std::cout << std::boolalpha;</pre>
17
        A a1{new std::vector<int>()};
18
        A a2{new std::vector<int>()};
19
20
        std::cout << "(a1 == a2): " << (a1 == a2) << "\n\n";</pre>
21
22
23
     }
```

Astonighly, the result of at == a2 (line 21) is false and not true, because the adresses of std::vector<int>\* are compared.

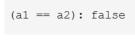

Comparison of pointers

There are three comparison categories.

## 4.3.3 Comparison Categories

The names of the three comparison categories are strong ordering (std::strong\_ordering), weak ordering (std::weak\_ordering), and partial ordering (std::partial\_ordering). Strong ordering is also

called total ordering.

For a type T, the three following properties distinguish the three comparison categories.

- 1. T supports all six relational operators: ==, !=, <, <=, >, and >= (short: Relational Operator)
- 2. All equivalent values are indistinguishable: (short: Equivalence)
- 3. All values of T are comparable: For arbitrary values a and b of T, one of the three relations a < b, a == b, and a > b must be true (short: Comparable)

Integral types or strings are typical examples of strong ordering. The ordering is called weak when comparing the absolute value of signed integral types or strings case-insensitive. Strong ordering determines the identity of values, but weak ordering the equivalence of values. Additionally, two arbitrary floating-point values need not to be comparable: for a = 5.5, and b = NaN (Not a Number) neither of the following expressions returns true: a < Nan, a == Nan, or a > Nan. This means floating-point values support partial ordering.

Based on the three properties, distinguishing the three comparison category is straightforward:

| Comparison Category | <b>Relational Operator</b> | Equivalence | Comparable |
|---------------------|----------------------------|-------------|------------|
| Strong Ordering     | yes                        | yes         | yes        |
| Weak Ordering       | yes                        |             | yes        |
| Partial Ordering    | yes                        |             |            |

#### Strong, weak, and partial ordering

A type supporting strong ordering supports implicitly weak and partial ordering. The same holds for weak ordering. A type supporting weak ordering also supports partial ordering. The other directions do not apply.

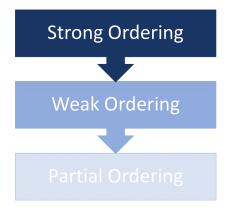

Strong, weak, and partial ordering

Suppose the declared return type of the three-way comparison operator is auto. In that case, the actual return type is the common comparison category of the base and member subobject and the member array elements to be compared.

Let me give you an example for this rule:

Implement or request the three-way comparison operator

```
// strongWeakPartial.cpp
 1
2
3
    #include <compare>
 4
5
    struct Strong {
6
         std::strong_ordering operator <=> (const Strong&) const = default;
7
    };
8
9
    struct Weak {
         std::weak_ordering operator <=> (const Weak&) const = default;
10
    };
11
12
13
    struct Partial {
        std::partial_ordering operator <=> (const Partial&) const = default;
14
    };
15
16
17
    struct StrongWeakPartial {
18
19
        Strong s;
20
        Weak w;
21
        Partial p;
22
23
         auto operator <=> (const StrongWeakPartial&) const = default;
```

```
24
        // FINE
25
26
        // std::partial_ordering operator <=> (const StrongWeakPartial&) const = default;
27
28
        // ERROR
29
        // std::strong_ordering operator <=> (const StrongWeakPartial&) const = default;
        // std::weak_ordering operator <=> (const StrongWeakPartial&) const = default;
30
31
    };
    int main() {
34
35
         StrongWeakPartial a1, a2;
36
37
        a1 < a2;
38
39
40
     }
```

The type StrongWeakPartial has subtypes supporting strong (line 6), weak (line 10), and partial ordering (line 14). The common comparison category for the type StrongWeakPartial (line 17) is, therefore, std::partial\_ordering. Using a more powerful comparison category, such as strong ordering (line 29) or weak ordering (line 30), would result in a compile-time error.

### 4.3.3.1 Values of the Comparision Categories

Each of the three comparison categories std::strong\_ordering, std::weak\_ordering, and std::partial\_ordering has there values for denoting less, equal, or greater.

#### 4.3.3.1.1 std::strong\_ordering

```
std::strong_ordering::less
std::strong_ordering::equal, or std::strong_ordering::equivalent
std::strong_ordering::greater
```

#### 4.3.3.1.2 std::weak\_ordering

std::weak\_ordering::less
std::weak\_ordering::equivalent
std::weak\_ordering::greater

4.3.3.1.3 std::partial\_ordering

```
std::partial_ordering::less
std::partial_ordering::equivalent
std::partial_ordering::greater
std::partial_ordering::unordered
```

Equality of values support std::strong\_ordering can either be expressed with std::strong\_ordering::equal, or std::strong\_ordering::equivalent.std::partial\_ordering::unordered represent values supporting std::weak\_ordering, which neither support less, equal, or greater.

You can use the comparison categories and their values to define the three-way comparison operator explicitly. The following code snippet does it for the simple type MyInt.

Explicit definition of the three-way comparision operator

```
struct MyInt {
    int value;
    explicit MyInt(int val): value{val} { }
    std::strong_ordering operator<=>(const MyInt& rhs) const {
        return value == rhs.value ? std::strong_ordering::equal :
            value < rhs.value ? std::strong_ordering::less :
            std::strong_ordering::greater;
    }
};</pre>
```

Now, I want to focus on the compiler-generated spaceship operator.

## 4.3.4 Compiler-Generated Equality and Spaceship Operator

The compiler-generated comparison operators are implicit constexpr and noexcept<sup>57</sup>, and performs a lexicographical comparison. Additionally, the compiler-generated three-way comparison operator needs the header <compare>.

You can even directly use the three-way comparison operator.

### 4.3.4.1 Direct Use of the Three-Way Comparison Operator

The program spaceship.cpp directly uses the spaceship operator.

<sup>57</sup>https://www.modernescpp.com/index.php/c-core-guidelines-the-noexcept-specifier-and-operator

Implement or request the three-way comparison operator

```
1
     // spaceship.cpp
2
3
     #include <compare>
     #include <iostream>
4
5
     #include <string>
6
     #include <vector>
7
     int main() {
8
9
10
         std::cout << '\n';</pre>
11
         int a(2011);
12
         int b(2014);
13
         auto res = a <=> b;
14
         if (res < 0) std::cout << "a < b" << '\n';</pre>
15
         else if (res == 0) std::cout << "a == b" << '\n';</pre>
16
         else if (res > 0) std::cout << "a > b" << '\n';</pre>
17
18
19
         std::string str1("2014");
         std::string str2("2011");
20
         auto res2 = str1 <=> str2;
21
         if (res2 < 0) std::cout << "str1 < str2" << '\n';</pre>
22
         else if (res2 == 0) std::cout << "str1 == str2" << '\n';</pre>
23
         else if (res2 > 0) std::cout << "str1 > str2" << '\n';</pre>
24
25
         std::vector<int> vec1{1, 2, 3};
26
         std::vector<int> vec2{1, 2, 3};
27
         auto res3 = vec1 <=> vec2;
28
         if (res3 < 0) std::cout << "vec1 < vec2" << '\n';</pre>
29
         else if (res3 == 0) std::cout << "vec1 == vec2" << '\n';</pre>
30
         else if (res3 > 0) std::cout << "vec1 > vec2" << '\n';</pre>
31
         std::cout << '\n';</pre>
34
35
     }
```

The program uses the spaceship operator for int (line 14), string (line 21), and vector (line 28). Here is the output of the program.

a < b strl > str2 vec1 == vec2

#### Direct use of the spaceship operator

As already mentioned, these comparisons are constexpr and could be performed at compile time.

### 4.3.4.2 Comparison at Compile Time

The three-way comparison operator is implicit constexpr. Consequently, I can simplify the previous program threeWayComparison.cpp and compare MyDouble in the following program at compile time.

A compiler-generated constexpr three-way comparison operator

```
// threeWayComparisonAtCompileTime.cpp
1
2
     #include <compare>
3
4
     #include <iostream>
5
6
     struct MyDouble {
7
         double value;
8
         explicit constexpr MyDouble(double val): value{val} { }
         auto operator <=> (const MyDouble&) const = default;
9
10
     };
11
     template <typename T>
12
13
     constexpr bool isLessThan(const T& lhs, const T& rhs) {
         return lhs < rhs;
14
15
     }
16
17
     int main() {
18
         std::cout << std::boolalpha << '\n';</pre>
19
20
         constexpr MyDouble myDouble1(2011);
21
         constexpr MyDouble myDouble2(2014);
23
24
         constexpr bool res = isLessThan(myDouble1, myDouble2);
25
         std::cout << "isLessThan(myDouble1, myDouble2): "</pre>
26
                     \langle \langle res \langle \langle ' \rangle n' \rangle
27
28
```

Core Language

I ask for the result of the comparison at compile time (line 24), and I get it.

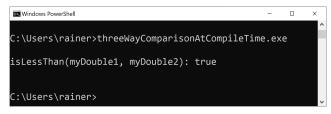

Use of the constexpr compiler-generated spaceship operator

### 4.3.4.3 Lexicographical Comparison

The compiler-generated comparison operator performs the lexicographical comparison. Lexicographical comparison, in this case, means that all base classes are compared left to right and all non-static members of the class in their declaration order. I have to qualify: for performance reasons, the compiler-generated equality operator behaves differently in C++20. I will write about this exception in the section for the optimized == and != operators.

The post "Simplify Your Code With Rocket Science: C++20's Spaceship Operator"<sup>58</sup> from the Microsoft C++ Team Blog provides an impressive example of lexicographical comparison. For readability, I added a few comments.

Lexicographical comparison

```
struct Basics {
1
2
       int i;
3
       char c;
4
       float f;
5
       double d;
6
       auto operator <=> (const Basics&) const = default;
7
    };
8
9
    struct Arrays {
10
       int ai[1];
       char ac[2];
11
       float af[3];
12
       double ad[2][2];
13
       auto operator <=> (const Arrays&) const = default;
14
15
    };
```

<sup>&</sup>lt;sup>58</sup>https://devblogs.microsoft.com/cppblog/simplify-your-code-with-rocket-science-c20s-spaceship-operator/

```
16
17
    struct Bases : Basics, Arrays {
18
      auto operator <=> (const Bases&) const = default;
19
    };
     int main() {
21
      constexpr Bases a = { { 0, 'c', 1.f, 1. },
                                                                            // Basics
                               { { 1 }, { 'a', 'b' }, { 1.f, 2.f, 3.f }, // Arrays
23
                               \{ \{ 1., 2. \}, \{ 3., 4. \} \} \};
24
       constexpr Bases b = { { 0, 'c', 1.f, 1. },
                                                                            // Basics
25
                               { { 1 }, { 'a', 'b' }, { 1.f, 2.f, 3.f }, // Arrays
26
                               \{ \{ 1., 2. \}, \{ 3., 4. \} \} \};
27
       static_assert(a == b);
28
29
      static_assert(!(a != b));
      static_assert(!(a < b));</pre>
30
      static_assert(a <= b);</pre>
31
32
      static assert(!(a > b)):
      static_assert(a >= b);
33
34
    }
```

I assume the most challenging aspect of the program is not the spaceship operator but the initialization of Bases via aggregate initialization (lines 22 and 25). Aggregate initialization enables us to directly initialize the members of a class type (class, struct, union) when the members are all public. In this case, you can use brace initialization. Aggregate initialization is discussed in more detail in the section on designated initializers in C++20.

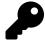

### **Optimized == and != Operators**

There is an optimization potential for string-like or vector-like types. In this case, a == and != may be faster than the compiler-generated comparison operator. The == and != operators can stop if the two values compared have different lengths. Otherwise, if one value were a prefix of the other, lexicographical comparison would compare all elements until the end of the shorter value. Consequently, the compiler-generated == and != operators compare, in the case of a string-like or a vector-like type, first their lengths and then their content if necessary. The standardization committee was aware of this performance issue and fixed it with the paper P1185R2<sup>59</sup>.

Now, it's time for something new in C++. C++20 introduces the concept of rewriting expressions.

## 4.3.5 Rewriting Expressions

When the compiler sees something such as a < b, it rewrites it to (a <=> b) < 0 using the spaceship operator.

<sup>59</sup>http://www.open-std.org/jtc1/sc22/wg21/docs/papers/2019/p1185r2.html

Of course, the rule applies to all six comparison operators:

a OP b becomes (a  $\langle = \rangle$  b) OP 0. It's even better. If there is no conversion of the type(a) to type(b), the compiler generates the new expression 0 OP (b  $\langle = \rangle$  a).

For example, this means for the less-than operator, if  $(a \iff b) < 0$  does not work, the compiler generates  $0 < (b \iff a)$ . In essence, the compiler takes care of the symmetry of the comparison operators.

Here are a few examples of rewriting expressions:

Rewriting expressions with MyInt

```
// rewritingExpressions.cpp
1
2
3
     #include <compare>
4
     #include <iostream>
5
     class MyInt {
6
7
     public:
         constexpr MyInt(int val): value{val} { }
8
         auto operator <=> (const MyInt& rhs) const = default;
9
     private:
10
         int value;
11
     };
12
13
     int main() {
14
15
         std::cout << '\n';</pre>
16
17
18
         constexpr MyInt myInt2011(2011);
19
         constexpr MyInt myInt2014(2014);
20
         constexpr int int2011(2011);
21
22
         constexpr int int2014(2014);
         if (myInt2011 < myInt2014) std::cout << "myInt2011 < myInt2014" << '\n';
24
         if ((myInt2011 <=> myInt2014) < 0) std::cout << "myInt2011 < myInt2014" << '\n';
25
26
         std::cout << '\n';</pre>
27
28
         if (myInt2011 < int2014) std:: cout << "myInt2011 < int2014" << '\n';
29
         if ((myInt2011 <=> int2014) < 0) std:: cout << "myInt2011 < int2014" << '\n';</pre>
30
31
32
         std::cout << '\n';</pre>
         if (int2011 < myInt2014) std::cout << "int2011 < myInt2014" << '\n';
34
```

Core Language

```
if (0 < (myInt2014 <=> int2011)) std:: cout << "int2011 < myInt2014" << '\n';
std::cout << '\n';
}</pre>
```

I used in line 24, line 29, and line 34 the less-than operator and the corresponding spaceship expression. Line 35 is the most interesting one. It exemplifies how the comparison (int2011 < myInt2014) triggers the generation of the spaceship expression (0 < (myInt2014 <=> int2011).

```
myInt2011 < myInt2014
myInt2011 < myInt2014
myInt2011 < int2014
myInt2011 < int2014
int2011 < myInt2014
int2011 < myInt2014</pre>
```

#### **Rewriting expressions**

Honestly, MyInt has an issue: its constructor taking one argument should be declared explicit. Constructors taking one argument such as MyInt(int val) (line 8) are conversion constructors. This means that an instance from MyInt can be generated from any integral or floating-point value because each integral or floating-point value can implicitly be converted to an int.

Let me fix this issue and make the constructor MyInt(int val) explicit. To support the comparison of MyInt and int, MyInt needs an additional three-way comparison operator for int.

An additional three-way comparison operator for int

```
1
    // threeWayComparisonForInt.cpp
2
    #include <compare>
3
    #include <iostream>
 4
5
    class MyInt {
6
7
     public:
8
        constexpr explicit MyInt(int val): value{val} { }
Q
         auto operator<=>(const MyInt& rhs) const = default;
10
11
12
        constexpr auto operator<=>(const int& rhs) const {
             return value <=> rhs;
13
14
         }
```

```
15
      private:
16
         int value;
17
     };
18
     template <typename T, typename T2>
19
     constexpr bool isLessThan(const T& lhs, const T2& rhs) {
20
         return lhs < rhs;
21
     }
24
     int main() {
25
26
         std::cout << std::boolalpha << '\n';</pre>
         constexpr MyInt myInt2011(2011);
28
         constexpr MyInt myInt2014(2014);
30
31
         std::cout << "isLessThan(myInt2011, myInt2014): "</pre>
                     << isLessThan(myInt2011, myInt2014) << '\n';</pre>
32
         std::cout << "isLessThan(int2011, myInt2014): "</pre>
34
                     << isLessThan(int2011, myInt2014) << '\n';</pre>
36
         std::cout << "isLessThan(myInt2011, int2014): "</pre>
                     << isLessThan(myInt2011, int2014) << '\n';</pre>
38
39
         constexpr auto res = isLessThan(myInt2011, int2014);
40
41
        std::cout << '\n';</pre>
42
43
     }
44
```

I defined in (line 10) the three-way comparison operator and declared it constexpr. The userdefined comparison operators are not implicitly constexpr, unlike the compiler-generated comparison operators. The comparison of MyInt and int is possible in each combination (lines 34, 37, and 40).

> isLessThan(myInt2011, myInt2014): true isLessThan(int2011, myInt2014): true isLessThan(myInt2011, int2014): true

#### Three-way comparison operator for int

Honestly, the implementation of the various three-way comparison operators is very elegant. The compiler auto-generates the comparison of MyInt, and the user defines the comparison with int explicitly. Additionally, you have to define only two operators to get 18 = 3 \* 6 combinations of

comparison operators thanks to reordering. The three stands for the combinations int OP MyInt, MyInt OP MyInt, and MyInt OP int and the six for six comparison operators.

### 4.3.6 User-Defined and Auto-Generated Comparison Operators

When you define one of the six comparison operators and auto-generate all of them using the spaceship operator, there is one question: Which one has the higher priority? For example, this implementation MyInt has a user-defined less-than-and-equal-to operator and compiler-generated six comparison operators.

Let's see what happens.

The interplay of user-defined and auto-generated operators

```
1
     // userDefinedAutoGeneratedOperators.cpp
2
3
     #include <compare>
4
     #include <iostream>
5
6
     class MyInt {
7
      public:
8
         constexpr explicit MyInt(int val): value{val} { }
         bool operator == (const MyInt& rhs) const {
Q
             std::cout << "== " << '\n';</pre>
10
11
             return value == rhs.value;
12
         }
13
         bool operator < (const MyInt& rhs) const {</pre>
             std::cout << "< " << '\n';</pre>
14
             return value < rhs.value;</pre>
15
         }
16
17
         auto operator <=> (const MyInt& rhs) const = default;
18
19
20
      private:
21
          int value;
22
     };
23
     int main() {
24
25
26
         MyInt myInt2011(2011);
         MyInt myInt2014(2014);
28
29
         myInt2011 == myInt2014;
         myInt2011 != myInt2014;
30
         myInt2011 < myInt2014;</pre>
31
         myInt2011 <= myInt2014;</pre>
```

Core Language

```
33 myInt2011 > myInt2014;
34 myInt2011 >= myInt2014;
35
36 }
```

To see the user-defined == and < operator in action, I write a corresponding message to std::cout. Neither operator can be constexpr, because std::cout is a run-time operation.

Let's see what happens:

=== === <

User-defined and auto-generated operators

In this case, the compiler uses the user-defined == (lines 29 and 30) and < operators (line 31). Additionally, the compiler synthesizes the != operator (line 30) from the == operator. On the other hand, the compiler does not synthesize the == operator out of the != operator.

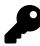

## **Similarity to Python**

In Python 3, the compiler generates != out of == if necessary but not the other way around. In Python 2, the so-called rich comparison (the user-defined six comparison operators) has a higher priority than Python's three-way comparison operator \_\_cmp\_\_. I have to say Python 2 because the three-way comparison operator \_\_cmp\_\_ was removed in Python 3.

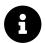

### **Distilled Information**

- By defaulting the operator ==, the compiler autogenerates the equality and the inequality operator: ==, and !=.
- By defaulting the operator <=>, the compiler autogenerates the six comparison operators: ==, !=, <, <=, >, and >=.
- The compiler-generated comparison operators are noexcept and constexpr. They apply lexicographical comparison: all base classes are compared left to right and all non-static members of the class in their declaration order.
- When auto-generated comparison operators and user-defined comparison operators are present, the user-defined comparison operators have a higher priority.
- The compiler rewrites expressions to take care of the symmetry of the comparison operators. For example if (a <=> b) < 0 does not work, the compiler generates 0 < (b <=> a).

# 4.4 Designated Initialization

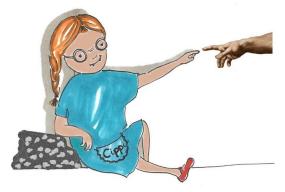

Cippi receives the divine touch

Designated initialization is a special case of aggregate initialization. Writing about designated initialization therefore means writing about aggregate initialization.

## 4.4.1 Aggregate Initialization

First: what is an aggregate? Aggregates are arrays or class types. A class type is a class, a struct, or a union.

With C++20, the following condition must hold for class types being aggregates and supporting, therefore, aggregate initialization:

- No private or protected non-static data members
- · No user-declared or inherited constructors
- No virtual, private, or protected base classes
- No virtual member functions

The next program exemplifies aggregate initialization.

#### Aggregate initialization

```
1 // aggregateInitialization.cpp
2
3 #include <iostream>
4
5 struct Point2D{
6 int x;
7 int y;
8 };
9
```

Core Language

```
10
     class Point3D{
     public:
11
12
         int x;
13
         int y;
         int z;
14
     };
15
16
     int main(){
17
18
         std::cout << '\n';</pre>
19
21
         Point2D point2D{1, 2};
         Point3D point3D{1, 2, 3};
23
         std::cout << "point2D: " << point2D.x << " " << point2D.y << '\n';</pre>
24
         std::cout << "point3D: " << point3D.x << " " << point3D.y << " "</pre>
                                      << point3D.z << '\n':
26
         std::cout << '\n';</pre>
29
30
     }
```

Lines 21 and 22 directly initialize the aggregates using curly braces. The sequence of the initializers in the curly braces has to match the declaration order of the members. In the section covering the three-way comparison operator is a more sophisticated example of aggregate initialization.

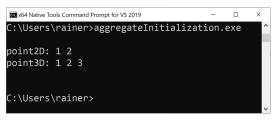

Aggregate initialization

Based on aggregate initialization in C++11, we get designed initializers in C++20. At the end of 2020, only the Microsoft compiler supports designated initialization completely.

## 4.4.2 Named Initialization of Class Members

Designated initialization enables the direct initialization of members of a class type using their names. For a union, only one initializer can be provided. As for aggregate initialization, the sequence of initializers in the curly braces has to match the declaration order of the members.

#### Designated initialization

```
// designatedInitializer.cpp
1
2
     #include <iostream>
3
4
     struct Point2D{
5
6
         int x;
7
         int y;
     };
8
9
10
     class Point3D{
     public:
11
         int x;
12
         int y;
13
         int z;
14
15
     };
16
     int main(){
17
18
         std::cout << '\n';</pre>
19
20
21
         Point2D point2D{.x = 1, .y = 2};
         Point3D point3D{.x = 1, .y = 2, .z = 3};
22
23
         std::cout << "point2D: " << point2D.x << " " << point2D.y << '\n';</pre>
24
         std::cout << "point3D: " << point3D.x << " " << point3D.y << " "</pre>
25
                                     << point3D.z << '\n';
26
27
         std::cout << '\n';</pre>
28
29
30
     }
```

Lines 21 and 22 use designated initializers to initialize the aggregates. The initializers such as .x or .y are often called designators.

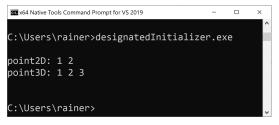

**Designated Initializers** 

The members of the aggregate can already have a default value. This default value is used when the initializer is missing. This does not hold for a union.

Designated initializers with defaults

```
// designatedInitializersDefaults.cpp
1
2
3
     #include <iostream>
4
     class Point3D{
5
     public:
6
7
         int x;
         int y = 1;
8
         int z = 2;
9
     };
10
11
     void needPoint(Point3D p) {
12
          std::cout << "p: " << p.x << " " << p.y << " " << p.z << '\n';</pre>
13
14
     }
15
     int main(){
16
17
18
         std::cout << '\n';</pre>
19
         Point3D point1{.x = 0, .y = 1, .z = 2};
         std::cout << "point1: " << point1.x << " " << point1.y << " "</pre>
21
                                    << point1.z << '\n';</pre>
22
24
         Point3D point2;
         std::cout << "point2: " << point2.x << " " << point2.y << " "</pre>
25
                                    << point2.z << '\n';</pre>
26
27
         Point3D point3{.x = 0, .z = 20};
28
         std::cout << "point3: " << point3.x << " " << point3.y << " "</pre>
29
30
                                    << point3.z << '\n';
31
         // Point3D point4{.z = 20, .y = 1}; ERROR
32
         needPoint(\{x = 0\});
34
35
         std::cout << '\n';</pre>
36
37
38
     }
```

Line 20 initializes all members, but line 24 does not provide a value for the member x. Consequently, x is not initialized. It is fine if you only initialize the members that don't have a default value, such

as in line 28 or line 34. The expression in line 32 would not compile because z and y are in the wrong order.

| an x64 Native Tools Command Prompt for VS 2019 | -    |     | × |
|------------------------------------------------|------|-----|---|
|                                                |      |     | ^ |
| C:\Users\rainer>designatedInitializerDefaul    | ts.e | exe |   |
| naint1, 0, 1, 2                                |      |     |   |
| point1: 0 1 2<br>point2: -1902904792 1 2       |      |     |   |
| point3: 0 1 20                                 |      |     |   |
| p: 0 1 2                                       |      |     |   |
|                                                |      |     |   |
|                                                |      |     |   |
| C:\Users\rainer>                               |      |     | ~ |

Designated initializers with defaults

Designated initializers detect narrowing conversions. Narrowing conversion results in the loos of precision.

Designated initializers detect narrowing conversion

```
// designatedInitializerNarrowingConversion.cpp
1
2
3
     #include <iostream>
4
5
     struct Point2D{
6
         int x;
7
         int y;
8
     };
9
    class Point3D{
10
     public:
11
12
         int x;
13
         int y;
         int z;
14
     };
15
16
     int main(){
17
18
         std::cout << '\n';</pre>
19
20
         Point2D point2D{.x = 1, .y = 2.5};
21
22
         Point3D point3D{.x = 1, .y = 2, .z = 3.5f};
23
         std::cout << "point2D: " << point2D.x << " " << point2D.y << '\n';</pre>
24
         std::cout << "point3D: " << point3D.x << " " << point3D.y << " "</pre>
25
                                     << point3D.z << '\n';</pre>
26
27
         std::cout << '\n';</pre>
28
```

| 2 | 9 |
|---|---|
| 2 | 0 |

}

Line 21 and line 22 produce compile-time errors, because the initialization y = 2.5 and z = 3.5 would cause narrowing conversion to int.

| 🚾 x64 Native Tools Command Prompt for VS 2019 –                                                                                                    | × |
|----------------------------------------------------------------------------------------------------|---|
| C:\Users\rainer>cl.exe /std:c++latest designatedInitializerNarrowingConversion.cpp /EHsc<br>Microsoft (R) C/C++ Optimizing Compiler Version 19.26.28806 for x64<br>Copyright (C) Microsoft Corporation. All rights reserved.                                                                                                    | ^ |
| /std:c++latest is provided as a preview of language features from the latest C++<br>working draft, and we're eagen to hear about bugs and suggestions for improvements.<br>However, note that these features are provided as-is without support, and subject<br>to changes or removal as the working draft evolves. See<br>https://go.microsoft.com/fwlink/?linkid=2045807 for details. |   |
| designatedInitializerNarrowingConversion.cpp<br>designatedInitializerNarrowingConversion.cpp(19): error C2397: conversion from 'double' to 'int' requires a narrowing conve<br>designatedInitializerNarrowingConversion.cpp(20): error C2397: conversion from 'float' to 'int' requires a narrowing conve<br>C:\Users\rainer>                                                           |   |

Designated initializers detect narrowing conversion

Interestingly, designated initializers in C behave differently from designated initializers in C++.

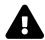

## Differences Between C and C++

C designated initializers support use cases that are not supported in C++. C allows

- · initializing the members of the aggregate out-of-order
- initializing the members of a nested aggregate
- · mixing designated initializers and regular initializers
- · designated initialization of arrays

The proposal P0329R4<sup>60</sup> provides self-explanatory examples for these use cases:

#### Difference between C and C++

```
struct A { int x, y; };
struct B { struct A a; };
struct A a = {.y = 1, .x = 2}; // valid C, invalid C++ (out of order)
int arr[3] = {[1] = 5}; // valid C, invalid C++ (array)
struct B b = {.a.x = 0}; // valid C, invalid C++ (nested)
struct A a = {.x = 1, 2}; // valid C, invalid C++ (mixed)
```

The rationale for this difference between C and C++ is also part of the proposal: "In C++, members are destroyed in reverse construction order and the elements of an initializer list are evaluated in lexical order, so field initializers must be specified in order. Array designators conflict with lambda-expression syntax. Nested designators are seldom used." The paper continues to argue that only out-of-order initialization of an aggregate is commonly used.

<sup>60</sup>http://www.open-std.org/jtc1/sc22/wg21/docs/papers/2017/p0329r4.pdf

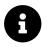

## **Distilled Information**

• Designated initialization is a special case of aggregate initialization and enables it to initialize the class members using their name. The initialization order must match the declaration order.

# 4.5 consteval and constinit

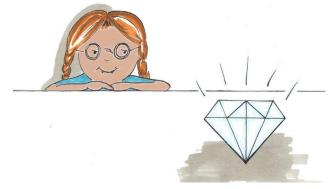

Cippi admires the diamond

With C++20, we get two new keywords: consteval and constinit. Keyword consteval produces a function that is executed at compile time and constinit guarantees that a variable with static storage duration of thread storage duration is initialized at compile time. Now, you may have the impression that both specifiers are quite similar to constexpr. To make it short, you are right. Before I compare the keywords consteval, constinit, constexpr, and good old const, I have to introduce the new specifiers consteval and constinit.

### 4.5.1 consteval

consteval creates a so-called immediate function.

#### A consteval function

```
consteval int sqr(int n) {
    return n * n;
}
```

Each invocation of an immediate function creates a compile-time constant. To say it more directly, a consteval (immediate) function is executed at compile time.

consteval cannot be applied to destructors or functions that allocate or deallocate. You can only use at most one of consteval, constexpr, or constinit specifier in a declaration. An immediate function (consteval) is implicitly inline and has to fulfill the requirements for a constexpr function.

The requirements of a constexpr function in C++14 and, therefore, a consteval function:

• A consteval (constexpr) can

- have conditional jump instructions or loop instructions.
- have more than one instruction.
- invoke constexpr functions. A consteval function can only invoke a constexpr function but not the other way around.
- use fundamental data types as variables that have to be initialized with a constant expression.
- A consteval (constexpr) function cannot
  - have static or thread\_local data.
  - have a try block nor a goto instruction.
  - invoke or use non-consteval functions or non-constexpr data.

To make it short: all dependencies of a consteval function must be resolved at compile time.

The program constevalSqr.cpp applies the consteval function sqr.

A consteval function

```
// constevalSqr.cpp
1
2
3
     #include <iostream>
4
5
     consteval int sqr(int n) {
         return n * n;
6
7
     }
8
     int main() {
9
10
         std::cout << "sqr(5): " << sqr(5) << '\n';</pre>
11
12
         const int a = 5;
13
         std::cout << "sqr(a): " << sqr(a) << '\n';</pre>
14
15
16
         int b = 5;
         // std::cout << "sqr(b): " << sqr(b) << '\n'; ERROR</pre>
17
18
19
     }
```

The number 5 is a constant expression and can be used as an argument for the function sqr (line 11). The same holds for the variable a (line 13). A constant variable such as a is usable in a constant expression when it is initialized with a constant expression. The variable b (line 16) is not a constant expression. Consequently, the invocation of sqr(b) (line 17) is not valid.

Here is the output of the program:

sqr(5): 25 sqr(a): 25

Use of a consteval function

### 4.5.2 constinit

constinit can be applied to variables with static storage duration or thread storage duration.

- Global (namespace) variables, static variables, or static class members have static storage duration. These objects are allocated when the program starts, and are deallocated when the program ends.
- thread\_local variables have thread storage duration. Thread-local data is created for each thread that uses this data.thread\_local data exclusively belongs to the thread. They are created at its first usage and its lifetime is bound to the lifetime of the thread it belongs to. Often thread-local data is called thread-local storage.

constinit ensures for this kind of variable (static storage duration or thread storage duration) that it is initialized at compile time. constinit does not imply constness.

Initialization with constinit

```
// constinitSqr.cpp
#include <iostream>
consteval int sqr(int n) {
   return n * n;
}
constexpr auto res1 = sqr(5);
constinit auto res2 = sqr(5);
int main() {
   std::cout << "sqr(5): " << res1 << '\n';
   std::cout << "sqr(5): " << res2 << '\n';
   constinit thread_local auto res3 = sqr(5);
   std::cout << "sqr(5): " << res3 << '\n';
}</pre>
```

res1 and res2 have static storage duration. res3 has thread storage duration.

| sqr(5): | 25 |
|---------|----|
| sqr(5): | 25 |
| sqr(5): | 25 |

#### Use of constinit initialization

### 4.5.3 Comparison of const, constexpr, consteval, and constinit

Now it's time to write about the differences between const, constexpr, consteval, and constinit. First, I discuss function execution and then variable initialization.

#### 4.5.3.1 Function Execution

The following program consteval.cpp has three versions of a square function.

Three versions of a square function

```
// consteval.cpp
1
2
3
    #include <iostream>
 4
    int sqrRunTime(int n) {
5
        return n * n;
6
7
    }
8
9
    consteval int sqrCompileTime(int n) {
        return n * n;
10
11
    }
12
    constexpr int sqrRunOrCompileTime(int n) {
13
14
        return n * n;
    }
15
16
17
    int main() {
18
        // constexpr int prod1 = sqrRunTime(100); ERROR
19
         constexpr int prod2 = sqrCompileTime(100);
20
         constexpr int prod3 = sqrRunOrCompileTime(100);
21
22
23
         int x = 100;
24
25
         int prod4 = sqrRunTime(x);
        // int prod5 = sqrCompileTime(x); ERROR
26
         int prod6 = sqrRunOrCompileTime(x);
27
```

}

As the name suggests: the ordinary function sqrRunTime (line 5) runs at run time, the consteval function sqrCompileTime runs at compile time (line 9), the constexpr function sqrRunOrCompileTime can run at compile time or run time. Consequently, asking for the result at compile time with sqrRunTime (line 19) is an error, accordingly, using a non-constant expression as an argument for sqrCompileTime (line 26) is also an error.

The difference between the constexpr function sqrRunOrCompileTime and the consteval function sqrCompileTime is that sqrRunOrCompileTime must be executed at compile time when the context requires compile-time evaluation.

Compile-time and run-time execution

```
static_assert(sqrRunOrCompileTime(10) == 100);
                                                                        // compile time
1
2
    int arrayNewWithConstExpressiomFunction[sqrRunOrCompileTime(100)]; // compile time
3
    constexpr int prod = sqrRunOrCompileTime(100);
                                                                        // compile time
4
5
    int a = 100;
    int runTime = sqrRunOrCompileTime(a);
6
                                                           // run time
7
    int runTimeOrCompiletime = sqrRunOrCompileTime(100); // run time or compile time
8
9
    int alwaysCompileTime = sqrCompileTime(100);
10
                                                           // compile time
```

The lines 1 - 3 require compile-time evaluation. Line 6 can only be evaluated at run time because a is not a constant expression. The critical line is line 8. The function can be executed at compile time or run time. Whether it is executed at compile time or run time may depend on the compiler or on the optimization level. This observation does not hold for line 10. A consteval function is always executed at compile time.

#### 4.5.3.2 Variable Initialization

The program constexprConstinit.cpp compares const, constexpr, and constinit.

Comparison of const, constexpr, and constinit

```
1
     // constexprConstinit.cpp
2
3
     #include <iostream>
 4
     constexpr int constexprVal = 1000;
5
     constinit int constinitVal = 1000;
6
7
8
     int incrementMe(int val){ return ++val;}
9
     int main() {
10
11
         auto val = 1000;
12
         const auto res = incrementMe(val);
13
         std::cout << "res: " << res << '\n';</pre>
14
15
         // std::cout << "res: " << ++res << '\n';</pre>
16
                                                                            ERROR
         // std::cout << "++constexprVal: " << ++constexprVal << '\n'; ERROR</pre>
17
18
         std::cout << "++constinitVal: " << ++constinitVal << '\n';</pre>
19
         constexpr auto localConstexpr = 1000;
20
         // constinit auto localConstinit = 1000; ERROR
21
22
23
     }
```

Only the const variable (line 13) is initialized at run time. The constexpr and constinit variables are initialized at compile time.

The constinit (line 18) does not imply constness, as do const (line 16), or constexpr (line 17). A constexpr (line 20) or const (line 13) declared variable can be created as a local, but not a constinit declared variable (line 21).

```
res: 1001
++constinitVal: 1001
```

const, constexpr, and constinit declared variables

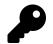

### Initialization of a Local Non-Const Variable at Compile Time

After the previous program constexprConstinit.cpp, you may have the impression that you cannot initialize a local (automatic storage duration) non-const variable at compile time:

- constinit enables the initialization at compile time only for objects with static storage duration.
- constexpr implies that the variable is constant.

Thanks to consteval, a local having automatic storage duration can be initialized at compile time at modified afterward.

```
// compileTimeInitializationLocal.cpp
1
    consteval auto doubleMe(auto val) {
3
4
       return 2 * val;
5
    }
6
    int main() {
7
8
a
        auto res = doubleMe(1010);
                       // 2021
10
       ++res;
11
    }
12
```

The local res is initialized at compile time (line 9) and modified at run time (line 10).

## 4.5.4 Solving the Static Initialization Order Fiasco

According to the FAQ at isocpp.org<sup>61</sup>, the static initialization order fiasco is "a subtle way to crash your program". The FAQ continues: "The static initialization order problem is a very subtle and commonly misunderstood aspect of C++."

Before I continue, I want to make a short disclaimer. Dependencies on variables with static storage duration (short statics) in different translation units are, in general, a code smell and should be a reason for refactoring. Consequently, if you follow my advice to refactor, you can skip this section.

### 4.5.4.1 Static Initialization Order Fiasco

Static variables in one translation unit are initialized according to their definition order.

In contrast, the initialization of static variables between translation units has a severe issue. When one static variable staticA is defined in one translation unit and another static variable staticB is

<sup>61</sup>https://isocpp.org/wiki/faq/ctors#static-init-order

defined in another translation unit, and staticB needs staticA to initialize itself, you end up with the static initialization order fiasco. The program is ill-formed because you have no guarantee which static variable is initialized first at (dynamic) run time.

Before I write about the solution, let me show you the static initialization order fiasco in action.

#### 4.5.4.1.1 A 50:50 Chance to get it Right

What is unique about the initialization of statics? The initialization-order of statics happens in two steps: static and dynamic.

When a static cannot be const-initialized during compile time, it is zero-initialized. At run time, the dynamic initialization happens for these statics that were zero-initialized.

The static initialization order fiasco

```
// sourceSIOF1.cpp
int square(int n) {
    return n * n;
}
auto staticA = square(5);
```

The static initialization order fiasco

```
// mainSOIF1.cpp
 1
 2
 3
     #include <iostream>
 4
 5
     extern int staticA;
     auto staticB = staticA;
 6
 7
 8
     int main() {
 9
10
         std::cout << '\n';</pre>
11
         std::cout << "staticB: " << staticB << '\n';</pre>
12
13
         std::cout << '\n';</pre>
14
15
     }
16
```

Line 5 declares the static variable staticA. The initialization of staticB depends on the initialization of staticA. But staticB is zero-initialized at compile time and dynamically initialized at run time. The

issue is that there is no guarantee in which order staticA or staticB are initialized because staticA and staticB belong to different translation units. You have a 50:50 chance that staticB is 0 or 25.

To demonstrate this problem, I can change the link order of the object files. This also changes the value for staticB!

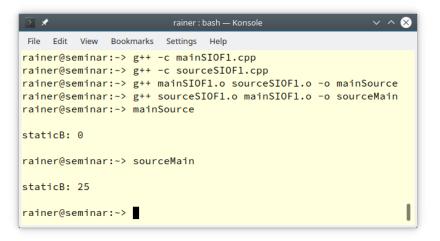

The static initialization order fiasco caught in action

What a fiasco! The result of the executable depends on the link order of the object files. What can we do when we don't have C++20 at our disposal?

### 4.5.4.1.2 Lazy initialization of a static with a Local Scope

Static variables with local scope are created when they are used the first time. Local scope essentially means that the static variable is surrounded in some way by curly braces. This lazy creation is a guarantee that C++98 provides. With C++11, static variables with local scope are also initialized in a thread-safe way. The thread-safe Meyers<sup>62</sup> singleton is based on this additional guarantee.

The lazy initialization can also be used to overcome the static initialization order fiasco.

<sup>62</sup>https://en.wikipedia.org/wiki/Scott\_Meyers

Lazy initialization of a static with local scope

```
// sourceSIOF2.cpp
1
2
3
    int square(int n) {
4
         return n * n;
5
    }
6
7
    int& staticA() {
8
         static auto staticA = square(5);
9
         return staticA;
10
11
12
    }
```

#### Lazy initialization of a static with local scope

```
// mainSOIF2.cpp
 1
 2
     #include <iostream>
 3
 4
 5
     int& staticA();
 6
 7
     auto staticB = staticA();
 8
 9
     int main() {
10
          std::cout << '\n';</pre>
11
12
         std::cout << "staticB: " << staticB << '\n';</pre>
13
14
         std::cout << '\n';</pre>
15
16
17
     }
```

staticA (line 9 in file sourceSIOF2.cpp) is, in this case, a static in a local scope. The line 5 in file mainSOIF2.cpp declares the function staticA, which is used to initialize in the following line staticB. This local scope of staticA guarantees that staticA is created and initialized during run time when it is the first time used. Changing the link order can, in this case, not change the value of staticB.

| 💿 🖈 rainer : bash — Konsole                                                                                                    | ~ ^ 😣 |
|----------------------------------------------------------------------------------------------------|-------|
| File Edit View Bookmarks Settings Help                                                                                                    |       |
| <pre>rainer@seminar:~&gt; g++ -c mainSIOF2.cpp<br/>rainer@seminar:~&gt; g++ -c sourceSIOF2.cpp<br/>rainer@seminar:~&gt; g++ mainSIOF2.o sourceSIOF2.c<br/>rainer@seminar:~&gt; g++ sourceSIOF2.o mainSIOF2.c<br/>rainer@seminar:~&gt; mainSource</pre> |       |
| staticB: 25                                                                                                    |       |
| rainer@seminar:~> sourceMain                                                                                                    |       |
| staticB: 25                                                                                                    |       |
| rainer@seminar:~>                                                                                                    | I     |

Solving the static initialization order fiasco with local statics

In the last step, I solve the static initialization order fiasco using C++20.

#### 4.5.4.1.3 Compile-Time Initialization of a static

Let me apply constinit to static A. The constinit guarantees that static A is initialized during compile time.

Compile-time initialization of a static

```
1 // sourceSIOF3.cpp
2
3 constexpr int square(int n) {
4 return n * n;
5 }
6
7 constinit auto staticA = square(5);
```

#### Compile-time initialization of a static

```
1 // mainSOIF3.cpp
2
3 #include <iostream>
4
5 extern constinit int staticA;
6
7 auto staticB = staticA;
8
9 int main() {
```

```
10
11 std::cout << '\n';
12
13 std::cout << "staticB: " << staticB << '\n';
14
15 std::cout << '\n';
16
17 }</pre>
```

Line 5 in file mainSOIF3.cpp declares the variable staticA, which is initialized (line 7 in file sourceSIOF3.cpp) at compile time. By the way, using constexpr (line 5 in file mainSOIF3.cpp) instead of constinit would not be valid, because constexpr requires a definition and not just a declaration.

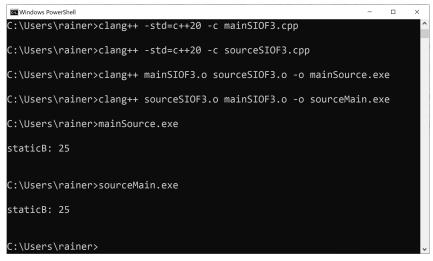

Solving the static initialization order fiasco with constinit

As in the case of the lazy initialization with a local static, staticB has the value 25.

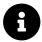

### **Distilled Information**

- With C++20, we get two new keywords: consteval and constinit. consteval produces a function that is executed at compile time, and constinit guarantees that the variable is initialized at compile time.
- In contrast to constexpr in C++11, consteval guarantees that the function is executed at compile time.
- There are subtle differences between const, constexpr, and constinit. const and constexpr create constant variables. constexpr and constinit are executed at compile time.

# 4.6 Template Improvements

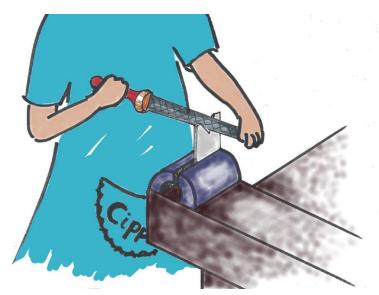

Cippi uses her new tools

The improvements to templates make C++20 more consistent and, therefore, less error-prone when you are writing generic programs.

# 4.6.1 Conditionally Explicit Constructor

Sometimes you need a class that should have constructors accepting different types. For example, you have a class VariantWrapper that holds a std::variant accepting various types.

A class VariantWrapper holding an attribute std::variant

```
class VariantWrapper {
    std::variant<bool, char, int, double, float, std::string> myVariant;
};
```

To initialize a VariantWrapper with bool, char, int, double, float, or std::string, the class VariantWrapper needs constructors for each listed type. Laziness is a virtue – at least for programmers – , therefore, you decide to make the constructor generic.

The class Implicit shows a generic constructor.

#### A generic constructor

```
// implicitExplicitGenericConstructor.cpp
1
2
3
     #include <iostream>
     #include <string>
4
5
     struct Implicit {
6
         template <typename T>
7
         Implicit(T t) {
8
              std::cout << t << '\n';</pre>
9
         }
10
11
     };
12
13
     struct Explicit {
14
         template <typename T>
         explicit Explicit(T t) {
15
             std::cout << t << '\n';</pre>
16
         }
17
     };
18
19
     int main() {
20
21
22
         std::cout << '\n';</pre>
         Implicit imp1 = "implicit";
24
         Implicit imp2("explicit");
25
         Implicit imp3 = 1998;
26
         Implicit imp4(1998);
27
28
29
         std::cout << '\n';</pre>
30
31
         // Explicit exp1 = "implicit";
         Explicit exp2{"explicit"};
32
         // Explicit exp3 = 2011;
33
34
         Explicit exp4{2011};
35
         std::cout << '\n';</pre>
36
37
38
     }
```

Now, you have an issue. A generic constructor (line 7) is a catch-all constructor because you can invoke it with any type. The constructor is way too greedy. By putting an explicit in front of the constructor (line 14), implicit conversions (lines 31 and 33) are not valid anymore. Only the explicit calls (lines 32 and 34) are valid.

```
implicit
explicit
1998
1998
explicit
2011
```

#### Implicit and explicit generic constructors

In C++20, explicit is even more useful. Imagine you have a type MyBool that should only support the implicit conversion from bool, but no other implicit conversion. In this case, explicit can be used conditionally.

A generic constructor that allows implicit conversions from bool

```
// conditionallyConstructor.cpp
1
2
3
     #include <iostream>
4
     #include <type_traits>
     #include <typeinfo>
5
6
7
     struct MyBool {
8
         template <typename T>
9
         explicit(!std::is_same<T, bool>::value) MyBool(T t) {
             std::cout << typeid(t).name() << '\n';</pre>
10
         }
11
     };
12
13
     void needBool(MyBool b){ }
14
15
     int main() {
16
17
         MyBool myBool1(true);
18
         MyBool myBool2 = false;
19
20
         needBool(myBool1);
21
         needBool(true);
23
         // needBool(5);
24
         // needBool("true");
25
26
     }
```

The explicit(!std::is\_same<T, bool>::value) expression guarantees that MyBool can only be implicitly created from a bool value. The function std::is\_same is a compile-time predicate from

the type\_traits library<sup>63</sup>. A compile-time predicate, such as std::is\_same is evaluated at compile time and returns a boolean. Consequently, the implicit conversions from bool (lines 19 and 22) are possible, but not the commented-out conversions from int and C-string (lines 23 and 24).

# 4.6.2 Non-Type Template Parameters (NTTP)

C++ supports non-types as template parameters. Essentially non-types could be

- · integers and enumerators
- pointers to objects, to functions and to attributes of a class
- lvalue references
- std::nullptr\_t

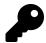

# **Typical Non-Type Template Parameter**

When I ask the students in my class if they ever used a non-type as template parameter they say: No! Of course, I answer my tricky question and show an often-used example for non-type template parameters:

#### Defining a std::array

std::array<int, 5> myVec;

Constant 5 is a non-type used as a template argument.

Since the first C++-standard, C++98, there has been an ongoing discussion in the C++ community about supporting floating-point template parameters. Now, we have them and more: C++20 supports floating-points, literal types, and string literals as non-types.

### 4.6.2.1 Floating-Point Typs

The following program uses floating-point types as non-type template parameters.

<sup>&</sup>lt;sup>63</sup>https://en.cppreference.com/w/cpp/header/type\_traits

Floating-point types as non-type template parameters

```
1
     // nonTypeTemplateParameterFloating.cpp
2
3
     #include <iostream>
     #include <typeinfo>
4
5
     template <double d>
6
     auto getDouble() {
7
8
         return d;
     }
9
10
     template <auto NonType>
11
     auto getNonType() {
12
         return NonType;
13
14
     }
15
16
     int main() {
17
18
         std::cout << '\n';</pre>
19
         auto d1 = getDouble<5.5>();
20
         auto d2 = getDouble<6.5>();
21
22
23
         auto i = getNonType<2017>();
         std::cout << i << " " << typeid(i).name() << '\n';</pre>
24
25
         auto f = getNonType<2020.1f>();
26
         std::cout << f << " " << typeid(f).name() << '\n';</pre>
27
28
29
         auto d = getNonType<2020.2>();
         std::cout << d << " " << typeid(d).name() << '\n';</pre>
30
31
         std::cout << '\n';</pre>
34
     }
```

The function template getDouble (line 6) only accepts double values. I want to emphasize that each call of the function template getDouble (lines 21 and 22) creates a new function getDouble. This function is a full specialization for the given double value. Since C++17, you can use a auto as non-type template parameter. Consequently, line 23 is valid with C++17. With C++20, you can use auto also for floating-point types. The following program visualizes the type deduction of the C++20 compiler. The compiler deduces the type int (line 24), float (line 27), and double (line 30) for the non-type template parameter.

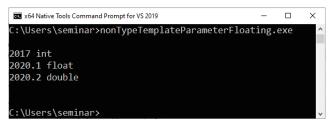

Floating-point types as non-type template parameters

### 4.6.2.2 Literal Typs

Literal Types with the following two properties:

- all base classes and non-static data members are public and non-mutable
- the types of all base classes and non-static data members are structural types or arrays of these

A literal type must have a constexpr constructor.

Literal types as non-type template parameters

```
// nonTypeTemplateParameterLiteral.cpp
1
2
    struct ClassType {
3
        constempr ClassType(int) {}
4
5
    };
6
    template <ClassType cl>
7
8
    auto getClassType() {
        return cl;
9
10
    }
11
    int main() {
12
13
        auto c1 = getClassType<ClassType(2020)>();
14
15
    }
16
```

Since C++20, strings can be used as non-type template arguments.

### 4.6.2.3 String Literals

The class StringLiteral has a constexpr constructor.

String literals as non-type template parameters

```
// nonTypeTemplateParameterString.cpp
1
2
3
     #include <algorithm>
     #include <iostream>
4
5
6
     template <int N>
7
     class StringLiteral {
8
      public:
9
         constexpr StringLiteral(char const (&str)[N]) {
             std::copy(str, str + N, data);
10
         }
11
         char data[N];
12
     };
13
14
15
     template <StringLiteral str>
     class ClassTemplate {};
16
17
     template <StringLiteral str>
18
     void FunctionTemplate() {
19
20
         std::cout << str.data << '\n';</pre>
21
     }
22
23
     int main() {
24
         std::cout << '\n';</pre>
25
27
         ClassTemplate<"string literal"> cls;
         FunctionTemplate<"string literal">();
28
         std::cout << '\n';</pre>
30
31
     }
```

StringLiteral is a literal type and, therefore, can be used as non-type template parameter for ClassTemplate (line 15) and FunctionTemplate (line 18). The constexpr constructor (line 9) takes a C-string as an argument.

```
string literal
```

String literals as non-type template parameters

You may wonder why we need string literals as non-type template parameter?

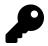

# **Compile-Time Regular Expressions**

A very impressive use-case for string literals is compile-time parsing of regular expressions<sup>64</sup>. There is already a proposal for C++23 in the pipeline: P1433R0: Compile-Time Regular Expressions<sup>65</sup>. Hana Dusíková as the author of the proposal motivates compiletime regular expressions in C++: "The current std::regex design and implementation [regular expression library<sup>66</sup>] are slow, mostly because the RE [regular expression] pattern is parsed and compiled at run time. Users often don't need a runtime RE [regular expression] parser engine as the pattern is known during compilation in many common use cases. I think this breaks C++'s promise of 'don't pay for what you don't use'.

If the RE [regular expression] is known at compile time, the pattern should be checked during the compilation. The design of std::regex doesn't allow for this[compile-time evaluation,] as the RE input is a run-time string and syntax errors are reported as exceptions.".

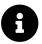

## **Distilled Information**

- A conditionally explicit constructor allows it to control explicitly for a generic constructor which types can be used in a constructor.
- C++20 supports further floating-point types, literal types, and string literals as non-type template parameters.

- 65http://www.open-std.org/jtc1/sc22/wg21/docs/papers/2019/p1433r0.pdf
- 66https://en.cppreference.com/w/cpp/regex

<sup>64</sup>https://github.com/hanickadot/compile-time-regular-expressions

# 4.7 Lambda Improvements

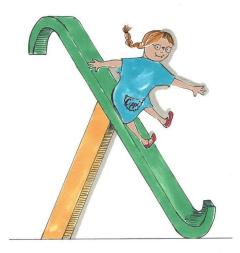

#### Cippi slides down the slide

With C++20, lambda expressions support template parameters and hence concepts, can be defaultconstructed and support copy assignment when they have no state. Furthermore, a syntactical restriction is gone: pack expansion in init-capture. Additionally, lambda expressions can be used in unevaluated contexts. With C++20, they detect when you implicitly copy the this pointer. This means a significant cause of undefined behavior with lambdas is gone.

Let's start with template parameters for lambdas.

### 4.7.1 Template Parameter for Lambdas

Admittedly, the differences between typed lambdas (C++11), generic lambdas (C++14), and template lambdas (template parameter for lambdas) in C++20 are subtle.

Typed lambdas, generic lambdas, and template lambdas

```
// templateLambda.cpp
1
2
     #include <iostream>
3
4
     #include <string>
     #include <vector>
5
6
7
     auto sumInt = [](int fir, int sec) { return fir + sec; };
     auto sumGen = [](auto fir, auto sec) { return fir + sec; };
8
     auto sumDec = [](auto fir, decltype(fir) sec) { return fir + sec; };
9
     auto sumTem = []<typename T>(T fir, T sec) { return fir + sec; };
10
11
12
     int main() {
13
14
         std::cout << '\n';</pre>
15
         std::cout << "sumInt(2000, 11): " << sumInt(2000, 11) << '\n';</pre>
16
         std::cout << "sumGen(2000, 11): " << sumGen(2000, 11) << '\n';</pre>
17
         std::cout << "sumDec(2000, 11): " << sumDec(2000, 11) << '\n';</pre>
18
         std::cout << "sumTem(2000, 11): " << sumTem(2000, 11) << '\n';</pre>
19
         std::cout << '\n';</pre>
21
         std::string hello = "Hello ";
23
         std::string world = "world";
24
         // std::cout << "sumInt(hello, world): " << sumInt(hello, world) << '\n';</pre>
25
         std::cout << "sumGen(hello, world): " << sumGen(hello, world) << '\n';</pre>
         std::cout << "sumDec(hello, world): " << sumDec(hello, world) << '\n';</pre>
27
         std::cout << "sumTem(hello, world): " << sumTem(hello, world) << '\n';</pre>
29
30
         std::cout << '\n';</pre>
31
32
         std::cout << "sumInt(true, 2010): " << sumInt(true, 2010) << '\n';</pre>
         std::cout << "sumGen(true, 2010): " << sumGen(true, 2010) << '\n';</pre>
34
         std::cout << "sumDec(true, 2010): " << sumDec(true, 2010) << '\n';</pre>
35
         // std::cout << "sumTem(true, 2010): " << sumTem(true, 2010) << '\n';</pre>
36
37
         std::cout << '\n';</pre>
38
39
     }
40
```

Before I show the presumably astonishing output of the program, I want to compare the four lambdas.

• sumInt

Core Language

- C++11
- Typed lambda
- Accepts only types convertible to int
- sumGen
  - C++14
  - Generic lambda
  - Accepts all types
- sumDec
  - C++14
  - Generic lambda
  - The second type must be convertible to the first type
- sumTem

- C++20

- Template lambda

- The first type and the second type must be identical What does this mean for template arguments with different types? Of course, each lambda accepts int (lines 16 - 19), and the typed lambda sumInt does not accept strings (line 25).

Invoking the lambdas with the bool true and the int 2010 may be surprising (lines 33 - 36).

- sumInt returns 2011 because true is an integral, promoted to int.
- sumGen returns 2011 because true is an integral, promoted to int. There is a subtle difference between sumInt and sumGen, which I will present in a few lines.
- sumDec returns 2. Why? The type of the second parameter sec becomes the type of the first parameter fir: thanks to decltype(fir) sec, the compiler deduces the type of fir and makes it the type of sec. Consequently, 2010 is converted to true. In the expression fir + sec, fir is integral promoted to 1. Finally, the result is 2.
- sumTem is not valid.

```
sumInt(2000, 11): 2011
sumGen(2000, 11): 2011
sumDec(2000, 11): 2011
sumTem(2000, 11): 2011
sumGen(hello, world): Hello world
sumDec(hello, world): Hello world
sumTem(hello, world): Hello world
sumInt(true, 2010): 2011
sumGen(true, 2010): 2011
```

The subtle differences between typed lambdas, generic lambdas, and template lambdas

A more typical use case for template lambdas is the use of containers in lambdas. The following program presents three lambdas accepting a container. Each lambda returns the size of the container.

#### Three lambdas accepting a container

```
1
     // templateLambdaVector.cpp
2
3
    #include <concepts>
    #include <deque>
4
5
    #include <iostream>
     #include <string>
6
7
     #include <vector>
8
     auto lambdaGeneric = [](const auto& container) { return container.size(); };
9
     auto lambdaVector = []<typename T>(const std::vector<T>& vec) { return vec.size(); };
10
     auto lambdaVectorIntegral = []<std::integral T>(const std::vector<T>& vec) {
11
         return vec.size();
12
     };
13
14
15
     int main() {
16
17
18
         std::cout << '\n';</pre>
19
20
         std::deque deq{1, 2, 3};
21
         std::vector vecDouble{1.1, 2.2, 3.3, 4.4};
22
         std::vector vecInt{1, 2, 3, 4, 5};
         std::cout << "lambdaGeneric(deq): " << lambdaGeneric(deq) << '\n';</pre>
24
         // std::cout << "lambdaVector(deq): " << lambdaVector(deq) << '\n';</pre>
25
         // std::cout << "lambdaVectorIntegral(deg): "</pre>
26
                       << lambdaVectorIntegral(deq) << '\n';
28
29
         std::cout << '\n';</pre>
30
         std::cout << "lambdaGeneric(vecDouble): " << lambdaGeneric(vecDouble) << '\n';</pre>
31
         std::cout << "lambdaVector(vecDouble): " << lambdaVector(vecDouble) << '\n';</pre>
         // std::cout << "lambdaVectorIntegral(vecDouble): "</pre>
34
                       << lambdaVectorIntegral(vecDouble) << '\n';</pre>
35
         std::cout << '\n';</pre>
36
37
         std::cout << "lambdaGeneric(vecInt): " << lambdaGeneric(vecInt) << '\n';</pre>
38
         std::cout << "lambdaVector(vecInt): " << lambdaVector(vecInt) << '\n';</pre>
39
         std::cout << "lambdaVectorIntegral(vecInt): "</pre>
40
                    << lambdaVectorIntegral(vecInt) << '\n';</pre>
41
42
         std::cout << '\n';</pre>
43
```

}

Function lambdaGeneric (line 9) can be invoked with any data type that has a member function size(). Function lambdaVector (line 10) is more specific: it only accepts a std::vector. Function lambdaVectorIntegral (line 11) uses the C++20 concept std::integral. Consequently, it only accepts a std::vector using integral types such as int. To use the concept std::integral, I have to include the header <concepts>. I assume the small program is self-explanatory.

```
lambdaGeneric(deq): 3
lambdaGeneric(vecDouble): 4
lambdaGeneric(vecInt): 5
lambdaVector(vecInt): 5
lambdaVectorIntegral(vecInt): 5
```

Lambdas, accepting a container and a std::vector

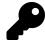

# **Class Template Argument Deduction**

There is one feature in the program templateLambdaVector.cpp that you have probably missed. Since C++17, the compiler can deduce the type of a class template from its arguments (lines 20 - 22). Consequently, instead of the verbose std::vector<int> myVec{1, 2, 3} you can simply write std::vector myVec{1, 2, 3}.

# 4.7.2 Detection of the Implicit Copy of the this Pointer

The C++20 compiler detects when you implicitly copy the this pointer. Implicitly capturing the this pointer by copy can cause undefined behavior. Undefined behavior essentially means that there are no guarantees for the behavior of the program, such as for the following:

Implicitly capturing the this pointer by copy

```
// lambdaCaptureThis.cpp
1
2
3
     #include <iostream>
4
     #include <string>
5
     struct LambdaFactory {
6
7
         auto foo() const {
             return [=] { std::cout << s << '\n'; };</pre>
8
         }
9
         std::string s = "LambdaFactory";
10
          ~LambdaFactory() {
11
             std::cout << "Goodbye" << '\n';</pre>
12
         }
13
14
     };
15
     auto makeLambda() {
16
         LambdaFactory lambdaFactory;
17
18
19
         return lambdaFactory.foo();
     }
20
21
22
     int main() {
23
24
         std::cout << '\n';</pre>
25
26
         auto lam = makeLambda();
27
         lam();
28
29
         std::cout << '\n';</pre>
30
31
32
     }
```

The compilation of the program works as expected, but this does not hold for the execution of the program.

\

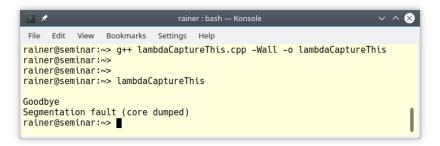

Segmentation fault due to undefined behavior

Do you spot the issue in the program lambdaCaptureThis.cpp? The member function foo (line 7) returns the lambda [=] { std::cout << s << '\n'; } having an implicit copy of the this pointer. This implicit copy is no issue in (line 17), but it becomes an issue with the end of the scope. The end of the scope means the end of the lifetime of the local lambda (line 19). Consequently, the call lam() (line 28) triggers undefined behavior.

A C++20 compiler must, in this case, issue a warning.

#### C++20 diagnoses a warning

The last two lambdas features of C++20 are quite handy when you combine them: Lambdas in C++20 can be default-constructed and support copy-assignment when they have no state. Additionally, lambdas can be used in unevaluated contexts.

## 4.7.3 Lambdas in an Unevaluated Context and Stateless Lambdas can be Default-Constructed and Copy-Assigned

Admittedly, the title of this section contains two terms that may be new to you: unevaluated context and stateless lambda. Let me start with unevaluated context.

### 4.7.3.1 Unevaluated Context

The following code snippet has a function declaration and a function definition.

Declaration and definition of a function

int add1(int, int); // declaration int add2(int a, int b) { return a + b; } // definition

Function add1 is declared, while add2 is defined. This means, if you use add1 in an evaluated context, for example, by invoking it, you get a link-time error. The key observation is that you can use add1 in unevaluated contexts, such as typeid<sup>67</sup> or decltype<sup>68</sup>. Both operators accept unevaluated operands.

Unevaluated context

```
// unevaluatedContext.cpp
1
2
3
     #include <iostream>
4
     #include <typeinfo> // typeid
5
     int add1(int, int);
                                                  // declaration
6
7
     int add2(int a, int b) { return a + b; } // definition
8
9
     int main() {
10
         std::cout << '\n';</pre>
11
12
         std::cout << "typeid(add1).name(): " << typeid(add1).name() << '\n';</pre>
13
14
15
         decltype(*add1) add = add2;
16
         std::cout << "add(2000, 20): " << add(2000, 20) << '\n';
17
18
19
         std::cout << '\n';</pre>
20
21
     }
```

typeid(add1).name() (line 13) returns a string representation of the type and decltype (line 15) deduces the type of its argument.

<sup>67</sup>https://en.cppreference.com/w/cpp/language/typeid

<sup>68</sup>https://en.cppreference.com/w/cpp/language/decltype

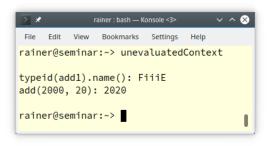

Use of an unevaluated context

### 4.7.3.2 Stateless Lambda

A stateless lambda is a lambda that captures nothing from its environment. Or, to put it another way, a stateless lambda is a lambda where the initial brackets [] in the lambda definition are empty. For example, the lambda expression auto add = [](int a, int b) { return a + b; }; is stateless.

### 4.7.3.3 Adapting Associative Containers of the Standard Template Library

Before I show you the example, I have to add a few remarks. Container std::set and all other ordered associative containers from the Standard Template Library (std::map, std::multiset, and std::multimap) by default use the function object std::less to sort the keys. std::less sorts all keys lexicographically in ascending order. The declaration of std::set<sup>69</sup> shows the implicit usage of std::less.

Declaration of std::set

```
template<
    class Key,
    class Compare = std::less<Key>,
    class Allocator = std::allocator<Key>
> class set;
```

Now, let me play with the ordering.

<sup>69</sup>https://en.cppreference.com/w/cpp/container/set

Lambdas used in an unevaluated context

```
// lambdaUnevaluatedContext.cpp
1
2
3
     #include <cmath>
     #include <iostream>
4
    #include <memory>
5
6
    #include <set>
7
     #include <string>
8
9
     template <typename Cont>
     void printContainer(const Cont& cont) {
10
         for (const auto& c: cont) std::cout << c << " ";</pre>
11
         std::cout << "\n";</pre>
12
     }
13
14
15
     int main() {
16
17
         std::cout << '\n';</pre>
18
         std::set<std::string> set1 = {"scott", "Bjarne", "Herb", "Dave", "michael"};
19
20
         printContainer(set1);
21
         using SetDecreasing = std::set<std::string,</pre>
22
23
                                           decltype([](const auto& 1, const auto& r) {
24
                                               return 1 > r;
25
                                           })>;
         SetDecreasing set2 = {"scott", "Bjarne", "Herb", "Dave", "michael"};
26
27
         printContainer(set2);
28
         using SetLength = std::set<std::string,</pre>
29
                                      decltype([](const auto& 1, const auto& r) {
30
31
                                           return l.size() < r.size();</pre>
                                       })>;
32
         SetLength set3 = {"scott", "Bjarne", "Herb", "Dave", "michael"};
33
34
         printContainer(set3);
35
         std::cout << '\n';</pre>
36
37
38
         std::set<int> set4 = {-10, 5, 3, 100, 0, -25};
39
         printContainer(set4);
40
41
         using setAbsolute = std::set<int, decltype([](const auto& 1, const auto& r) {</pre>
                                                            return std::abs(1)< std::abs(r);</pre>
42
                                                        })>;
43
         setAbsolute set5 = {-10, 5, 3, 100, 0, -25};
44
```

Core Language

```
45 printContainer(set5);
46
47 std::cout << "\n\n";
48
49 }</pre>
```

set1 (line 19) and set4 (line 38) sort their keys in ascending order. Each of set2 (line 26), set3 (line 33), and set5 (line 44) sorts its keys in an unique manner, using a lambda in an unevaluated context. The using keyword (line 22) declares a type alias, which is used in the following line (line 26) to define the sets. Creating the std::set causes the call of the default constructor of the stateless lambda.

Here is the output of the program.

Bjarne Dave Herb michael scott scott michael Herb Dave Bjarne Herb scott Bjarne michael -25 -10 0 100 3 5 Θ 3 5 -10 -25 100

Use of a lambda in an unevaluated context

When you study the output of the program, you may be surprised. The special set3, which uses the lambda [](const auto& 1, const auto& r){ return l.size() < r.size(); } as a predicate, ignores the name Dave. The reason is simple. Dave has the same size as Herb, that was added first.std::set supports unique keys, and the keys are in this case identical using the special predicate. If I had used std::multiset, this wouldn't have happened.

## 4.7.4 Pack Expansion in Init-Capture

C++20 fixes a syntax restriction of lambda expressions: pack expansions in init-capture. Lambda expression in C++ supports parameter packs in the capture clause. Since C++14, generalized captures allow it to init-capture variables from the surrounding scope and use them in a lambda.

The following short code examples exemplify both features.

#### Parameter Packs in the Capture Clause

```
// parameterPacksLambda.cpp
void hello(int, double, bool) { }
template<typename... Args>
void func(Args... args) {
    auto newFunc = [args...] { return hello(args...); };
    newFunc();
}
int main() {
    func(5, 5.5, true);
}
```

#### **Generalized** Captures

```
// generalizedCaptures.cpp
#include <memory>
#include <utility>
int main() {
    auto uniq = std::make_unique<int>(5);
    auto lamb = [newUniq = std::move(std::move(uniq))] {
        int val = *newUniq;
    };
    lamb();
}
```

Combining both features was not possible before C++20. Since C++20, the asymmetry is gone.

#### Pack Expansion in Init-Capture

```
// packExpansionInitCapture.cpp
1
2
3
     #include <iostream>
4
     #include <memory>
     #include <utility>
5
6
7
     template<typename Callable, typename ... Args>
8
     auto packExpansion(Callable call, Args ... args) {
         return [call, ...args = std::move(args)] {
9
             return call(args...);
10
         };
11
     }
12
13
14
     void func(int fir, double sec, bool thi) {
         std::cout << std::boolalpha;</pre>
15
         std::cout << "fir: " << fir << '\n';</pre>
16
         std::cout << "sec: " << sec << '\n';</pre>
17
18
         std::cout << "thi: " << thi << '\n';</pre>
19
     }
20
     int main() {
21
22
         std::cout << '\n';</pre>
23
24
         auto lamb1 = packExpansion(func, 1, 2, true);
25
         lamb1();
26
27
         std::cout << '\n';</pre>
28
29
30
     }
```

In line 10, I apply pack expansion in init-capture. Due to syntactical restrictions, the ellipsis is before args: [call, ...args = std::move(args)].

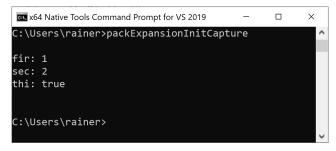

Pack expansion in init-capture

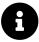

# **Distilled Information**

- With C++20, lambdas can have template parameters. Therefore, a significant cause of undefined behavior with lambdas is gone.
- You can use lambda expressions in unevaluated contexts.
- Lambdas detect when the this pointer is implicitly referenced.

# 4.8 New Attributes

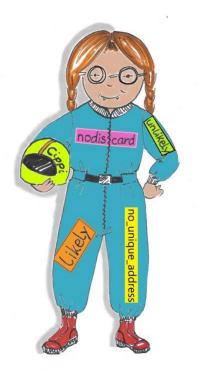

Cippi is ready for the race

With C++20, we get new and improved attributes such as [[nodiscard("reason")]], [[likely]], [[unlikely]], and [[no\_unique\_address]]. In particular, [[nodiscard("reason")]] can be used to explicitly express the intent of our interface.

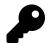

1

# **Attributes**

Attributes allow the programmer to express additional constraints on the source code or give the compiler additional optimization possibilities. You can use attributes for types, variables, functions, names, and code blocks. When you use more than one attribute, you can apply each one after the other (func1) or all together in one attribute, separated by commas (func2):

#### Use of attributes

```
[[attribute1]] [[attribute2]] [[attribute3]]
2
   int func1();
3
  [[attribute1, attribute2, attribute3]]
4
5
   int func2();
```

Attributes can be implementation-defined language extensions or standard attributes, such as the following list of attributes C++11 - C++17 already have.

- [[noreturn]] (C++11): indicates that the function does not return
- [[carries\_dependency]] (C++11): indicates a dependency chain in release-consume ordering<sup>70</sup>
- [[deprecated]] (C++14): indicates that you should not use a name
- [[fallthrough]] (C++17): indicates that a fallthrough in a case branch is intentional
- [[maybe\_unused]] (C++17): suppresses compiler warning about used names

## 4.8.1 [[nodiscard("reason")]]

C++17 introduced the new attribute [[nodiscard]] without a reason. C++20 added the possibility to add a message to the attribute.

Discarding objects and error codes

```
// withoutNodiscard.cpp
1
2
3
    #include <utility>
4
    struct MyType {
5
6
          MyType(int, bool) {}
7
8
9
    };
10
```

<sup>&</sup>lt;sup>70</sup>https://en.cppreference.com/w/cpp/atomic/memory\_order#Release-Consume\_ordering

```
11
     template <typename T, typename ... Args>
     T* create(Args&& ... args) {
12
13
       return new T(std::forward<Args>(args)...);
14
     }
15
     enum class ErrorCode {
16
17
         Okay,
18
         Warning,
         Critical,
19
20
         Fatal
     };
21
     ErrorCode errorProneFunction() { return ErrorCode::Fatal; }
24
     int main() {
25
26
27
         int* val = create<int>(5);
         delete val;
29
         create<int>(5);
30
31
         errorProneFunction();
34
         MyType(5, true);
35
36
     }
```

Thanks to perfect forwarding and parameter packs, the factory function create (line 11) can call any constructor and return a heap-allocated object.

The program has many issues. First, line 30 has a memory leak, because the int created on the heap is never deleted. Second, the error code of the function errorProneFunction (line 32) is not checked. Lastly, the constructor call MyType(5, true) (line 34) creates a temporary, which is created and immediately destroyed. This is at least a waste of resources. Now, [[nodiscard]] comes into play.

[[nodiscard]] can be used in a function declaration, enumeration declaration, or class declaration. If you discard the return value from a function declared as [[nodiscard]], the compiler should issue a warning. The same holds for a function returning by copy an enumeration or a class declared as [[nodiscard]]. If you still want to ignore the return value, you can cast it to void.

Let us see what this means. In the following example, I use the C++17 syntax of the attribute [[nodiscard]].

Use of the attribute [[nodiscard]] in C++17

```
// nodiscard.cpp
1
2
3
    #include <utility>
4
    struct MyType {
5
6
7
          MyType(int, bool) {}
8
    };
9
10
    template <typename T, typename ... Args>
11
    [[nodiscard]]
12
    T* create(Args&& ... args){
13
       return new T(std::forward<Args>(args)...);
14
    }
15
16
    enum class [[nodiscard]] ErrorCode {
17
18
         Okay,
19
         Warning,
20
         Critical,
         Fatal
21
    };
22
23
    ErrorCode errorProneFunction() { return ErrorCode::Fatal; }
24
25
    int main() {
26
27
         int* val = create<int>(5);
28
29
         delete val;
30
         create<int>(5);
31
32
33
         errorProneFunction();
34
35
         MyType(5, true);
36
37
    }
```

The factory function create (line 13) and the enum ErrorCode (line 17) are declared as [[nodiscard]]. Consequently, the calls in lines 31 and 33 create warnings.

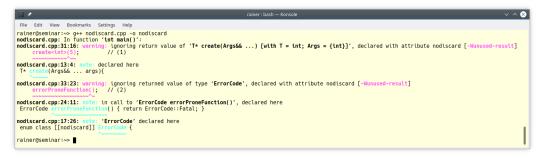

A C++17 compiler complains about a discarded object and a discarded error code

Way better, but the program still has a few issues. [[nodiscard]] cannot be used for functions such as a constructor returning nothing. Therefore, the temporary MyType(5, true) (line 35) is still created without a warning. Second, the error messages are too general. As a user of the functions, I want to have a reason why discarding the result is an issue.

Both issues can be solved with C++20. Constructors can be declared as [[nodiscard]], and the warning can have additional information.

Use of the attribute [[nodiscard]] in C++20

```
1
    // nodiscardString.cpp
2
3
    #include <utility>
 4
    struct MyType {
5
6
7
          [[nodiscard("Implicit destroying of temporary MyInt.")]] MyType(int, bool) {}
8
9
    };
10
11
    template <typename T, typename ... Args>
     [[nodiscard("You have a memory leak.")]]
12
13
    T* create(Args&& ... args){
14
      return new T(std::forward<Args>(args)...);
    }
15
16
    enum class [[nodiscard("Don't ignore the error code.")]] ErrorCode {
17
         Okay,
18
         Warning,
19
        Critical,
20
21
        Fatal
    };
    ErrorCode errorProneFunction() { return ErrorCode::Fatal; }
24
```

```
25
     int main() {
26
27
         int* val = create<int>(5);
28
29
         delete val;
30
31
         create<int>(5);
32
         errorProneFunction();
33
34
         MyType(5, true);
35
36
37
     }
```

Now, the user of the functions gets specific messages. Here is the output of the Microsoft compiler.

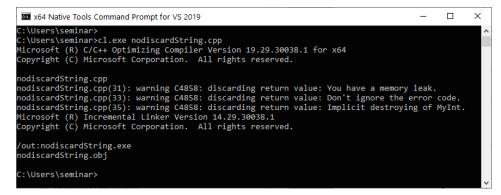

A C++20 compiler complains about discarded objects and error codes

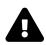

### The issue with std::async

Many existing functions in C++ could benefit from the [[nodiscard]] attribute. An ideal candidate is the function std::async. When you don't use the return value of std::asnyc, what you intended as an asynchronous std::async call implicitly becomes synchronous. What should have run in a separate thread behaves instead as a blocking function call. Read more about the counterintuitive behavior of std::async in my post "The Special Futures"<sup>71</sup>.

While studying the [[nodiscard]] syntax on cppreference.com/nodiscard<sup>72</sup>, I noticed that the declarations of std::async<sup>73</sup> changed with C++20. Here is one:

The return-type of promise std::async, is declared as [[nodiscard]] in C++20.

The next two attributes [[likely]] and [[unlikely]] are about optimization.

# 4.8.2 [[likely]] and [[unlikely]]

Proposal P0479R5<sup>74</sup> for the attributes [[likely]] and [[unlikely]] is the shortest proposal I know of. To give you an idea, this is the interesting note to the proposal. "The use of the likely attribute is intended to allow implementations to optimize for the case where paths of execution including it are arbitrarily more likely than any alternative path of execution that does not include such an attribute on a statement or label. The use of the unlikely attribute is intended to allow implementations to optimize for the case where paths of execution including it are arbitrarily more unlikely than any alternative path of execution that does not include such an attribute on a statement or label. A path of execution includes a label if and only if it contains a jump to that label. Excessive usage of either of these attributes is liable to result in performance degradation."

In summary, both attributes allow for giving the optimizer a hint regarding the path of execution expected to be more or less likely.

<sup>&</sup>lt;sup>71</sup>https://www.modernescpp.com/index.php/the-special-futures

<sup>&</sup>lt;sup>72</sup>https://en.cppreference.com/w/cpp/language/attributes/nodiscard

<sup>&</sup>lt;sup>73</sup>https://en.cppreference.com/w/cpp/thread/async

<sup>74</sup>http://www.open-std.org/jtc1/sc22/wg21/docs/papers/2018/p0479r5.html

Give the optimizer a hint with [[likely]]

```
for(size_t i=0; i < v.size(); ++i){
    if (v[i] < 0) [[likely]] sum -= sqrt(-v[i]);
    else sum += sqrt(v[i]);
}</pre>
```

}

The story of optimization goes on with the new attribute [[no\_unique\_address]]. This time the optimization addresses space instead of execution time.

### 4.8.3 [[no\_unique\_address]]

[[no\_unique\_address]] expresses that this data member of a class need not have an address distinct from all other non-static data members of its class. Consequently, if the member has an empty type, the compiler can optimize it to occupy no memory.

The following program exemplifies the usage of the new attribute.

Use of the attribute [[no\_unique\_address]]

```
// uniqueAddress.cpp
1
2
3
     #include <iostream>
4
     struct Empty {};
5
6
7
     struct NoUniqueAddress {
8
         int d{};
          [[no_unique_address]] Empty e{};
9
     };
10
11
     struct UniqueAddress {
12
         int d{};
13
         Empty e{};
14
     };
15
16
     int main() {
17
18
19
         std::cout << '\n';</pre>
20
         std::cout << std::boolalpha;</pre>
21
22
23
         std::cout << "sizeof(int) == sizeof(NoUniqueAddress): "</pre>
                     <<pre><< (sizeof(int) == sizeof(NoUniqueAddress)) << '\n';</pre>
24
25
```

```
std::cout << "sizeof(int) == sizeof(UniqueAddress): "</pre>
26
                     << (sizeof(int) == sizeof(UniqueAddress)) << '\n';</pre>
27
28
         std::cout << '\n';</pre>
29
30
         NoUniqueAddress NoUnique;
31
32
         std::cout << "&NoUnique.d: " << &NoUnique.d << '\n';</pre>
33
         std::cout << "&NoUnique.e: " << &NoUnique.e << '\n';</pre>
34
35
         std::cout << '\n';</pre>
36
37
         UniqueAddress unique;
38
39
         std::cout << "&unique.d: " << &unique.d << '\n';</pre>
40
         std::cout << "&unique.e: " << &unique.e << '\n';</pre>
41
42
         std::cout << '\n';</pre>
43
44
45
     }
```

The class NoUniqueAddress has a size equal to int (line 7), but not the class UniqueAddress (line 12). The members d and e of UniqueAddress (lines 40 and 41) have different addresses but not the members of the class UniqueAddress (lines 33 and 34).

```
sizeof(int) == sizeof(NoUniqueAddress): true
sizeof(int) == sizeof(UniqueAddress): false
&NoUnique.d: 0x7fff44f8fd0c
&NoUnique.e: 0x7fff44f8fd0c
&unique.d: 0x7fff44f8fd04
&unique.e: 0x7fff44f8fd08
```

Use of the class NoUniqueAddress and UniqueAddress

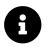

## **Distilled Information**

- C++20 supports a few new attributes. [[nodiscard("reason")]] can be used in various contexts to check if the return value of a function is ignored.
- [[likely]] and [[unlikely]] allows the programmer to give the compiler a hint which code path is more likely to be executed.
- Thanks to the attribute [[no\_unique\_address]], data members of a class can have the same address.

# **4.9 Further Improvements**

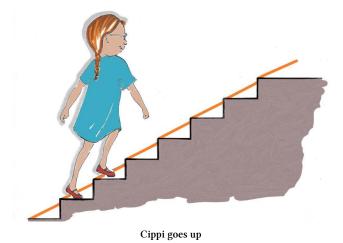

This section presents the remaining small improvements in the C++20 core language.

### 4.9.1 volatile

The abstract in the proposal P1152R0<sup>75</sup> gives a short description of the changes that volatile undergoes: "The proposed deprecation preserves the useful parts of volatile, and removes the dubious / already broken ones. This paper aims at breaking at compile-time code which is today subtly broken at run time or through a compiler update."

Before I dive into volatile, I want to answer the crucial question: When should you use volatile? A note from the C++ standard says that "volatile is a hint to the implementation to avoid aggressive optimization involving the object because the value of the object might be changed by means undetectable by an implementation." This means that for a single thread of execution, the compiler must perform load or store operations in the executable as often as they occur in the source code. volatile operations, therefore, cannot be eliminated or reordered. Consequently, you can use volatile objects for communication with a signal handler but not for communication with another thread of execution.

Before I show you what semantics of volatile are preserved, I want to start with the deprecated features:

- 1. Deprecate volatile compound assignment, and pre/post increment/decrement
- 2. Deprecate volatile qualification of function parameters or return types
- 3. Deprecate volatile qualifiers in a structured binding declaration

<sup>&</sup>lt;sup>75</sup>http://www.open-std.org/jtc1/sc22/wg21/docs/papers/2018/p1152r0.html

If you want to know all the sophisticated details, I strongly suggest you watch the CppCon 2019 talk "Deprecating volatile"<sup>76</sup> from JF Bastien. Here are a few examples from his talk. Additionally, I fixed a few typos in the source code. The numbers in the following code snippets refer to the three deprecations listed earlier.

Deprecated use case for volatile

```
// (1)
int neck, tail;
volatile int brachiosaur;
brachiosaur = neck;
                     // OK, a volatile store
tail = brachiosaur;
                    // OK, a volatile load
// deprecated: does this access brachiosaur once or twice
tail = brachiosaur = neck;
// deprecated: does this access brachiosaur once or twice
brachiosaur += neck:
// OK, a volatile load, an addition, a volatile store
brachiosaur = brachiosaur + neck;
//(2)
// deprecated: a volatile return type has no meaning
volatile struct amber jurassic();
// deprecated: volatile parameters aren't meaningful to the
             caller, volatile only applies within the function
void trex(volatile short left_arm, volatile short right_arm);
// OK, the pointer isn't volatile, the data it points to is
void fly(volatile struct pterosaur* pterandon);
(3)
struct linhenykus { volatile short forelimb; };
void park(linhenykus alvarezsauroid) {
   // deprecated: does the binding copy the forelimbs?
   auto [what_is_this] = alvarezsauroid; // structured binding
}
```

<sup>&</sup>lt;sup>76</sup>https://www.youtube.com/watch?v=KJW\_DLaVXIY

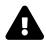

# volatile and Multithreading Semantics

volatile is typically used to denote objects that can change independently of the regular program flow. These are, for example, objects in embedded programming that represent an external device (memory-mapped I/O). Because these objects can change independently of the regular program flow and their value is directly written to main memory, no optimized storing in caches takes place. In other words, volatile avoids aggressive optimization and has no multithreading semantics.

# 4.9.2 Range-based for loop with Initializers

With C++20, you can directly use a range-based for loop with an initializer.

Range-based for loop with initializer

```
// rangeBasedForLoopInitializer.cpp
1
2
     #include <iostream>
3
4
     #include <string>
5
     #include <vector>
6
     int main() {
7
8
         for (auto vec = std::vector{1, 2, 3}; auto v : vec) {
9
              std::cout << v << " ";</pre>
10
         }
11
12
         std::cout << "\n\n";</pre>
13
14
          for (auto initList = {1, 2, 3}; auto e : initList) {
15
16
              e *= e;
              std::cout << e << " ";</pre>
17
         }
18
19
         std::cout << "\n\n";</pre>
20
21
22
         using namespace std::string_literals;
          for (auto str = "Hello World"s; auto c: str) {
              std::cout << c << " ";</pre>
24
         }
26
27
         std::cout << '\n';</pre>
29
     }
```

The range-based for loop uses in line 9 a std::vector, in line 15 a std::initializer\_list, and in line 23 a std::string. Furthermore, in line 9 and line 15 I apply automatic type deduction for class templates, which we have since C++17. Instead of std::vector<int>, I just write std::vector.

123 149 Hello World

Use of a range-based for loop with initializers

### 4.9.3 Virtual constexpr function

A constexpr function has the potential to run at compile time but can also be executed at run time. Consequently, you can make a constexpr function with C++20 virtual. Both directions are possible. A virtual constexpr function can override a non-constexpr function, and a virtual non-constexpr function can override a virtual constexpr function. I want to emphasize that override implies that the relevant function of a base class is virtual.

Program virtualConstexpr.cpp shows both combinations:

#### Virtual constexpr functions

```
// virtualConstexpr.cpp
1
2
    #include <iostream>
3
 4
5
    struct X1 {
6
         virtual int f() const = 0;
7
    };
8
9
    struct X2: public X1 {
10
         constexpr int f() const override { return 2; }
    };
11
12
    struct X3: public X2 {
13
         int f() const override { return 3; }
14
    };
15
16
    struct X4: public X3 {
17
         constexpr int f() const override { return 4; }
18
    };
19
20
    int main() {
21
22
```

Core Language

```
23 X1* x1 = new X4;
24 std::cout << "x1->f(): " << x1->f() << '\n';
25
26 X4 x4;
27 X1& x2 = x4;
28 std::cout << "x2.f(): " << x2.f() << '\n';
29
30 }
```

Line 24 uses virtual dispatch (late binding) via a pointer, line 28 uses virtual dispatch via reference.

```
x1->f(): 4
x2.f(): 4
```

Use of virtual constexpr functions

### 4.9.4 The new Character Type of UTF-8 Strings: char8\_t

In addition to the character types char16\_t and char32\_t from C++11, C++20 gets the new character type char8\_t. Type char8\_t is large enough to represent any UTF-8 code unit (8 bits). It has the same size, signedness, and alignment as an unsigned char, but is a distinct type.

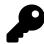

### char **Versus** char8\_t

A char has one byte. In contrast to a char8\_t, the number of bits of a byte and hence of a char is not defined. Nearly all implementations use 8 bits for a byte. The std::string is an alias for a std::basic\_string of chars.

std::string and a std::string literal

```
std::string std::basic_string<<mark>char</mark>>
"Hello World"s
```

Consequently, C++20 has a new typedef for the character type char8\_t (line 1) and a new UTF-8 string literal (line 2).

A new char8\_t character type and an UTF-8 string literal

```
std::u8string std::basic_string<char8_t>
u8"Hello World"
```

The program char8Str.cpp shows the straightforward usage of the new character type char8\_t.

Intuitive usage for the new character type char8\_t

```
// char8Str.cpp
1
2
3
     #include <iostream>
     #include <string>
4
5
6
     int main() {
7
8
         const char8_t* char8Str = u8"Hello world";
         std::basic_string<char8_t> char8String = u8"helloWorld";
9
         std::u8string char8String2 = u8"helloWorld";
10
11
         char8String2 += u8".";
12
13
         std::cout << "char8String.size(): " << char8String.size() << '\n';</pre>
14
         std::cout << "char8String2.size(): " << char8String2.size() << '\n';</pre>
15
16
         char8String2.replace(0, 5, u8"Hello ");
17
18
19
         std::cout << "char8String2.size(): " << char8String2.size() << '\n';</pre>
20
21
     }
```

Without further ado, here is the output of the program:

```
char8String.size(): 10
char8String2.size(): 11
char8String2.size(): 12
```

Use of the new character type char8\_t

### 4.9.5 using enum in Local Scopes

A using enum declaration introduces the enumerators of the named enumeration in the local scope.

Introducing enumerators in the local scope

```
// enumUsing.cpp
1
2
3
     #include <iostream>
     #include <string_view>
4
5
6
    enum class Color {
7
         red,
8
         green,
         blue
9
10
     };
11
     std::string_view toString(Color col) {
12
       switch (col) {
13
         using enum Color;
14
         case red: return "red";
15
         case green: return "green";
16
17
         case blue: return "blue";
18
       }
19
       return "unknown";
     }
20
21
22
     int main() {
23
         std::cout << '\n';</pre>
24
25
         std::cout << "toString(Color::red): " << toString(Color::red) << '\n';</pre>
26
27
         using enum Color;
28
29
         std::cout << "toString(green): " << toString(green) << '\n';</pre>
30
31
         std::cout << '\n';</pre>
32
33
34
     }
```

The using enum declaration (line 14) introduces the enumerators of the scoped enumerations Color into the local scope. From that point on, the enumerators can be used unscoped (lines 15 - 17).

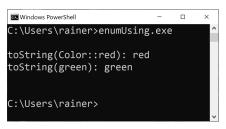

Application of using enum

# 4.9.6 Default Member Initializers for Bit Fields

First of all, what is a bit field? Here is the definition from Wikipedia<sup>77</sup>: "A bit field is a data structure used in computer programming. It consists of a number of adjacent computer memory locations which have been allocated to hold a sequence of bits, stored so that any single bit or group of bits within the set can be addressed. A bit field is most commonly used to represent integral types of known, fixed bit-width."

With C++20, we can default-initialize the members of a bit field:

Default initializers for the members of a bit field

```
// bitField.cpp
1
2
     #include <iostream>
3
 4
     struct Class11 {
5
         int i = 1;
6
7
         int j = 2;
8
         int k = 3;
9
         int 1 = 4;
         int m = 5;
10
         int n = 6;
11
12
     };
13
     struct BitField20 {
14
         int i : 3 = 1;
15
         int j : 4 = 2;
16
         int k : 5 = 3;
17
         int 1 : 6 = 4;
18
         int m : 7 = 5;
19
         int n : 7 = 6;
20
21
     };
22
```

77https://en.wikipedia.org/wiki/Bit\_field

```
23 int main () {
24
25 std::cout << '\n';
26
27 std::cout << "sizeof(Class11): " << sizeof(Class11) << '\n';
28 std::cout << "sizeof(BitField20): " << sizeof(BitField20) << '\n';
29
30 std::cout << '\n';
31
32 }</pre>
```

According to the members of a class (lines 6 - 11) with C++11, the members of bit field can have default initializers (lines 15 - 20) with C++20. When you sum up the numbers 3, 4, 5, 6, 7, and 7, you get 32. Hence, 32 bits, or 4 bytes is exactly the size of the BitField20:

| windows PowerShell –                         |    | × |
|----------------------------------------------|----|---|
| C:\Users\rainer>bitField.e                   | xe | ^ |
| sizeof(Class11): 24<br>sizeof(BitField20): 4 |    |   |
| C:\Users\rainer>                             |    | ~ |

Size information to a bit field

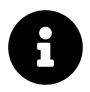

### **Distilled Information**

- The meaning of volatile is clarified in C++20. volatile has no multithreading semantics and should only be used to avoid aggressive optimization because an object may be changed independently of the regular program flow.
- Range-based for loops can use an initializer.
- The new character type char8\_t is large enough to represent 8 bits.
- A using enum declaration introduces the enumerators of a named enumeration in the local scope.
- The members of a bit field can be default-initialized.
- A constexpr function can be virtual.

# 5. The Standard Library

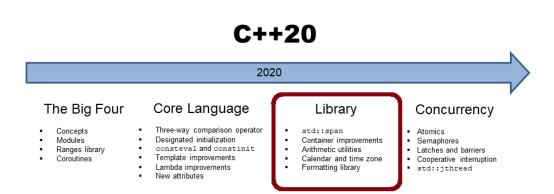

In addition to the ranges library, the C++20 standard library has many new features to offer. A std::span as a non-owning reference to a contiguous memory area, improved string, and container implementations, and improved algorithms. Additionally, the chrono library of C++11 is extended with calendar and time-zone capabilities. Last but not least, text can be safely and powerfully formatted.

# 5.1 The Ranges Library

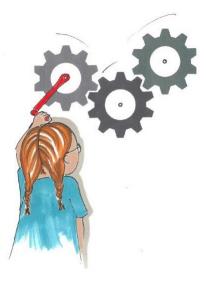

Cippi starts the pipeline job

Thanks to the ranges library in C++20, working with the Standard Template Library (STL) is much more comfortable and powerful. The algorithms of the ranges library are lazy, can work directly on containers, and can easily be composed. To make it short: The comfort and the power of the ranges library are due to its functional ideas.

Before I dive into the details, here is a first example of the ranges library:

Combining the transform and filter functions

}

You have to read the expression from left to right. The pipe symbol stands for function composition: First, all numbers which are even can pass (std::views::filter([](int n){ return n % 2 == 0; })). After that, each remaining number is mapped to its double (std::views::transform([](int n){ return n  $* 2; })$ ). The small example shows two new features of the ranges library: function composition being applied on the entire container.

Now you should be prepared for the details. Let's go back to square one: ranges and views are concepts.

### 5.1.1 Ranges

I already presented the concept range in the chapter on concepts. Consequently, here's a brief refresher.

A range that is provided by a begin iterator and an end sentinel specifies a group of items that you can iterate over.

The containers of the STL are ranges but not views.

The sentinel specifies the end of a range.

### 5.1.1.1 Sentinel

For the containers of the STL, the end iterator is the sentinel. With C++20, the type of the sentinel can be different from the type of the begin iterator. Depending on the range, a null terminator \0 may end a string, an empty string std::string{} may end a list of words, a std::nullptr may end a linked list, or the number -1 may end a list of non-negative numbers.

The following example uses sentinels for a C-string and a std::vector<int>.

Space and a negative number as sentinel

```
// sentinel.cpp
1
2
3
    #include <iostream>
4
    #include <algorithm>
5
    #include <compare>
    #include <vector>
6
7
    struct Space {
8
9
    bool operator== (auto pos) const {
             return *pos == ' ';
10
        }
11
    };
12
13
```

```
14
     struct NegativeNumber {
         bool operator== (auto num) const {
15
16
             return *num < 0;</pre>
         }
17
     };
18
19
     struct Sum {
20
         void operator()(auto n) { sum += n; }
21
         int sum{0};
22
23
     };
24
25
     int main() {
26
27
         std::cout << '\n';</pre>
28
         const char* rainerGrimm = "Rainer Grimm";
29
30
         std::ranges::for_each(rainerGrimm, Space{}, [] (char c) { std::cout << c; });</pre>
31
32
         std::cout << '\n';</pre>
33
         for (auto c: std::ranges::subrange{rainerGrimm, Space{}}) std::cout << c;</pre>
         std::cout << '\n';</pre>
34
35
         std::ranges::subrange rainer{rainerGrimm, Space{}};
36
37
         std::ranges::for_each(rainer, [] (char c) { std::cout << c << ' '; });</pre>
         std::cout << '\n';</pre>
38
         for (auto c: rainer) std::cout << c << ' ';</pre>
39
         std::cout << '\n';</pre>
40
41
42
         std::cout << "\n";</pre>
43
44
45
         std::vector<int> myVec{5, 10, 33, -5, 10};
46
47
         for (auto v: myVec) std::cout << v << " ";</pre>
48
49
         std::cout << '\n';</pre>
50
51
         auto [tmp1, sum] = std::ranges::for_each(myVec, Sum{});
         std::cout << "Sum: " << sum.sum << '\n';</pre>
52
53
54
         auto [tmp2, sum2] = std::ranges::for_each(std::begin(myVec), NegativeNumber{},
55
                                                        Sum{});
         std::cout << "Sum: " << sum2.sum << '\n';</pre>
56
57
         std::ranges::transform(std::begin(myVec), NegativeNumber{},
58
```

The program defines two sentinels: Space (line 8) and NegativeNumber (line 14). Both define the equal operator. Thanks to the <compare> header, the compiler auto-generates the non-equal operator. The non-equal operator is required when using algorithms such as std::ranges\_for\_each or std::ranges::tranform with a sentinel. Let me start with the sentinel Space.

Line 31 applies the sentinel Space{} directly onto the string rainerGrimm. Creating a std::ranges::subrange (line 33) allows it to use the sentinel in a range-based for-loop. You can also define a std::ranges::subrange and use it directly in the algorithmn std::ranges::for\_each (line 37) or in a range-based for-loop (line 39).

My second example uses a std::vector<int>, filled with the values {5, 10, 33, -5, 10}. The sentinel NegativeNumber checks if a number is negative. First, I sum up all values using the function object Sum (lines 20 - 23). std::ranges::for\_each returns a pair (it, func). it is the successor of the sentinel and func the function object applied to the range. Thanks to structured binding<sup>1</sup>, I can directly define the variables sum and sum2 and display their values (lines 52 and 56). std::ranges::for\_each uses the sentinel NegativeNumber. Consequently, sum2 has the sum up to the sentinel. The call std::ranges::transform (line 58) transform each element to its square: [](auto num){ return num \* num}. The transformation stops with the sentinel NegativeNumber. Line 60 and line 63 displays the transformed values.

Finally, here is the output of the program.

<sup>&</sup>lt;sup>1</sup>https://en.cppreference.com/w/cpp/language/structured\_binding

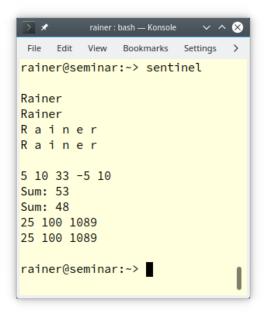

Use of sentinels

### 5.1.2 Views

Views are lightweight ranges. A view does not own data, and its time complexity to copy, move, or assign is constant. A view allows to you access ranges, iterate through ranges, or modify or filter elements of a range.

### 5.1.2.1 std::ranges::view\_interface<>

Views are derived from the class std::ranges::view\_interface<View> that is derived from the class std::ranges::view\_base.

std::ranges::view\_interface supports a few basic operations:

| Operation | Requirement                                                         | Description                       |
|-----------|---------------------------------------------------------------------|-----------------------------------|
| v.empty() | At least a forward iterator                                         | Returns if v is empty             |
| if (v)    | At least a forward iterator                                         | Returns if v is not empty         |
| v.size()  |                                                                     | Returns the number of elements    |
| v.front() | At least a forward iterator                                         | Returns the first element         |
| v.back()  | At least bidirectional iterator<br>begin and end have the same type | Returns the last element          |
| v[idx]    | At least random-access iterator                                     | Returns the n-th element          |
| v.data()  | Returns a raw pointer to the elements                               | Elements are in contiguous memory |

#### Operations of a std::ranges\_view\_interface v

As you may guess, a view is also a concept. For a more detailed discussion about the concept view, read the chapter on concepts: views.

The concept of a view is strongly related range adaptors.

### 5.1.3 Range Adaptors

A range adaptor transforms a range into a view.

The following code snippet shows range adaptors operating on a range.

Range adaptors operating on a range

In this code snippet, numbers is the range and range adaptors std::views::filter and std::views::transform create the views. Additionally, std::string\_view<sup>2</sup> and std::span are also views.

Thanks to range adaptors, C++20 allows programming in a functional style. Range adaptors can be combined and the resulting views are lazy. I already presented two range adaptors, but C++20 offers more.

<sup>&</sup>lt;sup>2</sup>https://en.cppreference.com/w/cpp/string/basic\_string\_view

#### Range adaptors in C++20

| View                                                         | Description                                                                   |
|--------------------------------------------------------------|-------------------------------------------------------------------------------|
| std::views::all_t<br>std::views::all                         | Converts a range into a view.                                                 |
| <pre>std::ranges::ref_view</pre>                             | Takes all elements of another range.                                          |
| <pre>std::ranges::filter_view std::views::filter</pre>       | Takes the elements that satisfy the predicate.                                |
| std::ranges::transform_view<br>std::views::transform         | Transforms each element.                                                      |
| std::ranges::take_view<br>std::views::take                   | Takes the first n elements of another view.                                   |
| std::ranges::take_while_view<br>std::views::take_while       | Takes the elements of another view as long as the predicate returns true.     |
| std::ranges::drop_view<br>std::views::drop                   | Skips the first n elements of another view.                                   |
| std::ranges::drop_while_view<br>std::views::drop_while       | Skips the initial elements of another view until the predicate returns false. |
| std::ranges::join_view<br>std::views::join                   | Joins a view of ranges.                                                       |
| std::ranges::split_view<br>std::views::split                 | Splits a view by using a delimiter.                                           |
| std::views::counted                                          | Creates a view from a begin iterator and a count.                             |
| std::ranges::common_view<br>std::views::common               | Converts a view into a std::ranges::common_range.                             |
| <pre>std::ranges::reverse_view std::views::reverse</pre>     | Iterates in reverse order.                                                    |
| std::ranges::basic_istream_view<br>std::ranges::istream_view | Applies operator>> on the input stream.                                       |
| std::ranges::elements_view<br>std::views::elements           | Creates a view on the n-th element of tuples.                                 |

#### Range adaptors in C++20

| View                                           | Description                                               |
|------------------------------------------------|-----------------------------------------------------------|
| std::ranges::keys_view<br>std::views::keys     | Creates a view on the first element of pair-like values.  |
| std::ranges::values_view<br>std::views::values | Creates a view on the second element of pair-like values. |

Exactly speaking, the functions in the namespace std::views such as std::views::values are range adaptors, and the types in the namespace std::ranges such as std::ranges::values\_view are views. A range adaptor range | std::views::values operates on a range and returns a view, but a view gets a range as argument: std::ranges::values\_view(range)

#### 5.1.3.1 Three ways to use Range Adaptors

In general, you can use a range adaptor such as std::views::drop with the alternative name std::ranges::drop\_view. Consequently, you have use the arguments of the function call in a different way:

#### Invocation of std::view::drop and std::ranges::drop\_view

```
1 const auto numbers = {1, 2, 3, 4, 5};
2
3 auto firstThree = numbers | std::views::drop(3);
4 std::ranges::drop_view firstThree{numbers, 3};
5 auto firstThree = std::views::drop(3)(numbers);
```

More formally, here are the three syntactic forms of using range adaptors. Its line numbers correspond to the line number in the previous example using std::views::drop, and std::ranges::drop\_view.

```
Invocation of std::view::drop and std::ranges::drop_view
```

```
1Range | RangeAdaptor(args...) (line 3)2RangeAdaptor(Range, args...) (line 4)3RangeAdaptor(args...)(Range) (line 5)
```

The range adaptor can accept an arbitrary number of arguments: args....

There a three range adaptors to create views out of ranges or create special view.

#### 5.1.3.2 std::views::all

The range adaptor std::view::all is convenient to convert a range into a view.

// allView.cpp

1

Converting a range into a view

```
2
3
     #include <iostream>
4
     #include <ranges>
     #include <vector>
5
6
     #include <unordered_map>
7
8
     int main() {
9
         std::cout << '\n';</pre>
10
11
         std::vector<int> myVec{0, 1, 2, 3, 4, 5, 6, 7, 8, 9};
12
         for (auto v : std::views::all(myVec) | std::views::take(5)) {
13
             std::cout << v << " ";</pre>
14
15
         }
16
         std::cout << '\n';</pre>
17
18
         for (auto v : std::views::all(myVec) | std::views::drop(5)) {
19
             std::cout << v << " ";</pre>
20
         }
21
22
23
         std::cout << "\n\n";;</pre>
24
         std::unordered_map<std::string, int> myMap{{"huber", 123}, {"grimm", 456},
25
                                                         {"jaud", 789}};
26
         for (auto pa : std::views::all(myMap)) {
27
             std::cout << pa.first << " ";</pre>
28
         }
29
30
         std::cout << '\n';</pre>
31
32
         for (auto pa : std::views::all(myMap)) {
33
             std::cout << pa.second << " ";</pre>
34
35
         }
36
         std::cout << "\n\n";</pre>
37
38
39
         auto valuesView = std::views::all(myMap);
40
41
         for (auto pa : std::views::all(valuesView)) {
             std::cout << pa.second << " ";</pre>
42
         }
43
44
```

The Standard Library

```
45 std::cout << "\n\n";
46
47 }</pre>
```

std::vector (line 12), and std::unordered\_map (line 25) are the ranges that are converted into views. std::views::take(5) takes the first five elements from the view and std::view::drop(5) drops the first view elements from the view. You can also apply std::views::all to a std::unordered\_map (lines 27 and 33). In this case, you get a std::pair pa and can address its first element with pa.first (line 28), and the second with pa.second (line 34). A view is only a special range. Consequentially, you can directly apply a view onto a view (lines 39 and 41).

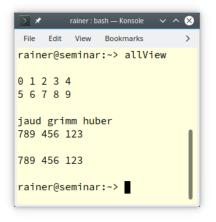

Converting a range into a view

Admittedly, the lines 33 to 35 and 41 to 43 are too complicated. Just use the views std::views::keys, and std::views::values to get a view on the keys and values of the associative container.

Views on the keys and values of a associative container, lang=C++

```
1 for (auto k : std::views::keys(myMap)) {
2     std::cout << k << " ";
3     }
4
5 for (auto v : std::views::values(myMap)) {
6     std::cout << v << " ";
7     }</pre>
```

There is an easier way to get a view on the first five or last five elements of a range.

#### 5.1.3.3 std::views::counted

std::views::counted creates a view from a begin iterator and a count.

Create a view from a begin iterator and a count

```
// countedView.cpp
1
2
     #include <iostream>
3
     #include <ranges>
4
5
     #include <vector>
6
7
     int main() {
8
9
         std::cout << '\n';</pre>
10
         std::vector<int> myVec{0, 1, 2, 3, 4, 5, 6, 7, 8, 9};
11
12
         for (auto v : std::views::counted(std::begin(myVec), 5)) {
              std::cout << v << " ";</pre>
13
14
         }
15
         std::cout << '\n';</pre>
16
17
         for (auto v : std::views::counted(std::begin(myVec) + 5, 5)) {
18
              std::cout << v << " ";</pre>
19
20
         }
21
22
         std::cout << "\n\n";;</pre>
23
24
     }
```

Lines 12 and 28 directly create the view from the begin iterator and the count. If the count is too high, you get undefined behavior.

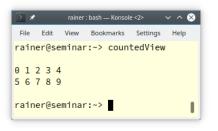

Create a view from a begin iterator and a count

#### 5.1.3.4 std::views::common

The function std::views::common is quite convenient when you have a view but need a std::ranges::common\_range. In the following program, commonView.cpp, I sum up of all squares of the numbers from 100 to 200. Converting a view into a std::views::common

```
1
     // commonView.cpp
2
3
     #include <iostream>
     #include <numeric>
 4
5
     #include <ranges>
6
     #include <vector>
7
     int main() {
8
9
         std::cout << '\n';</pre>
10
11
         auto results = std::views::iota(100) |
12
                          std::views::take_while([](int i) { return i <= 200; }) |</pre>
13
                          std::views::transform([](int i) { return i * i;});
14
15
         /*
16
         auto results = std::views::iota(100) |
17
18
                          std::views::take_while([](int i) { return i <= 200; }) |</pre>
                          std::views::transform([](int i) { return i * i;}) |
19
                          std::views::common;
20
21
22
         */
23
         auto sum = std::accumulate(results.begin(), results.end(), 0);
24
25
         std::cout << "sum: " << sum << '\n';</pre>
26
27
         std::cout << '\n';</pre>
28
29
30
     }
```

The ranges library provides only pendants to the algorithms of the algorithm<sup>3</sup> and the memory<sup>4</sup> library, but not to the algorithms of the numeric<sup>5</sup> library. Consequentially, I use std::accumulate from the numeric library to sum up all squares (line 24). The compilation of the program fails with a cryptic error message:

<sup>&</sup>lt;sup>3</sup>https://en.cppreference.com/w/cpp/header/algorithm

<sup>&</sup>lt;sup>4</sup>https://en.cppreference.com/w/cpp/header/memory

<sup>&</sup>lt;sup>5</sup>https://en.cppreference.com/w/cpp/numeric

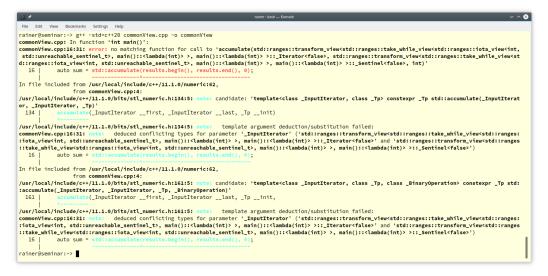

Compilation error invoking std::accumulate with a view

The reason for the compilation error is straightforward but also surprising. The composition of range adaptors algorithms (lines 12 - 14) returns a view. std::accumulate on the contrary requires a std::views::common. Converting the view into a std::view::common (lines 17 - 20) solves the issue. Now, I can directly feed results into std::accumulate (line 24).

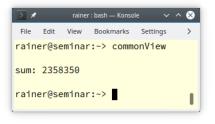

Summing up all squares from 100 to 200

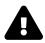

# Views on Temporary Ranges

Views do not own data. Therefore, views do not extend the lifetime of its data. Consequently, views can only be created on lvalues. The compilation fails if you create a view on a temporary range.

Creating views on temporary ranges

```
// temporaryRange.cpp
1
2
    #include <initializer_list>
3
4
    #include <ranges>
5
6
7
    int main() {
8
       const auto numbers = {1, 2, 3, 4, 5};
9
10
        auto firstThree = numbers | std::views::drop(3);
11
       // auto firstThree = {1, 2, 3, 4, 5} | std::views::drop(3); ERROR
13
       std::ranges::drop_view firstFour{numbers, 4};
14
      // std::ranges::drop_view firstFour{{1, 2, 3, 4, 5}, 4}; ERROR
15
16
17
     }
```

Lines 12 and 15 cause a compilation error. The use of the lvalue  ${\tt numbers}$  in lines 11 and 14 is valid.

### 5.1.4 Direct on the Container

The algorithms of the Standard Template Library (STL) are sometimes a little inconvenient. They need a begin and an end iterator. This is often more than you want to write.

Algorithms of the STL need both begin and end iterators

```
// sortClassical.cpp
#include <algorithm>
#include <iostream>
#include <vector>
int main() {
    std::vector<int> myVec{-3, 5, 0, 7, -4};
    std::sort(myVec.begin(), myVec.end());
```

The Standard Library

```
for (auto v: myVec) std::cout << v << " "; // -4, -3, 0, 5, 7
```

}

Wouldn't it be nice if std::sort could be executed on the entire container? Thanks to the ranges library, this is possible in C++20.

Algorithms of the ranges library operate directly on the container

```
// sortRanges.cpp
#include <algorithm>
#include <iostream>
#include <vector>
int main() {
    std::vector<int> myVec{-3, 5, 0, 7, -4};
    std::ranges::sort(myVec);
    for (auto v: myVec) std::cout << v << " "; // -4, -3, 0, 5, 7
}</pre>
```

The algorithms of the algorithm library<sup>6</sup> and the memory libray<sup>7</sup> have ranges pendants. They start with the namespace std::ranges. The algorithms of the numeric library<sup>8</sup> have not ranges pendant.

When you study the overloads of std::ranges::sort, you notice that they support a projection.

### 5.1.4.1 Projection

std::ranges::sort has two overloads:

<sup>&</sup>lt;sup>6</sup>https://en.cppreference.com/w/cpp/header/algorithm <sup>7</sup>https://en.cppreference.com/w/cpp/header/memory <sup>8</sup>https://en.cppreference.com/w/cpp/header/numeric

```
template <std::random_access_iterator I, std::sentinel_for<I> S,
1
             class Comp = ranges::less, class Proj = std::identity>
2
3
   requires std::sortable<I, Comp, Proj>
   constexpr I sort(I first, S last, Comp comp = {}, Proj proj = {});
4
5
6
   template <ranges::random_access_range R, class Comp = ranges::less,</pre>
7
              class Proj = std::identity>
   requires std::sortable<ranges::iterator_t<R>, Comp, Proj>
8
   constexpr ranges::borrowed_iterator_t<R> sort(R&& r, Comp comp = {}, Proj proj = {});
9
```

When you study the second overload, you notice that it takes a sortable range R, a predicate Comp, and a projection Proj. The predicate Comp uses for default less, and the projection Proj the identity std::identity<sup>9</sup> that does return its arguments unchanged. A projection is a mapping of a set into a subset. Let me show you what that means:

Applying projections on data types

```
// rangeProjection.cpp
1
2
3
    #include <algorithm>
 4
    #include <functional>
5
    #include <iostream>
6
    #include <vector>
7
    struct PhoneBookEntry{
8
         std::string name;
9
         int number;
10
    };
11
12
    void printPhoneBook(const std::vector<PhoneBookEntry>& phoneBook) {
13
         for (const auto& entry: phoneBook) std::cout << "(" << entry.name << ", "</pre>
14
                                                                << entry.number << ")";
15
         std::cout << "\n\n";</pre>
16
17
    }
18
19
    int main() {
20
         std::cout << '\n';</pre>
21
22
         std::vector<PhoneBookEntry> phoneBook{ {"Brown", 111}, {"Smith", 444},
23
         {"Grimm", 666}, {"Butcher", 222}, {"Taylor", 555}, {"Wilson", 333} };
24
25
         std::ranges::sort(phoneBook, {}, &PhoneBookEntry::name); // ascending by name
26
         printPhoneBook(phoneBook);
27
```

°https://en.cppreference.com/w/cpp/utility/functional/identity

```
std::ranges::sort(phoneBook, std::ranges::greater() ,
29
30
                           &PhoneBookEntry::name);
                                                                      // descending by name
        printPhoneBook(phoneBook);
31
32
        std::ranges::sort(phoneBook, {}, &PhoneBookEntry::number); // ascending by number
        printPhoneBook(phoneBook);
34
         std::ranges::sort(phoneBook, std::ranges::greater(),
36
                            &PhoneBookEntry::number);
37
                                                                    // descending by number
        printPhoneBook(phoneBook);
38
39
40
    }
```

phoneBook (line 23) has structs of type PhoneBookEntry (line 8). A PhoneBookEntry consists of a name and a number. Thanks to projections, the phoneBook can be sorted in ascending order by name (line 26), descending order by name (line 29), ascending order by number (line 33), and descending order by number (line 36). The empty curly braces in the expression std::ranges::sort(phoneBook, {}, &PhoneBookEntry::name) cause the default-construction of the sorting criteria that is in this case std::less.

```
(Brown, 111) (Butcher, 222) (Grimm, 666) (Smith, 444) (Taylor, 555) (Wilson, 333)
(Wilson, 333) (Taylor, 555) (Smith, 444) (Grimm, 666) (Butcher, 222) (Brown, 111)
(Brown, 111) (Butcher, 222) (Wilson, 333) (Smith, 444) (Taylor, 555) (Grimm, 666)
(Grimm, 666) (Taylor, 555) (Smith, 444) (Wilson, 333) (Butcher, 222) (Brown, 111)
```

#### Applying projections on data types

When your projection is more demanding, you can use a callable such as a lambda expression.

#### Use of callables as projections

```
// rangeProjectionCallable.cpp
1
2
3
    #include <algorithm>
    #include <functional>
4
5
    #include <iostream>
    #include <vector>
6
7
    struct PhoneBookEntry{
8
9
        std::string name;
10
        int number;
```

```
11
     };
12
13
     void printPhoneBook(const std::vector<PhoneBookEntry>& phoneBook) {
         for (const auto& entry: phoneBook) std::cout << "(" << entry.name << ", "</pre>
14
                                                                 << entry.number << ")";
15
         std::cout << "\n\n";</pre>
16
     }
17
18
     int main() {
19
20
         std::cout << '\n';</pre>
21
         std::vector<PhoneBookEntry> phoneBook{ {"Brown", 111}, {"Smith", 444},
         {"Grimm", 666}, {"Butcher", 222}, {"Taylor", 555}, {"Wilson", 333} };
24
25
         std::ranges::sort(phoneBook, {}, &PhoneBookEntry::name);
26
27
         printPhoneBook(phoneBook);
         std::ranges::sort(phoneBook, {}, [](auto p){ return p.name; } );
29
         printPhoneBook(phoneBook);
30
31
         std::ranges::sort(phoneBook, {}, [](auto p) {
             return std::to_string(p.number) + p.name;
34
         });
         printPhoneBook(phoneBook);
35
36
         std::ranges::sort(phoneBook, [](auto p, auto p2) {
37
             return std::to_string(p.number) + p.name <</pre>
38
                     std::to_string(p2.number) + p2.name;
39
         });
40
         printPhoneBook(phoneBook);
41
42
43
     }
```

std::ranges::sort in line 26 uses the attribute PhoneBookEntry::name as projection. Line 29 shows the equivalent lambda expression [](auto p){ return p.name; } as projection. The projection in line 32 is more demanding. It uses the stringified number concatenated with the p.name. Of course, you can use the concatenated stringified number and the name directly as sorting criteria. In this case, the algorithm call in line 32 is easier to read than the one in line 37.

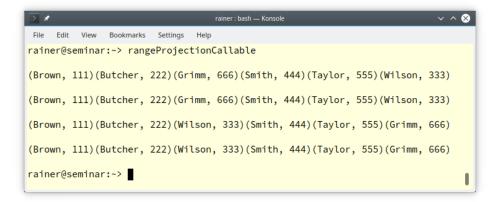

Use of a callable as range projection

Most ranges algorithms support projections.

#### 5.1.4.2 Direct Views on Keys and Values

Furthermore, you can create direct views on the keys (line 16) and the values (line 24) of a std::unordered\_map.

#### Views on the keys and the values of a std::unordered\_map

```
1
    // rangesEntireContainer.cpp
2
3
    #include <iostream>
     #include <ranges>
4
     #include <string>
5
     #include <unordered_map>
6
7
8
     int main() {
9
10
       std::unordered_map<std::string, int> freqWord{ {"witch", 25}, {"wizard", 33},
11
                                                          {"tale", 45}, {"dog", 4},
12
                                                          {"cat", 34}, {"fish", 23} };
13
14
       std::cout << "Keys:" << '\n';</pre>
15
       auto names = std::views::keys(freqWord);
16
17
       for (const auto& name : names){ std::cout << name << " "; }</pre>
18
       std::cout << '\n';</pre>
       for (const auto& name : std::views::keys(freqWord)){ std::cout << name << " "; }</pre>
19
20
       std::cout << "\n\n";</pre>
21
```

22

```
std::cout << "Values: " << '\n';</pre>
23
24
       auto values = std::views::values(freqWord);
       for (const auto& value : values){ std::cout << value << " "; }</pre>
25
26
       std::cout << '\n';</pre>
27
       for (const auto& value : std::views::values(freqWord)) {
                                      std::cout << value << " ";</pre>
28
                                    }
29
30
31
     }
```

Of course, the keys and values can be displayed directly (lines 19 and 27). The output is identical.

Keys: fish cat dog tale wizard witch fish cat dog tale wizard witch Values: 23 34 4 45 33 25 23 34 4 45 33 25

Views on the keys and values of a std::unordered\_map

Working directly on the container might be not so thrilling, but function composition and lazy evaluation are.

# 5.1.5 Function Composition

In the example rangesComposition.cpp, I use a std::map because the ordering of the keys is crucial.

Composition of views

```
1
    // rangesComposition.cpp
2
    #include <iostream>
3
    #include <ranges>
4
5
    #include <string>
    #include <map>
6
7
8
9
    int main() {
10
      std::map<std::string, int> freqWord{ {"witch", 25}, {"wizard", 33},
11
                                             {"tale", 45}, {"dog", 4},
12
```

```
{"cat", 34}, {"fish", 23} };
13
14
15
       std::cout << "All words: ";</pre>
       for (const auto& name : std::views::keys(freqWord)) { std::cout << name << " "; }</pre>
16
17
       std::cout << '\n';</pre>
18
19
       std::cout << "All words, reverses: ";</pre>
20
       for (const auto& name : std::views::keys(freqWord)
21
                                std::views::reverse) { std::cout << name << " "; }</pre>
24
       std::cout << '\n';</pre>
25
       std::cout << "The first 4 words: ";</pre>
26
       for (const auto& name : std::views::keys(freqWord)
                                | std::views::take(4)) { std::cout << name << " "; }</pre>
28
29
30
       std::cout << '\n';</pre>
31
32
       std::cout << "All words starting with w: ";</pre>
       auto firstw = [](const std::string& name){ return name[0] == 'w'; };
       for (const auto& name : std::views::keys(freqWord)
34
                                | std::views::filter(firstw)) { std::cout << name << " "; }</pre>
35
36
       std::cout << '\n';</pre>
37
38
39
     }
```

I'm only interested in the keys. I display all of them (line 15), all of them reversed (line 20), the first four (line 26), and the keys starting with the letter 'w' (line 32).

Finally, here is the output of the program.

All words: cat dog fish tale witch wizard All words, reversed: wizard witch tale fish dog cat The first 4 words: cat dog fish tale All words starting with w: witch wizard

### Composition of views

The pipe symbol | is syntactic sugar<sup>10</sup> for function composition. Instead of C(R), you can write  $R \mid C$ . Consequently, the next three lines are equivalent.

<sup>10</sup>https://en.wikipedia.org/wiki/Syntactic\_sugar

Three syntactic forms of function composition

```
auto rev1 = std::views::reverse(std::views::keys(freqWord));
auto rev2 = std::views::keys(freqWord) | std::views::reverse;
auto rev3 = freqWord | std::views::keys | std::views::reverse;
```

# 5.1.6 Lazy Evaluation

std::views::iota is a range factory for creating a sequence of elements by successively incrementing an initial value. This sequence can be finite or infinite. The program rangesIota.cpp fills a std::vector with 10 int's, starting with 0.

Using std::views::iota to fill a std::vector

```
1
    // rangesIota.cpp
2
3
    #include <iostream>
 4
     #include <numeric>
5
     #include <ranges>
6
     #include <vector>
7
8
     int main() {
9
10
         std::cout << std::boolalpha;</pre>
11
         std::vector<int> vec;
12
         std::vector<int> vec2;
13
14
         for (int i: std::views::iota(0, 10)) vec.push_back(i);
15
         for (int i: std::views::iota(0) | std::views::take(10)) vec2.push_back(i);
17
18
         std::cout << "vec == vec2: " << (vec == vec2) << '\n';</pre>
19
20
         for (int i: vec) std::cout << i << " ";</pre>
21
22
     }
```

The first iota call (line 15) creates all numbers from 0 to 9, incremented by 1. The second iota call (line 17) creates an infinite data stream, starting with 0, incremented by 1. std::views::iota(0) is lazy. I only get a new value if I ask for it. I ask for it ten times. Consequently, both vectors are identical.

```
vec == vec2: true
0 1 2 3 4 5 6 7 8 9
```

#### Using std::views::iota to fill a std::vector

Now, I want to solve a small challenge: finding the first 20 prime numbers starting with 1,000,000.

The first 20 prime numbers starting with 1'000'000

```
1
    // rangesLazy.cpp
2
     #include <iostream>
3
     #include <ranges>
4
5
6
7
     bool isPrime(int i) {
         for (int j=2; j*j <= i; ++j){</pre>
8
9
             if (i % j == 0) return false;
         }
10
         return true;
11
12
     }
13
     int main() {
14
15
16
         std::cout << "Numbers from 1'000'000 to 1'001'000 (displayed each 100th): "
17
                    << ' \n';
         for (int i: std::views::iota(1'000'000, 1'001'000)) {
18
             if (i % 100 == 0) std::cout << i << " ";</pre>
19
20
         }
21
         std::cout << "\n\n";</pre>
23
24
         auto odd = [](int i){ return i % 2 == 1; };
         std::cout << "Odd numbers from 1'000'000 to 1'001'000 (displayed each 100th): "
25
26
                    << '\n';
         for (int i: std::views::iota(1'000'000, 1'001'000) | std::views::filter(odd)) {
27
              if (i % 100 == 1) std::cout << i << " ";</pre>
28
         }
29
30
         std::cout << "\n\n";</pre>
31
32
33
         std::cout << "Prime numbers from 1'000'000 to 1'001'000: " << '\n';</pre>
         for (int i: std::views::iota(1'000'000, 1'001'000) | std::views::filter(odd)
34
                                                             std::views::filter(isPrime)) {
35
             std::cout << i << " ";</pre>
36
37
         }
```

38

```
std::cout << "\n\n";</pre>
39
40
         std::cout << "20 prime numbers starting with 1'000'000: " << '\n';</pre>
41
         for (int i: std::views::iota(1'000'000) | std::views::filter(odd)
42
                                                       std::views::filter(isPrime)
43
                                                       | std::views::take(20)) {
44
              std::cout << i << " ";</pre>
45
         }
46
47
         std::cout << '\n';</pre>
48
49
50
     }
```

This is my iterative strategy:

- line 18: Of course, I don't know when I have 20 primes greater than 1000000. To be on the safe side, I create 1000 numbers. For obvious reasons, I displayed only each 100th.
- line 27: I'm only interested in the odd numbers; therefore, I remove the even numbers.
- line 34: Now, it's time to apply the next filter. The predicate isPrime (line 7) returns if a number is prime. As you can see in the following screenshot, I was too eager. I got 75 primes.
- line 42: Laziness is a virtue. I use std::iota as an infinite number factory, starting with 1000000
  and ask precisely for 20 primes.

```
Numbers from 1'000'000 to 1'001'000 (displayed each 100th):
1000000 1000100 1000200 1000300 1000400 1000500 1000600 1000700 1000800 1000900
Odd numbers from 1'000'000 to 1'001'000 (displayed each 100th):
1000001 1000101 1000201 1000301 1000401 1000501 1000601 1000701 1000801 1000901
Prime numbers from 1'000'000 to 1'001'000:
1000003 1000033 1000037 1000039 1000081 1000099 1000117 1000121 1000133 1000151
1000159 1000171 1000183 1000187 1000193 1000199 1000211 1000213 1000231 1000249
1000253 1000273 1000289 1000291 1000303 1000313 1000333 1000357 1000367 1000381
1000393 1000397 1000403 1000409 1000423 1000427 1000429 1000453 1000457 1000507
1000537 1000541 1000547 1000577 1000579 1000589 1000609 1000619 1000621 1000639
1000651 1000667 1000669 1000679 1000691 1000697 1000721 1000723 1000763 1000777
1000793 1000829 1000847 1000849 1000859 1000861 1000889 1000907 1000919 1000921
1000931 1000969 1000973 1000981 1000999
20 prime numbers starting with 1'000'000:
1000003 1000033 1000037 1000039 1000081 1000099 1000117 1000121 1000133 1000151
1000159 1000171 1000183 1000187 1000193 1000199 1000211 1000213 1000231 1000249
```

The first 20 prime numbers, starting with 1,000,000

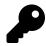

# **Pull Pipelines**

Combining views using the | operator enables you to create robust pipelines. Due to the lazy evaluation of the ranges library, the pipelines operate in pull mode.

Lazy Pipelines in Pull Mode

Pull mode means in the concrete case that the data sink std::views::take(20) ask for the next value. This request for a new value is delegated to std::view::filter(isPrime), std::views::filter(isPrime) delegates it to std::views::filter(odd), and std::views::filter(odd) delegates it to std::views::iota(1'000'000). Finally, the data source std::views::iota(1'000'000) produces the next value and puts it into the pipeline.

Conceptually, the workflow of the pipeline could also be started by the data source std::views::iota(1'000'000). Such a pipeline models a push mode and applies eager evaluation. Eager evaluation has a disastrous outcome if applied to an infinite data source such as std::views::iota(1'000'000). Before the subsequent view std::view::filter(odd) gets its first value, the data source eagerly produces all values.

# 5.1.7 Define a View

You can define your view.

### 5.1.7.1 std::ranges::view\_interface

Thanks to the std::ranges::view\_interface helper class, defining a view is easy. To fulfil the concept view, your view needs at least a default constructor, and member functions begin() and end():

Your own view

```
class MyView : public std::ranges::view_interface<MyView> {
public:
    auto begin() const { /*...*/ }
    auto end() const { /*...*/ }
};
```

By deriving MyView public from the helper class std::ranges::view\_interface using itself as a template parameter, MyView becomes a view. This technique of class template having itself as a template parameter is called Curiously Recurring Template Pattern<sup>11</sup> (short CRTP).

I use this technique in the next example to create a view out of a container of the Standard Template Library.

## 5.1.7.2 A Container View

The view ContainerView creates a view on an arbitrary container.

Creating a view from a container

```
// containerView.cpp
1
2
    #include <iostream>
3
    #include <ranges>
 4
5
    #include <string>
    #include <vector>
6
7
8
    template<std::ranges::input_range Range>
9
    requires std::ranges::view<Range>
    class ContainerView : public std::ranges::view_interface<ContainerView<Range>> {
10
    private:
11
12
       Range range_{};
       std::ranges::iterator_t<Range> begin_{ std::begin(range_) };
13
       std::ranges::iterator_t<Range> end_{ std::end(range_) };
14
15
16
    public:
       ContainerView() = default;
17
18
19
       constexpr ContainerView(Range r): range_(std::move(r)) ,
                                          begin_(std::begin(r)), end_(std::end(r)) {}
20
21
       constexpr auto begin() const {
22
23
           return begin ;
24
        }
       constexpr auto end() const {
25
           return end_;
26
        }
    };
29
30
    template<typename Range>
     ContainerView(Range&& range) -> ContainerView<std::ranges::views::all_t<Range>>;
31
32
```

<sup>11</sup>https://www.modernescpp.com/index.php/c-is-still-lazy

```
int main() {
34
35
        std::vector<int> myVec{1, 2, 3, 4, 5, 6, 7, 8, 9};
36
        auto myContainerView = ContainerView(myVec);
37
        for (auto c : myContainerView) std::cout << c << " ";</pre>
38
        std::cout << '\n';</pre>
39
40
        for (auto i : std::views::reverse(ContainerView(myVec))) std::cout << i <<</pre>
                                                                                              1.1
41
42
        std::cout << '\n';</pre>
43
        for (auto i : ContainerView(myVec) | std::views::reverse) std::cout << i << ' ';</pre>
44
        std::cout << '\n';</pre>
45
46
        std::cout << '\n';</pre>
47
48
49
        std::string myStr = "Only for testing purpose.";
        auto myContainerView2 = ContainerView(myStr);
        for (auto c: myContainerView2) std::cout << c << " ";</pre>
        std::cout << '\n';</pre>
54
        for (auto i : std::views::reverse(ContainerView(myStr))) std::cout << i << ' ';</pre>
56
        std::cout << '\n';</pre>
57
        for (auto i : ContainerView(myStr) | std::views::reverse) std::cout << i << ' ';</pre>
        std::cout << '\n';</pre>
60
61
     }
```

The class template ContainerView (line 8) derives from the helper class std::ranges::view\_interface and requires that the container support the concept std::ranges::view (line 9). The remaining, minimal implementation is straightforward. ContainerView has a default constructor (line 17). Due to a change of the C++20 standard for a view, this default constructor is not necessary anymore but many compiler still require it. On the contrary, the two member functions begin() (line 22) and end() (line 25) are required. Initially, a view must be default constructible. This requirement was removed but many compiler still require a default constructor. Therefore, ContainerView has one. For convenience, I added a user-defined deduction guide for class template argument deduction (line 32).

In the main function, I apply the ContainerView on a std::vector (line 37) and a std::string (line 49) and iterate through them forwards and backward.

```
1 2 3 4 5 6 7 8 9
9 8 7 6 5 4 3 2 1
9 8 7 6 5 4 3 2 1
Only for testing purpose.
.esoprup gnitset rof ylno
.esoprup gnitset rof ylno
```

### Creating a view from a container

Let me add a few words to the class template argument deduction guide.

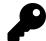

# **Class Template Argument Deduction Guide**

Since C++17, the compiler can deduce template parameters from template arguments. The template deduction guide is a pattern for the compiler to deduce the template arguments.

When you use ContainerView(myVec), the compiler applies the following user-defined deduction guide:

```
User-Defined Deduction Guide for ContainerView
template<class Range>
ContainerView(Range&& range) -> ContainerView<std::ranges::views::all_t<Range>>;
```

Essentially, a call <code>Container(myVec)</code> causes the compiler to instantiate the code on the right of the arrow ->:

Applying the deduction guide for Container(myVec) ContainerView<std::ranges::views::all\_t<std::vector<int>&>>(myVec);

cppreference.com<sup>12</sup> provides more information to the user-defined deduction guide for class templates.

### 5.1.7.3 A TrimByView

When you study the previous example containerView.cpp, you notice that the member functions begin and end are crucial for implementing a new view. The following view, TrimByView, adjusts the view's boundaries by ignoring its range's beginning and trailing count elements.

<sup>&</sup>lt;sup>12</sup>https://en.cppreference.com/w/cpp/language/class\_template\_argument\_deduction

Creating a view from a container excluding the beginning and trailing count elements

```
// trimByView.cpp
1
2
3
    #include <iostream>
    #include <ranges>
4
    #include <string>
5
6
    #include <vector>
7
8
    template<std::ranges::input_range Range>
9
    requires std::ranges::view<Range>
    class TrimByView : public std::ranges::view_interface<TrimByView<Range>> {
10
    private:
11
        Range range_{};
12
13
        std::ranges::iterator_t<Range> begin_{ std::begin(range_) };
        std::ranges::iterator_t<Range> end_{ std::end(range_) };
14
        std::size_t count{};
15
16
    public:
17
       TrimByView() = default;
18
19
20
       constexpr TrimByView(Range r, std::size_t cnt): range_(std::move(r)) ,
                                           begin_(std::begin(r)), end_(std::end(r)),
21
                                           count(cnt) {}
23
24
       constexpr auto begin() const {
25
           return begin_ + count;
        }
26
27
        constexpr auto end() const {
           return end_ - count;
28
        }
29
    };
30
31
32
    template<typename Range>
    TrimByView(Range&& range, std::size_t&& cnt) ->
34
                                           TrimByView<std::ranges::views::all_t<Range>>;
35
    int main() {
36
37
      std::vector<int> myVec{1, 2, 3, 4, 5, 6, 7, 8, 9};
38
39
40
        auto myTrimByView1 = TrimByView(myVec, 1);
41
        for (auto c : myTrimByView1) std::cout << c << " ";</pre>
        std::cout << '\n';</pre>
42
43
        for (auto i : std::views::reverse(TrimByView(myVec, 2))) std::cout << i << ' ';</pre>
44
```

```
45
        std::cout << '\n';</pre>
46
        for (auto i : TrimByView(myVec, 3) | std::views::reverse) std::cout << i << ' ';</pre>
47
        std::cout << '\n';</pre>
48
49
        std::cout << '\n';</pre>
50
51
        std::string myStr = "Only for testing purpose.";
52
53
        auto myTrimByView2 = TrimByView(myStr, 1);
54
        for (auto c: myTrimByView2) std::cout << c << " ";</pre>
55
        std::cout << '\n';</pre>
56
57
        for (auto i : std::views::reverse(TrimByView(myStr, 2))) std::cout << i << ' ';</pre>
58
        std::cout << '\n';</pre>
59
60
        for (auto i : TrimByView(myStr, 3) | std::views::reverse) std::cout << i << ' ';</pre>
61
        std::cout << '\n';</pre>
62
63
64
     }
```

The TrimByView is almost identical to the previous ContainerView. The difference is that the container of TrimByView needs the count (line 20), and the begin (line 24) and end member functions (line 27) are adjusted by count. Consequentially, myTrimByView1 (line 40) is a view on the container excluding its first and last element. The views in line 44 and 47 are similar. They ignore the two beginning and trailing elements (line 44), and the three beginning and trailing elements (line 47). The according argumentation holds for the following views (lines 54, 58, and 61) on the string myStr.

2345678 76543 654 nly for testing purpose soprup gnitset rof yl oprup gnitset rof y

Creating a view from a container ignoring the count beginning and trailing elements

# 5.1.8 std Algorithms versus std::ranges Algorithms

The algorithms of the algorithm library<sup>13</sup> and the memory libray<sup>14</sup> have ranges pendants. They start with the namespace std::ranges. The numeric library<sup>15</sup> does not have a ranges pendant. Now, you may have the question: Should I use the classical std algorithm or the new std::ranges algorithm.

Let me start with a comparison of the classical std::sort and the new std::ranges::sort. First, here are the various overloads of std::sort and std::range::sort.

```
template < class RandomIt >
1
    constexpr void sort( RandomIt first, RandomIt last );
2
3
4
    template< class ExecutionPolicy, class RandomIt >
    void sort( ExecutionPolicy&& policy,
5
               RandomIt first, RandomIt last );
6
7
8
    template < class RandomIt, class Compare >
    constexpr void sort( RandomIt first, RandomIt last, Compare comp );
9
10
11
    template < class ExecutionPolicy, class RandomIt, class Compare >
    void sort( ExecutionPolicy&& policy,
12
13
               RandomIt first, RandomIt last, Compare comp );
```

std::sort has four overloads in C++20. Let's see what I can deduce from the names of the function declarations. All four overloads take a range, given by a begin and end iterator. The iterators must be a random access iterators. The first and third overloads (lines 1 and 8) are declared as constexpr and can run at compile time. The second and fourth overload (lines 4 and 11) require a execution policy<sup>16</sup>. The execution policy lets you specify if the program should run sequential, parallel, or vectorized. Additionally, the last two overloads (lines 8 and 11) let you specify the sorting strategy. Compare has to be a binary predicate. A binary predicate is a callable that takes two arguments and returns something convertible to a bool.

I assume my analysis reminded you of concepts. But there is a big difference. The names in the std::sort do not stand for concepts but only for documentation purposes. In std::ranges::sort the names are concepts.

 $<sup>{\</sup>rm ^{13}https://en.cppreference.com/w/cpp/header/algorithm}$ 

<sup>14</sup>https://en.cppreference.com/w/cpp/header/memory

<sup>&</sup>lt;sup>15</sup>https://en.cppreference.com/w/cpp/header/numeric

<sup>&</sup>lt;sup>16</sup>https://www.modernescpp.com/index.php/parallel-algorithms-of-the-stl-with-gcc

```
template <std::random_access_iterator I, std::sentinel_for<I> S,
1
             class Comp = ranges::less, class Proj = std::identity>
2
3
   requires std::sortable<I, Comp, Proj>
    constexpr I sort(I first, S last, Comp comp = {}, Proj proj = {});
4
5
6
   template <ranges::random_access_range R, class Comp = ranges::less,</pre>
7
              class Proj = std::identity>
   requires std::sortable<ranges::iterator_t<R>, Comp, Proj>
8
9
   constexpr ranges::borrowed_iterator_t<R> sort(R&& r, Comp comp = {}, Proj proj = {});
```

When you study the two overloads, you notice that it takes a sortable range R (lines 3 and 8), either given by a begin iterator and end sentinel (line 1) or by a ranges::random\_access\_range (line 6). The iterator and the range must support random access. Additionally, the overloads take a predicate Comp, and a projection Proj. The predicate Comp uses for default less, and the projection Proj the identity std::identity<sup>17</sup>. A projection is a mapping of a set into a subset. In C++20, std::ranges::sort does not support execution policies<sup>18</sup>.

From the practical point of view, let me show the difference between std::sort and std::ranges::sort. I ignore in my comparison the execution policy.

```
// sortVersusRangesSort.cpp
1
2
    #include <algorithm>
3
    #include <functional>
4
    #include <iostream>
5
    #include <utility>
6
7
    #include <vector>
8
9
    struct PhoneBookEntry{
        std::string name;
10
11
         int number;
12
         auto operator <=>(const PhoneBookEntry&) const = default;
    };
13
14
15
    void printPhoneBook(const std::vector<PhoneBookEntry>& phoneBook) {
         for (const auto& entry: phoneBook) std::cout << "(" << entry.name << ", "</pre>
16
                                                                 << entry.number << ")";
17
         std::cout << "\n";</pre>
18
19
    }
20
     int main() {
21
22
```

<sup>&</sup>lt;sup>17</sup>https://en.cppreference.com/w/cpp/utility/functional/identity

<sup>18</sup>https://www.modernescpp.com/index.php/parallel-algorithms-of-the-stl-with-gcc

```
23
         std::cout << '\n';</pre>
24
         std::vector<PhoneBookEntry> phoneBook{ {"Brown", 1}, {"Smith", 4},
25
         {"Grimm", 6}, {"Butcher", 2}, {"Taylor", 5}, {"Wilson", 3} };
26
         printPhoneBook(phoneBook);
28
29
         std::cout << '\n';</pre>
30
31
         std::cout << "Entire container\n";</pre>
32
         std::sort(phoneBook.begin(), phoneBook.end());
34
         printPhoneBook(phoneBook);
         std::ranges::sort(phoneBook.begin(), phoneBook.end());
35
         printPhoneBook(phoneBook);
36
38
         phoneBook.insert(phoneBook.begin() + 5, {"Adam", 0});
39
40
         std::cout << "\nFirst three pairs\n";</pre>
         std::sort(phoneBook.begin(), phoneBook.begin() + 3);
41
         printPhoneBook(phoneBook);
42
         std::ranges::sort(phoneBook.begin(), phoneBook.begin() + 3);
43
         printPhoneBook(phoneBook);
44
45
         std::cout << "\nBy name\n";</pre>
46
47
         std::sort(phoneBook.begin(), phoneBook.end(),[](auto p, auto p2) {
             return p.name < p2.name;</pre>
48
         });
49
50
         printPhoneBook(phoneBook);
51
         std::ranges::sort(phoneBook.begin(), phoneBook.end(), {}, &PhoneBookEntry::name);
         printPhoneBook(phoneBook);
52
54
         std::cout << "\nBy number decreasing\n";</pre>
55
         std::sort(phoneBook.begin(), phoneBook.end(),[](auto p, auto p2) {
             return p.number > p2.number;
56
57
         });
         printPhoneBook(phoneBook);
59
         std::ranges::sort(phoneBook.begin(), phoneBook.end(), std::ranges::greater(),
60
                            &PhoneBookEntry::number);
         printPhoneBook(phoneBook);
61
         std::cout << '\n';</pre>
63
64
     }
```

From the practical point of view, there seems no significant difference. std::sort (lines 33, 41, 47,

and 55) must be invoked with a begin and end iterator, and std::ranges::sort (lines 35, 43, 51, and 59) can be invoked with a begin and end iterator. For convenience, I overloaded the three-way comparison operator (line 12). The first sort operation happens on the entire container (lines 33 and 35), the second on the first 3 elements (lines 41 and 43), the third only on the names (lines 47 and 51), and the last one on the numbers in decreasing order (lines 55 and 59). The main difference is that in std::ranges::sort you can express what you sort and how you sort. What is provided by the projection (&PhoneBookEntry::number) and how by the sorting criteria (std::ranges::greater()) (line 59). In contrast, the lambda function in line 55 implements the projection and the sorting criteria. std::sort. Both algorithms return the same results:

```
rainer : bash — Konsole <2
File Edit View Bookmarks Settings Help
rainer@seminar:~> sortVersusRangesSort
(Brown, 1)(Smith, 4)(Grimm, 6)(Butcher, 2)(Taylor, 5)(Wilson, 3)
Entire container
(Brown, 1)(Butcher, 2)(Grimm, 6)(Smith, 4)(Taylor, 5)(Wilson, 3)
(Brown, 1)(Butcher, 2)(Grimm, 6)(Smith, 4)(Taylor, 5)(Wilson, 3)
First three pairs
(Brown, 1)(Butcher, 2)(Grimm, 6)(Smith, 4)(Taylor, 5)(Adam, 0)(Wilson, 3)
(Brown, 1)(Butcher, 2)(Grimm, 6)(Smith, 4)(Taylor, 5)(Adam, 0)(Wilson, 3)
By name
(Adam, 0)(Brown, 1)(Butcher, 2)(Grimm, 6)(Smith, 4)(Taylor, 5)(Wilson, 3)
(Adam, 0) (Brown, 1) (Butcher, 2) (Grimm, 6) (Smith, 4) (Taylor, 5) (Wilson, 3)
By number decreasing
(Grimm, 6) (Taylor, 5) (Smith, 4) (Wilson, 3) (Butcher, 2) (Brown, 1) (Adam, 0)
(Grimm, 6)(Taylor, 5)(Smith, 4)(Wilson, 3)(Butcher, 2)(Brown, 1)(Adam, 0)
rainer@seminar:~>
                                                                               I
```

std::sort versus std::ranges::sort

So far, it may not convince you to prefer std::ranges::sort about std::sort. So, let me write about the differences and start with concepts

## 5.1.8.1 Concepts

What happens, when you invoke std::sort or std::ranges::sort with a container only supporting a bidirectional iterator?

• std::sort

A std::list as a doubly-linked list provides a bidirectional iterator but no random-access iterator.

### Applying std::sort on a std::list

```
// sortVector.cpp
#include <algorithm>
#include <list>
int main() {
    std::list<int> myList{1, -5, 10, 20, 0};
    std::sort(myList.begin(), myList.end());
}
```

Compiling the program sortVector.cpp causes an epic error message of 1090 lines.

| > *  |      |      |                    |          | rainer : bash — Konsole <2>           | ~ ^ 😣  |
|------|------|------|--------------------|----------|---------------------------------------|--------|
| File | Edit | View | Bookmarks          | Settings | Help                                  |        |
| 109  | 0    |      | inar:~><br>inar:~> | _        | -std=c++20 sortVector.cpp 2>&1   wc - | -1<br> |

std::sort: number of error lines using GCC

```
• std::ranges::sort
```

The modification to the previous program sortVector.cpp are minimal. Simply std::sort has to be replaced with std::ranges::sort.

Applying std::ranges::sort on a std::list

```
// sortRangesVector.cpp
#include <algorithm>
#include <list>
int main() {
    std::list<int> myList{1, -5, 10, 20, 0};
    std::ranges::sort(myList.begin(), myList.end());
}
```

Using std::ranges::sort instead of std::sort reduces the error message drastically. Now, I get 57 error lines.

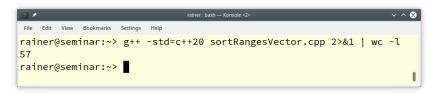

std::ranges::sort:number of error lines using GCC

Honestly, the error message of GCC should be easier to read. Here are the first 10 lines of the 57 lines. I marked the critical message in red.

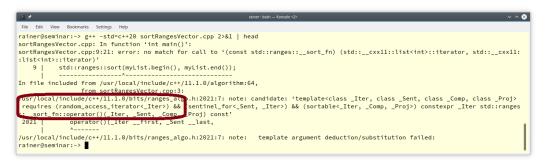

The first ten error lines of GCC

The next issue is more subtle.

## 5.1.8.2 Unified Lookup Rules

Assume you want to implement a generic function that calls begin on a given container. The question is if the function calling begin on a container should assume a free begin function, or a member function free?

A free begin function versus a member function free

```
// begin.cpp
1
2
3
    #include <cstddef>
    #include <iostream>
4
    #include <ranges>
5
6
    struct ContainerFree {
7
        ContainerFree(std::size_t len): len_(len), data_(new int[len]){}
8
9
        size_t len_;
        int* data_;
10
11
    };
    int* begin(const ContainerFree& conFree) {
12
```

```
13
         return conFree.data_;
     }
14
15
     struct ContainerMember {
16
         ContainerMember(std::size_t len): len_(len), data_(new int[len]){}
17
         int* begin() const {
18
             return data_;
19
         }
20
         size_t len_;
21
         int* data_;
23
     };
24
     void callBeginFree(const auto& cont) {
25
         begin(cont);
26
     }
27
28
29
     void callBeginMember(const auto& cont) {
30
         cont.begin();
     }
31
32
     int main() {
34
         const ContainerFree contFree(2020);
35
36
         const ContainerMember contMemb(2023);
37
         callBeginFree(contFree);
         callBeginMember(contMemb);
39
40
         callBeginFree(contMemb);
41
         callBeginMember(contFree);
42
43
44
     }
```

ContainerFree (line 7) has a free function begin (line 12), and ContainerMember (line 16) has a member function begin (line 18). Accordingly, contFree can use the generic function callBeginFree using the free function call begin(cont) (line 26), and contMemb can use the generic function callBeginMember using the member function call cont.begin (line 30). When I invoke callBeginFree and callBeginMember with the inappropriate containers in line 41 and 42, the compilation fails.

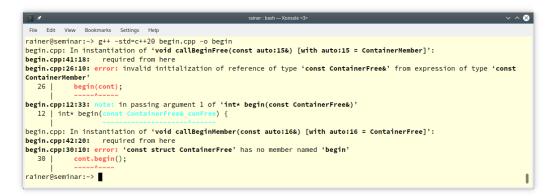

Compilation error if using the wrong begin implementation

I can solve this issue of providing two different begin implementations in two ways: classical and range based.

A free begin function versus a member function free

```
1
    // beginSolved.cpp
2
    #include <cstddef>
3
    #include <iostream>
4
    #include <ranges>
5
6
7
    struct ContainerFree {
8
        ContainerFree(std::size_t len): len_(len), data_(new int[len]){}
9
         size_t len_;
10
         int* data_;
11
    };
     int* begin(const ContainerFree& conFree) {
12
         return conFree.data_;
13
     }
14
15
    struct ContainerMember {
16
         ContainerMember(std::size_t len): len_(len), data_(new int[len]){}
17
18
         int* begin() const {
             return data_;
19
         }
20
21
         size_t len_;
         int* data_;
22
    };
23
24
25
    void callBeginClassical(const auto& cont) {
        using std::begin;
26
```

```
begin(cont);
27
    }
28
29
    void callBeginRanges(const auto& cont) {
30
31
         std::ranges::begin(cont);
32
    }
33
    int main() {
34
35
         const ContainerFree contFree(2020);
36
         const ContainerMember contMemb(2023);
37
38
         callBeginClassical(contFree);
39
         callBeginRanges(contMemb);
40
41
         callBeginClassical(contMemb);
42
         callBeginRanges(contFree);
43
44
45
    }
```

The classical way to solve this issue it to bring std::begin into the scope with a so-called using declaration (line 26). Thanks to ranges, you can directly use std::ranges::begin (line 31). std::ranges::begin considers both implementations of begin: the free version and the member function.

Finally, let me write about safety.

## 5.1.8.3 Safety

The ranges library provides the expected operations to access the range.

### **Range Access**

| Operation           | Description                                                  |
|---------------------|--------------------------------------------------------------|
| std::ranges::begin  | Returns an iterator to the beginning of the range            |
| std::ranges::end    | Returns a sentinel indicating the end of the range           |
| std::ranges::cbegin | Returns an iterator to the beginning of the read-only range  |
| std::ranges::cend   | Returns a sentinel indicating the end of the read-only range |
| std::ranges::rbegin | Returns a reverse iterator to the end of the range           |

### **Range Access**

| Operation            | Description                                                                  |
|----------------------|------------------------------------------------------------------------------|
| std::ranges::rend    | Returns a sentinel (reverse) indicating the beginning of the range           |
| std::ranges::crbegin | Returns a reverse iterator to the end of the read-only range                 |
| std::ranges::crend   | Returns a sentinel (reverse) indicating the beginning of the read-only range |
| std::ranges::size    | Returns an integral equal to the size of the range                           |
| std::ranges::ssize   | Returns a signed integral equal to the size of the range                     |
| std::ranges::empty   | Checks if the range is empty                                                 |
| std::ranges::data    | Returns a pointer to the beginning of the contiguous range                   |
| std::ranges::cdata   | Returns a pointer to the beginning of the contiguous read-only range         |

When you use these operations for accessing the underlying range, there is a big difference. The compilation fails when you use the range access on the std::ranges's variant. On the contrary, using the same operation from the classical std namespace is undefined behavior.

```
1
    // rangesAccess.cpp
2
3
    #include <iterator>
    #include <ranges>
4
    #include <vector>
5
6
7
    int main() {
8
         auto beginIt1 = std::begin(std::vector<int>{1, 2, 3});
9
10
         auto beginIt2 = std::ranges::begin(std::vector<int>{1, 2, 3});
11
12
    }
```

std::ranges::begin provides only overloads for  $lvalues^{19}$ . The temporary vector std::vector<int>{1, 2, 3} (line 10) is an  $rvalue^{20}$ . Consequentially, the compilation of the program fails.

<sup>&</sup>lt;sup>19</sup>https://en.cppreference.com/w/cpp/language/value\_category

<sup>&</sup>lt;sup>20</sup>https://en.cppreference.com/w/cpp/language/value\_category

```
File Edit View Bookmarks Settings Help
rainer@seminar:~> g++ -std=c++20 rangesAccess.cpp
rangesAccess.cpp: In function 'int main()':
rangesAccess.cpp:10:39: error: no match for call to '(const std::ranges::_cust_access::_Begin) (std::vector<int>)'
           auto beginIt2 = std::ranges::begin(std::vector<int>{1, 2, 3});
  10 |
In file included from /usr/local/include/c++/11.1.0/string_view:44,
                from /usr/local/include/c++/11.1.0/bits/basic_string.h:48,
                 from /usr/local/include/c++/11.1.0/string:55,
                 from /usr/local/include/c++/11.1.0/bits/locale_classes.h:40,
                 from /usr/local/include/c++/11.1.0/bits/ios_base.h:41,
                from /usr/local/include/c++/11.1.0/streambuf:41,
                 from /usr/local/include/c++/11.1.0/bits/streambuf_iterator.h:35,
                 from /usr/local/include/c++/11.1.0/iterator:66,
                 from rangesAccess.cpp:3:
/usr/local/include/c++/11.1.0/bits/ranges_base.h:117:9: note: candidate: 'template<class _Tp> requires (__maybe_borrow
ed_range<_Tp>) && ((is_array_v<typename std::remove_reference<_Tp>::type>) || (__member_begin<_Tp>) || (__adl_begin<_Tp</pre>
>>) constexpr auto std::ranges::__cust_access::_Begin::operator()(_Tp&&) const'
 117 I
                operator()(_Tp&& __t) const noexcept(_S_noexcept<_Tp>())
/usr/local/include/c++/11.1.0/bits/ranges_base.h:117:9: note: template argument deduction/substitution failed:
/usr/local/include/c++/11.1.0/bits/ranges_base.h:117:9: note: constraints not satisfied
rangesAccess.cpp: In substitution of 'template<class _Tp> requires (__maybe_borrowed_range<_Tp>) && ((is_array_v<typen
ame std::remove_reference<_Tp>::type>) || (__member_begin<_Tp>) || (__adl_begin<_Tp>)) constexpr auto std::ranges::__cu
st_access::_Begin::operator()(_Tp&&) const [with _Tp = std::vector<int>]':
rangesAccess.cpp:10:39: required from here
/usr/local/include/c++/11.1.0/bits/ranges_base.h:83:15: required for the satisfaction of '__maybe_borrowed_range<_Tp>
 [with _Tp = std::vector<int, std::allocator<int> >]
/usr/local/include/c++/11.1.0/bits/ranges_base.h:85:11: note: no operand of the disjunction is satisfied
  84 I
  85
                  || enable_borrowed_range<remove_cvref_t<_Tp>>;
cc1plus: note: set '-fconcepts-diagnostics-depth=' to at least 2 for more detail
rainer@seminar:~>
```

std::ranges::begin causes a compilation error on a temporary

In the next section on the ranges library, I want to perform a small experiment. Can I add a flavor of Python into C++?

# 5.1.9 A Flavor of Python

The programming language Python<sup>21</sup> has the convenient functions filter and map.

- filter: applies a predicate to all elements of an iterable and returns those elements for which the predicate returns true
- map: applies a function to all elements of an iterable and returns a new iterable with the transformed elements

An iterable in C++ would be a type that you could use in a range-based for loop.

Furthermore, Python lets you combine both functions in a list comprehension.

• list comprehension: applies a filter and map phase to an iterable and returns a new iterable

Here is my challenge: I want to implement Python-like functions filter, map, and list comprehension in C++20 using the ranges library.

<sup>&</sup>lt;sup>21</sup>https://www.python.org/

## 5.1.9.1 filter

Python's filter function has a corresponding ranges function.

### Python's filter function in C++

```
// filterRanges.cpp
1
2
3
     #include <iostream>
    #include <numeric>
4
    #include <ranges>
5
6
     #include <string>
     #include <vector>
7
8
     template <typename Func, typename Seq>
9
10
     auto filter(Func func, const Seq& seq) {
11
12
         typedef typename Seq::value_type value_type;
13
14
         std::vector<value_type> result{};
         for (auto i : seq | std::views::filter(func)) result.push_back(i);
15
16
17
         return result;
     }
18
19
20
21
     int main() {
22
         std::cout << '\n';</pre>
23
24
         std::vector<int> myInts(50);
25
26
         std::iota(myInts.begin(), myInts.end(), 1);
27
         auto res = filter([](int i){ return (i % 3) == 0; }, myInts);
         for (auto v: res) std::cout << v << " ";</pre>
28
29
30
         std::vector<std::string> myStrings{"Only", "for", "testing", "purposes"};
31
         auto res2 = filter([](const std::string& s){ return std::isupper(s[0]); },
32
                                myStrings);
33
34
         std::cout << "\n\n";</pre>
35
36
         for (auto word: res2) std::cout << word << '\n';</pre>
37
38
         std::cout << '\n';</pre>
39
40
```

}

Before I write a few words about the program, let me show you the output.

3 6 9 12 15 18 21 24 27 30 33 36 39 42 45 48 Only

### The filter function applied

The filter function (line 9) should be easy to read. Line 12 detects the type of the underlying element. I just apply the callable func to each element of the sequence and return the elements in the std::vector. Line 27 selects all numbers i from 1 to 50 for which (i % 3) == 0 holds. Only the strings that start with an uppercase letter can pass the filter in line 32.

## 5.1.9.2 map

map applies a callable to each element of the input sequence.

Python's map function in C++

```
// mapRanges.cpp
 1
2
    #include <iostream>
3
    #include <list>
4
5
    #include <ranges>
6
    #include <string>
7
    #include <vector>
8
    #include <utility>
9
10
    template <typename Func, typename Seq>
11
     auto map(Func func, const Seq& seq) {
12
13
         typedef typename Seq::value_type value_type;
14
         using return_type = decltype(func(std::declval<value_type>()));
15
16
         std::vector<return_type> result{};
17
         for (auto i :seq | std::views::transform(func)) result.push_back(i);
18
19
        return result;
    }
21
22
23
    int main() {
```

24

```
std::cout << '\n';</pre>
25
26
         std::list<int> myInts{1, 2, 3, 4, 5, 6, 7, 8, 9, 10};
27
         auto res = map([](int i){ return i * i; }, myInts);
29
         for (auto v: res) std::cout << v << " ";</pre>
30
31
         std::cout << "\n\n";</pre>
         std::vector<std::string> myStrings{"Only", "for", "testing", "purposes"};
34
         auto res2 = map([](const std::string& s){ return std::make_pair(s.size(), s); },
35
                                                                                myStrings);
36
37
         for (auto p: res2) std::cout << "(" << p.first << ", " << p.second << ") " ;</pre>
40
         std::cout << "\n\n":</pre>
41
42
     }
```

Line 15 in the definition of the map function is quite interesting. The expression decltype(func( std::declval<value\_type>())) deduces the return\_type. The return\_type is the type to which all elements of the input sequence are transformed if the function func is applied to them.std::declval<value\_type>() returns an rvalue reference that decltype can use to deduce the type. This means the call map([](int i){ return i \* i; }, myInts) (line 28) maps each element of myInt to its square and the call map([](const std::string& s){ return std::make\_pair(s.size(), s); }, myStrings) maps each string of myStrings to a pair. The first element of each pair is the length of the string.

```
1 4 9 16 25 36 49 64 81 100
(4, Only) (3, for) (7, testing) (8, purposes)
```

The map function applied

### 5.1.9.3 List Comprehension

The program listComprehensionRanges.cpp has a simplified version of Python's list-comprehension algorithm.

map applies a callable to each element of the input sequence.

```
// listComprehensionRanges.cpp
1
2
3
    #include <algorithm>
    #include <cctype>
4
    #include <functional>
5
6
    #include <iostream>
7
    #include <ranges>
8
    #include <string>
9
    #include <vector>
    #include <utility>
10
11
    template <typename T>
12
    struct AlwaysTrue {
13
14
         constexpr bool operator()(const T&) const {
15
             return true;
16
        }
17
    };
18
    template <typename Map, typename Seq, typename Filt = AlwaysTrue<
19
20
                                                              typename Seq::value_type>>
    auto mapFilter(Map map, Seq seq, Filt filt = Filt()) {
21
22
23
         typedef typename Seq::value_type value_type;
24
         using return_type = decltype(map(std::declval<value_type>()));
25
         std::vector<return_type> result{};
26
27
         for (auto i :seq | std::views::filter(filt)
                           std::views::transform(map)) result.push_back(i);
28
        return result;
29
    }
30
31
32
    int main() {
33
        std::cout << '\n';</pre>
34
35
         std::vector myInts{1, 2, 3, 4, 5, 6, 7, 8, 9, 10};
36
37
         auto res = mapFilter([](int i){ return i * i; }, myInts);
38
         for (auto v: res) std::cout << v << " ";</pre>
39
40
41
        std::cout << "\n\n";</pre>
42
        res = mapFilter([](int i){ return i * i; }, myInts,
43
                          [](auto i){ return i % 2 == 1; });
44
```

```
for (auto v: res) std::cout << v << " ";</pre>
45
46
47
         std::cout << "\n\n";</pre>
48
         std::vector<std::string> myStrings{"Only", "for", "testing", "purposes"};
49
         auto res2 = mapFilter([](const std::string& s){
50
                                     return std::make_pair(s.size(), s);
51
                                 }, myStrings);
52
         for (auto p: res2) std::cout << "(" << p.first << ", " << p.second << ") " ;
53
54
         std::cout << "\n\n";</pre>
55
56
         myStrings = {"Only", "for", "testing", "purposes"};
57
         res2 = mapFilter([](const std::string& s){
58
                               return std::make_pair(s.size(), s);
59
                           }, myStrings,
60
61
                           [](const std::string& word){ return std::isupper(word[0]); });
62
         for (auto p: res2) std::cout << "(" << p.first << ", " << p.second << ") ";</pre>
63
64
         std::cout << "\n\n";</pre>
65
66
67
     }
```

The default predicate that the filter function applies (line 19) always returns true (line 12). Always true means that the function mapFilter simply behaves by default as a map function. Consequently, the mapFilter function behaves in lines 37 and 49 as does the previous map function. Line 42 and 55 apply both functions map and filter in one call.

```
1 4 9 16 25 36 49 64 81 100
1 9 25 49 81
(4, Only) (3, for) (7, testing) (8, purposes)
(4, Only)
```

Both functions map and filter applied

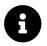

# **Distilled Information**

- The ranges library provides us with an additional version of the STL algorithms that operates on ranges. A range is a group of items you can iterate over. The range is typically given by two iterators, an iterator and a size, or C-array.
- The algorithms of the ranges library
  - are lazy and can, therefore, be invoked on infinite data streams.
  - can operate directly on the container.
  - can be composed using the pipe (|) symbol.
  - support projections to address only a subset of processed items.

# **5.2** std::span

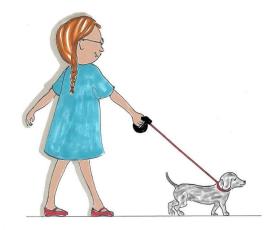

### Cippi walks the dog

A std::span stands for an object that refers to a contiguous sequence of objects. A std::span, sometimes also called a view, is never an owner. This contiguous sequence of objects can be a plain C-array, a pointer with a size, a std::array, a std::vector, or a std::string.

A std::span can have a static extent or a dynamic extent. By default, std::span has a dynamic extent:

Definition of std::span

template <typename T, std::size\_t Extent = std::dynamic\_extent>
class span;

## 5.2.1 Static versus Dynamic Extent

When a std::span has a *static extent*, its size is known at compile time and part of the type: std::span<T, size>. Consequently, its implementation needs only a pointer to the first element of the contiguous sequence of objects.

Implementing a std::span with a *dynamic extent* consists of a pointer to the first element and the size of the contiguous sequence of objects. The size is not part of the type: std::span<T>.

The next example staticDynamicExtentSpan.cpp emphasizes the differences between both kinds of ranges.

std::spans with static and dynamic extent

```
1
     // staticDynamicExtentSpan.cpp
2
3
     #include <iostream>
     #include <span>
4
5
     #include <vector>
6
     void printMe(std::span<int> container) {
7
8
         std::cout << "container.size(): " << container.size() << '\n';</pre>
9
         for (auto e : container) std::cout << e << ' ';</pre>
10
         std::cout << "\n\n";</pre>
11
     }
12
13
     int main() {
14
15
         std::cout << '\n';</pre>
16
17
18
         std::vector myVec1{1, 2, 3, 4, 5};
         std::vector myVec2{6, 7, 8, 9};
19
20
         std::span<int> dynamicSpan(myVec1);
21
22
         std::span(int, 4) staticSpan(myVec2);
         printMe(dynamicSpan);
24
         printMe(staticSpan); // implicitly converted into a dynamic span
25
26
27
         // staticSpan = dynamicSpan; ERROR
         dynamicSpan = staticSpan;
29
         printMe(staticSpan);
30
31
32
         std::cout << '\n';</pre>
34
     }
```

dynamicSpan (line 21) has a dynamic extent, while staticSpan (line 22) has a static extent. Both std::spans return their size in the printMe function (line 9). A std::span with static extent can be assigned to a std::span with dynamic extent, but not the other way around. Line 27 would cause an error, but lines 7, 25, and 28 are valid.

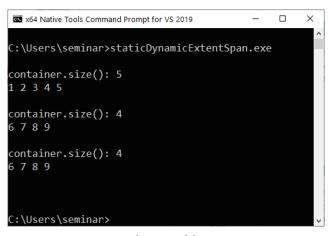

std::spans with static and dynamic extent

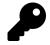

**Distinguish between** std::span, std::ranges::range, std::ranges::view, and std::string\_view

You may remember that a std::span is sometimes called a view.

### std::ranges::range and std::ranges::view

A std::span model the concept of a range and can, therefore, be use in the algorithms of the ranges library.

#### A std::span is a range

```
std::vector<int> myVec{-5, 7, 10, 0, 8};
std::ranges::sort(std::span{myVec});
```

Aditionally, a std::span with a dynamic extent has a default constructor, and models the concept of a view.

### std::string\_view

A std::span and a std::string\_view<sup>22</sup> are non-owning views and can deal with strings. The main difference between a std::span and a std::string\_view is that a std::span can modify its referenced objects. A string\_view also models the concept of a view.

# 5.2.2 Creation

There are various ways to create a std::span.

<sup>&</sup>lt;sup>22</sup>https://en.cppreference.com/w/cpp/string/basic\_string\_view

## 5.2.2.1 Default constructor

You can only default construct a std::span with dynamic extent (std::span<int> sp). Creation of a std::span with static extent gives a compile-time error (std::span<int, 5 sp) if the size is not 0: std::span<int, 0> sp.

## 5.2.2.2 Constructing and Initializing

In general, a std::span can be initialized using an contiguous range, two iterators defining a contiguous range, a iterator and a length, or array. The array can be a C-array or a C++-array (std::array). Let me show you all variations.

Constructing and initalizing std::span's with static and dynamic extent

```
// constructingInitalizingSpan.cpp
 1
2
3
    #include <array>
 4
    #include <list>
5
    #include <vector>
    #include <span>
6
 7
8
    int main() {
9
        std::vector<int> myVec{1, 2, 3, 4, 5};
10
11
        std::list<int> myList{1, 2, 3, 4, 5};
12
13
        // Direct from a container
14
        std::span<int> mySpan1{myVec};
15
        std::span<int, 5> mySpan2{myVec};
16
        std::span<int, 3> mySpan3{myVec}; // undefined behavior
17
        // std::span<int> mySpan4{list};
                                            // compile-time error
18
19
        // Two iterators defining a contiguous range
20
21
        std::span<int> mySpan11{std::begin(myVec), std::end(myVec)};
        std::span<int, 5> mySpan12{std::begin(myVec), std::end(myVec)};
        std::span<int, 3> mySpan13{std::begin(myVec), std::end(myVec)};
24
                                                                            // undefined
        // std::span<int> mySpan14{std::begin(myList), std::end(myList)}; // error
25
        std::span<int> mySpan15{std::begin(myVec) + 2, std::end(myVec)};
28
        std::span<int, 3> mySpan16{std::begin(myVec), std::end(myVec) - 2};
29
        // An iterator and a size
30
31
        std::span<int> mySpan31{std::begin(myVec), 5};
32
```

```
std::span<int, 5> mySpan32{std::begin(myVec), 5};
        std::span<int, 3> mySpan33{std::begin(myVec), 5};
                                                              // undefined behavior
34
35
        // std::span<int> mySpan34{std::begin(myList), 5}; // compile-time error
36
        std::span<int> mySpan35{myVec.data(), 5};
37
        std::span<int, 5> mySpan36{myVec.data(), 5};
38
39
        // A C-array and a C++-array
40
41
        int cArray[5]{1, 2, 3, 4, 5};
42
        std::array<int, 5> cppArray{1, 2, 3, 4, 5};
43
44
        std::span<int> mySpan41{cArray};
                                                    // creates std::span<int, 5>
45
        std::span<int> mySpan42{cppArray};
                                                   // creates std::span<int, 5>
46
        // std::span<int, 3> mySpan43{cArray};
                                                    // compile-time error
47
        // std::span<int, 3> mySpan43{cppArray};
                                                    // compile-time error
48
49
50
    }
```

I use a std::vector and a std::list to initialize a std::span with dynamic and static extent. Line 15 - 18 use the container directly, lines 22 - 28 use a contiguous range defined by two iterators, lines 32 - 38 apply an iterator and a size, and, finally, lines 42 - 48 use a C-array and a C++-array. When you initialize a std::span with dynamic extent with a C-array (line 45) or a std::array (line 45), you get a std::span with static extent (std::span<int, 5>). In all other cases, std::span with dynamic extent stays a std::span with dynamic extent when initialized. All other use cases in the example result in undefined behavior or a compile-time error.

Initializing a std::span with a static extent using a container (line 17), two iterators (line 23), or an iterator with a size is undefined behavior if the size is wrong.

The iterator must be a std::contiguous\_iterator. Trying to use a std::list directly (line 18), or via iterators (lines 25 and 35) gives a compile-time error. A std::list models a std::bidirectional\_iterator. Trying to initalize a std::span with static extent using container having the wrong size, gives a compile-time error (lines 47 and 48).

To complete this section about the creation and initialization of a std::span, I use in the following program use a container and an iterator and a size to create a std:span with dynamic extent.

### Create a std::span

```
1
     // createSpan.cpp
2
3
    #include <algorithm>
     #include <iostream>
4
     #include <span>
5
6
     #include <vector>
7
     int main() {
8
9
         std::cout << '\n';</pre>
10
         std::cout << std::boolalpha;</pre>
11
12
         std::vector myVec{1, 2, 3, 4, 5};
13
14
         std::span mySpan1{myVec};
15
         std::span mySpan2{myVec.data(), myVec.size()};
16
17
18
         bool spansEqual = std::equal(mySpan1.begin(), mySpan1.end(),
19
                                         mySpan2.begin(), mySpan2.end());
20
         std::cout << "mySpan1 == mySpan2: " << spansEqual << '\n';</pre>
21
22
         std::cout << '\n';</pre>
23
24
25
     }
```

As you may expect, mySpan1, created from the std::vector (line 15), and mySpan2, created from a pointer and a size (line 16), are equal (line 21).

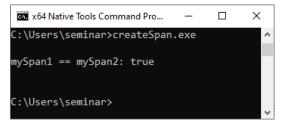

Create a std::span from a pointer and a size

std::span supports conversion in restricted ways.

## 5.2.2.3 Conversion

std::span does not support implicit conversions applied to the underlying elements. It only supports conversions adding an additional qualifier to them. When you use a std::span with static or dynamic extent to initialize a std::span with static extent, the size must fit.

Conversion of std::span's with static and dynamic extent

```
// conversionSpans.cpp
1
2
3
    #include <array>
    #include <list>
 4
    #include <vector>
5
    #include <span>
6
7
8
    int main() {
9
10
        std::vector<int> myVec{1, 2, 3, 4, 5};
11
12
         // conversion of underlying elements
13
         std::span<int> sp1{myVec};
14
         std::span<const int> sp2{myVec};
15
         std::span<int, 5> sp3{myVec};
16
         std::span<const int, 5> sp4{sp3};
17
         // std::span<int> sp5{sp2};
18
                                         // compile-time error
        // std::span<long> sp6{sp1};
                                         // compile-time error
19
21
        // static extent => dynamic extent
         std::span<int, 5> sp11{myVec};
23
         std::span<int> sp12{myVec};
24
25
26
        // dynamic extent => static extent
27
28
         std::span<int, 5> sp21{sp12};
         std::span<int, 6> sp22{sp12}; // undefined behavior
29
30
        // static extent => static extent
31
32
        // std::span<int, 6> sp31{sp21};
                                             // compile-time error
         // std::span<int, 4> sp32{sp22};
                                             // compile-time error
34
35
36
     }
```

You can initialize a std::span with const underlying elements with a std::span with non-const

1

underlying. This holds for a std::span with a dynamic extent (line 15) and for a std::span with a static extent (line 17). Doing it the other way around (line 18) or trying to intialize a std::span<long> with a std::span<int> gives a compile-time error.

You can use a std::span with static extent to initialize a std::span with dynamic extent (line 28). Initializing a std::span with static extent with a std::span with dynamic extent is undefined behavior if the sizes of the std::span's differ (line 29). Furthermore, it causes a compile-time error when you use std::span's with static extent to initialize a std::span with static extent, both having a different size.

One important reason for having a std::span(T) is that a plain C-array decays<sup>23</sup> to a pointer if passed to a function; therefore, the size is lost. This decay is a typical reason for errors in C/C++.

# 5.2.3 Automatically Deduces the Size of a Contiguous Sequence of **Objects**

In contrast to a C-array, std::span(T) automatically deduces the size of contiguous sequences of objects.

A std::span automatically deduces the size of its referenced sequence of objects

```
// printSpan.cpp
2
     #include <iostream>
3
4
     #include <vector>
     #include <array>
5
6
     #include <span>
7
     void printMe(std::span<int> container) {
8
9
         std::cout << "container.size(): " << container.size() << '\n';</pre>
10
         for (auto e : container) std::cout << e << ' ';</pre>
11
         std::cout << "\n\n";</pre>
12
     }
13
14
     int main() {
15
16
         std::cout << '\n';</pre>
17
19
         int arr[]{1, 2, 3, 4};
         printMe(arr);
21
         std::vector vec{1, 2, 3, 4, 5};
23
         printMe(vec);
```

<sup>&</sup>lt;sup>23</sup>https://en.cppreference.com/w/cpp/types/decay

```
24
25 std::array arr2{1, 2, 3, 4, 5, 6};
26 printMe(arr2);
27
28 }
```

The C-array (line 19), std::vector (line 22), and the std::array (line 25) contain int values. Consequently, std::span also holds int values. There is something more interesting in this simple example. For each container, std::span can deduce its size (line 10).

Automatic size deduction of a std::span

## 5.2.4 Modifying the Referenced Objects

You can modify an entire span or only a subspan. When you modify a span, you modify the referenced objects.

The following program shows how a subspan can be used to modify the referenced objects from a std::vector.

Modify the objects referenced by a std::span

```
1
     // spanTransform.cpp
2
3
    #include <algorithm>
     #include <iostream>
4
5
     #include <vector>
6
     #include <span>
7
8
     void printMe(std::span<int> container) {
9
         std::cout << "container.size(): " << container.size() << '\n';</pre>
10
         for (auto e : container) std::cout << e << ' ';</pre>
11
         std::cout << "\n\n";</pre>
12
     }
13
14
     int main() {
15
16
17
         std::cout << '\n';</pre>
18
19
         std::vector vec{1, 2, 3, 4, 5, 6, 7, 8, 9, 10};
         printMe(vec);
20
21
22
         std::span span1(vec);
         std::span span2{span1.subspan(1, span1.size() - 2)};
23
24
25
         std::transform(span2.begin(), span2.end(),
26
                         span2.begin(),
27
                         [](int i){ return i * i; });
28
29
30
         printMe(vec);
31
         printMe(span1);
32
33
34
     }
```

span1 references the std::vector vec (line 22). In contrast, span2 references only the underlying vec elements, excluding the first and the last element (line 23). Consequently, the mapping of each element to its square (line 26) only addresses these elements.

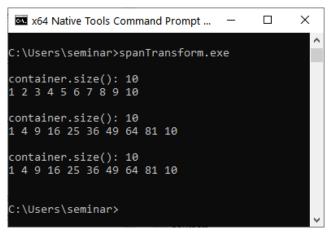

Modify the objects referend by a std::span

There are various convenience functions to address the elements of the std::span.

## 5.2.5 Addressing std::span Elements

The following table presents the functions to refer to the elements of a std::span.

| Function                                             | Description                                                               |  |
|------------------------------------------------------|---------------------------------------------------------------------------|--|
| <pre>sp.front()</pre>                                | Access the first element.                                                 |  |
| sp.back()                                            | Access the last element.                                                  |  |
| sp[i]                                                | Access the i-th element.                                                  |  |
| sp.data()                                            | Returns a pointer to the beginning of the sequence.                       |  |
| <pre>sp.size()</pre>                                 | Returns the number of elements of the sequence.                           |  |
| <pre>sp.size_bytes()</pre>                           | Returns the size of the sequence in bytes.                                |  |
| <pre>sp.empty()</pre>                                | Returns true if the sequence is empty.                                    |  |
| <pre>sp.first<count>() sp.first(count)</count></pre> | Returns a subspan consisting of the first count elements of the sequence. |  |
| <pre>sp.last<count>() sp.last(count)</count></pre>   | Returns a subspan consisting of the last count elements of the sequence.  |  |

#### Interface of a std::span sp

| Function                                | Description                                                       |  |
|-----------------------------------------|-------------------------------------------------------------------|--|
|                                         |                                                                   |  |
| sp.subspan <first, count="">()</first,> | Returns a subspan consisting of count elements starting at first. |  |

sp.subspan(first, count)

The program subspan.cpp shows the usage of the member function subspan.

Use of the member function subspan

```
// subspan.cpp
1
2
     #include <iostream>
3
4
     #include <numeric>
     #include <span>
5
     #include <vector>
6
7
8
     int main() {
9
10
         std::cout << '\n';</pre>
11
         std::vector<int> myVec(20);
12
         std::iota(myVec.begin(), myVec.end(), 0);
13
         for (auto v: myVec) std::cout << v << " ";</pre>
14
15
         std::cout << "\n\n";</pre>
16
17
         std::span<int> mySpan(myVec);
18
         auto length = mySpan.size();
19
20
         std::size_t count = 5;
21
         for (std::size_t first = 0; first <= (length - count); first += count ) {</pre>
              for (auto ele: mySpan.subspan(first, count)) std::cout << ele << " ";</pre>
23
             std::cout << '\n';</pre>
24
         }
25
26
27
     }
```

Line 13 fills the vector with all numbers from 0 to 19 (line 13) using the algorithm std::iota<sup>24</sup>. Additionally, this vector initialize a std::span (line 18). Finally, the for loop (line 22) uses the function subspan to create all subspans starting at first and having count elements until mySpan is consumed.

<sup>24</sup>https://en.cppreference.com/w/cpp/algorithm/iota

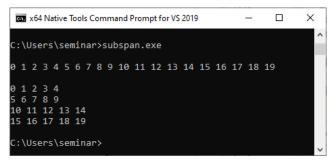

Use of the member function subspan

Kilian Henneberger reminded me of a special use case of std::span. A std::span can be a constant range of modifiable elements.

### 5.2.6 A Constant Range of Modifiable Elements

For simplicity, I name a std::vector and a std::span a range. A std::vector, like a std::string models a modifiable range of modifiable elements: std::vector<T>. When you declare this std::vector as const, the range models a constant range of constant objects: const\_std::vector<T>. You cannot model a constant range of modifiable elements. Here comes std::span into play. A std::span models a constant range of modifiable objects: std::span<T>. The following table emphasizes the variations of (constant/modifiable) ranges and (constant/modifiable) elements.

| ,                | , U (               | ,                                                           |  |
|------------------|---------------------|-------------------------------------------------------------|--|
|                  | Modifiable Elements | <b>Constant Elements</b>                                    |  |
| Modifiable Range | std::vector <t></t> |                                                             |  |
| Constant Range   | std::span <t></t>   | const std::vector <t><br/>std::span<const t=""></const></t> |  |

(Constant/modifiable) ranges of (constant/modifiable) elements

The program constRangeModifiableElements.cpp exemplifies each combination.

(Constant/modifiable) ranges of (constant/modifiable) elements

```
1 // constRangeModifiableElements.cpp
2
3 #include <iostream>
4 #include <span>
5 #include <vector>
6
7 void printMe(std::span<int> container) {
8
9 std::cout << "container.size(): " << container.size() << '\n';</pre>
```

```
for (auto e : container) std::cout << e << ' ';</pre>
10
         std::cout << "\n\n";</pre>
11
12
     }
13
14
     int main() {
15
         std::cout << '\n';</pre>
16
17
         std::vector<int> origVec{1, 2, 2, 4, 5};
18
19
         // Modifiable range of modifiable elements
20
         std::vector<int> dynamVec = origVec;
21
         dynamVec[2] = 3;
         dynamVec.push_back(6);
23
         printMe(dynamVec);
24
26
         // Constant range of constant elements
         const std::vector<int> constVec = origVec;
27
28
         // constVec[2] = 3;
                                      ERROR
29
         // constVec.push_back(6); ERROR
         std::span<const int> constSpan(origVec);
30
         // constSpan[2] = 3;
                                      ERROR
31
32
         // Constant range of modifiable elements
         std::span<int> dynamSpan{origVec};
34
         dynamSpan[2] = 3;
35
         printMe(dynamSpan);
36
37
         std::cout << '\n';</pre>
38
39
40
     }
```

The vector dynamVec (line 21) is a modifiable range of modifiable elements. This observation does not hold for the vector constVec (line 27). Neither can constVec change its elements nor its size. constSpan (line 30) behaves accordingly. dynamSpan models the unique use case of a constant range of modifiable elements.

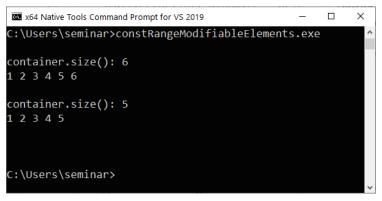

(Constant/modifiable) ranges of (constant/modifiable) elements

On the end, I want to mention two dangers you should be aware of when using std::span.

### 5.2.7 Dangers of std::span

The typical issues of std::span are twofold. First, a std::span should not act on a temporary and second, the size of the underlying contiguous range of a std::span should not be modified.

### 5.2.7.1 A std::span on a Temporary

A std::span is never an owner. Therefore, a std::span does not extend the lifetime of its data. Consequently, a std::span should only operate on an lvalue. Using a std::span on a temporary is undefined behavior.

A std::span on temporary data

```
// temporarySpan.cpp
1
2
    #include <iostream>
3
     #include <span>
4
5
     #include <vector>
6
     std::vector<int> getVector() {
7
         return {1, 2, 3, 4, 5};
8
9
     }
10
11
     int main() {
12
13
          std::cout << '\n';</pre>
14
         std::vector<int> myVec{1, 2, 3, 4, 5};
15
         std::span<int, 5> mySpan1{myVec};
16
```

```
17 std::span<int, 5> mySpan2{getVector().begin(), 5};
18
19 for (auto v: std::span{myVec}) std::cout << v << " ";
20 std::cout << '\n';
21 for (auto v: std::span{getVector().begin(), 5}) std::cout << v << " ";
22
23 std::cout << "\n\n";
24
25 }</pre>
```

Using a std::span with a static extent (line 16) or a std::span with dynamic extent (line 19) on the lvalue is obviously fine. When I switch from the lvalue std::vector<int> in line 15 to a temporary std::vector<int>, given by the function getVector (lines 7 - 9), the program has undefined behavior. Both lines 17 and 21 are not valid. Consequently, executing the program exposes the undefined behavior. The output of line 21 does not match with the std::vector<int>, generated by the function getVector().

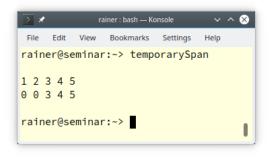

A std::span on a temporary

### 5.2.7.2 Changing the Size of the Underlying Contiguous Range

When you change the size of the underlying contiguous range, the contiguous range may be reallocated, and the std::span refers to stale data. Only a std::span with dynamic extent can have a resizable underlying contiguous range and can, therefore, be a victim of this subtle issue.

#### Possible resizing of the underlying contiguous range

```
std::vector<int> myVec{1, 2, 3, 4, 5};
std::span<int> sp1{myVec};
myVec.push_back(6); // undefined behavior
```

The statement myVec.push\_back(6) can trigger a reallocation of the container. Consequently, myVec.push\_back() causes undefined behavior.

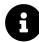

### **Distilled Information**

- A std::span is an object that refers to a contiguous sequence of objects. A std::span, also known as view, is never an owner and, therefore, does not allocate memory. The contiguous sequence of objects can be a plain C-array, a pointer with a size, a std::array, a std::vector, or a std::string.
- A std::span can have a static extend or a dynamic extent. The size of a std::span with static extent is known at compile time and can, therefore, not be changed.
- In contrast to a C-array, a std::span automatically deduces the size of its referenced sequence of objects.
- When a std::span modifies its elements, the reference objects are also modified.
- Using a std::span on a temporay or changing the size of the underlying range is undefined behavior.

# 5.3 Container and Algorithm Improvements

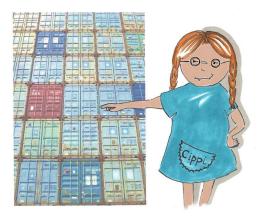

Cippi inspects the container

C++20 has many improvements regarding containers of the Standard Template Library. First of all, std::vector and std::string have **constexpr constructors** and so can be used at compile time. All containers support **consistent container erasure** and the associative containers a member function **contains**. Thanks to the new algorithms std::shift\_left and std::shift\_right, you can shift the content of a container. Additionally, std::string allows you to **check for a prefix or suffix**.

## 5.3.1 constexpr Containers and Algorithms

C++20 supports the constexpr containers std::vector and std::string, where constexpr means that the member functions of both containers can be applied at compile time. Additionally, the more than 100 algorithms<sup>25</sup> of the Standard Template Library are declared as constexpr.

Consequently, you can sort a std::vector of ints at compile time.

<sup>&</sup>lt;sup>25</sup>https://en.cppreference.com/w/cpp/algorithm

```
1
     // constexprVector.cpp
2
3
     #include <algorithm>
     #include <iostream>
 4
     #include <vector>
5
6
     constexpr int maxElement() {
7
8
         std::vector myVec = \{1, 2, 4, 3\};
         std::sort(myVec.begin(), myVec.end());
9
         return myVec.back();
10
     }
11
     int main() {
12
13
         std::cout << '\n';</pre>
14
15
         constexpr int maxValue = maxElement();
16
         std::cout << "maxValue: " << maxValue << '\n';</pre>
17
18
19
         constexpr int maxValue2 = [] {
             std::vector myVec = \{1, 2, 4, 3\};
20
             std::sort(myVec.begin(), myVec.end()) ;
21
22
             return myVec.back();
         }();
23
24
         std::cout << "maxValue2: " << maxValue2 << '\n';</pre>
25
26
         std::cout << '\n';</pre>
27
28
29
     }
```

The two containers std::vector (line 8 and 20) are sorted at compile time using constexpr-declared functions. In the first case, the function maxElement returns the last element of the vector myVec, which is its maximum value. In the second case, I use an immediately-invoked lambda that is declared constexpr.

```
maxValue: 4
maxValue2: 4
```

Sort a std::vector at compile time

The crucial idea for constexpr containers is transient allocation.

### 5.3.1.1 Transient Allocation

Transient allocation means that memory allocated at compile time must also be released at compile time. Consequently, the compiler can detect a mismatch of allocation and deallocation in a constexpr function.

Mismatch of allocation and deallocation in constexpr functions

```
// transientAllocation.cpp
1
2
3
    #include <memory>
4
5
    constexpr auto correctRelease() {
6
          auto* p = new int[2020];
          delete [] p;
7
8
          return 2020;
9
    }
10
    constexpr auto forgottenRelease() {
11
         auto* p = new int[2020];
12
         return 2020;
13
14
    }
15
    constexpr auto falseRelease() {
16
         auto* p = new int[2020];
17
18
         delete p;
        return 2020;
19
20
    }
21
22
    int main() {
23
         constexpr int res1 = correctRelease();
24
         constexpr int res2 = forgottenRelease();
25
         constexpr int res3 = falseRelease();
26
27
    }
```

The small program has two serious issues. First, the memory in the constexpr function forgottenRelease (line 11) is not released. Second, the non-array deallocation (line 18) in the constexpr function falseRelease (line 16) does not match with the array allocation.

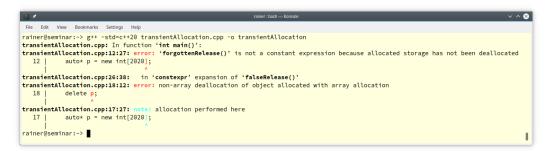

Mismatch of allocation and deallocation in constexpr functions

### 5.3.2 std::array

C++20 offers two convenient ways to create arrays.std::to\_array creates a std::array and std::make\_shared allows it to create a std::shared\_ptr of arrays.

#### 5.3.2.1 std::to\_array

std::to\_array creates a std::array from an existing one-dimensional array. The elements of the created std::array are copy-initialized from the existing one-dimensional array.

The one-dimensional existing array can be a C-string, a std::initializer\_list, or a one-dimensional array of std::pair. The following example is from cppreference.com/to\_array<sup>26</sup>.

Create a std::array from various one-dimensional arrays

```
// toArray.cpp
1
2
3
     #include <iostream>
     #include <utility>
4
5
     #include <array>
6
     #include <memory>
7
8
     int main() {
9
         std::cout << '\n';</pre>
10
11
12
         auto arr1 = std::to_array("A simple test");
13
         for (auto a: arr1) std::cout << a;</pre>
         std::cout << "\n\n";</pre>
14
15
         auto arr2 = std::to_array({1, 2, 3, 4, 5});
16
         for (auto a: arr2) std::cout << a;</pre>
17
```

<sup>26</sup>https://en.cppreference.com/w/cpp/container/array/to\_array

```
18
         std::cout << "\n\n";</pre>
19
20
         auto arr3 = std::to_array<double>({0, 1, 3});
          for (auto a: arr3) std::cout << a;</pre>
21
         std::cout << '\n';</pre>
23
         std::cout << "typeid(arr3[0]).name(): " << typeid(arr3[0]).name() << '\n';</pre>
         std::cout << '\n';</pre>
24
25
         auto arr4 = std::to_array<std::pair<int, double>>>({ {1, 0.0}, {2, 5.1},
26
                                                                     {3, 5.1} });
         for (auto p: arr4) {
              std::cout << "(" << p.first << ", " << p.second << ")" << '\n';</pre>
29
          }
30
31
         std::cout << "\n\n";</pre>
32
34
     }
```

I created a std::array from a C-string (line 12), from a std::initializer\_list (lines 16 and 20), and from a std::initializer\_list of std::pair's (line 26). In general, the compiler can deduce the type of the std::array. Optionally, you can specify the type (lines 20 and 26).

```
A simple test
12345
013
typeid(arr3[0]).name(): d
(1, 0)
(2, 5.1)
(3, 5.1)
```

Create various std::array from existing one-dimensional arrays

#### 5.3.2.2 std::make\_shared

Since C++11, C++ supports the creation of the std::shared\_ptr via the factory function std::make\_shared<sup>27</sup>. With C++20, this factory function supports the creation of arrays of std::shared\_ptr.

• std::shared\_ptr<double[]> shar = std::make\_shared<double[]>(1024): creates a shared\_ptr
with 1024 default-initialized doubles

<sup>&</sup>lt;sup>27</sup>https://en.cppreference.com/w/cpp/memory/shared\_ptr/make\_shared

• std::shared\_ptr<double[]> shar = std::make\_shared<double[]>(1024, 1.0):createsashared\_ ptr with 1024 doubles initialized to 1.0

### 5.3.3 Consistent Container Erasure

Before C++20, removing elements from a container was too complicated. Let me show why.

### 5.3.3.1 The erase-remove Idiom

Removing an element from a container seems to be quite easy. In the case of a std::vector, you can use the function std::remove\_if.

Using std::remove\_if to remove elements from a container

```
1
     // removeElements.cpp
2
     #include <algorithm>
3
     #include <iostream>
 4
5
     #include <vector>
6
7
     int main() {
8
         std::cout << '\n';</pre>
9
10
         std::vector myVec{-2, 3, -5, 10, 3, 0, -5 };
11
12
          for (auto ele: myVec) std::cout << ele << " ";</pre>
13
         std::cout << "\n\n";</pre>
14
15
         std::remove_if(myVec.begin(), myVec.end(), [](int ele){ return ele < 0; });</pre>
16
17
          for (auto ele: myVec) std::cout << ele << " ";</pre>
18
         std::cout << "\n\n";</pre>
19
20
21
     }
```

The program removeElements.cpp removes all elements from the std::vector that are less than zero. Easy, right? Maybe not; now, you fall into the trap that is well-known to many seasoned C++ programmer.

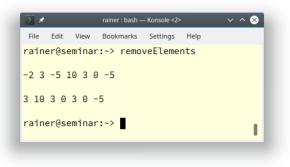

Using std::remove\_if to remove elements from a container

std::remove\_if (lines 16) does not remove anything. The std::vector still has the same number of arguments. Both algorithms return the new logical end of the modified container.

To modify a container, you have to apply the new logical end to the container.

Applying the erase-remove idiom to a container

```
// eraseRemoveElements.cpp
1
2
3
     #include <algorithm>
     #include <iostream>
4
     #include <vector>
5
6
7
     int main() {
8
         std::cout << '\n';</pre>
9
10
         std::vector myVec{-2, 3, -5, 10, 3, 0, -5 };
11
12
         for (auto ele: myVec) std::cout << ele << " ";</pre>
13
         std::cout << "\n\n";</pre>
14
15
         auto newEnd = std::remove_if(myVec.begin(), myVec.end(),
16
                                          [](int ele){ return ele < 0; });</pre>
17
         myVec.erase(newEnd, myVec.end());
18
         // myVec.erase(std::remove_if(myVec.begin(), myVec.end(),
19
                          [](int ele){ return ele < 0; }), myVec.end());</pre>
21
         for (auto ele: myVec) std::cout << ele << " ";</pre>
22
         std::cout << "\n\n";</pre>
23
24
25
     }
```

Line (16) returns the new logical end newEnd of the container myVec. This new logical end is applied in line 18 to remove all elements from myVec starting at newEnd. When you apply the functions remove and erase in one expression such as in line 19, you see exactly why this construct is called erase-remove idiom.

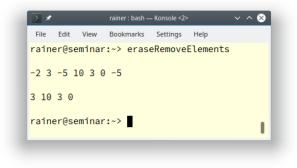

Using the erase-remove idiom

Thanks to the new functions erase and erase\_if in C++20, erasing elements from containers is far more convenient.

### 5.3.3.2 erase and erase\_if in C++20

With erase and erase\_if, you can directly operate on the container. In contrast, the previously presented erase-remove idiom is quite verbose: it requires two iterations.

Let's see what the new functions erase and erase\_if mean in practice. The following program erases elements from a few containers.

Erase elements from a container

```
// eraseCpp20.cpp
 1
2
3
    #include <iostream>
4
    #include <numeric>
5
    #include <deque>
6
    #include <list>
7
    #include <string>
    #include <vector>
8
9
10
    template <typename Cont>
    void eraseVal(Cont& cont, int val) {
11
         std::erase(cont, val);
12
13
    }
14
```

```
15
     template <typename Cont, typename Pred>
     void erasePredicate(Cont& cont, Pred pred) {
16
         std::erase_if(cont, pred);
17
18
     }
19
     template <typename Cont>
20
     void printContainer(Cont& cont) {
21
         for (auto c: cont) std::cout << c << " ";</pre>
22
         std::cout << '\n';</pre>
23
24
     }
25
26
     template <typename Cont>
     void doAll(Cont& cont) {
27
28
         printContainer(cont);
         eraseVal(cont, 5);
         printContainer(cont);
30
31
         erasePredicate(cont, [](auto i) { return i >= 3; } );
32
         printContainer(cont);
     }
33
34
     int main() {
35
36
37
         std::cout << '\n';</pre>
38
         std::string str{"A Sentence with an E."};
39
         std::cout << "str: " << str << '\n';</pre>
40
         std::erase(str, 'e');
41
         std::cout << "str: " << str << '\n';</pre>
42
         std::erase_if( str, [](char c){ return std::isupper(c); });
43
         std::cout << "str: " << str << '\n';</pre>
44
45
         std::cout << "\nstd::vector " << '\n';</pre>
46
         std::vector vec{1, 2, 3, 4, 5, 6, 7, 8, 9};
47
48
         doAll(vec);
49
50
         std::cout << "\nstd::deque " << '\n';</pre>
51
         std::deque deq{1, 2, 3, 4, 5, 6, 7, 8, 9};
         doAll(deq);
52
         std::cout << "\nstd::list" << '\n';</pre>
54
55
         std::list lst{1, 2, 3, 4, 5, 6, 7, 8, 9};
56
         doAll(lst);
57
58
     }
```

Line 41 erases all the 'e' characters from the given string str. Line 43 applies the lambda expression to the same string and erases all the upper case letters.

In the rest of the program, elements of the sequence containers std::vector (line 47), std::deque (line 51), and std::list (line 55) are erased. On each container, the function template doAll (line 26) is applied. doAll erases the element 5 and all elements greater than or equal to 3. The function template eraseVal (line 10) uses the new function erase and the function template erasePredicate (line 15) uses the new function erase\_if.

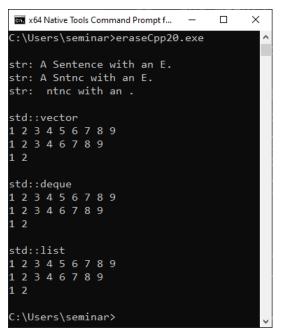

Application of the new functions erase and erase\_if

The new functions erase and erase\_if can be applied to all containers of the Standard Template Library. This does not hold for the next convenience function contains, which requires an associative container.

## 5.3.4 contains for Associative Containers

Thanks to the function contains, you can easily check if an element exists in an associative container. Stop, you may say, we can already do this with find or count.

No, both functions are not beginner-friendly and have their downsides.

#### Erase elements from a container

```
1
     // checkExistence.cpp
2
3
     #include <set>
4
     #include <iostream>
5
6
     int main() {
7
8
         std::cout << '\n';</pre>
9
         std::set mySet{3, 2, 1};
10
         if (mySet.find(2) != mySet.end()) {
11
              std::cout << "2 inside" << '\n';</pre>
12
         }
13
14
         std::multiset myMultiSet{3, 2, 1, 2};
15
         if (myMultiSet.count(2)) {
16
              std::cout << "2 inside" << '\n';</pre>
17
18
         }
19
         std::cout << '\n';</pre>
20
21
22
     }
```

The functions produce the expected result.

```
2 inside
2 inside
```

Use of find and count to check if a container has a given element

There are issues with both calls. The find call (line 11) is too verbose. The same argument holds for the count call (line 16). The count call also has a performance issue. When you want to know if an element is in a container, you should stop when you found it and not count until the end. In the concrete case myMultiSet.count(2) returned 2.

Unlike find and count, the contains member function in C++20 is quite convenient to use.

#### contains in C++20

1

// containsElement.cpp

```
2
3
     #include <iostream>
    #include <set>
4
5
     #include <map>
6
    #include <unordered set>
     #include <unordered_map>
7
8
9
     template <typename AssocCont>
10
     bool containsElement5(const AssocCont& assocCont) {
         return assocCont.contains(5);
11
     }
12
13
     int main() {
14
15
16
         std::cout << std::boolalpha;</pre>
17
         std::cout << '\n';</pre>
18
19
         std::set<int> mySet{1, 2, 3, 4, 5, 6, 7, 8, 9, 10};
20
         std::cout << "containsElement5(mySet): " << containsElement5(mySet);</pre>
21
         std::cout << '\n';</pre>
24
25
         std::unordered_set<int> myUnordSet{1, 2, 3, 4, 5, 6, 7, 8, 9, 10};
26
         std::cout << "containsElement5(myUnordSet): " << containsElement5(myUnordSet);</pre>
         std::cout << '\n';</pre>
28
29
         std::map<int, std::string> myMap{ {1, "red"}, {2, "blue"}, {3, "green"} };
30
         std::cout << "containsElement5(myMap): " << containsElement5(myMap);</pre>
31
         std::cout << '\n';</pre>
34
         std::unordered_map<int, std::string> myUnordMap{ {1, "red"},
35
36
                                                               {2, "blue"}, {3, "green"} };
         std::cout << "containsElement5(myUnordMap): " << containsElement5(myUnordMap);</pre>
37
         std::cout << '\n';</pre>
40
41
     }
```

There is not much to add to this example. The function template containsElement5 returns true if

the associative container contains the key 5. In my example, I used only the associative containers std::set, std::unordered\_set, std::unordered\_set, none of which can hold a given key more than once.

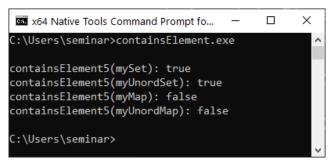

Use of the new function contains

## 5.3.5 Shift the Content of a Container

Thanks to the new algorithms std::shift\_left and std::shift\_right, you can shift the content of a container left or right by n positions. The following rules apply to the range [begin, end).

- std::shift\_left(begin, end, n): Shifts the elements left by n positions.
- std::right\_left(begin, end, n): Shifts the elements right by n positions.

The calls have no effect if n is zero (n = 0), or n is equal or bigger than the size of the container ( $n \ge end - begin$ ). Elements of the range in the original range but not the new range are afterward in a valid, but unspecified state. This essentially means that the elements are valid but you don't know their values. The following program applies shift operations onto a std::vector, and a std::string.

std::shift and std::shift\_right applied onto two containers

```
// shiftLeftRigth.cpp
 1
2
3
     #include <algorithm>
     #include <iostream>
4
     #include <string>
5
     #include <vector>
6
7
     void printBoth(const std::vector<int>& myVec, const std::string& myStr,
8
                      const std::string& mess) {
9
10
         std::cout << mess << '\n';</pre>
11
12
         for (auto v: myVec) std::cout << v;</pre>
         std::cout << " ";</pre>
13
         for (auto s: myStr) std::cout << s;</pre>
14
         std::cout << "\n\n";</pre>
15
```

```
16
17
     }
18
    int main() {
19
20
         std::cout << '\n';</pre>
         std::vector<int> myVec{0, 1, 2, 3, 4, 5, 6, 7, 8, 9 };
23
         std::string myStr("Hello World");
24
25
         printBoth(myVec, myStr, "Original containers");
26
27
         std::shift_left(std::begin(myVec), std::end(myVec), 2);
28
         std::shift_left(std::begin(myStr), std::end(myStr), 2);
29
         printBoth(myVec, myStr, "Shift left by 2");
31
32
         std::shift_right(std::begin(myVec), std::end(myVec), 2);
         std::shift_right(std::begin(myStr), std::end(myStr), 2);
34
35
         printBoth(myVec, myStr, "Shift right by 2");
36
37
         std::shift_right(std::begin(myVec), std::end(myVec), 20);
39
         std::shift_right(std::begin(myStr), std::end(myStr), 20);
40
         printBoth(myVec, myStr, "Shift right by 20 => no effect");
41
42
        std::cout << '\n';</pre>
43
44
     }
45
```

In the program shiftLeftRight.cpp the std::vector and std::string are left-shifted by 2 (lines 28 and 29), and right-shifted by 2 (lines 33 and 34). The left shift operation by 2 puts the two last elements in a valid but unspecified state. Accordingly, the same holds for the right shift operation for the first two elements. The left shift operations in lines 38 and 39 have no effect because 20 is bigger than the size of the container.

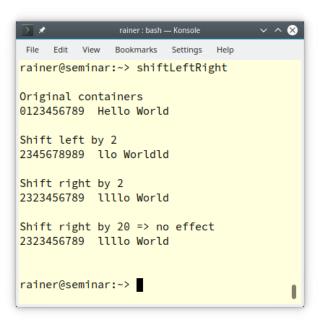

std::shift and std::shift\_right applied onto two containers

## 5.3.6 String prefix and suffix checking

std::string gets new member functions starts\_with and ends\_with. They allow you to check if a
std::string starts or ends with a specified substring.

Check if a string starts with or ends with a given string

```
// stringStartsWithEndsWith.cpp
1
2
3
    #include <iostream>
    #include <string_view>
4
5
    #include <string>
6
7
    template <typename PrefixType>
    void startsWith(const std::string& str, PrefixType prefix) {
8
                                     starts with " << prefix << ": "</pre>
9
         std::cout << "
                   << str.starts_with(prefix) << '\n';
10
11
    }
12
13
    template <typename SuffixType>
    void endsWith(const std::string& str, SuffixType suffix) {
14
         std::cout << "</pre>
                                     ends with " << suffix << ": "</pre>
15
                   << str.ends_with(suffix) << '\n';
16
```

```
}
17
18
19
     int main() {
20
21
         std::cout << '\n';</pre>
22
         std::cout << std::boolalpha;</pre>
23
24
         std::string helloWorld("Hello World");
25
26
         std::cout << helloWorld << '\n';</pre>
27
28
         startsWith(helloWorld, helloWorld);
29
30
         startsWith(helloWorld, std::string_view("Hello"));
31
32
33
         startsWith(helloWorld, 'H');
34
         std::cout << "\n\n";</pre>
35
36
         std::cout << helloWorld << '\n';</pre>
37
38
         endsWith(helloWorld, helloWorld);
39
40
         endsWith(helloWorld, std::string_view("World"));
41
42
         endsWith(helloWorld, 'd');
43
44
45
     }
```

Both member functions starts\_with and ends\_with are predicates and, hence, return a boolean. You can invoke the new member functions starts\_with and ends\_with with a std::string (lines 29 and 39), a std::string\_view (lines 31 and 41), and a char (lines 33 and 43).

```
Hello World
starts with Hello World: true
starts with Hello: true
starts with H: true
Hello World
ends with Hello World: true
ends with World: true
ends with d: true
```

Check if a string starts with or ends with a given string

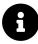

### **Distilled Information**

- std::vector and std::string have constexpr constructors and can, therefore, be instantiated at compile time. Thanks to the constexpr algorithms of the Standard Template Library (STL), you can manipulate them at compile time.
- C++20 offers two convenient ways to create arrays. std::to\_array creates a std::array and std::make\_shared allows the creation of a std::shared\_ptr wrapping a C-array.
- The new algorithm std::erase and std::erase\_if are used to erase specific elements (erase) or elements satisfying a predicate (erase\_if) from an arbitrary container of the STL.
- Thanks to the member function contains, you can check for an associative container if it has the requested key.
- The new algorithms std::shift\_left and std::shift\_right enable it to shift the content of a container by n positions.
- std::string supports the new member function start\_with and end\_with to check if the container has a specific prefix or suffix.

# **5.4 Arithmetic Utilities**

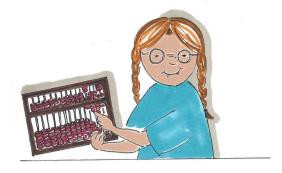

#### Cippi studies arithmetic

The comparison of signed and unsigned integers is a subtle cause for unexpected behavior and, therefore, of bugs. Thanks to the new safe comparison functions for integers, std::cmp\_\*, a source of subtle bugs is gone. Additionally, C++20 includes **mathematical constants** such as  $e, \pi$ , or  $\phi$ , and with the functions std::midpoint and std::lerp, you can calculate the midpoint of two numbers or their linear interpolation. The new bit manipulation allows you to access and modify individual bits or bit sequences.

## 5.4.1 Safe Comparison of Integers

When you compare signed and unsigned integers, you may not get the result you expect. Thanks to the six std::cmp\_\* functions, there is a cure in C++20. To motivate safe comparison of integers, I want to start with the unsafe variant.

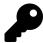

## Integral versus Integer

The terms integral and integer are synonyms in C++. This is the wording from the standard for fundamental types: "Types bool, char, char8\_t, char16\_t, char32\_t, wchar\_t, and the signed and unsigned integer types are collectively called integral types. A synonym for [an] integral type is integer type". I prefer the term integer in this book.

### 5.4.1.1 Unsafe Comparison

Of course, there is a reason for the name unsafeComparison.cpp of the following program.

#### Unsafe comparison of integers

```
1
       // unsafeComparison.cpp
 2
 3
       #include <iostream>
 4
 5
       int main() {
 6
 7
            std::cout << '\n';</pre>
 8
            std::cout << std::boolalpha;</pre>
 9
10
            int x = -3;
11
             unsigned int y = 7;
12
13
             std::cout << "-3 < 7: " << (x < y) << '\n';</pre>
14
             std::cout << "-3 <= 7: " << (x <= y) << '\n';</pre>
15
             std::cout \langle \langle "-3 \rangle 7: " \langle \langle (x \rangle y) \rangle \langle \langle ' \rangle n';
16
             std::cout \langle \langle "-3 \rangle = \rangle 7: " \langle \langle (x \rangle = y) \rangle \langle \langle ' \rangle n';
17
18
19
            std::cout << '\n';</pre>
20
21
       }
```

When I execute the program, the output may not meet your expectations.

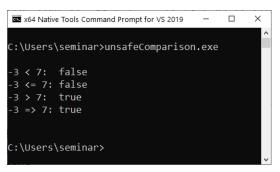

Surprises with unsafe comparisons of integers

When you read the output of the program, you recognize that -3 is bigger than 7. You presumably know the reason. I compared a signed x (line 11) with an unsigned y (line 12). What is happening under the hood? The following program provides the answer.

Unsafe comparison of integers resolved

```
1
    // unsafeComparison2.cpp
2
3
    int main() {
        int x = -3;
4
        unsigned int y = 7;
5
6
7
        bool val = x < y;
8
        static_assert(static_cast<unsigned int>(-3) == 4'294'967'293);
9
    }
```

In the example, I'm focusing on the less-than operator. C++ Insights<sup>28</sup> gives me the following output:

```
int main()
{
    int x = -3;
    unsigned int y = 7;
    bool val = static_cast<unsigned int>(x) < y;
    /* PASSED: static_assert(static_cast<long>(static_cast<unsigned int>(-3)) == 4294967293L); */
}
```

#### Unsafe comparison analyzed

Here is what's happening:

- The compiler transforms the expression  $x \, < \, y \, (line \, 7)$  into static\_cast<unsigned int>(x)  $\, < \, y.$  In particular, the signed x is converted to an unsigned int.
- Due to the conversion, -3 becomes 4'294'967'293.
- + 4'294'967'293 is equal to  $-3\mod 2^{32}$
- 32 is the number of bits of an unsigned int on C++ Insights.

Thanks to C++20, we have a safe comparison of integers.

### 5.4.1.2 Safe Comparison of Integers

C++20 supports six comparison functions for integers:

<sup>28</sup>https://cppinsights.io/s/62732a01

#### Six safe comparison functions

| Compare Function                  | Meaning |
|-----------------------------------|---------|
| std::cmp_equal                    | ==      |
| <pre>std::cmp_not_equal</pre>     | !=      |
| <pre>std::cmp_less</pre>          | <       |
| <pre>std::cmp_less_equal</pre>    | <=      |
| std::cmp_greater                  | >       |
| <pre>std::cmp_greater_equal</pre> | >=      |

Thanks to the six comparison functions, I can easily transform the previous program unsafeComparison.cpp into the program safeComparison.cpp. The new comparison functions require the header <utility>.

#### Safe comparison of integers

```
// safeComparison.cpp
#include <iostream>
#include <utility>
int main() {
    std::cout << '\n';</pre>
    std::cout << std::boolalpha;</pre>
    int x = -3;
    unsigned int y = 7;
    std::cout << "-3 == 7: " << std::cmp_equal(x, y) << '\n';</pre>
    std::cout << "-3 != 7: " << std::cmp_not_equal(x, y) << '\n';</pre>
    std::cout << "-3 < 7: " << std::cmp_less(x, y) << '\n';</pre>
    std::cout << "-3 <= 7: " << std::cmp_less_equal(x, y) << '\n';</pre>
    std::cout << "-3 > 7: " << std::cmp_greater(x, y) << '\n';
    std::cout << "-3 => 7: " << std::cmp_greater_equal(x, y) << '\n';
    std::cout << '\n';</pre>
}
```

Additionally, I applied the equal and not equal operators.

```
-3 == 7: false
-3 != 7: true
-3 < 7: true
-3 <= 7: true
-3 > 7: false
-3 => 7: false
```

#### Safe comparison

Invoking a safe-comparison function with a non-integer, such as a double, causes a compile-time error.

```
Safe comparison of an unsigned int and a double
```

```
// safeComparison2.cpp
#include <iostream>
#include <utility>
int main() {
    double x = -3.5;
    unsigned int y = 7;
    std::cout << "-3.5 < 7: " << std::cmp_less(x, y); // ERROR
}</pre>
```

On the other hand, you can compare a double and an unsigned int the classical way. The program classicalComparison.cpp applies classical comparison of a double and an unsigned int.

Classical comparison of an unsigned int and a double

```
// classicalComparison.cpp
int main() {
    double x = -3.5;
    unsigned int y = 7;
    auto res = x < y; // true
}</pre>
```

It works. The unsigned int is floating-point promoted<sup>29</sup> to double. C++ Insights<sup>30</sup> shows the truth:

<sup>&</sup>lt;sup>29</sup>https://en.cppreference.com/w/cpp/language/implicit\_conversion

<sup>&</sup>lt;sup>30</sup>https://cppinsights.io/s/44216566

```
int main()
{
  double x = -3.5;
  unsigned int y = 7;
  bool res = x < static_cast<double>(y);
}
```

Floating point promotion to double

## 5.4.2 Mathematical Constants

First of all, the constants require the header <numbers> and the namespace std::numbers. The following table gives you an overview.

| Mathematical Constant    | Description                             |
|--------------------------|-----------------------------------------|
| std::numbers::e          | e                                       |
| std::numbers::log2e      | $\log_2 e$                              |
| std::numbers::log10e     | $\log_{10} e$                           |
| std::numbers::pi         | π                                       |
| std::numbers::inv_pi     | $\frac{1}{\pi}$                         |
| std::numbers::inv_sqrtpi | $\frac{1}{\sqrt{\pi}}$                  |
| std::numbers::ln2        | ln 2                                    |
| std::numbers::ln10       | ln 10                                   |
| std::numbers::sqrt2      | $\sqrt{2}$                              |
| std::numbers::sqrt3      | $\sqrt{3}$                              |
| std::numbers::inv_sqrt3  | $\frac{1}{\sqrt{3}}$                    |
| std::numbers::egamma     | Euler-Mascheroni constant <sup>31</sup> |
| std::numbers::phi        | $\phi$                                  |

#### The mathematical constants

The program mathematicConstants.cpp applies the mathematical constants.

<sup>31</sup>https://en.wikipedia.org/wiki/Euler%E2%80%93Mascheroni\_constant

#### The mathematical constants

```
// mathematicConstants.cpp
#include <iomanip>
#include <iostream>
#include <numbers>
int main() {
    std::cout << '\n';</pre>
    std::cout<< std::setprecision(10);</pre>
    std::cout << "std::numbers::e: " << std::numbers::e << '\n';</pre>
    std::cout << "std::numbers::log2e: " << std::numbers::log2e << '\n';</pre>
    std::cout << "std::numbers::log10e: " << std::numbers::log10e << '\n';</pre>
    std::cout << "std::numbers::pi: " << std::numbers::pi << '\n';</pre>
    std::cout << "std::numbers::inv_pi: " << std::numbers::inv_pi << '\n';</pre>
    std::cout << "std::numbers::inv_sqrtpi: " << std::numbers::inv_sqrtpi << '\n';</pre>
    std::cout << "std::numbers::ln2: " << std::numbers::ln2 << '\n';</pre>
    std::cout << "std::numbers::sqrt2: " << std::numbers::sqrt2 << '\n';</pre>
    std::cout << "std::numbers::sqrt3: " << std::numbers::sqrt3 << '\n';</pre>
    std::cout << "std::numbers::inv_sqrt3: " << std::numbers::inv_sqrt3 << '\n';</pre>
    std::cout << "std::numbers::egamma: " << std::numbers::egamma << '\n';</pre>
    std::cout << "std::numbers::phi: " << std::numbers::phi << '\n';</pre>
    std::cout << '\n';</pre>
}
```

Here is the output of the program with the MSVC compiler.

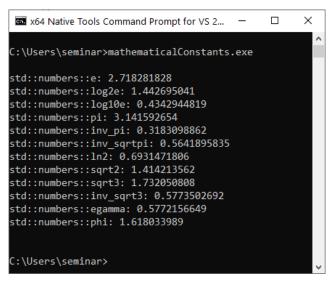

Use of all mathematical constants

The mathematical constants are available for float, double, and long double. By default, double is used but, you can also specify float (std::numbers::pi\_v<float>) or long double (std::numbers::pi\_v<long double>).

## 5.4.3 Midpoint and Linear Interpolation

- std::midpoint(a, b): calculates the midpoint (a + (b a) / 2) of integers, floating points, or pointers. If a and b are pointers, they have to point to the same array object. The function needs the header <numeric>.
- std::lerp(a, b, t): calculates the linear interpolation (a + t(b a)). When t is outside the range [0, 1], it calculates the linear extrapolation. The function needs the header <cmath>.

The program midpointLerp.cpp applies both functions.

Calculating the midpoint and the linear interpolation of numbers

```
// midpointLerp.cpp
1
2
3
     #include <cmath>
4
     #include <numeric>
5
     #include <iostream>
6
7
     int main() {
8
         std::cout << '\n';</pre>
9
10
```

```
std::cout << "std::midpoint(10, 20): " << std::midpoint(10, 20) << '\n';</pre>
11
12
13
         std::cout << '\n';</pre>
14
15
         for (auto v: {0.0, 0.1, 0.2, 0.3, 0.4, 0.5, 0.6, 0.7, 0.8, 0.9, 1.0}) {
             std::cout << "std::lerp(10, 20, " << v << "): " << std::lerp(10, 20, v)
16
                         << ' \n';
17
         }
18
19
         std::cout << '\n';</pre>
20
21
     }
```

The program should, together with its output, be self-explanatory.

```
std::midpoint(10, 20): 15
std::lerp(10, 20, 0): 10
std::lerp(10, 20, 0.1): 11
std::lerp(10, 20, 0.2): 12
std::lerp(10, 20, 0.3): 13
std::lerp(10, 20, 0.4): 14
std::lerp(10, 20, 0.5): 15
std::lerp(10, 20, 0.6): 16
std::lerp(10, 20, 0.7): 17
std::lerp(10, 20, 0.8): 18
std::lerp(10, 20, 0.9): 19
std::lerp(10, 20, 1): 20
```

Calculating the midpoint and the linear interpolation of numbers

In contrast to a naive calculation of the midpoint of two numbers first and second with the expression (first + second) / 2, std::midpoint(first, second) automatically deals with overflow errors.

```
1
     // midpoint.cpp
2
3
     #include <limits>
     #include <numeric>
 4
5
     #include <iostream>
6
     int main() {
7
8
         std::cout << '\n';</pre>
9
10
         int first = std::numeric_limits(int)::max();
11
         int second = std::numeric_limits(int)::max() - 2;
12
13
         std::cout << "first: " << first << '\n';</pre>
14
         std::cout << "second: " << second << '\n';</pre>
15
16
17
         std::cout << '\n';</pre>
18
19
         std::cout << "(first + second) / 2: " << (first + second) / 2 << '\n';</pre>
         std::cout << "std::midpoint(first, second): " << std::midpoint(first, second) << '\n';</pre>
20
21
22
         std::cout << '\n';</pre>
23
24
     }
```

The calculation (first + second) / 2 (line 19) causes an overflow, because the variable first (line 19) is the the largest possible value for type int and the variable second (line 20) is quite close to it. On the contrary, std::midpoint(first, second) (line 20) returns the correct value.

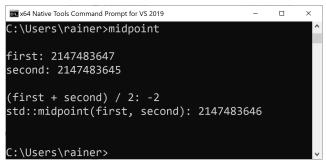

Calculating the midpoint of two big numbers without overflow

## 5.4.4 Bit Manipulation

The header <bit> supports functions to access and manipulate individual bits or bit sequences.

### 5.4.4.1 std::endian

Thanks to the new type std::endian, you get the endianness of a scalar type. Endianness can be bigendian or little-endian. Big-endian means that the most significant byte is furthest left, little-endian means that the least significant byte is furthest left. A scalar type is either an arithmetic type, an enum, a pointer, a member pointer, or a std::nullptr\_t.

The class endian provides the endianness of all scalar types:

```
enum class endian
enum class endian
{
    little = /*implementation-defined*/,
    big = /*implementation-defined*/,
    native = /*implementation-defined*/
};
```

- If all scalar types are little-endian, std::endian::native is equal to std::endian::little.
- If all scalar types are big-endian, std::endian::native is equal to std::endian::big.

Even corner cases are supported:

- If all scalar types have size of 1 and therefore endianness does not matter, the values of the enumerators std::endian::little, std::endian::big, and std::endian::native are identical.
- If the platform uses mixed endianness, std::endian::native is neither equal to std::endian::big nor std::endian::little.

When I perform the following program getEndianness.cpp on a x86 architecture, I get the answer little-endian.

enum class endian

```
// getEndianness.cpp
#include <bit>
#include <iostream>
int main() {
    if constexpr (std::endian::native == std::endian::big) {
        std::cout << "big-endian" << '\n';
    }
</pre>
```

}

```
else if constexpr (std::endian::native == std::endian::little) {
    std::cout << "little-endian" << '\n'; // little-endian
}</pre>
```

constexpr if enables the compiler to conditionally compile source code. This means that the compilation depends on the endianness of your architecture.

## 5.4.4.2 Accessing or Manipulating Bits or Bit Sequences

The following table gives you an overview of all functions. You can find the functions in the header <br/> <br/> <

| Function            | Description                                                                      |
|---------------------|----------------------------------------------------------------------------------|
| std::bit_cast       | Reinterprets the object representation                                           |
| std::has_single_bit | Checks if a number is a power of two                                             |
| std::bit_ceil       | Finds the smallest integer power of two that is not smaller than the given value |
| std::bit_floor      | Finds the largest integer power of two that is not greater than the given value  |
| std::bit_width      | Finds the smallest number of bits to represent the given value                   |
| std::rotl           | Computes the bitwise left-rotation                                               |
| std::rotr           | Computes the bitwise right-rotation                                              |
| std::countl_zero    | Counts the number of consecutive Øs, starting with the most significant bit      |
| std::countl_one     | Counts the number of consecutive 1s, starting with the most significant bit      |
| std::countr_zero    | Counts the number of consecutive 0s, starting with the least significant bit     |
| std::countr_one     | Counts the number of consecutive 1s, starting with the least significant bit     |
| std::popcount       | Counts the number of 1s in an unsigned integer                                   |

### Bit manipulation

All of the functions except std::bit\_cast require an unsigned integer type (unsigned char, unsigned short, unsigned int, unsigned long, or unsigned long long).

The program bit.cpp shows the application of the functions.

### Bit manipulation

```
// bit.cpp
#include <bit>
#include <bitset>
#include <iostream>
int main() {
    std::uint8_t num= 0b00110010;
    std::cout << std::boolalpha;</pre>
    std::cout << "std::has_single_bit(0b00110010): " << std::has_single_bit(num)</pre>
              << '\n';
    std::cout << "std::bit_ceil(0b00110010): " << std::bitset<8>(std::bit_ceil(num))
              << '\n';
    std::cout << "std::bit floor(0b00110010): "</pre>
              << std::bitset<8>(std::bit_floor(num)) << '\n';
    std::cout << "std::bit_width(5u): " << std::bit_width(5u) << '\n';</pre>
    std::cout << "std::rotl(0b00110010, 2): " << std::bitset<8>(std::rotl(num, 2))
              << '\n';
    std::cout << "std::rotr(0b00110010, 2): " << std::bitset<8>(std::rotr(num, 2))
              << '\n';
    std::count1_zero(0b00110010): " << std::count1_zero(num) << '\n';</pre>
    std::cout << "std::countl_one(0b00110010): " << std::countl_one(num) << '\n';</pre>
    std::cout << "std::countr_zero(0b00110010): " << std::countr_zero(num) << '\n';</pre>
    std::cout << "std::countr_one(0b00110010): " << std::countr_one(num) << '\n';</pre>
    std::cout << "std::popcount(0b00110010): " << std::popcount(num) << '\n';</pre>
}
```

Here is the output of the program.

```
std::has_single_bit(0b00110010): false
std::bit_ceil(0b00110010): 01000000
std::bit_floor(0b00110010): 00100000
std::bit_width(5u): 3
std::rotl(0b00110010, 2): 11001000
std::rotr(0b00110010, 2): 10001100
std::countl_zero(0b00110010): 2
std::countl_one(0b00110010): 0
std::countr_zero(0b00110010): 1
std::countr_one(0b00110010): 0
std::popcount(0b00110010): 3
```

### Bit manipulation

The following program shows the std::bit\_floor, std::bit\_ceil, std::bit\_width, and std::bit\_popcount for the numbers 2 to 7.

Displaying std::bit\_floor, std::bit\_ceil, std::bit\_width, and std::popcount for a few numbers

```
// bitFloorCeil.cpp
#include <bit>
#include <bitset>
#include <iostream>
int main() {
    std::cout << '\n';</pre>
    std::cout << std::boolalpha;</pre>
    for (auto i = 2u; i < 8u; ++i) {</pre>
         std::cout << "bit_floor(" << std::bitset<8>(i) << ") = "</pre>
                     << std::bit_floor(i) << '\n';
        std::cout << "bit_ceil(" << std::bitset<8>(i) << ") = "</pre>
                    << std::bit_ceil(i) << '\n';
        std::cout << "bit_width(" << std::bitset<8>(i) << ") = "</pre>
                   << std::bit_width(i) << '\n';
        std::cout << "popcount(" << std::bitset<8>(i) << ") = "</pre>
                   << std::popcount(i) << '\n';
        std::cout << '\n';</pre>
    }
```

```
std::cout << '\n';</pre>
```

}

```
bit_floor(00000010) = 2
bit ceil(00000010) = 2
bit_width(00000010) = 2
popcount (00000010) = 1
bit floor(0000011) = 2
bit_ceil(00000011) = 4
bit width (0000011) = 2
popcount(00000011) = 2
bit floor(00000100) = 4
bit ceil(00000100) = 4
bit width (00000100) = 3
popcount (00000100) = 1
bit floor(00000101) = 4
bit ceil(00000101) = 8
bit width (00000101) = 3
popcount(00000101) = 2
bit floor(00000110) = 4
bit_ceil(00000110) = 8
bit width(00000110) = 3
popcount(00000110) = 2
bit_floor(00000111) = 4
bit ceil(00000111) = 8
bit width(00000111) = 3
popcount (00000111) = 3
```

Displaying std::bit\_floor, std::bit\_ceil, std::bit\_width, and std::popcount for a few numbers

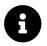

## **Distilled Information**

- The cmp\_\* functions in C++20 support the safe comparison of integrals because they detect the comparison of a signed and an unsigned integral. In the case of an unsafe comparison, the compilation fails.
- Many mathematical constants such as e,  $\log_2 e$ , or  $\pi$  are now defined.
- C++20 provides utility functions for calculating the midpoint or linear interpolation of two values.
- New functions to access and manipulate individual bits or bit sequences are available.

## 5.5 Formatting Library

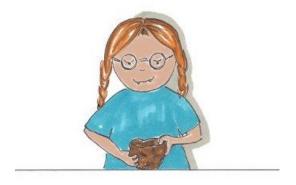

Cippi forms a cup

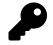

## Lack of Compiler Support

In 2021, only the MSVC C++ compiler partially supports the formatting library. Thanks to the prototype library fmt<sup>32</sup> by Victor Zverovich, you can experiment with it. The library is hosted on the Compiler Explorer<sup>33</sup>. If possible, I port the remaining programs to the C++20 standard.

The formatting library offers a secure and expandable alternative to the printf<sup>34</sup> family and extends the I/O streams. The library requires the header <format>. The format specification follows Python syntax<sup>35</sup> and allows you to specify fill letters and text alignment, set the sign, specify the width and the precision of numbers, and specify the data type.

## 5.5.0.1 Formatting Functions

C++20 supports three formatting functions:

<sup>32</sup>https://github.com/fmtlib/fmt

<sup>&</sup>lt;sup>33</sup>https://godbolt.org/z/Eq5763

<sup>&</sup>lt;sup>34</sup>https://en.cppreference.com/w/cpp/io/c/fprintf

 $<sup>{\</sup>rm ^{35}https://docs.python.org/3/library/stdtypes.html \# str.format}$ 

### **Formatting Functions**

| Function                  | Description                                              |
|---------------------------|----------------------------------------------------------|
| std::format               | Returns the formatted string                             |
| <pre>std::format_to</pre> | Writes the result to the output iterator                 |
| std::format_to_n          | Writes at most n characters to the output iterator       |
| std::formatted_size       | Determines the number of characters in the format string |

The formatting functions accept an arbitrary number of arguments. The following program format.cpp gives a first impression of the functions std::format, std::format\_to, and std::format\_to\_n.

Calculating the time in different time zones

```
// format.cpp
1
2
    #include <format>
3
     #include <iostream>
4
     #include <iterator>
5
    #include <string>
6
7
     int main() {
8
9
         std::cout << '\n';</pre>
10
11
         std::cout << std::format("Hello, C++{}!\n", "20") << '\n';</pre>
12
13
14
         std::string buffer;
15
         std::format_to(
16
             std::back_inserter(buffer),
17
             "Hello, C++{}!\n",
18
             "20");
19
20
21
         std::cout << buffer << '\n';</pre>
22
23
         buffer.clear();
24
         std::format_to_n(
25
             std::back_inserter(buffer), 5,
26
             "Hello, C++{}!\n",
27
             "20");
28
29
```

The Standard Library

```
30 std::cout << buffer << '\n';
31
32
33 std::cout << '\n';
34
35 }</pre>
```

The program directly displays on line 12 the formatted string. The calls on lines 16 and 25, though, use a string as a buffer. Additionally, std::format\_to\_n pushes only five characters onto the buffer.

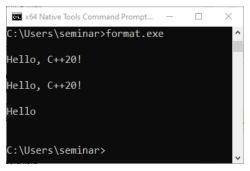

Formatted output

Presumably, the most interesting part of the three formatting functions is the format string ("Hello,  $C++\{\}! n"$ ).

## 5.5.1 Format String

The formatting string syntax is identical for the formatting functions std::format, std::format\_to, and std::format\_to\_n. I use std::format in my examples.

Syntax: std::format(FormatString, Args)

- The format string FormatString consists of
  - Ordinary characters (except { and })
  - Escape sequences {{ and }} that are replaced by { and }
  - Replacement fields

A replacement field has the format { }

• You can use inside the replacement field an argument id and a colon followed by a format specification, both components are optional.

The argument id allows you to specify the index of the arguments in **Args**. The ids start with 0. When you don't provide the argument id, the fields are filled in the same order as the arguments are given. Either all replacement fields have to use an argument id or none; i.e., std::format("{}, {}", "Hello", "World") and std::format("{1}, {0}", "World", "Hello") will both compile, but std::format("{1}, {}", "World", "Hello") won't.

std:: formatter and its specializations define the format specification for the argument types.

- Basic types and std::string: standard format specification<sup>36</sup> based on Python's format specification<sup>37</sup>
- Chrono types: Chrono format specification<sup>38</sup>
- Other formattable types: User-defined std::formatter specialization

I will use the next sections to fill in the theory with practice. Let me start with the argument id and continue with the format specification.

### 5.5.1.1 Argument ID

Thanks to the argument id, you can reorder the arguments or address particular arguments.

Using the argument id

```
// formatArgumentID.cpp
1
2
3
     #include <format>
4
     #include <iostream>
     #include <string>
5
6
7
     int main() {
8
         std::cout << '\n';</pre>
9
10
         std::cout << std::format("{} {}: {}!\n", "Hello", "World", 2020);</pre>
11
12
         std::cout << std::format("{1} {0}: {2}!\n", "World", "Hello", 2020);</pre>
13
14
         std::cout << std::format("{0} {0} {1}: {2}!\n", "Hello", "World", 2020);</pre>
15
         std::cout << std::format("{0}: {2}!\n", "Hello", "World", 2020);</pre>
17
18
         std::cout << '\n';</pre>
19
20
21
     }
```

Line 11 displays the argument in the given order. On the contrary, line 13 reorders the first and second argument, line 15 shows the first argument twice, and line 17 ignores the second argument.

For completeness, here is the output of the program:

 $<sup>{\</sup>rm ^{36}https://en.cppreference.com/w/cpp/utility/format/formatter\#Standard\_format\_specification}$ 

<sup>&</sup>lt;sup>37</sup>https://docs.python.org/3/library/stdtypes.html#str.format

 $<sup>{}^{38}</sup> https://en.cppreference.com/w/cpp/chrono/system\_clock/formatter\#Format\_specification$ 

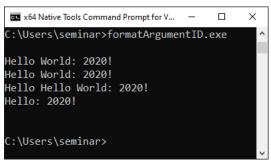

Applying the argument id

Applying the argument id with the format specification makes formatting of text in C++20 very powerful.

### 5.5.1.2 Format Specification

I'm not going to present the formal format specification for basic types, string types, or chrono types. For basic types and std::string, read the full details here: standard format specification<sup>39</sup>. Accordingly, you can find the details of chrono types here: chrono format specification<sup>40</sup>.

Rather, I present the simplified format specification for basic types and string types.

```
Simplified format specification for basic types and string types
```

fill\_align(opt) sign(opt) #(opt) @(opt) width(opt) precision(opt) type(opt)

All parts are optional (opt). The next few sections present the parts of this format specification.

### 5.5.1.2.1 Fill Character and Alignment

The fill character is optional (any character except { or }) and is followed by an alignment specification.

- Fill character: by default, space is used
- Alignment:
  - <: left (default for non-numbers)
  - >: right (default for numbers)
  - ^: center

 $<sup>{\</sup>it "39} https://en.cppreference.com/w/cpp/utility/format/formatter#Standard_format_specification and the second second$ 

 $<sup>{\</sup>rm ^{40}https://en.cppreference.com/w/cpp/chrono/system\_clock/formatter{\rm \#}Format\_specification$ 

#### Applying the fill character and alignment

```
// formatFillAlign.cpp
#include <format>
#include <iostream>
int main() {
    std::cout << '\n';
    int num = 2020;
    std::cout << std::format("{:6}", num) << '\n';
    std::cout << std::format("{:6}", 'x') << '\n';
    std::cout << std::format("{:*<6}", 'x') << '\n';
    std::cout << std::format("{:*<6}", 'x') << '\n';
    std::cout << std::format("{:*<6}", 'x') << '\n';
    std::cout << std::format("{:*>6}", 'x') << '\n';
    std::cout << std::format("{:*>6}", 'x') << '\n';
    std::cout << std::format("{:*>6}", 'x') << '\n';
    std::cout << std::format("{:*>6}", 'x') << '\n';
    std::cout << std::format("{:6}", num) << '\n';
    std::cout << std::format("{:6}", true) << '\n';
    std::cout << '\n';
</pre>
```

}

The default alignment depends on the used types. In contrast to the iostream operator, boolean values are displayes as true or false.

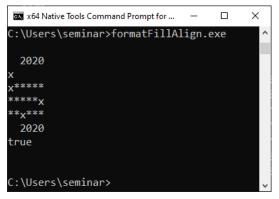

Applying the fill character and alignment

### 5.5.1.2.2 Sign, **#**, and 0

The sign, #, and 0 character is only valid when an integer or floating-point type is used.

The sign can have the following values:

- +: sign is used for zero and positive numbers
- -: sign is only used for negative numbers (default)
- space: leading space is used for non-negative numbers and a minus sign for negative numbers

### Applying the sign character

```
// formatSign.cpp
#include <format>
#include <iostream>
int main() {
    std::cout << '\n';
    std::cout << std::format("{0:},{0:+},{0:-},{0:}", 0) << '\n';
    std::cout << std::format("{0:},{0:+},{0:-},{0:}", -0) << '\n';
    std::cout << std::format("{0:},{0:+},{0:-},{0:}", -0) << '\n';
    std::cout << std::format("{0:},{0:+},{0:-},{0:}", -1) << '\n';
    std::cout << std::format("{0:},{0:+},{0:-},{0:}", -1) << '\n';
    std::cout << std::format("{0:},{0:+},{0:-},{0:}", -1) << '\n';
    std::cout << std::format("{0:},{0:+},{0:-},{0:}", -1) << '\n';</pre>
```

}

| 🔤 x64 Native Tools Command Pro | _    |   | ×      |
|--------------------------------|------|---|--------|
| C:\Users\seminar>formatSig     | n.ex | e | ^      |
|                                |      |   |        |
| 0,+0,0, 0                      |      |   |        |
| 0,+0,0, 0                      |      |   |        |
| 1,+1,1, 1                      |      |   |        |
| -1,-1,-1,-1                    |      |   |        |
|                                |      |   |        |
|                                |      |   |        |
| C:\Users\seminar>              |      |   |        |
|                                |      |   | $\sim$ |

### Applying the sign character

The # causes the alternate form:

- For integer types, the prefix Øb, Ø, or Øx is used for binary, octal, or hexadecimal presented types
- · For floating-point types, a decimal point is always used
- 0: pads with leading zeros

```
1
     // formatAlternate.cpp
 2
 3
     #include <format>
     #include <iostream>
 4
 5
 6
     int main() {
 7
         std::cout << '\n';</pre>
 8
 9
          std::cout << std::format("{:#015}", 0x78) << '\n';</pre>
10
          std::cout << std::format("{:#015b}", 0x78) << '\n';</pre>
11
          std::cout << std::format("{:#015x}", 0x78) << '\n';</pre>
12
13
         std::cout << '\n';</pre>
14
15
          std::cout << std::format("{:g}", 120.0) << '\n';</pre>
16
          std::cout << std::format("{:#g}", 120.0) << '\n';</pre>
17
18
         std::cout << '\n';</pre>
19
20
     }
21
```

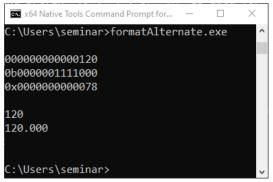

Applying the # and the ø characters

## 5.5.1.2.3 Width and Precision

You can specify the width and the precision of your type. The width specifier can be applied to numbers and the precision to floating-point numbers and strings. For floating-point types, the precision specifies the formatting precision; for strings, the precision specifies how many characters are used and so, ultimately trimming the string. It does not affect a string if the precision is greater than the length of the string.

- width: you can use either a positive decimal number or a replacement field ({} or {n}). When given, n specifies the minimum width.

• precision: you can use a period (.) followed by either a non-negative decimal number or a replacement field.

A few examples should help you grasp the basics:

Applying the width and precision specifier

```
// formatWidthPrecision.cpp
1
2
3
    #include <format>
     #include <iostream>
4
5
     #include <string>
6
7
     int main() {
8
         int i = 123456789;
9
10
         double d = 123.456789;
11
         std::cout << "---" << std::format("{}", i) << "---\n";</pre>
12
13
         std::cout << "---" << std::format("{:15}", i) << "---\n"; // (w = 15)</pre>
         std::cout << "---" << std::format("{:}", i, 15) << "---\n"; // (w = 15)</pre>
14
15
16
         std::cout << '\n';</pre>
17
         std::cout << "---" << std::format("{}", d) << "---\n";</pre>
18
         std::cout << "---" << std::format("{:15}", d) << "---\n"; // (w = 15)</pre>
19
         std::cout << "---" << std::format("{:}", d, 15) << "---\n"; // (w = 15)</pre>
20
21
         std::cout << '\n';</pre>
22
23
         std::string s= "Only a test";
24
25
         std::cout << "---" << std::format("{:10.50}", d) << "---\n"; // (w = 50, p = 50)
26
         std::cout << "---" << std::format("{:{}.{}}", d, 10, 50) << "---\n"; // (w = 50,</pre>
27
                                                                                   // p = 50)
28
         std::cout << "---" << std::format("{:10.5}", d) << "---\n"; // (w = 10, p = 5)</pre>
29
         std::cout << "---" << std::format("{:{}.{}}", d, 10, 5) << "---\n"; // (w = 10,</pre>
30
31
                                                                                   // p = 5)
32
         std::cout << '\n';</pre>
34
         std::cout << "---" << std::format("{:.500}", s) << "---\n";</pre>
                                                                             // (p = 500)
35
         std::cout << "---" << std::format("{:.{}}", s, 500) << "---\n"; // (p = 500)
36
         std::cout << "---" << std::format("{:.5}", s) << "---\n";</pre>
                                                                              //(p = 5)
37
38
39
     }
```

The w character in the source code stands for the width; similarly, the p character for the precision. I have a few interesting observations about the program. When you specify the width with a replacement field (line 14), no extra spaces are added. When you specify a precision higher than the length of the displayed double (lines 26 and 27), the length of the displayed value reflects the precision. This observation does not hold for a string (lines 35 and 36).

| x64 Native Tools Command Prompt for VS 2019                                                                         | _ | × |
|----------------------------------------------------------------------------------------------------|---|---|
| C:\Users\seminar>formatWidthPrecision.exe<br>123456789<br>123456789<br>123456789                                    |   | ^ |
| 123.456789<br>123.456789<br>123.456789                                                                              |   |   |
| 123.45678900000000555701262783259153366088867<br>123.456789000000005557012627832591533660888867<br>123.46<br>123.46 |   |   |
| Only a test<br>Only a test<br>Only                                                                                  |   |   |
| C:\Users\seminar>                                                                                                   |   | ~ |

Applying the width and precision specifiers

## 5.5.1.2.4 Type

In general, the compiler deduces the type of the value used. But sometimes, you want to specify the type. These are the most important type specifications:

- Strings: s
- Integers:
  - ь: binary format
  - B: same as b but base Prefix is ØB
  - d: decimal format
  - o: octal format
  - x: hexadecimal format
  - X: same as x, but base prefix is ØX
- char and wchar\_t:

- b, B, d, o, x, X: such as integers

• bool:

- s:true or false
- b, B, d, o, x, X: such as integers
- Floating-point:
  - e: exponential format
  - E: same as e, but the exponent is written with E
  - f, F: fixed point; precision is 6
  - g, G: precision 6 but exponent is written with E

When you don't specify the type, the values are displayed as follows. A string is displayed as a string, an integer in decimal format, a character as a character, and a floating-point value with std::to\_-chars<sup>41</sup>.

Thanks to the type specifiers, you can easily display an int in a different number system.

### Applying the type specifier

```
// formatType.cpp
1
2
3
     #include <fmt/core.h>
     #include <iostream>
4
5
6
     int main() {
7
         int num{2020};
8
9
                                       " << fmt::format("{:}", num) << '\n';</pre>
         std::cout << "default:</pre>
10
                                       " << fmt::format("{:d}", num) << '\n';</pre>
         std::cout << "decimal:</pre>
11
                                       " << fmt::format("{:b}", num) << '\n';</pre>
         std::cout << "binary:</pre>
12
         std::cout << "octal:</pre>
                                       " << fmt::format("{:o}", num) << '\n';
13
         std::cout << "hexadecimal: " << fmt::format("{:x}", num) << '\n';</pre>
14
15
16
     }
```

<sup>41</sup>https://en.cppreference.com/w/cpp/utility/to\_chars

| 👞 x64 Native Tools | Command Prompt f | _    |   | × |
|--------------------|------------------|------|---|---|
|                    |                  |      |   | ^ |
| C:\Users\semi      | inar>formatType. | .exe |   |   |
| default:           | 2020             |      |   |   |
| decimal:           | 2020             |      |   |   |
| binary:            | 11111100100      |      |   |   |
| octal:             | 3744             |      |   |   |
| hexadecimal:       | 7e4              |      |   |   |
|                    |                  |      |   |   |
| C:\Users\seminar>  |                  |      | ~ |   |

Applying the type specifier

So far, I've formatted basics types and strings. Additionally, you can format user-defined types.

## 5.5.2 User-Defined Types

To format a user-defined type, I have to specialize the class std:: formatter<sup>42</sup> for my user-defined type. This means, in particular, I have to implement the member functions parse and format.

- parse:
  - Accepts the parse context
  - Parses the parse context
  - Returns an iterator to the end of the format specification
  - Throws a std::format\_error in case of an error
- format:
  - Gets the value t, which should be formatted, and the format context fc
  - Formats t according to the format context
  - Writes the output to fc.out()
  - Returns an iterator that represents the end of the output

Let me put the theory into practice and format a std::vector.

## 5.5.2.1 Formatting a std::vector

My first specialization of the class std::formatter is as easy as possible. I specify a format specification used for each element of the container.

 $<sup>{}^{42}</sup>https://en.cppreference.com/w/cpp/utility/format/formatter$ 

```
// formatVector.cpp
1
2
3
    #include <iostream>
     #include <fmt/format.h>
4
    #include <string>
5
6
     #include <vector>
7
8
     template <typename T>
9
     struct fmt::formatter<std::vector<T>> {
10
       std::string formatString;
11
12
13
       auto constexpr parse(format_parse_context& ctx) {
         formatString = "{:";
14
         std::string parseContext(std::begin(ctx), std::end(ctx));
15
16
         formatString += parseContext;
         return std::end(ctx) - 1;
17
18
       }
19
20
       template <typename FormatContext>
       auto format(const std::vector<T>& v, FormatContext& ctx) {
21
         auto out= ctx.out();
22
23
         fmt::format_to(out, "[");
24
         if (v.size() > 0) fmt::format_to(out, formatString, v[0]);
25
         for (int i= 1; i < v.size(); ++i) fmt::format_to(out, ", " + formatString, v[i]);</pre>
         fmt::format_to(out, "]");
26
         return fmt::format_to(out,
                                      "\n" );
27
28
       }
29
     };
30
31
32
     int main() {
34
       std::vector<int> myInts{1, 2, 3, 4, 5, 6, 7, 8, 9, 10};
35
       std::cout << fmt::format("{:}", myInts);</pre>
36
       std::cout << fmt::format("{:+}", myInts);</pre>
37
       std::cout << fmt::format("{:03d}", myInts);</pre>
38
39
       std::cout << fmt::format("{:b}", myInts);</pre>
40
41
       std::cout << '\n';</pre>
42
       std::vector<std::string> myStrings{"Only", "for", "testing", "purpose"};
43
       std::cout << fmt::format("{:}", myStrings);</pre>
44
```

The Standard Library

```
45 std::cout << fmt::format("{:.3}", myStrings);
46
47 }</pre>
```

The specialization for std::vector (line 8) has the member functions parse (line 13) and format (line 20). parse essentially creates the formatString which is applied to each element of the std::vector (lines 24 and 25). The parse context ctx (line 13) contains the characters between the colon (:) and the closing curly brace (}). On end, the function returns an iterator to the closing curly brace (}). The job of the member function format is more interesting. The format context returns the output iterator. Thanks to the output iterator and the function std::format\_to<sup>43</sup>, the elements of a std::vector are nicely displayed.

The elements of the std::vector (line 35) are formatted in a few ways. Line 36 displays the number, line 37 writes a sign before each number, line 38 aligns them to 3 characters and uses the 0 as a fill character. Line 39 displays them in binary format. The remaining two lines output each string of the std::vector. Finally, line 45 truncates each string to three characters.

```
[1, 2, 3, 4, 5, 6, 7, 8, 9, 10]
[+1, +2, +3, +4, +5, +6, +7, +8, +9, +10]
[001, 002, 003, 004, 005, 006, 007, 008, 009, 010]
[1, 10, 11, 100, 101, 110, 111, 1000, 1001, 1010]
[Only, for, testing, purpose]
[Onl, for, tes, pur]
```

Applying the format specification to the elements of a std::vector

When the std::vector becomes bigger, I want to add a linebreak. For this use case, I extended the syntax of the format specification.

Layouting the elements of a std::vector

```
// formatVectorLinebreak.cpp
1
2
     #include <algorithm>
3
4
     #include <iostream>
     #include <limits>
5
     #include <numeric>
6
     #include <fmt/format.h>
7
     #include <string>
8
     #include <vector>
9
10
11
     template \langle typename T \rangle
     struct fmt::formatter<std::vector<T>> {
12
13
```

<sup>43</sup>https://en.cppreference.com/w/cpp/utility/format/format\_to

```
14
       std::string systemFormatString;
       std::string userFormatString;
15
16
       int lineBreak{std::numeric_limits(int)::max()};
17
       auto constexpr parse(format_parse_context& ctx) {
18
         std::string startFormatString = "{:";
19
         std::string parseContext(std::begin(ctx), std::end(ctx));
20
         auto posCurly = parseContext.find_last_of("}");
21
         auto posTab = parseContext.find_last_of("|");
         if (posTab == std::string::npos) {
           systemFormatString = startFormatString + parseContext.substr(0, posCurly + 1);
24
25
         }
         else {
26
27
           systemFormatString = startFormatString + parseContext.substr(0, posTab) + "}";
           userFormatString = parseContext.substr(posTab + 1, posCurly - posTab - 1);
           lineBreak = std::stoi(userFormatString);
29
30
         }
31
         return std::begin(ctx) + posCurly;
       }
       template <typename FormatContext>
34
       auto format(const std::vector<T>& v, FormatContext& ctx) {
35
         auto out = ctx.out();
36
37
         auto vectorSize = v.size();
         if (vectorSize == 0) return fmt::format_to(out, "\n");
38
         for (int i = 1; i < vectorSize + 1; ++i) {</pre>
           fmt::format_to(out, systemFormatString, v[i-1]);
40
           if ( (i % lineBreak) == 0 ) fmt::format_to(out, "\n");
41
42
         return fmt::format_to(out, "\n" );
43
44
       }
45
46
    };
47
48
    int main() {
49
50
       std::vector<int> myInts(100);
51
       std::iota(myInts.begin(), myInts.end(), 1);
53
       std::cout << fmt::format("{:|20}", myInts);</pre>
       std::cout << '\n';</pre>
54
       std::cout << fmt::format("{: |20}", myInts);</pre>
55
       std::cout << '\n';</pre>
56
57
       std::cout << fmt::format("{:4d 20}", myInts);</pre>
58
       std::cout << '\n';</pre>
```

The Standard Library

```
59 std::cout << fmt::format("{:10b|8}", myInts);
60
61 }</pre>
```

Here is how it works. I support an optional | followed by a number to the format specification. The number tells if a line break should be introduced. I search for the optional | symbol and the closing curly brace }. For robustness reasons, I start in lines 21 and 22 from the end. Thanks to the index of the | symbol and the index of the }, I can create the strings systemFormatString and useFormatString (lines 24 to 29). The member function format uses the systemFormatString and applies it to each element of the vector. I make a line break when (i % lineBreak == 0) holds (line 41).

Line 53 displays 20 elements in a row and makes a line break. I can do better. The format specification  $\{: |20\}$  (line 55) puts a space before each number. Additionally, line 57 aligns each element to four characters. Finally, the last line displays 8 numbers per line, aligns each element to 8 characters, and displays them:  $\{:10b|8\}$ .

The screenshot shows the readable formatted elements of the std::vector.

Applying the format specification and a line break to the elements of a std::vector

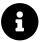

## Distilled Information

- The formatting library offers a secure and expandable alternative to the printf family and extends the I/O streams.
- The format specification allows you to specify fill letters and text alignment, set the sign, specify the width and the precision of numbers, and specify the data type.
- Thanks to the functions parse and format, the formatting of a user-defined type can be tailored to your needs.

## 5.6 Calendar and Time Zones

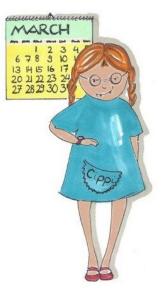

Cippi studies the calendar

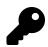

## Lack of Compiler Support

In 2021, only the MSVC C++ compiler partially supports the extended time functionality of C++20. Thanks to the prototype library date<sup>44</sup> from Howard Hinnant, which is essentially a superset of the extended time functionality in C++20, I can experiment with the remaining examples. The library is hosted on GitHub. There are various ways to use the date prototype:

- You can try it out on Wandbox. Howard has uploaded the date.h header, which is sufficient to play with the new type std::time\_of\_day and the calendar. Here is Howard's link: Try it out on Wandbox!<sup>45</sup>.
- Copy the header date.h into the search path of your C++ compiler.
- Download the project and build it. The already mentioned GitHub page date<sup>46</sup> gives you more information. This step is required when you want to try out the new time zone features.

The examples in this chapter use Howard Hinnant's library. My explanations, though, are based on the C++20 terminology. When a C++ compiler supports the extended chrono functionality, I will adapt the examples to the C++20 syntax.

<sup>44</sup>https://github.com/HowardHinnant/date

<sup>&</sup>lt;sup>45</sup>https://wandbox.org/permlink/L8MwjzSSC3fXXrMd

<sup>&</sup>lt;sup>46</sup>https://github.com/HowardHinnant/date

To get the most out of the chapter about calendars and time zones, a basic understanding of chrono terminology is essential.

## 5.6.1 Basic Chrono Terminology

Essentially, the time-zone functionality (C++20) is based on the calendar functionality (C++20), and the calendar functionality (C++20) is based on the chrono functionality (C++11). Consequently, this basic chrono terminology starts with the three C++11 components time point, time duration, and clock.

• A **time point** is defined by a starting point, the so-called epoch, and additional time duration since the epoch.

The clock provides the time unit.\* A **time duration** is the difference between two time points. The number of ticks of the clock defines the time duration.

• A clock consists of a starting point (epoch) and a tick to calculate the current time point.

You can subtract time points and get a time duration. When you add a time duration to a time point, you get a new time point. A year is the typical accuracy of the clock and the measure of the time duration.

I will use the three concepts to present the lifetime of 2011 died father of the programming language C: Dennis Ritchie. For simplicity reasons, I'm only interested in the years.

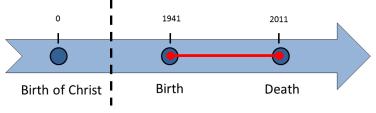

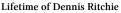

Dennis Ritchie became 70 years old. The birth of Christ is the epoch. When I combine the epoch with time duration, it gives me the time points 1941 and 2011. Subtraction of the timepoint 1941 from 2011 provides the time duration in year's accuracy.

C++11 has the three clocksstd::chrono::system\_clock,std::chrono::steady\_clock, and std::chrono::high\_resolution\_clock. The time duration can be positive and negative. Each of the three clock has a member function now for returning the current time point.

C++20 adds new components to the chrono library:

- The **time of day** is the time duration since midnight, split into hours, minutes, seconds, and fractional seconds.
- Calendar stands for various calendar dates such as year, a month, a weekday, or the n-th day of a week.

- A time zone represents time specific to a geographic area.
- A zoned time is the combination of a time point with a time zone.

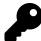

Time is a Mysterium

Honestly, time, for me, is a mystery. On the one hand, each of us has an intuitive idea of time; on the other hand, defining it formally is exceptionally challenging. For example, the three components time point, time duration, and clock, depend on each other.

First, let me present the basic types and literals.

## 5.6.2 Basic Types and Literals

This section includes, for completeness reasons, the basic types and literals of the previous C++ standards.

### 5.6.2.1 Clocks

Beside the wall clock std::chrono::system\_clock<sup>47</sup>, the monotonic clock std::chrono::steady\_clock<sup>48</sup>, and the most precise clock std::chrono::high\_resolution\_clock<sup>49</sup> in C++11, C++20 supports five additional clocks. The following table shows the characteristics of the all C++ clocks and their epoch.

#### Clock Description Epoch Leap Seconds C++Standard Monotonic clock for measurement Impl. specific C++11 steady\_clock Clock of the operating system 1 January 1970 Not included C++11 system\_clock Alias for file\_time\_type<sup>50</sup> Impl. specific C + +20file\_clock GPS time (Global Positioning C++20 6 January 1980 Not included gps\_clock System<sup>51</sup>) Pseudo clock for local time local\_t Without epoch $C_{++20}$

### Clocks and their Epoch (all names with namepaces)

<sup>47</sup>https://www.modernescpp.com/index.php/the-three-clocks

<sup>&</sup>lt;sup>48</sup>https://www.modernescpp.com/index.php/the-three-clocks

<sup>49</sup>https://www.modernescpp.com/index.php/the-three-clocks

<sup>&</sup>lt;sup>50</sup>https://en.cppreference.com/w/cpp/filesystem/file time type

<sup>51</sup>https://en.wikipedia.org/wiki/Global\_Positioning\_System

| Clock     | Description                                         | Epoch          | Leap Seconds | C++Standard |
|-----------|-----------------------------------------------------|----------------|--------------|-------------|
| tai_clock | TAI time (International Atomic Time <sup>52</sup> ) | 1 January 1958 | Not included | C++20       |
| utc_clock | Coordinated Universal Time (UTC)                    | 1 January 1970 | Included     | C++20       |

### Clocks and their Epoch (all names with namepaces)

The clocks std::chrono::steady\_clock, and std::chrono::file\_clock have an implementation specified epoch. The epochs of std::chrono::system\_clock, std::chrono::gps\_clock, std::chrono::tai\_ clock, and std::chrono::utc\_clock start at 00:00:00. std::chrono::file\_clock is the clock for file system entries.

Additionally, C++11 supports the std::chrono::high\_resolution\_clock. This clock is on all implementations not implemented and only an alias for the std::chrono::steady\_clock or the std::chrono::high\_resolution\_clock.

You can convert a time point between the clocks.

### 5.6.2.1.1 Conversion of time points between clocks.

Thanks to the function std::chrono::clock\_cast, you can convert time points between the clocks having an epoch. These are the clocks std::chrono::system\_clock, std::chrono::utc\_clock, std::chrono::gps\_ clock, and std::chrono::tai\_clock. Additionally, std::chrono::file\_clock support also the conversion.

The following program converts the time point 2021-8-5 17:00:00 between the various clocks.

### Conversion of time point between various clocks

```
// convertClocks.cpp
1
2
    #include <iostream>
3
4
    #include <sstream>
5
    #include <chrono>
6
7
    int main() {
8
      std::cout << '\n';</pre>
9
10
      using namespace std::literals;
11
12
      std::chrono::utc_time<std::chrono::utc_clock::duration> timePoint;
13
      std::istringstream{"2021-8-5 17:00:00"} >> std::chrono::parse("%F %T"s, timePoint);
14
15
      auto timePointUTC = std::chrono::clock_cast<std::chrono::utc_clock>(timePoint);
16
```

52https://en.wikipedia.org/wiki/International\_Atomic\_Time

```
std::cout << "UTC_time: " << std::format("{:%F %X %Z}", timePointUTC) << '\n';</pre>
17
18
19
       auto timePointSys = std::chrono::clock_cast<std::chrono::system_clock>(timePoint);
       std::cout << "sys_time: " << std::format("{:%F %X %Z}", timePointSys) << '\n';</pre>
20
       auto timePointFile = std::chrono::clock_cast<std::chrono::file_clock>(timePoint);
       std::cout << "file_time: " << std::format("{:%F %X %Z}", timePointFile) << '\n';</pre>
24
       auto timePointGPS = std::chrono::clock_cast<std::chrono::gps_clock>(timePoint);
       std::cout << "GPS_time: " << std::format("{:%F %X %Z}", timePointGPS) << '\n';</pre>
26
       auto timePointTAI = std::chrono::clock_cast<std::chrono::tai_clock>(timePoint);
28
       std::cout << "TAI_time: " << std::format("{:%F %X %Z}", timePointTAI) << '\n';</pre>
29
30
      std::cout << '\n';</pre>
31
32
33
     }
```

The function std::chrono::parse (line 14) parses the chrono object from the stream. In lines 16, 19, 22, 25, and 28, the std::chrono::clock\_cast converts the timePoint into the specified clock. The following line displays the time point, specifying its date (%F), its local time representation (%X), and its time zone abbreviation (%Z). The section Chrono I/O provides the details about the format string.

| 🔤 x64 Nativ                          | e Tools Comma                                                      | and Prom                         | -                 |       | Х |
|--------------------------------------|--------------------------------------------------------------------|----------------------------------|-------------------|-------|---|
| C:\Users\se                          | eminar\build                                                       | d>convert(                       | Clock             | s.exe | ^ |
| sys_time:<br>file_time:<br>GPS_time: | 2021-08-05<br>2021-08-05<br>2021-08-05<br>2021-08-05<br>2021-08-05 | 17:00:00<br>17:00:00<br>17:00:18 | UTC<br>UTC<br>GPS |       | ľ |
| C:\Users\se                          | eminar\build                                                       | 4>                               |                   |       | ~ |

Conversion of a time point between various clocks

The output may surprise you. GPS time is 18 seconds ahead of the UTC time. TAI time is 37 seconds ahead of the UTC time and 19 seconds ahead of the GPS time.

## 5.6.2.2 Time Durations and Literals

C++14 introduced helper types such as std::chrono::seconds for time durations and corresponding time literals such as 5s. C++20 added new helper types. The following table shows all for completeness.

| Helper Type               | Suffix | Example | Duration                             | C++ Standard |
|---------------------------|--------|---------|--------------------------------------|--------------|
|                           |        |         |                                      |              |
| std::chrono::nanoseconds  | ns     | 5ns     |                                      | C++14        |
| std::chrono::microseconds | us     | 5us     |                                      | C++14        |
| std::chrono::milliseconds | ms     | 5ms     |                                      | C++14        |
| std::chrono::seconds      | s      | 5s      |                                      | C++14        |
| std::chrono::minutes      | min    | 5min    |                                      | C++14        |
| std::chrono::hours        | h      | 5h      |                                      | C++14        |
| std::chrono::days         |        |         |                                      | C++20        |
| std::chrono::weeks        |        |         |                                      | C++20        |
| std::chrono::months       |        |         | 30.436875 days                       | C++20        |
| std::chrono::years        |        |         | 365.2425 days (including leap years) | C++20        |

### Time Durations and Time Literals

Often the time duration std::chrono::days and the calendar date std::chrono::day are mixed up. The same holds for the time duration std::chrono::years and the calendar date std::chrono::year.

# 5.6.2.2.1 Distinguish between the time durations std::chrono::days, std::chrono::years, and the calendar types std::chrono::day, std::chrono::year

C++20 added two new literals for new calendar types std::chrono::day and std::chrono::year. The literals d and y refer to a std::chrono::day and std::chrono::year

| Calendar Type and Literals |        |         |                 |
|----------------------------|--------|---------|-----------------|
| Туре                       | Suffix | Example | Available since |
|                            |        |         | 0 00            |
| std::chrono::day           | d      | 5d      | C++20           |
| std::chrono::year          | У      | 5у      | C++20           |

- The day literal represents a day of the month and is unspecified if outside the range [0, 255].
- The year literal represents a year in the Gregorian calendar<sup>53</sup> and is unspecified if outside the range [-32767, 32767].

The following example should make the difference between std::chrono::days and std::chrono::day and, accordingly, std::chrono::years and std::chrono::year obvious.

<sup>53</sup>https://en.wikipedia.org/wiki/Gregorian\_calendar

The types day/days and year/years

```
// dayDays.cpp
1
2
3
     #include <iostream>
4
     #include <chrono>
5
6
     int main() {
7
8
         std::cout << '\n';</pre>
9
10
         using namespace std::chrono_literals;
11
         std::chrono::days days1 = std::chrono::day(30) - std::chrono::day(25);
12
         std::chrono::days days2 = 30d - 25d;
13
         if ( days1 == days2 &&
14
              days1 == std::chrono::days(5)) std::cout << "Five days\n";</pre>
15
16
         std::chrono::years years1 = std::chrono::year(2021) - std::chrono::year(1998);
17
         std::chrono::years years2= 2021y - 1998y;
18
         if ( years1 == years2 &&
19
              years1 == std::chrono::years(23)) std::cout << "Twenty-three years\n";</pre>
21
         std::cout << '\n';</pre>
24
     }
```

When you subtract two objects of type std::chrono::day (line 12), you get two objects the helper type std::chrono::days. The same holds for the std::chrono::year (lines 17) and std::chrono::years. Thanks to the using declaration using namespace std::chrono\_literals (line 13 and 18), I can directly specify the time literals for std::chrono::day and std::chrono::year.

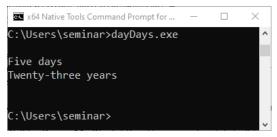

The types day/days and year/years

## 5.6.2.2.2 Include Literals

There are various ways to include the literals.

#### Include the time literals

```
using namespace std::literals;
using namespace std::chrono;
using namespace std::chrono_literals;
using namespace std::literals::chrono_literals;
```

- using namespace std::literals: includes all C++ literals
- using namespace std::chrono: includes the entire namespace std::chrono
- using namespace std::chrono\_literals:includes all time literals
- using namespace std::literals::chrono\_literals: includes all time literals

The program literals.cpp shows the use of different using declarations.

#### Different using declarations

```
// literals.cpp
1
2
3
    #include <chrono>
    #include <string>
4
5
    int main() {
6
7
8
         {
9
             using namespace std::literals;
10
11
             std:: string cppString = "C++ string literal"s;
             auto aMinute = 60s;
12
             // duration aHour = 0.25h + 15min + 1800s;
13
14
        }
15
         {
16
             using namespace std::chrono;
17
18
             // std:: string cppString = "C++ string literal"s;
19
             auto aMinute = 60s;
20
             duration aHour = 0.25h + 15min + 1800s;
21
        }
22
23
         {
24
25
             using namespace std::chrono_literals;
26
             // std:: string cppString = "C++ String literal"s;
27
28
             auto aMinute = 60s;
             // duration aHour = 0.25h + 15min + 1800s;
29
```

The Standard Library

| 30 |   | } |
|----|---|---|
| 31 |   |   |
| 32 | } |   |

The using namespace std::literals declarations enable it to use all built-in literals such as string literal ("C++ string literal"s in line 11) or the time literal (60 s in line 12).std::chrono::duration cannot be used unqualified. On the contrary, the using declaration using namespace std::chrono allows it to use the time literals and the type std::chrono::duration (line 21) unqualified: duration aHour = 0.25h + 15min + 1800s. Thanks to the using declaration using namespace::std::chrono::literals, all time literals are available.

## 5.6.2.3 Time Points

Besides the clock and the time duration, the third fundamental type in C++11 was  $std::chrono::time_point$ .

std::chrono::time\_point

```
template<typename Clock, typename Duration = typename Clock::duration>
class time_point;
```

A std::chrono::time\_point depends on the clock and the time duration. C++20 provides aliases for additional time points.

| Time Point                                                                                                 | Description                                                                    |
|----------------------------------------------------------------------------------------------------|--------------------------------------------------------------------------------|
| <pre>std::chrono::local_time<duration> std::chrono::local_seconds std::chrono::local_days</duration></pre> | Local time point<br>Local time point in seconds<br>Local time point in days    |
| std::chrono::sys_time <duration><br/>std::chrono::sys_seconds<br/>std::chrono::sys_days</duration>         | System time point<br>System time point in seconds<br>System time point in days |
| <pre>std::chrono::utc_time<duration> std::chrono::utc_seconds</duration></pre>                             | UTC time point<br>UTC time point in seconds                                    |
| <pre>std::chrono::tai_time<duration> std::chrono::tai_seconds</duration></pre>                             | TAI time point<br>TAI time point in seconds                                    |
| <pre>std::chrono::gps_time<duration> std::chrono::gps_seconds</duration></pre>                             | GPS time point<br>GPS time point in seconds                                    |
| std::chrono::file_time <duratio></duratio>                                                                 | Filesystem time point                                                          |

#### Aliase for time points

With the exception of std::chrono::steady\_clock, you can define a time point with the specified time duration. All but not the clock std::chrono::file\_clock enables it to specify it for seconds. Additionally, std::chrono::local\_t and std::chrono::system\_clock enables to specify it for days.

## 5.6.3 Time of day

std::chrono::hh\_mm\_ss is the time duration since midnight, split into hours, minutes, seconds, and fractional seconds. This type is typically used as a formatting tool. First, the following table gives you a concise overview of std::chrono::hh\_mm\_ss instance tOfDay.

| Function                                                     | Description                                                                                                    |
|--------------------------------------------------------------|----------------------------------------------------------------------------------------------------|
| tOfDay.hours()                                               | Returns the hour component since midnight                                                                                   |
| tOfDay.minutes()                                             | Returns the minute component since midnight                                                                                 |
| tOfDay.seconds()                                             | Returns the second component since midnight                                                                                 |
| tOfDay.subseconds()                                          | Returns the fractional second component since midnight                                                                      |
| tOfDay.is_negative()                                         | Returns if the time duration is negative                                                                                    |
| tOfDay.to_duration()                                         | Returns the time duration since midnight<br>If tOfDay.is_negative(), returns -(h + m + s + ss),<br>otherwise h + m + s + ss |
| tOfday.fractional_width                                      | Number of fractional decimal digits                                                                                         |
| std::chrono::make12(hour)<br>std::chrono::make24(hour)       | Returns the 12-hour equivalent of a 24-hour format time<br>Returns the 24-hour equivalent of a 12-hour format time          |
| <pre>std::chrono::is_am(hour) std::chrono::is_pm(hour)</pre> | Detects if the 24-hour format time is a.m.<br>Detects if the 24-hour format time is p.m.                                    |

Depening on the used time duration, the static member provides the appropriate tOfDay. fractional\_width. If no such value of fractional\_width in the range [0, 18] exists, then fractional\_width is 6. See for example std::chrono::duration<int, std::ratio<1, 3>> in the following table.

#### fractional\_width

| Time Duration                                                           | Value of fractional_with |
|-------------------------------------------------------------------------|--------------------------|
|                                                                         |                          |
| std::chrono::hours                                                      | 0                        |
| <pre>std::chrono::minutes</pre>                                         | 0                        |
| std::chrono::seconds                                                    | 0                        |
|                                                                         |                          |
| <pre>std::chrono::milliseconds</pre>                                    | 3                        |
|                                                                         |                          |
| <pre>std::chrono::microseconds</pre>                                    | 6                        |
|                                                                         |                          |
| std::chrono::nanoseconds                                                | 9                        |
|                                                                         |                          |
| <pre>std::chrono::duration<int, 2="" std::ratio<1,="">&gt;</int,></pre> | 1                        |
| <pre>std::chrono::duration<int, 3="" std::ratio<1,="">&gt;</int,></pre> | 6                        |
|                                                                         |                          |

The use of the chrono type for time of day is straightforward.

### Time of day

```
// timeOfDay.cpp
1
2
    #include <chrono>
3
4
     #include <iostream>
5
6
     int main() {
7
8
          using namespace std::chrono_literals;
9
          std::cout << std::boolalpha << '\n';</pre>
10
11
          auto timeOfDay = std::chrono::hh_mm_ss(10.5h + 98min + 2020s + 0.5s);
12
13
          std::cout<< "timeOfDay: " << timeOfDay << '\n';</pre>
14
15
16
          std::cout << '\n';</pre>
17
          std::cout << "timeOfDay.hours(): " << timeOfDay.hours() << '\n';</pre>
18
          std::cout << "timeOfDay.minutes(): " << timeOfDay.minutes() << '\n';</pre>
19
          std::cout << "timeOfDay.seconds(): " << timeOfDay.seconds() << '\n';</pre>
20
          std::cout << "timeOfDay.subseconds(): " << timeOfDay.subseconds() << '\n';</pre>
21
          std::cout << "timeOfDay.to_duration(): " << timeOfDay.to_duration() << '\n';</pre>
22
23
          std::cout << '\n';</pre>
24
25
          std::cout << "std::chrono::hh_mm_ss(45700.5s): "</pre>
26
```

```
<< std::chrono::hh_mm_ss(45700.5s) << '\n';
27
28
29
          std::cout << '\n';</pre>
30
          std::cout << "std::chrono::is_am(5h): " << std::chrono::is_am(5h) << '\n';</pre>
31
32
          std::cout << "std::chrono::is_am(15h): " << std::chrono::is_am(15h) << '\n';</pre>
          std::cout << '\n';</pre>
34
35
          std::cout << "std::chrono::make12(5h): " << std::chrono::make12(5h) << '\n';</pre>
36
          std::cout << "std::chrono::make12(15h): " << std::chrono::make12(15h) << '\n';</pre>
37
38
          std::cout << '\n';</pre>
39
40
41
     }
```

First, I create in line 12 a new instance of std::chrono::hh\_mm\_ss: timeOfDay. Thanks to the chrono literals from C++14, I can add a few time durations to initialize a time of day object. With C++20, you can directly output timeOfDay (line 14). The rest should be straightforward to read. Lines 18 - 21 display the components of the time since midnight in hours, minutes, seconds, and fractional seconds. Line 22 returns the time duration since midnight in seconds. Line 26 is more interesting: the given seconds correspond to the time displayed in line 15. Lines 31 and 32 return if the given hour is a.m. Line 36 and 37 return the 12-hour equivalent of the given hour.

Here is the output of the program:

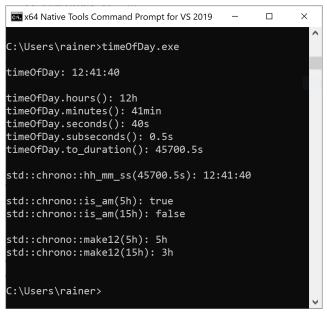

Time of day

## 5.6.4 Calendar Dates

A new type of the chrono extension in C++20 is a calendar date. C++20 supports various ways to create a calendar date and interact with them. First of all: What is a calendar date?

• A calendar date is a date that consists of a year, a month, and a day. Consequently, C++20 has a specific data type std::chrono::year\_month\_day. C++20 has way more to offer. The following table should give you the first overview of calendar types before I show you various use-cases.

| Calendar Type                                         | Description                                                                                  |
|-------------------------------------------------------|----------------------------------------------------------------------------------------------|
|                                                       | Represents a day of a month                                                                  |
| <pre>std::chrono::day std::chrono::month</pre>        | Represents a month of a year                                                                 |
| std::chrono::year                                     | Represents a year in the Gregorian calendar                                                  |
| -                                                     |                                                                                              |
| std::chrono::weekday                                  | Represents a day of the week in the Gregorian calendar                                       |
| <pre>std::chrono::weekday_indexed</pre>               | Represents the n-th weekday of a month                                                       |
| std::chrono::weekday_last                             | Represents the last weekday of a month                                                       |
| std::chrono::month_day<br>std::chrono::month_day_last | Represents a specific day of a specific month<br>Represents the last day of a specific month |

Various calendar types

| Calendar Type                                       | Description                                              |
|-----------------------------------------------------|----------------------------------------------------------|
| std::chrono::month_weekday                          | Represents the n-th weekday of a specific month          |
| <pre>std::chrono::month_weekday_last</pre>          | Represents the last weekday of a specific month          |
| std::chrono::year_month                             | Represents a specific month of a specific year           |
| <pre>std::chrono::year_month_day</pre>              | Represents a specific year, month, and day               |
| std::chrono::year_month_day_last                    | Represents the last day of a specific year and month     |
| <pre>std::chrono::year_month_weekday</pre>          | Represents the n-th weekday of a specific year and month |
| <pre>std::chrono::year_month_day_weekday_last</pre> | Represents the last weekday of a specific year and month |
| std::chrono::last                                   | Indicates the last day or weekday of a month             |

#### Various calendar types

Thanks to the cute syntax, you can use std::chrono::operator / to create Gregorian calendar dates.

The calendar data types support various operations. The following table gives an overview. For readability reasons, I ignore the namespace std::chrono.

| Calendar Type                            | ++/ | +/-           | difference | ==/!= | <=> |
|------------------------------------------|-----|---------------|------------|-------|-----|
|                                          |     |               |            |       |     |
| std::chrono::day                         | yes | days          | yes        | yes   | yes |
| std::chrono::month                       | yes | months, years | yes        | yes   | yes |
| std::chrono::year                        | yes | years         | yes        | yes   | yes |
| std::chrono::weekday                     | yes | days          | yes        | yes   | yes |
| std::chrono::weekday_indexed             | 2   |               | 2          | yes   | 2   |
| <pre>std::chrono::weekday_last</pre>     |     |               |            | yes   |     |
| std::chrono::month_day                   |     |               |            | yes   | yes |
| std::chrono::month_day_last              |     |               | yes        | yes   | 900 |
| std::chrono::month_weekday               |     |               | 900        | yes   |     |
| std::chrono::month_weekday_last          |     |               |            | yes   |     |
|                                          |     |               |            | 900   |     |
| std::chrono::year_month                  |     | months ,years | yes        | yes   | yes |
| std::chrono::year_month_day              |     | months, years |            | yes   | yes |
| std::chrono::year_month_day_last         |     | months, years |            | yes   | yes |
| std::chrono::year_month_weekday          |     | months, years |            | yes   |     |
| std::chrono::year_month_day_weekday_last |     | months, years |            | yes   |     |
|                                          |     |               |            |       |     |

### Operations on the calendar types

The increment and decrement operations<sup>54</sup> ++/-- are supported in the prefix and postfix version. Adding or subtraction +/- requires objects of type std::chrono::duration as arguments. You can calculate the **difference** of two objects having the same calendar type. The result is a object of

<sup>&</sup>lt;sup>54</sup>https://en.cppreference.com/w/cpp/language/operator\_incdec

type std::chrono::duration. This means, when you build the difference of two objects of calendar type std::chrono::day, you get an object of type std::chrono::days. <=> is the new three-way comparison operator.

The following program uses the operations on the calendar types.

### Operations on calendar types

```
// calendarOperations.cpp
1
2
     #include <chrono>
3
4
     #include <iostream>
5
6
     int main() {
7
8
       std::cout << '\n';</pre>
9
10
       using std::chrono::Monday;
       using std::chrono::Saturday;
11
12
13
       using std::chrono::March;
       using std::chrono::June;
14
15
       using std::chrono::July;
16
       using std::chrono::days;
17
18
       using std::chrono::months;
       using std::chrono::years;
19
20
21
       using std::chrono::last;
22
23
       using namespace std::chrono_literals;
24
25
       std::cout << std::boolalpha;</pre>
26
27
       std::cout << "March: " << March << '\n';</pre>
28
       std::cout << "March + months(3): " << March + months(3) << '\n';</pre>
       std::cout << "March - months(25): " << March - months(25) << '\n';</pre>
29
       std::cout << "July - June: " << July - June << '\n';</pre>
30
       std::cout << "June < July: " << (June < July) << '\n';</pre>
31
32
       std::cout << '\n';</pre>
33
34
35
       std::cout << "Saturday: " << Saturday << '\n';</pre>
       std::cout << "Saturday + days(3): " << Saturday + days(3) << '\n';</pre>
36
37
       std::cout << "Saturday - days(22): " << Saturday - days(22) << '\n';</pre>
       std::cout << "Saturday - Monday: " << Saturday - Monday << '\n';</pre>
38
```

```
39
       std::cout << '\n';</pre>
40
41
       std::cout << "2021y/March: " << 2021y/March << '\n';</pre>
42
43
       std::cout << "2021y/March + years(3) - months(35): "</pre>
44
                  << 2021y/March + years(3) - months(35) << '\n';
       std::cout << "2022y/July - 2021y/June: " << 2022y/July - 2021y/June << '\n';
45
       std::cout << "2021y/June > 2021y/July: " << (2021y/June > 2021y/July) << '\n';
46
47
       std::cout << '\n';</pre>
48
49
       std::cout << "2021y/March/Saturday[last]: " << 2021y/March/Saturday[last] << '\n';</pre>
50
       std::cout << "2021y/March/Saturday[last] + months(13) + years(3): "</pre>
51
                  << 2021y/March/Saturday[last] + months(13) + years(3) << '\n';
52
       std::cout << "2021y/July/Saturday[last] - months(1) == 2021y/June/Saturday[last]: "</pre>
53
                  <<pre><< (2021y/July/Saturday[last] - months(1) == 2021y/June/Saturday[last])</pre>
54
55
                  << '\n':
56
       std::cout << '\n';</pre>
57
58
59
     }
```

The program performs operations on std::chrono::month (line 27), std::chrono::weekday (line 35), std::chrono::year\_month (line 42), and std::chrono::year\_month\_weekday\_last (line 50).

```
П
                                                                            ×
x64 Native Tools Command Prompt for VS 2019
C:\Users\seminar≻calendarOperations.exe
March: Mar
March + months(3): Jun
March - months(25): Feb
July - June: 1[2629746]s
June < July: true
Saturday: Sat
Saturday + days(3): Tue
Saturday - days(22): Fri
Saturday - Monday: 5d
2021y/March: 2021/Mar
2021y/March + years(3) - months(35): 2021/Apr
2022y/July - 2021y/June: 13[2629746]s
2021y/June > 2021y/July: false
2021y/March/Saturday[last]: 2021/Mar/Sat[last]
2021y/March/Saturday[last] + months(13) + years(3): 2025/Apr/Sat[last]
2021y/July/Saturday[last] - months(1) == 2021y/June/Saturday[last]: true
:\Users\seminar≻
```

#### Operations with Calendar Type

Adding or subtracting the time duration std::chrono::months applies automatically modulo operations (lines 28 and 29). Subtracting two std::chrono::month objects returns 1 month. One month has 2629746 seconds (line 31). Accordingly, you can add or substract a time duration std::chrono::days to or from a calendar data std::chrono::day (lines 36 and 37). Subtractin two std::chrono::day objects returns a std::chrono::days object. std::chrono::year\_month allows the substraction (line 44), the difference (line 45), and the comparison of time points (line 46). Object of type std::chrono::weekday\_last allow the addition/substraction of the time durations std::chrono::months and std::chrono::years. Additionally, these std::chrono::weekday\_last objects can be compared.

C++20 supports constants and literals to make the usage of calendar-date types more convenient.

## 5.6.4.1 Constants and Literals for Calendar types

Let me start with the constants for std::chrono::weekday, and std::chrono::month.

std::chrono::weekday

std::chrono::Monday
std::chrono::Thuesday
std::chrono::Wednesday
std::chrono::Thursday
std::chrono::Friday
std::chrono::Saturday
std::chrono::Sunday

#### std::chrono::month

std::chrono::January
std::chrono::February
std::chrono::March
std::chrono::April
std::chrono::June
std::chrono::July
std::chrono::August
std::chrono::October
std::chrono::November
std::chrono::December

C++20 supports for the calendar types std::chrono::day and std::chrono::year two new literals: d and y. You can read more details about it in the section Time Durations and Literals.

Let me start simple and create a few calendar dates.

# 5.6.4.2 Create Calendar Dates

The program createCalendar.cpp shows various ways to create calendar-related dates.

Create calendar dates

```
1 // createCalendar.cpp
2
3 #include <chrono>
4 #include <iostream>
5
6 int main() {
7
8 std::cout << '\n';
9</pre>
```

```
10
         using namespace std::chrono_literals;
11
12
         using std::chrono::last;
13
         using std::chrono::year;
14
         using std::chrono::month;
15
         using std::chrono::day;
16
17
         using std::chrono::year_month;
18
19
         using std::chrono::year_month_day;
20
         using std::chrono::year_month_day_last;
         using std::chrono::year_month_weekday;
21
         using std::chrono::year_month_weekday_last;
23
         using std::chrono::month_weekday;
         using std::chrono::month_weekday_last;
24
         using std::chrono::month_day;
25
26
         using std::chrono::month day last:
         using std::chrono::weekday_last;
         using std::chrono::weekday;
28
29
         using std::chrono::January;
30
         using std::chrono::February;
31
         using std::chrono::June;
33
         using std::chrono::March;
         using std::chrono::October;
34
35
         using std::chrono::Monday;
36
         using std::chrono::Thursday;
37
         using std::chrono::Sunday;
38
39
         constexpr auto yearMonthDay{year(1940)/month(6)/day(26)};
40
         std::cout << yearMonthDay << " ";</pre>
41
42
         std::cout << year_month_day(1940y, June, 26d) << '\n';</pre>
43
44
         std::cout << '\n';</pre>
45
46
         constexpr auto yearMonthDayLast{year(2010)/March/last};
         std::cout << yearMonthDayLast << " ";</pre>
47
         std::cout << year_month_day_last(2010y, month_day_last(month(3))) << '\n';</pre>
48
49
50
         constexpr auto yearMonthWeekday{year(2020)/March/Thursday[2]};
         std::cout << yearMonthWeekday << " ";</pre>
51
         std::cout << year_month_weekday(2020y, month(March), Thursday[2]) << '\n';</pre>
52
53
         constexpr auto yearMonthWeekdayLast{year(2010)/March/Monday[last]};
54
```

```
55
         std::cout << yearMonthWeekdayLast << " ";</pre>
         std::cout << year_month_weekday_last(2010y, month(March), weekday_last(Monday));</pre>
56
57
         std::cout << "\n\n";</pre>
58
59
         constexpr auto day_{day(19)};
60
         std::cout << day_ << " ";</pre>
61
         std::cout << day(19) << '\n';</pre>
62
63
64
         constexpr auto month_{month(1)};
         std::cout << month_ << " ";</pre>
65
         std::cout << month(1) << '\n';</pre>
66
67
68
         constexpr auto year_{year(1988)};
         std::cout << year_ << " ";</pre>
         std::cout << year(1988) << '\n';</pre>
70
71
72
         constexpr auto weekday_{weekday(5)};
73
         std::cout << weekday_ << " ";</pre>
74
         std::cout << weekday(5) << '\n';</pre>
75
76
         constexpr auto yearMonth{year(1988)/1};
         std::cout << yearMonth << " ";</pre>
77
78
         std::cout << year_month(year(1988), January) << '\n';</pre>
79
         constexpr auto monthDay{10/day(22)};
         std::cout << monthDay << " ";</pre>
81
         std::cout << month_day(October, day(22)) << '\n';</pre>
82
83
         constexpr auto monthDayLast{June/last};
84
         std::cout << monthDayLast << " ";</pre>
85
         std::cout << month_day_last(month(6)) << '\n';</pre>
86
87
88
         constexpr auto monthWeekday{2/Monday[3]};
89
         std::cout << monthWeekday << " ";</pre>
90
         std::cout << month_weekday(February, Monday[3]) << '\n';</pre>
91
92
         constexpr auto monthWeekDayLast{June/Sunday[last]};
         std::cout << monthWeekDayLast << " ";</pre>
93
         std::cout << month_weekday_last(June, weekday_last(Sunday)) << '\n';</pre>
94
95
         std::cout << '\n';</pre>
96
97
98
     }
```

There are essentially two ways to create a calendar date. You can use the so-called cute syntax yearMonthDay{year(1940)/month(6)/day(26)} (line 40), or you can use the explicit type date::year\_-month\_day(1940y, June, 26d) (line 42). To not overwhelm you, I will delay my explanation of the cute syntax to the next section. The explicit type is interesting because it uses the date-time literals 1940y, 26d, and the predefined constant June. This was the obvious part of the program.

Line 46, line 50, and line 54 offer additional ways to create calendar dates.

- Line 46: the last day of March 2010: {year(2010)/March/last} or year\_month\_day\_last(2010y, month\_day\_last(month(3)))
- Line 50: the second Thursday of March 2020: {year(2020)/March/Thursday[2]} or year\_month\_weekday(2020y, month(March), Thursday[2])
- Line 54: the last Monday of March 2010: {year(2010)/March/Monday[last]} or year\_month\_weekday\_last(2010y, month(March), weekday\_last(Monday))

The remaining calendar types stand for a day (line 60), a month (line 64), or a year (line 68). You can combine and use them as basic building blocks for fully specified calendar dates, such as in lines 46, 50, or 54.

This is the output of the program:

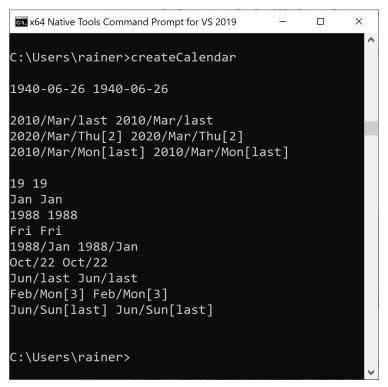

Various calendar days

As promised, let me write about the cute syntax.

## 5.6.4.3 Cute Syntax

The cute syntax consists of overloaded division operators to specify a calendar date. The overloaded operators support time literals (e.g.: 2020y, 31d) and std::chrono::month constants such as std::chrono::January, std::chrono::February, ..., std::chrono::December).

The following three combinations of year, month, and day are possible when you use the cute syntax.

```
Cute syntax
```

| <br>•          |  |
|----------------|--|
| year/month/day |  |
| day/month/year |  |
| month/day/year |  |
|                |  |

These combinations are not arbitrarily chosen. They are the ones used worldwide. Any other combination is not allowed.

Consequently, when you choose the type year, month, or day for the first argument, the type for the remaining two arguments is no longer necessary, and a number would do the job.

Cute syntax

```
// cuteSyntax.cpp
1
2
3
     #include <chrono>
     #include <iostream>
4
5
6
     int main() {
7
         std::cout << '\n';</pre>
8
9
         constexpr auto yearMonthDay{std::chrono::year(1966)/6/26};
10
         std::cout << yearMonthDay << '\n';</pre>
11
12
13
         constexpr auto dayMonthYear{std::chrono::day(26)/6/1966};
14
         std::cout << dayMonthYear << '\n';</pre>
15
         constexpr auto monthDayYear{std::chrono::month(6)/26/1966};
         std::cout << monthDayYear << '\n';</pre>
17
18
         constexpr auto yearDayMonth{std::chrono::year(1966)/std::chrono::month(26)/6};
19
         std::cout << yearDayMonth << '\n';</pre>
20
21
         std::cout << '\n';</pre>
23
24
     }
```

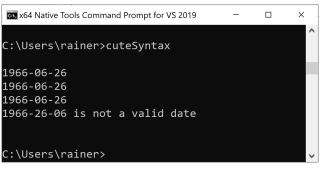

The combination year/day/month (line 19) is not allowed and causes a run-time message.

```
Use of cute syntax
```

I assume you want to display a calendar date {year(2010)/March/last} in a readable form, for example, 2020-03-31. This is a job for the local\_days or sys\_days operator.

# 5.6.4.4 Displaying Calendar Dates

Thanks to std::chrono::local\_days or std::chrono::sys\_days, you can convert calendar dates to a local or a system std::chrono::time\_point. I use std::chrono::sys\_days in my example. std::chrono::sys\_days is based on std::chrono::system\_clock<sup>55</sup>. Let me convert the calendar dates (lines 18, 22, and 26) from the previous program createCalendar.cpp.

Displaying calendar dates

```
// sysDays.cpp
1
2
     #include <chrono>
3
     #include <iostream>
 4
5
6
     int main() {
7
8
         std::cout << '\n';</pre>
9
10
         using std::chrono::last;
11
12
         using std::chrono::year;
13
         using std::chrono::sys_days;
14
15
         using std::chrono::March;
16
         using std::chrono::February;
17
         using std::chrono::Monday;
18
```

55https://en.cppreference.com/w/cpp/chrono/system\_clock

```
19
         using std::chrono::Thursday;
20
21
         constexpr auto yearMonthDayLast{year(2010)/March/last};
         std::cout << "sys_days(yearMonthDayLast): "</pre>
                    << sys_days(yearMonthDayLast) << '\n';</pre>
24
25
         constexpr auto yearMonthWeekday{year(2020)/March/Thursday[2]};
         std::cout << "sys_days(yearMonthWeekday): "</pre>
26
                    << sys_days(yearMonthWeekday) << '\n';</pre>
27
28
29
         constexpr auto yearMonthWeekdayLast{year(2010)/March/Monday[last]};
         std::cout << "sys_days(yearMonthWeekdayLast): "</pre>
30
                    << sys_days(yearMonthWeekdayLast) << '\n';</pre>
31
32
         std::cout << '\n';</pre>
34
35
         constexpr auto leapDate{year(2012)/February/last};
         std::cout << "sys_days(leapDate): " << sys_days(leapDate) << '\n';</pre>
36
         constexpr auto noLeapDate{year(2013)/February/last};
         std::cout << "sys_day(noLeapDate): " << sys_days(noLeapDate) << '\n';</pre>
39
40
         std::cout << '\n';</pre>
41
42
43
     }
```

The std::chrono::last constant (line 21) lets me easily determine how many days a month has. The output shows that 2012 is a leap year (line 36), but not 2013 (line 39).

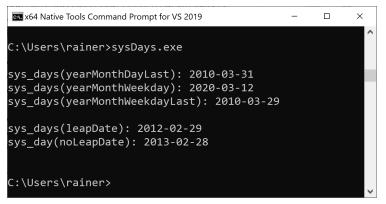

#### Displaying calendar dates

Assume you have a calendar date such as year(2100)/2/29. Your first question may be: Is this date

valid?

## 5.6.4.5 Check if a Date is valid

The various calendar types in C++20 have the function ok. This function returns true if the date is valid.

Checking if a date is valid

```
1
     // leapYear.cpp
2
     #include <chrono>
3
     #include <iostream>
 4
5
6
     int main() {
7
8
         std::cout << std::boolalpha << '\n';</pre>
9
         std::cout << "Valid days" << '\n';</pre>
10
         std::chrono::day day31(31);
11
         std::chrono::day day32 = day31 + std::chrono::days(1);
12
13
         std::cout << " day31: " << day31 << "; ";</pre>
         std::cout << "day31.ok(): " << day31.ok() << '\n';</pre>
14
         std::cout << " day32: " << day32 << "; ";</pre>
15
16
         std::cout << "day32.ok(): " << day32.ok() << '\n';</pre>
17
18
         std::cout << '\n';</pre>
19
20
         std::cout << "Valid months" << '\n';</pre>
21
         std::chrono::month month1(1);
         std::chrono::month month0(0);
23
         std::cout << " month1: " << month1 << "; ";</pre>
24
         std::cout << "month1.ok(): " << month1.ok() << '\n';</pre>
25
         std::cout << " month0: " << month0 << "; ";</pre>
26
         std::cout << "month0.ok(): " << month0.ok() << '\n';</pre>
27
28
29
         std::cout << '\n';</pre>
30
         std::cout << "Valid years" << '\n';</pre>
31
32
         std::chrono::year year2020(2020);
         std::chrono::year year32768(-32768);
34
         std::cout << " year2020: " << year2020 << "; ";</pre>
         std::cout << "year2020.ok(): " << year2020.ok() << '\n';</pre>
35
         std::cout << " year32768: " << year32768 << "; ";</pre>
36
         std::cout << "year32768.ok(): " << year32768.ok() << '\n';</pre>
37
```

38

```
std::cout << '\n';</pre>
40
         std::cout << "Leap Years" << '\n';</pre>
41
42
         constexpr auto leapYear2016{std::chrono::year(2016)/2/29};
43
         constexpr auto leapYear2020{std::chrono::year(2020)/2/29};
44
         constexpr auto leapYear2024{std::chrono::year(2024)/2/29};
45
46
                          leapYear2016.ok(): " << leapYear2016.ok() << '\n';</pre>
47
         std::cout << "
                          leapYear2020.ok(): " << leapYear2020.ok() << '\n';</pre>
         std::cout << "
48
         std::cout << " leapYear2024.ok(): " << leapYear2024.ok() << '\n';</pre>
49
50
51
         std::cout << '\n';</pre>
          std::cout << "No Leap Years" << '\n';</pre>
54
         constexpr auto leapYear2100{std::chrono::year(2100)/2/29};
         constexpr auto leapYear2200{std::chrono::year(2200)/2/29};
         constexpr auto leapYear2300{std::chrono::year(2300)/2/29};
         std::cout << "</pre>
                          leapYear2100.ok(): " << leapYear2100.ok() << '\n';</pre>
         std::cout << "
                          leapYear2200.ok(): " << leapYear2200.ok() << '\n';</pre>
         std::cout << " leapYear2300.ok(): " << leapYear2300.ok() << '\n';</pre>
62
         std::cout << '\n';</pre>
64
         std::cout << "Leap Years" << '\n';</pre>
66
         constexpr auto leapYear2000{std::chrono::year(2000)/2/29};
         constexpr auto leapYear2400{std::chrono::year(2400)/2/29};
         constexpr auto leapYear2800{std::chrono::year(2800)/2/29};
70
71
         std::cout << " leapYear2000.ok(): " << leapYear2000.ok() << '\n';</pre>
                          leapYear2400.ok(): " << leapYear2400.ok() << '\n';</pre>
         std::cout << "</pre>
73
         std::cout << "
                          leapYear2800.ok(): " << leapYear2800.ok() << '\n';</pre>
74
         std::cout << '\n';</pre>
75
76
77
     }
```

I check in the program if a given day (line 10), a given month (line 21), or a given year (line 31) is valid. The range of a day is [1, 31], of a month [1, 12], and of a year [-32767, 32767]. Consequently, the ok() calls on the corresponding values return false. Two facts are interesting when I display various values.

First, if the value is not valid, the output shows: "is not a valid day", "is not a valid month", "is not a valid year". Second, month values are displayed in string representation.

```
x64 Native Tools Command Prompt for VS 2019
                                                                   х
C:\Users\rainer>leapYear
Valid days
 day31: 31; day31.ok(): true
 day32: 32 is not a valid day; day32.ok(): false
Valid months
 month1: Jan; month1.ok(): true
 month0: 0 is not a valid month; month0.ok(): false
Valid years
 year2020: 2020; year2020.ok(): true
 year32768: -32768 is not a valid year; year32768.ok(): false
Leap Years
 leapYear2016.ok(): true
 leapYear2020.ok(): true
 leapYear2024.ok(): true
No Leap Years
 leapYear2100.ok(): false
 leapYear2200.ok(): false
 leapYear2300.ok(): false
Leap Years
 leapYear2000.ok(): true
 leapYear2400.ok(): true
 leapYear2800.ok(): true
C:\Users\rainer>
```

Check if a data is valid

You can apply the ok-call on a calendar date. Now it's pretty easy to check if a specific calendar date is a leap day and, therefore, the corresponding year a leap year. In the worldwide used Gregorian calendar<sup>56</sup>, the following rules apply:

Each year that is exactly divisible by 4 is a leap year.

- Except for years which are exactly divisible by 100. They are not leap years.
  - Except for years which are exactly divisible by 400. They are leap years.

Too complicated? The program leapYears.cpp exemplifies this rule.

The extended chrono library makes it relatively easy to ask for the time duration between calendar dates.

<sup>56</sup>https://en.wikipedia.org/wiki/Gregorian\_calendar

## 5.6.4.6 Query Calendar Dates

Without further ado, the following program queryCalendarDates.cpp queries a few calendar dates.

Query calendar dates

```
// queryCalendarDates.cpp
1
2
3
     #include <chrono>
     #include <iostream>
4
5
6
     int main() {
7
         std::cout << '\n';</pre>
8
9
10
         using std::chrono::floor;
11
         using std::chrono::January;
12
13
14
         using std::chrono::years;
15
         using std::chrono::days;
         using std::chrono::hours;
16
17
         using std::chrono::year_month_day;
18
19
         using std::chrono::year_month_weekday;
20
21
         using std::chrono::sys_days;
         auto now = std::chrono::system_clock::now();
         std::cout << "The current time is: " << now << " UTC\n";</pre>
24
         std::cout << "The current date is: " << floor<days>(now) << '\n';</pre>
25
26
         std::cout << "The current date is: " << year_month_day{floor<days>(now)}
27
                    << ' \n';
28
         std::cout << "The current date is: " << year_month_weekday{floor<days>(now)}
29
                    << '\n';
30
31
         std::cout << '\n';</pre>
32
34
         auto currentDate = year_month_day(floor<days>(now));
         auto currentYear = currentDate.year();
35
         std::cout << "The current year is " << currentYear << '\n';</pre>
36
         auto currentMonth = currentDate.month();
37
38
         std::cout << "The current month is " << currentMonth << '\n';</pre>
         auto currentDay = currentDate.day();
         std::cout << "The current day is " << currentDay << '\n';</pre>
40
```

41

```
std::cout << '\n';</pre>
42
43
         auto hAfter = floor<hours>(now) - sys_days(January/1/currentYear);
44
         std::cout << "It has been " << hAfter << " since New Year!\n";</pre>
45
         auto nextYear = currentDate.year() + years(1);
46
         auto nextNewYear = sys_days(January/1/nextYear);
47
         auto hBefore = sys_days(January/1/nextYear) - floor<hours>(now);
48
         std::cout << "It is " << hBefore << " before New Year!\n";</pre>
49
50
         std::cout << '\n';</pre>
51
         std::cout << "It has been " << floor<days>(hAfter) << " since New Year!\n";</pre>
         std::cout << "It is " << floor<days>(hBefore) << " before New Year!\n";</pre>
54
         std::cout << '\n';</pre>
57
58
     }
```

With the C++20 extension, you can directly display a time point, such as now (line 24).std::chrono::floor rounds the time point down to a day std::chrono::sys\_days. This value can be used to initialize the calendar type std::chrono::year\_month\_day. Finally, when I put the value into a std::chrono::year\_-month\_weekday calendar type, I get the answer that this specific day is the 3rd Tuesday in October.

Of course, I can also ask a calendar date for its components, such as the current year, month, or day (line 34).

Line 44 is the most interesting one. When I subtract from the current date, using hour resolution, the first of January of the current year, I get the number of hours since the new year. Conversely, when I subtract from the first of January of the next year (line 48) the current date, I get the hours to the new year using hour resolution. Maybe you don't like hour resolution. Line 54 and 54 display the values using day resolution.

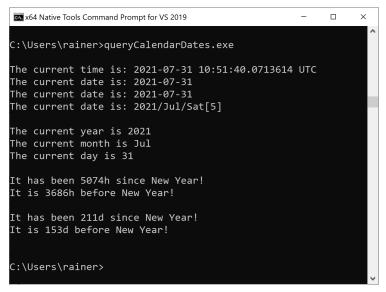

Query calendar days

Now, I want to know the day of the week of my birthday.

# 5.6.4.7 Query Weekdays

Thanks to the extended chrono library, it is pretty easy to get the weekday of a given calendar date.

Weekdays of given calendar dates

```
// weekdaysOfBirthdays.cpp
 1
 2
 3
     #include <chrono>
     #include <cstdlib>
 4
     #include <iostream>
 5
 6
 7
     int main() {
 8
 9
          std::cout << '\n';</pre>
10
          int y;
11
          int m;
12
          int d;
13
14
          std::cout << "Year: ";</pre>
15
          std::cin \rightarrow y;
16
          std::cout << "Month: ";</pre>
17
          std::cin \rightarrow m;
18
```

```
19
         std::cout << "Day: ";</pre>
         std::cin \rightarrow d;
         std::cout << '\n';</pre>
         auto birthday = std::chrono::year(y)/std::chrono::month(m)/std::chrono::day(d);
24
25
         if (not birthday.ok()) {
26
             std::cout << birthday << '\n';</pre>
27
28
             std::exit(EXIT_FAILURE);
         }
29
30
         std::cout << "Birthday: " << birthday << '\n';</pre>
31
32
         auto birthdayWeekday = std::chrono::year_month_weekday(birthday);
         std::cout << "Weekday of birthday: " << birthdayWeekday.weekday() << '\n';</pre>
34
35
         auto currentDate = std::chrono::year_month_day(
36
             std::chrono::floor<std::chrono::system_clock::now()));</pre>
         auto currentYear = currentDate.year();
         auto age = (int)currentDate.year() - (int)birthday.year();
39
         std::cout << "Your age: " << age << '\n';</pre>
40
41
         std::cout << '\n';</pre>
42
43
         std::cout << "Weekdays for your next 10 birthdays" << '\n';</pre>
44
45
         for (int i = 1, newYear = (int)currentYear; i <= 10; ++i ) {</pre>
46
             std::cout << " Age " << ++age << '\n';</pre>
47
             auto newBirthday = std::chrono::year(++newYear)/
48
                                  std::chrono::month(m)/std::chrono::day(d);
49
                                 Birthday: " << newBirthday << '\n';</pre>
             std::cout << "</pre>
                                 Weekday of birthday: "
51
             std::cout << "
                         << std::chrono::year_month_weekday(newBirthday).weekday() << '\n';</pre>
         }
54
55
         std::cout << '\n';</pre>
57
```

First, the program asks you for your birthday's year, month, and day (line 15). Based on the input, a calendar date is created (line 24) and checked if it's valid (line 26). Now I display the weekday of your birthday. I use the calendar date to fill the calendar type std::chrono::year\_month\_weekday (line 32). To get the int representation of the calendar type year, I have to convert it to int (line 39). Now I

can display your age. Finally, for each of your next ten birthdays (line 46), the for loop displays the following information: your age, the calendar date, and the weekday. I have to increment the age and newYear variables.

Here is a run of the program with my birthday.

| x64 Native Tools Command Prompt for VS 2019 - |   | × |
|-----------------------------------------------|---|---|
| C:\Users\rainer>weekdaysOfBirthdays.exe       | _ | ^ |
| Year: 1966                                    |   |   |
| Month: 6                                      |   |   |
| Day: 26                                       |   |   |
|                                               |   |   |
| Birthday: 1966-06-26                          |   |   |
| Weekday of birthday: Sun                      |   |   |
| Your age: 55                                  |   |   |
| Weekdays for your next 10 birthdays           |   |   |
| Age 56                                        |   |   |
| Birthday: 2022-06-26                          |   |   |
| Weekday of birthday: Sun                      |   |   |
| Age 57                                        |   |   |
| Birthday: 2023-06-26                          |   |   |
| Weekday of birthday: Mon                      |   |   |
| Age 58                                        |   |   |
| Birthday: 2024-06-26                          |   |   |
| Weekday of birthday: Wed<br>Age 59            |   |   |
| Birthday: 2025-06-26                          |   |   |
| Weekday of birthday: Thu                      |   |   |
| Age 60                                        |   |   |
| Birthday: 2026-06-26                          |   |   |
| Weekday of birthday: Fri                      |   |   |
| Age 61                                        |   |   |
| Birthday: 2027-06-26                          |   |   |
| Weekday of birthday: Sat                      |   |   |
| Age 62                                        |   |   |
| Birthday: 2028-06-26                          |   |   |
| Weekday of birthday: Mon<br>Age 63            |   |   |
| Birthday: 2029-06-26                          |   |   |
| Weekday of birthday: Tue                      |   |   |
| Age 64                                        |   |   |
| Birthday: 2030-06-26                          |   |   |
| Weekday of birthday: Wed                      |   |   |
| Age 65                                        |   |   |
| Birthday: 2031-06-26                          |   |   |
| Weekday of birthday: Thu                      |   |   |
|                                               |   |   |
| C:\Users\rainer>                              |   |   |
|                                               |   |   |

Weekdays of birthdays

# 5.6.4.8 Calculating Ordinal Dates

As a last example of the new calendar facility, I want to present the online resource Examples and Recipes<sup>57</sup> from Howard Hinnant, which has about 40 examples of the new chrono functionality. Presumably, the chrono extension in C++20 is not easy to get; therefore, it's essential to have so many examples. You should use these examples as a starting point for further experiments and, therefore, sharpen your understanding. You can also add your recipes.

To get an idea of Examples and Recipes I want to present a slightly modified program by Roland Bock<sup>58</sup> that calculates ordinal dates.

"An ordinal date consists of a year and a day of year (1st of January being day 1, 31st of December being day 365 or day 366). The year can be obtained directly from year\_month\_day. And calculating the day is wonderfully easy. In the code below, we make us of the fact that year\_month\_day can deal with invalid dates like the 0th of January:" (Roland Bock)

I added the necessary headers to Roland's program.

### Calculating ordinal dates

```
// ordinalDate.cpp
1
2
3
    #include <cassert>
    #include <chrono>
4
    #include <iomanip>
5
6
    #include <iostream>
7
    int main() {
8
9
       std::cout << '\n';</pre>
10
11
       using std::chrono::system_clock;
12
13
       using std::chrono::floor;
14
15
16
       using std::chrono::days;
17
       using std::chrono::January;
18
19
       using std::chrono::year_month_day;
20
21
       using std::chrono::sys_days;
22
       const auto time = system_clock::now();
24
       const auto daypoint = floor<days>(time);
25
       const auto ymd = year_month_day{daypoint};
```

<sup>&</sup>lt;sup>57</sup>https://github.com/HowardHinnant/date/wiki/Examples-and-Recipes <sup>58</sup>https://github.com/rbock

```
26
       // calculating the year and the day of the year
27
28
        const auto year = ymd.year();
        const auto year_day = daypoint - sys_days{year/January/0};
29
30
31
       std::cout << year << '-' << std::setfill('0') << std::setw(3)</pre>
                   << year_day.count() << '\n';
       // inverse calculation and check
34
        assert(ymd == year_month_day{sys_days{year/January/0} + year_day});
35
36
        std::cout << '\n';</pre>
37
38
39
    }
```

I want to make a few remarks about the program. Line 24 truncates the current time point. The value is used in the following line to initialize a calendar date. Line 29 calculates the time duration between the two time points. Both time points have the resolution day. Finally, year\_day.count() in line 31 returns the time duration in days.

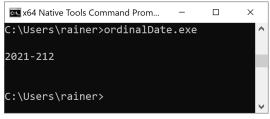

Caculating ordinal dates

# 5.6.5 Time Zones

First of all, a time zone is a region, and its full history of the date, such as daylight saving time or leap seconds.

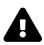

# Challenges

Dealing with time zones has a few intrinsic challenges.

- Wintertime and summertime: Many countries in Europe, such as Germany, use a so-called summertime (daylight saving time) and wintertime. The daylight saving time is one hour ahead of the wintertime in Germany.
- More time zones: Countries such as China or the United States your more different time zones. For example, in the United States, between the Hawaii Standard Time (UTC-10) and the Easter Daylight Time (UTC-4) is a difference of six hours.
- Time zone differences: Time zone differences are often fractions of hours, such as 30 or 45 minutes. The Australian Central Time is UTC+9:30, and the Australian Central Western Standard Time is UTC+8:45.
- Time zone abbreviations are ambiguous: The time zone abbreviations are not unique. ADT can stand for the Arabic Daylight Time (UTC+4) or the Atlantic Daylight Time (UTC-3).

The time zone library in C++20 is a complete parser of the IANA time-zone database<sup>59</sup>. The following table gives you an overview of the new functionality.

|                                                                                                    | The time zone data types                                          |
|----------------------------------------------------------------------------------------------------|-------------------------------------------------------------------|
| Туре                                                                                                    | Description                                                       |
| std::chrono::tzdb                                                                                                | Describes a copy of the IANA time-zone database                   |
| <pre>std::chrono::tdzb_list</pre>                                                                                | Represents a linked list of the tzdb                              |
| <pre>std::chrono::get_tzdb std::chrono::get_tzdb_list std::chrono::reload_tzdb std::chrono::remote_version</pre> | Accesses and controls the global time-zone database               |
| std::chrono::locate_zone                                                                                         | Locates the time zone based on its name                           |
| std::chrono::current_zone                                                                                        | Returns the current time zone                                     |
| <pre>std::chrono::time_zone</pre>                                                                                | Represents a time zone                                            |
| std::chrono::sys_info                                                                                            | Represents information about a time zone at a specific time point |
| std::chrono::local_info                                                                                          | Represents information about a local time to UNIX time conversion |

#### The time-zone data types

<sup>59</sup>https://www.iana.org/timezones

#### The time-zone data types

| Туре                                | Description                                              |
|-------------------------------------|----------------------------------------------------------|
| std::chrono::zoned_traits           | Class for time zone pointers                             |
| std::chrono::zoned_time             | Represents a time zone and a time point                  |
| std::chrono::leap_second            | Contains information about a leap-second insertion       |
| std::chrono::time_zone_link         | Represents an alternative name for a time zone           |
| std::chrono::nonexistent_local_time | Exception which is thrown if a local time does not exist |

The use of the time zone database requires an operating system. Consequently, using the time zone database on a freestanding system typically results in an exception. During the update of the operating system, such as a reboot, the time-zone database is updated. When your system supports the updating of the IANA time-zone database<sup>60</sup> without rebooting, you can use std::chrono::reload\_tzdb(). The new database is atomically added on the front of the linked list. Calls such as std::chrono::get\_tzdb\_list() or std::chrono::get\_tzdb() parse the front the list. Consequently, the database queries get the updated database entries. std::chrono::get\_tzdb().version returns the version of the used database.

The two elementary types for time zones are std::chrono::time\_zone, and std::chrono::zoned\_time.

The possible time zones are predefined by the IANA timezone database<sup>61</sup>. The calls std::chrono::current\_zone(), and std::chrono::locate\_zone(name) return a pointer to the current or by name requested time zone. The call std::chrono::locate\_zone(name) causes a search fo name in the database. If the search is not successful, you get a std::runtime\_error exception.

std::chrono::zoned\_time() represents a time zone combined with a time point. You can use as system time point, or a local time point as time point. A system time point uses std::chrono::system\_clock and a local time point uses the pseudo clock std::chrono::local\_t).

<sup>60</sup>https://www.iana.org/timezones

<sup>61</sup>https://www.iana.org/timezones

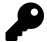

# **Compilation of the examples**

Before I show you two examples, I want to make a short remark. To compile a program using the time zone library, you have to compile the tz.cpp file from the date<sup>62</sup> library and link it against the curl<sup>63</sup> library. The curl library is necessary to get the current IANA time-zone database<sup>64</sup>. The following command line for g++ should give you the idea:

| Compilation with the prototype library date                              |                                       |  |  |  |
|--------------------------------------------------------------------------|---------------------------------------|--|--|--|
| $\overline{g}^{++}$ localTime.cpp -I <path data="" to="" tz.h=""></path> | tz.cpp -std=c++17 -lcurl -o localTime |  |  |  |

My first example is straightforward. It displays the UTC time and the local time.

## 5.6.5.1 UTC Time and Local Time

The UTC time or Coordinated Universal Time<sup>65</sup> is the primary time standard worldwide. A computer uses Unix time<sup>66</sup>, which is a very close approximation of UTC. The UNIX time is the number of seconds since the Unix epoch. The Unix epoch is 00:00:00 UTC on 1 January 1970.

std::chrono::system\_clock::now() returns in the program localTime.cpp the Unix time.

Getting the UTC time and local time

```
1
     // localTime.cpp
2
     #include <chrono>
3
4
     #include <iostream>
5
     int main() {
6
 7
         std::cout << '\n';</pre>
8
9
         using std::chrono::floor;
10
11
         std::cout << "UTC time" << '\n';</pre>
12
         auto utcTime = std::chrono::system_clock::now();
13
         std::cout << " " << utcTime << '\n';</pre>
14
         std::cout << " " << floor<std::chrono::seconds>(utcTime) << '\n';</pre>
15
16
         std::cout << '\n';</pre>
17
```

<sup>62</sup>https://github.com/HowardHinnant/date

63https://curl.se/

64https://www.iana.org/timezones

65https://en.wikipedia.org/wiki/Coordinated\_Universal\_Time

66https://en.wikipedia.org/wiki/Unix\_time

```
18
         std::cout << "Local time" << '\n';</pre>
19
20
         auto localTime = std::chrono::zoned_time(std::chrono::current_zone(), utcTime);
21
22
         std::cout << " " << localTime << '\n';</pre>
23
         std::cout << " " << floor<std::chrono::seconds>(localTime.get_local_time())
                             << ' \n';
24
25
         auto offset = localTime.get_info().offset;
26
         std::cout << " UTC offset: " << offset << '\n';</pre>
         std::cout << '\n';</pre>
29
30
31
     }
```

The code block beginning with line 12 gets the current time point, truncates it to seconds, and displays it. Line 20 creates a std::chrono::zoned\_time localTime. After that, the call localTime.get\_local\_time() returns the stored time point as a local time. This time point is also truncated to seconds. localTime (line 26) can also be used to get information about the time zone. In this case, I'm interested in the offset to the UTC time.

| x64 Native Tools Command Prompt for VS 2019 | _ | ×            |
|---------------------------------------------|---|--------------|
| C:\Users\rainer>localTime.exe               |   | ^            |
| UTC time                                    |   |              |
| 2021-07-31 13:57:29.2682539                 |   |              |
| 2021-07-31 13:57:29                         |   |              |
|                                             |   |              |
| Local time                                  |   |              |
| 2021-07-31 15:57:29.2682539 CEST            |   |              |
| 2021-07-31 15:57:29                         |   |              |
| UTC offset: 7200s                           |   |              |
|                                             |   |              |
|                                             |   |              |
| C:\Users\rainer>                            |   | $\checkmark$ |
|                                             |   |              |

Displaying UTC time and local time

My last example answers a crucial question when I teach in a different time zone: When should I start my online class?

## 5.6.5.2 Various Time Zones for Online Classes

The program onlineClass.cpp answers the following question: How late is it in given time zones when I start an online class at the 7h, 13h, or 17h local time (Germany)?

The online class should start on the 1st of February 2021 and should take four hours. Because of daylight saving time, the calendar date is essential to get the correct answer.

Calculating the time in different time zones

```
// onlineClass.cpp
1
2
3
    #include <chrono>
    #include <algorithm>
4
    #include <iomanip>
5
6
    #include <iostream>
7
8
    using namespace std::chrono_literals;
9
10
    template <typename ZonedTime>
     auto getMinutes(const ZonedTime& zonedTime) {
11
         return std::chrono::floor<std::chrono::minutes>(zonedTime.get_local_time());
12
    }
13
14
15
     void printStartEndTimes(const std::chrono::local_days& localDay,
16
                              const std::chrono::hours& h,
                              const std::chrono::hours& durationClass,
17
                              const std::initializer_list<std::string>& timeZones ) {
18
19
20
         std::chrono::zoned_time startDate{std::chrono::current_zone(), localDay + h};
         std::chrono::zoned_time endDate{std::chrono::current_zone(),
21
                                           localDay + h + durationClass};
22
23
         std::cout << "Local time: [" << getMinutes(startDate) << ", "</pre>
24
                                         << getMinutes(endDate) << "]" << '\n';
25
        auto longestStringSize = std::max(timeZones, [](const std::string& a,
26
                             const std::string& b) { return a.size() < b.size(); }).size();</pre>
28
         for (auto timeZone: timeZones) {
             std::cout << " " << std::setw(longestStringSize + 1) << std::left</pre>
29
                        << timeZone
30
                        << "[" << getMinutes(std::chrono::zoned time(timeZone, startDate))</pre>
31
                        << ", " << getMinutes(std::chrono::zoned_time(timeZone, endDate))</pre>
32
                        << "]" << '\n':
34
         }
35
     }
36
38
     int main() {
39
         using namespace std::string_literals;
40
41
         std::cout << '\n';</pre>
42
43
44
         constexpr auto classDay{std::chrono::year(2021)/2/1};
```

```
45
         constexpr auto durationClass = 4h;
         auto timeZones = {"America/Los_Angeles"s, "America/Denver"s,
46
47
                            "America/New_York"s, "Europe/London"s,
                            "Europe/Minsk"s, "Europe/Moscow"s,
48
                            "Asia/Kolkata"s, "Asia/Novosibirsk"s,
49
                            "Asia/Singapore"s, "Australia/Perth"s,
50
                            "Australia/Sydney"s};
51
         for (auto startTime: {7h, 13h, 17h}) {
             printStartEndTimes(std::chrono::local_days{classDay}, startTime,
54
                                 durationClass, timeZones);
             std::cout << '\n';</pre>
         }
57
58
         std::cout << '\n';</pre>
60
61
     }
```

Before I dive into the functions getMinutes (line 10) and printStartEndTimes (line 15), let me say a few words about the main function. The main function defines the day of the class, the duration of the class, and all time zones. Finally, the range-based for loop (line 53) iterates through all potential starting points for an online class. Thanks to the function printStartEndTimes (line 15), all necessary information is displayed.

The few lines beginning with line 20 calculate the startDate and endDate of my training by adding the start time and the duration of the class to the calendar date. Both values are displayed with the help of the function getMinutes (line 10). floor <std::chrono::minutes>(zonedTime.get\_local\_time()) gets the stored timepoint out of the std::chrono::zoned\_time and rounds the value down to the minute resolution. To properly align the program's output, line 26 determines the size of the longest of all time-zone names. Line 28 iterates through all time zones and displays the name of the time zone, and the beginning and end of each online class. A few calendar dates even cross the day boundaries.

| 🛤 x64 Native Tools Comman | d Prompt for VS 2 | 019       |             |           | _ | × |
|---------------------------|-------------------|-----------|-------------|-----------|---|---|
| C:\Users\rainer>onlir     | eClass.exe        |           |             |           |   | ^ |
| Local time: [2021-02-     | 01 07:00:00,      | 2021-02-0 | 1 11:00:00] |           |   |   |
| America/Los_Angeles       | [2021-01-31       | 22:00:00, | 2021-02-01  | 02:00:00] |   |   |
| America/Denver            | [2021-01-31       | 23:00:00, | 2021-02-01  | 03:00:00] |   |   |
| America/New_York          | 2021-02-01        | 01:00:00, | 2021-02-01  | 05:00:00] |   |   |
| Europe/London             | 2021-02-01        | 06:00:00, | 2021-02-01  | 10:00:00] |   |   |
| Europe/Minsk              | [2021-02-01       | 09:00:00, | 2021-02-01  | 13:00:00] |   |   |
| Europe/Moscow             | 2021-02-01        | 09:00:00, | 2021-02-01  | 13:00:00] |   |   |
| Asia/Kolkata              | 2021-02-01        |           |             |           |   |   |
| Asia/Novosibirsk          | [2021-02-01       | 13:00:00, | 2021-02-01  | 17:00:00] |   |   |
| Asia/Singapore            | [2021-02-01       | 14:00:00, | 2021-02-01  | 18:00:00] |   |   |
| Australia/Perth           | 2021-02-01        | 14:00:00, | 2021-02-01  | 18:00:00] |   |   |
| Australia/Sydney          | [2021-02-01       | 17:00:00, | 2021-02-01  | 21:00:00] |   |   |
| Local time: [2021-02-     | 01 13:00:00,      | 2021-02-0 | 1 17:00:00] |           |   |   |
| America/Los_Angeles       | [2021-02-01       | 04:00:00, | 2021-02-01  | 08:00:00] |   |   |
| America/Denver            | [2021-02-01       |           |             |           |   |   |
| America/New York          | [2021-02-01       |           |             |           |   |   |
| Europe/London             | 2021-02-01        |           |             |           |   |   |
| Europe/Minsk              | [2021-02-01       |           |             |           |   |   |
| Europe/Moscow             | 2021-02-01        |           |             |           |   |   |
| Asia/Kolkata              | 2021-02-01        |           |             |           |   |   |
| Asia/Novosibirsk          | [2021-02-01       | 19:00:00, | 2021-02-01  | 23:00:00] |   |   |
| Asia/Singapore            | 2021-02-01        |           |             |           |   |   |
| Australia/Perth           | 2021-02-01        | 20:00:00, | 2021-02-02  | 00:00:00] |   |   |
| Australia/Sydney          | [2021-02-01       | 23:00:00, | 2021-02-02  | 03:00:00] |   |   |
| Local time: [2021-02-     | 01 17:00:00,      | 2021-02-0 | 1 21:00:00] |           |   |   |
| America/Los_Angeles       |                   |           |             | 12:00:00] |   |   |
| America/Denver            | [2021-02-01       |           |             |           |   |   |
| America/New_York          | [2021-02-01       | 11:00:00, | 2021-02-01  | 15:00:00] |   |   |
| Europe/London             |                   |           | 2021-02-01  |           |   |   |
| Europe/Minsk              | [2021-02-01       | 19:00:00, | 2021-02-01  | 23:00:00] |   |   |
| Europe/Moscow             | [2021-02-01       |           |             |           |   |   |
| Asia/Kolkata              | [2021-02-01       |           |             |           |   |   |
| Asia/Novosibirsk          | 2021-02-01        | 23:00:00, | 2021-02-02  | 03:00:00] |   |   |
| Asia/Singapore            | [2021-02-02       |           |             |           |   |   |
| Australia/Perth           | [2021-02-02       |           |             |           |   |   |
| Australia/Sydney          | 2021-02-02        |           |             |           |   |   |
|                           |                   |           |             |           |   |   |
| C:\Users\rainer>          |                   |           |             |           |   | ~ |
|                           |                   |           |             |           |   |   |

Displaying start and end times in various time zones

# 5.6.6 Chrono I/O

I/O consists of the reading and writing of the chrono types. The various chrono types support the unformatted writing and the formatted one with the new formatting library. This library also has the function std::chrono::parse() that makes reading from a stream quite powerful.

# 5.6.6.1 Output

Most chrono types such as time duration, time points, and calendar dates support direct writing without format specification.

## 5.6.6.1.1 Unformatted

The following tables show the default output format. Let's start with time durations.

### 5.6.6.1.2 Time Durations

### Time Durations and Time Literals

| Time Duration             | Literal | Output      |
|---------------------------|---------|-------------|
|                           |         |             |
| std::chrono::nanoseconds  | ns      | 5ns         |
| std::chrono::microseconds | us      | 5us         |
| std::chrono::milliseconds | ms      | 5ms         |
| std::chrono::seconds      | S       | 5s          |
| std::chrono::minutes      | min     | 5min        |
| std::chrono::hours        | h       | 5h          |
| std::chrono::days         |         |             |
| std::chrono::weeks        |         | 5[604800]s  |
| std::chrono::months       |         | 5[2629746]  |
| std::chrono::years        |         | 5[31556952] |

The program displays values for each time duration.

#### Time durations and their literals

```
// timeDurationsOutput.cpp
1
2
    #include <chrono>
3
4
     #include <iostream>
5
6
     int main() {
7
         std::cout << '\n';</pre>
8
9
         using namespace std::chrono_literals;
10
11
12
         std::cout << "5ns: " << 5ns << '\n';</pre>
         std::cout << "std::chrono::nanoseconds(5): "</pre>
13
                    << std::chrono::nanoseconds(5) << '\n';
14
15
```

```
16
         std::cout << '\n';</pre>
17
18
         std::cout << "5ms: " << 5ms << '\n';</pre>
         std::cout << "std::chrono::microseconds(5): "</pre>
19
                     << std::chrono::microseconds(5) << '\n';
20
21
         std::cout << '\n';</pre>
22
23
         std::cout << "5us: " << 5us << '\n';</pre>
24
         std::cout << "std::chrono::milliseconds(5): "</pre>
25
                     << std::chrono::milliseconds(5) << '\n';</pre>
26
27
         std::cout << '\n';</pre>
28
29
         std::cout << "5s: " << 5s << '\n';</pre>
30
          std::cout << "std::chrono::seconds(5): " << std::chrono::seconds(5) << '\n';</pre>
31
32
33
         std::cout << '\n';</pre>
34
35
         std::cout << "5min: " << 5min << '\n';</pre>
         std::cout << "std::chrono::minutes(5): " << std::chrono::minutes(5) << '\n';</pre>
36
37
         std::cout << '\n';</pre>
38
39
         std::cout << "5h: " << 5h << '\n';</pre>
40
         std::cout << "std::chrono::hours(5): " << std::chrono::hours(5) << '\n';</pre>
41
42
         std::cout << '\n';</pre>
43
44
         std::cout << "std::chrono::days(5): " << std::chrono::days(5) << '\n';</pre>
45
46
47
         std::cout << '\n';</pre>
48
49
         std::cout << "std::chrono::weeks(5): " << std::chrono::weeks(5) << '\n';</pre>
50
51
          std::cout << '\n';</pre>
52
         std::cout << "std::chrono::months(5): " << std::chrono::months(5) << '\n';</pre>
53
54
55
         std::cout << '\n';</pre>
56
         std::cout << "std::chrono::years(5): " << std::chrono::years(5) << '\n';</pre>
57
58
59
         std::cout << '\n';</pre>
60
```

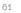

}

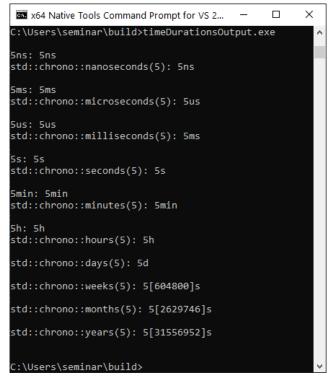

Time durations and their literals

The natural numbers in the square braces of std::chrono::weeks,std::chrono::months, and std::chrono::years represent the number of seconds.

## 5.6.6.1.3 Time Points

When you use the static member function now of the C++20 clocks, you get the date and the time in the following format.

Current Time with the C++20 clocks

```
year-month-day hours:minutes:seconds
```

The following program shows the current time using all C++20 clocks.

The current time displayed with the C++20 clocks

```
1
     // timePointsOutput.cpp
2
3
     #include <chrono>
     #include <iostream>
 4
5
6
     int main() {
7
8
         std::cout << '\n';</pre>
9
         auto nowSystemClock = std::chrono::system_clock::now();
10
         std::cout << "nowSystemClock: " << nowSystemClock << '\n';</pre>
11
12
         auto nowSteadyClock = std::chrono::steady_clock::now();
13
         // std::cout << "nowSteadyClock: " << nowSteadyClock << '\n';</pre>
                                                                                 ERROR
14
15
         auto nowFileClock = std::chrono::file_clock::now();
16
17
         std::cout << "nowFileClock:</pre>
                                          " << nowFileClock << '\n';</pre>
18
19
         auto nowGPSClock = std::chrono::gps_clock::now();
         std::cout << "nowGPSClock:</pre>
                                          " << nowGPSClock << '\n';
20
21
22
         // auto nowlocal_tClock = std::chrono::local_t::now();
                                                                                 ERROR
23
         auto nowTAIClock = std::chrono::tai_clock::now();
24
         std::cout << "nowTAIClock:</pre>
                                          " << nowTAIClock << '\n';
25
26
27
         auto nowUTCClock = std::chrono::utc_clock::now();
         std::cout << "nowUTCClock:</pre>
                                          " << nowUTCClock << '\n';</pre>
28
29
         std::cout << '\n';</pre>
30
31
32
     }
```

The program shows two interesting facts. First, the current time given by the std::chrono::steady\_clock::now() cannot be displayed (line 14). Second, the pseudo clock std::chrono::local\_t has not static member function now() (line 22).

| x64 Native Tools Comm | and Prompt for VS 20 | 19        | -    |       | ×            |
|-----------------------|----------------------|-----------|------|-------|--------------|
| C:\Users\semina       | r>timePoints         | sOutput.e | xe   |       | ^            |
| nowSystemClock:       | 2021-08-09           | 07.57.33  | 888  | 21707 |              |
| nowFileClock:         | 2021-08-09           |           |      |       |              |
| nowGPSClock:          | 2021-08-09           | 07:57:51  | .893 | 3981  |              |
| nowTAIClock:          | 2021-08-09           | 07:58:10  | .893 | 38004 |              |
| nowUTCClock:          | 2021-08-09           | 07:57:33  | .894 | 1873  |              |
|                       |                      |           |      |       |              |
|                       |                      |           |      |       |              |
| C:\Users\semina       | r>                   |           |      |       | $\checkmark$ |

Current time with the C++20 clocks

The GPS time is 18 seconds ahead of the UTC time. The TAI time is 37 seconds ahead of the UTC time and 19 seconds ahead of the GPS time.

Thanks to the C++17 std::chrono::floor<sup>67</sup>, you can display the time point in different granularities. In this case, the time point has to be of type std::chrono::local\_time.

The local time displayed in different granularities

```
// timePointsOutputGranularity.cpp
1
2
    #include <chrono>
3
    #include <iostream>
4
5
    int main() {
6
7
         std::cout << '\n';</pre>
8
9
         auto now = std::chrono::system_clock::now();
10
11
         auto zonedTime = std::chrono::zoned_time(std::chrono::current_zone(), now);
12
         auto localTime = zonedTime.get_local_time();
13
14
                                                                                      n
15
         std::cout << "local_time:</pre>
                   << localTime << '\n';
16
17
         std::cout << "std::chrono::floor<std::chrono::microseconds>(localTime): "
18
                    << std::chrono::floor<std::chrono::microseconds>(localTime) << '\n';</pre>
19
20
         std::cout << "std::chrono::floor<std::chrono::milliseconds>(localTime): "
21
                   << std::chrono::floor<std::chrono::milliseconds>(localTime) << '\n';
23
         std::cout << "std::chrono::floor<std::chrono::seconds>(localTime):
                                                                                      ....
24
                   << std::chrono::floor<std::chrono::seconds>(localTime) << '\n';</pre>
25
26
```

<sup>67</sup>https://en.cppreference.com/w/cpp/chrono/duration/floor

```
...
         std::cout << "std::chrono::floor<std::chrono::minutes>(localTime):
                   << std::chrono::floor<std::chrono::minutes>(localTime) << '\n';</pre>
28
29
         std::cout << "std::chrono::floor<std::chrono::hours>(localTime):
30
                   << std::chrono::floor<std::chrono::hours>(localTime) << '\n';
31
32
         std::cout << "std::chrono::floor<std::chrono::days>(localTime):
                   << std::chrono::floor<std::chrono::days>(localTime) << '\n';
34
35
         std::cout << "std::chrono::floor<std::chrono::weeks>(localTime):
                                                                                      n,
36
                   << std::chrono::floor<std::chrono::weeks>(localTime) << '\n';
37
38
         // std::cout << std::chrono::floor<std::chrono::months>(localTime) << '\n'; ERROR</pre>
39
         // std::cout << std::chrono::floor<std::chrono::years>(localTime) << '\n'; ERROR</pre>
40
41
         std::cout << '\n';</pre>
42
43
44
    }
```

The program displays localTime in different granularities, starting with the time duration std::chrono::microsecond (line 18), and ending with the time duration std::chrono::weeks (line 36). Curiously, the time durations for std::chrono::months, and std::chrono::years cannot be displayed but this should be fixed with C++23.

| × |
|---|
| ^ |
|   |
|   |
|   |
|   |
|   |
|   |
|   |
|   |
|   |
|   |
|   |
|   |
|   |

The local time displayed in different granularities

## 5.6.6.1.4 Calendar Dates

The following table shows the calendar dates, their short description, and an output example. Read the details about the calendar date types in the previous section calendar dates

| Calendar Type                                       | Description                       | Output Example     |
|-----------------------------------------------------|-----------------------------------|--------------------|
|                                                     |                                   |                    |
| std::chrono::day                                    | Day                               | 09                 |
| std::chrono::month                                  | Month                             | Aug                |
| std::chrono::year                                   | Year                              | 2021               |
| std::chrono::weekday                                | Weekday                           | Mon                |
| <pre>std::chrono::weekday_indexed</pre>             | nth weekday                       | Mon[2]             |
| std::chrono::weekday_last                           | Last weekday                      | Mon[last]          |
| std::chrono::month_day                              | Day of a month                    | Aug/09             |
| std::chrono::month_day_last                         | Last day of a month               | Aug/last           |
| std::chrono::month_weekday                          | nth weekday of a month            | Aug/Mon[2]         |
| <pre>std::chrono::month_weekday_last</pre>          | Last weekday of a month           | Aug/Mon[last]      |
| std::chrono::year_month                             | Month of a years                  | 2021/Aug           |
| std::chrono::year_month_day                         | A day of a month of a year        | 2021-08-09         |
| std::chrono::year_month_day_last                    | Last day of a month of a year     | 2021/Aug/last      |
| std::chrono::year_month_weekday                     | nth weekday of a month of a year  | 2021/Aug/Mon[2]    |
| <pre>std::chrono::year_month_day_weekday_last</pre> | Last weekday of a month of a year | 2021/Aug/Mon[last] |

### Various Calendar Types

The program createCalender.cpp outputs the various calendar dates.

### 5.6.6.1.5 Formatted

The following table shows the format specifiers, including a short description and an example. For the full description, refer to the cppreference.com/chrono/parse<sup>68</sup> page.

| Specifier   | Description                           | Example                 |
|-------------|---------------------------------------|-------------------------|
| Calendar Da | te:                                   |                         |
| %с          | Locale's Date and time representation | Mon Aug 9 22:58:04 2021 |
| %x          | Locale's Date representation          | 09/08/21                |
| %F          | year-month-day                        | 2021-08-08              |
| %D          | month/day/year                        | 09/08/21                |
| Year        |                                       |                         |
| %Ү          | Year                                  | 2021                    |
| %у          | Year without century                  | 21                      |
| %C          | Century as two digits                 | 20                      |

### Format Specifiers for Calendar Dates

<sup>68</sup>https://en.cppreference.com/w/cpp/chrono/parse

| Specifier | Description                                        | Example |  |
|-----------|----------------------------------------------------|---------|--|
| Month:    |                                                    |         |  |
| %b, or %h | Abbreviated month name                             | Aug     |  |
| %В        | Month name                                         | August  |  |
| %m        | Month                                              | 08      |  |
| Week:     |                                                    |         |  |
| %W        | Week of the year (01 until 53, week starts Monday) | 31      |  |
| %U        | Week of the year (01 until 53, week starts Sunday) | 31      |  |
| Weekday:  |                                                    |         |  |
| %a        | Abbreviated weekday name                           | Mon     |  |
| %A        | Weekday name                                       | Monday  |  |
| %w        | Weekday as number (Sunday (0) until Saturday (6))  | 1       |  |
| %u        | Weekday as number (Monday (1) until Sunday (7))    | 1       |  |
| Day:      |                                                    |         |  |
| %e        | Day (leading space if necessary)                   | 9       |  |
| %d        | Day with two digits                                | 09      |  |

## Format Specifiers for Calendar Dates

## Format Specifiers for Time

| Specifier | Description                  | Example                 |  |
|-----------|------------------------------|-------------------------|--|
|           |                              |                         |  |
| %c        | Date and time representation | Mon Aug 9 22:58:04 2021 |  |
| %X        | Time representation          | 22:58:04                |  |
| %r        | 12-hour clock time           | 10:58:04 PM             |  |
| %T        | hours:minutes:seconds        | 22:58:04.435            |  |
| %R        | hours:minutes                | 22:58                   |  |
| %Н        | 24-hour clock                | 22                      |  |
| %I        | 12-hour clock                | 10                      |  |
| %p        | AM or PM (12-hour clock)     | PM                      |  |
| %M        | Minute                       | 58                      |  |
| %S        | seconds.subseconds           | 04.453                  |  |

| Specifier | Description                                  | Example |
|-----------|----------------------------------------------|---------|
|           |                                              |         |
| %Z        | Time zone abbreviation                       | CEST    |
| %z        | Offset (hours and minutes) from UTC          | +0200   |
| %j        | Day of the year (Starting wiht 001)          | 221     |
| %q        | Unit suffix according to the time's duration | ms      |
| %n        | Newline character                            | ∖n      |
| %t        | Tabulator character                          | \t      |
| %%        | % character                                  | %       |

#### Other Format Specifier for Chrono

The following program uses the time specifier and calendar date specifiers.

Use of the time specifier and calendar date specifiers

```
// formattedOutputChrono.cpp
1
2
     #include <chrono>
3
 4
     #include <iostream>
     #include <thread>
5
6
     int main() {
7
8
         std::cout << '\n';</pre>
9
10
         auto start = std::chrono::steady_clock::now();
11
         std::this_thread::sleep_for(33ms);
12
         auto end = std::chrono::steady_clock::now();
13
14
         std::cout << std::format("The job took {} seconds\n", end - start);</pre>
15
         std::cout << std::format("The job took {:%S} seconds\n", end - start);</pre>
16
         std::cout << '\n';</pre>
17
18
19
         auto now = std::chrono::system_clock::now();
         std::cout << "now: " << now << '\n';</pre>
         std::cout << "Specifier {:%c}: " << std::format("{:%c}\n", now);</pre>
21
22
         std::cout << "Specifier {:%x}: " << std::format("{:%x}\n", now);</pre>
         std::cout << "Specifier {:%F}: " << std::format("{:%F}\n", now);</pre>
         std::cout << "Specifier {:%D}: " << std::format("{:%D}\n", now);</pre>
24
         std::cout << "Specifier {:%Y}: " << std::format("{:%Y}\n", now);</pre>
         std::cout << "Specifier {:%y}: " << std::format("{:%y}\n", now);</pre>
26
         std::cout << "Specifier {:%b}: " << std::format("{:%b}\n", now);</pre>
         std::cout << "Specifier {:%B}: " << std::format("{:%B}\n", now);</pre>
28
         std::cout << "Specifier {:%m}: " << std::format("{:%m}\n", now);</pre>
29
30
         std::cout << "Specifier {:%W}: " << std::format("{:%W}\n", now);</pre>
```

```
std::cout << "Specifier {:%U}: " << std::format("{:%U}\n", now);</pre>
31
         std::cout << "Specifier {:%a}: " << std::format("{:%a}\n", now);</pre>
32
         std::cout << "Specifier {:%A}: " << std::format("{:%A}\n", now);</pre>
33
         std::cout << "Specifier {:%w}: " << std::format("{:%w}\n", now);</pre>
34
         std::cout << "Specifier {:%u}: " << std::format("{:%u}\n", now);</pre>
35
36
         std::cout << "Specifier {:%e}: " << std::format("{:%e}\n", now);</pre>
         std::cout << "Specifier {:%d}: " << std::format("{:%d}\n", now);</pre>
37
38
         std::cout << '\n';</pre>
39
40
     }
41
```

The call std::chrono::steady\_clock::now() (lines 11 and 13) determines the current time. You should use the std::chrono::steady\_clock for measurements because this clock is monotonic and cannot be adjusted such as std::chrono::system\_clock (line 19)

| x64 Native Tools Command Prompt for VS 2019 | _ | × |
|---------------------------------------------|---|---|
| C:\Users\seminar>formattedOutputChrono.exe  |   | ^ |
| The job took 47490800ns seconds             |   |   |
| The job took 00.047490800 seconds           |   |   |
| now: 2021-08-10 20:42:44.5785350            |   |   |
| Specifier {:%c}: 08/10/21 20:42:44          |   |   |
| Specifier {:%x}: 08/10/21                   |   |   |
| Specifier {:%F}: 2021-08-10                 |   |   |
| Specifier {:%D}: 08/10/21                   |   |   |
| Specifier {:%Y}: 2021                       |   |   |
| Specifier $\{:%y\}$ : 21                    |   |   |
| Specifier {:%b}: Aug                        |   |   |
| Specifier {:%B}: August                     |   |   |
| Specifier {:%m}: 08                         |   |   |
| Specifier {:%W}: 32                         |   |   |
| Specifier {:%U}: 32                         |   |   |
| Specifier {:%a}: Tue                        |   |   |
| Specifier {:%A}: Tuesday                    |   |   |
| Specifier {:%w}: 2                          |   |   |
| Specifier {:%u}: 2                          |   |   |
| Specifier {:%e}: 10                         |   |   |
| Specifier {:%d}: 10                         |   |   |
|                                             |   |   |
|                                             |   |   |
| C:\Users\seminar≻                           |   |   |
|                                             |   |   |

Use of the time specifier and calendar date specifiers

You can also apply the format specifier for formatted input.

## 5.6.6.2 Input

The chrono library supports formatted input in two ways. You can use the function std::chrono::from\_stream<sup>69</sup> or std::chrono::parse<sup>70</sup>. Both functions requires an input stream and parse the input into a time point according to the format specification. All format specifier except %q for unit suffixed according to the literals for time durations can be used.

### 5.6.6.2.1 std::chrono::from\_stream

std::chrono::from\_stream has overloads for the various clocks and calendar dates.

- Clocks
  - std::chrono::system\_time
  - std::chrono::utc\_time
  - std::chrono::tai\_time
  - std::chrono::gps\_time
  - std::chrono::file\_time
  - std::chrono::local\_time
- Calendar dates
  - std::chrono::year\_month\_day
  - std::chrono::year\_month
  - std::chrono::month\_day
  - std::chrono::weekday
  - std::chrono::year
  - std::chrono::month
  - std::chrono::day

The various overloads require in the elementary form an input stream is, a format string fmt, and a time point or a calendar object chro: std::chrono::from\_stream(is, fmt, chro). The chrono object from the input stream is then parsed according to the format string.

You can also provide an abbreviation abb for a time zone and an offset off from the UTC time: std::chrono::from\_stream(is, fmt, chro, abb, off). The offset has the type std::chrono::minutes.

The program inputChrono.cpp uses formatted input to read a time point and a calendar date from an input stream.

<sup>69</sup>https://en.cppreference.com/w/cpp/chrono/system\_clock/from\_stream

<sup>&</sup>lt;sup>70</sup>https://en.cppreference.com/w/cpp/chrono/parse

Reading chrono objects from an input stream using std::chrono::from\_stream

```
1
     // inputChrono.cpp
2
3
     #include <chrono>
     #include <iostream>
 4
5
     #include <string>
     #include <sstream>
6
7
     int main() {
8
9
         std::cout << '\n';</pre>
10
11
         std::chrono::sys_seconds timePoint;
12
         std::istringstream iStream1{"2021-08-11 21:49:35"};
13
         std::chrono::from_stream(iStream1, "%F %T", timePoint);
14
         if (iStream1) std::cout << "timePoint: " << timePoint << '\n';</pre>
15
         else std::cerr << "timepoint: Reading failed\n";</pre>
16
17
18
         std::chrono::year_month_day date1;
19
         std::istringstream iStream2{"11/08/21"};
         std::chrono::from_stream(iStream2, "%x", date1);
20
         if (iStream2) std::cout << "date1: " << date1 << '\n';</pre>
21
22
         else std::cerr << "date1: Reading failed\n";</pre>
23
         std::chrono::year_month_day date2;
24
         std::istringstream iStream3{"11/15/21"};
25
         std::chrono::from_stream(iStream3, "%x", date2);
26
         if (iStream3) std::cout << "date2: " << date2 << '\n';</pre>
27
         else std::cerr << "date2: Reading failed\n";</pre>
29
         std::cout << '\n';</pre>
30
31
32
     }
```

On lines 13 and 14, the data on the input stream (iStream1) matches the format string ("%F %T"). The same holds for input stream iStream2 (ine 19) and the corresponding format string "%x" (line 20). On the contrary, there is no 15th month and, therefore, the parse step in line 26 fails and the failbit of the iStream3 is set. Using the iStream3 in a boolean expression evaluates to false.

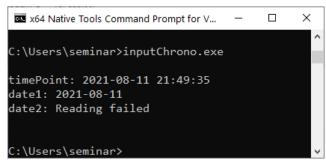

Reading chrono objects from an input stream using std::chrono::from\_stream

### 5.6.6.2.2 std::chrono::parse

Accordingly to std::chrono::from\_stream, you can use the function std::chrono::parse for parsing input. The following code snippet shows their equivalence.

Equivalence of std::chrono::from\_stream and std::chrono::parse

```
std::chrono::from_stream(is, fmt, chro)
is >> std::chrono::parse(fmt, chro)
```

Instead of std::chrono::from\_stream, std::chrono::parse is directly invoked on the input stream is, and needs also a format string fmt and a chrono object chro.

Consequently, I can directly rewrite the previous program inputChrono.cpp using std::chrono::from\_stream into the program inputChronoParse.cpp using std::chrono::parse.

Reading chrono objects from an input stream using std::chrono::parse

```
// inputChronoParse.cpp
1
2
3
    #include <chrono>
     #include <iostream>
 4
5
    #include <string>
    #include <sstream>
6
     int main() {
8
q
         std::cout << '\n';</pre>
10
11
12
         std::chrono::sys_seconds timePoint;
13
         std::istringstream iStream1{"2021-08-11 21:49:35"};
         iStream1 >> std::chrono::parse("%F %T", timePoint);
14
         if (iStream1) std::cout << "timePoint: " << timePoint << '\n';</pre>
15
         else std::cerr << "timepoint: Reading failed\n";</pre>
16
```

```
std::chrono::year_month_day date1;
18
19
         std::istringstream iStream2{"11/08/21"};
         iStream2 >> std::chrono::parse("%x", date1);
20
         if (iStream2) std::cout << "date1: " << date1 << '\n';</pre>
         else std::cerr << "date1: Reading failed\n";</pre>
         std::chrono::year_month_day date2;
24
         std::istringstream iStream3{"11/15/21"};
         iStream3 >> std::chrono::parse("%x", date2);
26
         if (iStream3) std::cout << "date2: " << date2 << '\n';</pre>
         else std::cerr << "date2: Reading failed\n";</pre>
28
29
         std::cout << '\n':</pre>
30
31
     }
```

.

17

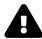

# Format String must be a C++ String

The format string in std::chrono::parse must be a C++ string and cannot be a C string. This issue is already regarded as oversight and will be fixed.

```
std::chrono::parse("%F %T", timePoint);
std::chrono::parse(std::string("%F %T"), timePoint);
using namespace std::literals;
std::chrono::parse("%F %T"s, timePoint);
```

A straightforward fix of this issue (line 1) is to use a std::string (line 3), or a string literal (line 6).

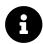

# **Distilled Information**

- C++20 adds new components to the chrono library: time of day, calendar, and time zone.
- Time of day is the time duration since midnight, split into hours, minutes, seconds, and fractional seconds.
- Calendar stands for various calendar dates such as year, a month, a weekday, or the n-th day of a week.
- A time zone represents time specific to a geographic area.
- Thanks to the new formatting library, you can read and write chrono objects formatted to and from input streams.

# 5.7 Further Improvements

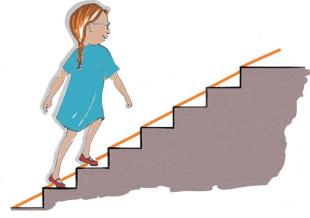

Cippi goes up

# 5.7.1 std::bind\_front

std::bind\_front (Func&& func, Args&& ... args) creates a callable wrapper for a callable func. std::bind\_front can have an arbitrary number of arguments and binds its arguments to the front.

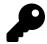

## std::bind\_front Versus std::bind

Since C++11, we have had std::bind<sup>71</sup> and lambda expressions<sup>72</sup>. With C++20, we get std::bind\_front<sup>73</sup>. This may make you wonder. To be pedantic std::bind is available since the Technical Report 1<sup>74</sup> (TR1). std::bind and lambda expressions can be used as a replacement of std::bind\_front. Furthermore, std::bind\_front seems like the little sister of std::bind, because only std::bind supports the rearranging of arguments. Of course, there is a reason to use std::bind\_front in the future: in contrast to std::bind, std::bind\_front propagates the exception specification of the underlying call operator.

The following program shows that you can replace std::bind\_front with std::bind or lambda expressions.

<sup>&</sup>lt;sup>71</sup>https://en.cppreference.com/w/cpp/utility/functional/bind

<sup>&</sup>lt;sup>72</sup>https://en.cppreference.com/w/cpp/language/lambda

<sup>&</sup>lt;sup>73</sup>https://en.cppreference.com/w/cpp/utility/functional/bind\_front

<sup>74</sup>https://en.wikipedia.org/wiki/C%2B%2B\_Technical\_Report\_1

```
1
     // bindFront.cpp
2
3
     #include <functional>
     #include <iostream>
 4
5
6
     int plusFunction(int a, int b) {
         return a + b;
7
8
     }
9
     auto plusLambda = [](int a, int b) {
10
         return a + b;
11
     };
12
13
     int main() {
14
15
16
         std::cout << '\n';</pre>
17
18
         auto twoThousandPlus1 = std::bind_front(plusFunction, 2000);
19
         std::cout << "twoThousandPlus1(20): " << twoThousandPlus1(20) << '\n';</pre>
20
         auto twoThousandPlus2 = std::bind_front(plusLambda, 2000);
21
22
         std::cout << "twoThousandPlus2(20): " << twoThousandPlus2(20) << '\n';</pre>
23
         auto twoThousandPlus3 = std::bind_front(std::plus(int)), 2000);
24
         std::cout << "twoThousandPlus3(20): " << twoThousandPlus3(20) << '\n';</pre>
25
26
27
         std::cout << "\n\n";</pre>
28
29
         using namespace std::placeholders;
30
         auto twoThousandPlus4 = std::bind(plusFunction, 2000, _1);
31
         std::cout << "twoThousandPlus4(20): " << twoThousandPlus4(20) << '\n';</pre>
34
         auto twoThousandPlus5 = [](int b) { return plusLambda(2000, b); };
         std::cout << "twoThousandPlus5(20): " << twoThousandPlus5(20) << '\n';</pre>
35
36
37
         std::cout << '\n';</pre>
38
39
     }
```

Each call (lines 18, 21, 24, 31, and 34) gets a callable taking two arguments and returns a callable taking only one argument because the first argument is bound to 2000. The callable is a function (line

18), a lambda expression (line 21), and a predefined function object (line 24). Parameter \_1 is a socalled placeholder (line 31) and stands for the missing argument. With lambda expression (line 34), you can directly apply one argument and provide an argument b for the missing parameter. From the readability perspective, std::bind\_front may be easier to read than std::bind or a lambda expression.

twoThousandPlus1(20): 2020
twoThousandPlus2(20): 2020
twoThousandPlus3(20): 2020
twoThousandPlus4(20): 2020
twoThousandPlus5(20): 2020

Applying std::bind, std::bind\_front, and a lambda expression

## 5.7.2 std::is\_constant\_evaluated

The function std::is\_constant\_evaluted determines whether the function is executed at compile time or run time. Why do we need this function from the type-traits library? In C++20, we have roughly spoken of three kinds of functions:

- consteval declared functions run at compile time: consteval int alwaysCompiletime();
- constexpr declared functions can run at compile time or run time: constexpr int itDepends();
- usual functions run at run time: int alwaysRuntime();

Now, I have to write about the complicated case: constexpr. A constexpr function can run at compile time or run time. Sometimes these functions should behave differently, depending on whether the function is executed at compile time or run time. A constexpr function such as getSum has the potential to run at compile time.

A constexpr-declared function

```
constexpr int getSum(int 1, int r) {
    return 1 + r;
}
```

How can we be sure that the function is executed at compile time? Essentially, there are three possibilities.

- 1. A constexpr function is executed at compile time:
  - The function is used in a so-called constant-evaluated context. A constant-evaluated context could be inside a constexpr function or a static\_assert.

- The client of the function explicitly wants to have the result at compile time: constexpr auto res = getSum(2000, 11). Now, getSum() has to run at compile time.
- A constexpr function can only be performed at run time if the arguments are not constexpr. This would be the case if the function getSum(a, 11) is invoked with a variable, which was not declared as constexpr : int a = 2000.
- 3. A constexpr function can be executed at compile time or run time when neither rule 1 nor rule 2 applies. In this case, both options are valid and the decision is up to the compiler.

Exactly in point 3, the power of std::is\_constant\_evaluated kicks in. You can detect if the program runs at compile time or run time and perform different operations. cppreference.com/is\_constant\_evaluted<sup>75</sup> shows a smart use case. At compile time, you calculate the power of two numbers manually; at run time, you use std::pow.

Executing different code at compile time and run time

```
// constantEvaluated.cpp
#include <type_traits>
#include <cmath>
#include <iostream>
constexpr double power(double b, int x) {
    if (std::is_constant_evaluated() && !(b == 0.0 && x < 0)) {</pre>
        if (x == 0)
            return 1.0;
        double r = 1.0, p = x > 0? b : 1.0 / b;
        auto u = unsigned(x > 0 ? x : -x);
        while (u != 0) {
            if (u & 1) r *= p;
            u /= 2;
            p *= p;
        }
        return r;
    }
    else {
        return std::pow(b, double(x));
    }
}
int main() {
    std::cout << '\n';</pre>
```

<sup>&</sup>lt;sup>75</sup>https://en.cppreference.com/w/cpp/types/is\_constant\_evaluated

}

```
constexpr double kilo1 = power(10.0, 3);
std::cout << "kilo1: " << kilo1 << '\n';
int n = 3;
double kilo2 = power(10.0, n);
std::cout << "kilo2: " << kilo2 << '\n';
std::cout << '\n';</pre>
```

There is one interesting observation I want to share. It is possible to use std::is\_constant\_evaluated in a consteval declared function or in a function that can only run at run time. Of course, the result of these calls is always true or false.

## 5.7.3 std::source\_location

std::source\_location represents information about the source code. This information includes file names, line numbers, and function names. The information is very valuable when you need information about the call site such as for debugging, logging, or testing purposes. The class std::source\_location is the better alternative than the predefined C++11 macros \_\_FILE\_\_ and \_\_LINE\_\_ and should be used instead.

std::source\_location can give you the following information.

| Function                                   | Description                              |
|--------------------------------------------|------------------------------------------|
|                                            |                                          |
| <pre>std::source_location::current()</pre> | Creates a new source_location object src |
| <pre>src.line()</pre>                      | Returns the line number                  |
| Sic. The()                                 |                                          |
| <pre>src.column()</pre>                    | Returns the column number                |
|                                            |                                          |
| <pre>src.file_name()</pre>                 | Returns the file name                    |
| <pre>src.function_name()</pre>             | Returns the function name                |
|                                            |                                          |

#### std::source\_location src

The call std::source\_location::current() creates a new source location object src that represents the information of the call site. At the end of 2020, no C++ compiler supports std::source\_location. Consequently, the following program sourceLocation.cpp is from cppreference.com/source\_location<sup>76</sup>.

<sup>&</sup>lt;sup>76</sup>https://en.cppreference.com/w/cpp/utility/source\_location

Displaying information about the call site with std::source\_location

```
// sourceLocation.cpp
1
    // from cppreference.com
2
3
4
    #include <iostream>
5
    #include <string_view>
    #include <source_location>
6
7
    void log(std::string_view message,
8
9
              const std::source_location& location = std::source_location::current())
    {
10
        std::cout << "info:"</pre>
11
                   << location.file_name() << ':'
12
                   << location.line() << ' '
13
                   << message << '\n';
14
    }
15
16
    int main()
17
18
    {
19
         log("Hello world!"); // info:main.cpp:19 Hello world!
20
    }
```

The output of the program is part of its source code.

## 5.7.4 std::to\_address

std::to\_address(p) returns the address of p without forming a reference to the object pointed to by
p. The utility function std::to\_address can handle raw pointers and fancy pointers (smart pointers)
in an unique way.

Displaying the address of raw pointers and smart pointers in an unique way

```
// toAddress.cpp
1
2
     #include <iostream>
3
     #include <memory>
4
5
6
     int main() {
7
8
         std::cout << '\n';</pre>
9
         int myInt{5};
10
11
         int* pMyInt{&myInt};
12
```

```
std::cout << "std::to_address(pMyInt): " << std::to_address(pMyInt) << '\n';</pre>
13
14
15
         auto uniq = std::make_unique(int)(5);
         std::cout << "std::to_address(unig): " << std::to_address(unig) << '\n';</pre>
16
         std::cout << "std::to_address(uniq.get()): " << std::to_address(uniq.get()) << '\n';</pre>
17
18
         auto shar = std::make_shared<int>(5);
19
         std::cout << "std::to_address(shar): " << std::to_address(shar) << '\n';</pre>
20
         std::cout << "std::to_address(shar.get()): " << std::to_address(shar.get()) << '\n';</pre>
21
         std::cout << '\n';</pre>
23
24
25
     }
```

| x64 Native Tools Command Prompt for VS 2019                                                                                                    | - | × |
|----------------------------------------------------------------------------------------------------|---|---|
| C:\Users\rainer>toAddress                                                                                                    |   | ^ |
| <pre>std::to_address(pMyInt): 000000F6D6F1FD60 std::to_address(uniq): 0000023828094110 std::to_address(uniq.get()): 0000023828094110 std::to_address(shar): 0000023828090630 std::to_address(shar.get()): 0000023828090630</pre> |   |   |
| C:\Users\rainer>                                                                                                    |   | ~ |

Displaying the address of raw pointers and smart pointers in a unique way

In contrast to std::addressof(\*p)<sup>77</sup>, std::to\_address(p) can be used even when p does not reference storage that has an object constructed in it.

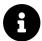

# **Distilled Information**

- std::bind\_front is the easier-to-use variant for std::bind (C++11). In constrast to std::bind, std::bind\_front does not enable the rearranging of its arguments.
- The function std::is\_constant\_evaluted determines whether the function is executed at compile time or run time.
- std::source\_location represents information about the source code. This information includes file names, line numbers, and function names, and is highly valuable for debugging, logging, or testing.
- std::to\_address(p) returns the address of p without forming a reference to the object pointed to by p.

<sup>77</sup>https://en.cppreference.com/w/cpp/memory/addressof

# 6. Concurrency

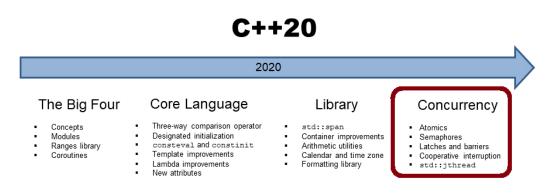

With the publishing of the C++11 standard, C++ got a multithreading library and a memory model. This library has basic building blocks like atomic variables, threads, locks, and condition variables. That's the foundation on which C++ standards such as C++20 can establish higher-level abstractions.

# **6.1 Coroutines**

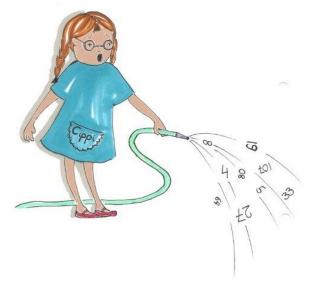

Cippi waters the flowers

Coroutines are functions that can suspend and resume their execution while keeping their state. The evolution of functions in C++ goes one step further.

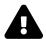

## The Challenge of Understanding Coroutines

It was quite a challenge for me to understand coroutines. I strongly suggest that you should not read the sections in the chapter in sequence. Skip in your first iteration the sections "The Framework", and "The Workflow". Furthermore, read the case studies "Variations of Futures", "Modification and Generalization of a Generator", and "Various Job Workflows". Reading, studying, and playing with the provided examples should give you an initial intuition need for you to actually dive into details and the workflow of coroutines.

What I present in this section as a new idea in C++20 is quite old. The term coroutine was coined by Melvin Conway<sup>1</sup>. He used it in his publication on compiler construction in 1963. Donald Knuth<sup>2</sup> called procedures a special case of coroutines. Sometimes, it just takes a while to get your ideas accepted.

<sup>&</sup>lt;sup>1</sup>https://en.wikipedia.org/wiki/Melvin\_Conway

<sup>&</sup>lt;sup>2</sup>https://en.wikipedia.org/wiki/Donald\_Knuth

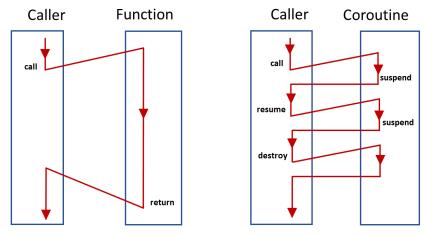

**Functions versus Coroutines** 

While you can only call a function and return from it, you can call a coroutine, suspend and resume it, and destroy a suspended coroutine.

With the new keywords  $co_await$  and  $co_yield$ , C++20 extends the execution of C++ functions with two new concepts.

Thanks to co\_await expression it is possible to suspend and resume the execution of the expression. If you use co\_await expression in a function func, the call auto getResult = func() does not block if the result of the function is not available. Instead of resource-consuming blocking, you have resource-friendly waiting.

co\_yield expression supports generator functions. The generator function returns a new value each time you call it. A generator function is a kind of data stream from which you can pick values. The data stream can be infinite. Therefore, we are at the center of lazy evaluation with C++.

# 6.1.1 A Generator Function

The following program is as simple as possible. The function getNumbers returns all integers from begin to end, incremented by inc. Value begin has to be smaller than end, and inc has to be positive.

#### A greedy generator function

```
// greedyGenerator.cpp
1
2
3
     #include <iostream>
     #include <vector>
4
5
     std::vector<int> getNumbers(int begin, int end, int inc = 1) {
6
7
8
         std::vector<int> numbers;
         for (int i = begin; i < end; i += inc) {</pre>
9
             numbers.push_back(i);
10
         }
11
12
         return numbers;
13
14
     }
15
16
17
     int main() {
18
19
         std::cout << '\n';</pre>
20
         const auto numbers= getNumbers(-10, 11);
21
22
         for (auto n: numbers) std::cout << n << " ";</pre>
23
24
         std::cout << "\n\n";</pre>
25
26
         for (auto n: getNumbers(0, 101, 5)) std::cout << n << " ";</pre>
27
28
         std::cout << "\n\n";</pre>
29
30
31
     }
```

Of course, I am reinventing the wheel with getNumbers, because that job could be done with  $std::iota^3$ .

For completeness, here is the output.

<sup>&</sup>lt;sup>3</sup>http://en.cppreference.com/w/cpp/algorithm/iota

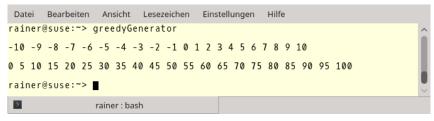

#### A generator function

Two observations of the program greedyGenerator.cpp are essential. On the one hand, the vector numbers in line 8 always gets all values. This holds even if I'm only interested in the first 5 elements of a vector with 1000 elements. On the other hand, it's easy to transform the function getNumbers into a lazy generator. The following program is intentionally not complete. The definition of the generator is still missing.

A lazy generator function

```
// lazyGenerator.cpp
1
2
3
     #include <iostream>
4
     generator<int> generatorForNumbers(int begin, int inc = 1) {
5
6
7
         for (int i = begin;; i += inc) {
              co_yield i;
8
         }
9
10
11
     }
13
     int main() {
14
         std::cout << '\n';</pre>
15
16
         const auto numbers = generatorForNumbers(-10);
17
18
         for (int i= 1; i <= 20; ++i) std::cout << numbers() << " ";</pre>
19
20
         std::cout << "\n\n";</pre>
21
         for (auto n: generatorForNumbers(0, 5)) std::cout << n << " ";</pre>
23
24
         std::cout << "\n\n";</pre>
25
26
27
     ł
```

While the function getNumbers in the file greedyGenerator.cpp returns a std::vector<int>, the

coroutine generatorForNumbers in lazyGenerator.cpp returns a generator. The generator numbers in line 17 or generatorForNumbers(0, 5) in line 23 returns a new number on request. The range-based for loop triggers the query. Precisely, the query of the coroutine returns the value i via co\_yield i and immediately suspends its execution. If a new value is requested, the coroutine resumes its execution exactly at that place.

The expression generatorForNumbers(0, 5) in line 23 is a just-in-place use of a generator.

I want to stress one point explicitly. The coroutine generatorForNumbers creates an infinite data stream because the for loop in line 8 has no end condition. This is fine if I only ask for a finite number of values, such as in line 20. This does not hold for line 23, since there is no end condition. Therefore, the expression runs *forever*.

# 6.1.2 Characteristics

Coroutines have a few unique characteristics.

## 6.1.2.1 Typical Use Cases

Coroutines are the usual way to write event-driven applications<sup>4</sup>, which can be simulations, games, servers, user interfaces, or even algorithms. Coroutines are also typically used for cooperative multitasking<sup>5</sup>. The key to cooperative multitasking is that each task takes as much time as it needs, but avoids sleeping or waiting, and instead allows some other task to run. Cooperative multitasking stands in contrast to pre-emptive multitasking, for which we have a scheduler that decides how long each task gets the CPU.

There are different kinds of coroutines.

## 6.1.2.2 Underlying Concepts

Coroutines in C++20 are asymmetric, first-class, and stackless.

The workflow of an **asymmetric** coroutine goes back to the caller. This does not hold for a symmetric coroutine. A symmetric coroutine can delegate its workflow to another coroutine.

**First-class** coroutines are similar to first-class functions, since coroutines behave like data. Behaving like data means that you can use them as arguments to or return values from functions, or store them in a variable.

A **stackless** coroutine can suspend and resume the top-level coroutine. The execution of the coroutine and the yielding from the coroutine comes back to the caller. The coroutine stores its state for resumption separate from the stack. Stackless coroutines are often called resumable functions.

 $<sup>``</sup>https://en.wikipedia.org/wiki/Event-driven\_programming$ 

<sup>&</sup>lt;sup>5</sup>https://en.wikipedia.org/wiki/Computer\_multitasking

## 6.1.2.3 Design Goals

Gor Nishanov describes in proposal N44026 the design goals of coroutines.

Coroutines should

- be highly scalable (to billions of concurrent coroutines)
- have highly efficient resume and suspend operations comparable in cost to the overhead of a function
- · seamlessly interact with existing facilities with no overhead
- have open-ended coroutine machinery allowing library designers to develop coroutine libraries exposing various high-level semantics such as generators, goroutines<sup>7</sup>, tasks and more
- usable in environments where exceptions are forbidden or not available

Due to the design goals of scalability and seamless interaction with existing facilities, the coroutines are stackless. In contrast, a stackful coroutine reserves a default stack of 1MB on Windows, and 2MB on Linux.

There are four ways for a function to become a coroutine.

## 6.1.2.4 Becoming a Coroutine

A function becomes a coroutine if it uses

- co\_return, or
- co\_await, or
- co\_yield, or a
- co\_await expression in a range-based for loop.

<sup>6</sup>https://isocpp.org/files/papers/N4402.pdf <sup>7</sup>https://tour.golang.org/concurrency/1

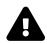

# Distinguish Between the Coroutine Factory and the Coroutine Object

The term coroutine is often used for two different aspects of coroutines: the function invoking co\_return, co\_await, or co\_yield, and the coroutine object. Using one term for two different coroutine aspects may puzzle you (such as it did me). Let me clarify both terms.

#### A simple coroutine producing 2021

```
MyFuture<int> createFuture() {
   co_return 2021;
}
int main() {
   auto fut = createFuture();
   std::cout << "fut.get(): " << fut.get() << '\n';
}</pre>
```

This straightforward example has a function createFuture and returns an object of type MyFuture<int>. Both are called coroutines. To be specific, the function createFuture is a coroutine factory that returns a coroutine object. The coroutine object is a resumable object that implements the framework to model a specific behavior. I present in the section co\_return the implementation and the use of this straightforward coroutine.

## 6.1.2.4.1 Restrictions

Coroutines cannot have return statements or placeholder return types. This holds for unconstrained placeholders (auto), and constrained placeholders (concepts).

Additionally, functions having variadic arguments<sup>8</sup>, constexpr functions, consteval functions, constructors, destructors, and the main function cannot be coroutines.

## 6.1.3 The Framework

The framework for implementing coroutines consists of more than 20 functions, some of which you must implement and some of which you may overwrite. Therefore, you can tailor the coroutine to your needs.

A coroutine is associated with three parts: the promise object, the coroutine handle, and the coroutine frame. The client gets the coroutine handle to interact with the promise object, which keeps its state in the coroutine frame.

<sup>\*</sup>https://en.cppreference.com/w/cpp/language/variadic\_arguments

## 6.1.3.1 Promise Object

The promise object is manipulated from inside the coroutine, and it delivers its result or exception via the promise object.

Dromico object

The promise object must support the following interface.

| Promise object                 |                                                      |
|--------------------------------|------------------------------------------------------|
| Member Function                | Description                                          |
| Default constructor            | A promise must be default constructible.             |
| initial_suspend()              | Determines if the coroutine suspends before it runs. |
| final_suspend noexcept()       | Determines if the coroutine suspends before it ends. |
| unhandled_exception()          | Called when an exception happens.                    |
| <pre>get_return_object()</pre> | Returns the coroutine object (resumable object).     |
| return_value(val)              | Is invoked by co_return val.                         |
| return_void()                  | Is invoked by co_return.                             |
| yield_value(val)               | Is invoked by co_yield val.                          |

The compiler automatically invokes these functions during its execution of the coroutine. The section workflow presents this workflow in detail.

The function get\_return\_object returns a resumable object that the client uses to interact with the coroutine. A promise needs at least one of the member functions return\_value, return\_void, or yield\_value. You don't need to define the member functions return\_value or return\_void if your coroutine never ends.

The three functions yield\_value, initial\_suspend, and final\_suspend return awaitables. An Awaitable is something that you can await on. The awaitable determines if the coroutine pauses or not.

## 6.1.3.2 Coroutine Handle

The coroutine handle is a non-owning handle to resume or destroy the coroutine frame from the outside. The coroutine handle is part of the resumable function.

The following code snippet shows a simple Generator having a coroutine handle coro.

#### A coroutine handle

```
template<typename T>
 1
2
     struct Generator {
3
 4
         struct promise_type;
5
         using handle_type = std::coroutine_handle<promise_type>;
6
         Generator(handle_type h): coro(h) {}
 7
         handle_type coro;
8
9
         ~Generator() {
10
             if ( coro ) coro.destroy();
11
         }
12
         T getValue() {
13
             return coro.promise().current_value;
14
15
         }
16
         bool next() {
17
             coro.resume();
18
             return not coro.done();
19
         }
20
     . . .
21
     }
```

The constructor (line 7) gets the coroutine handle to the promise that has type std::coroutine\_handle<promise\_type><sup>9</sup>. The member functions next (line 16) and getValue (line 13) allow a client to resume the promise (gen.next()) or ask for its value (gen.getValue()) using the coroutine handle.

#### Invoking a coroutine

```
Generator<int> coroutineFactory(); // function that returns a coroutine object
auto gen = coroutineFactory();
gen.next();
auto result = gen.getValue();
```

Internally, both functions trigger the coroutine handle coro (line 8) to

- resume the coroutine: coro.resume() (line 17) or coro();
- destroy the coroutine: coro.destroy() (line 11);
- check the state of the coroutine: coro (line 11).

<sup>%</sup>https://en.cppreference.com/w/cpp/coroutine/coroutine\_handle

The coroutine is automatically destroyed when its function body ends. The call coro only returns true at its final suspension point.

# A

# The resumable object requires an inner type promise\_type

A resumable object such as Generator must have an inner type promise\_type. Alternatively, you can specialize std::coroutine\_traits<sup>10</sup> on Generator and define a public member promise\_type in it: std::coroutine\_traits<Generator>.

## 6.1.3.3 Coroutine Frame

The coroutine frame is an internal, typically heap-allocated state. It consists of the already mentioned promise object, the coroutine's copied parameters, the representation of the suspension points, local variables whose lifetime ends before the current suspension point, and local variables whose lifetime exceed the current suspension point.

Two requirements are necessary to optimize out the allocation of the coroutine:

- 1. The lifetime of the coroutine has to be nested inside the lifetime of the caller.
- 2. The caller of the coroutine knows the size of the coroutine frame.

The crucial abstractions in the coroutine framework are Awaitables and Awaiters.

# 6.1.4 Awaitables and Awaiters

The three functions of a promise object prom yield\_value, initial\_suspend, and final\_suspend return awaitables.

## 6.1.4.1 Awaitables

An Awaitable is something you can await on. The awaitable determines if the coroutine pauses or not.

Essentially, the compiler generates the following function calls using the promise prom and the co-await operator.

<sup>&</sup>lt;sup>10</sup>https://en.cppreference.com/w/cpp/coroutine/coroutine\_traits

#### Compiler-generated function calls

.

---

| Call                      | Compiler generated call                    |
|---------------------------|--------------------------------------------|
| Start coroutine execution | <pre>co_await prom.initial_suspend()</pre> |
| co_yield value            | co_await prom.yield_value(value)           |
| co_return value           | co_await prom.return_value(value)          |
| End coroutine execution   | <pre>co_await prom.final_suspend()</pre>   |

The co\_await operator needs an awaitable as argument. The awaitable is converted into an awaiter.

## 6.1.4.2 The Concept Awaiter

- --

The concept Awaiter requires three functions.

#### The concept Awaiter

| Function      | Description                                                                       |
|---------------|-----------------------------------------------------------------------------------|
| await_ready   | Indicates if the result is ready. When it returns false, await_suspend is called. |
| await_suspend | Schedule the coroutine for resumption or destruction.                             |
| await_resume  | Provides the result for the co_await exp expression.                              |

The C++20 standard already defines two basic awaitables: std::suspend\_always, and std::suspend\_never.

#### 6.1.4.3 std::suspend\_always and std::suspend\_never

As its name suggests, the Awaitable suspend\_always always suspends. Therefore, the call await\_ready returns false.

```
The Awaitable std::suspend_always
```

```
struct suspend_always {
    constexpr bool await_ready() const noexcept { return false; }
    constexpr void await_suspend(std::coroutine_handle(>) const noexcept {}
    constexpr void await_resume() const noexcept {}
};
```

The opposite holds for suspend\_never. It never suspends and, hence, the call await\_ready returns true.

```
The Awaitable std::suspend_never
```

```
struct suspend_never {
    constexpr bool await_ready() const noexcept { return true; }
    constexpr void await_suspend(std::coroutine_handle(>) const noexcept {}
    constexpr void await_resume() const noexcept {}
};
```

The awaitables std::suspend\_always and std::suspend\_never are the basic building blocks for functions, such as initial\_suspend and final\_suspend. Both functions are automatically executed when the coroutine is exected: initial\_suspend at the beginning and final\_suspend at the end end of the coroutine.

## 6.1.4.4 initial\_suspend

When the member function initial\_suspend returns std::suspend\_always, the coroutine suspends at its beginning. When returning std::suspend\_never, the coroutine does not pause.

• A lazy coroutine that pauses immediately

A lazy coroutine

```
std::suspend_always initial_suspend() {
    return {};
}
```

• An eager coroutine that runs immediately

A eager coroutine

```
std::suspend_never initial_suspend() {
    return {};
}
```

## 6.1.4.5 final\_suspend

When the member function final\_suspend returns std::suspend\_always, the coroutine suspends at its end. When returning std::suspend\_never, the coroutine does not pause.

· A lazy coroutine that pauses at its end

A lazy coroutine that finally pauses

```
std::suspend_always final_suspend() noexcept {
   return {};
}
```

• An eager coroutine that doesn't pause at its end

```
An eager coroutine that doesn't pause
```

```
std::suspend_never final_suspend() noexcept {
   return {};
}
```

So far, we have only Awaitables, but we need something to await for. Let me fill the gap and write about Awaiters.

# 6.1.4.6 Awaiter

There are essentially two ways to get an Awaiter.

- A co\_await operator is defined.
- The Awaitable becomes the Awaiter.

Remember, when co\_await expression is invoked, the expression is an Awaitable. Further, an expression is a call on the promise object (Awaitable): prom.yield\_value(value), prom.initial\_suspend(), or prom.final\_suspend().

Now, the compiler performs the following lookup rule to get an Awaiter:

1. It looks for the co\_await operator on the promise object and returns an Awaiter:

```
awaiter = awaitable.operator co_await();
```

- It looks for a freestanding co\_await operator and returns an Awaiter: awaiter = operator co\_await(awaitable);
- 3. If there is no  $co_await$  operator defined, the Awaitable becomes the Awaiter:

```
awaiter = awaitable;
```

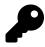

## awaiter = awaitable

When you study my coroutine implementations in this chapter, you may notice that I use most of the time that an Awaitable implicitly becomes an Awaiter. Only the example to thread synchronization uses the co\_await operator to get the Awaiter.

After these static aspects of coroutines, I want to continue with their dynamic aspects.

# 6.1.5 The Workflows

The compiler transforms your coroutine and runs two workflows: the outer promise workflow and the inner awaiter workflow.

## 6.1.5.1 The Promise Workflow

When you use co\_yield, co\_await, or co\_return in a function, the function becomes a coroutine, and the compiler transforms its body to something equivalent to the following lines.

The transformed coroutine

```
{
1
2
         Promise prom;
3
         co_await prom.initial_suspend();
         try {
4
             <function body having co_return, co_yield, or co_await>
5
6
         }
         catch (...) {
7
             prom.unhandled_exception();
8
         }
9
10
    FinalSuspend:
         co_await prom.final_suspend();
11
12
     }
```

The compiler automatically runs the transformed code using the functions of the promise object. In short, I call this workflow the promise workflow. Here are the main steps of this workflow.

- Coroutine begins execution
  - allocates the coroutine frame if necessary
  - copies all function parameters to the coroutine frame
  - creates the prom object prom (line 2)
  - calls prom.get\_return\_object() to create the coroutine handle, and keeps it in a local variable. The result of the call will be returned to the caller when the coroutine first suspends.
  - calls prom.initial\_suspend() and co\_awaits its result. The promise type typically returns suspend\_never for eagerly-started coroutines or suspend\_always for lazily-started coroutines. (line 3)
  - the body of the coroutine is executed when co\_await  ${\tt prom.initial\_suspend()}$  resumes
- Coroutine reaches a suspension point
  - the return object (prom.get\_return\_object()) is returned to the caller which resumed the coroutine

- Coroutine reaches co\_return
  - calls prom.return\_void() for co\_return or co\_return expression, where expression has type void
  - calls prom.return\_value(expression) for co\_return expression, where expression has non-void type.
  - destroys all stack-created variables
  - calls prom.final\_suspend() and co\_awaits its result
- Coroutine is destroyed (by terminating via co\_return an uncaught exception, or via the coroutine handle)
  - calls the destruction of the promise object
  - calls the destructor of the function parameters
  - frees the memory used by the coroutine frame
  - transfers control back to the caller

When a coroutine ends with an uncaught exception, the following happens:

- catches the exception and calls prom.unhandled\_exception() from the catch block
- calls prom.final\_suspend() and co\_awaits the result (line 11)

When you use co\_await expr in a coroutine, or the compiler implicitly invokes co\_await prom.initial\_suspend(), co\_await prom.final.suspend(), or co\_await prom.yield\_value(value), a second, inner awaitable workflow starts.

## 6.1.5.2 The Awaiter Workflow

Using co\_await expr causes the compiler to transform the code based on the functions await\_ready, await\_suspend, and await\_resume. Consequently, I call the execution of the transformed code the awaiter workflow.

The compiler generates approximately the following code using the awaiter. For simplicity, I ignore exception handling and describe the workflow with comments.

The generated Awaiter Workflow

```
awaiter.await_ready() returns false:
1
        suspend coroutine
3
4
5
        awaiter.await_suspend(coroutineHandle) returns:
6
7
             void:
8
                 awaiter.await_suspend(coroutineHandle);
                 coroutine keeps suspended
9
                 return to caller
10
11
```

```
12
             bool:
                 bool result = awaiter.await_suspend(coroutineHandle);
13
14
                 if result:
                     coroutine keep suspended
                     return to caller
16
                 else:
17
                     go to resumptionPoint
18
19
             another coroutine handle:
20
                 auto anotherCoroutineHandle = awaiter.await_suspend(coroutineHandle);
                 anotherCoroutineHandle.resume();
                 return to caller
24
25
    resumptionPoint:
26
27
    return awaiter.await_resume();
```

The workflow is only executed if awaiter.await\_ready() returns false (line 1). In case it returns true, the coroutine is ready and returns with the result of the call awaiter.await\_resume() (line 27).

Let me assume that awaiter.await\_ready() returns false. First, the coroutine is suspended (line 3), and immediately the return value of awaiter.await\_suspend() is evaluated. The return type can be void (line 7), a boolean (line 12), or another coroutine handle (line 20), such as anotherCoroutineHandle. Depending on the return type, the program flow returns or another coroutine is executed.

#### Return value of awaiter.await\_suspend()

| Туре                   | Description                                                                                                    |
|------------------------|----------------------------------------------------------------------------------------------------|
| void                   | The coroutine keeps suspended and returns to the caller.                                                                                                    |
| bool                   | <pre>bool == true: The coroutine keeps suspended and returns to the caller. bool == false: The coroutine is resumed and does not return to the caller.</pre> |
| anotherCoroutineHandle | The other coroutine is resumed and returns to the caller.                                                                                                    |

Whats happens in case an exception is thrown? It makes a difference if the exception occurs in await\_read, await\_suspend, or await\_resume.

- await\_ready: The coroutine is not suspended, nor are the calls await\_suspend or await\_resume evaluated.
- await\_suspend: The exception is caught, the coroutine is resumed, and the exception rethrown. await\_resume is not called.
- await\_resume: await\_ready and await\_suspend are evaluated and all values are returned. Of course, the call await\_resume does not return a result.

Concurrency

Let me put theory into practice.

## 6.1.6 co\_return

A coroutine uses co\_return as its return statement.

## 6.1.6.1 A Future

Admittedly, the coroutine in the following program eagerFuture.cpp is the simplest coroutine I can imagine that still does something meaningful: it automatically stores the result of its invocation.

An eager future

```
// eagerFuture.cpp
1
2
3
    #include <coroutine>
4
    #include <iostream>
5
    #include <memory>
6
    template<typename T>
7
    struct MyFuture {
8
         std::shared_ptr<T> value;
9
         MyFuture(std::shared_ptr<T> p): value(p) {}
10
        ~MyFuture() { }
11
        T get() {
12
             return *value;
13
14
        }
15
         struct promise_type {
16
             std::shared_ptr<T> ptr = std::make_shared<T>();
17
18
             ~promise_type() { }
19
             MyFuture<T> get_return_object() {
                 return ptr;
20
             }
21
             void return_value(T v) {
                 *ptr = v;
23
24
             }
             std::suspend_never initial_suspend() {
26
                 return {};
             }
             std::suspend_never final_suspend() noexcept {
                 return {};
29
30
             }
             void unhandled_exception() {
31
                 std::exit(1);
32
```

```
}
         };
34
35
     };
36
     MyFuture (int createFuture() {
37
          co_return 2021;
38
39
     }
40
     int main() {
41
42
         std::cout << '\n';</pre>
43
44
          auto fut = createFuture();
45
          std::cout << "fut.get(): " << fut.get() << '\n';</pre>
46
47
          std::cout << '\n';</pre>
48
49
50
     }
```

MyFuture behaves as a future<sup>11</sup>, which runs immediately. The call of the coroutine createFuture (line 45) returns the future, and the call fut.get (line 46) picks up the result of the associated promise.

There is one subtle difference to a future, the return value of the coroutine createFuture is available after its invocation. Due to the lifetime issues, the return value is managed by a std::shared\_ptr (lines 9 and 17). The coroutine always uses std::suspend\_never (lines 25, and 28) and, therefore, neither suspends before it runs nor after. This means the coroutine is executed when the function createFuture is invoked. The member function get\_return\_object (line 19) creates and stores the handle to the coroutine object, and return\_value (lines 22) stores the result of the coroutine, which was provided by co\_return 2021 (line 38). The client invokes fut.get (line 46) and uses the future as a handle to the promise. The member function get returns the result to the client (line 13).

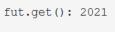

#### An eager future

You may think that it is not worth the effort of implementing a coroutine that behaves just like a function. You are right! However, this simple coroutine is an ideal starting point for writing various implementations of futures. Read more about Variations of Futures in chapter case studies.

## 6.1.7 co\_yield

Thanks to co\_yield you can implement a generator generating an infinite data stream from which you can successively query values. The return type of the generator generatorForNumbers(int begin,

<sup>11</sup>https://en.cppreference.com/w/cpp/thread/future

int inc= 1) is generator<int>, where generator internally holds a special promise p such that a call co\_yield i is equivalent to a call co\_await p.yield\_value(i). Statement co\_yield i can be called an arbitrary number of times. Immediately after each call, the execution of the coroutine is suspended.

## 6.1.7.1 An Infinite Data Stream

The program infiniteDataStream.cpp produces an infinite data stream. The coroutine getNext uses co\_yield to create a data stream that starts at start and gives on request the next value, incremented by step.

An infinite data stream

```
// infiniteDataStream.cpp
 1
2
3
    #include <coroutine>
    #include <memory>
 4
    #include <iostream>
5
 6
 7
    template<typename T>
    struct Generator {
8
9
10
         struct promise_type;
         using handle_type = std::coroutine_handlepromise_type>;
11
12
13
         Generator(handle_type h): coro(h) {}
                                                                         // (3)
14
         handle_type coro;
15
         ~Generator() {
16
17
             if ( coro ) coro.destroy();
18
         }
         Generator(const Generator&) = delete;
19
         Generator& operator = (const Generator&) = delete;
         Generator(Generator&& oth) noexcept : coro(oth.coro) {
             oth.coro = nullptr;
22
23
         }
24
         Generator& operator = (Generator&& oth) noexcept {
             coro = oth.coro;
25
             oth.coro = nullptr;
26
             return *this;
         }
29
         T getValue() {
30
             return coro.promise().current_value;
31
         3
         bool next() {
                                                                         // (5)
32
             coro.resume();
34
             return not coro.done();
```

```
}
35
         struct promise_type {
36
37
             promise_type() = default;
                                                                           // (1)
38
39
             ~promise_type() = default;
40
             auto initial_suspend() {
                                                                           // (4)
41
                  return std::suspend_always{};
42
             }
43
             auto final_suspend() noexcept {
44
                 return std::suspend_always{};
45
46
             }
             auto get_return_object() {
                                                                           // (2)
47
                 return Generator{handle_type::from_promise(*this)};
48
             }
49
             auto return_void() {
50
51
                 return std::suspend_never{};
             }
52
53
54
             auto yield_value(const T value) {
                                                                           // (6)
55
                 current_value = value;
                 return std::suspend_always{};
56
             }
57
             void unhandled_exception() {
58
                  std::exit(1);
59
             }
60
             T current_value;
61
         };
62
63
     };
64
65
     Generator <int> getNext(int start = 0, int step = 1) {
66
         auto value = start;
67
         while (true) {
68
69
             co_yield value;
70
             value += step;
71
         }
72
     }
73
     int main() {
74
75
         std::cout << '\n';</pre>
76
77
78
         std::cout << "getNext():";</pre>
         auto gen = getNext();
79
```

```
for (int i = 0; i <= 10; ++i) {
80
              gen.next();
81
              std::cout << " " << gen.getValue();</pre>
                                                                                  // (7)
82
          }
83
84
          std::cout << "\n\n";</pre>
85
86
          std::cout << "getNext(100, -10):";</pre>
87
          auto gen2 = getNext(100, -10);
88
          for (int i = 0; i <= 20; ++i) {</pre>
89
              gen2.next();
90
              std::cout << " " << gen2.getValue();</pre>
91
          }
93
          std::cout << '\n';</pre>
94
95
96
     }
```

The main program creates two coroutines. The first one gen (line 79) returns the values from 0 to 10, and the second one gen2 (line 88) the values from 100 to -100. Before I dive into the workflow, thanks to the online compiler Wandbox<sup>12</sup>, here is the output of the program.

```
Start
getNext(): 0 1 2 3 4 5 6 7 8 9 10
getNext(100, -10): 100 90 80 70 60 50 40 30 20 10 0 -10 -20 -30 -40 -50 -60 -70 -80 -90 -100
0
Finish
```

#### An infinite data stream

The numbers in the program infiniteDataStream.cpp stand for the steps in the first iteration of the workflow.

- 1. creates the promise
- 2. calls promise.get\_return\_object() and keeps the result in a local variable
- 3. creates the generator
- 4. calls promise initial\_suspend(). The generator is lazy and, therefore, always suspends.
- 5. asks for the next value and returns if the generator is consumed
- 6. triggered by the co\_yield call. The next value is available thereafter.

<sup>12</sup>https://wandbox.org/

Concurrency

7. gets the next value

In additional iterations, only steps 5, 6, and 7 are performed.

Section Modification and Generalization of Threads in chapter case studies discusses further improvements and modifications of the generator infiniteDataStream.cpp.

## 6.1.8 co\_await

co\_await eventually causes the execution of the coroutine to be suspended or resumed. The expression exp in co\_await exp has to be a so-called awaitable expression, i.e. which must implement a specific interface, consisting of the three functions await\_ready, await\_suspend, and await\_resume.

A typical use case for co\_await is a server that waits for events.

A blocking server

```
Acceptor acceptor {443};
1
2
   while (true) {
3
       Socket socket = acceptor.accept();
                                                         // blocking
        auto request = socket.read();
4
                                                         // blocking
5
        auto response = handleRequest(request);
6
        socket.write(response);
                                                         // blocking
7
    }
```

The server is quite simple because it sequentially answers each request in the same thread. The server listens on port 443 (line 1), accepts the connection (line 3), reads the incoming data from the client (line 4), and writes its answer to the client (line 6). The calls in lines 3, 4, and 6 are blocking.

Thanks to co\_await, the blocking calls can now be suspended and resumed.

A waiting server

```
Acceptor acceptor{443};
while (true) {
Socket socket = co_await acceptor.accept();
auto request = co_await socket.read();
auto response = handleRequest(request);
co_await socket.write(response);
}
```

Before I present the challenging example of thread synchronization with coroutines, I want to start with something straightforward: starting a job on request.

## 6.1.8.1 Starting a Job on Request

The coroutine in the following example is as simple as it can be. It awaits on the predefined Awaitable std::suspend\_never().

#### Starting a job on request

```
// startJob.cpp
1
2
3
     #include <coroutine>
4
     #include <iostream>
5
6
     struct Job {
7
         struct promise_type;
8
         using handle_type = std::coroutine_handlepromise_type>;
9
         handle_type coro;
         Job(handle_type h): coro(h){}
10
         ~Job() {
11
             if ( coro ) coro.destroy();
12
13
         }
14
         void start() {
15
             coro.resume();
16
         }
17
18
         struct promise_type {
19
20
             auto get_return_object() {
                  return Job{handle_type::from_promise(*this)};
21
             }
22
23
             std::suspend_always initial_suspend() {
24
                  std::cout << "
                                    Preparing job" << '\n';</pre>
25
                 return {};
             }
26
27
             std::suspend_always final_suspend() noexcept {
                  std::cout << "
                                     Performing job" << '\n';</pre>
28
                 return {};
29
             }
30
             void return_void() {}
31
             void unhandled_exception() {}
32
33
34
         };
35
     };
36
     Job prepareJob() {
37
38
         co_await std::suspend_never();
39
     }
40
41
     int main() {
42
         std::cout << "Before job" << '\n';</pre>
43
44
```

Concurrency

```
45 auto job = prepareJob();
46 job.start();
47
48 std::cout << "After job" << '\n';
49
50 }</pre>
```

You may think that the coroutine prepareJob (line 37) is meaningless because the Awaitable never suspends. No! The function prepareJob is at least a coroutine factory using co\_await (line 38) and returning a coroutine object. The function call prepareJob() in line 45 creates the coroutine object of type Job. When you study the data type Job, you recognize that the coroutine object is immediately suspended, because the member function of the promise returns the Awaitable std::suspend\_always (line 23). This is exactly the reason why the function call job.start (line 46) is necessary to resume the coroutine (line 15). The member function final\_suspend also returns std::suspend\_always (line 27).

```
Before job
Preparing job
Performing job
After job
```

Starting a Job on Request

In the case studies' section various job flows, I use the program startJob as a starting point for further experiments.

#### 6.1.8.2 Thread Synchronization

It's typical for threads to synchronize themselves. One thread prepares a work package another thread awaits. Condition variables<sup>13</sup>, promises and futures<sup>14</sup>, and also an atomic boolean<sup>15</sup> can be used to create a sender-receiver workflow. Thanks to coroutines, thread synchronization is quite easy, without the inherent risks of condition variables, such as spurious wakeups and lost wakeups.

<sup>&</sup>lt;sup>13</sup>https://en.cppreference.com/w/cpp/thread/condition\_variable

<sup>14</sup>https://en.cppreference.com/w/cpp/thread

<sup>&</sup>lt;sup>15</sup>https://en.cppreference.com/w/cpp/atomic/atomic

#### Thread Synchronization

```
// senderReceiver.cpp
1
2
3
    #include <coroutine>
4
    #include <chrono>
5
    #include <iostream>
    #include <functional>
6
7
    #include <string>
8
    #include <stdexcept>
9
    #include <atomic>
    #include <thread>
10
11
    class Event {
12
13
     public:
14
        Event() = default;
15
16
        Event(const Event&) = delete;
17
        Event(Event&&) = delete;
18
        Event& operator=(const Event&) = delete;
19
        Event& operator=(Event&&) = delete;
20
21
22
        class Awaiter;
23
        Awaiter operator co_await() const noexcept;
24
25
        void notify() noexcept;
26
27
     private:
28
         friend class Awaiter;
29
30
         mutable std::atomic<void*> suspendedWaiter{nullptr};
31
        mutable std::atomic<bool> notified{false};
32
33
34
    };
35
    class Event::Awaiter {
36
     public:
37
        Awaiter(const Event& eve): event(eve) {}
38
39
40
        bool await_ready() const;
41
        bool await_suspend(std::coroutine_handle corHandle) noexcept;
         void await_resume() noexcept {}
42
43
44
     private:
```

```
45
         friend class Event;
46
47
         const Event& event;
         std::coroutine_handle<> coroutineHandle;
48
    };
49
50
    bool Event::Awaiter::await_ready() const {
51
52
        // allow at most one waiter
53
         if (event.suspendedWaiter.load() != nullptr){
54
             throw std::runtime_error("More than one waiter is not valid");
55
56
        }
57
58
        // event.notified == false; suspends the coroutine
        // event.notified == true; the coroutine is executed like a normal function
59
         return event.notified;
60
61
    }
62
    bool Event::Awaiter::await_suspend(std::coroutine_handle<> corHandle) noexcept {
63
             coroutineHandle = corHandle;
64
65
             const Event& ev = event;
             ev.suspendedWaiter.store(this);
67
68
             if (ev.notified) {
69
                     void* thisPtr = this;
70
71
                     if (ev.suspendedWaiter.compare_exchange_strong(thisPtr, nullptr)) {
72
                              return false;
73
74
                     }
             }
76
77
             return true;
78
    }
79
80
     void Event::notify() noexcept {
81
             notified = true;
82
             void* waiter = suspendedWaiter.load();
83
84
             if (waiter != nullptr && suspendedWaiter.compare_exchange_strong(waiter, nullptr)) {
85
                     static_cast<Awaiter*>(waiter)->coroutineHandle.resume();
86
             }
87
     }
88
89
```

```
90
     Event::Awaiter Event::operator co_await() const noexcept {
          return Awaiter{ *this };
91
92
     }
93
     struct Task {
94
          struct promise_type {
95
              Task get_return_object() { return {}; }
96
              std::suspend_never initial_suspend() { return {}; }
97
              std::suspend_never final_suspend() noexcept { return {}; }
98
99
              void return_void() {}
              void unhandled_exception() {}
100
         };
101
     };
102
103
     Task receiver(Event& event) {
          auto start = std::chrono::high_resolution_clock::now();
105
106
         co await event:
         std::cout << "Got the notification! " << '\n';</pre>
107
          auto end = std::chrono::high_resolution_clock::now();
108
          std::chrono::duration<double> elapsed = end - start;
109
          std::cout << "Waited " << elapsed.count() << " seconds." << '\n';</pre>
110
     }
111
112
113
     using namespace std::chrono_literals;
114
     int main() {
115
116
          std::cout << '\n';</pre>
117
118
         std::cout << "Notification before waiting" << '\n';</pre>
119
         Event event1{};
120
121
          auto senderThread1 = std::thread([&event1]{ event1.notify(); }); // Notification
          auto receiverThread1 = std::thread(receiver, std::ref(event1));
122
123
124
          receiverThread1.join();
125
          senderThread1.join();
126
127
          std::cout << '\n';</pre>
128
129
          std::cout << "Notification after 2 seconds waiting" << '\n';</pre>
          Event event2{};
130
          auto receiverThread2 = std::thread(receiver, std::ref(event2));
131
          auto senderThread2 = std::thread([&event2]{
              std::this_thread::sleep_for(2s);
                                                                                 // Notification
134
              event2.notify();
```

Concurrency

```
135 });
136
137 receiverThread2.join();
138 senderThread2.join();
139
140 std::cout << '\n';
141
142 }</pre>
```

From the user's perspective, thread synchronization with coroutines is straightforward. Let's have a look at the program senderReceiver.cpp. The threads senderThread1 (line 121) and senderThread2 (line 132) each uses an event to send its notification, respectively, in lines 121 and 134. The function receiver in lines 104 - 111 is the coroutine, which is executed in threads receiverThread1 (line 122) and receiverThread2 (line 132). I measured the time between the beginning and the end of the coroutine and displayed it. This number shows how long the coroutine waits. The following screenshot shows the output of the program.

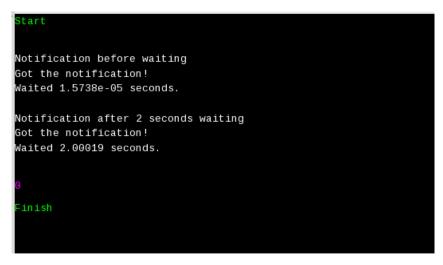

Thread synchronization

If you compare the class Generator in the infinite data stream with the class Event in this example, there is a subtle difference. In the first case, the Generator is the awaitable and the awaiter; in the second case, the Event uses the operator co\_await to return the awaiter. This separation of concerns into the Awaitable and the awaiter improves the structure of the code.

The output displays that the execution of the second coroutine takes about two seconds. The reason is that the event1 sends its notification (line 121) before the coroutine is suspended, but the event2 sends its notification after a time duration of 2 seconds (line 134).

Now, I put the implementer's hat on. The workflow of the coroutine is quite challenging to grasp. The

class Event has two interesting members: suspendedWaiter and notified. Variable suspendedWaiter in line 31 holds the waiter for the signal, and notified in line 32 has the state of the notification.

In my explanation of both workflows, I assume in the first case (first workflow) that the event notification happens before the coroutine awaits the events. For the second case (second workflow), I assume it is the other way around.

Let's first look at event1 and the first workflow. Here, event1 sends its notification before receiverThread1 is started. The invocation event1 (line 121) triggers the method notify (lines 80 to 88). First the notification flag is set and then, the call void\* waiter = suspendedWaiter.load() loads the potential waiter. In this case, the waiter is a nullptr because it was not set before. This means the following resume call on the waiter in line 86 is not executed. The subsequentially performed function await\_ready (lines 51 - 61) checks first if there is more than one waiter. In this case, I throw a std::runtime exception. The crucial part of this method is the return value.event.notification was already set to true in the notify method.true means, in this case, that the coroutine is not suspended and executes such as a normal function.

In the second workflow, the co\_await event2 call happens before event2 sends its notification. co\_await event2 triggers the call await\_ready (line 51). The big difference with the first workflow is that event.notified is false. This false value causes the suspension of the coroutine. Technically, method await\_suspend (lines 63 - 78) is executed. await\_suspend gets the coroutine handle corHandle and stores it for later invocation in the variable coroutineHandle (line 64). Of course, later invocation means resumption. Second, the waiter is stored in the variable suspendedWaiter. When later event2.notify triggers its notification, method notify (line 80) is executed. The difference with the first workflow is that the condition waiter != nullptr evaluates to true. The result is that the waiter uses the coroutineHandle to resume the coroutine.

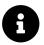

# **Distilled Information**

- Coroutines are generalized functions that can pause and resume their execution while keeping their state.
- With C++20, we don't get concrete coroutines, but a framework for implementing coroutines. This framework consists of more than 20 functions that you partially have to implement and partially could overwrite.
- With the new keywords co\_await and co\_yield, C++20 extends the execution of C++ functions with two new concepts.
- Thanks to co\_await expression it is possible to suspend and resume the execution of the expression. If you use co\_await expression in a function func, the call auto getResult = func() does not block if the function's result is not available. Instead of resource-consuming blocking, you have resource-friendly waiting.
- co\_yield empowers you to write infinite data streams.

# 6.2 Atomics

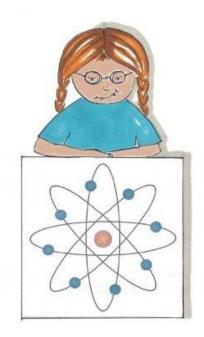

Cippi studies the atomics

Atomics receives a few important extensions in C++20. Probably the most important ones are atomic references and atomic smart pointers.

### 6.2.1 std::atomic\_ref

The class template std::atomic\_ref applies atomic operations to the referenced object.

Concurrent writing and reading of an atomic object ensures that there is no data race. The lifetime of the referenced object must exceed the lifetime of the atomic\_ref. When any atomic\_ref is accessing an object, all other accesses to the object must use an atomic\_ref. In addition, no subobject of the atomic\_ref-accessed object may be accessed by another atomic\_ref.

### 6.2.1.1 Motivation

Stop. You may think that using a reference inside an atomic would do the job. Unfortunately not.

In the following program, I have a class ExpensiveToCopy, which includes a counter. A few threads concurrently increment the counter. Consequently, counter has to be protected.

1

#### Using an atomic reference // atomicReference.cpp

```
2
3
     #include <atomic>
4
     #include <iostream>
    #include <random>
5
6
    #include <thread>
7
     #include <vector>
8
9
     struct ExpensiveToCopy {
         int counter{};
10
11
     };
12
     int getRandom(int begin, int end) {
13
14
         std::random_device seed;
                                           // initial seed
15
                                           // generator
16
         std::mt19937 engine(seed());
17
         std::uniform_int_distribution<> uniformDist(begin, end);
18
19
         return uniformDist(engine);
20
     }
21
     void count(ExpensiveToCopy& exp) {
22
23
24
         std::vector<std::thread> v;
25
         std::atomic<int> counter{exp.counter};
26
         for (int n = 0; n < 10; ++n) {</pre>
27
             v.emplace_back([&counter] {
28
                  auto randomNumber = getRandom(100, 200);
29
                  for (int i = 0; i < randomNumber; ++i) { ++counter; }</pre>
30
31
             });
         }
32
33
         for (auto& t : v) t.join();
34
35
     }
36
37
38
     int main() {
39
         std::cout << '\n';</pre>
40
41
         ExpensiveToCopy exp;
42
         count(exp);
43
         std::cout << "exp.counter: " << exp.counter << '\n';</pre>
44
```

```
Concurrency
```

```
45
46 std::cout << '\n';
47
48 }
```

Variable exp (line 42) is the expensive-to-copy object. For performance reasons, the function count (line 22) takes exp by reference. Function count initializes the std::atomic<int> with exp.counter (line 25). The following lines create ten threads (line 27), each performing the lambda expression, which takes counter by reference. The lambda expression gets a random number between 100 and 200 (line 29) and increments the counter exactly as often. The function getRandom (line 13) starts with an initial seed and creates via the random-number generator Mersenne Twister<sup>16</sup> a uniform distributed number between 100 and 200.

In the end, the exp.counter (line 44) should have an approximate value of 1500 because ten threads increment on average 150 times. Executing the program on the Wandbox online compiler<sup>17</sup> gives me a surprising result.

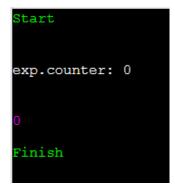

Surprise with an atomic reference

The counter is 0. What is happening? The issue is in line 25. The initialization in the expression std::atomic<int> counter{exp.counter} creates a copy. The following small program exemplifies the issue.

<sup>16</sup>https://en.wikipedia.org/wiki/Mersenne\_Twister

<sup>&</sup>lt;sup>17</sup>https://wandbox.org/

#### Copying the reference

```
// atomicRefCopy.cpp
1
2
3
     #include <atomic>
4
     #include <iostream>
5
     int main() {
6
7
8
         std::cout << '\n';</pre>
9
         int val{5};
10
         int& ref = val;
11
         std::atomic<int> atomicRef(ref);
12
         ++atomicRef;
13
         std::cout << "ref: " << ref << '\n';</pre>
14
         std::cout << "atomicRef.load(): " << atomicRef.load() << '\n';</pre>
15
16
17
         std::cout << '\n';</pre>
18
19
     }
```

The increment operation in line 13 does not address the reference ref (line 11). The value of ref is not changed.

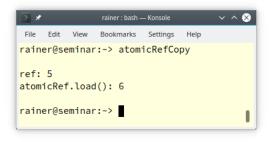

#### Copying the reference

Replacing the std::atomic<int> with std::atomic\_ref<int> solves the issue.

Using a std::atomic\_ref // atomicRef.cpp

```
#include <atomic>
#include <iostream>
#include <random>
#include <thread>
#include <vector>
struct ExpensiveToCopy {
   int counter{};
};
int getRandom(int begin, int end) {
   std::random_device seed;
                                     // initial randomness
                                     // generator
    std::mt19937 engine(seed());
   std::uniform_int_distribution⇔ uniformDist(begin, end);
   return uniformDist(engine);
}
void count(ExpensiveToCopy& exp) {
   std::vector<std::thread> v;
   std::atomic_ref<int> counter{exp.counter};
    for (int n = 0; n < 10; ++n) {</pre>
        v.emplace_back([&counter] {
            auto randomNumber = getRandom(100, 200);
            for (int i = 0; i < randomNumber; ++i) { ++counter; }</pre>
        });
    }
    for (auto& t : v) t.join();
}
int main() {
   std::cout << '\n';</pre>
   ExpensiveToCopy exp;
   count(exp);
    std::cout << "exp.counter: " << exp.counter << '\n';</pre>
```

```
std::cout << '\n';</pre>
```

}

Now, the value of counter is as expected:

| Start             |  |
|-------------------|--|
| exp.counter: 1531 |  |
| 0                 |  |
| Finish            |  |

The expected result with std::atomic\_ref

In keeping with std::atomic<sup>18</sup>, type std::atomic\_ref can be specialized and supports specializations for the built-in data types.

### 6.2.1.2 Specializations of std::atomic\_ref (C++20)

You can specialize std::atomic\_ref for user-defined types, use partial specializations for pointer types, or full specializations for arithmetic types such as integral or floating-point types.

### 6.2.1.2.1 Primary Template

The primary template std::atomic\_ref can be instantiated with a TriviallyCopyable<sup>19</sup> type T.

```
struct Counters {
    int a;
    int b;
};
Counter counter;
std::atomic_ref<Counters> cnt(counter);
```

### 6.2.1.2.2 Partial Specializations for Pointer Types

The standard provides partial specializations for a pointer type: std::atomic\_ref<T\*>.

<sup>&</sup>lt;sup>18</sup>https://en.cppreference.com/w/cpp/atomic/atomic

<sup>&</sup>lt;sup>19</sup>https://en.cppreference.com/w/cpp/types/is\_trivially\_copyable

### 6.2.1.2.3 Specializations for Arithmetic Types

The standard provides specialization for the integral and floating-point types:  $td::=tomic\_ref<arithmetic type>$ .

- Character types: char, char8\_t (C++20), char16\_t, char32\_t, and wchar\_t
- Standard signed-integer types: signed char, short, int, long, and long long
- Standard unsigned-integer types: unsigned char, unsigned short, unsigned int, unsigned long, and unsigned long long
- Additional integer types, defined in the header <cstdint><sup>20</sup>:
  - int8\_t, int16\_t, int32\_t, and int64\_t (signed integer with exactly 8, 16, 32, and 64 bits)
  - uint8\_t, uint16\_t, uint32\_t, and uint64\_t (unsigned integer with exactly 8, 16, 32, and 64 bits)
  - int\_fast8\_t, int\_fast16\_t, int\_fast32\_t, and int\_fast64\_t (fastest signed integer with at least 8, 16, 32, and 64 bits)
  - uint\_fast8\_t, uint\_fast16\_t, uint\_fast32\_t, and uint\_fast64\_t (fastest unsigned integer with at least 8, 16, 32, and 64 bits)
  - int\_least8\_t, int\_least16\_t, int\_least32\_t, and int\_least64\_t (smallest signed integer with at least 8, 16, 32, and 64 bits)
  - uint\_least8\_t, uint\_least16\_t, uint\_least32\_t, and uint\_least64\_t (smallest unsigned integer with at least 8, 16, 32, and 64 bits)
  - intmax\_t, and uintmax\_t (maximum signed and unsigned integer)
  - intptr\_t, and uintptr\_t (signed and unsigned integer for holding a pointer)
- Standard floating-point types: float, double, and long double

### 6.2.1.2.4 All Atomic Operations

First, here is the list of all operations on atomic\_ref.

|                                                         | In operations on acourte_rer                                                                                                    |
|---------------------------------------------------------|----------------------------------------------------------------------------------------------------|
| Function                                                | Description                                                                                                    |
| is_lock_free<br>atomic_ref <t>::is_always_lock_free</t> | Checks if the atomic_ref object is lock-free.<br>Checks at compile time if the atomic type is always lock-free.                     |
| load<br>operator T                                      | Atomically returns the value of the referenced object.<br>Atomically returns the value of the atomic. Equivalent to<br>atom.load(). |

#### All operations on atomic\_ref

<sup>20</sup>http://en.cppreference.com/w/cpp/header/cstdint

| Function                | Description                                                                                                    |
|-------------------------|----------------------------------------------------------------------------------------------------|
| store                   | Atomically replaces the value of the referenced object with a non-atomic.                                                                                                    |
| exchange                | Atomically replaces the value of the referenced object with the new value.                                                                                                    |
| compare_exchange_strong | Atomically compares and eventually exchanges the value of the referenced object.                                                                                                    |
| compare_exchange_weak   | 5                                                                                                    |
| fetch_add,+=            | Atomically adds (subtracts) the value to (from) the referenced object.                                                                                                    |
| fetch_sub, -=           |                                                                                                    |
| fetch_or,  =            | Atomically performs bitwise (AND, OR, and XOR) operation on the referenced object.                                                                                                    |
| fetch_and,&=            | ,<br>,                                                                                                    |
| fetch_xor, ^=           |                                                                                                    |
| ++,                     | Increments or decrements (either pre- and post-increment) the referenced object.                                                                                                    |
| notify_one              | Notifies one atomic wait operation.                                                                                                    |
| notify_all              | Notifies all atomic wait operations.                                                                                                    |
| wait                    | Blocks until it is notified.<br>Compares itself with the old value to protect against spurious<br>wakeups and lost wakeups.<br>If the value is different from the old value, returns. |

All operations on atomic ref

The composite assignment operators  $(+=, -=, |=, \&=, or ^=)$  return the new value; the fetch variations return the old value.

Thanks to the constexpr function atomic\_ref<type>::is\_always\_lock\_free, you can check for each atomic type if it's lock-free on all supported hardware that the executable might run on. This check returns only true if it is true for all supported hardware. The check is performed at compile-time and is available since C++17.

Each function supports an additional memory-ordering argument. The default for the memoryordering argument is std::memory\_order\_seq\_cst, but you can also use std::memory\_order\_relaxed, std::memory\_order\_consume,std::memory\_order\_acquire,std::memory\_order\_release, Of std::memory\_order\_acq\_rel. The compare\_exchange\_strong and compare\_exchange\_weak member functions can be parameterized with two memory orderings, one for the success case, the other for the failure case. Both calls perform an atomic exchange if equal and an atomic load if not. They return true in the success case, otherwise false. If you only explicitly provide one memory ordering, it is used for both the success and the failure case. Here are the details for memory ordering<sup>21</sup>.

Of course, not all operations are available for all types referenced by std::atomic\_ref. The table shows the list of all atomic operations, depending on the type referenced by std::atomic\_ref.

| Function                | atomic_ref <t></t> | atomic_ref <floating></floating> | atomic_ref <t*></t*> | atomic_ref <integral></integral> |
|-------------------------|--------------------|----------------------------------|----------------------|----------------------------------|
|                         |                    |                                  |                      |                                  |
| is_lock_free            | yes                | yes                              | yes                  | yes                              |
| load                    | yes                | yes                              | yes                  | yes                              |
| operator T              | yes                | yes                              | yes                  | yes                              |
|                         |                    |                                  |                      |                                  |
| store                   | yes                | yes                              | yes                  | yes                              |
| exchange                | yes                | yes                              | yes                  | yes                              |
| -                       |                    |                                  |                      |                                  |
| compare_exchange_strong | yes                | yes                              | yes                  | yes                              |
| compare_exchange_weak   | yes                | yes                              | yes                  | yes                              |
| fetch_add, +=           |                    | yes                              | yes                  | yes                              |
| fetch_sub, -=           |                    | yes                              | yes                  | yes                              |
|                         |                    |                                  |                      |                                  |
| fetch_or,  =            |                    |                                  |                      | yes                              |
| fetch_and,&=            |                    |                                  |                      | yes                              |
| fetch_xor, ^=           |                    |                                  |                      | yes                              |
| ++,                     |                    |                                  | yes                  | yes                              |
| ,                       |                    |                                  | y co                 | <i>j</i> 00                      |
| notify_one              | yes                | yes                              | yes                  | yes                              |
| notify_all              | yes                | yes                              | yes                  | yes                              |
| woit                    | 1/20               | 1/00                             | 1/00                 | 1/00                             |
| wait                    | yes                | yes                              | yes                  | yes                              |

All atomic operations, depending on the type referenced by std::atomic\_ref

# 6.2.2 Atomic Smart Pointer

A std::shared\_ptr<sup>22</sup> consists of a control block and its resource. The control block is thread-safe, but access to the resource is not. This means modifying the reference counter is an atomic operation, and you have the guarantee that the resource is deleted exactly once. These are the guarantees std::shared\_ptr gives you.

[T> ### The Importance of being Thread Safe T>] T> I want to take a short detour to emphasize how important it is that the std::shared\_ptr has well-defined multithreading semantics. At first glance,

<sup>&</sup>lt;sup>21</sup>https://en.cppreference.com/w/cpp/atomic/memory\_order

<sup>&</sup>lt;sup>22</sup>https://en.cppreference.com/w/cpp/memory/shared\_ptr

the use of a std::shared\_ptr does not appear to be a sensible choice for multithreaded code. It is by definition shared and mutable and is the ideal candidate for non-synchronized read and write operations and hence for undefined behavior. On the other hand, there is the guideline in modern C++: Don't use raw pointers. This means, consequently, that you should use smart pointers in multithreaded programs.

The proposal N4162<sup>23</sup> for atomic smart pointers directly addresses the deficiencies of the current implementation. The shortcomings boil down to these three points: consistency, correctness, and performance.

- Consistency: the atomic operations for std::shared\_ptr are the only atomic operations for a non-atomic data type.
- Correctness: the use of the global atomic operations is quite error-prone because the correct usage is based on discipline. It is easy to forget to use an atomic operation - such as using ptr = localPtr instead of std::atomic\_store(&ptr, localPtr). The result is undefined behavior because of a data race. If we used an atomic smart pointer instead, the type system would not allow it.
- **Performance**: the atomic smart pointers have a significant advantage compared to non-atomic versions. The atomic versions are designed for the particular use case and can internally have a std::atomic\_flag as cheap spinlock<sup>24</sup>. Designing the non-atomic versions of the pointer functions to be thread-safe would be overkill where they are used in a single-threaded scenario. They would have a performance penalty.

The correctness argument is probably the most important one. Why? The answer lies in the proposal. The proposal presents a thread-safe singly-linked list that supports insertion, deletion, and searching of elements. This singly-linked list is implemented in a lock-free way.

<sup>23</sup>http://wg21.link/n4162
<sup>24</sup>https://en.wikipedia.org/wiki/Spinlock

### 6.2.2.1 A thread-safe singly-linked list

```
template<typename T> class concurrent_stack {
    struct Node { T t; shared_ptr<Node> next; };
    atomic shared ptr<Node> head;
          // in C++11: remove "atomic_" and remember to use the special
          // functions every time you touch the variable
    concurrent stack( concurrent stack &) =delete;
    void operator=(concurrent_stack&) =delete;
public:
    concurrent_stack() =default;
    ~concurrent_stack() =default;
    class reference {
        shared_ptr<Node> p;
    public:
       reference(shared_ptr<Node> p_) : p{p_} { }
       T& operator* () { return p->t; }
       T* operator->() { return &p->t; }
    };
    auto find( T t ) const {
        auto p = head.load(); // in C++11: atomic_load(&head)
        while( p && p->t != t )
            p = p \rightarrow next;
        return reference(move(p));
    }
    auto front() const {
       return reference(head); // in C++11: atomic_load(&head)
    }
    void push_front( T t ) {
      auto p = make shared<Node>();
      p \rightarrow t = t;
                             // in C++11: atomic load(&head)
      p->next = head;
      while( !head.compare_exchange_weak(p->next, p) ){ }
      // in C++11: atomic_compare_exchange_weak(&head, &p->next, p);
    void pop_front() {
       auto p = head.load();
       while( p && !head.compare_exchange_weak(p, p->next) ){ }
       // in C++11: atomic_compare_exchange_weak(&head, &p, p->next);
    }
};
```

All changes that are required to compile the program with a C++11 compiler are marked in red. The implementation with atomic smart pointers is a lot easier and hence less error-prone. C++20's type system does not permit using a non-atomic operation on an atomic smart pointer.

The proposal N4162<sup>25</sup> proposed the new types std::atomic\_shared\_ptr and std::atomic\_weak\_ptr as atomic smart pointers. By merging them in the mainline ISO C++ standard, they became partial template specialization of std::atomic, namely std::atomic<std::shared\_ptr<T>>, and std::atomic<std::weak\_ptr<T>>.

The following program shows five thread modifying a std::atomic<std::shared\_ptr<std::string>> without synchronization.

```
// atomicSharedPtr.cpp
1
2
3
    #include <iostream>
    #include <memory>
 4
    #include <atomic>
5
6
    #include <strina>
     #include <thread>
7
8
    int main() {
9
10
11
        std::cout << '\n';</pre>
12
13
         std::atomic<std::shared_ptr<std::string>> sharString(
14
             std::make_shared<std::string>("Zero"));
15
         std::thread t1([&sharString]{
16
             sharString.store(std::make_shared<std::string>(*sharString.load() + "One"));
17
         });
18
         std::thread t2([&sharString]{
             sharString.store(std::make_shared<std::string>(*sharString.load() + "Two"));
20
21
         });
         std::thread t3([&sharString]{
             sharString.store(std::make_shared<std::string>(*sharString.load() +"Three"));
         });
24
         std::thread t4([&sharString]{
             sharString.store(std::make_shared<std::string>(*sharString.load() +"Four"));
26
         });
         std::thread t5([&sharString]{
29
             sharString.store(std::make_shared<std::string>(*sharString.load() +"Five"));
30
         });
31
         t1.join();
```

<sup>25</sup>http://wg21.link/n4162

```
33 t2.join();
34 t3.join();
35 t4.join();
36 t5.join();
37
38 std::cout << *sharString.load() << '\n';
39
40 }
```

The atomic std::shared\_ptr shaString (line 13) is initialized with the string "Zero". Each of the five threads t1 to t5 (lines 16 - 28) adds a string to sharString that is displayed in line 38. Using a std::shared\_ptr instead of std::atomic<std::shared\_ptr> would be a data race.

Executing the program shows the interleaving of the threads.

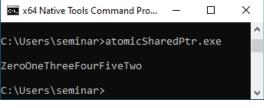

Thread-safe modification of a std::string

Consequently, the atomic operations for std::shared\_ptr are deprecated with C++20.

### 6.2.3 std::atomic\_flag Extensions

Before I write about std::atomic\_flag extension in C++20, I want to give a short reminder of std::atomic\_flag in C++11. If you want to read more details, read my post about std::atomic\_flag<sup>26</sup> in C++11.

### 6.2.3.1 C++11

std::atomic\_flag is a kind of atomic boolean. It has clear- and set-state functions. I call the clear state false and the set state true for simplicity. Its clear member function enables you to set its value to false. With the test\_and\_set method, you can set the value to true and return the previous value in an atomic step. ATOMIC\_FLAG\_INIT enables initializing the std::atomic\_flag to false.

std::atomic\_flag has two exciting properties, it is

- · the only guaranteed lock-free atomic.
- the building block for higher thread abstractions.

With C++11, there is no member function to ask for the current value of a std::atomic\_flag without modifying it. This changes with C++20.

<sup>&</sup>lt;sup>26</sup>https://www.modernescpp.com/index.php/the-atomic-flag

### 6.2.3.2 C++20 Extensions

The following table shows the more powerful interface of std::atomic\_flag in C++20.

| Method                                                           | Description                                                                                         |
|------------------------------------------------------------------|----------------------------------------------------------------------------------------------------|
| atomicFlag.clear()                                               | Clears the atomic flag.                                                                             |
| $\label{eq:atomicFlag.test_and_set()} atomicFlag.test() (C++20)$ | Sets the atomic flag and returns the old value.<br>Returns the value of the flag.                   |
| atomicFlag.notify_one()(C++20)<br>atomicFlag.notify_all(C++20)   | Notifies one thread waiting on the atomic flag.<br>Notifies all threads waiting on the atomic flag. |
| atomicFlag.wait(bo) (C++20)                                      | Blocks the thread until notified and the atomic value changes.                                      |

#### All operations of std::atomic\_flag atomicFlag

The call atomicFlag.test() returns the atomicFlag value without changing it. Further on, you can use std::atomic\_flag for thread synchronization: atomicFlag.wait(), atomicFlag.notify\_one(), and atomicFlag.notify\_all(). The member functions notify\_one or notify\_all notify one or all of the waiting atomic flags. atomicFlag.wait(bo) needs a boolean bo. The call atomicFlag.wait(bo) blocks until the next notification or spurious wakeup. It checks then if the value of atomicFlag is equal to bo and unblocks if not. The value bo serves as a predicate to protect against spurious wakeups. A spurious wakeup is an erroneous notification.

As compared to C++11, default-construction of a std::atomic\_flag is initialized to false state.

The remaining more powerful atomics can provide their functionality by using a mutex. That is according to the C++ standard. So these atomics have a member function is\_lock\_free to check if the atomic internally uses a mutex. On the popular platforms, I always get the answer false. But you should be aware of that. Thanks to the constexpr function atomic<type>::is\_always\_lock\_free, you can check for each atomic type if it's lock-free on all supported hardware that the executable might run on. This check returns only true if it is true for all supported hardware. The check is performed at compile-time and is available since C++17.

### 6.2.3.3 One Time Synchronization of Threads

Sender-receiver workflows are quite common for threads. In such a workflow, the receiver is waiting for the sender's notification before Future continues to work. There are various ways to implement these workflows. With C++11, you can use condition variables or promise/future pairs; with C++20, you can use std::atomic\_flag. Each way has its pros and cons. Consequently, I want to compare them. I assume you don't know the details of condition variables or promises and futures. Therefore, I provide a short refresher.

Concurrency

#### 6.2.3.3.1 Condition Variables

A condition variable can fulfill the role of a sender or a receiver. As a sender, it can notify one or more receivers.

Thread synchronization with condition variables

```
// threadSynchronizationConditionVariable.cpp
1
2
3
    #include <iostream>
4
     #include <condition_variable>
     #include <mutex>
5
6
    #include <thread>
7
     #include <vector>
8
9
    std::mutex mut;
     std::condition_variable condVar;
10
11
12
     std::vector<int> myVec{};
13
     void prepareWork() {
14
15
         {
16
             std::lock_guard<std::mutex> lck(mut);
17
             myVec.insert(myVec.end(), {0, 1, 0, 3});
18
         }
19
         std::cout << "Sender: Data prepared." << '\n';</pre>
20
21
         condVar.notify_one();
     }
22
23
24
     void completeWork() {
25
         std::cout << "Waiter: Waiting for data." << '\n';</pre>
         std::unique_lock<std::mutex> lck(mut);
27
         condVar.wait(lck, []{ return not myVec.empty(); });
28
         myVec[2] = 2;
         std::cout << "Waiter: Complete the work." << '\n';</pre>
30
         for (auto i: myVec) std::cout << i << " ";</pre>
31
         std::cout << '\n';</pre>
32
33
     }
34
35
     int main() {
36
37
         std::cout << '\n';
38
39
```

Concurrency

```
40 std::thread t1(prepareWork);
41 std::thread t2(completeWork);
42
43 t1.join();
44 t2.join();
45
46 std::cout << '\n';
47
48 }
```

The program has two child threads: t1 and t2. They get their payload prepareWork and completeWork in lines 40 and 41. The function prepareWork (line 14) notifies that it is done with the preparation of the work: condVar.notify\_one(). While holding the lock, thread t2 is waiting for its notification: condVar.wait(lck, []{ return not myVec.empty(); }). The waiting thread always performs the same steps. When awoken, it checks the predicate while holding the lock ([]{ return not myVec.empty();). If the predicate does not hold, it puts itself back to sleep. If the predicate holds, it continues with its work. In the concrete workflow, the sending thread puts the initial values into the std::vector (line 18), which the receiving thread completes (line 29).

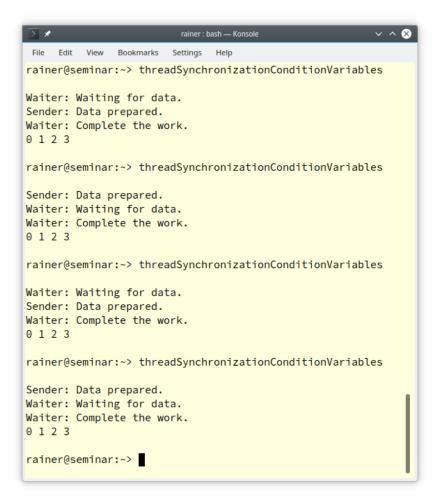

Thread synchronization with condition variables

Condition variables have many inherent issues. For example, the receiver could be awakened without notification or could lose the notification. The first issue is known as spurious wakeup and the second as lost wakeup. The predicate protects against both flaws. The notification could be lost when the sender sends its notification before the receiver is in the wait state and does not use a predicate. Consequently, the receiver waits for something that never happens. This is a deadlock. When you study the program's output, you see that every second run would cause a deadlock if I did not use a predicate. Of course, it is possible to use condition variables without a predicate.

If you want to know the details of the sender-receiver workflow and the traps of condition variables, read my posts "C++ Core Guidelines: Be Aware of the Traps of Condition Variables"<sup>27</sup>.

<sup>&</sup>lt;sup>27</sup>https://www.modernescpp.com/index.php/c-core-guidelines-be-aware-of-the-traps-of-condition-variables

Let me implement the same workflow using a future/promise pair.

#### 6.2.3.3.2 Futures and Promises

A promise can send a value, an exception, or a notification to its associated future. Here is the corresponding workflow using a promise and a future.

Thread synchronization with a promise/future pair

```
1
    // threadSynchronizationPromiseFuture.cpp
2
     #include <iostream>
3
     #include <future>
 4
     #include <thread>
5
6
     #include <vector>
7
8
     std::vector<int> myVec{};
9
    void prepareWork(std::promise<void> prom) {
10
11
         myVec.insert(myVec.end(), {0, 1, 0, 3});
12
         std::cout << "Sender: Data prepared." << '\n';</pre>
13
         prom.set_value();
14
15
16
     }
17
     void completeWork(std::future<void> fut){
18
19
         std::cout << "Waiter: Waiting for data." << '\n';</pre>
20
         fut.wait();
21
         myVec[2] = 2;
         std::cout << "Waiter: Complete the work." << '\n';</pre>
23
         for (auto i: myVec) std::cout << i << " ";</pre>
24
         std::cout << '\n';</pre>
25
26
27
     }
28
     int main() {
29
30
         std::cout << '\n';</pre>
31
32
         std::promise<void> sendNotification;
34
         auto waitForNotification = sendNotification.get_future();
35
         std::thread t1(prepareWork, std::move(sendNotification));
36
         std::thread t2(completeWork, std::move(waitForNotification));
37
```

#### Concurrency

```
38
39 t1.join();
40 t2.join();
41
42 std::cout << '\n';
43
44 }</pre>
```

When you study the workflow, you recognize that the synchronization is reduced to its essential parts: prom.set\_value() (line 14) and fut.wait() (line 21). I skip the screenshot to this run because it is essentially the same as the previous run with condition variables.

Here is more information on promises and futures, often just called tasks<sup>28</sup>.

#### 6.2.3.3.3 std::atomic\_flag

Now, I jump directly from C++11 to C++20.

 $Thread \ synchronization \ with \ a \ {\tt std}:: {\tt atomic\_flag}$ 

```
// threadSynchronizationAtomicFlag.cpp
1
2
     #include <atomic>
3
 4
     #include <iostream>
     #include <thread>
5
     #include <vector>
6
 7
8
     std::vector<int> myVec{};
9
     std::atomic_flag atomicFlag{};
10
11
12
     void prepareWork() {
13
14
         myVec.insert(myVec.end(), {0, 1, 0, 3});
15
         std::cout << "Sender: Data prepared." << '\n';</pre>
         atomicFlag.test_and_set();
16
         atomicFlag.notify_one();
17
18
19
     }
20
     void completeWork() {
21
22
         std::cout << "Waiter: Waiting for data." << '\n';</pre>
         atomicFlag.wait(false);
24
```

<sup>&</sup>lt;sup>28</sup>https://www.modernescpp.com/index.php/tag/tasks

```
myVec[2] = 2;
25
26
         std::cout << "Waiter: Complete the work." << '\n';</pre>
          for (auto i: myVec) std::cout << i << " ";</pre>
27
         std::cout << '\n';</pre>
28
29
30
     }
31
     int main() {
32
33
         std::cout << '\n';</pre>
34
35
         std::thread t1(prepareWork);
36
37
         std::thread t2(completeWork);
38
         t1.join();
39
         t2.join();
40
41
         std::cout << '\n';</pre>
42
43
44
     }
```

The thread preparing the work (line 16) sets the atomicFlag to true and sends the notification. The thread completing the work waits for the notification. It is only unblocked if atomicFlag is equal to true.

Here are a few runs of the program with the Microsoft Compiler.

```
x64 Native Tools Command Prompt for VS 2019
                                               _
                                                    \times
C:\Users\seminar>threadSynchronizationAtomicFlag.exe
Sender: Data prepared.
Waiter: Waiting for data.
Waiter: Complete the work.
0123
C:\Users\seminar>threadSynchronizationAtomicFlag.exe
Waiter: Waiting for data.
Sender: Data prepared.
Waiter: Complete the work.
0123
C:\Users\seminar>threadSynchronizationAtomicFlag.exe
Sender: Data prepared.
Waiter: Waiting for data.
Waiter: Complete the work.
0123
C:\Users\seminar>threadSynchronizationAtomicFlag.exe
Sender: Data prepared.
Waiter: Waiting for data.
Waiter: Complete the work.
0123
C:\Users\seminar≻
```

 $Thread \ synchronization \ with \ {\tt std::atomic_flag}$ 

## 6.2.4 std::atomic Extensions

In C++20, std::atomic. like std::atomic\_ref, std::atomic<sup>29</sup> can be instantiated with floating-point types such as float, double, and long double. In addition, std::atomic\_flag and std::atomic can be used for thread synchronization via the member functions notify\_one, notify\_all, and wait. Notifying and waiting is available on all partial and full specializations of std::atomic (bools, integrals, floats and pointers) and std::atomic\_ref.

Thanks to atomic <bool>, the previous program threadSynchronizationAtomicFlag.cpp can directly be reimplemented.

<sup>&</sup>lt;sup>29</sup>https://en.cppreference.com/w/cpp/atomic/atomic

Thread synchronization with std::atomic<bool>

```
// threadSynchronizationAtomicBool.cpp
1
2
3
     #include <atomic>
4
     #include <iostream>
5
     #include <thread>
     #include <vector>
6
7
8
     std::vector<int> myVec{};
9
     std::atomic<bool> atomicBool{false};
10
11
     void prepareWork() {
12
13
         myVec.insert(myVec.end(), {0, 1, 0, 3});
14
         std::cout << "Sender: Data prepared." << '\n';</pre>
15
16
         atomicBool.store(true);
         atomicBool.notify_one();
17
18
     }
19
20
     void completeWork() {
21
22
         std::cout << "Waiter: Waiting for data." << '\n';</pre>
23
24
         atomicBool.wait(false);
         myVec[2] = 2;
25
         std::cout << "Waiter: Complete the work." << '\n';</pre>
26
         for (auto i: myVec) std::cout << i << " ";</pre>
27
         std::cout << '\n';</pre>
28
29
     }
30
31
     int main() {
32
33
         std::cout << '\n';</pre>
34
35
         std::thread t1(prepareWork);
36
         std::thread t2(completeWork);
37
38
         t1.join();
39
40
         t2.join();
41
         std::cout << '\n';</pre>
42
43
44
     }
```

The call atomicBool.wait(false) blocks if atomicBool == false holds. Consequently, the call atomicBool.store(true) (line 16) sets atomicBool to true and sends its notification.

As before, here are four runs with the Microsoft Compiler.

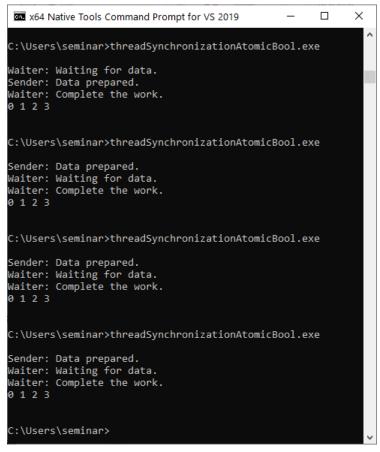

Thread synchronization with std::atomic<bool>

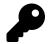

### Condition Variables versus Promise/Future Pairs ver-SUS std::atomic\_flag

When you only need a one-time notification, such as in the previous program threadSynchronizationConditionVariable.cpp, promises and futures are a better choice than condition variables. Promises and futures cannot be victims of spurious or lost wakeups. Furthermore, there is neither a need to use locks or mutexes, nor is there a need to use a predicate to protect against spurious or lost wakeups. There is only one downside to using promises and futures: they can only be used once.

I'm not sure if I would use a future/promise pair or atomics such as std::atomic\_flag or std::atomic(bool) for such a simple thread-synchronization workflow. All of them are thread safe by design and require no protection mechanism so far. Promises and futures are easier to use, and atomics are probably faster. I'm only sure that I would not use a condition variable if possible.

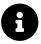

## **Distilled Information**

- std::atomic\_ref applies atomic operations to the referenced object. Concurrent
  writing and reading is atomic for referenced objects, with no data race. The lifetime
  of the referenced object must exceed the lifetime of the std::atomic\_ref.
- A std::shared\_ptr consists of a control block and its resource. The control block is thread safe, but the access to the resource is not. With C++20, we have an atomic shared pointer: std::atomic<std::shared\_ptr<T>>, and std::atomic<std::weak\_ptr<T>>.
- std::atomic\_flag as a kind of atomic boolean is the only guaranteed lock-free data structure in C++. Its limited interface is extended in C++20. You can return its value, and you can use it for thread synchronization.
- std::atomic, introduced in C++11, gets various improvements in C++20. You can specialize a std::atomic for a floating-point value, and you can use it for thread synchronization.

# 6.3 Semaphores

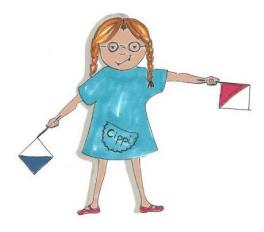

Cippi directs the train

Semaphores are a synchronization mechanism used to control concurrent access to a shared resource. A counting semaphore is a special semaphore that has a counter that is bigger than zero. The counter is initialized in the constructor. Acquiring the semaphore decreases the counter and releasing the semaphore increases the counter. If a thread tries to acquire the semaphore when the counter is zero, the thread will block until another thread increments the counter by releasing the semaphore.

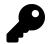

# Edsger W. Dijkstra invented Semaphores

The Dutch computer scientist Edsger W. Dijkstra<sup>30</sup> presented in 1965 the concept of a semaphore. A semaphore is a data structure with a queue and a counter. The counter is initialized to a value equal to or greater than zero. It supports the two operations wait and signal. Operation wait acquires the semaphore and decreases the counter. It blocks the thread from acquiring the semaphore if the counter is zero. Operation signal releases the semaphore and increases the counter. Blocked threads are added to the queue to avoid starvation<sup>31</sup>.

Originally, a semaphore was a railway signal.

<sup>&</sup>lt;sup>30</sup>https://en.wikipedia.org/wiki/Edsger\_W.\_Dijkstra
<sup>31</sup>https://en.wikipedia.org/wiki/Starvation\_(computer\_science)

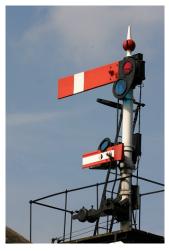

Semaphore

The original uploader was AmosWolfe at English Wikipedia. - Transferred from en.wikipedia to Commons., CC BY 2.0,<sup>32</sup>

C++20 supports a std::binary\_semaphore, which is an alias for a std::counting\_semaphore<1>. In this case, the least maximal value is 1. std::binary\_semaphores can be used to implement locks<sup>33</sup>.

using binary\_semaphore = std::counting\_semaphore<1>;

In contrast to a std::mutex, a std::counting\_semaphore is not bound to a thread. This means that the acquire and release of a semaphore call can happen on different threads. The following table presents the interface of a std::counting\_semaphore.

| Member function                    | Description                                                                                                    |
|------------------------------------|----------------------------------------------------------------------------------------------------|
| <pre>std::semaphore sem{num}</pre> | Creates a semaphore with the counter num.                                                                       |
| <pre>sem.max() (static)</pre>      | Returns the maximum value of the counter.                                                                       |
| <pre>sem.release(upd = 1)</pre>    | Increases ${\tt counter}$ by ${\tt upd}$ and subsequently unblocks threads acquiring the semaphore ${\tt sem}.$ |
| <pre>sem.acquire()</pre>           | Decrements the counter by 1 or blocks until the counter is greater than 0.                                      |

#### Member functions of a std::counting\_semaphore sem

<sup>&</sup>lt;sup>32</sup>https://commons.wikimedia.org/w/index.php?curid=1972304

<sup>&</sup>lt;sup>33</sup>https://en.cppreference.com/w/cpp/named\_req/BasicLockable

| Member function                           | Description                                                                              |
|-------------------------------------------|------------------------------------------------------------------------------------------|
| <pre>sem.try_acquire()</pre>              | Tries to decrement the counter by 1 if it is greater than 0.                             |
| <pre>sem.try_acquire_for(relTime)</pre>   | Tries to decrement the counter by 1 or blocks for at most relTime if the counter is 0.   |
| <pre>sem.try_acquire_until(absTime)</pre> | Tries to decrement the counter by 1 or blocks at most until absTime if the counter is 0. |

 $Member \ functions \ of \ a \ {\tt std}:: {\tt counting\_semaphore \ sem}$ 

The constructor call std::counting\_semaphore<10> sem(5) creates a semaphore sem with an at least maximal value of 10 and a counter of 5. The call sem.max() returns the maximum possible value of the internal counter. The following realations must hold for upd in sem.release(upd = 1): update >= 0 and update + counter <= sem.max(). sem.try\_aquire\_for(relTime) needs a [time duration](#chapterXXXTimeSSSDuration); the member function sem.try\_acquire\_until(absTime) needs a [time point](#chapterXXXTimeSSSPoint). The three calls sem.try\_acquire, sem.try\_acquire\_for, and sem.try\_acquire\_until' return a boolean indicating the success of the calls.

Semaphores are typically used in sender-receiver workflows. For example, initializing the semaphore sem with 0 will block the receiver's sem.acquire() call until the sender calls sem.release(). Consequently, the receiver waits for the notification of the sender. One-time synchronization of threads can easily be implemented using semaphores.

 $Thread \ synchronization \ with \ a \ {\tt std}:: {\tt counting\_semaphore}$ 

```
// threadSynchronizationSemaphore.cpp
 1
2
     #include <iostream>
3
 4
     #include <semaphore>
5
     #include <thread>
6
     #include <vector>
7
     std::vector<int> myVec{};
8
9
     std::counting_semaphore<1> prepareSignal(0);
10
11
     void prepareWork() {
12
13
         myVec.insert(myVec.end(), {0, 1, 0, 3});
14
         std::cout << "Sender: Data prepared." << '\n';</pre>
15
         prepareSignal.release();
16
     }
17
18
     void completeWork() {
19
20
21
         std::cout << "Waiter: Waiting for data." << '\n';</pre>
```

```
prepareSignal.acquire();
22
23
         myVec[2] = 2;
         std::cout << "Waiter: Complete the work." << '\n';</pre>
24
          for (auto i: myVec) std::cout << i << " ";</pre>
25
26
         std::cout << '\n';</pre>
27
     }
28
29
30
     int main() {
31
         std::cout << '\n';</pre>
32
33
34
         std::thread t1(prepareWork);
         std::thread t2(completeWork);
35
36
         t1.join();
37
         t2.join();
38
39
         std::cout << '\n';</pre>
40
41
42
     }
```

The std::counting\_semaphore prepareSignal (line 10) can have the values 0 and 1. In the concrete example, it's initialized with 0 (line 10). This means, that the call prepareSignal.release() sets the value to 1 (line 16) and unblocks the call prepareSignal.acquire() (line 22).

```
×
 x64 Native Tools Command Prompt for VS 2019
C:\Users\seminar>threadSynchronizationSemaphore.exe
Sender: Data prepared.
Waiter: Waiting for data.
Waiter: Complete the work.
0123
C:\Users\seminar>threadSynchronizationSemaphore.exe
Sender: Data prepared.
Waiter: Waiting for data.
Waiter: Complete the work.
0123
C:\Users\seminar>threadSynchronizationSemaphore.exe
Waiter: Waiting for data.
Sender: Data prepared.
Waiter: Complete the work.
0123
C:\Users\seminar>threadSynchronizationSemaphore.exe
Sender: Data prepared.
Waiter: Waiting for data.
Waiter: Complete the work.
0123
C:\Users\seminar≻
```

Thread synchronization with semaphores

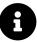

# **Distilled Information**

- Semaphores are a synchronization mechanism used to control concurrent access to a shared resource.
- A counting semaphore in C++20 has a counter. Acquiring the semaphore decreases the counter and releasing the semaphore increases the counter. If a thread tries to acquire the semaphore when the counter is zero, the thread will block until another thread increments the counter by releasing the semaphore.

## **6.4 Latches and Barriers**

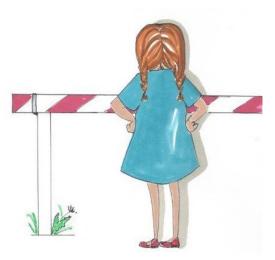

Cippi waits at the barrier

Latches and barriers are coordination types that enable some threads to block until a counter becomes zero. In C++20 we get latches and barriers in two variations: std::latch and std::barrier. Concurrent invocations of the member functions of a std::latch or a std::barrier produce no data race.

First, there are two questions:

- 1. What are the differences between these two mechanisms to coordinate threads? You can use a std::latch only once, but you can use a std::barrier more than once. A std::latch helps to manage one task by multiple threads. A std::barrier helps to manage repeated tasks by multiple threads. Additionally, a std::barrier enables you to execute a function in the so-called completion step. The completion step is the state when the counter becomes zero.
- 2. What use cases do latches and barriers support that cannot be done in C++11 and C++14 with futures, threads, or condition variables combined with locks? Latches and barriers address no new use cases, but they are a lot easier to use. They are also more performant because they often use a lock-free mechanism internally.

### 6.4.1 std::latch

Now, let us have a closer look at the interface of a std::latch.

| Member function              | Description                                                                  |
|------------------------------|------------------------------------------------------------------------------|
| std::latch lat{cnt}          | Creates a std::latch with counter cnt.                                       |
| lat.count_down(upd = 1)      | Atomically decrements the counter by upd without blocking the caller.        |
| lat.try_wait()               | Returns true if counter == 0.                                                |
| lat.wait()                   | Returns immediately if counter $== 0$ . If not blocks until counter $== 0$ . |
| lat.arrive_and_wait(upd = 1) | Equivalent to count_down(upd); wait();.                                      |
| std::latch::max              | Returns the maximum value of the counter supported by the implementation     |

#### Member functions of a std::latch lat

The default value for upd is 1. When upd is greater than the counter or negative, the behavior is undefined. The call lat.try\_wait() never actually waits, as its name suggests.

The following program bossWorkers.cpp uses two std::latch to build a boss-workers workflow. I synchronized the output to std::cout using the function synchronizedOut (line 13). This synchronization makes it easier to follow the workflow.

#### A boss-worker workflow using two std::latch

```
1
    // bossWorkers.cpp
2
     #include <iostream>
3
4
     #include <mutex>
     #include <latch>
5
     #include <thread>
6
7
8
     std::latch workDone(6);
9
     std::latch goHome(1);
10
     std::mutex coutMutex;
11
12
     void synchronizedOut(const std::string& s) {
13
         std::lock_guard<std::mutex> lo(coutMutex);
14
         std::cout << s;</pre>
15
16
     }
17
     class Worker {
18
     public:
19
          Worker(std::string n): name(n) { }
20
21
```

```
22
           void operator() (){
               // notify the boss when work is done
23
               synchronizedOut(name + ": " + "Work done!\n");
24
               workDone.count_down();
25
26
27
               // waiting before going home
               goHome.wait();
28
               synchronizedOut(name + ": " + "Good bye!\n");
29
           }
30
     private:
31
         std::string name;
32
33
     };
34
35
     int main() {
36
         std::cout << '\n';</pre>
37
38
         std::cout << "BOSS: START WORKING! " << '\n';</pre>
39
40
41
         Worker herb(" Herb");
         std::thread herbWork(herb);
42
43
44
         Worker scott("
                            Scott");
45
         std::thread scottWork(scott);
46
         Worker bjarne("
                               Bjarne");
47
         std::thread bjarneWork(bjarne);
48
49
         Worker andrei("
                                 Andrei");
50
         std::thread andreiWork(andrei);
51
52
         Worker andrew("
                                    Andrew");
53
         std::thread andrewWork(andrew);
54
55
56
         Worker david("
                                     David");
57
         std::thread davidWork(david);
58
59
         workDone.wait();
60
61
         std::cout << '\n';</pre>
62
63
         goHome.count_down();
64
65
         std::cout << "BOSS: GO HOME!" << '\n';</pre>
66
```

Concurrency

| 67 |   | herbWork.join();              |
|----|---|-------------------------------|
| 68 |   | <pre>scottWork.join();</pre>  |
| 69 |   | <pre>bjarneWork.join();</pre> |
| 70 |   | <pre>andreiWork.join();</pre> |
| 71 |   | <pre>andrewWork.join();</pre> |
| 72 |   | <pre>davidWork.join();</pre>  |
| 73 |   |                               |
| 74 | } |                               |

The idea of the workflow is straightforward. The six workers herb, scott, bjarne, andrei, andrew, and david (lines 41 - 57) have to fulfill their job. When each has finished his job, it counts down the std::latch workDone (line 25). The boss (main-thread) is blocked in line 59 until the counter becomes 0. When the counter is 0, the boss uses the second std::latch goHome to signal its workers to go home. In this case, the initial counter is 1 (line 9). The call goHome.wait() blocks until the counter becomes 0.

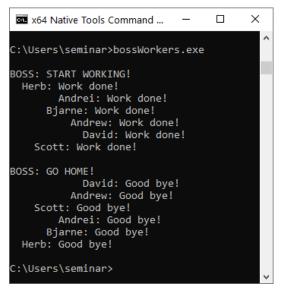

A boss-worker workflow using two std::latch

When you think about this workflow, you may notice that it can be done without a boss. Here it is.

A worker's workflow using a std::latch

```
// workers.cpp
1
2
3
    #include <iostream>
4
    #include <barrier>
5
    #include <mutex>
    #include <thread>
6
7
8
    std::latch workDone(6);
9
    std::mutex coutMutex;
10
    void synchronizedOut(const std::string& s) {
11
         std::lock_guard<std::mutex> lo(coutMutex);
12
13
        std::cout << s;</pre>
    }
14
15
16
    class Worker {
17
     public:
        Worker(std::string n): name(n) { }
18
19
20
        void operator() () {
             synchronizedOut(name + ": " + "Work done!\n");
21
             workDone.arrive_and_wait(); // wait until all work is done
22
             synchronizedOut(name + ": " + "See you tomorrow!\n");
23
24
        }
25
     private:
        std::string name;
26
27
    };
28
    int main() {
29
30
        std::cout << '\n';</pre>
31
32
        Worker herb(" Herb");
33
         std::thread herbWork(herb);
34
35
        Worker scott("
                            Scott");
36
        std::thread scottWork(scott);
37
38
        Worker bjarne("
39
                               Bjarne");
40
        std::thread bjarneWork(bjarne);
41
        Worker andrei("
                                 Andrei");
42
         std::thread andreiWork(andrei);
43
44
```

```
Worker andrew("
                                    Andrew");
45
         std::thread andrewWork(andrew);
46
47
         Worker david("
                                     David");
48
         std::thread davidWork(david);
49
50
         herbWork.join();
51
         scottWork.join();
52
         bjarneWork.join();
53
         andreiWork.join();
54
         andrewWork.join();
55
         davidWork.join();
56
57
58
     }
```

There is not much to add to this simplified workflow. The call wordDone.arrive\_and\_wait() (line 22) is equivalent to the calls count\_down(upd); wait();. This means the workers coordinate themselves, and the boss is no longer necessary, as was the case in the previous program bossWorkers.cpp.

| 🛤 x64 Native Tools Command Prompt for VS 2019                                                                                                    | - | × |
|----------------------------------------------------------------------------------------------------|---|---|
| C:\Users\seminar>workers.exe                                                                                                    |   | ^ |
| Herb: Work done!<br>Andrei: Work done!<br>Scott: Work done!<br>David: Work done!<br>Bjarne: Work done!<br>Bjarne: See you tomorrow!<br>Andrew: See you tomorrow!<br>David: See you tomorrow!<br>Scott: See you tomorrow!<br>Herb: See you tomorrow! |   | ľ |
| C:\Users\seminar>                                                                                                    |   | ~ |

A workers workflow using a std::latch

A std::barrier is similar to a std::latch.

### 6.4.2 std::barrier

There are two differences between a std::latch and a std::barrier. First, you can use a std::barrier more than once, and second, you can adjust the counter for the next phase. The counter is set in the

constructor of std::barrier bar. Calling bar.arrive(), bar.arrive\_and\_wait(), and bar.arrive\_and\_drop() decrements the counter in the current phase. Additionally, bar.arrive\_and\_drop() decrements the counter for the next phase. Immediately after the current phase is finished and the counter becomes zero, the so-called completion step starts. In this completion step, a callable is invoked. The std::barrier gets its callable in its constructor.

The completion step performs the following steps:

- 1. All threads are blocked.
- 2. An arbitrary thread is unblocked and executes the callable. The callable must not throw and has to be noexcept.
- 3. If the completion step is done, all threads are unblocked.

#### Member functions of a std::barrier bar

| Member function                        | Description                                                             |
|----------------------------------------|-------------------------------------------------------------------------|
| <pre>std::barrier bar{cnt}</pre>       | Creates a std::latch with counter cnt.                                  |
| <pre>std::barrier bar{cnt, call}</pre> | Creates a std::barrier with counter cnt and callable call.              |
| bar.arrive(upd)                        | Atomically decrements counter by upd.                                   |
| bar.wait()                             | Blocks at the synchronization point until the completion step is done.  |
| bar.arrive_and_wait()                  | Equivalent to wait(arrive())                                            |
| <pre>bar.arrive_and_drop()</pre>       | Decrements the counter for the current and the subsequent phase by one. |
| std::barrier::max                      | Maximum value supported by the implementation                           |
|                                        |                                                                         |

The call bar.arrive\_and\_drop() means essentially that the counter is decremented by one for the next phase.

The program fullTimePartTimeWorkers.cpp halves the number of workers in the second phase.

#### Full-time and part-time workers

```
1
   // fullTimePartTimeWorkers.cpp
2
3
   #include <iostream>
4
   #include <barrier>
   #include <mutex>
5
   #include <strina>
6
   #include <thread>
7
8
9
   std::barrier workDone(6);
```

```
10
    std::mutex coutMutex;
11
12
    void synchronizedOut(const std::string& s) {
         std::lock_guard<std::mutex> lo(coutMutex);
13
14
        std::cout << s;</pre>
15
    }
16
    class FullTimeWorker {
17
     public:
18
        FullTimeWorker(std::string n): name(n) { }
19
         void operator() () {
21
             synchronizedOut(name + ": " + "Morning work done!\n");
22
23
             workDone.arrive_and_wait(); // Wait until morning work is done
             synchronizedOut(name + ": " + "Afternoon work done!\n");
24
             workDone.arrive_and_wait(); // Wait until afternoon work is done
25
26
27
        }
     private:
28
29
        std::string name;
    };
30
31
    class PartTimeWorker {
32
33
     public:
         PartTimeWorker(std::string n): name(n) { }
34
35
         void operator() () {
36
             synchronizedOut(name + ": " + "Morning work done!\n");
37
             workDone.arrive_and_drop(); // Wait until morning work is done
38
         }
39
     private:
40
41
        std::string name;
42
    };
43
44
    int main() {
45
46
        std::cout << '\n';</pre>
47
        FullTimeWorker herb(" Herb");
48
        std::thread herbWork(herb);
49
50
        FullTimeWorker scott("
                                    Scott");
51
        std::thread scottWork(scott);
52
53
        FullTimeWorker bjarne("
                                       Bjarne");
54
```

```
std::thread bjarneWork(bjarne);
56
57
         PartTimeWorker andrei("
                                          Andrei");
         std::thread andreiWork(andrei);
         PartTimeWorker andrew("
                                            Andrew");
60
         std::thread andrewWork(andrew);
61
62
         PartTimeWorker david("
                                             David");
63
         std::thread davidWork(david);
64
         herbWork.join();
         scottWork.join();
67
68
         bjarneWork.join();
         andreiWork.join();
         andrewWork.join();
70
71
         davidWork.join();
72
73
     }
```

This workflow consists of two kinds of workers: full-time workers (line 17) and part-time workers (line 32). The part-time worker works in the morning, the full-time worker in the morning and the afternoon. Consequently, the full-time workers call workDone.arrive\_and\_wait() (lines 23 and 25) two times. On the contrary, the part-time workers call workDone.arrive\_and\_drop() (line 38) only once. This workDone.arrive\_and\_drop() call causes the part-time worker to skip the afternoon work. Accordingly, the counter has in the first phase (morning) the value 6, and in the second phase (afternoon) the value 3.

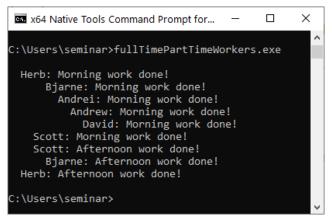

Full-time and part-time workers

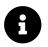

## **Distilled Information**

- Latches and barriers are coordination types that enable some threads to block until a counter becomes zero. You can use a std::latch only once, but you can use a std::barrier more than once.
- A std::latch is useful for managing one task by multiple threads; a std::barrier helps manage repeated tasks by multiple threads.

## 6.5 Cooperative Interruption

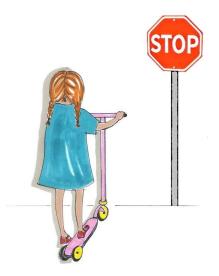

Cippi stops in front of the stop sign

The functionality of cooperative interruption is based on the three classes std::stop\_source, std::stop\_token, and the std::stop\_callback. std::jthread and std::condition\_variable\_any support an explicit interface for cooperative interruption.

First, why is it not a good idea to kill a thread?

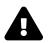

## Killing a Thread is Dangerous

Killing a thread is dangerous because you don't know the state of the thread. Here are two possible malicious outcomes.

- The thread is only half-done with its job. Consequently, you don't know the state of its job and, hence, the state of your program. You end with undefined behavior, and all bets are off.
- The thread may be in a critical section and having locked a mutex. Killing a thread while it locks a mutex ends with a high probability in a deadlock.

The std::stop\_source, std::stop\_token, and the std::stop\_callback classes allows a thread to asynchronously request an execution to stop or ask if an execution got a stop signal. The std::stop\_token can be passed to an operation and afterward be used to poll the token for a stop request actively or to register a callback via std::stop\_callback. The std::stop\_source sends the stop request. This signal

affects all associated std::stop\_token. The three classes std::stop\_source, std::stop\_token, and the std::stop\_callback share the ownership of an associated stop state.

In the following subsections, I provide more details about the cooperative interruption.

### 6.5.1 std::stop\_source

You can construct a std::stop\_source in two ways:

Constructors of std::stop\_source

```
std::stop_source();
std::stop_source(std::nostopstate_t) noexcept;
```

The default constructor (line 1) constructs a std::stop\_source with a new stop state. The constructor taking std::nostopstate\_t (line 2) constructs an empty std::stop\_source without associated stop state.

The component std::stop\_source src provides the following member functions for handling stop requests.

| Member function                              | Description                                                                   |
|----------------------------------------------|-------------------------------------------------------------------------------|
| std::stop_source src                         | The default constructor creates a stop source with an associated stop         |
|                                              | state.                                                                        |
| <pre>std::stop_source src{nostopstate}</pre> | Creates a stop_source without associated stop state.                          |
| <pre>src.get_token()</pre>                   | If ${\tt src.stop\_possible()},$ returns a stop_token for the associated stop |
|                                              | state. Otherwise, returns a default-constructed (empty) ${\tt stop\_token}.$  |
| <pre>src.stop_possible()</pre>               | true if src can be requested to stop.                                         |
| <pre>src.stop_requested()</pre>              | true if stop_possible() and request_stop() was called by one of               |
|                                              | the owners.                                                                   |
| <pre>src.request_stop()</pre>                | Calls a stop request if src.stop_possible() and                               |
|                                              | !src.stop_requested(). Otherwise, the call has no effect.                     |

#### Member functions of std::stop\_source src

The call src.get\_token() returns the stop token stoken. Thanks to stoken you can check if a stop request has been made or can be made by its associated stop source src. The stop token stoken observes the stop source src.

src.stop\_requested() returns true when src has an associated stop state and was not asked to stop
earlier.

src.stop\_possible() return false if there is no associated stop stare or no stop source anymore and

stop was never requested before.

The calls src.stop\_possible(), src.stop\_requested(), and src.request\_stop() are thread-safe.

src.request\_stop() of a stop source src is visible to all std::stop\_token and registered callback of the same associated stop state. Also, any std::condiction\_variable\_any waiting on the associated std::stop\_token() will be awoken. When a stop is requested, it cannot be withdrawn. src.request\_stop() is successful and returns true if src' has an associated stop state and it was not requested to stop before.

### 6.5.2 std::stop\_token

std::stop\_token is essentially a thread-safe "view" of the associated stop state. It is typically retrieved from a std::jthread or a std::stop\_source src via src.get\_token(). This causes them share the same associated stop state as the std::jthread or std::stop\_source.

Thanks to the std::stop\_token, you can check for the associated std::stop\_source if a stop request has been made.

The std::stop\_token can also be passed to the constructor of std::stop\_callback, or to the interruptible waiting functions of std::condition\_variable\_any.

#### $Member \ functions \ of \ {\tt std}:: {\tt stop\_token} \ {\tt stoken}$

| Member function                    | Description                                                                                           |
|------------------------------------|----------------------------------------------------------------------------------------------------|
| std::stop_token stoken             | The default constructor creates a stop token with an associated stop state.                           |
| <pre>stoken.stop_possible()</pre>  | Returns true if stoken has an associated stop state.                                                  |
| <pre>stoken.stop_requested()</pre> | <pre>true if request_stop() was called on the associated std::stop_source src, otherwise false.</pre> |

stoken.stop\_possible() also returns true if the stop request has already been made.

stoken.stop\_requested() returns true when the stop token has an associated stop state and has already received a stop request.

If the std::stop\_token should be temporarily disabled, you can replace it with a default-constructed token. A default-constructed token has no associated stop state. The following code snippet shows how to disable and enable a thread's capability to accept stop requests.

Temporarily disable a stop token

```
std::jthread jthr([](std::stop_token stoken) {
    ...
    std::stop_token interruptDisabled;
    std::swap(stoken, interruptDisabled);
    ...
    std::swap(stoken, interruptDisabled);
    ...
    std::swap(stoken, interruptDisabled);
    ...
    }
```

std::stop\_token interruptDisabled has no associated stop state. This means the thread jthr can accept stop requests in all lines except 4 and 5.

### 6.5.3 std::stop\_callback

A std::stop\_callback models RAII. It's constructor registers a callable for a stop token and it's destructor unregisters it. The following example shows the use of std::stop\_callback.

Use of callbacks

```
// invokeCallback.cpp
1
2
3
     #include <atomic>
 4
     #include <chrono>
5
     #include <iostream>
     #include <thread>
6
7
     #include <vector>
8
     using namespace std::literals;
9
10
     auto func = [](std::stop_token stoken) {
11
             int counter{0};
12
             auto thread_id = std::this_thread::get_id();
13
             std::stop_callback callBack(stoken, [&counter, thread_id] {
14
                  std::cout << "Thread id: " << thread_id</pre>
15
                             << "; counter: " << counter << '\n';</pre>
16
             });
17
             while (counter < 10) {</pre>
18
19
                  std::this_thread::sleep_for(0.2s);
20
                  ++counter;
21
             }
         };
22
     int main() {
24
```

Each of the ten threads invokes the lambda function func (lines 11 - 22). The callback in lines 14 - 17 displays the thread id and the local counter. Due to the 1-second sleeping of the main thread and the sleeping of the child threads, the counter is four when the callbacks are invoked. The call thr.request\_stop() triggers the callback on each thread.

| File Edit View Bookmarks Settings Help rainer@seminar:~> invokeCallback                                                                                                    |
|----------------------------------------------------------------------------------------------------|
| Thread id: 140276632897280; counter: 4<br>Thread id: 140276624504576; counter: 4<br>Thread id: 140276616111872; counter: 4<br>Thread id: 140276607719168; counter: 4<br>Thread id: 140276599326464; counter: 4<br>Thread id: 140276590933760; counter: 4<br>Thread id: 140276582541056; counter: 4<br>Thread id: 140276574148352; counter: 4<br>Thread id: 140276565755648; counter: 4<br>Thread id: 140276557362944; counter: 4<br>Thread id: 140276557362944; counter: 4<br>Thread id: 140276557362944; counter: 4 |

#### Use of callbacks

The std::stop\_callback constructor registers the callback function for the std::stop\_token given by the associated std::stop\_source. This callback function is either invoked in the thread invoking request\_stop() or the thread constructing the std::stop\_callback. If the request to stop happens prior to the registration of the std::stop\_callback, the callback is invoked in the thread constructing the std::stop\_callback. Otherwise, the callback is invoked in the thread invoking request\_stop.

You can register more than one callback for one or more threads using the same std::stop\_token. The

Concurrency

C++ standard provides no guarantee in which order they are executed.

Use a std::stop\_token more times on various threads

```
// invokeCallbacks.cpp
1
2
3
    #include <chrono>
    #include <iostream>
4
     #include <thread>
5
6
7
     using namespace std::literals;
8
9
     void func(std::stop_token stopToken) {
10
         std::this_thread::sleep_for(100ms);
         for (int i = 0; i <= 9; ++i) {</pre>
11
12
            std::stop_callback cb(stopToken, [i] { std::cout << i; });</pre>
13
         }
         std::cout << '\n';</pre>
14
15
     }
16
     int main() {
17
18
         std::cout << '\n';</pre>
19
20
         std::jthread thr1 = std::jthread(func);
21
         std::jthread thr2 = std::jthread(func);
22
         thr1.request_stop();
23
24
         thr2.request_stop();
25
26
         std::cout << '\n';</pre>
27
     }
28
```

#### Concurrency

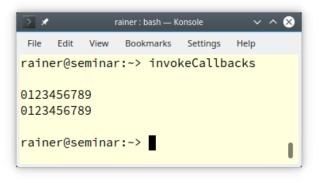

Use a std::stop\_token more times on various threads

## 6.5.4 A General Mechanism to Send Signals

The pair std::stop\_source and std::stop\_token can be considered as a general mechanism to send a signal. By copying the std::stop\_token, you can send the signal to any entity executing something. In the following example, I use std::async, std::promise, std::thread, and std::jthread in various combinations.

Sending a signal to various executing entities

```
1
    // signalStopRequests.cpp
2
3
    #include <iostream>
    #include <thread>
 4
    #include <future>
5
6
7
    using namespace std::literals;
8
    void function1(std::stop_token stopToken, const std::string& str){
9
         std::this_thread::sleep_for(1s);
10
         if (stopToken.stop_requested()) std::cout << str << ": Stop requested\n";</pre>
11
12
    }
13
    void function2(std::promise<void> prom,
14
                    std::stop_token stopToken, const std::string& str) {
15
         std::this_thread::sleep_for(1s);
16
         std::stop_callback callBack(stopToken, [&str] {
17
18
             std::cout << str << ": Stop requested\n";</pre>
19
         });
         prom.set_value();
20
21
    }
```

```
23
     int main() {
24
         std::cout << '\n';</pre>
26
         std::stop_source stopSource;
28
29
         std::stop_token stopToken = std::stop_token(stopSource.get_token());
30
         std::thread thr1 = std::thread(function1, stopToken, "std::thread");
31
32
         std::jthread jthr = std::jthread(function1, stopToken, "std::jthread");
33
34
         auto fut1 = std::async([stopToken] {
35
             std::this_thread::sleep_for(1s);
36
             if (stopToken.stop_requested()) std::cout << "std::async: Stop requested\n";
         });
38
39
40
         std::promise<void> prom;
         auto fut2 = prom.get_future();
41
         std::thread thr2(function2, std::move(prom), stopToken, "std::promise");
42
43
         stopSource.request_stop();
44
         if (stopToken.stop_requested()) std::cout << "main: Stop requested\n";</pre>
45
46
         thr1.join();
47
         thr2.join();
48
49
         std::cout << '\n';</pre>
50
51
     }
52
```

Thanks to the stopSource (line 27), I can create the stopToken (line 29). Each running entity such as std::thread (line 31), std::jthread (line 33), std::async (line 35), or std::promise (line 42). A std::stop\_token is cheap to copy. Line 44 triggers stopSource.request\_stop. Also the main-thread (line 45) gets the signal. I use in this example std::jthread. std::jthread has explicit member functions to deal with cooperative interruption more conveniently. Read more about it the following section Joining Thread.

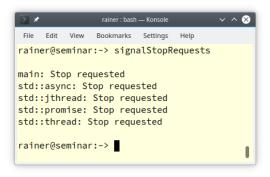

Sending a signal to various executing entities

You may wonder why the various executing entities sleep for one second (lines 10, 16, and 36) in the previous program signalStopRequests.cpp? I want to be sure that the call stopSource.request\_stop() in line 44 has an effect. The execution entity such as the std::thread (line 31), the std::jthread (line 33), std:async (line 35), or std::promise (line 42) can be in one the following states, when the request to stop is signaled.

- Not started: The call stopToken.stop\_requested returns true when executed. The callback is executed when stopSource.request\_stop is signaled.
- Executing: The execution entity receives the signal. To take an effect, the stopSource.request\_stop must happen before the running entity calls stopToken.stop\_requested. Accordingly, the stopSource.request\_stop must happen before the callback is initialized.
- Finished: The call stopSource.request\_stop has no effect. The callback is not executed.

Let's see what happens when I join the threads thr1 and thr2 before the call stopSource.request\_stop in the previous program signalStopRequests.cpp? Here are the lines 44 and 45 swapped with the lines 47 and 48.

Sending the signal too late

```
44 thr1.join();
45 thr2.join();
46
47 stopSource.request_stop();
48 if (stopToken.stop_requested()) std::cout << "main: Stop requested\n";</pre>
```

The swap of the lines affects that only the main-thread reacts to the signal.

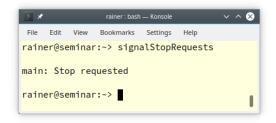

Ignoring the signal if it is too late

## 6.5.5 Joining Threads

A std::jthread is a std::thread with the additional functionality to signal an interrupt and to automatically join(). To support this functionality it has a std::stop\_token.

| Member Function     | Description                                                              |
|---------------------|--------------------------------------------------------------------------|
| t.get_stop_source() | Returns a std::stop_source object associated with the shared stop state. |
| t.get_stop_token()  | Returns a std::stop_token object associated with the shared stop state.  |
| t.request_stop()    | Requests execution stop via the shared stop state.                       |

#### The member functions of std::jthread jthr for stop-token handling

## 6.5.6 New wait Overloads for the condition\_variable\_any

std::condition\_variable\_any is a generalization of std::condition\_variable<sup>34</sup>. std::condition\_variable requires a std::unique\_lock<std::mutex>, but std::condition\_variable\_any can operate on
any lock lo, supporting lo.lock() and lo.unlock.

The three wait variations to wait, wait\_for, and wait\_until of the std::condition\_variable\_any get new overloads. They take a std::stop\_token.

 $<sup>^{34}</sup> https://en.cppreference.com/w/cpp/thread/condition\_variable$ 

#### Three new wait overloads

```
1
    template <class Predicate>
2
    bool wait(Lock& lock,
3
               stop_token stoken,
               Predicate pred);
 4
5
6
    template <class Rep, class Period, class Predicate>
    bool wait_for(Lock& lock,
7
8
                   stop_token stoken,
                   const chrono::duration<Rep, Period>& rel_time,
9
                   Predicate pred);
10
11
     template <class Clock, class Duration, class Predicate>
12
    bool wait_until(Lock& lock,
13
                     stop_token stoken,
14
15
                     const chrono::time_point<Clock, Duration>& abs_time,
16
                     Predicate pred);
```

These new overloads require a predicate. The presented versions ensure that the threads are notified if a stop request for the passed std::stop\_token stoken is signaled. The functions return a boolean that indicates whether the predicate evaluates to true. This returned boolean is independent of whether a stop was requested or whether the timeout was triggered. The three overloads are equivalent to the following expressions:

Equivalent expression for the three overloads

```
// wait in lines 1 - 4
while (!stoken.stop_requested()) {
    if (pred()) return true;
    wait(lock);
}
return pred();
// wait_for in lines 6 - 10
return wait_until(lock,
                  std::move(stoken),
                  chrono::steady_clock::now() + rel_time,
                  std::move(pred)
                  );
// wait_until in lines 12 - 16
while (!stoken.stop_requested()) {
    if (pred()) return true;
    if (wait_until(lock, timeout_time) == std::cv_status::timeout) return pred();
```

}
return pred();

After the wait calls, you can check if a stop request happened.

```
Handle interrupts with wait
```

```
cv.wait(lock, stoken, predicate);
if (stoken.stop_requested()){
    // interrupt occurred
}
```

The following example shows the use of a condition variable with a stop request.

Use of condition variable with a stop request

```
1
    // conditionVariableAny.cpp
2
3
    #include <condition_variable>
4
    #include <thread>
    #include <iostream>
5
    #include <chrono>
6
    #include <mutex>
7
8
    #include <thread>
9
    using namespace std::literals;
10
11
12
    std::mutex mut;
    std::condition_variable_any condVar;
13
14
15
    bool dataReady;
16
17
    void receiver(std::stop_token stopToken) {
18
19
         std::cout << "Waiting" << '\n';</pre>
20
         std::unique_lock<std::mutex> lck(mut);
21
         bool ret = condVar.wait(lck, stopToken, []{return dataReady;});
22
         if (ret){
23
             std::cout << "Notification received: " << '\n';</pre>
24
         }
25
         else{
26
              std::cout << "Stop request received" << '\n';</pre>
27
28
         }
29
    }
```

```
30
     void sender() {
31
32
         std::this_thread::sleep_for(5ms);
34
         {
35
              std::lock_guard<std::mutex> lck(mut);
              dataReady = true;
36
              std::cout << "Send notification" << '\n';</pre>
37
         }
38
         condVar.notify_one();
39
40
41
     }
42
     int main(){
43
44
         std::cout << '\n';</pre>
45
46
         std::jthread t1(receiver);
47
         std::jthread t2(sender);
48
49
50
         t1.request_stop();
51
         t1.join();
52
         t2.join();
53
54
55
         std::cout << '\n';</pre>
56
57
     }
```

The receiver thread (lines 17 - 29) is waiting for the notification of the sender thread (lines 31 - 41). Before the sender thread sends its notification in line 39, the main thread triggered a stop request in line 50. The output of the program shows that the stop request happened before the notification.

Waiting Stop request received Send notification

Sending a stop request to a condition variable

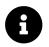

## **Distilled Information**

- Thanks to std::stop\_source, std::stop\_token, and std::stop\_callback, threads and condition variables can be cooperatively interrupted. Cooperative interruption means that the thread gets a stop request that it can accept or ignore.
- The std::stop\_token can be passed to an operation and afterward be used to actively poll the token for a stop request or register a callback via std::stop\_callback.
- The pair std::stop\_source and std::stop\_token can be considered as a general mechanism to send a signal.
- Additionally to a std::jthread, std::condition\_variable\_any can also accept a stop request.

## 6.6 std::jthread

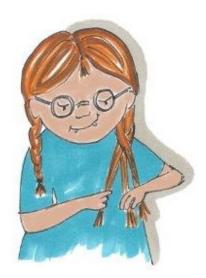

Cippi ties a braid

std::jthread stands for joining thread. In addition to std::thread<sup>35</sup> from C++11, std::jthread automatically joins in its destructor and can cooperatively be interrupted.std::jthread models RAII and, therefore, also joins when an exception occurs.

The std::jthread holds a private member of type std::stop\_source.std::jthread thread constructor accept a function that takes std::stop\_token as its first argument. This std::stop\_token is passed into the function and can, therefore, be used by the function to check if a stop request has be requested.

The following table gives you a concise overview of the std::jthread t functionality. For additional details, please refer to cppreference.com<sup>36</sup>.

 $<sup>{}^{\</sup>tt 35} https://en.cppreference.com/w/cpp/thread/thread$ 

 $<sup>^{36}</sup> https://en.cppreference.com/w/cpp/thread/jthread$ 

| Method                                            | Description                                                                                         |
|---------------------------------------------------|----------------------------------------------------------------------------------------------------|
| t.join()                                          | Waits until thread t has finished its execution.                                                    |
| t.detach()                                        | Executes the created thread t independently of the creator.                                         |
| t.joinable()                                      | Returns true if thread t is still joinable.                                                         |
| t.get_id() and<br>std::this_thread::get_id()      | Returns the id of the thread.                                                                       |
| <pre>std::jthread::hardware_concurrency()</pre>   | Indicates the number of threads that can run concurrently.                                          |
| <pre>std::this_thread::sleep_until(absTime)</pre> | Puts thread t to sleep until time point absTime.                                                    |
| <pre>std::this_thread::sleep_for(relTime)</pre>   | Puts thread t to sleep for time duration relTime.                                                   |
| <pre>std::this_thread::yield()</pre>              | Enables the system to run another thread.                                                           |
| t.swap(t2)                                        | Swaps the threads. Same as std::swap(t, t2).                                                        |
| t.get_stop_source()                               | Returns a std::stop_source object associated with the shared stop state.                            |
| t.get_stop_token()                                | Returns a std::stop_token object associated with the shared stop state.                             |
| t.request_stop()                                  | Requests execution stop via the shared stop state. Returns true if the stop request was successful. |

#### Functions of a std::jthread t

## 6.6.1 Automatically Joining

This is the *non-intuitive* behavior of std::thread. If a std::thread is still joinable, std::terminate<sup>37</sup> is called in its destructor. A thread thr is joinable if neither thr.join() nor thr.detach() was called.

<sup>&</sup>lt;sup>37</sup>https://en.cppreference.com/w/cpp/error/terminate

#### Terminating a still joinable std::thread

```
// threadJoinable.cpp
#include <iostream>
#include <thread>
int main() {
    std::cout << '\n';
    std::cout << std::boolalpha;
    std::thread thr{[]{ std::cout << "Joinable std::thread" << '\n'; }};
    std::cout << "thr.joinable(): " << thr.joinable() << '\n';
    std::cout << '\n';
}</pre>
```

When executed, the program terminates.

```
File Edit View Bookmarks Settings Help
rainer@linux:~> threadJoinable
thr.joinable(): true
terminate called without an active exception
Aborted (core dumped)
rainer@linux:~> threadJoinable
thr.joinable(): true
terminate called without an active exception
Joinable std::thread
Aborted (core dumped)
rainer@linux:~> ■
    rainer:bash
```

Terminating a joinable std::thread

Both executions of std::thread terminate. In the second run, the thread thr has enough time to display its message: "Joinable std::thread".

In the next example, I use std::jthread from the current C++20 standard.

#### Terminating a still joinable std::jthread

```
// jthreadJoinable.cpp
#include <iostream>
#include <thread>
int main() {
    std::cout << '\n';
    std::cout << std::boolalpha;
    std::jthread thr{[]{ std::cout << "Joinable std::thread" << '\n'; }};
    std::cout << "thr.joinable(): " << thr.joinable() << '\n';
    std::cout << '\n';
}</pre>
```

Now, the thread thr automatically joins in its destructor if it's still joinable.

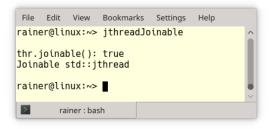

#### Using a std:: jthread that joins automatically

Here is a typical implementation of std::jthreads destructor.

Typical implemenation of std::jthreads destructor

```
1 jthread::~jthread() {
2     if(joinable()) {
3         request_stop();
4         join();
5     }
6 }
```

First, the thread checks if it is still joinable (line 2). A thread is still joinable if neither join() or detach() was called on it. If the thread is still joinable, it asks for the stopping of the execution (line 3) and calls join() afterward (line 4). The join call blocks until the execution of the thread is done.

## 6.6.2 Cooperative Interruption of a std::jthread

To get the general idea, let me present a simple example.

```
Interrupt a non-interruptible and interruptible std::jthread
```

```
// interruptJthread.cpp
1
2
3
     #include <chrono>
 4
     #include <iostream>
5
     #include <thread>
6
7
     using namespace::std::literals;
8
9
     int main() {
10
         std::cout << '\n';</pre>
11
12
         std::jthread nonInterruptible([]{
13
              int counter{0};
14
             while (counter < 10){</pre>
15
16
                  std::this_thread::sleep_for(0.2s);
                  std::cerr << "nonInterruptible: " << counter << '\n';</pre>
17
                  ++counter;
18
19
              }
20
         });
21
         std::jthread interruptible([](std::stop_token stoken){
22
              int counter{0};
23
             while (counter < 10){</pre>
24
                  std::this_thread::sleep_for(0.2s);
25
                  if (stoken.stop_requested()) return;
26
                  std::cerr << "interruptible: " << counter << '\n';</pre>
27
                  ++counter;
28
             }
29
         });
30
31
         std::this_thread::sleep_for(1s);
32
33
         std::cerr << '\n';</pre>
34
         std::cerr << "Main thread interrupts both jthreads" << '\n';</pre>
35
         nonInterruptible.request_stop();
36
37
         interruptible.request_stop();
38
         std::cout << '\n';</pre>
39
40
```

}

In the main program, I start the two threads nonInterruptible and interruptible (lines 13 and 22). Unlike in the thread nonInterruptible, the thread interruptible gets a std::stop\_token and uses it in line 26 to check if it was interrupted: stoken.stop\_requested(). In case of a stop request, the lambda function returns and, therefore, the thread ends. The call interruptible.request\_stop() (line 37) triggers the stop request. This does not hold for the previous call nonInterruptible.request\_stop(). The call has no effect.

```
🔤 x64 Native Tools Command Prompt...
                                    ×
C:\Users\seminar>interruptJthread.exe
nonInterruptible: 0
interruptible: 0
nonInterruptible: 1
interruptible: 1
nonInterruptible: 2
interruptible: 2
nonInterruptible: 3
interruptible: 3
Main thread interrupts both jthreads
nonInterruptible: 4
nonInterruptible: 5
nonInterruptible: 6
nonInterruptible: 7
nonInterruptible: 8
nonInterruptible: 9
C:\Users\seminar>
```

Interrupt a non-interruptible and interruptible std::jthread

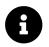

## **Distilled Information**

- A std::jthread stands for joining thread. In addition to std::thread from C++11, std::jthread automatically joins in its destructor and can cooperatively be interrupted.
- This is the non-intuitive behavior of std::thread. If a std::thread is still joinable, std::terminate is called in its destructor. In contrast, a std::jthread automatically joins in its destructor if necessary.
- A std::jthread can cooperatively be interrupted using a std::stop\_token. Cooperatively means that the std::jthread can ignore the stop request.

## 6.7 Synchronized Output Streams

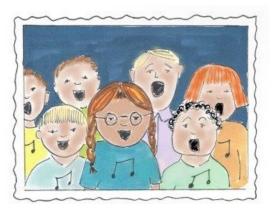

Cippi sings in the choir

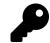

## Compiler Support for Synchronized Output Streams

At the end of 2020, only GCC 11 supports synchronized output streams.

What happens when you write without synchronization to std::cout?

Non-synchronized access to std::cout

```
1
    // coutUnsynchronized.cpp
2
3
    #include <chrono>
    #include <iostream>
4
    #include <thread>
5
6
7
    class Worker{
8
    public:
9
      Worker(std::string n):name(n) {};
        void operator() (){
10
           for (int i = 1; i <= 3; ++i) {</pre>
11
             // begin work
12
             std::this_thread::sleep_for(std::chrono::milliseconds(200));
13
14
             // end work
             std::cout << name << ": " << "Work " << i << " done !!!" << '\n';
15
16
           }
17
         }
18
    private:
```

```
19
       std::string name;
     };
20
21
22
23
     int main() {
24
       std::cout << '\n';</pre>
25
26
       std::cout << "Boss: Let's start working.\n\n";</pre>
27
28
       std::thread herb= std::thread(Worker("Herb"));
29
       std::thread andrei= std::thread(Worker(" Andrei"));
30
       std::thread scott= std::thread(Worker("
                                                      Scott"));
31
       std::thread bjarne= std::thread(Worker("
                                                          Bjarne"));
32
       std::thread bart= std::thread(Worker("
                                                          Bart"));
33
       std::thread jenne= std::thread(Worker("
                                                             Jenne"));
34
35
36
37
       herb.join();
38
       andrei.join();
       scott.join();
39
       bjarne.join();
40
       bart.join();
41
42
       jenne.join();
43
       std::cout << "\n" << "Boss: Let's go home." << '\n';</pre>
44
45
       std::cout << '\n';</pre>
46
47
     }
48
```

The boss has six workers (lines 29 - 34). Each worker has to take care of three work packages that take 1/5 second each (line 13). After the worker is done with his work package, he screams out loudly to the boss (line 15). Once the boss receives notifications from all workers, he sends them home (line 44).

What a mess for such a simple workflow! Each worker screams out his message ignoring his coworkers!

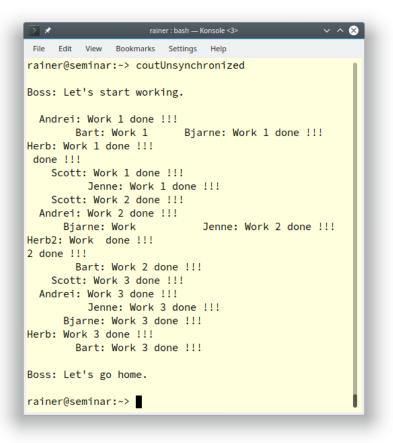

Non-synchronized writing to std::cout

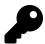

### std::cout is thread-safe

The C++11 standard guarantees that you need not protect std::cout. Each character is written atomically. More output statements like those in the example may interleave. This interleaving is only a visual issue; the program is well-defined. This remark is valid for all global stream objects. Insertion to and extraction from global stream objects (std::cout, std::cin, std::cerr, and std::clog) is thread safe. To put it more formally: writing to std::cout is not participating in a data race, but does create a race condition. This means that the output depends on the interleaving of threads.

How can we solve this issue? With C++11, the answer is straightforward: use a lock such as lock\_-

1

guard<sup>38</sup> to synchronize the access to std::cout.

# Synchronized access to std::cout

```
2
3
     #include <chrono>
     #include <iostream>
4
     #include <mutex>
5
6
     #include <thread>
7
8
     std::mutex coutMutex;
9
10
     class Worker{
     public:
11
12
       Worker(std::string n):name(n) {};
13
         void operator() () {
14
           for (int i = 1; i <= 3; ++i) {</pre>
15
             // begin work
16
             std::this_thread::sleep_for(std::chrono::milliseconds(200));
17
             // end work
18
             std::lock_guard<std::mutex> coutLock(coutMutex);
19
             std::cout << name << ": " << "Work " << i << " done !!!\n";</pre>
20
21
           }
         }
22
     private:
23
24
       std::string name;
     };
25
26
27
     int main() {
28
29
30
       std::cout << '\n';</pre>
31
       std::cout << "Boss: Let's start working." << "\n\n";</pre>
32
33
34
       std::thread herb= std::thread(Worker("Herb"));
       std::thread andrei= std::thread(Worker("
                                                    Andrei"));
35
       std::thread scott= std::thread(Worker("
                                                     Scott"));
36
       std::thread bjarne= std::thread(Worker("
                                                        Bjarne"));
37
       std::thread bart= std::thread(Worker("
                                                        Bart"));
38
       std::thread jenne= std::thread(Worker("
                                                           Jenne"));
39
40
```

 $^{38} https://en.cppreference.com/w/cpp/thread/lock_guard$ 

```
herb.join();
41
42
       andrei.join();
       scott.join();
43
       bjarne.join();
44
       bart.join();
45
46
       jenne.join();
47
       std::cout << "\n" << "Boss: Let's go home." << '\n';</pre>
48
49
       std::cout << '\n';</pre>
50
51
52
     }
```

The coutMutex in line 8 protects the shared object std::cout. Putting the coutMutex into a std::lock\_guard guarantees that the coutMutex is locked in the constructor (line 19) and unlocked in the destructor (line 21) of the std::lock\_guard. Thanks to the coutMutex guarded by the coutLock the mess becomes a harmony.

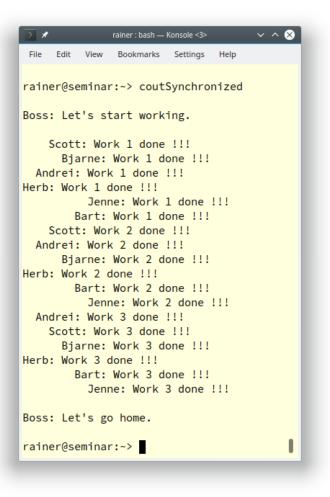

#### Synchronized access of std::cout

With C++20, writing synchronized to std::cout is a piece of cake. std::basic\_syncbuf is a wrapper for a std::basic\_streambuf<sup>39</sup>. It accumulates output in its buffer. The wrapper sets its content to the wrapped buffer when it is destructed. Consequently, the content appears as a contiguous sequence of characters, and no interleaving of characters can happen.

Thanks to std::basic\_osyncstream, you can directly write synchronously to std::cout.

C++20 defines two specializations of std::basic\_osyncstream for char, and wchar\_t.

<sup>39</sup>https://en.cppreference.com/w/cpp/io/basic\_streambuf

Concurrency

| std::osyncstream  | std::basic_osyncstream< <mark>char</mark> > |
|-------------------|---------------------------------------------|
| std::wosyncstream | std::basic_osyncstream< <b>wchar_t</b> >    |

You can create a named-synchronized output stream. Now, the previous program coutUnsynchronized.cpp is refactored to write synchronized to std::cout.

Synchronized access of std::cout with std::basic\_osyncstream

```
// synchronizedOutput.cpp
1
2
3
     #include <chrono>
     #include <iostream>
4
     #include <syncstream>
5
     #include <thread>
6
7
     class Worker{
8
     public:
9
10
       Worker(std::string n): name(n) {};
         void operator() (){
11
           for (int i = 1; i <= 3; ++i) {</pre>
12
             // begin work
13
14
             std::this_thread::sleep_for(std::chrono::milliseconds(200));
             // end work
15
             std::osyncstream syncStream(std::cout);
16
             syncStream << name << ": " << "Work " << i << " done !!!" << '\n';</pre>
17
18
           }
         }
19
     private:
20
21
       std::string name;
22
     };
23
24
25
     int main() {
26
27
       std::cout << '\n';</pre>
28
       std::cout << "Boss: Let's start working.\n\n";</pre>
29
30
       std::thread herb= std::thread(Worker("Herb"));
31
       std::thread andrei= std::thread(Worker(" Andrei"));
32
       std::thread scott= std::thread(Worker("
                                                     Scott"));
33
34
       std::thread bjarne= std::thread(Worker("
                                                        Bjarne"));
35
       std::thread bart= std::thread(Worker("
                                                        Bart"));
       std::thread jenne= std::thread(Worker("
                                                           Jenne"));
36
37
38
```

```
39
       herb.join();
       andrei.join();
40
41
       scott.join();
       bjarne.join();
42
       bart.join();
43
       jenne.join();
44
45
       std::cout << "\n" << "Boss: Let's go home." << '\n';</pre>
46
47
       std::cout << '\n';</pre>
48
49
50
     }
```

The only change to the previous program coutUnsynchronized.cpp is that std::cout is wrapped in a std::osyncstream (line 16). To use the std::osyncstream, I add the header <syncstream>. When the std::osyncstream goes out of scope in line 18, the characters are transferred and std::cout is flushed. It is worth mentioning that the std::cout calls in the main program do not introduce a data race and, therefore, need not be synchronized.

Because I use the syncStream declared on line 17 only once, a temporary object may be more appropriate. The following code snippet presents the modified call operator.

std::basic\_osyncstream syncStream offers two interesting member functions.

- syncStream.emit() emits all buffered output and executes all pending flushes.
- syncStream.get\_wrapped() returns a pointer to the wrapped buffer.

cppreference.com<sup>40</sup> shows how you can sequence the output of different output streams with the get\_wrapped member function.

<sup>40</sup>https://en.cppreference.com/w/cpp/io/basic\_osyncstream/get\_wrapped

#### Sequence output

```
// sequenceOutput.cpp
#include <syncstream>
#include <iostream>
int main() {
    std::osyncstream bout1(std::cout);
    bout1 << "Hello, ";
    {
        std::osyncstream(bout1.get_wrapped()) << "Goodbye, " << "Planet!" << '\n';
    } // emits the contents of the temporary buffer
    bout1 << "World!" << '\n';
} // emits the contents of bout1</pre>
```

Goodbye, Planet! Hello, World!

Synchronized access of std::cout

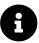

## **Distilled Information**

- Although std::cout is thread safe, you may get an interleaving of output operations when threads concurrently write to std::cout. This is only a visual issue but not a data race.
- C++20 supports synchronized output streams. They accumulate output in an internal buffer and write their content in an atomic step. Consequently, no interleaving of output operations happens.

# 7. Case Studies

After providing the theory to C++20, I now apply the theory in practice and provide you with a few case studies.

When you want to synchronize threads more than once, you can use condition variables, std::atomic\_flag, std::atomic<br/>bool>, or semaphores. In the section fast synchronization of threads, I want to answer which variant is the fastest? The section on coroutines presented three coroutines, based on co\_return, co\_yield, and co\_await. I use these coroutines as a starting point for further experiments to deepen our understanding of the challenging control-flow of coroutines. In section variations of futures, I implement a lazy future and a future based on the future in section co\_return, and, finally, section various job workflows discusses the job workflow, started in the section about co\_await.

# 7.1 Fast Synchronization of Threads

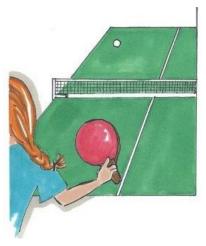

#### Cippi plays ping-pong

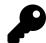

# **The Reference PCs**

You should take the performance numbers with a **grain of salt**. I'm not interested in the exact number for each variation of the algorithms on Linux and Windows. I'm more interested in getting a gut feeling of which algorithms may work and which algorithms may not work. I'm not comparing the absolute numbers of my Linux desktop with the numbers on my Windows laptop, but I'm interested to know if some algorithms work better on Linux or Windows.

When you want to synchronize threads more than once, you can use condition variables, std::atomic\_flag, std::atomic<bool>, or semaphores. In this section, I want to answer the question: which variant is the fastest?

To get comparable numbers, I implement a ping-pong game. One thread executes a ping function (or ping thread for short), and the other thread a pong function (or pong thread for short). The ping thread waits for the pong-thread notification and sends the notification back to the pong thread. The game stops after 1,000,000 ball changes. I perform each game five times to get comparable performance numbers.

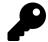

## **About the Numbers**

I made my performance test at the end of 2020 with the brand new Visual Studio compiler 19.28 because it already supported synchronization with atomics (std::atomic\_flag and std::atomic) and semaphores. Additionally, I compiled the examples with maximum optimization (/0x). The performance number should only give a rough idea of the relative performance of the various ways to synchronize threads. When you want the exact number on your platform, you have to repeat the tests.

Let me start the comparison with C++11.

# 7.1.1 Condition Variables

Multiple time synchronization with a condition variable

```
// pingPongConditionVariable.cpp
1
2
3
     #include <condition_variable>
     #include <iostream>
 4
     #include <atomic>
5
6
     #include <thread>
 7
     bool dataReady{false};
8
9
10
     std::mutex mutex_;
11
     std::condition_variable condVar1;
     std::condition_variable condVar2;
12
13
     std::atomic<int> counter{};
14
     constexpr int countlimit = 1'000'000;
15
16
17
     void ping() {
18
19
         while(counter <= countlimit) {</pre>
20
             {
                  std::unique_lock<std::mutex> lck(mutex_);
                  condVar1.wait(lck, []{return dataReady == false;});
22
                  dataReady = true;
             }
24
25
             ++counter;
             condVar2.notify_one();
26
27
       }
     }
28
29
    void pong() {
30
```

31

```
while(counter <= countlimit) {</pre>
32
33
             {
                  std::unique_lock<std::mutex> lck(mutex_);
34
35
                  condVar2.wait(lck, []{return dataReady == true;});
36
                  dataReady = false;
             }
37
             condVar1.notify_one();
38
       }
39
40
     }
41
42
     int main(){
43
44
         auto start = std::chrono::system_clock::now();
45
46
47
         std::thread t1(ping);
         std::thread t2(pong);
48
49
50
         t1.join();
         t2.join();
51
52
53
         std::chrono::duration<double> dur = std::chrono::system_clock::now() - start;
         std::cout << "Duration: " << dur.count() << " seconds" << '\n';</pre>
54
55
     }
```

I use two condition variables in the program: condVar1 and condVar2. The ping thread waits for the notification of condVar1 and sends its notification with condVar2. Variable dataReady protects against spurious and lost wakeups. The ping-pong game ends when counter reaches the countlimit. The notify\_one calls (lines 26 and 38) and the counter are thread-safe and are, therefore, outside the critical region.

Here are the numbers.

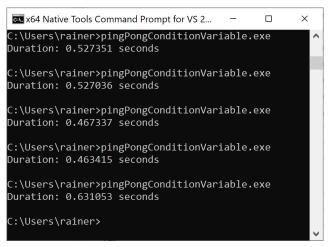

Multiple time synchronizations with condition variables

The average execution time is 0.52 seconds.

Porting this workflow to std::atomic\_flag in C++20 is straightforward.

### 7.1.2 std::atomic\_flag

Here is the same workflow using two atomic flags and then one.

### 7.1.2.1 Two Atomic Flags

In the following program, I replace the waiting on the condition variable with the waiting on the atomic flag and the condition variable's notification with the atomic-flag setting followed by the notification.

Multiple time synchronization with two atomic flags

```
// pingPongAtomicFlags.cpp
1
2
3
    #include <iostream>
    #include <atomic>
4
5
    #include <thread>
6
7
    std::atomic_flag condAtomicFlag1{};
    std::atomic_flag condAtomicFlag2{};
8
9
    std::atomic<int> counter{};
10
    constexpr int countlimit = 1'000'000;
11
12
```

```
13
     void ping() {
         while(counter <= countlimit) {</pre>
14
15
             condAtomicFlag1.wait(false);
             condAtomicFlag1.clear();
16
17
18
             ++counter;
19
             condAtomicFlag2.test_and_set();
20
             condAtomicFlag2.notify_one();
21
         }
     }
23
24
     void pong() {
25
26
         while(counter <= countlimit) {</pre>
             condAtomicFlag2.wait(false);
             condAtomicFlag2.clear();
28
29
30
             condAtomicFlag1.test_and_set();
             condAtomicFlag1.notify_one();
32
         }
     }
34
     int main() {
36
37
         auto start = std::chrono::system_clock::now();
         condAtomicFlag1.test_and_set();
         std::thread t1(ping);
40
         std::thread t2(pong);
41
42
         t1.join();
43
44
         t2.join();
45
46
         std::chrono::duration<double> dur = std::chrono::system_clock::now() - start;
         std::cout << "Duration: " << dur.count() << " seconds" << '\n';</pre>
47
48
49
     }
```

A call condAtomicFlag1.wait(false) (line 15) blocks if the atomic flag's value is false, and returns if condAtomicFlag1 has the value true. The boolean value serves as a kind of predicate and must, therefore, be set back to false (line 15). Before the notification (line 21) is sent to the pong thread, condAtomicFlag1 is set to true (line 20). The initial setting of condAtomicFlag1 (line 39) to true starts the game.

Thanks to std::atomic\_flag, the game ends faster.

| 🗪 x64 Native Tools Command Prompt for                             | _     | × |
|-------------------------------------------------------------------|-------|---|
| C:\Users\rainer>pingPongAtomicFlag<br>Duration: 0.326716 seconds  | s.exe | ^ |
| C:\Users\rainer>pingPongAtomicFlags<br>Duration: 0.327883 seconds | s.exe |   |
| C:\Users\rainer>pingPongAtomicFlag:<br>Duration: 0.317234 seconds | s.exe |   |
| C:\Users\rainer>pingPongAtomicFlag:<br>Duration: 0.305536 seconds | s.exe |   |
| C:\Users\rainer>pingPongAtomicFlag:<br>Duration: 0.343247 seconds | s.exe |   |
| C:\Users\rainer>                                                  |       | ~ |

Multiple time synchronization with two atomic flags

On average, a game takes 0.32 seconds.

When you analyze the program, you may recognize that one atomic flag is sufficient for the workflow.

### 7.1.2.2 One Atomic Flag

Using one atomic flag makes the workflow easier to understand.

Multiple time synchronization with one atomic flag

```
1
    // pingPongAtomicFlag.cpp
2
    #include <iostream>
3
4
    #include <atomic>
    #include <thread>
5
6
7
    std::atomic_flag condAtomicFlag{};
8
9
    std::atomic<int> counter{};
    constexpr int countlimit = 1'000'000;
10
11
    void ping() {
12
        while(counter <= countlimit) {</pre>
13
             condAtomicFlag.wait(true);
14
             condAtomicFlag.test_and_set();
15
16
17
             ++counter;
18
```

```
condAtomicFlag.notify_one();
19
20
         }
21
     }
22
23
     void pong() {
24
         while(counter <= countlimit) {</pre>
             condAtomicFlag.wait(false);
25
             condAtomicFlag.clear();
26
27
             condAtomicFlag.notify_one();
         }
28
     }
29
30
     int main() {
31
32
         auto start = std::chrono::system_clock::now();
33
34
         condAtomicFlag.test_and_set();
35
         std::thread t1(ping);
36
37
         std::thread t2(pong);
38
         t1.join();
39
         t2.join();
40
41
42
         std::chrono::duration<double> dur = std::chrono::system_clock::now() - start;
         std::cout << "Duration: " << dur.count() << " seconds" << '\n';</pre>
43
44
45
     }
```

In this case, the ping thread blocks on true but the pong thread blocks on false. From the performance perspective, using one or two atomic flags makes no difference.

| 💽 x64 Native Tools Command Prompt for 🛛 —                            | × |
|----------------------------------------------------------------------|---|
| C:\Users\rainer≻pingPongAtomicFlag.exe<br>Duration: 0.29586 seconds  | ^ |
| C:\Users\rainer>pingPongAtomicFlag.exe<br>Duration: 0.253844 seconds |   |
| C:\Users\rainer≻pingPongAtomicFlag.exe<br>Duration: 0.353711 seconds |   |
| C:\Users\rainer>pingPongAtomicFlag.exe<br>Duration: 0.304081 seconds |   |
| C:\Users\rainer>pingPongAtomicFlag.exe<br>Duration: 0.332979 seconds |   |
| C:\Users\rainer>                                                     | ~ |

Multiple time synchronization with one atomic flag

The average execution time is 0.31 seconds.

I used in this example std::atomic\_flag such as an atomic boolean. Let's give it another try with std::atomic<bool>.

### 7.1.3 std::atomic<bool>

The following C++20 implementation is based on std::atomic.

Multiple time synchronization with an atomic bool

```
1
    // pingPongAtomicBool.cpp
2
3
    #include <iostream>
    #include <atomic>
4
5
    #include <thread>
6
7
    std::atomic<bool> atomicBool{};
8
9
    std::atomic<int> counter{};
    constexpr int countlimit = 1'000'000;
10
11
    void ping() {
12
13
        while(counter <= countlimit) {</pre>
             atomicBool.wait(true);
14
             atomicBool.store(true);
15
16
             ++counter;
17
```

18

```
atomicBool.notify_one();
19
20
         }
     }
21
22
23
     void pong() {
         while(counter <= countlimit) {</pre>
24
             atomicBool.wait(false);
25
             atomicBool.store(false);
26
             atomicBool.notify_one();
27
         }
28
29
     }
30
31
     int main() {
32
         std::cout << std::boolalpha << '\n';</pre>
33
34
         std::cout << "atomicBool.is_lock_free(): "</pre>
35
                    <<pre><< atomicBool.is_lock_free() << '\n';</pre>
36
37
         std::cout << '\n';</pre>
38
39
         auto start = std::chrono::system_clock::now();
40
41
         atomicBool.store(true);
42
         std::thread t1(ping);
43
         std::thread t2(pong);
44
45
         t1.join();
46
         t2.join();
47
48
         std::chrono::duration<double> dur = std::chrono::system_clock::now() - start;
49
         std::cout << "Duration: " << dur.count() << " seconds" << '\n';</pre>
50
51
52
     }
```

std::atomic<bool> can internally use a locking mechanism such as a mutex. My Windows run time is lock-free.

```
x64 Native Tools Command Prompt for V...
                                     _
                                           Х
C:\Users\rainer>pingPongAtomicBool.exe
atomicBool.is_lock_free(): true
Duration: 0.424524 seconds
C:\Users\rainer>pingPongAtomicBool.exe
atomicBool.is lock free(): true
Duration: 0.357399 seconds
C:\Users\rainer>pingPongAtomicBool.exe
atomicBool.is_lock_free(): true
Duration: 0.38501 seconds
C:\Users\rainer>pingPongAtomicBool.exe
atomicBool.is_lock_free(): true
Duration: 0.370447 seconds
C:\Users\rainer>pingPongAtomicBool.exe
atomicBool.is_lock_free(): true
Duration: 0.400319 seconds
C:\Users\rainer>
```

Multiple time synchronization with an atomic bool

On average, the execution time is 0.38 seconds.

From the readability perspective, this implementation based on std::atomic is straightforward to understand. This observation also holds for the next implementation of the ping-pong game based on semaphores.

# 7.1.4 Semaphores

Semaphores promise to be faster than condition variables. Let's see if this is true.

Multiple time synchronization with semaphores

```
1
     // pingPongSemaphore.cpp
2
3
     #include <iostream>
     #include <semaphore>
4
    #include <thread>
5
6
7
     std::counting_semaphore<1> signal2Ping(0);
8
     std::counting_semaphore<1> signal2Pong(0);
9
10
     std::atomic<int> counter{};
     constexpr int countlimit = 1'000'000;
11
12
     void ping() {
13
         while(counter <= countlimit) {</pre>
14
             signal2Ping.acquire();
15
16
             ++counter;
17
             signal2Pong.release();
18
         }
19
     }
20
     void pong() {
21
22
         while(counter <= countlimit) {</pre>
             signal2Pong.acquire();
23
             signal2Ping.release();
24
         }
25
     }
26
27
     int main() {
28
29
         auto start = std::chrono::system_clock::now();
30
31
         signal2Ping.release();
33
         std::thread t1(ping);
34
         std::thread t2(pong);
35
36
         t1.join();
         t2.join();
37
38
         std::chrono::duration<double> dur = std::chrono::system_clock::now() - start;
39
         std::cout << "Duration: " << dur.count() << " seconds" << '\n';</pre>
40
41
42
     }
```

The program pingPongsemaphore.cpp uses two semaphores: signal2Ping and signal2Pong (lines 7 and 8). Both can have the two values 0 or 1, and are initialized with 0. This means when the value is 0 for the semaphore signal2Ping, a call signal2Ping.release() (lines 24 and 32) sets the value to 1 and is, therefore, a notification. A signal2Ping.acquire() (line 15) call blocks until the value becomes 1. The same argumentation holds for the second semaphore signal2Pong.

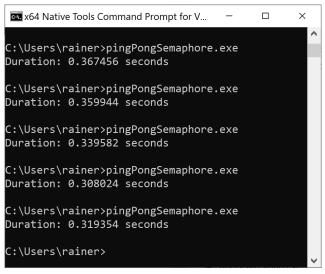

Multiple time synchronization with semaphores

On average, the execution time is 0.33 seconds.

# 7.1.5 All Numbers

As expected, condition variables are the slowest way, and atomic flag the fastest way to synchronize threads. The performance of a std::atomic<bool> is in between. There is one downside with std::atomic<bool>. std::atomic\_flag is the only atomic data type that is always lock-free. Semaphores impressed me most because they are nearly as fast as atomic flags.

| Execution Time    |                        |                     |                    |                   |            |  |  |
|-------------------|------------------------|---------------------|--------------------|-------------------|------------|--|--|
|                   | Condition<br>Variables | Two Atomic<br>Flags | One Atomic<br>Flag | Atomic<br>Boolean | Semaphores |  |  |
| Execution<br>Time | 0.52                   | 0.32                | 0.31               | 0.38              | 0.33       |  |  |

# 7.2 Variations of Futures

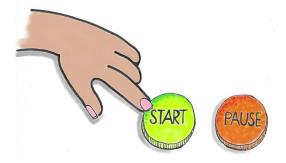

Cippi starts the workflow

Before I create variations of the future from section co\_return, we should understand its control flow. Comments make the control flow transparent. Additionally, I provide a link to the presented programs on online compilers.

Control flow of an eager future

```
// eagerFutureWithComments.cpp
1
2
3
     #include <coroutine>
4
     #include <iostream>
5
     #include <memory>
6
     template<typename T>
7
     struct MyFuture {
8
         std::shared_ptr<T> value;
9
         MyFuture(std::shared_ptr<T> p): value(p) {
10
             std::cout << " MyFuture::MyFuture" << '\n';</pre>
11
12
         }
         ~MyFuture() {
13
             std::cout << "</pre>
                                MyFuture::~MyFuture" << '\n';</pre>
14
15
         }
         T get() {
16
             std::cout << "</pre>
                                 MyFuture::get" << '\n';</pre>
17
             return *value;
18
19
         }
20
         struct promise_type {
21
             std::shared_ptr<T> ptr = std::make_shared<T>();
22
             promise_type() {
23
                  std::cout << "</pre>
                                       promise_type::promise_type" << '\n';</pre>
24
```

```
25
              }
              ~promise_type() {
26
27
                   std::cout << "</pre>
                                            promise_type::~promise_type" << '\n';</pre>
28
              }
              MyFuture <T> get_return_object() {
29
                   std::cout << "</pre>
                                            promise_type::get_return_object" << '\n';</pre>
30
                   return ptr;
31
              }
32
              void return_value(T v) {
33
                   std::cout << "</pre>
                                            promise_type::return_value" << '\n';</pre>
34
                   *ptr = v;
35
36
              }
              std::suspend_never initial_suspend() {
37
                   std::cout << "</pre>
38
                                            promise_type::initial_suspend" << '\n';</pre>
                   return {};
              }
40
41
              std::suspend_never final_suspend() noexcept {
                   std::cout << "
                                            promise_type::final_suspend" << '\n';</pre>
42
                   return {};
43
44
              }
              void unhandled_exception() {
45
                  std::exit(1);
46
              }
47
48
         };
     };
49
50
     MyFuture (int) createFuture() {
51
         std::cout << "createFuture" << '\n';</pre>
52
         co_return 2021;
53
     }
54
55
56
     int main() {
57
58
         std::cout << '\n';</pre>
59
60
         auto fut = createFuture();
61
         auto res = fut.get();
         std::cout << "res: " << res << '\n';</pre>
62
63
64
         std::cout << '\n';</pre>
65
66
     }
```

The call createFuture (line 60) causes the creating of the instance of MyFuture (line 59). Before

MyFuture's constructor call (line 10) is completed, the promise promise\_type is created, executed, and destroyed (lines 20 - 48). The promise uses in each step of its control flow the awaitable std::suspend\_never (lines 36 and 40) and, hence, never pauses. To save the result of the promise for the later fut.get() call (line 60), it has to be allocated. Furthermore, the used std::shared\_ptrs ensure (lines 9 and 21) that the program does not cause a memory leak. As a local, fut goes out of scope in line 65, and the C++ run time calls its destructor.

You can try out the program on the Compiler Explorer<sup>1</sup>.

```
promise_type::promise_type
promise_type::get_return_object
promise_type::initial_suspend
createFuture
    promise_type::return_value
    promise_type::final_suspend
    promise_type::~promise_type
    MyFuture::MyFuture
    MyFuture::get
res: 2021
MyFuture::~MyFuture
```

An eager future

The presented coroutine runs immediately and is, therefore, eager. Furthermore, the coroutine runs in the thread of the caller.

Let's make the coroutine lazy.

# 7.2.1 A Lazy Future

A lazy future is a future that runs only if asked for the value. Let's see what I have to change in the eager coroutine, presented in eagerFutureWithComments.cpp, to make it lazy.

#### Control flow of a lazy future

```
// lazyFuture.cpp
1
2
    #include <coroutine>
3
4
    #include <iostream>
   #include <memory>
5
6
7
    template<typename T>
8
    struct MyFuture {
        struct promise_type;
9
```

<sup>1</sup>https://godbolt.org/z/Y9naEx

```
10
         using handle_type = std::coroutine_handlepromise_type>;
11
12
         handle_type coro;
13
14
         MyFuture(handle_type h): coro(h) {
15
              std::cout << " MyFuture::MyFuture" << '\n';</pre>
16
         }
         ~MyFuture() {
17
              std::cout << "
                                 MyFuture::~MyFuture" << '\n';</pre>
18
19
              if ( coro ) coro.destroy();
         }
20
21
         T get() {
22
             std::cout << "</pre>
                                  MyFuture::get" << '\n';</pre>
23
             coro.resume();
24
              return coro.promise().result;
25
26
         }
27
28
         struct promise_type {
29
             T result;
             promise_type() {
30
                  std::cout << "</pre>
                                          promise_type::promise_type" << '\n';</pre>
31
32
              }
33
             ~promise_type() {
                  std::cout << "
                                          promise_type::~promise_type" << '\n';</pre>
34
35
              }
              auto get_return_object() {
36
                  std::cout << "</pre>
                                          promise_type::get_return_object" << '\n';</pre>
37
                  return MyFuture{handle_type::from_promise(*this)};
38
              }
39
              void return_value(T v) {
40
                  std::cout << "
                                          promise_type::return_value" << '\n';</pre>
41
                  result = v;
42
43
              }
44
              std::suspend_always initial_suspend() {
45
                  std::cout << "
                                          promise_type::initial_suspend" << '\n';</pre>
46
                  return {};
47
              }
              std::suspend_always final_suspend() noexcept {
48
                  std::cout << "</pre>
                                          promise_type::final_suspend" << '\n';</pre>
49
50
                  return {};
51
              }
              void unhandled_exception() {
52
53
                  std::exit(1);
54
              }
```

```
55
          };
     };
56
57
     MyFuture (int) createFuture() {
58
59
          std::cout << "createFuture" << '\n';</pre>
          co_return 2021;
60
     }
61
62
     int main() {
63
64
          std::cout << '\n';</pre>
65
66
          auto fut = createFuture();
67
          auto res = fut.get();
68
          std::cout << "res: " << res << '\n';</pre>
69
70
71
          std::cout << '\n';</pre>
72
73
     }
```

Let's first study the promise. The promise always suspends at the beginning (line 44) and the end (line 48). Furthermore, the member function get\_return\_object (line 36) creates the return object that is returned to the caller of the coroutine createFuture (line 58). The future MyFuture is more interesting. It has a handle coro (line 12) to the promise. MyFuture uses the handle to manage the promise. It resumes the promise (line 24), asks the promise for the result (line 25), and finally destroys it (line 19). The resumption of the coroutine is necessary because it never runs automatically (line 44). When the client invokes fut.get() (line 68) to ask for the result of the future, it implicitly resumes the promise (line 24).

You can try out the program on the Compiler Explorer<sup>2</sup>.

<sup>2</sup>https://godbolt.org/z/EejWcj

```
promise_type::promise_type
promise_type::get_return_object
MyFuture::MyFuture
promise_type::initial_suspend
MyFuture::get
createFuture
promise_type::return_value
promise_type::final_suspend
res: 2021
MyFuture::~MyFuture
promise_type::.~promise_type
```

#### A lazy future

What happens if the client is not interested in the result of the future? Let's try it out.

The client does not resume the coroutine

```
int main() {
    std::cout << '\n';
    auto fut = createFuture();
    // auto res = fut.get();
    // std::cout << "res: " << res << '\n';
    std::cout << '\n';
}</pre>
```

As you may guess, the promise never runs, and the member functions return\_value and final\_suspend are not executed.

```
promise_type::promise_type
promise_type::get_return_object
MyFuture::MyFuture
promise_type::initial_suspend
MyFuture::~MyFuture
promise_type::~promise_type
```

A lazy future that is not started

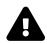

# **Lifetime Challenges of Coroutines**

One of the challenges of dealing with coroutines is to handle the lifetime of the coroutine. In the previous program eagerFutureWithComments.cpp, I stored the coroutine result in a std::shared\_ptr. This is critical because the coroutine is executed eagerly.

In this program lazyFuture.cpp, the call final\_suspend always suspends (line 48): std::suspend\_always final\_suspend(). Consequently, the promise outlives the client, and a std::shared\_ptr is not necessary anymore. Returning std::suspend\_never from the function final\_suspend would cause, in this case, undefined behavior because the client would outlive the promise. Hence, the lifetime of the result ends, bevor the client asks for it.

Let's vary the coroutine further and run the promise in a separate thread.

# 7.2.2 Execution on Another Thread

The coroutine is fully suspended before entering the coroutine createFuture (line 67), because the member function initial\_suspend returns std::suspend\_always (line 52). Consequently, the promise can run on another thread.

Executing the promise on another thread

```
// lazyFutureOnOtherThread.cpp
1
2
3
    #include <coroutine>
 4
    #include <iostream>
    #include <memory>
5
    #include <thread>
6
7
8
    template<typename T>
9
    struct MyFuture {
         struct promise_type;
10
         using handle_type = std::coroutine_handlepromise_type>;
11
12
         handle_type coro;
13
         MyFuture(handle_type h): coro(h) {}
14
         ~MyFuture() {
15
16
             if ( coro ) coro.destroy();
         }
17
18
19
         T get() {
20
             std::cout << " MyFuture::get: "</pre>
                        << "std::this_thread::get_id(): "
21
22
                        << std::this_thread::get_id() << '\n';
23
```

```
24
             std::thread t([this] { coro.resume(); });
             t.join();
25
26
             return coro.promise().result;
         }
27
28
         struct promise_type {
29
30
             promise_type(){
                 std::cout << "</pre>
                                         promise_type::promise_type: "
31
                            << "std::this_thread::get_id(): "
                            << std::this_thread::get_id() << '\n';
             }
34
35
             ~promise_type(){
                 std::cout << "
                                         promise_type::~promise_type:
                                                                        . 0
36
37
                            << "std::this_thread::get_id(): "
                            << std::this_thread::get_id() << '\n';
             }
39
40
             T result;
41
             auto get_return_object() {
42
                 return MyFuture{handle_type::from_promise(*this)};
43
             }
44
             void return_value(T v) {
45
                 std::cout << "
                                         promise_type::return_value: "
46
47
                            << "std::this_thread::get_id(): "
                            << std::this_thread::get_id() << '\n';
48
                 std::cout << v << std::endl;</pre>
49
                 result = v;
50
51
             }
             std::suspend_always initial_suspend() {
52
53
                 return {};
54
             }
             std::suspend_always final_suspend() noexcept {
55
                 std::cout << "
                                        promise_type::final_suspend: "
56
57
                            << "std::this_thread::get_id(): "
58
                            << std::this_thread::get_id() << '\n';
59
                 return {};
60
             }
61
             void unhandled_exception() {
                 std::exit(1);
62
63
             }
         };
64
65
    };
66
67
    MyFuture (int) createFuture() {
         co_return 2021;
68
```

```
69
     }
70
71
     int main() {
72
73
         std::cout << '\n';</pre>
74
          std::cout << "main:</pre>
75
                     << "std::this_thread::get_id(): "
76
                     << std::this_thread::get_id() << '\n';
77
78
79
         auto fut = createFuture();
          auto res = fut.get();
80
          std::cout << "res: " << res << '\n';</pre>
81
82
         std::cout << '\n';</pre>
83
84
85
     }
```

I added a few comments to the program that show the id of the running thread. The program lazyFutureOnOtherThread.cpp is quite similar to the previous program lazyFuture.cpp. The main difference is the member function get (line 19). The call std::thread t([this] { coro.resume(); }); (line 24) resumes the coroutine on another thread.

You can try out the program on the Wandbox<sup>3</sup> online compiler.

```
main: std::this_thread::get_id(): 139819561723776
    promise_type::promise_type: std::this_thread::get_id(): 139819561723776
    MyFuture::get: std::this_thread::get_id(): 139819561723776
    promise_type::return_value: std::this_thread::get_id(): 139819456755456
    promise_type::final_suspend: std::this_thread::get_id(): 139819456755456
res: 2021
    promise_type::~promise_type: std::this_thread::get_id(): 139819561723776
```

#### Execution on another thread

I want to add a few additional remarks about the member function get. It is crucial that the promise, resumed in a separate thread, finishes before it returns coro.promise().result.

<sup>&</sup>lt;sup>3</sup>https://wandbox.org/permlink/jFVVj80Gxu6bnNkc

#### The member function get using std::thread

```
T get() {
   std::thread t([this] { coro.resume(); });
   t.join();
   return coro.promise().result;
}
```

Where I to join the thread t after the call return coro.promise().result, the program would have undefined behavior. In the following implementation of the function get, I use a std::jthread. Since std::jthread automatically joins when it goes out of scope. This is too late.

```
The member function get using std::jthread
```

```
T get() {
   std::jthread t([this] { coro.resume(); });
   return coro.promise().result;
}
```

In this case, the client likely gets its result before the promise prepares it using the member function return\_value. Now, result has an arbitrary value, and therefore so does res.

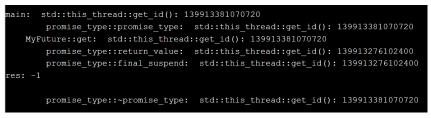

Execution on another thread

There are other possibilities to ensure that the thread is done before the return call.

• Create a std::jthread in its scope.

std::jthread has its own scope

```
T get() {
    {
        std::jthread t([this] { coro.resume(); });
    }
    return coro.promise().result;
}
```

Make std::jthread a temporary object

```
std::jthread as a temporary
```

```
T get() {
   std::jthread([this] { coro.resume(); });
   return coro.promise().result;
}
```

In particular, I don't like the last solution because it may take you a few seconds to recognize that I just called the constructor of std::jthread.

# 7.3 Modification and Generalization of a Generator

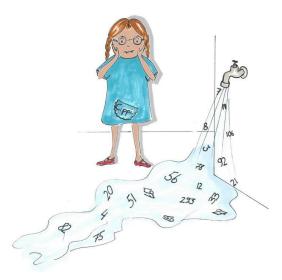

#### Cippi handles a data stream

Before I modify and generalize the generator for an infinite data stream, I want to present it as a starting point of our journey. I intentionally put many output operations in the source code and only ask for three values. This simplification and visualization should help to understand the control flow.

Generator generating an infinite data stream

```
// infiniteDataStreamComments.cpp
1
2
    #include <coroutine>
3
    #include <memory>
 4
     #include <iostream>
5
6
    template<typename T>
7
    struct Generator {
8
9
10
         struct promise_type;
         using handle_type = std::coroutine_handlepromise_type>;
11
12
13
         Generator(handle_type h): coro(h) {
             std::cout << "
                                   Generator::Generator" << '\n';</pre>
14
15
         }
         handle_type coro;
16
17
```

```
18
         ~Generator() {
             std::cout << "
                                      Generator::~Generator" << '\n';</pre>
19
20
              if ( coro ) coro.destroy();
         }
21
22
         Generator(const Generator&) = delete;
23
         Generator& operator = (const Generator&) = delete;
         Generator(Generator&& oth): coro(oth.coro) {
24
             oth.coro = nullptr;
25
26
         }
         Generator& operator = (Generator&& oth) {
27
             coro = oth.coro;
28
29
             oth.coro = nullptr;
             return *this;
30
31
         }
32
         int getNextValue() {
                                      Generator::getNextValue" << '\n';</pre>
             std::cout << "</pre>
34
             coro.resume();
             return coro.promise().current_value;
35
         }
36
37
         struct promise_type {
             promise_type() {
38
                  std::cout << "</pre>
                                               promise_type::promise_type" << '\n';</pre>
39
              }
40
41
42
             ~promise_type() {
                  std::cout << "
                                               promise_type::~promise_type" << '\n';</pre>
43
              }
44
45
             std::suspend_always initial_suspend() {
46
                  std::cout << "</pre>
                                               promise_type::initial_suspend" << '\n';</pre>
47
                  return {};
48
49
              }
             std::suspend_always final_suspend() noexcept {
50
51
                  std::cout << "
                                              promise_type::final_suspend" << '\n';</pre>
52
                  return {};
53
              }
54
              auto get_return_object() {
                  std::cout << "</pre>
                                               promise_type::get_return_object" << '\n';</pre>
55
                  return Generator{handle_type::from_promise(*this)};
57
              }
58
             std::suspend_always yield_value(int value) {
59
                  std::cout << "</pre>
                                               promise_type::yield_value" << '\n';</pre>
60
                  current_value = value;
61
62
                  return {};
```

```
}
63
             void return_void() {}
64
             void unhandled_exception() {
65
                  std::exit(1);
66
67
              }
68
             T current_value;
69
         };
70
71
72
     };
73
     Generator (int) getNext(int start = 10, int step = 10) {
74
75
         std::cout << "
                            getNext: start" << '\n';</pre>
         auto value = start;
76
         while (true) {
77
              std::cout << "
                                 getNext: before co_yield" << '\n';</pre>
78
             co_yield value;
79
             std::cout << "</pre>
                                 getNext: after co_yield" << '\n';</pre>
80
81
             value += step;
82
         }
83
     }
84
     int main() {
85
86
87
         auto gen = getNext();
         for (int i = 0; i <= 2; ++i) {</pre>
88
             auto val = gen.getNextValue();
89
             std::cout << "main: " << val << '\n';</pre>
90
         }
91
92
93
     }
```

Executing the program on the Compiler Explorer<sup>4</sup> makes the control flow transparent.

<sup>4</sup>https://godbolt.org/z/cTW9Gq

```
promise_type::promise_type
            promise type::get return object
        Generator::Generator
            promise type::initial suspend
        Generator::getNextValue
    getNext: start
    getNext: before co yield
            promise type::yield value
main: 10
        Generator::getNextValue
    getNext: after co yield
    getNext: before co yield
            promise_type::yield_value
main: 20
        Generator::getNextValue
    getNext: after co yield
    getNext: before co yield
            promise type::yield value
main: 30
        Generator::~Generator
            promise type::~promise type
```

Generator generating an infinite data stream

Let's analyze the control flow.

The call getNext() (line 87) triggers the creation of the Generator <int>. First, the promise\_type (line 38) is created, and the following get\_return\_object call (line 54) creates the generator (line 56) and stores it in a local variable. The result of this call is returned to the caller when the coroutine is suspended the first time. The initial suspension happens immediately (line 48). Because the member function call initial\_suspend returns an Awaitable std::suspend\_always (line 48), the control flow continues with the coroutine getNext until the instruction co\_yield value (line 79). This call is mapped to the call yield\_value(int value) (line 59) and the current value is prepared current\_value = value (line 61). The member function yield\_value(int value) returns the Awaitable std::suspend\_always (line 59). Consequently, the execution of the coroutine pauses, and the control flow goes back to the main function, and the for loop starts (line 89). The call gen.getNextValue() (line 34). Further, the function getNextValue() returns the current value that was prepared using the previously invoked member function yield\_value(int value) (line 59). Finally, the generated number is displayed in line 90 and the for loop continues. In the end, the generator and the promise are destructed.

After this detailed analysis, I want to make a first modification of the control flow.

# 7.3.1 Modifications

The snippets and line numbers are all based on the previous program infiniteDataStreamComments.cpp. I only show the modifications.

### 7.3.1.1 The Coroutine is Not Resumed

When I disable the resumption of the coroutine (gen\_getNextValue() in line 89) and the display of its value (line 90), the coroutine immediately pauses.

Not resuming the coroutine

```
int main() {
    auto gen = getNext();
    for (int i = 0; i <= 2; ++i) {
        // auto val = gen.getNextValue();
        // std::cout << "main: " << val << '\n';
    }
}</pre>
```

The coroutine never runs. Consequently, the generator and its promise are created and destroyed.

```
promise_type::promise_type
promise_type::get_return_object
Generator::Generator
promise_type::initial_suspend
Generator::~Generator
promise_type::~promise_type
```

Not resuming the coroutine

### 7.3.1.2 initial\_suspend Never Suspends

In the program, the member function initial\_suspend returns the Awaitable std::suspend\_always (line 46). As its name suggests, the Awaitable std::suspends\_always causes the coroutine to pause immediately. Let me return std::suspend\_never instead of std::suspend\_always.

initial\_suspend suspends never

```
std::suspend_never initial_suspend() {
    std::cout << " promise_type::initial_suspend" << '\n';
    return {};
}</pre>
```

In this case, the coroutine runs immediately and pauses when the function yield\_value (line 59) is invoked. A subsequent call gen.getNextValue() (line 89) resumes the coroutine and triggers the execution of the member function yield\_value once more. The result is that the start value 10 is ignored, and the coroutine returns the values 20, 30, and 40.

```
promise type::promise type
            promise type::get return object
        Generator::Generator
            promise type::initial suspend
    getNext: start
    getNext: before co yield
            promise type::yield value
        Generator::getNextValue
    getNext: after co yield
    getNext: before co yield
            promise type::yield value
main: 20
        Generator::getNextValue
    getNext: after co yield
    getNext: before co yield
            promise type::yield value
main: 30
        Generator::getNextValue
    getNext: after co yield
    getNext: before co yield
            promise_type::yield_value
main: 40
        Generator::~Generator
            promise type :: ~ promise type
```

Don't Resuming the Coroutine

### 7.3.1.3 yield\_value Never Suspends

The member function yield\_value (line 59) is triggered by the call co\_yield value and prepares the current\_value (line 61). The function returns the Awaitable std::suspend\_always (line 62) and,

therefore, pauses the coroutine. Consequently, a subsequent call gen.getNextValue (line 89) has to resume the coroutine. When I change the return value of the member function yield\_value to std::suspend\_never, let me see what happens.

```
yield_value never suspends
```

```
std::suspend_never yield_value(int value) {
    std::cout << " promise_type::yield_value" << '\n';
    current_value = value;
    return {};
}</pre>
```

As you may guess, the while loop (lines 77 - 82) runs forever, and the coroutine does not return anything.

```
promise type::promise type
        promise type::get return object
   Generator::Generator
        promise type::initial suspend
   Generator::getNextValue
getNext: start
getNext: before co yield
        promise type::yield value
getNext: after co yield
getNext: before co yield
        promise type::yield value
getNext: after co yield
getNext: before co yield
        promise type::yield value
getNext: after co yield
getNext: before co yield
       promise type::yield value
getNext: after co yield
getNext: before co yield
        promise type::yield_value
getNext: after co yield
```

#### yield\_value Never Suspends

It is straightforward to restructure the generator infiniteDataStreamComments.cpp so that it produces a finite number of values.

Case Studies

# 7.3.2 Generalization

You may wonder why I never used the full generic potential of Generator. Let me adjust its implementation to produce the successive elements of an arbitrary container of the Standard Template Library.

Generator successively returning each element

```
1
    // coroutineGetElements.cpp
2
3
    #include <coroutine>
    #include <memory>
4
    #include <iostream>
5
    #include <string>
6
    #include <vector>
7
8
    template<typename T>
9
10
    struct Generator {
11
12
         struct promise_type;
13
         using handle_type = std::coroutine_handlepromise_type>;
14
         Generator(handle_type h): coro(h) {}
15
16
17
         handle_type coro;
18
19
         ~Generator() {
             if ( coro ) coro.destroy();
         }
         Generator(const Generator&) = delete;
22
         Generator& operator = (const Generator&) = delete;
         Generator(Generator&& oth): coro(oth.coro) {
24
             oth.coro = nullptr;
26
         }
         Generator& operator = (Generator&& oth) {
27
             coro = oth.coro;
28
             oth.coro = nullptr;
29
             return *this;
30
         }
31
         T getNextValue() {
             coro.resume();
34
             return coro.promise().current_value;
35
         }
         struct promise_type {
36
             promise_type() {}
37
38
```

```
39
             ~promise_type() {}
40
41
             std::suspend_always initial_suspend() {
                  return {};
42
             }
43
             std::suspend_always final_suspend() noexcept {
44
45
                  return {};
             }
46
             auto get_return_object() {
47
                  return Generator{handle_type::from_promise(*this)};
48
             }
49
50
             std::suspend_always yield_value(const T value) {
51
                 current_value = value;
52
                  return {};
53
             }
54
55
              void return_void() {}
             void unhandled_exception() {
56
57
                  std::exit(1);
58
             }
59
             T current_value;
60
         };
61
62
     };
63
64
65
     template <typename Cont>
     Generator<typename Cont::value_type> getNext(Cont cont) {
66
         for (auto c: cont) co_yield c;
67
     }
68
69
70
     int main() {
71
72
         std::cout << '\n';</pre>
73
74
         std::string helloWorld = "Hello world";
75
         auto gen = getNext(helloWorld);
         for (int i = 0; i < helloWorld.size(); ++i) {</pre>
76
             std::cout << gen.getNextValue() << " ";</pre>
77
78
         }
79
         std::cout << "\n\n";</pre>
80
81
82
         auto gen2 = getNext(helloWorld);
         for (int i = 0; i < 5 ; ++i) {</pre>
83
```

```
std::cout << gen2.getNextValue() << " ";</pre>
84
          }
85
86
          std::cout << "\n\n";</pre>
87
          std::vector myVec{1, 2, 3, 4, 5};
89
          auto gen3 = getNext(myVec);
90
          for (int i = 0; i < myVec.size(); ++i) {</pre>
91
              std::cout << gen3.getNextValue() << " ";</pre>
93
          }
94
          std::cout << '\n';</pre>
95
96
97
     }
```

In this example, the generator is instantiated and used three times. In the first two cases, gen (line 76) and gen2 (line 83) are initialized with std::string helloWorld, while gen3 uses a std::vector<int> (line 91). The output of the program should not be surprising. Line 78 returns all characters of the string helloWorld successively, line 85 only the first five characters, and line 93 the elements of the std::vector<int>.

You can try out the program on the Compiler Explorer<sup>5</sup>.

```
Hello world
Hello
12345
```

A generator successively returning each element

To make it short. The implementation of the Generator (T) is almost identical to the previous one. The crucial difference with the previous program is the coroutine getNext.

getNext

```
template <typename Cont>
Generator<typename Cont::value_type> getNext(Cont cont) {
    for (auto c: cont) co_yield c;
}
```

getNext is a function template that takes a container as an argument and iterates in a range-based for loop through all elements of the container. After each iteration, the function template pauses. The return type Generator<typename Cont::value\_type> may look surprising to you. Cont::value\_type is

```
<sup>s</sup>https://godbolt.org/z/j9znva
```

Case Studies

a dependent template parameter, for which the parser needs a hint. By default, the compiler assumes a non-type if it could be interpreted as a type or a non-type. For this reason, I have to put typename in front of Cont::value\_type.

# 7.4 Various Job Workflows

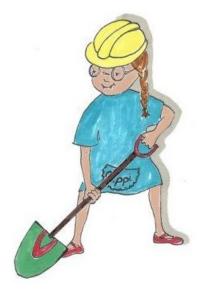

Cippi digs the garden

Before I modify the workflow from section co\_await, I want to make the awaiter workflow more transparent.

# 7.4.1 The Transparent Awaiter Workflow

I added a few output messages to the program startJob.cpp.

Starting a job on request (including comments)

```
// startJobWithComments.cpp
1
2
3
    #include <coroutine>
    #include <iostream>
4
5
    struct MySuspendAlways {
6
        bool await_ready() const noexcept {
7
             std::cout << "</pre>
                                    MySuspendAlways::await_ready" << '\n';</pre>
8
9
             return false;
10
        }
11
        void await_suspend(std::coroutine_handle<>) const noexcept {
             std::cout << " MySuspendAlways::await_suspend" << '\n';</pre>
12
13
```

```
}
14
         void await_resume() const noexcept {
15
16
             std::cout << "</pre>
                                      MySuspendAlways::await_resume" << '\n';</pre>
         }
17
18
     };
19
     struct MySuspendNever {
20
         bool await_ready() const noexcept {
21
             std::cout << "</pre>
                                      MySuspendNever::await_ready" << '\n';</pre>
22
             return true;
23
         }
24
         void await_suspend(std::coroutine_handlec) const noexcept {
25
             std::cout << "</pre>
                                      MySuspendNever::await_suspend" << '\n';</pre>
26
27
28
         }
         void await_resume() const noexcept {
29
30
             std::cout << "
                                      MySuspendNever::await_resume" << '\n';</pre>
         }
31
     };
32
33
     struct Job {
34
35
         struct promise_type;
         using handle_type = std::coroutine_handlepromise_type>;
36
37
         handle_type coro;
         Job(handle_type h): coro(h){}
38
         ~Job() {
39
              if ( coro ) coro.destroy();
40
41
         }
         void start() {
42
             coro.resume();
43
         }
44
45
46
47
         struct promise_type {
48
              auto get_return_object() {
49
                  return Job{handle_type::from_promise(*this)};
50
              }
51
             MySuspendAlways initial_suspend() {
                  std::cout << "
                                     Job prepared" << '\n';</pre>
                  return {};
53
54
              }
             MySuspendAlways final_suspend() noexcept {
55
                  std::cout << "
                                      Job finished" << '\n';
56
57
                  return {};
              }
58
```

```
59
              void return_void() {}
              void unhandled_exception() {}
60
61
         };
62
63
     };
64
     Job prepareJob() {
65
         co_await MySuspendNever();
66
     }
67
68
     int main() {
69
70
         std::cout << "Before job" << '\n';</pre>
71
72
         auto job = prepareJob();
73
         job.start();
74
75
         std::cout << "After job" << '\n';</pre>
76
77
78
     }
```

First of all, I replaced the predefined Awaitables std::suspend\_always and std::suspend\_never with Awaitables MySuspendAlways (line 6) and MySuspendNever (line 20). I use them in lines 51, 55, and 66. The Awaitables mimic the behavior of the predefined Awaitables but additionally write a comment. Due to the use of std::cout, the member functions await\_ready, await\_suspend, and await\_resume cannot be declared as constexpr.

The screenshot of the program execution shows the control flow nicely, which you can directly observe on the Compiler Explorer<sup>6</sup>.

<sup>e</sup>https://godbolt.org/z/T5rcE4

```
Before job

Job prepared

MySuspendAlways::await_ready

MySuspendAlways::await_resume

MySuspendNever::await_ready

MySuspendNever::await_resume

Job finished

MySuspendAlways::await_ready

MySuspendAlways::await_suspend

After job
```

Starting a job on request (including comments)

The function initial\_suspend (line 51) is executed at the beginning of the coroutine and the function final\_suspend at its end (line 55). The call prepareJob() (line 73) triggers the creation of the coroutine object, and the function call job.start() its resumption and, hence, completion (line 74). Consequently, the members await\_ready, await\_suspend, and await\_resume of MySuspendAlways are executed. When you don't resume the Awaitable such as the coroutine object returned by the member function final\_suspend, the function await\_resume is not processed. In contrast, the Awaitable's MySuspendNever function is immediately ready because await\_ready returns true and, hence, does not suspend.

Thanks to the comments, you should have an elementary understanding of the awaiter workflow. Now, it's time to vary it.

# 7.4.2 Automatically Resuming the Awaiter

In the previous workflow, I explicitly started the job.

```
Explicitly starting the job
```

```
int main() {
    std::cout << "Before job" << '\n';
    auto job = prepareJob();
    job.start();
    std::cout << "After job" << '\n';
}</pre>
```

This explicit invoking of job.start() was necessary because await\_ready in the Awaitable MySuspendAlways always returned false. Now let's assume that await\_ready can return true or false and the job is not

explicitly started. A short reminder: When await\_ready returns true, the function await\_resume is directly invoked but not await\_suspend.

#### Automatically Resuming the Awaiter

```
// startJobWithAutomaticResumption.cpp
1
2
     #include <coroutine>
3
 4
     #include <functional>
5
     #include <iostream>
6
     #include <random>
7
8
     std::random_device seed;
9
     auto gen = std::bind_front(std::uniform_int_distribution(0,1),
10
                                  std::default_random_engine(seed()));
11
     struct MySuspendAlways {
12
13
         bool await_ready() const noexcept {
             std::cout << "</pre>
                                     MySuspendAlways::await_ready" << '\n';</pre>
14
             return gen();
15
16
         }
17
         bool await_suspend(std::coroutine_handle handle) const noexcept {
             std::cout << "</pre>
                                     MySuspendAlways::await_suspend" << '\n';</pre>
18
             handle.resume();
19
20
             return true;
21
22
         }
         void await_resume() const noexcept {
23
             std::cout << "</pre>
                                    MySuspendAlways::await_resume" << '\n';</pre>
24
         }
     };
26
27
28
     struct Job {
29
         struct promise_type;
30
         using handle_type = std::coroutine_handlepromise_type>;
31
         handle_type coro;
         Job(handle_type h): coro(h){}
         ~Job() {
33
             if ( coro ) coro.destroy();
34
         }
35
36
37
         struct promise_type {
38
             auto get_return_object() {
                  return Job{handle_type::from_promise(*this)};
39
             }
40
             MySuspendAlways initial_suspend() {
41
```

```
42
                  std::cout << "
                                      Job prepared" << '\n';
                  return {};
43
              }
44
              std::suspend_always final_suspend() noexcept {
45
                  std::cout << "
                                      Job finished" << '\n';
46
                  return {};
47
              }
48
              void return_void() {}
49
              void unhandled_exception() {}
50
51
         };
     };
54
55
     Job performJob() {
         co_await std::suspend_never();
56
     }
57
58
     int main() {
60
         std::cout << "Before jobs" << '\n';</pre>
62
         performJob();
         performJob();
64
65
         performJob();
         performJob();
66
         std::cout << "After jobs" << '\n';</pre>
68
69
70
     }
```

First of all, the coroutine is now called performJob and runs automatically. gen (line 9) is a random number generator for the numbers 0 or 1. It uses for its job the default random engine, initialized with the seed. Thanks to std::bind\_front, I can bind it together with the std::uniform\_int\_distribution to get a callable which, when used, gives me a random number 0 or 1.

I removed in this example the Awaitables with predefined Awaitables from the C++ standard, except the Awaitable MySuspendAlways as the return type of the member function initial\_suspend (line 41). await\_ready (line 13) returns a boolean. When the boolean is true, the control flow jumps directly to the member function await\_resume (line 23), when false, the coroutine is immediately suspended and, therefore, the function await\_suspend runs (line 17). The function await\_suspend gets the handle to the coroutine and uses it to resume the coroutine (line 19). Instead of returning the value true, await\_suspend can also return void.

The following screenshot shows: When await\_ready returns true, the function await\_resume is called, when await\_ready returns false, the function await\_suspend is also called.

You can try out the program on the Compiler Explorer<sup>7</sup>.

```
Before jobs
    Job prepared
        MySuspendAlways::await ready
        MySuspendAlways::await suspend
        MySuspendAlways::await resume
    Job finished
    Job prepared
        MySuspendAlways::await ready
        MySuspendAlways::await resume
    Job finished
    Job prepared
        MySuspendAlways::await ready
        MySuspendAlways::await resume
    Job finished
    Job prepared
        MySuspendAlways::await ready
        MySuspendAlways::await resume
    Job finished
After jobs
```

Automatically Resuming the Awaiter

Let me improve the presented program more and resume the awaiter on a separate thread.

# 7.4.3 Automatically Resuming the Awaiter on a Separate Thread

The following program is based on the previous one.

<sup>&</sup>lt;sup>7</sup>https://godbolt.org/z/8b1Y14

Automatically Resuming the Awaiter on a Seperate Thread

```
// startJobWithAutomaticResumptionOnThread.cpp
1
2
3
    #include <coroutine>
    #include <functional>
 4
    #include <iostream>
5
6
    #include <random>
7
    #include <thread>
8
    #include <vector>
9
10
    std::random_device seed;
     auto gen = std::bind_front(std::uniform_int_distribution(0,1),
11
                                 std::default_random_engine(seed()));
12
13
14
     struct MyAwaitable {
15
         std::jthread& outerThread;
16
         bool await_ready() const noexcept {
             auto res = gen();
17
             if (res) std::cout << " (executed)" << '\n';</pre>
18
             else std::cout << " (suspended)" << '\n';</pre>
19
20
             return res:
21
         }
         void await_suspend(std::coroutine_handle<> h) {
23
             outerThread = std::jthread([h] { h.resume(); });
24
         }
25
         void await_resume() {}
    };
26
27
28
    struct Job{
29
         static inline int JobCounter{1};
30
31
         Job() {
             ++JobCounter;
32
         }
33
34
         struct promise_type {
35
             int JobNumber{JobCounter};
36
             Job get_return_object() { return {}; }
             std::suspend_never initial_suspend() {
39
                 std::cout << "
                                    Job " << JobNumber << " prepared on thread "
                            << std::this_thread::get_id();
40
41
                 return {};
42
             }
             std::suspend_never final_suspend() noexcept {
43
                 std::cout << " Job " << JobNumber << " finished on thread "</pre>
44
```

```
<< std::this_thread::get_id() << '\n';
45
                  return {};
46
47
             }
             void return_void() {}
48
             void unhandled_exception() { }
49
         };
50
     };
51
52
     Job performJob(std::jthread& out) {
53
         co_await MyAwaitable{out};
54
     }
55
56
     int main() {
57
58
         std::vector<std::jthread> threads(8);
59
         for (auto& thr: threads) performJob(thr);
60
61
62
     }
```

The main difference with the previous program is the new awaitable MyAwaitable, used in the coroutine performJob (line 54). On the contrary, the coroutine object returned from the coroutine performJob is straightforward. Essentially, its member functions initial\_suspend (line 38) and final\_suspend (line 43) return the predefined awaitable std::suspend\_never. Additionally, both functions show the JobNumber of the executed job and the thread ID on which it runs. The screenshot shows which coroutine runs immediately and which one is suspended. Thanks to the thread id, you can observe that suspended coroutines are resumed on a different thread.

You can try out the program on the Wandbox<sup>8</sup>.

https://wandbox.org/permlink/skHgWKF0SYAwp8Dm

| Job 1 | prepared | on | thread | 140434982274944 | (executed)  |
|-------|----------|----|--------|-----------------|-------------|
| Job 1 | finished | on | thread | 140434982274944 |             |
| Job 2 | prepared | on | thread | 140434982274944 | (suspended) |
| Job 3 | prepared | on | thread | 140434982274944 | (suspended) |
| Job 4 | prepared | on | thread | 140434982274944 | (suspended) |
| Job 2 | finished | on | thread | 140434877310720 |             |
| Job 5 | prepared | on | thread | 140434982274944 | (executed)  |
| Job 5 | finished | on | thread | 140434982274944 |             |
| Job 6 | prepared | on | thread | 140434982274944 | (suspended) |
| Job 7 | prepared | on | thread | 140434982274944 | (suspended) |
| Job 3 | finished | on | thread | 140434868918016 |             |
| Job 8 | prepared | on | thread | 140434982274944 | (executed)  |
| Job 8 | finished | on | thread | 140434982274944 |             |
| Job 4 | finished | on | thread | 140434860525312 |             |
| Job 6 | finished | on | thread | 140434852132608 |             |
| Job 7 | finished | on | thread | 140434843739904 |             |

Automatically Resuming the Awaiter on a Separate Thread

Let me discuss the interesting control flow of the program. Line 59 creates eight default-constructed threads, which the coroutine performJob (line 53) takes by reference. Further, the reference becomes the argument for creating MyAwaitable{out} (line 54). Depending on the value of res (line 17), and, therefore, the return value of the function await\_ready, the Awaitable continues (res is true) to run or is suspended (res is false). In case MyAwaitable is suspended, the function await\_suspend (line 22) is executed. Thanks to the assignment of outerThread (line 23), it becomes a running thread. The running threads must outlive the lifetime of the coroutine. For this reason, the threads have the scope of the main function.

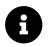

# **Distilled Information**

- When you want to synchronize threads more than once, you have many options. You can use condition variables, std::atomic\_flag, std::atomic<bool>, or semaphores. This case study answers the question: Which variant is the fastest one? The numbers show that condition variables are the slowest way, and atomic flags the fastest way to synchronize threads. The performance of std::atomic<bool> is in between. Semaphores are nearly as fast as atomic flags.
- The section coroutines introduced an eager future, using co\_return. This future is an ideal starting point to make it lazy and finally, let it run on its own thread.
- Modifications of the generator for an infinite data stream reveals its nature. When the member function initial\_suspend returns std::suspend\_never, the coroutine starts immediately and ignores the first value. In contrast, returning std::suspend\_never from the function yield\_value ends in an infinite loop. When you forget to resume the coroutine, it will never run.
- The generator Generator <T> is generally applicable. Instead of an infinite data stream, it can successively return the elements of an arbitrary container of the Standard Template Library.
- Implementing your own Awaitable MySuspendNever and MySuspendAlways makes the awaiter workflow transparent. Adapting the Awaitable MySuspendAlways enables it to create an Awaiter that resumes itself if necessary.
- Modification of the Awaitable empowers you to automatically resume the coroutine on a separate thread.

# Epilogue

Congratulations! When you read these lines, you have mastered the challenging and thrilling C++20 standard. C++20 is a C++ standard that likely has the same influence for C++, such as the other two significant C++ standards: C++98 and C++11. Due to C++11, the following names for the C++ standards are used by the C++ community.

- Legacy C++: C++98, and C++03
- Modern C++ : C++11, C++14, and C++17
- <Placeholder>: C++20

I'm not sure what name will be used for C++20 in the future. I'm only sure that C++20 starts a new C++ area. Let me remind you why, in particular, the *Big Four* change the way we program in C++.

- Concepts: Concepts revolutionize the way we think about and write generic code. Thanks to them, we can reason about our program for the first time in semantic categories such as Number or Ordering.
- **Modules**: Modules are the starting point of software components. Modules help overcome the deficiencies of legacy headers and macros.
- **Ranges**: The ranges library extends the Standard Template Library with functional ideas. Algorithms can operate directly on the containers, can be evaluated lazily, and can be composed.
- Coroutines: Thanks to coroutines, asynchronous programming becomes a first-class citizen in C++. Coroutines transform blocking function calls in waiting and are highly valuable in event-driven systems such as simulations, servers, or user interfaces.

C++20 is just the starting point. There is work to be done in C++23 to fully integrate and use the potential of the *Big Four* in C++. Let me give you a few ideas about the near C++ future.

- The Standard Template Library was designed by Alexander Stephanov<sup>9</sup> with concepts in mind. Still, the integration of concepts is missing in C++20.
- We can expect a modularized Standard Template Library and hope for a packaging system in C++.
- Many algorithms known from functional programming are still missing in the ranges library. A future C++ standard should improve the interplay of the range algorithms and the standard containers.

<sup>%</sup>https://en.wikipedia.org/wiki/Alexander\_Stepanov

• We don't have coroutines. We only have a framework for building powerful coroutines. A coroutines library will be, with high probability, in C++23.

In the chapter about C++23 and Beyond, I give more details on the near future of C++.

To make it short: C++ has a bright, shiny future.

Rowher Selman

# **Further Information**

# 8. C++23 and Beyond

Whoever might think that a significant C++ standard is followed by a small C++ standard is wrong. C++23 will provide just as powerful extensions as C++20 does. Ville Voutilainen's proposal P0592R4<sup>1</sup> "To boldly suggest an overall plan for C++23" gives a first idea of the upcoming C++23 standard. Ville names seven features.

- C++23
  - Library support for coroutines
  - A modular standard library
  - Executors
  - Networking
- C++23 or later
  - Reflection
  - Pattern Matching
  - Contracts

The first four features are aimed for C++23, and the remaining three have no specific schedule. It is likely that reflection, pattern matching, and contracts are successively added to the C++ standards.

"Prediction is very difficult, especially if it's about the future." (Niels Bohr<sup>2</sup>). Consequently, you should read this chapter as my best attempt to predict the C++ future.

<sup>&</sup>lt;sup>1</sup>http://www.open-std.org/jtc1/sc22/wg21/docs/papers/2019/p0592r4.html

<sup>&</sup>lt;sup>2</sup>https://www.goodreads.com/quotes/23796-prediction-is-very-difficult-especially-about-the-future

# 8.1 C++23

The coroutines library, the modularized standard library, and the executors have something in common: they are supposed to be part of C++23.

# 8.1.1 The Coroutines Library

Coroutines in C++20 are no more than a framework for the implementation of concrete coroutines. This means that it is up to the software developer to implement coroutines. The cppcoro<sup>3</sup> library from Lewis Baker gives the first idea how a library of coroutines could look like. His library provides what C++20 could not offer: high-level coroutines.

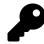

# Using cppcoro

The cppcoro library is based on the coroutines TS. The TS stands for technical specification and is the preliminary version of the coroutines functionality we get with C++20. Lewis will presumably port the cppcoro library from the coroutines TS to the coroutines defined in C++20. The library can be used on Windows (Visual Studio 2017) or Linux (Clang 5.0/6.0 and libc++). For my experiments, I used the following command line for all examples:

#### cppcoro command line

- -std=c++17: support for C++17
- -fcoroutines-ts : support for the C++ coroutines TS
- -Iinclude : cppcoro headers
- -stdlib=libc++: LLVM<sup>4</sup> implementation of the standard library
- libcppcoro.a: cppcoro library

As I already mentioned, when cppcoro is based on C++20 coroutines, you can use them with each compiler that supports C++20. Additionally, they give you a flavor for the concrete coroutines we may get with C++23.

In the rest of this section to the coroutines library, I want to demonstrate a few examples that show the power of coroutines. My demonstration starts with the coroutine types.

## 8.1.1.1 Coroutine Types

cppcoro has various kinds of tasks and generators.

<sup>&</sup>lt;sup>3</sup>https://github.com/lewissbaker/cppcoro

<sup>&</sup>lt;sup>4</sup>https://en.wikipedia.org/wiki/LLVM

#### 8.1.1.1.1 task <T>

What is a task? This is the definition used in cppcoro:

• A task represents an asynchronous computation that is executed lazily in that the execution of the coroutine does not start until the task is awaited.

A task is a coroutine. In the following program, the function main waits for the function first, first waits for second, and second waits for third.

Coroutines first sleeping

```
// cppcoroTask.cpp
1
2
3
    #include <chrono>
    #include <iostream>
4
5
    #include <string>
6
    #include <thread>
7
    #include <cppcoro/sync_wait.hpp>
8
9
    #include <cppcoro/task.hpp>
10
    using std::chrono::high_resolution_clock;
11
12
    using std::chrono::time_point;
13
    using std::chrono::duration;
14
    using namespace std::chrono_literals;
15
16
    auto getTimeSince(const time_point<high_resolution_clock>& start) {
17
18
         auto end = high_resolution_clock::now();
19
20
         duration<double> elapsed = end - start;
         return elapsed.count();
21
22
23
    }
24
    cppcoro::task<> third(const time_point<high_resolution_clock>& start) {
25
26
27
         std::this_thread::sleep_for(1s);
        std::cout << "Third waited " << getTimeSince(start) << " seconds." << '\n';</pre>
28
29
        co_return;
30
31
32
    }
33
34
     cppcoro::task<> second(const time_point<high_resolution_clock>& start) {
35
```

```
36
         auto thi = third(start);
         std::this_thread::sleep_for(1s);
37
         co_await thi;
         std::cout << "Second waited " << getTimeSince(start) << " seconds." << '\n';</pre>
40
41
    }
42
43
     cppcoro::task >> first(const time_point < high_resolution_clock >& start) {
44
45
         auto sec = second(start);
46
         std::this_thread::sleep_for(1s);
47
         co_await sec;
48
49
         std::cout << "First waited " << getTimeSince(start) << " seconds." << '\n';</pre>
51
52
    }
    int main() {
54
         std::cout << '\n';</pre>
56
         auto start = high_resolution_clock::now();
59
         cppcoro::sync_wait(first(start));
60
         std::cout << "Main waited " << getTimeSince(start) << " seconds." << '\n';</pre>
         std::cout << '\n';</pre>
63
64
65
     }
```

Admittedly, the program doesn't do anything meaningful, but it helps to understand the workflow of coroutines.

First of all, the main function can't be a coroutine. cppcoro::sync\_wait (line 59) often serves, such as in this case, as a starting top-level task and waits until the task is finished. The coroutine first, similar to the other coroutines, gets as an argument the start time and displays its execution time. What does the coroutine first do? It starts the coroutine second (line 36 and 46), which is immediately paused, sleeps for a second, and resumes the coroutine third. As for third it is a coroutine that returns nothing and does not wait on another coroutine. When third is done, all other coroutines are executed. Consequently, each coroutine takes 3 seconds.

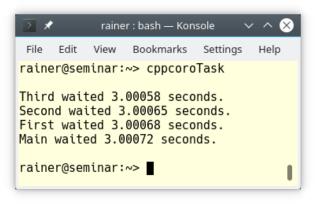

#### Coroutines first sleeping

Let's vary the program a little. What happens if the coroutines sleep after the co\_await call?

#### Coroutines first waiting

```
// cppcoroTask2.cpp
1
2
3
    #include <chrono>
    #include <iostream>
 4
5
    #include <string>
6
    #include <thread>
 7
8
    #include <cppcoro/sync_wait.hpp>
9
    #include <cppcoro/task.hpp>
10
    using std::chrono::high_resolution_clock;
11
    using std::chrono::time_point;
12
    using std::chrono::duration;
13
14
    using namespace std::chrono_literals;
15
16
    auto getTimeSince(const time_point<::high_resolution_clock>& start) {
17
18
         auto end = high_resolution_clock::now();
19
         duration<double> elapsed = end - start;
20
         return elapsed.count();
22
23
    }
24
    cppcoro::task <> third(const time_point <> high_resolution_clock >& start) {
25
26
        std::cout << "Third waited " << getTimeSince(start) << " seconds." << '\n';</pre>
27
```

```
28
         std::this_thread::sleep_for(1s);
         co_return;
29
30
     }
31
32
33
     cppcoro::task<> second(const time_point<high_resolution_clock>& start) {
34
         auto thi = third(start);
35
         co_await thi;
36
37
         std::cout << "Second waited " << getTimeSince(start) << " seconds." << '\n';</pre>
38
         std::this_thread::sleep_for(1s);
39
40
41
     }
42
     cppcoro::task<> first(const time_point<high_resolution_clock>& start) {
43
44
         auto sec = second(start);
45
         co_await sec;
46
47
         std::cout << "First waited " << getTimeSince(start) << " seconds." << '\n';</pre>
48
         std::this_thread::sleep_for(1s);
49
50
51
     }
52
     int main() {
53
54
         std::cout << '\n';</pre>
55
56
         auto start = ::high_resolution_clock::now();
57
         cppcoro::sync_wait(first(start));
59
60
         std::cout << "Main waited " << getTimeSince(start) << " seconds." << '\n';</pre>
61
62
63
         std::cout << '\n';</pre>
64
65
     }
```

You may have guessed it. The main function waits 3 seconds, but each iteratively-invoked coroutine one second less.

!Coroutines first waiting](images/Cpp23/cppcoroTask2.png)

The next coroutine that cppcoro provides is a generator <T>.

#### 8.1.1.1.2 generator <T>

Here is cppcoro's definition of a generator:

• A generator represents a coroutine type that produces a sequence of values of type T, where values are produced lazily and synchronously.

Without further ado, the program cppcoroGenerator.cpp demonstrates two generators in action.

Use of two generators

```
// cppcoroGenerator.cpp
1
2
     #include <iostream>
3
     #include <cppcoro/generator.hpp>
4
5
6
     cppcoro::generator<char> hello() {
7
         co_yield 'h';
         co_yield 'e';
8
         co_yield 'l';
9
         co_yield 'l';
10
         co_yield 'o';
11
     }
12
13
14
     cppcoro::generator<const long long> fibonacci() {
15
         long long a = 0;
         long long b = 1;
16
         while (true) {
17
             co_yield b;
18
             auto tmp = a;
19
             a = b;
20
             b += tmp;
21
         }
22
     }
23
24
25
     int main() {
26
27
         std::cout << '\n';</pre>
28
         for (auto c: hello()) std::cout << c;</pre>
29
30
31
         std::cout << "\n\n";</pre>
32
         for (auto i: fibonacci()) {
              if (i > 1'000'000) break;
34
             std::cout << i << " ";</pre>
35
         }
36
```

```
37
38 std::cout << "\n\n";
39
40 }</pre>
```

The first coroutine hello returns on request the next character and the coroutine fibonacci the next fibonacci number. fibonacci creates an infinite data stream. What happens in line 33? The range-based for loop triggers the execution of the coroutine. The first iteration starts the coroutines, returns the value at co\_yield b (line 18), and pauses. Subsequent calls of the range-based for loop resume the coroutine fibonacci and return the next fibonacci number.

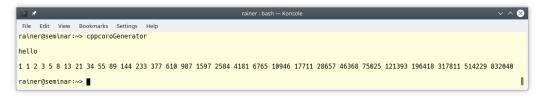

#### Executing two generators

cppcoro provides more awaitable types.

## 8.1.1.2 Awaitable Types

cppcoro supports various awaitable types:

- single\_consumer\_event
- single\_consumer\_async\_auto\_reset\_event
- async\_mutex
- async\_manual\_reset\_event
- async\_auto\_reset\_event
- async\_latch
- sequence\_barrier
- multi\_producer\_sequencer
- single\_producer\_sequencer

I want to have a closer look at the awaitables single\_consumer\_event and async\_mutex.

#### 8.1.1.2.1 single\_consumer\_event

The single\_consumer\_event is, according to the documentation, a simple manual-reset event type that supports only a single coroutine awaiting it at a time.single\_consumer\_event provides a new way for the one-time synchronization of threads.

#### One-time thread synchronization with cppcoro

```
// cppcoroProducerConsumer.cpp
1
2
3
    #include <cppcoro/single_consumer_event.hpp>
    #include <cppcoro/sync_wait.hpp>
4
5
    #include <cppcoro/task.hpp>
6
7
    #include <future>
8
    #include <iostream>
9
    #include <string>
    #include <thread>
10
    #include <chrono>
11
12
13
    cppcoro::single_consumer_event event;
14
15
    cppcoro::task<> consumer() {
16
        auto start = std::chrono::high_resolution_clock::now();
17
18
19
        co_await event; // suspended until some thread calls event.set()
20
         auto end = std::chrono::high_resolution_clock::now();
21
         std::chrono::duration<double> elapsed = end - start;
22
         std::cout << "Consumer waited " << elapsed.count() << " seconds." << '\n';</pre>
23
24
25
        co_return;
    }
26
27
    void producer() {
28
29
        using namespace std::chrono_literals;
30
         std::this_thread::sleep_for(2s);
31
32
33
        event.set(); // resumes the consumer
34
    }
35
36
    int main() {
37
38
39
        std::cout << '\n';</pre>
40
41
         auto con = std::async([]{ cppcoro::sync_wait(consumer()); });
         auto prod = std::async(producer);
42
43
        con.get(), prod.get();
44
```

```
45
46 std::cout << '\n';
47
48 }
```

The code should be self-explanatory. The consumer (line 41) and the producer (line 42) run in their thread. The call cppcoro::sync\_wait(consumer()) (line 41) serves as a top-level task because the main function cannot be a coroutine. The call waits until the coroutine consumer is done. The coroutine consumer waits in the call co\_await event (line 19) until someone calls event.set() (line 33). The function producer sends its event after a sleep of two seconds.

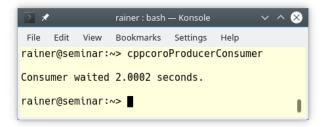

#### One-time thread synchronization with cppcoro

cppcoro also supports a mutex<sup>5</sup>.

#### 8.1.1.2.2 async\_mutex

A mutex such as cppcoro::async\_mutex is a synchronization mechanism to protect shared data from being accessed by multiple threads simultaneously.

Mutual exclusion with cppcoro

```
1
    // cppcoroMutex.cpp
2
3
    #include <cppcoro/async_mutex.hpp>
    #include <cppcoro/sync_wait.hpp>
4
    #include <cppcoro/task.hpp>
5
6
7
    #include <iostream>
    #include <thread>
8
9
    #include <vector>
10
11
12
    cppcoro::async_mutex mutex;
```

<sup>\*</sup>https://en.cppreference.com/w/cpp/named\_req/Mutex

```
13
     int sum{};
14
15
     cppcoro::task⇔ addToSum(int num) {
16
         cppcoro::async_mutex_lock lockSum = co_await mutex.scoped_lock_async();
17
         sum += num;
18
19
     }
20
21
     int main() {
22
23
         std::cout << '\n';</pre>
24
26
         std::vector<std::thread> vec(10);
         for(auto& thr: vec) {
28
29
              thr = std::thread([]{
                  for(int n = 0; n < 10; ++n) cppcoro::sync_wait(addToSum(n)); } );</pre>
30
         }
31
32
         for(auto& thr: vec) thr.join();
33
34
         std::cout << "sum: " << sum << '\n';</pre>
35
36
         std::cout << '\n';</pre>
37
38
     }
39
```

Line 26 creates ten threads. Each thread adds the numbers 0 to 9 to the shared sum variable (line 14). The function addToSum is the coroutine. The coroutine waits in the expression co\_await mutex.scoped\_lock\_async() (line 17) until the mutex is acquired. The coroutine that waits for the mutex is not blocked but suspended. The previous lock holder resumes the waiting coroutine in its unlock call. As the name suggests, the mutex stays locked until the end of its scope (line 20).

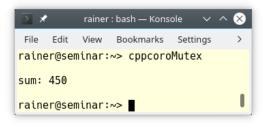

Mutual exclusion with cppcoro

### 8.1.1.3 Functions

There are more interesting functions to handle awaitables.

- sync\_wait()
- when\_all()
- when\_all\_ready()
- fmap()
- schedule\_on()
- resume\_on()

The function when\_all creates an awaitable that waits for all its input-awaitables, and returns an aggregate of their individual results.

The following example should give you the first impression:

Waiting for all awaitables with when\_all

```
// cppcoroWhenAll.cpp
1
2
    #include <chrono>
3
    #include <iostream>
4
5
    #include <thread>
6
7
    #include <cppcoro/sync_wait.hpp>
8
    #include <cppcoro/task.hpp>
    #include <cppcoro/when_all.hpp>
9
10
    using namespace std::chrono_literals;
11
12
    cppcoro::task<std::string> getFirst() {
13
         std::this_thread::sleep_for(1s);
14
15
        co_return "First";
16
    }
```

```
17
     cppcoro::task<std::string> getSecond() {
18
19
          std::this_thread::sleep_for(1s);
         co_return "Second";
20
     }
21
     cppcoro::task<std::string> getThird() {
          std::this_thread::sleep_for(1s);
24
         co_return "Third";
26
     }
28
     cppcoro::task<> runAll() {
29
30
         auto[fir, sec, thi] = co_await cppcoro::when_all(getFirst(), getSecond(),
                                                               getThird());
         std::cout << fir << " " << sec << " " << thi << '\n';</pre>
34
36
     }
37
     int main() {
40
         std::cout << '\n';</pre>
41
         auto start = std::chrono::steady_clock::now();
42
43
         cppcoro::sync_wait(runAll());
44
45
         std::cout << '\n';</pre>
46
47
         auto end = std::chrono::high_resolution_clock::now();
48
         std::chrono::duration<double> elapsed = end - start;
49
         std::cout << "Execution time " << elapsed.count() << " seconds." << '\n';</pre>
50
51
         std::cout << '\n';</pre>
53
54
     }
```

The top-level task cppcoro::sync\_wait(runAll()) (line 44) awaits the awaitable runAll, which awaits the awaitables getFirst, getSecond, and getThird (line 31). The awaitables runAll, getFirst, getSecond, and getThird are coroutines. Each of the get functions sleeps for one second (line 14, 19, and 24). Three times one second makes three seconds. This is the time the call cppcoro::sync\_wait(runAll()) waits for the coroutines. Line 49 displays the time duration.

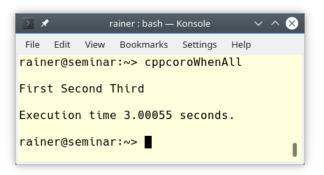

Waiting for all awaitables with when\_all

You can combine when\_all with thread pools in cppcoro.

#### 8.1.1.4 static\_thread\_pool

static\_thead\_pool schedules work on a fixed-size pool of threads.

cppcoro::static\_thread\_pool can be invoked with and without a number. The number stands for the number of threads that are created. If you don't specify a number, the C++11 function std::thread::hardware\_concurrency() is used. std::thread::hardware\_concurrency<sup>6</sup> gives you a hint for the number of hardware threads supported by your system. This may be the number of processors or cores you have.

Let me try it out. The following example is based on the previous one cppcoroWhenAll.cpp using the awaitable when\_any. This time, the coroutines are executed concurrently.

Waiting for concurrently running awaitables with when\_all

```
// cppcoroWhenAllOnThreadPool.cpp
1
2
3
    #include <chrono>
    #include <iostream>
4
    #include <thread>
5
6
    #include <cppcoro/sync_wait.hpp>
7
    #include <cppcoro/task.hpp>
8
    #include <cppcoro/static_thread_pool.hpp>
9
10
     #include <cppcoro/when all.hpp>
11
12
    using namespace std::chrono_literals;
13
14
```

<sup>6</sup>https://en.cppreference.com/w/cpp/thread/thread/hardware\_concurrency

```
15
    cppcoro::task<std::string> getFirst() {
         std::this_thread::sleep_for(1s);
16
17
         co_return "First";
    }
18
19
20
    cppcoro::task<std::string> getSecond() {
         std::this_thread::sleep_for(1s);
21
         co_return "Second";
22
    }
23
24
    cppcoro::task<std::string> getThird() {
25
         std::this_thread::sleep_for(1s);
26
         co_return "Third";
27
    }
28
29
    template <typename Func>
30
31
    cppcoro::task<std::string> runOnThreadPool(cppcoro::static_thread_pool& tp,
32
                                                  Func func) {
33
         co_await tp.schedule();
34
         auto res = co_await func();
         co_return res;
35
    }
36
37
38
    cppcoro::task <> runAll(cppcoro::static_thread_pool& tp) {
39
         auto[fir, sec, thi] = co_await cppcoro::when_all(
40
             runOnThreadPool(tp, getFirst),
41
             runOnThreadPool(tp, getSecond),
42
             runOnThreadPool(tp, getThird));
43
44
         std::cout << fir << " " << sec << " " << thi << '\n';</pre>
45
46
    }
47
48
49
    int main() {
50
51
         std::cout << '\n';</pre>
52
         auto start = std::chrono::steady_clock::now();
53
54
55
         cppcoro::static_thread_pool tp;
56
         cppcoro::sync_wait(runAll(tp));
57
58
         std::cout << '\n';</pre>
59
```

```
60 auto end = std::chrono::high_resolution_clock::now();
61 std::chrono::duration<double> elapsed = end - start;
62 std::cout << "Execution time " << elapsed.count() << " seconds." << '\n';
63
64 std::cout << '\n';
65
66 }
```

This is the crucial difference with the previous program cppcoroWhenAll.cpp. At line 55, I create a thread pool tp and use it as an argument for the function runAll(tp) (line 56). The function runAll uses the thread pool to start the coroutines concurrently. Thanks to structured binding (line 40), the values of each coroutine can be easily aggregated and assigned to a variable. In the end, the main function takes one instead of three seconds.

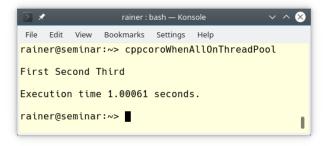

Waiting for all awaitables with when\_all

# 8.1.2 Modularized Standard Library for Modules

Maybe you'd like to stop using Standard Library headers? Microsoft supports modules for all STL headers according to the C++ proposal P0541<sup>7</sup>. Microsoft's implementation gives you the first idea of how a modularized standard library for modules could look like. Here is what I have found in the post Using C++ Modules in Visual Studio 2017<sup>8</sup> from the Microsoft C++ team blog.

### 8.1.2.1 C++ modules in Visual Studio 2017

- std.regex provides the content of the header <regex>
- std.filesystem provides the content of the header <experimental/filesystem>
- std.memory provides the content of the header <memory>
- std.threading provides the contents of headers <atomic>, <condition\_variable>, <future>, <mutex>, <shared\_mutex>, and <thread>
- std.core provides everything else in the C++ Standard Library

To use the Microsoft Standard Library modules, you have to specify the exception handling model (/EHsc) and the multithreading library (/MD). Additionally, you have to use the flags /std:c++latest and /experimental:module.

In the section on modules, I used the following module definition.

#### A module definition with a global module fragment

```
1
    // math1.ixx
2
3
    module;
4
5
    #include <numeric>
    #include <vector>
6
7
8
    export module math;
9
    export int add(int fir, int sec){
10
        return fir + sec;
11
12
    }
13
    export int getProduct(const std::vector<int>& vec) {
14
        return std::accumulate(vec.begin(), vec.end(), 1, std::multiplies(int));
15
16
    }
```

This module definition can directly be refactored using the modularized standard library. You have to replace the headers <numeric> and <vector> with the module std.core.

<sup>7</sup>http://www.open-std.org/JTC1/SC22/WG21/docs/papers/2017/p0581r0.pdf

<sup>\*</sup>https://devblogs.microsoft.com/cppblog/cpp-modules-in-visual-studio-2017/

Importing the module std.core into the interface file

```
// math2.ixx
module;
export module math;
import std.core;
export int add(int fir, int sec){
    return fir + sec;
}
export int getProduct(const std::vector<int>& vec) {
    return std::accumulate(vec.begin(), vec.end(), 1, std::multiplies<int>());
}
```

Furthermore, you must use the module std.core instead of the standard header files:

Importing the module std.core into the client program

```
// client2.cpp
import math;
import std.core;
int main() {
    std::cout << '\n';
    std::cout << "add(2000, 20): " << add(2000, 20) << '\n';
    std::vector<int> myVec{1, 2, 3, 4, 5, 6, 7, 8, 9, 10};
    std::cout << "getProduct(myVec): " << getProduct(myVec) << '\n';
    std::cout << '\n';
}</pre>
```

The program produces the expected output:

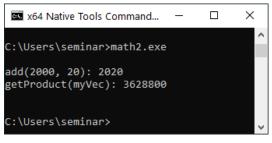

Using the module std.core on Windows

#### 8.1.3 Executors

Executors have quite a history in C++. The discussion began at early as 2010. For the details, Detlef Vollmann gives in his presentation Finally Executors for  $C++^9$  an excellent overview.

My introduction to executors is mainly based on the proposals for the design of executors P0761<sup>10</sup>, and their formal description P0443<sup>11</sup>. I also refer to the relatively new Modest Executor Proposal P1055<sup>12</sup>.

First of all. What are Executors?

Executors are the basic building blocks for execution in C++ and fulfill a similar role for execution, such as allocators for the containers in C++. Many proposals for executors are published, and many design decisions are still open. They should be part of C++23, but can probably be used much earlier to extend the C++ standard.

An executor consists of rules about where, when, and how to run a callable.

- Where: The callable may run on an internal or external processor, and that the result is read back from the internal or external processor.
- When: The callable may run immediately or just be scheduled.
- How: The callable may run on a CPU or GPU or even be executed in a vectorized way.

The concurrency and parallelism features of C++ heavily depend on executors as building blocks for execution. This dependency holds for existing concurrency features, such as the parallel algorithms of the Standard Template Library<sup>13</sup>, but also for new concurrency features, such as latches and barriers, coroutines, the network library, extended futures<sup>14</sup>, transactional memory<sup>15</sup>, or task blocks<sup>16</sup>.

#### 8.1.3.1 First Examples

The following code snippets should give you a first impression of executors.

#### 8.1.3.1.1 Using an Executor

• The promise std::async

<sup>%</sup> http://www.vollmann.ch/en/presentations/executors2018.pdf

<sup>°</sup>http://www.open-std.org/jtc1/sc22/wg21/docs/papers/2018/p0761r2.pdf

<sup>11</sup>http://open-std.org/JTC1/SC22/WG21/docs/papers/2018/p0443r7.html

<sup>&</sup>lt;sup>12</sup>http://open-std.org/JTC1/SC22/WG21/docs/papers/2018/p1055r0.pdf

<sup>&</sup>lt;sup>13</sup>https://www.modernescpp.com/index.php/parallel-algorithm-of-the-standard-template-library

<sup>&</sup>lt;sup>14</sup>https://www.modernescpp.com/index.php/std-future-extensions

<sup>&</sup>lt;sup>15</sup>https://www.modernescpp.com/index.php/transactional-memory

<sup>&</sup>lt;sup>16</sup>https://www.modernescpp.com/index.php/task-blocks

#### std::async uses an executor

```
// get an executor through some means
my_executor_type my_executor = ...
// launch an async using my executor
auto future = std::async(my_executor, [] {
    std::cout << "Hello world, from a new execution agent!" < '\n';
});</pre>
```

• The STL algorithm std::for\_each

std::for\_each uses an executor

#### 8.1.3.1.2 Obtaining an Executor

There are various ways to obtain an executor.

• From the execution context static\_thread\_pool

An exector from the static\_thread\_pool

```
// create a thread pool with 4 threads
static_thread_pool pool(4);
// get an executor from the thread pool
auto exec = pool.executor();
// use the executor on some long-running task
auto task1 = long_running_task(exec);
```

• From the system executor

The system executor is the default executor used if not specified otherwise.

• From an executor adapter

#### Adapting an executor

```
// get an executor from a thread pool
auto exec = pool.executor();
// wrap the thread pool's executor in a logging_executor
logging_executor<decltype(exec)> logging_exec(exec);
// use the logging executor in a parallel sort
std::sort(std::execution::par.on(logging_exec), my_data.begin(), my_data.end());
```

logging\_executor is a wrapper for the pool executor.

#### 8.1.3.2 Goals of an Executor Concept

What are the goals of an executor concept according to proposal P105517?

- Batchable: control the trade-off between the cost of the transition of the callable and its size.
- Heterogenous: allow the callable to run on heterogeneous contexts and get the result back.
- Orderable: specify the order in which the callables are invoked. The goal includes ordering guarantees such as LIFO (Last In, First Out), FIFO (First In, First Out) execution, priority or time constraints, or even sequential execution.
- **Controllable**: the callable has to be targetable to a specific compute resource, deferred, or even canceled.
- Continuable: for non-blocking submission of work units, signals from the work units are needed. These signals have to indicate, whether the result is available, whether an error occurred, when the callable is done or if the callee wants to cancel the callable. The explicit starting of the callable or the stopping of the staring should also be possible.
- Layerable: hierarchies allow new capabilities to be added without increasing the complexity of the simpler use-cases.
- Usable: ease of use for the implementer and the user should be the main goal.
- Composable: allows a user to extend the executors for features that are not part of the standard.
- **Minimal**: nothing should exist on the executor concepts that could be added externally in a library on top of the concept.

#### 8.1.3.3 Execution Function

An executor provides one or more execution functions for creating execution agents from a callable. An executor has to support at least one of the six following functions.

<sup>17</sup>http://open-std.org/JTC1/SC22/WG21/docs/papers/2018/p1055r0.pdf

#### Exuction functions of a executor

| Member function     | Cardinality | Direction |
|---------------------|-------------|-----------|
|                     |             |           |
| execute             | single      | oneway    |
| twoway_execute      | single      | twoway    |
| then_execute        | single      | then      |
| bulk_execute        | bulk        | oneway    |
| bulk_twoway_execute | bulk        | twoway    |
| bulk_then_execute   | bulk        | then      |

Each execution function has two properties: cardinality and direction.

- Cardinality:
  - single: creates one execution agent
  - bulk: creates a group of execution agents
- Direction:
  - oneway: creates an execution agent and does not return a result
  - twoway: creates an execution agent and returns a future that can be used to wait for execution to complete
  - then: creates an execution agent and returns a future that can be used to wait for execution to complete. The execution agent begins execution after a given future becomes ready.

The next lines give a more formal explanation of the execution functions.

First, I refer to the single cardinality case:

- A oneway execution function is a fire-and-forget job. It's quite similar to a fire-and-forget future, but it does not automatically block in the destructor of the future<sup>18</sup>.
- A twoway execution function returns you a future which you can use to pick up the result. This behaves similarly to a std::promise<sup>19</sup> that gives you back the handle to the associated std::future.
- A then execution function is a continuation. It gives you back a future, but the execution agent runs only if the provided future is ready.

Second, the bulk cardinality case is more complicated. These functions create a group of execution agents, and each of these execution agents calls the given callable. They return the result of a factory and not the result of a single callable f invoked by the execution agents. The user is responsible for disambiguating the right result via this factory.

#### 8.1.3.3.1 execution::require

How can you be sure that your executor supports the specific execution function?

In the special case, you know it:

<sup>18</sup>https://www.modernescpp.com/index.php/the-special-futures

<sup>&</sup>lt;sup>19</sup>https://www.modernescpp.com/index.php/promise-and-future

An executor using the execution function execute

```
void concrete_context(const my_oneway_single_executor& ex)
{
    auto task = ...;
    ex.execute(task);
}
```

In the general case, you can use the function execution::require to ask for it.

An executor requiring a single and twoway execution function

```
template <typename Executor>
void generic_context(const Executor& ex)
{
    auto task = ...;
    // ensure .twoway_execute() is available with execution::require()
    execution::require(ex, execution::single, execution::twoway).twoway_execute(task);
}
```

In this case, the executor ex has to support single cardinality and twoway direction execution.

#### 8.1.4 The Network Library

The network library in C++23 is based on the boost::asio<sup>20</sup> library from Christopher M. Kohlhoff. The library targets the network and low-level I/O programming.

The following components are part of the network library:

- TCP, UDP, and multicast
- Client/Server applications
- · Scalability for more concurrent connections
- IPv4 and IPv6
- Name resolution (DNS)
- Clocks

However, the following components are not part of the network library:

- Implementation of network protocols such as HTTP, SMTP, or FTP
- Encryption (SSL or TLS)
- Operating specific multiplexing interfaces, such as select or poll
- Support for realtime
- TCP/IP protocols like ICMP

Thanks to the network library, you can directly implement an echo server.

A simple echo server

```
template <typename Iterator>
 1
    void uppercase(Iterator begin, Iterator end) {
2
         std::locale loc("");
3
         for (Iterator iter = begin; iter != end; ++iter)
 4
         *iter = std::toupper(*iter, loc);
5
6
    }
7
     void sync_connection(tcp::socket& socket) {
8
9
         try {
             std::vector<char> buffer_space(1024);
10
             while (true) {
11
                 std::size_t length = socket.read_some(buffer(buffer_space));
12
                 uppercase(buffer_space.begin(), buffer_space.begin() + length);
13
                 write(socket, buffer(buffer_space, length));
14
             }
15
16
         }
        catch (std::system_error& e) {
17
18
         }
19
20
     }
```

<sup>20</sup>https://www.boost.org/doc/libs/1\_75\_0/doc/html/boost\_asio.html

The server gets the client socket socket (line 8), reads the text (line 12), transforms the text into capital letters (line 13), and sends the text back to the client (line 14).

The boost library has more examples of chat or HTTP servers. Additionally, the server can run synchronously - such as presented in the program - or asynchronously.

### 8.2 C++23 or Later

It is not sure that the following three features, contracts, reflection, and pattern matching, will be part of C++23. The general idea is, therefore, that they should be part of an upcoming C++ standard. This means that they are partially supported in C++23.

#### 8.2.1 Contracts

Contracts were planned to be the fifth big feature of C++20. Because of design issues, they were removed in the standardization committee meeting in July 2019 in Cologna. At the same time, the study group 21 for contracts<sup>21</sup> was created.

• What is a Contract?

A contract specifies in a precise and checkable way interfaces for software components. These software components are typically functions and member functions that have to fulfill preconditions, postconditions, or invariants. Here are the simplified definitions of these three terms:

- A precondition: a predicate that is supposed to hold upon entry in a function
- A postcondition: a predicate that is supposed to hold upon exit from the function
- An assertion: a predicate that is supposed to hold at its point in the computation

The precondition and the postcondition are placed outside the function definition, but the invariant (assertion) is placed inside. A predicate is a function, which returns a boolean.

Here is a first example:

The function push uses contracts

```
int push(queue& q, int val)
    [[ expects: !q.full() ]]
    [[ ensures !q.empty() ]] {
    ...
    [[ assert: q.is_ok() ]]
    ...
}
```

The attribute expects is a precondition, the attribute ensures a postcondition, and the attribute essert an assertion. The contracts for the function push are that the queue is not full before adding an element, that it is not empty after adding and the assertion  $q.is_ok()$  holds.

Preconditions and postconditions are part of the function interface. This means they can't access local members of a function or private or protected members of a class. Assertions, however, are part of the implementation and can, therefore, access local members of a function of private or protected members of a class:

<sup>&</sup>lt;sup>21</sup>https://isocpp.org/std/the-committee

#### Accessing a private attribute

The attribute m is private and can, therefore, not be part of a precondition. By default, a violation of a contract terminates the program.

You can adjust the behavior of the attributes.

#### 8.2.1.1 Fine-tune Attributes

The syntax for adapting the attributes is quite elaborate: **[[contract-attribute modifier: conditional-expression ]]**.

- contract-attribute: expects, ensures, and assert
- modifier: specifies the contract level or the enforcement of the contract; possible values are default, audit, and axiom
  - default: the cost of run-time checking should be small; it is the default modifier
  - audit: the cost of run-time checking is assumed to be large
  - axiom: the predicate is not checked at run time
- conditional-expression: the predicate of the contract

For the ensures attribute, there is additionally an identifier available: **[[ensures modifier identifier: conditional-expression ]]** 

The identifier lets you refer to the return value of the function.

#### Accessing the return value

res as the identifier is an arbitrary name. As shown in the example, you can use more contracts of the same kind.

Let me dive deeper into the handling of contract violations.

#### 8.2.1.2 Handling Contract Violations

A compilation has three assertion build levels:

- off: no contracts are checked
- default: default contracts are checked; this is the default
- audit: default and audit contracts are checked

When a contract violation occurs, because the predicate returns false, the violation handler is invoked. The violation handler gets a value of type std::contract\_violation. This value provides detailed information about the violation of the contract.

The class contract\_violation

```
namespace std {
    class contract_violation{
    public:
        uint_least32_t line_number() const noexcept;
        string_view file_name() const noexcept;
        string_view function_name() const noexcept;
        string_view comment() const noexcept;
        string_view assertion_level() const noexcept;
    };
}
```

- line\_number: the line number of the contract violation
- file\_name: the file name of the contract violation
- function\_name: the function name of the contract violation
- comment: the predicate of the contract
- assertion\_level: the assertion level of the contract

#### 8.2.1.3 Declaration of Contracts

A contract can be placed on the declaration of a function. This includes declarations of virtual functions or function templates.

• The contract declaration of a function must be identical. Any declaration different from the first one can omit the contract.

Conctract declarations must be idential

```
int f(int x)
  [[expects: x > 0]]
  [[ensures r: r > 0]];
int f(int x); // OK. No contract.
int f(int x)
  [[expects: x >= 0]]; // Error missing ensures and different expects condition
```

• A contract cannot be modified in an overriding function.

Overriding functions cannot modify a contract

```
struct B {
    virtual void f(int x)[[expects: x > 0]];
    virtual void g(int x);
};
struct D: B{
    void f(int x)[[expects: x >= 0]]; // error
    void g(int x)[[expects: x != 0]]; // error
};
```

Both contract definitions of class D are erroneous. The contract of the member function D::f differs from the one from B::f. The member function D::g adds a contract to B::g.

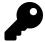

#### **Closing Thoughts from Herb Sutter**

Contracts were planned to be part of C++20 but were delayed at least to C++23. Herb Sutter's thoughts on Sutter's Mill<sup>22</sup> give you an idea about their importance: "contracts is the most impactful feature of C++20 so far, and arguably the most impactful feature we have added to C++ since C++11."

<sup>&</sup>lt;sup>22</sup>https://herbsutter.com/2018/07/02/trip-report-summer-iso-c-standards-meeting-rapperswil/

#### 8.2.2 Reflection

Reflection is the possibility of a program to analyze and modify itself. Reflection takes place at compile time and, therefore, adheres to the C++ metarule: "don't pay for anything you don't use". The type-traits library<sup>23</sup> is a powerful tool for reflection, but the proposal P0385<sup>24</sup> for static reflection goes much further.

The following code snippet should give you a first impression on reflection:

The reflection operator

```
template <typename T>
1
    T min(constT& a,constT& b) {
2
         log() << "function: min<"</pre>
3
                << get_base_name_v<get_aliased_t<$reflect(T)>>
4
               << ">( "
5
               << get_base_name_v<$reflect(a)> << ": "
6
                << get_base_name_v<get_aliased_t<get_type_t<$reflect(a)>>>
7
8
               << " = " << a << ", "
9
               << get_base_name_v<$reflect(b)> << ": "
               << get\_base\_name\_v < get\_aliased\_t < get\_type\_t < $reflect(b) >>> 
               << " = " << b
11
               << ")" << '\n':
12
         return a < b ? a : b;
13
14
     }
```

The new reflection operator reflect is the crucial expression in the example. First, the new operator creates a special data type, which provides meta information on the template parameter T (line 4) and the values a (line 6), and c (line 9). Thanks to function composition, the metainformation can be used to provide more information:  $get_base_name_v < get_aliased_t \dots$  (lines 7 and 10).

When you invoke the function min with the argument min(12.34, 23.45), you get the following output:

function: min<double>(a: double = 12.34, b: double = 23.45)

Calling min(12.34, 23.45)

You may be curious and want to know: Which metainformation could you get with reflection? The following points give you the answer:

- Objects: the source-code line and column and the name of the file
- · Classes: the private and public data members and member functions
- Aliases: the name of the resolved alias

The next example from proposal P0385 shows how reflection helps determine the private and public members of a class.

<sup>23</sup>https://en.cppreference.com/w/cpp/header/type\_traits

<sup>24</sup> http://www.open-std.org/jtc1/sc22/wg21/docs/papers/2017/p0385r2.pdf

Determining the public and private members of the class foo

```
#include <reflect>
#include <iostream>
struct foo {
private:
   int _i, _j;
public:
    static constempr const bool b = true;
    float x, y, z;
private:
    static double d;
};
template <typename ... T>
void eat(T ... ) { }
template <typename Metaobjects, std::size_t I>
int do_print_data_member(void) {
    using namespace std;
    typedef reflect::get_element_t<Metaobjects, I> metaobj;
    cout << I << ": "
        << (reflect::is_public_v<metaobj>?"public":"non-public")
        << " "
        << (reflect::is_static_v<metaobj>?"static":"")
        << " "
       << reflect::get_base_name_v<reflect::get_type_t<metaobj>>
        << " "
        << reflect::get_base_name_v<metaobj>
        << '\n';
    }
    return 0;
    template <typename Metaobjects, std::size_t ... I>
    void do_print_data_members(std::index_sequence(I...)) {
        eat(do_print_data_member < Metaobjects, I>()...);
    }
    template <typename Metaobjects>
    void do_print_data_members(void) {
       using namespace std;
       do_print_data_members<Metaobjects>(
            make_index_sequence<
                reflect::get_size_v<Metaobjects>
```

```
>()
       );
   }
    template <typename MetaClass>
    void print_data_members(void) {
       using namespace std;
       cout << "Public data members of " << reflect::get_base_name_v<MetaClass>
             << '\n';
       do_print_data_members<reflect::get_public_data_members_t<MetaClass>>();
   }
    template <typename MetaClass>
    void print_all_data_members(void) {
       using namespace std;
       cout << "All data members of " << reflect::get_base_name_v<MetaClass>
             << '\n';
       do_print_data_members<reflect::get_data_members_t<MetaClass>>();
   }
int main(void) {
   print_data_members<$reflect(foo)>();
   print_all_data_members<$reflect(foo)>();
   return 0;
}
```

The program produces the following output:

```
Public data members of foo
0: public static bool b
1: public float x
2: public float y
3: public float z
All data members of foo
0: non-public int _i
1: non-public int _j
2: public static bool b
3: public float x
4: public float y
5: public float z
6: non-public static double d
```

Displaying the public and private members of the class foo

#### 8.2.3 Pattern Matching

New data types such as std::tuple<sup>25</sup> or std::variant<sup>26</sup> need new ways to work with their elements. Simple if or switch conditions or functions like std::apply<sup>27</sup> or std::visit<sup>28</sup> can only provide basic functionality. Pattern matching, heavily used in functional programming, enables the more powerful handling of the new data types.

The following code snippets from the proposal  $P1371R2^{29}$  on pattern matching compares classical control structures with pattern matching. Pattern matching uses the keyword inspect and \_\_\_\_\_ for a placeholder.

switch statement

switch statement versus pattern matching

```
switch (x) {
    case 0: std::cout << "got zero"; break;
    case 1: std::cout << "got one"; break;
    default: std::cout << "don't care";
}
inspect (x) {
    0: std::cout << "got zero";
    1: std::cout << "got one";
    __: std::cout << "don't care";
}</pre>
```

• if condition

if statement versus pattern matching

```
if (s == "foo") {
    std::cout << "got foo";
} else if (s == "bar") {
    std::cout << "got bar";
} else {
    std::cout << "don't care";
}
inspect (s) {
    "foo": std::cout << "got foo";
    "bar": std::cout << "got bar";
    __: std::cout << "don't care";
}</pre>
```

<sup>25</sup>https://en.cppreference.com/w/cpp/utility/tuple

<sup>26</sup>https://en.cppreference.com/w/cpp/utility/variant

<sup>27</sup>https://en.cppreference.com/w/cpp/utility/apply

<sup>28</sup>https://en.cppreference.com/w/cpp/utility/variant/visit

<sup>29</sup>http://www.open-std.org/jtc1/sc22/wg21/docs/papers/2020/p1371r2.pdf

The application of pattern matching on std::tuple, std::variant, or polymorphy demonstrates its power.

• std::tuple

std::tuple versus pattern matching

```
auto&& [x, y] = p;
if (x == 0 && y == 0) {
    std::cout << "on origin";</pre>
} else if (x == 0) {
    std::cout << "on y-axis";</pre>
} else if (y == 0) {
    std::cout << "on x-axis";</pre>
} else {
    std::cout << x << ',' << y;</pre>
}
inspect (p) {
    [0, 0]: std::cout << "on origin";</pre>
    [0, y]: std::cout << "on y-axis";</pre>
    [x, 0]: std::cout << "on x-axis";</pre>
    [x, y]: std::cout << x << ',' << y;</pre>
}
```

• std::variant

std::variant versus pattern matching

```
struct visitor {
    void operator()(int i) const {
        os << "got int: " << i;
    }
    void operator()(float f) const {
        os << "got float: " << f;
    }
    std::ostream& os;
};
std::visit(visitor{strm}, v);
inspect (v) {
        <int> i: strm << "got int: " << i;
        <float> f: strm << "got float: " << f;
}</pre>
```

• Polymorphic data types

Polymorphy versus pattern matching

```
struct Shape { virtual ~Shape() = default; };
struct Circle : Shape { int radius; };
struct Rectangle : Shape { int width, height; };
virtual int Shape::get_area() const = 0;
int Circle::get_area() const override {
    return 3.14 * radius * radius;
}
int Rectangle::get_area() const override {
    return width * height;
}
int get_area(const Shape& shape) {
    return inspect (shape) {
        <Circle> [r] => 3.14 * r * r,
        <Rectangle> [w, h] => w * h
    }
}
```

The proposal P1371R2 on pattern matching offers more advanced use cases. For example, pattern matching can be used to traverse an expression tree<sup>30</sup>.

#### 8.3 Further Information about C++23

The proposal P0592R4<sup>31</sup> gives only a rough idea of C++23 and concentrates on the main features. Features such as task blocks<sup>32</sup>, unified futures<sup>33</sup>, transactional memory<sup>34</sup>, or the data-parallel vector library<sup>35</sup>, which supports SIMD<sup>36</sup>, are not even mentioned. When you want more insight into the future of C++20, you have to study cppreference.com/compiler\_support<sup>37</sup> or read the standardization committee papers<sup>38</sup> related to C++23.

<sup>30</sup>https://en.wikipedia.org/wiki/Binary\_expression\_tree

<sup>31</sup>http://www.open-std.org/jtc1/sc22/wg21/docs/papers/2019/p0592r4.html

<sup>32</sup>https://www.modernescpp.com/index.php/task-blocks

<sup>33</sup>https://www.modernescpp.com/index.php/the-end-of-the-detour-unified-futures

<sup>34</sup>https://www.modernescpp.com/index.php/transactional-memory

<sup>35</sup>https://en.cppreference.com/w/cpp/experimental/simd

<sup>36</sup>https://en.wikipedia.org/wiki/SIMD

<sup>&</sup>lt;sup>37</sup>https://en.cppreference.com/w/cpp/compiler\_support

<sup>38</sup>http://www.open-std.org/jtc1/sc22/wg21/docs/papers/

# 9. Feature Testing

The header <version> allows you to ask your compiler for its C++11 or later support. You can ask for attributes, features of the core language, or the library. <version> has about 200 macros defined, which expand to a number when the feature is implemented. The number stands for the year and the month in which the feature was added to the C++ standard. These are the numbers for static\_assert, lambdas, and concepts.

Macros for static\_assert, lambdas, and concepts

```
__cpp_static_assert 200410L
__cpp_lambdas 200907L
__cpp_concepts 201907L
```

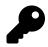

#### **Feature Support**

When I experiment with brand-new C++ features, I check which compiler implements the feature I'm interested in. This is the time I visit cppreference.com/compiler\_support<sup>1</sup>, search for the feature I want to try out and hope that at least one compiler of the big three (GCC, Clang, MSVC) implements the new feature.

Getting the answer partial is not satisfying. In the end, I don't know who I should contact when the compilation of a brand-new feature fails.

<sup>1</sup>https://en.cppreference.com/w/cpp/compiler\_support

| C++20 feature                                                            | Paper(s)               | GCC                           | Clang                   | MSVC                 | Apple Clang | EDG eccp | Intel C++ | IBM XLC++ | Sun/Oracle C++ | Embarcadero C++ Builder | Cray | Portland Group (PGI) | Nvidia nvcc | [Collapse] |
|--------------------------------------------------------------------------|------------------------|-------------------------------|-------------------------|----------------------|-------------|----------|-----------|-----------|----------------|-------------------------|------|----------------------|-------------|------------|
| Allow lambda-capture [=, this]                                           | P0409R2 🔂              | 8                             | 6                       | 19.22*               | 10.0.0*     | 5.1      |           |           |                |                         |      |                      |             |            |
| VA_OPT                                                                   | P0306R4 🙆<br>P1042R1 🙆 | 8 (partial)*<br>10 (partial)* | 9                       | 19.25*               | 11.0.3*     | 5.1      |           |           |                |                         |      |                      |             |            |
| Designated initializers                                                  | P0329R4 🙆              | 4.7 (partial)*<br>8           | 3.0<br>(partial)*<br>10 | 19.21*               | (partial)*  | 5.1      |           |           |                |                         |      |                      |             |            |
| template-parameter-list for<br>generic lambdas                           | P0428R2 🙆              | 8                             | 9                       | 19.22*               | 11.0.0*     | 5.1      |           |           |                |                         |      |                      |             |            |
| Default member initializers for bit-fields                               | P0683R1 🙆              | 8                             | 6                       | 19.25*               | 10.0.0*     | 5.1      |           |           |                |                         |      |                      |             |            |
| Initializer list constructors in<br>class template argument<br>deduction | P0702R1 🙆              | 8                             | 6                       | 19.14*               | Yes         | 5.0      |           |           |                |                         |      |                      |             |            |
| const&-qualified pointers to<br>members                                  | P0704R1 🙆              | 8                             | 6                       | 19.0*                | 10.0.0*     | 5.1      |           |           |                |                         |      |                      |             |            |
| Concepts                                                                 | P0734R0 🙆              | 6<br>(TS only)<br>10          | 10                      | 19.23*<br>(partial)* |             | 6.1      |           |           |                |                         |      |                      |             |            |
| Lambdas in unevaluated<br>contexts                                       | P0315R4 🙆              | 9                             |                         | 19.28*               |             |          |           |           |                |                         |      |                      |             |            |
|                                                                          |                        |                               |                         |                      |             |          |           |           |                |                         |      |                      |             |            |

Feature support for C++20 core language

The cppreference.com page for feature testing<sup>2</sup> uses all macros together in a long, long source file.

#### Use of all feature test macros

```
// featureTest.cpp
1
    // from cppreference.com
2
3
    #if __cplusplus < 201100</pre>
4
    # error "C++11 or better is required"
5
    #endif
6
7
8
    #include <algorithm>
9
    #include <cstring>
10 #include <iomanip>
11
    #include <iostream>
12
    #include <string>
13
    #ifdef __has_include
14
    # if __has_include(<version>)
15
    # include <version>
16
    # endif
17
    #endif
18
19
    #define COMPILER_FEATURE_VALUE(value) #value
20
    #define COMPILER_FEATURE_ENTRY(name) { #name, COMPILER_FEATURE_VALUE(name) },
21
22
23
    #ifdef __has_cpp_attribute
```

<sup>2</sup>https://en.cppreference.com/w/cpp/feature\_test

```
24
    # define COMPILER_ATTRIBUTE_VALUE_AS_STRING(s) #s
    # define COMPILER_ATTRIBUTE_AS_NUMBER(x) COMPILER_ATTRIBUTE_VALUE_AS_STRING(x)
25
26
    # define COMPILER_ATTRIBUTE_ENTRY(attr) \
     { #attr, COMPILER_ATTRIBUTE_AS_NUMBER(__has_cpp_attribute(attr)) },
27
    #else
28
    # define COMPILER_ATTRIBUTE_ENTRY(attr) { #attr, "_" },
29
    #endif
30
31
    // Change these options to print out only necessary info.
32
    static struct PrintOptions {
33
        constexpr static bool titles
                                                     = 1;
34
        constexpr static bool attributes
35
                                                    = 1;
        constexpr static bool general features
                                                    = 1;
36
37
        constexpr static bool core_features
                                                    = 1:
        constexpr static bool lib_features
                                                    = 1;
38
        constexpr static bool supported_features = 1;
39
40
        constexpr static bool unsupported features = 1:
41
        constexpr static bool sorted_by_value
                                                     = 0;
42
        constexpr static bool cxx11
                                                     = 1;
43
        constexpr static bool cxx14
                                                     = 1;
        constexpr static bool cxx17
                                                     = 1;
44
        constexpr static bool cxx20
45
                                                     = 1;
        constexpr static bool cxx23
                                                     = 0;
46
47
    }
        print;
48
    struct CompilerFeature {
49
        CompilerFeature(const char* name = nullptr, const char* value = nullptr)
50
             : name(name), value(value) {}
51
        const char* name; const char* value;
52
    };
53
54
55
    static CompilerFeature cxx[] = {
    COMPILER_FEATURE_ENTRY(__cplusplus)
56
57
    COMPILER_FEATURE_ENTRY(__cpp_exceptions)
58
    COMPILER_FEATURE_ENTRY(__cpp_rtti)
59
    #if 0
60
    COMPILER_FEATURE_ENTRY(__GNUC__)
    COMPILER_FEATURE_ENTRY(__GNUC_MINOR__)
61
    COMPILER_FEATURE_ENTRY(__GNUC_PATCHLEVEL__)
62
    COMPILER_FEATURE_ENTRY(__GNUG__)
63
64
    COMPILER_FEATURE_ENTRY(__clang__)
    COMPILER_FEATURE_ENTRY(___clang_major___)
65
    COMPILER_FEATURE_ENTRY(__clang_minor__)
66
67
    COMPILER_FEATURE_ENTRY(__clang_patchlevel__)
68
    #endif
```

```
69
     };
     static CompilerFeature cxx11[] = {
 70
 71
     COMPILER_FEATURE_ENTRY(__cpp_alias_templates)
     COMPILER_FEATURE_ENTRY(__cpp_attributes)
72
 73
     COMPILER_FEATURE_ENTRY(__cpp_constexpr)
74
     COMPILER_FEATURE_ENTRY(__cpp_decltype)
     COMPILER_FEATURE_ENTRY(__cpp_delegating_constructors)
 75
     COMPILER_FEATURE_ENTRY(__cpp_inheriting_constructors)
 76
 77
     COMPILER FEATURE ENTRY( cpp initializer lists)
     COMPILER_FEATURE_ENTRY(__cpp_lambdas)
 78
     COMPILER_FEATURE_ENTRY(__cpp_nsdmi)
79
     COMPILER_FEATURE_ENTRY(__cpp_range_based_for)
80
     COMPILER FEATURE ENTRY( cpp raw strings)
 81
     COMPILER_FEATURE_ENTRY(__cpp_ref_qualifiers)
82
     COMPILER_FEATURE_ENTRY(__cpp_rvalue_references)
83
     COMPILER_FEATURE_ENTRY(__cpp_static_assert)
 84
85
     COMPILER FEATURE ENTRY( cpp threadsafe static init)
     COMPILER_FEATURE_ENTRY(__cpp_unicode_characters)
86
87
     COMPILER_FEATURE_ENTRY(__cpp_unicode_literals)
88
     COMPILER_FEATURE_ENTRY(__cpp_user_defined_literals)
     COMPILER_FEATURE_ENTRY(__cpp_variadic_templates)
89
90
     };
     static CompilerFeature cxx14[] = {
91
     COMPILER_FEATURE_ENTRY(__cpp_aggregate_nsdmi)
92
     COMPILER FEATURE ENTRY( cpp binary literals)
93
94
     COMPILER_FEATURE_ENTRY(__cpp_constexpr)
     COMPILER_FEATURE_ENTRY(__cpp_decltype_auto)
95
     COMPILER_FEATURE_ENTRY(__cpp_generic_lambdas)
96
     COMPILER_FEATURE_ENTRY(__cpp_init_captures)
97
     COMPILER_FEATURE_ENTRY(__cpp_return_type_deduction)
98
     COMPILER_FEATURE_ENTRY(__cpp_sized_deallocation)
99
     COMPILER_FEATURE_ENTRY(__cpp_variable_templates)
100
101
     }:
     static CompilerFeature cxx14lib[] = {
102
     COMPILER FEATURE ENTRY( cpp lib chrono udls)
103
104
     COMPILER_FEATURE_ENTRY(__cpp_lib_complex_udls)
105
     COMPILER_FEATURE_ENTRY(__cpp_lib_exchange_function)
     COMPILER_FEATURE_ENTRY(__cpp_lib_generic_associative_lookup)
106
     COMPILER_FEATURE_ENTRY(__cpp_lib_integer_sequence)
107
     COMPILER_FEATURE_ENTRY(__cpp_lib_integral_constant_callable)
108
109
     COMPILER FEATURE ENTRY( cpp lib is final)
     COMPILER_FEATURE_ENTRY(__cpp_lib_is_null_pointer)
110
     COMPILER_FEATURE_ENTRY(__cpp_lib_make_reverse_iterator)
111
112
     COMPILER_FEATURE_ENTRY(__cpp_lib_make_unique)
     COMPILER FEATURE ENTRY( cpp lib null iterators)
113
```

```
114
     COMPILER_FEATURE_ENTRY(__cpp_lib_quoted_string_io)
     COMPILER_FEATURE_ENTRY(__cpp_lib_result_of_sfinae)
115
116
     COMPILER_FEATURE_ENTRY(__cpp_lib_robust_nonmodifying_seq_ops)
     COMPILER_FEATURE_ENTRY(__cpp_lib_shared_timed_mutex)
117
118
     COMPILER_FEATURE_ENTRY(__cpp_lib_string_udls)
119
     COMPILER_FEATURE_ENTRY(__cpp_lib_transformation_trait_aliases)
     COMPILER_FEATURE_ENTRY(__cpp_lib_transparent_operators)
120
     COMPILER_FEATURE_ENTRY(__cpp_lib_tuple_element_t)
121
     COMPILER_FEATURE_ENTRY(__cpp_lib_tuples_by_type)
122
123
     };
124
     static CompilerFeature cxx17[] = {
125
126
     COMPILER_FEATURE_ENTRY(__cpp_aggregate_bases)
     COMPILER_FEATURE_ENTRY(__cpp_aligned_new)
127
     COMPILER_FEATURE_ENTRY(__cpp_capture_star_this)
128
     COMPILER_FEATURE_ENTRY(__cpp_constexpr)
129
130
     COMPILER FEATURE ENTRY( cpp deduction guides)
     COMPILER_FEATURE_ENTRY(__cpp_enumerator_attributes)
131
132
     COMPILER_FEATURE_ENTRY(__cpp_fold_expressions)
133
     COMPILER_FEATURE_ENTRY(__cpp_guaranteed_copy_elision)
134
     COMPILER_FEATURE_ENTRY(__cpp_hex_float)
     COMPILER_FEATURE_ENTRY(__cpp_if_constexpr)
135
136
     COMPILER_FEATURE_ENTRY(__cpp_inheriting_constructors)
     COMPILER_FEATURE_ENTRY(__cpp_inline_variables)
137
     COMPILER FEATURE ENTRY( cpp namespace attributes)
138
139
     COMPILER_FEATURE_ENTRY(__cpp_noexcept_function_type)
     COMPILER_FEATURE_ENTRY(__cpp_nontype_template_args)
140
     COMPILER_FEATURE_ENTRY(__cpp_nontype_template_parameter_auto)
141
     COMPILER_FEATURE_ENTRY(__cpp_range_based_for)
142
     COMPILER_FEATURE_ENTRY(__cpp_static_assert)
143
144
     COMPILER_FEATURE_ENTRY(__cpp_structured_bindings)
     COMPILER_FEATURE_ENTRY(__cpp_template_template_args)
145
     COMPILER_FEATURE_ENTRY(__cpp_variadic_using)
146
147
     };
148
     static CompilerFeature cxx17lib[] = {
149
     COMPILER_FEATURE_ENTRY(__cpp_lib_addressof_constexpr)
150
     COMPILER_FEATURE_ENTRY( __cpp_lib_allocator_traits_is_always_equal)
     COMPILER FEATURE ENTRY( cpp lib any)
151
     COMPILER_FEATURE_ENTRY(__cpp_lib_apply)
152
     COMPILER_FEATURE_ENTRY(__cpp_lib_array_constexpr)
153
154
     COMPILER FEATURE ENTRY( cpp lib as const)
     COMPILER_FEATURE_ENTRY(__cpp_lib_atomic_is_always_lock_free)
155
     COMPILER_FEATURE_ENTRY(__cpp_lib_bool_constant)
156
157
     COMPILER_FEATURE_ENTRY(__cpp_lib_boyer_moore_searcher)
     COMPILER FEATURE ENTRY( cpp lib byte)
158
```

```
159
     COMPILER_FEATURE_ENTRY(__cpp_lib_chrono)
     COMPILER_FEATURE_ENTRY(__cpp_lib_clamp)
160
161
     COMPILER_FEATURE_ENTRY(__cpp_lib_enable_shared_from_this)
     COMPILER_FEATURE_ENTRY(__cpp_lib_execution)
162
163
     COMPILER_FEATURE_ENTRY(__cpp_lib_filesystem)
164
     COMPILER FEATURE ENTRY( cpp lib qcd lcm)
     COMPILER_FEATURE_ENTRY(__cpp_lib_hardware_interference_size)
165
     COMPILER_FEATURE_ENTRY(__cpp_lib_has_unique_object_representations)
166
167
     COMPILER FEATURE ENTRY( cpp lib hypot)
     COMPILER_FEATURE_ENTRY(__cpp_lib_incomplete_container_elements)
168
     COMPILER_FEATURE_ENTRY(__cpp_lib_invoke)
169
     COMPILER_FEATURE_ENTRY(__cpp_lib_is_aggregate)
170
171
     COMPILER_FEATURE_ENTRY(__cpp_lib_is_invocable)
     COMPILER_FEATURE_ENTRY(__cpp_lib_is_swappable)
172
     COMPILER_FEATURE_ENTRY(__cpp_lib_launder)
173
     COMPILER_FEATURE_ENTRY(__cpp_lib_logical_traits)
174
175
     COMPILER FEATURE ENTRY( cpp lib make from tuple)
     COMPILER_FEATURE_ENTRY(__cpp_lib_map_try_emplace)
176
177
     COMPILER_FEATURE_ENTRY(__cpp_lib_math_special_functions)
178
     COMPILER_FEATURE_ENTRY(__cpp_lib_memory_resource)
179
     COMPILER_FEATURE_ENTRY(__cpp_lib_node_extract)
     COMPILER_FEATURE_ENTRY(__cpp_lib_nonmember_container_access)
180
181
     COMPILER_FEATURE_ENTRY(__cpp_lib_not_fn)
     COMPILER_FEATURE_ENTRY(__cpp_lib_optional)
182
     COMPILER FEATURE ENTRY( cpp lib parallel algorithm)
183
184
     COMPILER_FEATURE_ENTRY(__cpp_lib_raw_memory_algorithms)
     COMPILER_FEATURE_ENTRY(__cpp_lib_sample)
185
     COMPILER_FEATURE_ENTRY(__cpp_lib_scoped_lock)
186
     COMPILER_FEATURE_ENTRY(__cpp_lib_shared_mutex)
187
     COMPILER_FEATURE_ENTRY(__cpp_lib_shared_ptr_arrays)
188
     COMPILER_FEATURE_ENTRY(__cpp_lib_shared_ptr_weak_type)
189
     COMPILER_FEATURE_ENTRY(__cpp_lib_string_view)
190
     COMPILER_FEATURE_ENTRY(__cpp_lib_to_chars)
191
192
     COMPILER_FEATURE_ENTRY(__cpp_lib_transparent_operators)
     COMPILER_FEATURE_ENTRY(__cpp_lib_type_trait_variable_templates)
193
194
     COMPILER_FEATURE_ENTRY(__cpp_lib_uncaught_exceptions)
195
     COMPILER_FEATURE_ENTRY(__cpp_lib_unordered_map_try_emplace)
     COMPILER FEATURE ENTRY( cpp lib variant)
196
     COMPILER_FEATURE_ENTRY(__cpp_lib_void_t)
197
198
     };
199
     static CompilerFeature cxx20[] = {
200
     COMPILER_FEATURE_ENTRY(__cpp_aggregate_paren_init)
201
202
     COMPILER_FEATURE_ENTRY(__cpp_char8_t)
     COMPILER FEATURE ENTRY( cpp concepts)
203
```

```
204
     COMPILER_FEATURE_ENTRY(__cpp_conditional_explicit)
     COMPILER_FEATURE_ENTRY(__cpp_consteval)
205
206
     COMPILER_FEATURE_ENTRY(__cpp_constexpr)
     COMPILER_FEATURE_ENTRY(__cpp_constexpr_dynamic_alloc)
207
208
     COMPILER_FEATURE_ENTRY(__cpp_constexpr_in_decltype)
209
     COMPILER FEATURE ENTRY( cpp constinit)
     COMPILER_FEATURE_ENTRY(__cpp_deduction_guides)
210
     COMPILER_FEATURE_ENTRY(__cpp_designated_initializers)
211
     COMPILER FEATURE ENTRY( cpp generic lambdas)
212
     COMPILER_FEATURE_ENTRY(__cpp_impl_coroutine)
213
     COMPILER_FEATURE_ENTRY(__cpp_impl_destroying_delete)
214
     COMPILER_FEATURE_ENTRY(__cpp_impl_three_way_comparison)
215
216
     COMPILER FEATURE ENTRY( cpp init captures)
     COMPILER_FEATURE_ENTRY(__cpp_modules)
217
     COMPILER_FEATURE_ENTRY(__cpp_nontype_template_args)
218
     COMPILER_FEATURE_ENTRY(__cpp_using_enum)
219
220
     }:
     static CompilerFeature cxx20lib[] = {
221
     COMPILER_FEATURE_ENTRY(__cpp_lib_array_constexpr)
223
     COMPILER_FEATURE_ENTRY(__cpp_lib_assume_aligned)
224
     COMPILER_FEATURE_ENTRY(__cpp_lib_atomic_flag_test)
     COMPILER_FEATURE_ENTRY(__cpp_lib_atomic_float)
225
     COMPILER_FEATURE_ENTRY(__cpp_lib_atomic_lock_free_type_aliases)
226
     COMPILER_FEATURE_ENTRY(__cpp_lib_atomic_ref)
227
     COMPILER FEATURE ENTRY( cpp lib atomic shared ptr)
228
229
     COMPILER_FEATURE_ENTRY(__cpp_lib_atomic_value_initialization)
     COMPILER_FEATURE_ENTRY(__cpp_lib_atomic_wait)
230
     COMPILER_FEATURE_ENTRY(__cpp_lib_barrier)
231
     COMPILER_FEATURE_ENTRY(__cpp_lib_bind_front)
232
     COMPILER_FEATURE_ENTRY(__cpp_lib_bit_cast)
233
     COMPILER_FEATURE_ENTRY(__cpp_lib_bitops)
234
     COMPILER_FEATURE_ENTRY(__cpp_lib_bounded_array_traits)
235
     COMPILER_FEATURE_ENTRY(__cpp_lib_char8_t)
236
237
     COMPILER_FEATURE_ENTRY(__cpp_lib_chrono)
     COMPILER FEATURE ENTRY( cpp lib concepts)
238
239
     COMPILER_FEATURE_ENTRY(__cpp_lib_constexpr_algorithms)
240
     COMPILER_FEATURE_ENTRY(__cpp_lib_constexpr_complex)
     COMPILER_FEATURE_ENTRY(__cpp_lib_constexpr_dynamic_alloc)
241
     COMPILER_FEATURE_ENTRY(__cpp_lib_constexpr_functional)
242
     COMPILER_FEATURE_ENTRY(__cpp_lib_constexpr_iterator)
243
244
     COMPILER FEATURE ENTRY( cpp lib constexpr memory)
     COMPILER_FEATURE_ENTRY(__cpp_lib_constexpr_numeric)
245
     COMPILER_FEATURE_ENTRY(__cpp_lib_constexpr_string)
246
247
     COMPILER_FEATURE_ENTRY(__cpp_lib_constexpr_string_view)
     COMPILER_FEATURE_ENTRY(__cpp_lib_constexpr_tuple)
248
```

249 COMPILER\_FEATURE\_ENTRY(\_\_cpp\_lib\_constexpr\_utility) COMPILER\_FEATURE\_ENTRY(\_\_cpp\_lib\_constexpr\_vector) 250 251 COMPILER\_FEATURE\_ENTRY(\_\_cpp\_lib\_coroutine) COMPILER\_FEATURE\_ENTRY(\_\_cpp\_lib\_destroying\_delete) 252 253 COMPILER\_FEATURE\_ENTRY(\_\_cpp\_lib\_endian) 254 COMPILER\_FEATURE\_ENTRY(\_\_cpp\_lib\_erase\_if) COMPILER\_FEATURE\_ENTRY(\_\_cpp\_lib\_execution) 255 COMPILER\_FEATURE\_ENTRY(\_\_cpp\_lib\_format) 256 COMPILER FEATURE ENTRY( cpp lib generic unordered lookup) 257 COMPILER\_FEATURE\_ENTRY(\_\_cpp\_lib\_int\_pow2) 258 COMPILER\_FEATURE\_ENTRY(\_\_cpp\_lib\_integer\_comparison\_functions) 259 COMPILER\_FEATURE\_ENTRY(\_\_cpp\_lib\_interpolate) 260 261 COMPILER FEATURE ENTRY( cpp lib is constant evaluated) COMPILER\_FEATURE\_ENTRY(\_\_cpp\_lib\_is\_layout\_compatible) 262 COMPILER\_FEATURE\_ENTRY(\_\_cpp\_lib\_is\_nothrow\_convertible) 263 COMPILER\_FEATURE\_ENTRY(\_\_cpp\_lib\_is\_pointer\_interconvertible) 264 265 COMPILER FEATURE ENTRY( cpp lib ithread) COMPILER\_FEATURE\_ENTRY(\_\_cpp\_lib\_latch) 266 267 COMPILER\_FEATURE\_ENTRY(\_\_cpp\_lib\_list\_remove\_return\_type) 268 COMPILER\_FEATURE\_ENTRY(\_\_cpp\_lib\_math\_constants) COMPILER\_FEATURE\_ENTRY(\_\_cpp\_lib\_polymorphic\_allocator) 269 COMPILER\_FEATURE\_ENTRY(\_\_cpp\_lib\_ranges) 270 COMPILER\_FEATURE\_ENTRY(\_\_cpp\_lib\_remove\_cvref) 271 COMPILER\_FEATURE\_ENTRY(\_\_cpp\_lib\_semaphore) 272 COMPILER FEATURE ENTRY( cpp lib shared ptr arrays) 273 274 COMPILER\_FEATURE\_ENTRY(\_\_cpp\_lib\_shift) COMPILER\_FEATURE\_ENTRY(\_\_cpp\_lib\_smart\_ptr\_for\_overwrite) 275 COMPILER\_FEATURE\_ENTRY(\_\_cpp\_lib\_source\_location) 276 COMPILER\_FEATURE\_ENTRY(\_\_cpp\_lib\_span) 277 COMPILER\_FEATURE\_ENTRY(\_\_cpp\_lib\_ssize) 278 COMPILER\_FEATURE\_ENTRY(\_\_cpp\_lib\_starts\_ends\_with) 279 COMPILER\_FEATURE\_ENTRY(\_\_cpp\_lib\_string\_view) 280 COMPILER\_FEATURE\_ENTRY(\_\_cpp\_lib\_syncbuf) 281 282 COMPILER\_FEATURE\_ENTRY(\_\_cpp\_lib\_three\_way\_comparison) COMPILER FEATURE ENTRY( cpp lib to address) 283 284 COMPILER\_FEATURE\_ENTRY(\_\_cpp\_lib\_to\_array) 285 COMPILER\_FEATURE\_ENTRY(\_\_cpp\_lib\_type\_identity) COMPILER\_FEATURE\_ENTRY(\_\_cpp\_lib\_unwrap\_ref) 286 287 }; 288 289 static CompilerFeature cxx23[] = { COMPILER\_FEATURE\_ENTRY(\_\_cpp\_cxx23\_stub) //< Populate eventually 290 }; 291 292 static CompilerFeature cxx23lib[] = { COMPILER FEATURE ENTRY( cpp lib cxx23 stub) //< Populate eventually

```
294
     };
295
     static CompilerFeature attributes[] = {
     COMPILER_ATTRIBUTE_ENTRY(carries_dependency)
297
     COMPILER_ATTRIBUTE_ENTRY(deprecated)
298
     COMPILER_ATTRIBUTE_ENTRY(fallthrough)
     COMPILER_ATTRIBUTE_ENTRY(likely)
300
     COMPILER_ATTRIBUTE_ENTRY(maybe_unused)
301
     COMPILER ATTRIBUTE ENTRY(nodiscard)
302
303
     COMPILER_ATTRIBUTE_ENTRY(noreturn)
     COMPILER_ATTRIBUTE_ENTRY(no_unique_address)
304
     COMPILER_ATTRIBUTE_ENTRY(unlikely)
305
306
     };
307
     constexpr bool is_feature_supported(const CompilerFeature& x) {
         return x.value[0] != '_' && x.value[0] != '0' ;
309
310
     }
311
     inline void print_compiler_feature(const CompilerFeature& x) {
         constexpr static int max_name_length = 44; //< Update if necessary
         std::string value{ is_feature_supported(x) ? x.value : "-----" };
314
         if (value.back() == 'L') value.pop_back(); //~ 201603L -> 201603
         // value.insert(4, 1, '-'); //~ 201603 -> 2016-03
316
317
         if ( (print.supported_features && is_feature_supported(x))
              || (print.unsupported features && !is feature supported(x))) {
318
                  std::cout << std::left << std::setw(max_name_length)</pre>
                            << x.name << " " << value << '\n';
321
         }
     }
322
323
324
     template<size_t N>
325
     inline void show(char const* title, CompilerFeature (&features)[N]) {
326
         if (print.titles) {
             std::cout << '\n' << std::left << title << '\n';</pre>
327
         }
         if (print.sorted_by_value) {
329
             std::sort(std::begin(features), std::end(features),
                  [](CompilerFeature const& lhs, CompilerFeature const& rhs) {
                      return std::strcmp(lhs.value, rhs.value) < 0;</pre>
                  });
         }
334
         for (const CompilerFeature& x : features) {
             print_compiler_feature(x);
336
         }
338
     }
```

220

| 339 |                                                                                          |
|-----|------------------------------------------------------------------------------------------|
| 340 | <pre>int main() {</pre>                                                                  |
| 341 | <pre>if (print.general_features) show("C++ GENERAL", cxx);</pre>                         |
| 342 | <pre>if (print.cxx11 &amp;&amp; print.core_features) show("C++11 CORE", cxx11);</pre>    |
| 343 | <pre>if (print.cxx14 &amp;&amp; print.core_features) show("C++14 CORE", cxx14);</pre>    |
| 344 | <pre>if (print.cxx14 &amp;&amp; print.lib_features ) show("C++14 LIB" , cxx14lib);</pre> |
| 345 | <pre>if (print.cxx17 &amp;&amp; print.core_features) show("C++17 CORE", cxx17);</pre>    |
| 346 | <pre>if (print.cxx17 &amp;&amp; print.lib_features ) show("C++17 LIB" , cxx17lib);</pre> |
| 347 | <pre>if (print.cxx20 &amp;&amp; print.core_features) show("C++20 CORE", cxx20);</pre>    |
| 348 | <pre>if (print.cxx20 &amp;&amp; print.lib_features ) show("C++20 LIB" , cxx20lib);</pre> |
| 349 | <pre>if (print.cxx23 &amp;&amp; print.core_features) show("C++23 CORE", cxx23);</pre>    |
| 350 | <pre>if (print.cxx23 &amp;&amp; print.lib_features ) show("C++23 LIB" , cxx23lib);</pre> |
| 351 | <pre>if (print.attributes) show("ATTRIBUTES", attributes);</pre>                         |
| 352 | }                                                                                        |

Of course, the length of the source file is overwhelming. When you want to know more about each macro, visit the page for feature testing<sup>3</sup>. In particular, that page provides a link for each macro so that you can get more information about a feature. For example, here is the table on attributes:

| attribute-token 🖨  | Attribute 😫            | Value 🕈 | Standard \$ |
|--------------------|------------------------|---------|-------------|
| carries_dependency | [[carries_dependency]] | 200809L | (C++11)     |
| deprecated         | [[deprecated]]         | 201309L | (C++14)     |
| fallthrough        | [[fallthrough]]        | 201603L | (C++17)     |
| likely             | [[likely]]             | 201803L | (C++20)     |
| maybe_unused       | [[maybe_unused]]       | 201603L | (C++17)     |
| no_unique_address  | [[no_unique_address]]  | 201803L | (C++20)     |
| nodiscard          | [[nodiscard]]          | 201603L | (C++17)     |
| nouiscard          | [[nodiscard]]          | 201907L | (C++20)     |
| noreturn           | [[noreturn]]           | 200809L | (C++11)     |
| unlikely           | [[unlikely]]           | 201803L | (C++20)     |

#### Macros for the attributes

Here is a demonstration of the <version> header and its macros. I executed the program on the brand-new GCC, Clang, and MSVC compilers. I used the Compiler Explorer for the GCC and Clang compilers. The /Zc:\_\_cplusplus flag enables that the \_\_cplusplus macro reports the recent C++ language standards support. Additionally, I enabled C++20 support on all three platforms. For obvious reasons, I only display the support of the C++20 core language.

• GCC 10.2

<sup>&</sup>lt;sup>3</sup>https://en.cppreference.com/w/cpp/feature\_test

| C++20 CORE                             |        |
|----------------------------------------|--------|
| <pre>cpp_aggregate_paren_init</pre>    | 201902 |
| cpp_char8_t                            | 201811 |
| cpp_concepts                           | 201907 |
| cpp_conditional_explicit               | 201806 |
| cpp_consteval                          |        |
| cpp_constexpr                          | 201907 |
| cpp_constexpr_dynamic_alloc            | 201907 |
| cpp_constexpr_in_decltype              | 201711 |
| cpp_constinit                          | 201907 |
| cpp_deduction_guides                   | 201907 |
| <pre>cpp_designated_initializers</pre> | 201707 |
| cpp_generic_lambdas                    | 201707 |
| cpp_impl_coroutine                     |        |
| cpp_impl_destroying_delete             | 201806 |
| cpp_impl_three_way_comparison          | 201907 |
| cpp_init_captures                      | 201803 |
| cpp_modules                            |        |
| cpp_nontype_template_args              | 201411 |
| cpp_using_enum                         |        |
|                                        |        |

C++20 core language support available on the GCC compiler

#### • Clang 11.0

| C++20 CORE                              |        |
|-----------------------------------------|--------|
| <pre>cpp_aggregate_paren_init</pre>     |        |
| cpp_char8_t                             | 201811 |
| cpp_concepts                            | 201907 |
| <pre>cpp_conditional_explicit</pre>     | 201806 |
| cpp_consteval                           |        |
| cpp_constexpr                           | 201907 |
| <pre>_cpp_constexpr_dynamic_alloc</pre> | 201907 |
| cpp_constexpr_in_decltype               | 201711 |
| cpp_constinit                           | 201907 |
| cpp_deduction_guides                    | 201703 |
| <pre>cpp_designated_initializers</pre>  | 201707 |
| cpp_generic_lambdas                     | 201707 |
| cpp_impl_coroutine                      |        |
| cpp_impl_destroying_delete              | 201806 |
| cpp_impl_three_way_comparison           | 201907 |
| cpp_init_captures                       | 201803 |
| cpp_modules                             |        |
| <pre>_cpp_nontype_template_args</pre>   | 201411 |
| cpp_using_enum                          |        |

C++20 core language support available on the Clang compiler

• MSVC 19.27

| 🛤 x64 Native Tools Command Prompt for VS 2019 | - 0    | × |
|-----------------------------------------------|--------|---|
|                                               |        | ^ |
| C++20 CORE                                    |        |   |
| cpp_aggregate_paren_init                      |        |   |
| cpp_char8_t                                   | 201811 |   |
| cpp_concepts                                  | 201811 |   |
| cpp_conditional_explicit                      | 201806 |   |
| cpp_consteval                                 |        |   |
| cpp constexpr                                 | 201603 |   |
| cpp constexpr dynamic alloc                   |        |   |
| cpp constexpr in decltype                     |        |   |
| cpp constinit                                 |        |   |
| cpp deduction guides                          | 201907 |   |
| cpp_designated_initializers                   | 201707 |   |
| cpp_generic_lambdas                           | 201707 |   |
| cpp_impl_coroutine                            |        |   |
| cpp impl destroying delete                    | 201806 |   |
| cpp impl three way comparison                 | 201907 |   |
| cpp init captures                             | 201803 |   |
| cpp modules                                   |        |   |
| cpp_nontype_template_args                     | 201911 |   |
| cppioncypecempiace_args                       | 201907 |   |
|                                               | 201907 |   |

C++20 core language support available on the MSVC compiler

The three screenshots speak a clear message about the big three: Their C++20 core language support is quite good at the end of 2020.

# 10. Glossary

The idea of this glossary is by no means to be exhaustive but to provide a reference for the essential terms.

### 10.1 Aggregate

Aggregates are arrays and class types. A class type is a class, a struct, or a union.

With C++20, the following condition must hold for a class type being an aggregate.

- · No private or protected non-static data members
- · No user-declared or inherited constructors
- No virtual, private, or protected base classes
- No virtual member functions

### **10.2 Automatic Storage Duration**

Object storage with automatic storage duration is automatically allocated at the beginning of the enclosing scope and deallocated at its end. All locals except objects with static storage duration have automatic storage duration.

# 10.3 Callable

see Callable Unit.

# 10.4 Callable Unit

A callable unit (short callable) is something that behaves like a function. Not only are these named functions but also function objects or lambda expressions. If a callable accepts one argument, it's called a unary callable, and with two arguments, it's called a binary callable.

Predicates are special callables that return a boolean as a result.

Glossary

### **10.5 Concurrency**

Concurrency means that the execution of several tasks overlaps. Concurrency is a superset of parallelism.

# **10.6 Critical Section**

A critical section is a section of code that contains shared variables and must be protected to avoid a data race. At most one thread at one point in time should enter a critical section.

### 10.7 Data Race

A data race is a situation in which at least two threads access a shared variable at the same time. At least one thread tries to modify the variable, and the other tries to read or modify the variable. If your program has a data race, it has undefined behavior. This means all outcomes are possible.

# 10.8 Deadlock

A deadlock is a state in which at least one thread is blocked forever because it waits for the release of a resource that it will never get.

There are two main reasons for deadlocks:

- 1. A mutex has not been unlocked.
- 2. You lock your mutexes in an incorrect order.

# **10.9 Dynamic Storage Duration**

Objects with dynamic storage duration are explicitly allocated and deallocated by using dynamic memory allocation functions such as  $new^1$  or  $delete^2$ .

# **10.10 Eager Evaluation**

In case of eager evaluation, the expression is evaluated immediately. This evaluation strategy is opposite to lazy evaluation. Eager evaluation is often called greedy evaluation.

<sup>&</sup>lt;sup>1</sup>https://en.cppreference.com/w/cpp/memory/new/operator\_new

<sup>&</sup>lt;sup>2</sup>https://en.cppreference.com/w/cpp/memory/new/operator\_delete

# 10.11 Executor

An executor is an object associated with a specific execution context. It provides one or more execution functions for creating execution agents from a callable function object.

### **10.12 Function Objects**

First of all, don't call them functors<sup>3</sup>. That's a *well-defined* term from a branch of mathematics called category theory<sup>4</sup>.

Function objects are objects that behave like functions. They achieve this by implementing the function call operator. As function objects are objects, they can have attributes and, therefore, state.

```
struct Square{
    void operator()(int& i){i= i*i;}
};
std::vector<int> myVec{1, 2, 3, 4, 5, 6, 7, 8, 9, 10};
std::for_each(myVec.begin(), myVec.end(), Square());
for (auto v: myVec) std::cout << v << " "; // 1 4 9 16 25 36 49 64 81 100</pre>
```

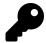

#### Instantiate function objects to use them

It's a common error that the name of the function object (Square) is used in an algorithm instead of an instance of function object (Square()) itself: std::for\_each(myVec.begin(), myVec.end(), Square). Of course, that's a typical error. You have to use the instance: std::for\_each(myVec.begin(), myVec.end(), Square())

# 10.13 Lambda Expressions

Lambda expressions provide their functionality in place. The compiler gets all the necessary information to optimize the code optimally. Lambda functions can receive their arguments by value or by reference. They can capture the variables of their defining environment by value or by reference as well.

<sup>&</sup>lt;sup>3</sup>https://en.wikipedia.org/wiki/Functor

<sup>&</sup>lt;sup>4</sup>https://en.wikipedia.org/wiki/Category\_theory

Glossary

### **10.14 Lazy Evaluation**

In the case of lazy evaluation<sup>5</sup>, the expression is only evaluated if needed. This evaluation strategy is opposite to eager evaluation. Lazy evaluation is often called call-by-need.

### 10.15 Literal Type

A literal type is according to cppreference.com/LiteralType<sup>6</sup> any of the following with C++20:

- scalar type;
- reference type;
- an array of literal type;
- · possibly cv-qualified class type that has all of the following properties:
  - has a constexpr destructor,
  - is either
    - \* an aggregate type,
    - \* a type with at least one constexpr (possibly template) constructor that is not a copy or move constructor,
    - \* a closure type (lambda)
  - for unions, at least one non-static data member is of non-volatile literal type,
  - for non-unions, all non-static data members and base classes are of non-volatile literal types.

#### 10.16 Lock-free

A non-blocking algorithm is lock-free if there is guaranteed system-wide progress.

### 10.17 Lost Wakeup

A lost wakeup is a situation in which a thread misses its wake-up notification due to a race condition.

<sup>&</sup>lt;sup>5</sup>https://en.wikipedia.org/wiki/Lazy\_evaluation

<sup>&</sup>lt;sup>e</sup>https://en.cppreference.com/w/cpp/named\_req/LiteralType

### 10.18 Math Laws

A binary operation (\*) on some set X is

- **associative**, if it satisfies the associative law for all x, y, z in X: (x \* y) \* z = x \* (y \* z)
- commutative, if it satisfies the commutative law for all x, y in X: x \* y = y \* x
- distributive, if it satisfies the distributive law for all x, y, z in X: x(y + z) = xy + xz

# **10.19 Memory Location**

A memory location is according to cppreference.com<sup>7</sup>

- an object of scalar type (arithmetic type, pointer type, enumeration type, or std::nullptr\_t),
- or the largest contiguous sequence of bit fields of non-zero length.

# 10.20 Memory Model

The memory model defines the relationship between objects and memory locations and deals with the question: What happens if two threads access the same memory locations?

# 10.21 Non-blocking

An algorithm is called non-blocking if failure or suspension of any thread cannot cause failure or suspension of another thread. This definition is from the excellent book Java concurrency in practice<sup>8</sup>.

# 10.22 Object

A type is an object if it is either a scalar, an array, a union, or a class.

# 10.23 Parallelism

Parallelism means that several tasks are performed at the same time. Parallelism is a subset of Concurrency. In contrast to concurrency, parallelism requires multiple cores.

<sup>&</sup>quot;http://en.cppreference.com/w/cpp/language/memory\_model <a href="http://jcip.net/">http://jcip.net/</a>

# 10.24 POD (Plain Old Data)

A POD type is trivial and has standard layout.

# 10.25 Predicate

Predicates are callable units that return something convertible to a boolean as a result. If a predicate has one argument, it's called a unary predicate. If a predicate has two arguments, it's called a binary predicate.

# 10.26 RAII

Resource Acquisition Is Initialization, in short RAII, stands for a popular technique in C++ in which the resource acquisition and release are bound to the lifetime of an object. This means for a lock that the mutex will be locked in the constructor and unlocked in the destructor.

Typical use cases in C++ are locks that handle the lifetime of its underlying mutex, smart pointers that handle the lifetime of its resource (memory), or containers of the standard template library<sup>9</sup> that handle the lifetime of their elements.

# **10.27 Race Conditions**

A race condition is a situation in which the result of an operation depends on the interleaving (ordering of operations) of certain individual operations.

Race conditions are quite difficult to spot. Whether they occur depends on the interleaving of the threads. That means the number of cores, the utilization of your system, or the optimization level of your executable may all be reasons why a race condition appears or does not.

# 10.28 Regular Type

In addition to the requirements of the concept SemiRegular, the concept Regular requires that the type is equally comparable.

# 10.29 Scalar Type

A scalar type is either an arithmetic type (see std::is\_arithmetic<sup>10</sup>), an enum, a pointer, a member pointer, or a std::nullptr\_t.

<sup>%</sup>https://en.cppreference.com/w/cpp/container

 $<sup>{\</sup>rm ^{10}https://en.cppreference.com/w/cpp/types/is\_arithmetic}$ 

# 10.30 SemiRegular

A semiregular type X has to support the Big Six and has to be swappable: swap(X&, X&)

#### **10.31 Short-Circuit Evaluation**

Short circuit evaluation means that the evaluation of a logical expression automatically stops when its overall result is already determined.

# 10.32 Standard-Layout Type

A standard-layout type does not use features that are not available in C. All its members must have the same access specifier. User-defined special member are allowed. The following characteristic holds for standard layout types.

A standard-layout type can only have

- non-virtual functions or non-virtual base classes
- · non-static data members with the same access specifiers
- · non-static members or bases classes that are standard layout
- Meets one of these conditions:
  - no non-static data member in the most-derived class and no more than one base class with non-static data members, or
  - has no base classes with non-static data members

A standard-layout Type is in contrast to a trivial type C compatible.

#### **10.33 Static Storage Duration**

Global (namespace) variables, static variables, or static class members have static storage duration. These objects are allocated when the program starts, and are deallocated when the program ends.

# 10.34 Spurious Wakeup

A spurious wakeup is an erroneous notification. The waiting component of a condition variable or an atomic flag can get a notification, although the notification component didn't send the signal.

# 10.35 The Big Four

The Big Four are the four key features of C++20: concepts, modules, the ranges library, and coroutines.

- **Concepts** change the way we think about and program with templates. They are semantic categories for template parameters. They enable you to express your intention directly in the type system. If something goes wrong, the compiler gives you a clear error message.
- **Modules** overcome the restrictions of header files. They promise a lot. For example, the separation of header and source files becomes as obsolete as the preprocessor. In the end, we have faster build times and an easier way to build packages.
- The new **ranges library** supports performing algorithms directly on the containers, composing algorithms with the pipe symbol, and applying algorithms lazily on infinite data streams.
- Thanks to **coroutines**, asynchronous programming in C++ becomes mainstream. Coroutines are the basis for cooperative tasks, event loops, infinite data streams, or pipelines.

# 10.36 The Big Six

The Big Six consists of the following functions:

- Default constructor: X()
- Copy constructor: X(const X&)
- Copy assignment: X& operator = (const X&)
- Move constructor: X(X&&)
- Move assignment: X& operator = (X&&)
- Destructor:  $\sim X()$

# 10.37 Thread

In computer science, a thread of execution is the smallest sequence of programmed instructions that a scheduler can manage independently that is typically a part of the operating system. The implementation of threads and processes differs between operating systems, but in most cases, a thread is a process component. Multiple threads can exist within one process, executing concurrently and sharing resources such as memory, while different processes do not share these resources. For the details, read the Wikipedia article about threads<sup>11</sup>.

<sup>11</sup>https://en.wikipedia.org/wiki/Thread\_(computing)

### **10.38 Thread Storage Duration**

thread\_local variables have thread storage duration. Thread-local data is created for each thread that uses this data. thread\_local data exclusively belongs to the thread. They are created at its first usage and its lifetime is bound to the lifetime of the thread it belongs to. Often thread-local data is called thread-local storage.

# 10.39 Time Complexity

O(i) stands for the time complexity (run time) of an operation. With O(1), the run time of an operation on a container is constant and is, hence, independent of its size. Conversely, O(n) means that the run time depends linearly on the number of container elements.

# 10.40 Translation Unit

A translation unit is the source file after processing of the C preprocessor. The C preprocessor includes the header files using *#include directives*, performs conditional inclusion with directives such as *#ifdef*, or *#ifndef*, and expands macros. The compiler uses the translation unit to create an object file.

# 10.41 Trivial Type

A trivial type is a type for which the compiler creates all the special member functions implicitly of explicitly they are defaulted by the user. The member of a trivial type can have different access specifiers and occupies a contiguous memory block.

A trivial type cannot have

- virtual functions or virtual base classes.
- non-trivial base classes.
- non-trivial members.

A trivial type is in contrast to a standard-layout<sup>12</sup> type not compatible with C.

# 10.42 Undefined Behavior

All bets are off. Your program can produce the correct result, the wrong result, can crash at run time, or may not even compile. That behavior might change when porting to a new platform, upgrading to a new compiler, or as a result of an unrelated code change.

12

Entries in capital letters stand for sections and subsections.

\*\* \*\* (operator) # (formatting) -precompile -fbuiltin-module-map -femit-module-interface -fimplicit-module-maps -fimplicit-modules -fmodule-file-info -fmodule-header -fmodule-map-file -fmodule-mapper -fmodule-name -fmodules-cach-path -fmodules-decluse -fmodules-search-all -fmodules-ts -fmodules -fno-autolink -fno-implicit-modules -fprebuilt-implicit-modules -fprebuilt-module-path -Xclang 1 /exportHeader /headerName /headerUnit /ifcOnly /ifcOutput /ifcSearchDir /interface /internalPartition

/reference /showResolverHeader /std:c++latest /TP /translateInclude /validateIfcChecksum[-] 0 0 (formatting) Γ [[carries dependency]] [[deprecated]] [[fallthrough]] [[likely]] [[maybe\_unused]] [[nodiscard]] [[noreturn]] [[unlikely]] [i] (span) \_\_cplusplus \_\_cpp\_aggregate\_bases \_\_cpp\_aggregate\_nsdmi \_\_cpp\_aggregate\_paren\_init \_\_cpp\_alias\_templates \_\_cpp\_aligned\_new \_\_cpp\_attributes \_\_cpp\_binary\_literals \_\_cpp\_capture\_star\_this \_\_cpp\_char8\_t \_\_cpp\_concepts \_\_cpp\_conditional\_explicit \_\_cpp\_consteval \_\_cpp\_constexpr \_\_cpp\_constinit

cpp decltype \_\_\_cpp\_decltype\_auto \_\_cpp\_deduction\_guides \_\_cpp\_delegating\_constructors \_\_\_\_cpp\_designated\_initializers \_\_\_cpp\_enumerator\_attributes \_\_cpp\_exceptions \_\_cpp\_fold\_expressions \_\_\_cpp\_generic\_lambdas \_\_\_\_cpp\_generic\_lambdas \_\_cpp\_guaranteed\_copy\_elision \_\_cpp\_hex\_float \_\_cpp\_if\_constexpr cpp impl coroutine \_\_cpp\_impl\_destroying\_delete \_\_cpp\_impl\_three\_way\_comparison cpp inheriting constructors \_\_cpp\_inheriting\_constructors \_\_cpp\_init\_captures \_\_cpp\_init\_captures \_\_\_cpp\_initializer\_lists \_\_\_cpp\_inline\_variables \_\_cpp\_lambdas \_\_cpp\_lib\_addressof\_constexpr \_\_cpp\_lib\_allocator\_traits\_is\_always\_equal \_\_\_cpp\_lib\_any \_\_cpp\_lib\_apply \_\_cpp\_lib\_array\_constexpr \_\_cpp\_lib\_as\_const cpp lib assume aligned \_\_cpp\_lib\_atomic\_flag\_test cpp lib atomic float \_\_cpp\_lib\_atomic\_is\_always\_lock\_free \_\_cpp\_lib\_atomic\_lock\_free\_type\_aliases \_\_cpp\_lib\_atomic\_ref \_\_cpp\_lib\_atomic\_shared\_ptr cpp lib atomic value initialization \_\_\_cpp\_lib\_atomic\_wait \_\_cpp\_lib\_barrier \_\_cpp\_lib\_bind\_front \_\_\_\_cpp\_lib\_bit\_cast \_\_cpp\_lib\_bitops

cpp lib bool constant \_\_cpp\_lib\_bounded\_array\_traits \_\_cpp\_lib\_boyer\_moore\_searcher \_\_cpp\_lib\_byte \_\_cpp\_lib\_char8 t \_\_cpp\_lib\_chrono \_\_cpp\_lib\_chrono \_\_\_cpp\_lib\_chrono\_udls \_\_cpp\_lib\_clamp \_\_cpp\_lib\_complex\_udls \_\_\_cpp\_lib\_concepts \_\_cpp\_lib\_constexpr\_algorithms \_\_cpp\_lib\_constexpr\_complex cpp lib constexpr dynamic alloc \_\_\_\_cpp\_lib\_constexpr\_functional \_\_cpp\_lib\_constexpr\_iterator \_\_cpp\_lib\_constexpr\_memory \_\_cpp\_lib\_constexpr\_numeric \_\_\_cpp\_lib\_constexpr\_string \_\_cpp\_lib\_constexpr\_string\_view \_\_cpp\_lib\_constexpr\_tuple \_\_\_cpp\_lib\_constexpr\_utility \_\_cpp\_lib\_constexpr\_vector \_\_cpp\_lib\_coroutine \_\_\_\_cpp\_lib\_destroying\_delete \_\_cpp\_lib\_enable\_shared\_from\_this \_\_cpp\_lib\_endian \_\_\_cpp\_lib\_erase\_if \_\_\_cpp\_lib\_exchange\_function cpp lib execution \_\_\_cpp\_lib\_filesystem \_\_cpp\_lib\_format \_\_cpp\_lib\_gcd\_lcm \_\_cpp\_lib\_generic\_associative\_lookup \_\_cpp\_lib\_generic\_unordered\_lookup \_\_cpp\_lib\_hardware\_interference\_size \_\_cpp\_lib\_has\_unique\_object\_representations \_\_cpp\_lib\_hypot \_\_cpp\_lib\_incomplete\_container\_elements \_\_cpp\_lib\_int\_pow2 \_\_cpp\_lib\_integer\_comparison\_functions

\_\_cpp\_lib\_integer\_sequence

cpp lib integral constant callable \_\_\_\_cpp\_lib\_interpolate \_\_cpp\_lib\_invoke \_\_cpp\_lib\_is\_aggregate \_\_\_\_cpp\_lib\_is\_constant\_evaluated \_\_cpp\_lib\_is\_final \_\_cpp\_lib\_is\_invocable \_\_cpp\_lib\_is\_layout\_compatible \_\_cpp\_lib\_is\_nothrow\_convertible \_\_cpp\_lib\_is\_null\_pointer \_cpp\_lib\_is\_pointer\_interconvertible \_\_cpp\_lib\_is\_swappable \_\_\_cpp\_lib\_jthread \_\_cpp\_lib\_latch \_\_\_cpp\_lib\_launder \_\_cpp\_lib\_list\_remove\_return\_type cpp lib logical traits \_\_cpp\_lib\_make\_from\_tuple \_\_cpp\_lib\_make\_reverse\_iterator \_\_cpp\_lib\_make\_unique \_\_cpp\_lib\_map\_try\_emplace \_\_\_cpp\_lib\_math\_constants \_\_cpp\_lib\_math\_special\_functions \_\_cpp\_lib\_memory\_resource \_\_\_\_cpp\_lib\_node\_extract \_\_cpp\_lib\_nonmember\_container\_access \_\_cpp\_lib\_not\_fn \_\_cpp\_lib\_null\_iterators \_\_cpp\_lib\_optional \_\_cpp\_lib\_parallel\_algorithm \_\_cpp\_lib\_polymorphic\_allocator cpp lib quoted string io \_\_\_cpp\_lib\_ranges \_\_cpp\_lib\_raw\_memory\_algorithms \_\_cpp\_lib\_remove\_cvref \_\_cpp\_lib\_result\_of\_sfinae \_\_cpp\_lib\_robust\_nonmodifying\_seq\_ops \_\_cpp\_lib\_sample \_\_cpp\_lib\_scoped\_lock \_\_cpp\_lib\_semaphore \_\_cpp\_lib\_shared\_mutex \_\_cpp\_lib\_shared\_ptr\_arrays

\_\_cpp\_lib\_shared\_ptr\_weak\_type \_\_cpp\_lib\_shared\_timed\_mutex \_\_cpp\_lib\_shift \_\_cpp\_lib\_smart\_ptr\_for\_overwrite \_\_cpp\_lib\_source\_location \_\_cpp\_lib\_span \_\_cpp\_lib\_ssize \_\_cpp\_lib\_starts\_ends\_with \_\_cpp\_lib\_string\_udls \_\_\_cpp\_lib\_string\_view \_\_cpp\_lib\_syncbuf \_\_cpp\_lib\_three\_way\_comparison \_\_\_\_cpp\_lib\_to\_address cpp lib to array \_\_cpp\_lib\_to\_chars \_\_cpp\_lib\_transformation\_trait\_aliases \_\_cpp\_lib\_transparent\_operators \_\_cpp\_lib\_transparent\_operators \_\_cpp\_lib\_tuple\_element\_t \_\_cpp\_lib\_tuples\_by\_type \_\_cpp\_lib\_type\_identity \_\_cpp\_lib\_type\_trait\_variable\_templates \_\_cpp\_lib\_uncaught\_exceptions \_\_cpp\_lib\_unordered\_map\_try\_emplace \_\_\_cpp\_lib\_unwrap\_ref \_\_\_cpp\_lib\_variant \_\_cpp\_lib\_void\_t \_\_cpp\_modules \_\_\_cpp\_namespace\_attributes \_\_cpp\_noexcept\_function\_type \_\_cpp\_nontype\_template\_args \_\_cpp\_nontype\_template\_parameter\_auto \_\_\_cpp\_nsdmi \_\_\_\_cpp\_range\_based\_for \_\_cpp\_raw\_strings \_\_\_\_cpp\_ref\_qualifiers \_\_cpp\_return\_type\_deduction \_\_cpp\_rtti \_\_cpp\_rvalue\_references \_\_\_cpp\_sized\_deallocation \_\_\_cpp\_static\_assert

\_\_cpp\_structured\_bindings

\_\_cpp\_template\_template\_args \_\_cpp\_threadsafe\_static\_init \_\_\_cpp\_unicode\_characters \_\_cpp\_unicode\_literals \_\_cpp\_user\_defined\_literals \_\_cpp\_using\_enum \_\_cpp\_variable\_templates \_\_cpp\_variadic\_templates \_\_\_cpp\_variadic\_using \_dynamic\_alloc \_in\_decltype А A General Mechanism to Send Signals A Generator Function A Ouick Overview A thread-safe singly linked list Abbreviated Function Templates acquire Addable Aggregate (Glossary) Aggregate Initialization alignment all (views) All Atomic Operations (std::atomic ref) all t (views) An Infinite Data Stream Anonymous Concepts April Argument ID Arithmetic arrive arrive and drop arrive\_and\_wait (barrier) arrive\_and\_wait (latch) assertion (contracts) assignable\_from (concepts) associative (Glossary) atomic Extensions Atomic Smart Pointer atomic<shared\_ptr<T>> atomic<weak\_ptr<T>> atomic\_flag Extensions

ATOMIC FLAG INIT atomic ref atomic\_shared\_ptr atomic\_weak\_ptr Atomics August Automatic Storage Duration (Glossary) Automatically Joining await ready await resume await suspend Awaitables (coroutines) Awaitables and Awaiters (coroutines) Awaiter (coroutines) Awaiter В back (span) back (views) barrier basic\_istream (views) basic\_istream\_view basic\_osyncstream basic\_streambuf basic\_syncbuf Becoming a Coroutine begin (ranges) bidirectional\_iterator (concepts) bidirectional\_range (concepts) big (endian) big-endian binary\_semaphore bind front bit field **Bit Manipulation** bit cast bit\_ceil bit floor bit width borrowed\_range (concepts) builtin-module-map (compiler option) bulk (executors) С

C++03 C++11 C++14 C++17 C++23 and Beyond C++23 C++98 Calendar and Timezone Calendar Dates Callable (Glossary) callable (Glossary) Callable Unit Case Studies cbegin (ranges) cdata (ranges) cend (ranges) char16 t char32\_t char8 t char Cippi clang (compiler option) **Class Template Argument Deduction Guide** clear (atomic flag) clock\_cast cmp\_equal cmp\_greater cmp\_greater\_equal cmp\_less cmp less equal cmp\_not\_equal co await operator co\_await co\_return co\_yield column common (views) common\_range (concepts) common\_reference\_with (concepts) common view common\_with (concepts) commutative (Glossary)

comparable Comparison compilation (source code) compile-time predicate Compiler Support (modules) **Compound Requirements** Concepts Concurrency (Glossary) Concurrency condition variable any Conditionally Explicit Constructor Consistent Container Erasure consteval constexpr Container constexpr if (concepts) constinit constrained placeholders constrained template parameter constraint-expression constructible\_from (concepts) Container and Algorithm Improvements contains contiguous\_iterator (concepts) contiguous\_range (concepts) contract\_violation (contracts) Contracts convertible\_to (concepts) copy\_constructible (concepts) copyable (concepts) Core Language coroutine factory Coroutine Frame (coroutines) Coroutine Handle (coroutines) coroutine handle coroutine object coroutine state coroutine traits **Coroutines Library** Coroutines count (span) count\_down counted (views)

counting semaphores countl one countl zero countr one countr\_zero cppcoro cppm (file extension) crbegin (ranges) crend (ranges) Critical Section (Glossary) current current\_zone Cute Syntax CWG D d (built-in literal) data (ranges) data (span) Data Race (Glossary) data(viewsBCBCB day Deadlock (Glossary) December Default Member Initializers Bit Fields default\_constructible (concepts) default\_initializable (concepts) define (macro) **Define Concepts** derived\_from (concepts) Design Goals (coroutines) **Designated Initialization** designators destructible (concepts) detach Details (coroutines) distributive (Glossary) drop (views) drop\_view drop\_while (views) drop\_while\_view dynamic extent (span) Dynamic Storage Duration (Glossary) Е e Eager evaluation (Glossary) Edsger W. Dijkstra egamma elements (views) elements view elif (macro) else (macro) emit-module-interface (compiler option) emit empty (ranges) empty (span) empty (views) end (ranges) endian endif (macro) ends\_with Epilogue epoch Equal Equality Comparison and Three-Way Comparison equality operator equality equality\_comparable (concepts) equivalence erase-remove idiom erase erase\_if EWG exchange (atomic\_ref) Executor (Glossary) Executors export group export import export namespace export specifier export exportHeader (compiler option) external linkage F Fast Synchronization of Threads

Feature Testing February fetch add (atomic ref) fetch\_and (atomic\_ref) fetch\_or (atomic\_ref) fetch sub (atomic ref) fetch\_xor (atomic\_ref) file clock file name file time[duration] fill character filter (Python) filter (views) filter view final\_suspend(coroutines) final\_suspend first (span) floating\_point (concept definition) format (user-defined type) Format String format format error (user-defined type) format\_to (user-defined type) format to format\_to\_n Formatted Input (chrono) Formatted Output (chrono) formatted size formatter (user-defined type) Formatting Library forward\_iterator (concepts) forward range (concepts) Four Ways to use a Concept fractional\_width Friday From Mathematics to Generic Programming from stream (chrono) front (span) front (views) Function Objects (Glossary) function\_name Further Improvements

Further Information G generic lambdas get\_id get\_return\_object get\_stop\_source get\_stop\_token get\_token (stop\_source) get\_tzdb get\_tzdb\_list get wrapped global module fragment Glossary gps clock gps\_seconds gps\_time[duration] Guideline for a Module Structure Н h (built-in literal) has\_single\_bit Haskell type classes header units headerName (compiler option) headerUnit (compiler option) hh\_mm\_ss high\_resolution\_clock Historical Context of C++ hours I identity (algorithm) if (macro) ifc (file extension) IFC file ifcOnly (compiler option) ifcOutput (compiler option) ifcSearchDir (compiler option) ifdef (macro) immediate function implicit-module-maps (compiler option) implicit-modules (compiler option) import include (macro)

indef (macro) Initalizers initial\_suspend(coroutines) initial\_suspend input\_iterator (concepts) input output iterator (concepts) input\_range (concepts) inspect integral (concept definition) integral (concepts) Integral interface (compiler option) internal linkage internalPartition (compiler option) inv\_pi inv\_sqrt3 inv\_sqrtpi invariant (contracts) invocable (concepts) is\_always\_lock\_free (atomic\_ref) is am is\_constant\_evaluated is\_lock\_free (atomic\_ref) is\_negative is\_pm ixx (file extension) J January join (views) join join\_view joinable Joining Threads jthread July June Κ keys (views) keys\_view L Lambda Functions (Glossary) Lambda Improvements

language linkage last (span) last last latch Latches and Barriers Lazy Evaluation (Glossary) leap second LegacyRandomAccessIterator lerp LEWG lexicographical comparison line linking list comprehension (Python) Literal Type (Glossary) little (endian) little-endian ln10 ln2 load (atomic ref) local\_days (Time Points) local\_days local info local\_seconds local t local\_time[duration] locate\_zone lock-free (Glossary) log10e log2e Lost Wakeup (Glossary) lsys\_days LWG М make12 make14 make\_shared map (Python) March Math Laws (Glossary) Mathematical Constants

max (barrier) max (counting\_semaphore) max (latch) May Memory Location (Glossary) Memory Model (Glossary) mergeable (concepts) midpoint min (built-in literal) minutes Modication and Generalization of a Generator Modularized Standard Library for Modules module declaration file module declaration Module implementation unit module interface partition module interface unit module linkage module map (clang) module partitions module purview module-file-info (compiler option) module-header (compiler option) module-map-file (compiler option) module-mapper (compiler option) module-name (compiler option) modules (compiler option) modules-cach-path (compiler option) modules-decluse (compiler option) modules-search-all (compiler option) modules-ts (compiler option) Modules Monday month month day month\_day\_last month\_weekday month\_weekday\_last movable (concepts) move\_constructiblee (concepts) ms (built-in literal) Ν

NaN Nested Requirements Network Library New Attributes no-autolink (compiler option) no-implicit-modules (compiler option) no-module-lazy (compiler option) no unique address (attribute) Non-blocking (Glossary) Non-Type Template Parameters nonexistent local time nostopstate\_t Not a Number notify all (atomic flag) notify\_all (atomic\_ref) notify\_one (atomic\_flag) notify one (atomic ref) November ns (built-in literal) NTTP 0 Object (Glossary) October ODR ok one definition rule One Time Synchronization of Threads oneway (executors) Operations operator T (atomic ref) Optimized == and != Operators ordinal dates osyncstream output\_iterator (concepts) output\_range (concepts) Р Pack Expansion in Init-Capture Parallelism (Glossary) parse (chrono) parse (user-defined type) partial ordering partial\_ordering

partition interface file Pattern Matching PCH permutable (concepts) phi pi placeholders Plain Old Data (Glossary) POD popcount postcondition (contracts) prebuilt-implicit-modules (compiler option) prebuilt-module-paths (compiler option) precision precompile (compiler option) precompiled header precondition (contracts) Predefined Concepts predicate (concepts) Predicate (Glossary) preprocessing primary interface file private module fragment projection promise object (coroutine) Promise Object (coroutines) **Pull Pipelines** R Race Condition (Glossary) RAII (Glossary) random\_access\_iterator (concepts) random access range (concepts) range (concepts) Range Adaptor Range Adaptor Range-based for-loop Ranges Library rbegin (ranges) ref view reference (compiler option) **Reference** PCs reflection operator

Reflection regular (concepts) Regular Type (Glossary) regular\_invocable (concepts) relational operator release (counting semaphore) reload tzdb remote version rend (ranges) request\_stop (stop\_source) request stop require (execution) **Requires** Clauses **Requires Expressions** requires requires Restrictions (coroutines) resumable function resumable object return value return\_void reverse (views) reverse\_view rotl rotr S s (built-in literal) Safe Comparison of Integers integral same\_as (concepts) Saturday Scalar Type (Glossary) scalar type seconds Semaphores semiregular (concepts) SemiRegular (Glossary) September **SG10 SG11 SG12 SG13** SG14 **SG15** 

SG16 SG17 SG18 **SG19** SG1 **SG20** SG21 SG22 SG2 SG2 SG3 SG4 SG5 SG6 SG7 SG8 SG9 SG shift left shift\_rigth Short-Circuit Evaluation Type (Glossary) showResolverHeader (compiler option) sign signed\_integral (concept definition) SignedIntegral Simple Requirements single (executors) size (ranges) size (span) size (views) size\_bytes (span) size\_range (concepts) sortable (concepts) source\_location spacehip operator (concepts) spaceship span Specilisations of std::atomic\_ref split (views) split\_view Spurious wakeup (Glossary) sqrt2

sqrt3 ssize (ranges) Standard Library Standard-Layout Type (Glossary) Standardization starts with stateless lambda static extent (span) static initialization order fiasco Static Storage Duration (Glossary) static\_assert (concepts) std:c++latest (compiler option) steady\_clock stop callback stop\_possible (stop\_source) stop\_possible (stop\_token) stop\_requested (stop\_source) stop\_requested (stop\_token) stop\_source stop\_token store (atomic\_ref) strong ordering strong\_ordering Study Group submodules subseconds subspan (span) Sunday suspend\_always suspend never swappable (concepts) Synchronized Output Streams sys\_days sys\_info sys seconds sys\_time[duration] system\_clock Т tai clock tai seconds tai\_time[duration] take (views)

take view take\_while (views) take while view tdzb list **Template Improvements Template Introduction** template lambdas Templates in Modules test (atomic\_flag) Test of Concepts test\_and\_set (atomic\_flag) The Awaiter Workflow The Big Four (Glossary) The Big Six (Glossary) The Concepts Equal andOrdering The Concepts SemiRegular and Regular The Details The Framework (coroutines) The Promise Workflow The structure of a std::list The Workflow then (executors) this\_thread::get\_id this\_thread::sleep\_for this\_thread::sleep\_until this\_thread::yield Thread (Glossary) Thread Storage Duration (Glossary) thread::hardware\_concurrency three-way comparison operator Three-Way Comparison operator Thuesday Thursday Time Complexity (Glossary) time zone time\_zone\_link to address to\_array to\_duration total ordering totally\_ordered (concepts) TP (compiler option)

#### TR1

trailing requires clause transform (views) transform view **Transient Allocation** translateInclude (compiler option) Translation Unit (Glossary) Trivial Type (Glossary) try\_acquire try\_acquire\_for try\_acquire\_until try\_wait twoway (executors) **Type Requirements** Typical Use-Cases (coroutines) tzdb U unconstrained placeholders Undefined Behavior Unit (Glossary) Underlying Concepts (coroutines) unevaluated context Unformatted Output (chrono) unhandled\_exception Unix time unsigned\_integral (concept definition) UnsignedIntegral us (built-in literal) using enum in local Scopes UTC time utc clock utc\_seconds utc time[duration] v validateIfcChecksum[-] (compiler option)

valuater(cencessum[-] (complete option values (views) values\_view Variations of Various Job Workflows view (concepts) view view\_interface Views on Temporary Ranges

Virtual constexpr function volatile W wait (atomic\_flag) wait (atomic\_ref) wait (barrier) wait (condition\_variable\_any) wait (latch) wait\_for (condition\_variable\_any) wait\_until (condition\_variable\_any) weak ordering weak\_ordering Wednesday weekday weekday\_indexed weekday\_last WG21 width with Working Group 21 wosyncstream Y y (built-in literal) year year\_month year\_month\_day year\_month\_day\_last year\_month\_weekday year\_month\_weekday\_last yield\_value Ζ Z-fno-module-lazy zoned\_time zoned\_traits